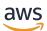

**REST API Reference** 

# **Amazon Pinpoint**

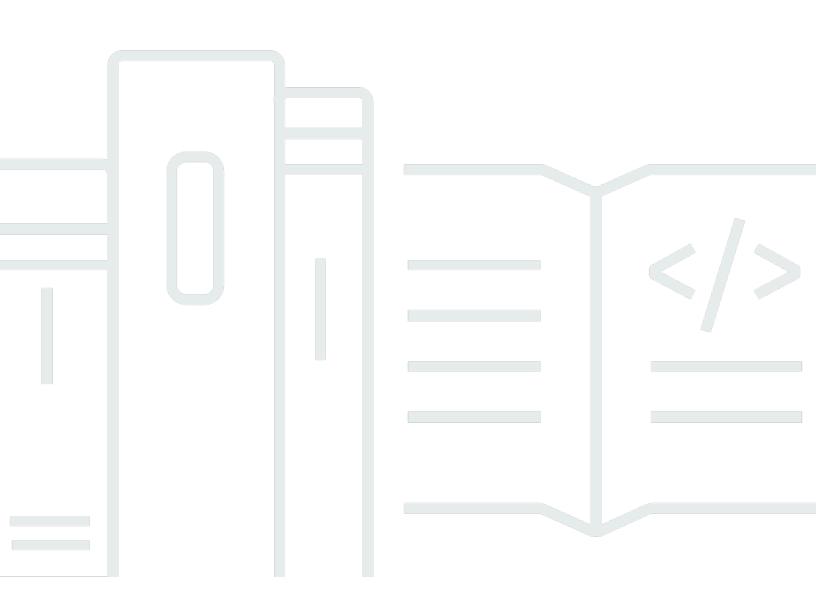

Copyright © 2024 Amazon Web Services, Inc. and/or its affiliates. All rights reserved.

## **Amazon Pinpoint: REST API Reference**

Copyright © 2024 Amazon Web Services, Inc. and/or its affiliates. All rights reserved.

Amazon's trademarks and trade dress may not be used in connection with any product or service that is not Amazon's, in any manner that is likely to cause confusion among customers, or in any manner that disparages or discredits Amazon. All other trademarks not owned by Amazon are the property of their respective owners, who may or may not be affiliated with, connected to, or sponsored by Amazon.

## **Table of Contents**

| Welcome                                                                | 1  |
|------------------------------------------------------------------------|----|
| Choosing between Amazon Pinpoint and Amazon Simple Email Service (SES) | 1  |
| Regional availability                                                  | 1  |
| Example REST request and response                                      | 2  |
| Hypertext Application Language                                         | 2  |
| Operations                                                             | 4  |
| Resources                                                              | 16 |
| Active Template Version                                                | 18 |
| URI                                                                    | 18 |
| HTTP methods                                                           | 19 |
| Schemas                                                                | 22 |
| Properties                                                             | 23 |
| See also                                                               | 23 |
| ADM Channel                                                            | 24 |
| URI                                                                    | 24 |
| HTTP methods                                                           | 24 |
| Schemas                                                                | 31 |
| Properties                                                             | 32 |
| See also                                                               | 35 |
| APNs Channel                                                           | 36 |
| URI                                                                    | 37 |
| HTTP methods                                                           | 37 |
| Schemas                                                                | 43 |
| Properties                                                             | 44 |
| See also                                                               | 49 |
| APNs Sandbox Channel                                                   | 50 |
| URI                                                                    | 50 |
| HTTP methods                                                           | 50 |
| Schemas                                                                | 57 |
| Properties                                                             | 58 |
| See also                                                               | 63 |
| APNs VoIP Channel                                                      | 64 |
| URI                                                                    | 64 |
| HTTP methods                                                           | 64 |

| Schemas                   | 71  |
|---------------------------|-----|
| Properties                | 72  |
| See also                  | 77  |
| APNs VoIP Sandbox Channel | 78  |
| URI                       | 78  |
| HTTP methods              | 78  |
| Schemas                   | 85  |
| Properties                | 86  |
| See also                  | 91  |
| Арр                       | 92  |
| URI                       | 92  |
| HTTP methods              | 92  |
| Schemas                   | 97  |
| Properties                | 98  |
| See also                  | 99  |
| Application Metrics 1     | 100 |
| URI 1                     | 101 |
| HTTP methods 1            | 101 |
| Schemas 1                 | 106 |
| Properties 1              | 108 |
| See also 1                | 111 |
| Apps 1                    | 112 |
| URI 1                     | 112 |
| HTTP methods 1            | 112 |
| Schemas 1                 | 116 |
| Properties 1              | 118 |
| See also 1                | 120 |
| Attributes 1              | 121 |
| URI 1                     | 121 |
| HTTP methods 1            | 122 |
| Schemas 1                 | 126 |
| Properties 1              | 127 |
| See also 1                | 129 |
| Baidu Channel 1           | 129 |
| URI 1                     | 130 |
| HTTP methods 1            | 130 |

| Schemas             | 136 |
|---------------------|-----|
| Properties          | 137 |
| See also            | 140 |
| Campaign            | 142 |
| URI                 | 142 |
| HTTP methods        | 142 |
| Schemas             | 149 |
| Properties          | 171 |
| See also            | 209 |
| Campaign Activities | 211 |
| URI                 | 211 |
| HTTP methods        | 211 |
| Schemas             | 214 |
| Properties          | 215 |
| See also            | 219 |
| Campaign Metrics    | 219 |
| URI                 | 220 |
| HTTP methods        | 220 |
| Schemas             | 226 |
| Properties          | 227 |
| See also            | 231 |
| Campaign Version    | 231 |
| URI                 | 231 |
| HTTP methods        | 231 |
| Schemas             | 234 |
| Properties          | 246 |
| See also            | 279 |
| Campaign Versions   | 279 |
| URI                 | 279 |
| HTTP methods        | 279 |
| Schemas             | 283 |
| Properties          | 294 |
| See also            |     |
| Campaigns           | 329 |
| URI                 | 329 |
| HTTP methods        | 329 |

| Schemas        | 334 |
|----------------|-----|
| Properties     |     |
| See also       |     |
| Channels       |     |
| URI            |     |
| HTTP methods   |     |
| Schemas        |     |
| Properties     |     |
| See also       |     |
| Email Channel  |     |
| URI            |     |
| HTTP methods   |     |
| Schemas        |     |
| Properties     |     |
| See also       |     |
| Email Template |     |
| URI            |     |
| HTTP methods   |     |
| Schemas        |     |
| Properties     |     |
| See also       |     |
| Endpoint       |     |
| URI            |     |
| HTTP methods   |     |
| Schemas        |     |
| Properties     |     |
| See also       |     |
| Endpoints      |     |
| URI            |     |
| HTTP methods   |     |
| Schemas        |     |
|                |     |
| Properties     |     |
| See also       |     |
| Event Stream   |     |
| URI            |     |
| HTTP methods   | 490 |

| Schemas      | 497 |
|--------------|-----|
| Properties   | 498 |
| See also     | 501 |
| Events       | 502 |
| URI          | 502 |
| HTTP methods | 502 |
| Schemas      | 505 |
| Properties   | 506 |
| See also     | 518 |
| Export Job   | 518 |
| URI          | 519 |
| HTTP methods | 519 |
| Schemas      | 522 |
| Properties   | 523 |
| See also     | 527 |
| Export Jobs  | 527 |
| URI          | 528 |
| HTTP methods | 528 |
| Schemas      | 533 |
| Properties   | 535 |
| See also     | 541 |
| GCM Channel  | 542 |
| URI          | 542 |
| HTTP methods | 542 |
| Schemas      | 549 |
| Properties   | 550 |
| See also     | 554 |
| Import Job   | 555 |
| URI          | 555 |
| HTTP methods | 555 |
| Schemas      | 558 |
| Properties   | 559 |
| See also     | 565 |
| Import Jobs  | 565 |
| URI          | 565 |
| HTTP methods | 566 |

| Schemas                            | 571 |
|------------------------------------|-----|
| Properties                         | 573 |
| See also                           | 581 |
| In-App Messages                    | 582 |
| URI                                | 582 |
| HTTP methods                       | 582 |
| Schemas                            | 585 |
| Properties                         | 588 |
| See also                           | 601 |
| In-App Template                    | 602 |
| URI                                | 602 |
| HTTP methods                       | 603 |
| Schemas                            | 618 |
| Properties                         | 624 |
| See also                           | 634 |
| Journey                            | 636 |
| URI                                | 636 |
| HTTP methods                       | 637 |
| Schemas                            | 643 |
| Properties                         | 649 |
| See also                           | 691 |
| Journey Activity Execution Metrics | 693 |
| URI                                |     |
| HTTP methods                       | 693 |
| Schemas                            | 697 |
| Properties                         | 698 |
| See also                           |     |
| Journey Engagement Metrics         | 700 |
| URI                                |     |
| HTTP methods                       | 701 |
| Schemas                            |     |
| Properties                         |     |
| See also                           |     |
| Journey Execution Metrics          |     |
| URI                                |     |
| HTTP methods                       |     |
|                                    |     |

| Schemas                                | 716 |
|----------------------------------------|-----|
| Properties                             | 717 |
| See also                               | 718 |
| Journey Run Execution Activity Metrics | 719 |
| URI                                    | 719 |
| HTTP methods                           | 719 |
| Schemas                                | 723 |
| Properties                             | 724 |
| See also                               | 726 |
| Journey Run Execution Metrics          | 727 |
| URI                                    | 727 |
| HTTP methods                           | 727 |
| Schemas                                | 731 |
| Properties                             | 732 |
| See also                               | 733 |
| Journey Runs                           | 734 |
| URI                                    | 734 |
| HTTP methods                           | 734 |
| Schemas                                | 738 |
| Properties                             | 738 |
| See also                               | 740 |
| Journey State                          | 741 |
| URI                                    | 741 |
| HTTP methods                           | 741 |
| Schemas                                | 744 |
| Properties                             | 747 |
| See also                               | 785 |
| Journeys                               | 786 |
| URI                                    | 786 |
| HTTP methods                           | 786 |
| Schemas                                | 792 |
| Properties                             | 800 |
| See also                               | 843 |
| Messages                               | 844 |
| URI                                    | 844 |
| HTTP methods                           | 844 |

| Schemas                    | 847 |
|----------------------------|-----|
| Properties                 | 852 |
| See also                   | 890 |
| OTP Message                | 891 |
| URI                        | 891 |
| HTTP methods               | 891 |
| Schemas                    | 894 |
| Properties                 | 895 |
| See also                   | 902 |
| Phone Number Validate      | 903 |
| URI                        | 903 |
| HTTP methods               | 903 |
| Schemas                    | 905 |
| Properties                 | 906 |
| See also                   | 910 |
| Push Notification Template | 910 |
| URI                        | 911 |
| HTTP methods               | 911 |
| Schemas                    | 927 |
| Properties                 | 932 |
| See also                   | 944 |
| Recommender Model          | 946 |
| URI                        | 947 |
| HTTP methods               | 947 |
| Schemas                    | 954 |
| Properties                 | 955 |
| See also                   | 961 |
| Recommender Models         | 963 |
| URI                        | 963 |
| HTTP methods               | 964 |
| Schemas                    | 968 |
| Properties                 | 969 |
| See also                   |     |
| Segment                    | 978 |
| URI                        |     |
| HTTP methods               | 978 |

| Schemas             | 985  |
|---------------------|------|
| Properties          | 993  |
| See also            | 1008 |
| Segment Export Jobs | 1009 |
| URI                 | 1009 |
| HTTP methods        | 1010 |
| Schemas             | 1013 |
| Properties          | 1014 |
| See also            | 1019 |
| Segment Import Jobs | 1019 |
| URI                 | 1019 |
| HTTP methods        | 1020 |
| Schemas             | 1023 |
| Properties          | 1024 |
| See also            | 1030 |
| Segment Version     | 1031 |
| URI                 | 1031 |
| HTTP methods        | 1031 |
| Schemas             | 1034 |
| Properties          | 1038 |
| See also            | 1052 |
| Segment Versions    | 1052 |
| URI                 | 1052 |
| HTTP methods        | 1053 |
| Schemas             | 1056 |
| Properties          | 1061 |
| See also            | 1074 |
| Segments            | 1075 |
| URI                 | 1075 |
| HTTP methods        | 1075 |
| Schemas             | 1081 |
| Properties          | 1093 |
| See also            |      |
| Settings            | 1109 |
| URI                 | 1109 |
| HTTP methods        | 1109 |

|    | Schemas         | 1114 |
|----|-----------------|------|
|    | Properties      | 1115 |
|    | See also        | 1122 |
| SN | 1S Channel      | 1123 |
|    | URI             | 1123 |
|    | HTTP methods    | 1124 |
|    | Schemas         | 1130 |
|    | Properties      | 1131 |
|    | See also        | 1135 |
| SN | 1S Template     | 1136 |
|    | URI             | 1137 |
|    | HTTP methods    | 1137 |
|    | Schemas         | 1153 |
|    | Properties      |      |
|    | See also        | 1160 |
| Ta | qs              |      |
|    | URI             |      |
|    | HTTP methods    |      |
|    | Schemas         | 1164 |
|    | Properties      |      |
|    | See also        |      |
| Te | mplate Versions |      |
| -  | URI             |      |
|    | HTTP methods    |      |
|    | Schemas         |      |
|    | Properties      |      |
|    | See also        |      |
| Te | mplates         |      |
|    | URI             |      |
|    | HTTP methods    |      |
|    | Schemas         |      |
|    | Properties      |      |
|    | See also        |      |
| <  | er              |      |
| 0. | URI             |      |
|    | HTTP methods    |      |
|    |                 | 1107 |

| Schemas                | 1189 |
|------------------------|------|
| Properties             | 1191 |
| See also               | 1199 |
| Users Messages         | 1200 |
| URI                    | 1200 |
| HTTP methods           | 1200 |
| Schemas                | 1203 |
| Properties             | 1208 |
| See also               | 1243 |
| Verify OTP             | 1244 |
| URI                    | 1244 |
| HTTP methods           | 1244 |
| Schemas                | 1247 |
| Properties             | 1247 |
| See also               | 1249 |
| Voice Channel          |      |
| URI                    | 1249 |
| HTTP methods           | 1250 |
| Schemas                | 1256 |
| Properties             | 1257 |
| See also               | 1260 |
| Voice Template         | 1261 |
| URI                    | 1261 |
| HTTP methods           | 1262 |
| Schemas                | 1277 |
| Properties             | 1279 |
| See also               | 1284 |
| Schema samples         | 1287 |
| JourneyResponse object | 1287 |
| RawContent object      | 1290 |
| Overview               | 1290 |
| Samples                | 1291 |
| Document history       | 1293 |

## Welcome

Welcome to the *Amazon Pinpoint API Reference*. This guide provides information about Amazon Pinpoint API resources, including supported HTTP methods, parameters, and schemas.

Amazon Pinpoint is an AWS service that you can use to engage with your customers across multiple messaging channels. You can use Amazon Pinpoint to send push notifications, email, SMS text messages, and voice messages.

If you're new to Amazon Pinpoint, you might find it helpful to also review the <u>Amazon Pinpoint</u> <u>Developer Guide</u>. The Amazon Pinpoint Developer Guide provides tutorials, code samples, and procedures that demonstrate how to use Amazon Pinpoint features programmatically and how to integrate Amazon Pinpoint functionality into mobile apps and other types of applications. The guide also provides information about key topics such as Amazon Pinpoint integration with other AWS services and the quotas that apply to using the service.

## Choosing between Amazon Pinpoint and Amazon Simple Email Service (SES)

If you send a large number of transactional emails, such as purchase confirmations or password reset messages, consider using Amazon SES. Amazon SES has an API and an SMTP interface, both of which are well suited to sending email from your applications or services. It also offers additional email features, including email receiving capabilities, configuration sets, and sending authorization capabilities.

Amazon SES also includes an SMTP interface that you can integrate with your existing third-party applications, including customer relationship management (CRM) services such as Salesforce. For more information about sending email using Amazon SES, see Amazon SES API v2.

## **Regional availability**

The Amazon Pinpoint API is available in several AWS Regions and it provides an endpoint for each of these Regions. For a list of all the Regions and endpoints where the API is currently available, see <u>AWS Service Endpoints</u> and <u>Amazon Pinpoint endpoints and quotas</u> in the *Amazon Web Services General Reference*. To learn more about AWS Regions, see <u>Managing AWS Regions</u> in the *Amazon Web Services General Reference*.

**REST API Reference** 

In each Region, AWS maintains multiple Availability Zones. These Availability Zones are physically isolated from each other, but are united by private, low-latency, high-throughput, and highly redundant network connections. These Availability Zones enable us to provide very high levels of availability and redundancy, while also minimizing latency. To learn more about the number of Availability Zones that are available in each Region, see AWS Global Infrastructure.

## **Example REST request and response**

The following is an example of a REST request that you send to Amazon Pinpoint:

```
GET /v1/apps/a1b2c3d4e5f6g7h8i9j0k1l2m3n4o5p6/campaigns
Accept: application/json
```

```
Authorization: AWS4-HMAC-SHA256 Credential=AKIAIOSFODNN7EXAMPLE/20161127/us-
east-1/mobiletargeting/aws4_request, SignedHeaders=accept;host;x-amz-date,
Signature=a1b2c3d4e5f6g7h8i9j0k1l2m3n4o5p6q7r8s9t0u1v2w3x4y5z6a1b2c3d4e5f6
Host: pinpoint.us-east-1.amazonaws.com
X-Amz-Date: 20161127T202324Z
```

Following this request, Amazon Pinpoint returns a response that includes the following header:

```
200
Access-Control-Allow-Origin: *
Connection: keep-alive
Content-Length: 94237
Content-Type: application/json
Date: Sun, 27 Nov 2016 20:23:28 GMT
X-Amz-Cf-Id: Berf0yKjyRgVGEKS2q3gHdWBZYFrqq0w4KmpamCCbY6o_xsAzxR1Iw==
x-amzn-RequestId: 595c3386-b4df-11e6-855b-61b43929a1e2
X-Amzn-Trace-Id: Root=1-583b40bd-ca765532129bcbb6c5016375
```

## **Hypertext Application Language**

Amazon Pinpoint provides a resource-based API that uses Hypertext Application Language (HAL). HAL provides a standard convention for expressing the resources and relationships of an API as hyperlinks. Using HAL, you use HTTP methods—for example, GET, PUT, POST, DELETE—to submit requests and to receive information about the API in the response. Applications can use the information that's returned to explore the functionality of the API. For more information about HAL, see the draft JSON Hypertext Application Language specification.

To request a HAL response from Amazon Pinpoint, specify application/hal+json in the Accept request header.

## Operations

The Amazon Pinpoint REST API includes the following operations.

CreateApp

Creates an application.

CreateCampaign

Creates a new campaign for an application or updates the settings of an existing campaign for an application.

<u>CreateEmailTemplate</u>

Creates a message template for messages that are sent through the email channel.

CreateExportJob

Creates an export job for an application.

CreateImportJob

Creates an import job for an application.

CreateInAppTemplate

Creates a new in-app message template.

<u>CreateJourney</u>

Creates a journey for an application.

CreatePushTemplate

Creates a message template for messages that are sent through a push notification channel.

CreateRecommenderConfiguration

Creates an Amazon Pinpoint configuration for a recommender model.

CreateSegment

Creates a new segment.

CreateSmsTemplate

Creates a message template for messages that are sent through the SMS channel.

CreateVoiceTemplate

Creates a message template for messages that are sent through the voice channel.

DeleteAdmChannel

Disables the ADM channel for an application and deletes any existing settings for the channel.

DeleteApnsChannel

Disables the APNs channel for an application and deletes any existing settings for the channel.

DeleteApnsSandboxChannel

Disables the APNs sandbox channel for an application and deletes any existing settings for the channel.

DeleteApnsVoipChannel

Disables the APNs VoIP channel for an application and deletes any existing settings for the channel.

DeleteApnsVoipSandboxChannel

Disables the APNs VoIP sandbox channel for an application and deletes any existing settings for the channel.

DeleteApp

Deletes an application.

DeleteBaiduChannel

Disables the Baidu channel for an application and deletes any existing settings for the channel.

• DeleteCampaign

Deletes a campaign from an application.

• DeleteEmailChannel

Disables the email channel for an application and deletes any existing settings for the channel.

• DeleteEmailTemplate

Deletes a message template for messages that were sent through the email channel.

DeleteEndpoint

Deletes an endpoint from an application.

DeleteEventStream

Deletes the event stream for an application.

DeleteGcmChannel

Disables the GCM channel for an application and deletes any existing settings for the channel.

• DeleteInAppTemplate

Deletes an existing in-app message template.

DeleteJourney

Deletes a journey from an application.

DeletePushTemplate

Deletes a message template for messages that were sent through a push notification channel.

DeleteRecommenderConfiguration

Deletes an Amazon Pinpoint configuration for a recommender model.

DeleteSegment

Deletes a segment from an application.

DeleteSmsChannel

Disables the SMS channel for an application and deletes any existing settings for the channel.

DeleteSmsTemplate

Deletes a message template for messages that were sent through the SMS channel.

DeleteUserEndpoints

Deletes all the endpoints that are associated with a specific user ID.

<u>DeleteVoiceChannel</u>

Disables the voice channel for an application and deletes any existing settings for the channel.

DeleteVoiceTemplate

Deletes a message template for messages that were sent through the voice channel.

GetAdmChannel

Retrieves information about the status and settings of the ADM channel for an application.

GetApnsChannel

Retrieves information about the status and settings of the APNs channel for an application.

GetApnsSandboxChannel

Retrieves information about the status and settings of the APNs sandbox channel for an application.

GetApnsVoipChannel

Retrieves information about the status and settings of the APNs VoIP channel for an application.

GetApnsVoipSandboxChannel

Retrieves information about the status and settings of the APNs VoIP sandbox channel for an application.

GetApp

Retrieves information about an application.

GetApplicationDateRangeKpi

Retrieves (queries) pre-aggregated data for a standard metric that applies to an application.

GetApplicationSettings

Retrieves information about the settings for an application.

• GetApps

Retrieves information about all the applications that are associated with your Amazon Pinpoint account.

GetBaiduChannel

Retrieves information about the status and settings of the Baidu channel for an application.

GetCampaign

Retrieves information about the status, configuration, and other settings for a campaign.

GetCampaignActivities

Retrieves information about all the activities for a campaign.

GetCampaignDateRangeKpi

Retrieves (queries) pre-aggregated data for a standard metric that applies to a campaign.

• GetCampaigns

Retrieves information about the status, configuration, and other settings for all the campaigns that are associated with an application.

GetCampaignVersion

Retrieves information about the status, configuration, and other settings for a specific version of a campaign.

<u>GetCampaignVersions</u>

Retrieves information about the status, configuration, and other settings for all versions of a campaign.

GetChannels

Retrieves information about the history and status of each channel for an application.

GetEmailChannel

Retrieves information about the status and settings of the email channel for an application.

GetEmailTemplate

Retrieves the content and settings of a message template for messages that are sent through the email channel.

GetEndpoint

Retrieves information about the settings and attributes of a specific endpoint for an application.

GetEventStream

Retrieves information about the event stream settings for an application.

GetExportJob

Retrieves information about the status and settings of a specific export job for an application.

GetExportJobs

Retrieves information about the status and settings of all the export jobs for an application.

GetGcmChannel

Retrieves information about the status and settings of the GCM channel for an application.

GetImportJob

Retrieves information about the status and settings of a specific import job for an application.

GetImportJobs

Retrieves information about the status and settings of all the import jobs for an application.

GetInAppMessages

Retrieves information about the in-app messages that have been sent to the requested endpoint.

GetInAppTemplate

Retrieves the content and configuration of an in-app message template.

GetJourney

Retrieves information about the status, configuration, and other settings for a journey.

GetJourneyDateRangeKpi

Retrieves (queries) pre-aggregated data for a standard engagement metric that applies to a journey.

GetJourneyExecutionActivityMetrics

Retrieves (queries) pre-aggregated data for a standard execution metric that applies to a journey activity.

<u>GetJourneyExecutionMetrics</u>

Retrieves (queries) pre-aggregated data for a standard execution metric that applies to a journey.

GetJourneyRunExecutionActivityMetrics

Retrieves (queries) pre-aggregated data for a standard run execution metric that applies to a journey activity.

GetJourneyRunExecutionMetrics

Retrieves (queries) pre-aggregated data for a standard run execution metric that applies to a journey.

GetJourneyRuns

Provides information about the runs of a journey.

• GetPushTemplate

Retrieves the content and settings of a message template for messages that are sent through a push notification channel.

GetRecommenderConfiguration

Retrieves information about an Amazon Pinpoint configuration for a recommender model.

GetRecommenderConfigurations

Retrieves information about all the recommender model configurations that are associated with your Amazon Pinpoint account.

GetSegment

Retrieves information about the configuration, dimension, and other settings for a specific segment that's associated with an application.

GetSegmentExportJobs

Retrieves information about the status and settings of the export jobs for a segment.

<u>GetSegmentImportJobs</u>

Retrieves information about the status and settings of the import jobs for a segment.

GetSegments

Retrieves information about the configuration, dimension, and other settings for all the segments that are associated with an application.

GetSegmentVersion

Retrieves information about the configuration, dimension, and other settings for a specific version of a segment that's associated with an application.

GetSegmentVersions

Retrieves information about the configuration, dimension, and other settings for all the versions of a specific segment that's associated with an application.

GetSmsChannel

Retrieves information about the status and settings of the SMS channel for an application.

GetSmsTemplate

Retrieves the content and settings of a message template for messages that are sent through the SMS channel.

GetUserEndpoints

Retrieves information about all the endpoints that are associated with a specific user ID.

GetVoiceChannel

Retrieves information about the status and settings of the voice channel for an application.

GetVoiceTemplate

Retrieves the content and settings of a message template for messages that are sent through the voice channel.

• ListJourneys

Retrieves information about the status, configuration, and other settings for all the journeys that are associated with an application.

• ListTagsForResource

Retrieves all the tags (keys and values) that are associated with an application, campaign, message template, or segment.

• ListTemplates

Retrieves information about all the message templates that are associated with your Amazon Pinpoint account.

• ListTemplateVersions

Retrieves information about all the versions of a specific message template.

PhoneNumberValidate

Retrieves information about a phone number.

#### PutEvents

Creates a new event to record for endpoints, or creates or updates endpoint data that existing events are associated with.

PutEventStream

Creates a new event stream for an application or updates the settings of an existing event stream for an application.

<u>RemoveAttributes</u>

Removes one or more custom attributes, of the same attribute type, from the application. Existing endpoints still have the attributes but Amazon Pinpoint will stop capturing new or changed values for these attributes.

SendMessages

Creates and sends a direct message.

SendOTPMessage

Use this operation to send an OTP code to a user of your application. When you use this API, Amazon Pinpoint generates a random code and sends it to your user.

SendUsersMessages

Creates and sends a message to a list of users.

TagResource

Adds one or more tags (keys and values) to an application, campaign, message template, or segment.

UntagResource

Removes one or more tags (keys and values) from an application, campaign, message template, or segment.

UpdateAdmChannel

Enables the ADM channel for an application or updates the status and settings of the ADM channel for an application.

UpdateApnsChannel

Enables the APNs channel for an application or updates the status and settings of the APNs channel for an application.

UpdateApnsSandboxChannel

Enables the APNs sandbox channel for an application or updates the status and settings of the APNs sandbox channel for an application.

UpdateApnsVoipChannel

Enables the APNs VoIP channel for an application or updates the status and settings of the APNs VoIP channel for an application.

UpdateApnsVoipSandboxChannel

Enables the APNs VoIP sandbox channel for an application or updates the status and settings of the APNs VoIP sandbox channel for an application.

UpdateApplicationSettings

Updates the settings for an application.

• UpdateBaiduChannel

Enables the Baidu channel for an application or updates the status and settings of the Baidu channel for an application.

UpdateCampaign

Updates the configuration and other settings for a campaign.

• UpdateEmailChannel

Enables the email channel for an application or updates the status and settings of the email channel for an application.

• UpdateEmailTemplate

Updates an existing message template for messages that are sent through the email channel.

UpdateEndpoint

Creates a new endpoint for an application or updates the settings and attributes of an existing endpoint for an application. You can also use this operation to define custom attributes for an endpoint. If an update includes one or more values for a custom attribute, Amazon Pinpoint replaces (overwrites) any existing values with the new values.

#### UpdateEndpointsBatch

Creates a new batch of endpoints for an application or updates the settings and attributes of a batch of existing endpoints for an application. You can also use this operation to define custom attributes for a batch of endpoints. If an update includes one or more values for a custom attribute, Amazon Pinpoint replaces (overwrites) any existing values with the new values.

• UpdateGcmChannel

Enables the GCM channel for an application or updates the status and settings of the GCM channel for an application.

• UpdateInAppTemplate

Updates an existing in-app message template.

UpdateJourney

Updates the configuration and other settings for a journey.

UpdateJourneyState

Cancels (stops) an active journey.

UpdatePushTemplate

Updates an existing message template for messages that are sent through a push notification channel.

UpdateRecommenderConfiguration

Updates an Amazon Pinpoint configuration for a recommender model.

UpdateSegment

Updates the configuration, dimension, and other settings for an existing segment.

UpdateSmsChannel

Enables the SMS channel for an application or updates the status and settings of the SMS channel for an application.

• UpdateSmsTemplate

Updates an existing message template for messages that are sent through the SMS channel.

UpdateTemplateActiveVersion

Changes the status of a specific version of a message template to *active*.

UpdateVoiceChannel

Enables the voice channel for an application or updates the status and settings of the voice channel for an application.

UpdateVoiceTemplate

Updates an existing message template for messages that are sent through the voice channel.

VerifyOTPMessage

Verifies a One-Time Password that was generated by the OTP Message resource.

## Resources

The Amazon Pinpoint REST API includes the following resources.

#### Topics

- <u>Active Template Version</u>
- ADM Channel
- APNs Channel
- APNs Sandbox Channel
- APNs VoIP Channel
- <u>APNs VoIP Sandbox Channel</u>
- <u>App</u>
- Application Metrics
- Apps
- <u>Attributes</u>
- Baidu Channel
- Campaign
- Campaign Activities
- <u>Campaign Metrics</u>
- <u>Campaign Version</u>
- <u>Campaign Versions</u>
- Campaigns
- Channels
- Email Channel
- Email Template
- Endpoint
- Endpoints
- Event Stream
- Events
- Export Job
- Export Jobs

- GCM Channel
- Import Job
- Import Jobs
- In-App Messages
- In-App Template
- Journey
- Journey Activity Execution Metrics
- Journey Engagement Metrics
- Journey Execution Metrics
- Journey Run Execution Activity Metrics
- Journey Run Execution Metrics
- Journey Runs
- Journey State
- Journeys
- Messages
- OTP Message
- Phone Number Validate
- Push Notification Template
- Recommender Model
- <u>Recommender Models</u>
- <u>Segment</u>
- Segment Export Jobs
- Segment Import Jobs
- Segment Version
- Segment Versions
- Segments
- Settings
- SMS Channel
- SMS Template
- Tags

- Template Versions
- Templates
- <u>User</u>
- Users Messages
- Verify OTP
- Voice Channel
- Voice Template

## **Active Template Version**

A *message template* is a set of content and settings that you can define, save, and reuse in email messages, push notifications, SMS text messages, and voice messages for any of your Amazon Pinpoint applications.

To help you develop and maintain templates, Amazon Pinpoint supports versioning for all types of message templates. Each time you update a template, Amazon Pinpoint automatically saves your changes to (overwrites) the latest existing version of the template, unless you choose to create a new version of the template. Each version of a template is a snapshot of the template that you can use in a message.

Of the template versions, you can designate one version as the *active version*. The *active version* is the version that Amazon Pinpoint uses by default for any new messages that are based on the template. Depending on your organization's workflow for managing message templates, the active version is typically the version that's been most recently reviewed and approved for use in messages. It isn't necessarily the latest version of a template. To determine which version of a template is currently the active version, send a GET request to the appropriate resource for the template's type, and omit the version query parameter from your request. In response to your request, Amazon Pinpoint returns the version identifier and other information about the active version of the template.

You can use the Active Template Version resource to change the status of a specific version of a template to *active*.

## URI

/v1/templates/template-name/template-type/active-version

## **HTTP methods**

### PUT

**Operation ID:** UpdateTemplateActiveVersion

Changes the status of a specific version of a message template to *active*.

#### Path parameters

| Name          | Туре   | Required | Description                                                                                                    |
|---------------|--------|----------|----------------------------------------------------------------------------------------------------|
| template-name | String | True     | The name of the<br>message template.<br>A template name<br>must start with<br>an alphanumeric<br>character and can<br>contain a maximum<br>of 128 characters.<br>The characters can<br>be alphanumeric<br>characters, underscor<br>es (_), or hyphens (-).<br>Template names are<br>case sensitive. |
| template-type | String | True     | The type of channel<br>that the message<br>template is designed<br>for. Valid values are:<br>EMAIL, PUSH, SMS,<br>and VOICE.                                                                                                    |

#### **Header parameters**

| Name        | Туре   | Require            | d                  | Description                                                                                 |
|-------------|--------|--------------------|--------------------|---------------------------------------------------------------------------------------------|
| accept      | String | False              |                    | Indicates which<br>content types,<br>expressed as MIME<br>types, the client<br>understands. |
| Responses   |        |                    |                    |                                                                                             |
| Status code |        | Response model     | Descri             | ption                                                                                       |
| 200         |        | <u>MessageBody</u> | The ree            | quest succeeded.                                                                            |
| 400         |        | <u>MessageBody</u> |                    | quest contains a syntax<br>BadRequestException).                                            |
| 403         |        | <u>MessageBody</u> | becaus<br>specifie | quest was denied<br>se access to the<br>ed resource is<br>den (ForbiddenExceptio            |
| 404         |        | <u>MessageBody</u> | the spe            | quest failed because<br>ecified resource was not<br>(NotFoundException).                    |
| 405         |        | <u>MessageBody</u> | the me<br>for the  | quest failed because<br>ethod is not allowed<br>specified resource<br>odNotAllowedE<br>on). |
| 413         |        | <u>MessageBody</u> | the pay            | quest failed because<br>yload for the body<br>request is too large                          |

| Status code | Response model     | Description                                                                                                    |
|-------------|--------------------|----------------------------------------------------------------------------------------------------|
|             |                    | (RequestEntityTooLargeExcep tion).                                                                                              |
| 429         | <u>MessageBody</u> | The request failed because<br>too many requests were sent<br>during a certain amount of<br>time (TooManyRequestsEx<br>ception). |
| 500         | <u>MessageBody</u> | The request failed due to an<br>unknown internal server error,<br>exception, or failure (Internal<br>ServerErrorException).     |

#### **OPTIONS**

Retrieves information about the communication requirements and options that are available for the Active Template Version resource.

#### **Path parameters**

| Name          | Туре   | Required | Description                                                                                                    |
|---------------|--------|----------|----------------------------------------------------------------------------------------------------|
| template-name | String | True     | The name of the<br>message template.<br>A template name<br>must start with<br>an alphanumeric<br>character and can<br>contain a maximum<br>of 128 characters.<br>The characters can<br>be alphanumeric<br>characters, underscor<br>es (_), or hyphens (-). |

Amazon Pinpoint

| Name          | Туре   | Required | Description                                                                                                    |
|---------------|--------|----------|----------------------------------------------------------------------------------------------------|
|               |        |          | Template names are case sensitive.                                                                                           |
| template-type | String | True     | The type of channel<br>that the message<br>template is designed<br>for. Valid values are:<br>EMAIL, PUSH, SMS,<br>and VOICE. |
| Responses     |        |          |                                                                                                    |

| Status code | Response model | Description            |
|-------------|----------------|------------------------|
| 200         | None           | The request succeeded. |

### Schemas

### **Request bodies**

#### PUT schema

| { |                     |          |
|---|---------------------|----------|
|   | " <u>Version</u> ": | "string" |
| } |                     |          |

### **Response bodies**

#### MessageBody schema

```
{
    "<u>RequestID</u>": "string",
    "<u>Message</u>": "string"
}
```

### Properties

#### MessageBody

Provides information about an API request or response.

#### RequestID

The unique identifier for the request or response.

**Type**: string **Required**: False

#### Message

The message that's returned from the API.

**Type**: string **Required**: False

#### TemplateActiveVersionRequest

Specifies which version of a message template to use as the active version of the template.

#### Version

The version of the message template to use as the active version of the template. Valid values are: latest, for the most recent version of the template; or, the unique identifier for any existing version of the template. If you specify an identifier, the value must match the identifier for an existing template version. To retrieve a list of versions and version identifiers for a template, use the Template Versions resource.

Type: string Required: False

### See also

For more information about using this API in one of the language-specific AWS SDKs and references, see the following:

# UpdateTemplateActiveVersion

- AWS Command Line Interface
- AWS SDK for .NET
- AWS SDK for C++
- AWS SDK for Go v2
- AWS SDK for Java V2
- AWS SDK for JavaScript V3
- AWS SDK for PHP V3
- AWS SDK for Python
- AWS SDK for Ruby V3

# **ADM Channel**

A *channel* is a type of platform that you can deliver messages to. You can use the ADM channel to send push notifications through the Amazon Device Messaging (ADM) service to apps that are running on Amazon devices, such as Kindle Fire tablets. Before you can use Amazon Pinpoint to send messages to Amazon devices, you must enable the ADM channel for an Amazon Pinpoint application.

The ADM Channel resource represents the status and authentication settings of the ADM channel for a specific application. You can use this resource to enable, retrieve information about, update, or disable (delete) the ADM channel for an application.

# URI

/v1/apps/application-id/channels/adm

# **HTTP methods**

## GET

**Operation ID:** GetAdmChannel

Retrieves information about the status and settings of the ADM channel for an application.

| Name           | Туре   | Required | Description                                                                                                    |
|----------------|--------|----------|----------------------------------------------------------------------------------------------------|
| application-id | String | True     | The unique identifie<br>r for the applicati<br>on. This identifier<br>is displayed as the<br><b>Project ID</b> on the<br>Amazon Pinpoint<br>console. |

# Header parameters

| Name   | Туре   | Required | Description                                                                                 |
|--------|--------|----------|---------------------------------------------------------------------------------------------|
| accept | String | False    | Indicates which<br>content types,<br>expressed as MIME<br>types, the client<br>understands. |

| Status code | Response model            | Description                                                                                                    |
|-------------|---------------------------|----------------------------------------------------------------------------------------------------|
| 200         | <u>ADMChannelResponse</u> | The request succeeded.                                                                                          |
| 400         | <u>MessageBody</u>        | The request contains a syntax error (BadRequestException).                                                      |
| 403         | <u>MessageBody</u>        | The request was denied<br>because access to the<br>specified resource is<br>forbidden (ForbiddenExceptio<br>n). |

| Status code | Response model     | Description                                                                                                    |
|-------------|--------------------|----------------------------------------------------------------------------------------------------|
| 404         | <u>MessageBody</u> | The request failed because<br>the specified resource was not<br>found (NotFoundException).                                      |
| 405         | <u>MessageBody</u> | The request failed because<br>the method is not allowed<br>for the specified resource<br>(MethodNotAllowedE<br>xception).       |
| 413         | <u>MessageBody</u> | The request failed because<br>the payload for the body<br>of the request is too large<br>(RequestEntityTooLargeExcep<br>tion).  |
| 429         | <u>MessageBody</u> | The request failed because<br>too many requests were sent<br>during a certain amount of<br>time (TooManyRequestsEx<br>ception). |
| 500         | <u>MessageBody</u> | The request failed due to an<br>unknown internal server error,<br>exception, or failure (Internal<br>ServerErrorException).     |

## PUT

**Operation ID:** UpdateAdmChannel

Enables the ADM channel for an application or updates the status and settings of the ADM channel for an application.

| Name           | Туре   | Required | Description                                                                                                    |
|----------------|--------|----------|----------------------------------------------------------------------------------------------------|
| application-id | String | True     | The unique identifie<br>r for the applicati<br>on. This identifier<br>is displayed as the<br><b>Project ID</b> on the<br>Amazon Pinpoint<br>console. |

# Header parameters

| Name   | Туре   | Required | Description                                                                                 |
|--------|--------|----------|---------------------------------------------------------------------------------------------|
| accept | String | False    | Indicates which<br>content types,<br>expressed as MIME<br>types, the client<br>understands. |

| Status code | Response model     | Description                                                                                                    |
|-------------|--------------------|----------------------------------------------------------------------------------------------------|
| 200         | ADMChannelResponse | The request succeeded.                                                                                          |
| 400         | <u>MessageBody</u> | The request contains a syntax error (BadRequestException).                                                      |
| 403         | <u>MessageBody</u> | The request was denied<br>because access to the<br>specified resource is<br>forbidden (ForbiddenExceptio<br>n). |

| Status code | Response model     | Description                                                                                                    |
|-------------|--------------------|----------------------------------------------------------------------------------------------------|
| 404         | <u>MessageBody</u> | The request failed because<br>the specified resource was not<br>found (NotFoundException).                                      |
| 405         | <u>MessageBody</u> | The request failed because<br>the method is not allowed<br>for the specified resource<br>(MethodNotAllowedE<br>xception).       |
| 413         | <u>MessageBody</u> | The request failed because<br>the payload for the body<br>of the request is too large<br>(RequestEntityTooLargeExcep<br>tion).  |
| 429         | <u>MessageBody</u> | The request failed because<br>too many requests were sent<br>during a certain amount of<br>time (TooManyRequestsEx<br>ception). |
| 500         | <u>MessageBody</u> | The request failed due to an<br>unknown internal server error,<br>exception, or failure (Internal<br>ServerErrorException).     |

## DELETE

**Operation ID:** DeleteAdmChannel

Disables the ADM channel for an application and deletes any existing settings for the channel.

| Name           | Туре   | Required | Description                                                                                                    |
|----------------|--------|----------|----------------------------------------------------------------------------------------------------|
| application-id | String | True     | The unique identifie<br>r for the applicati<br>on. This identifier<br>is displayed as the<br><b>Project ID</b> on the<br>Amazon Pinpoint<br>console. |

# Header parameters

| Name   | Туре   | Required | Description                                                                                 |
|--------|--------|----------|---------------------------------------------------------------------------------------------|
| accept | String | False    | Indicates which<br>content types,<br>expressed as MIME<br>types, the client<br>understands. |

| Status code | Response model     | Description                                                                                                    |
|-------------|--------------------|----------------------------------------------------------------------------------------------------|
| 200         | ADMChannelResponse | The request succeeded.                                                                                          |
| 400         | <u>MessageBody</u> | The request contains a syntax error (BadRequestException).                                                      |
| 403         | <u>MessageBody</u> | The request was denied<br>because access to the<br>specified resource is<br>forbidden (ForbiddenExceptio<br>n). |

| Status code | Response model     | Description                                                                                                    |
|-------------|--------------------|----------------------------------------------------------------------------------------------------|
| 404         | <u>MessageBody</u> | The request failed because<br>the specified resource was not<br>found (NotFoundException).                                      |
| 405         | <u>MessageBody</u> | The request failed because<br>the method is not allowed<br>for the specified resource<br>(MethodNotAllowedE<br>xception).       |
| 413         | <u>MessageBody</u> | The request failed because<br>the payload for the body<br>of the request is too large<br>(RequestEntityTooLargeExcep<br>tion).  |
| 429         | <u>MessageBody</u> | The request failed because<br>too many requests were sent<br>during a certain amount of<br>time (TooManyRequestsEx<br>ception). |
| 500         | <u>MessageBody</u> | The request failed due to an<br>unknown internal server error,<br>exception, or failure (Internal<br>ServerErrorException).     |

## **OPTIONS**

Retrieves information about the communication requirements and options that are available for the ADM Channel resource.

| Name           | Туре   | Required | Description                                                                                                    |
|----------------|--------|----------|----------------------------------------------------------------------------------------------------|
| application-id | String | True     | The unique identifie<br>r for the applicati<br>on. This identifier<br>is displayed as the<br><b>Project ID</b> on the<br>Amazon Pinpoint<br>console. |
| Responses      |        |          |                                                                                                    |

|     | Kesponse model | Description            |
|-----|----------------|------------------------|
| 200 | None           | The request succeeded. |

**Resnonse model** 

Description

# Schemas

Status code

## **Request bodies**

#### **PUT schema**

```
{
    "<u>ClientId</u>": "string",
    "<u>ClientSecret</u>": "string",
    "<u>Enabled</u>": boolean
}
```

# **Response bodies**

#### ADMChannelResponse schema

```
{
    "ApplicationId": "string",
    "IsArchived": boolean,
    "Version": integer,
    "CreationDate": "string",
```

```
"LastModifiedDate": "string",
"LastModifiedBy": "string",
"Id": "string",
"Enabled": boolean,
"HasCredential": boolean,
"Platform": "string"
}
```

#### MessageBody schema

```
{
    "<u>RequestID</u>": "string",
    "<u>Message</u>": "string"
}
```

# **Properties**

# ADMChannelRequest

Specifies the status and settings of the ADM (Amazon Device Messaging) channel for an application.

## ClientId

The Client ID that you received from Amazon to send messages by using ADM.

Type: string Required: True

#### ClientSecret

The Client Secret that you received from Amazon to send messages by using ADM.

Type: string Required: True

#### Enabled

Specifies whether to enable the ADM channel for the application.

# **Type**: boolean **Required**: False

# ADMChannelResponse

Provides information about the status and settings of the ADM (Amazon Device Messaging) channel for an application.

## ApplicationId

The unique identifier for the application that the ADM channel applies to.

**Type**: string **Required**: False

#### IsArchived

Specifies whether the ADM channel is archived.

**Type**: boolean **Required**: False

#### Version

The current version of the ADM channel.

**Type**: integer **Required**: False

## CreationDate

The date and time when the ADM channel was enabled.

**Type**: string **Required**: False

## LastModifiedDate

The date and time when the ADM channel was last modified.

# Type: string Required: False

#### LastModifiedBy

The user who last modified the ADM channel.

**Type**: string **Required**: False

#### ld

(Deprecated) An identifier for the ADM channel. This property is retained only for backward compatibility.

Type: string Required: False

#### Enabled

Specifies whether the ADM channel is enabled for the application.

**Type**: boolean **Required**: False

#### HasCredential

(Not used) This property is retained only for backward compatibility.

**Type**: boolean **Required**: False

## Platform

The type of messaging or notification platform for the channel. For the ADM channel, this value is ADM.

Type: string

# MessageBody

Provides information about an API request or response.

## RequestID

The unique identifier for the request or response.

Type: string Required: False

#### Message

The message that's returned from the API.

Type: string Required: False

# See also

For more information about using this API in one of the language-specific AWS SDKs and references, see the following:

# GetAdmChannel

- AWS Command Line Interface
- AWS SDK for .NET
- AWS SDK for C++
- AWS SDK for Go v2
- AWS SDK for Java V2
- AWS SDK for JavaScript V3
- AWS SDK for PHP V3
- AWS SDK for Python

AWS SDK for Ruby V3

# UpdateAdmChannel

- AWS Command Line Interface
- AWS SDK for .NET
- AWS SDK for C++
- AWS SDK for Go v2
- AWS SDK for Java V2
- AWS SDK for JavaScript V3
- AWS SDK for PHP V3
- AWS SDK for Python
- AWS SDK for Ruby V3

# DeleteAdmChannel

- AWS Command Line Interface
- AWS SDK for .NET
- AWS SDK for C++
- AWS SDK for Go v2
- AWS SDK for Java V2
- AWS SDK for JavaScript V3
- AWS SDK for PHP V3
- AWS SDK for Python
- AWS SDK for Ruby V3

# **APNs Channel**

A *channel* is a type of platform that you can deliver messages to. You can use the APNs channel to send push notification messages to the Apple Push Notification service (APNs). Before you can use Amazon Pinpoint to send notification messages to APNs, you must enable the APNs channel for an Amazon Pinpoint application.

The APNs Channel resource represents the status and authentication settings of the APNs channel for a specific application. You can use this resource to enable, retrieve information about, update, or disable (delete) the APNs channel for an application.

# URI

/v1/apps/application-id/channels/apns

# **HTTP methods**

# GET

#### **Operation ID:** GetApnsChannel

Retrieves information about the status and settings of the APNs channel for an application.

#### **Path parameters**

| Name              | Туре   | Required | Description                                                                                                    |
|-------------------|--------|----------|----------------------------------------------------------------------------------------------------|
| application-id    | String | True     | The unique identifie<br>r for the applicati<br>on. This identifier<br>is displayed as the<br><b>Project ID</b> on the<br>Amazon Pinpoint<br>console. |
| Header parameters |        |          |                                                                                                    |
| Name              | Туре   | Required | Description                                                                                                    |
| accept            | String | False    | Indicates which<br>content types,<br>expressed as MIME<br>types, the client<br>understands.                                                          |

| Status code | Response model      | Description                                                                                                    |
|-------------|---------------------|----------------------------------------------------------------------------------------------------|
| 200         | APNSChannelResponse | The request succeeded.                                                                                                    |
| 400         | <u>MessageBody</u>  | The request contains a syntax error (BadRequestException).                                                                      |
| 403         | <u>MessageBody</u>  | The request was denied<br>because access to the<br>specified resource is<br>forbidden (ForbiddenExceptio<br>n).                 |
| 404         | <u>MessageBody</u>  | The request failed because<br>the specified resource was not<br>found (NotFoundException).                                      |
| 405         | <u>MessageBody</u>  | The request failed because<br>the method is not allowed<br>for the specified resource<br>(MethodNotAllowedE<br>xception).       |
| 413         | <u>MessageBody</u>  | The request failed because<br>the payload for the body<br>of the request is too large<br>(RequestEntityTooLargeExcep<br>tion).  |
| 429         | <u>MessageBody</u>  | The request failed because<br>too many requests were sent<br>during a certain amount of<br>time (TooManyRequestsEx<br>ception). |
| 500         | <u>MessageBody</u>  | The request failed due to an unknown internal server error,                                                                     |

#### Status code

**Response model** 

Description

exception, or failure (Internal ServerErrorException).

# PUT

**Operation ID:** UpdateApnsChannel

Enables the APNs channel for an application or updates the status and settings of the APNs channel for an application.

#### **Path parameters**

| Name              | Туре   | Required | Description                                                                                                    |
|-------------------|--------|----------|----------------------------------------------------------------------------------------------------|
| application-id    | String | True     | The unique identifie<br>r for the applicati<br>on. This identifier<br>is displayed as the<br><b>Project ID</b> on the<br>Amazon Pinpoint<br>console. |
| Header parameters |        |          |                                                                                                    |
| Name              | Туре   | Required | Description                                                                                                    |

accept

String

**Required** False

Indicates which content types, expressed as MIME types, the client understands.

| Status code | Response model      | Description                                                                                                    |
|-------------|---------------------|----------------------------------------------------------------------------------------------------|
| 200         | APNSChannelResponse | The request succeeded.                                                                                                    |
| 400         | <u>MessageBody</u>  | The request contains a syntax error (BadRequestException).                                                                      |
| 403         | <u>MessageBody</u>  | The request was denied<br>because access to the<br>specified resource is<br>forbidden (ForbiddenExceptio<br>n).                 |
| 404         | <u>MessageBody</u>  | The request failed because<br>the specified resource was not<br>found (NotFoundException).                                      |
| 405         | <u>MessageBody</u>  | The request failed because<br>the method is not allowed<br>for the specified resource<br>(MethodNotAllowedE<br>xception).       |
| 413         | <u>MessageBody</u>  | The request failed because<br>the payload for the body<br>of the request is too large<br>(RequestEntityTooLargeExcep<br>tion).  |
| 429         | <u>MessageBody</u>  | The request failed because<br>too many requests were sent<br>during a certain amount of<br>time (TooManyRequestsEx<br>ception). |
| 500         | <u>MessageBody</u>  | The request failed due to an unknown internal server error,                                                                     |

#### Status code

Response model

#### Description

exception, or failure (Internal ServerErrorException).

# DELETE

## **Operation ID:** DeleteApnsChannel

Disables the APNs channel for an application and deletes any existing settings for the channel.

## Path parameters

| Name              | Туре   |                     | Required |         | Description                                                                                                    |
|-------------------|--------|---------------------|----------|---------|----------------------------------------------------------------------------------------------------|
| application-id    | String |                     | True     |         | The unique identifie<br>r for the applicati<br>on. This identifier<br>is displayed as the<br><b>Project ID</b> on the<br>Amazon Pinpoint<br>console. |
| Header parameters |        |                     |          |         |                                                                                                    |
| Name              | Туре   |                     | Required |         | Description                                                                                                    |
| accept            | String |                     | False    |         | Indicates which<br>content types,<br>expressed as MIME<br>types, the client<br>understands.                                                          |
| Responses         |        |                     |          |         |                                                                                                    |
| Status code       |        | Response mode       | ો        | Descrip | tion                                                                                                    |
| 200               |        | <u>APNSChannelR</u> | esponse  | The req | uest succeeded.                                                                                                    |

| Status code | Response model     | Description                                                                                                    |
|-------------|--------------------|----------------------------------------------------------------------------------------------------|
| 400         | <u>MessageBody</u> | The request contains a syntax error (BadRequestException).                                                                      |
| 403         | <u>MessageBody</u> | The request was denied<br>because access to the<br>specified resource is<br>forbidden (ForbiddenExceptio<br>n).                 |
| 404         | <u>MessageBody</u> | The request failed because<br>the specified resource was not<br>found (NotFoundException).                                      |
| 405         | <u>MessageBody</u> | The request failed because<br>the method is not allowed<br>for the specified resource<br>(MethodNotAllowedE<br>xception).       |
| 413         | <u>MessageBody</u> | The request failed because<br>the payload for the body<br>of the request is too large<br>(RequestEntityTooLargeExcep<br>tion).  |
| 429         | <u>MessageBody</u> | The request failed because<br>too many requests were sent<br>during a certain amount of<br>time (TooManyRequestsEx<br>ception). |
| 500         | <u>MessageBody</u> | The request failed due to an<br>unknown internal server error,<br>exception, or failure (Internal<br>ServerErrorException).     |

# OPTIONS

Retrieves information about the communication requirements and options that are available for the APNs Channel resource.

#### Path parameters

| Name           | Туре   | Required | Description                                                                                                    |
|----------------|--------|----------|----------------------------------------------------------------------------------------------------|
| application-id | String | True     | The unique identifie<br>r for the applicati<br>on. This identifier<br>is displayed as the<br><b>Project ID</b> on the<br>Amazon Pinpoint<br>console. |
| Responses      |        |          |                                                                                                    |
| Status code    | Respon | se model | Description                                                                                                    |
| 200            | None   |          | The request succeeded.                                                                                                    |

# Schemas

## **Request bodies**

#### **PUT** schema

```
{
   "Certificate": "string",
   "PrivateKey": "string",
   "Enabled": boolean,
   "TokenKeyId": "string",
   "TeamId": "string",
   "TokenKey": "string",
   "BundleId": "string",
   "DefaultAuthenticationMethod": "string"
}
```

## **Response bodies**

#### APNSChannelResponse schema

```
{
    "ApplicationId": "string",
    "IsArchived": boolean,
    "Version": integer,
    "CreationDate": "string",
    "LastModifiedDate": "string",
    "LastModifiedBy": "string",
    "Id": "string",
    "Enabled": boolean,
    "HasCredential": boolean,
    "Platform": "string",
    "HasTokenKey": boolean,
    "DefaultAuthenticationMethod": "string"
}
```

#### MessageBody schema

```
{
    "RequestID": "string",
    "Message": "string"
}
```

# **Properties**

## APNSChannelRequest

Specifies the status and settings of the APNs (Apple Push Notification service) channel for an application.

#### Certificate

The APNs client certificate that you received from Apple, if you want Amazon Pinpoint to communicate with APNs by using an APNs certificate.

Type: string Required: False

#### PrivateKey

The private key for the APNs client certificate that you want Amazon Pinpoint to use to communicate with APNs.

Type: string Required: False

#### Enabled

Specifies whether to enable the APNs channel for the application.

**Type**: boolean **Required**: False

## TokenKeyId

The key identifier that's assigned to your APNs signing key, if you want Amazon Pinpoint to communicate with APNs by using APNs tokens.

Type: string Required: False

#### TeamId

The identifier that's assigned to your Apple developer account team. This identifier is used for APNs tokens.

**Type**: string **Required**: False

## TokenKey

The authentication key to use for APNs tokens.

**Type**: string **Required**: False

#### BundleId

The bundle identifier that's assigned to your iOS app. This identifier is used for APNs tokens.

**Type**: string **Required**: False

#### DefaultAuthenticationMethod

The default authentication method that you want Amazon Pinpoint to use when authenticating with APNs, key or certificate.

**Type**: string **Required**: False

# APNSChannelResponse

Provides information about the status and settings of the APNs (Apple Push Notification service) channel for an application.

#### ApplicationId

The unique identifier for the application that the APNs channel applies to.

**Type**: string **Required**: False

## IsArchived

Specifies whether the APNs channel is archived.

**Type**: boolean **Required**: False

#### Version

The current version of the APNs channel.

**Type**: integer **Required**: False

#### CreationDate

The date and time when the APNs channel was enabled.

**Type**: string **Required**: False

#### LastModifiedDate

The date and time when the APNs channel was last modified.

**Type**: string **Required**: False

## LastModifiedBy

The user who last modified the APNs channel.

Type: string Required: False

#### Id

(Deprecated) An identifier for the APNs channel. This property is retained only for backward compatibility.

Type: string Required: False

## Enabled

Specifies whether the APNs channel is enabled for the application.

**Type**: boolean **Required**: False

## HasCredential

(Not used) This property is retained only for backward compatibility.

# **Type**: boolean **Required**: False

#### Platform

The type of messaging or notification platform for the channel. For the APNs channel, this value is APNS.

Type: string Required: True

#### HasTokenKey

Specifies whether the APNs channel is configured to communicate with APNs by using APNs tokens. To provide an authentication key for APNs tokens, set the TokenKey property of the channel.

**Type**: boolean **Required**: False

## DefaultAuthenticationMethod

The default authentication method that Amazon Pinpoint uses to authenticate with APNs for this channel, key or certificate.

**Type**: string **Required**: False

# MessageBody

Provides information about an API request or response.

#### RequestID

The unique identifier for the request or response.

Type: string Required: False

#### Message

The message that's returned from the API.

**Type**: string **Required**: False

# See also

For more information about using this API in one of the language-specific AWS SDKs and references, see the following:

# GetApnsChannel

- AWS Command Line Interface
- AWS SDK for .NET
- AWS SDK for C++
- AWS SDK for Go v2
- AWS SDK for Java V2
- AWS SDK for JavaScript V3
- AWS SDK for PHP V3
- AWS SDK for Python
- AWS SDK for Ruby V3

# UpdateApnsChannel

- AWS Command Line Interface
- AWS SDK for .NET
- AWS SDK for C++
- AWS SDK for Go v2
- AWS SDK for Java V2
- AWS SDK for JavaScript V3
- AWS SDK for PHP V3
- AWS SDK for Python

AWS SDK for Ruby V3

# DeleteApnsChannel

- AWS Command Line Interface
- AWS SDK for .NET
- AWS SDK for C++
- AWS SDK for Go v2
- AWS SDK for Java V2
- AWS SDK for JavaScript V3
- AWS SDK for PHP V3
- AWS SDK for Python
- AWS SDK for Ruby V3

# **APNs Sandbox Channel**

A *channel* is a type of platform that you can deliver messages to. You can use the APNs sandbox channel to send push notification messages to the sandbox environment of the Apple Push Notification service (APNs). Before you can use Amazon Pinpoint to send notification messages to the APNs sandbox environment, you must enable the APNs sandbox channel for an Amazon Pinpoint application.

The APNs Sandbox Channel resource represents the status and authentication settings of the APNs sandbox channel for a specific application. You can use this resource to enable, retrieve information about, update, or disable (delete) the APNs sandbox channel for an application.

# URI

/v1/apps/application-id/channels/apns\_sandbox

# **HTTP methods**

## GET

#### **Operation ID:** GetApnsSandboxChannel

Retrieves information about the status and settings of the APNs sandbox channel for an application.

## Path parameters

| Name           | Туре   | Required | Description                                                                                                    |
|----------------|--------|----------|----------------------------------------------------------------------------------------------------|
| application-id | String | True     | The unique identifie<br>r for the applicati<br>on. This identifier<br>is displayed as the<br><b>Project ID</b> on the<br>Amazon Pinpoint<br>console. |

# Header parameters

| Name   | Туре   | Required | Description                                                                                 |
|--------|--------|----------|---------------------------------------------------------------------------------------------|
| accept | String | False    | Indicates which<br>content types,<br>expressed as MIME<br>types, the client<br>understands. |

| Status code | Response model                 | Description                                                              |
|-------------|--------------------------------|--------------------------------------------------------------------------|
| 200         | APNSSandboxChannel<br>Response | The request succeeded.                                                   |
| 400         | <u>MessageBody</u>             | The request contains a syntax error (BadRequestException).               |
| 403         | <u>MessageBody</u>             | The request was denied<br>because access to the<br>specified resource is |

| Status code | Response model     | <b>Description</b><br>forbidden (ForbiddenExceptio<br>n).                                                                       |
|-------------|--------------------|----------------------------------------------------------------------------------------------------|
| 404         | <u>MessageBody</u> | The request failed because<br>the specified resource was not<br>found (NotFoundException).                                      |
| 405         | <u>MessageBody</u> | The request failed because<br>the method is not allowed<br>for the specified resource<br>(MethodNotAllowedE<br>xception).       |
| 413         | <u>MessageBody</u> | The request failed because<br>the payload for the body<br>of the request is too large<br>(RequestEntityTooLargeExcep<br>tion).  |
| 429         | <u>MessageBody</u> | The request failed because<br>too many requests were sent<br>during a certain amount of<br>time (TooManyRequestsEx<br>ception). |
| 500         | <u>MessageBody</u> | The request failed due to an<br>unknown internal server error,<br>exception, or failure (Internal<br>ServerErrorException).     |

# PUT

**Operation ID:** UpdateApnsSandboxChannel

Enables the APNs sandbox channel for an application or updates the status and settings of the APNs sandbox channel for an application.

| Name           | Туре   | Required | Description                                                                                                    |
|----------------|--------|----------|----------------------------------------------------------------------------------------------------|
| application-id | String | True     | The unique identifie<br>r for the applicati<br>on. This identifier<br>is displayed as the<br><b>Project ID</b> on the<br>Amazon Pinpoint<br>console. |

# Header parameters

| Name   | Туре   | Required | Description                                                                                 |
|--------|--------|----------|---------------------------------------------------------------------------------------------|
| accept | String | False    | Indicates which<br>content types,<br>expressed as MIME<br>types, the client<br>understands. |

| Status code | Response model                 | Description                                                                                                    |
|-------------|--------------------------------|----------------------------------------------------------------------------------------------------|
| 200         | APNSSandboxChannel<br>Response | The request succeeded.                                                                                          |
| 400         | <u>MessageBody</u>             | The request contains a syntax error (BadRequestException).                                                      |
| 403         | <u>MessageBody</u>             | The request was denied<br>because access to the<br>specified resource is<br>forbidden (ForbiddenExceptio<br>n). |

| Status code | Response model     | Description                                                                                                    |
|-------------|--------------------|----------------------------------------------------------------------------------------------------|
| 404         | <u>MessageBody</u> | The request failed because<br>the specified resource was not<br>found (NotFoundException).                                      |
| 405         | <u>MessageBody</u> | The request failed because<br>the method is not allowed<br>for the specified resource<br>(MethodNotAllowedE<br>xception).       |
| 413         | <u>MessageBody</u> | The request failed because<br>the payload for the body<br>of the request is too large<br>(RequestEntityTooLargeExcep<br>tion).  |
| 429         | <u>MessageBody</u> | The request failed because<br>too many requests were sent<br>during a certain amount of<br>time (TooManyRequestsEx<br>ception). |
| 500         | <u>MessageBody</u> | The request failed due to an<br>unknown internal server error,<br>exception, or failure (Internal<br>ServerErrorException).     |

## DELETE

**Operation ID:** DeleteApnsSandboxChannel

Disables the APNs sandbox channel for an application and deletes any existing settings for the channel.

| Name           | Туре   | Required | Description                                                                                                    |
|----------------|--------|----------|----------------------------------------------------------------------------------------------------|
| application-id | String | True     | The unique identifie<br>r for the applicati<br>on. This identifier<br>is displayed as the<br><b>Project ID</b> on the<br>Amazon Pinpoint<br>console. |

# Header parameters

| Name   | Туре   | Required | Description                                                                                 |
|--------|--------|----------|---------------------------------------------------------------------------------------------|
| accept | String | False    | Indicates which<br>content types,<br>expressed as MIME<br>types, the client<br>understands. |

| Status code | Response model                 | Description                                                                                                    |
|-------------|--------------------------------|----------------------------------------------------------------------------------------------------|
| 200         | APNSSandboxChannel<br>Response | The request succeeded.                                                                                          |
| 400         | <u>MessageBody</u>             | The request contains a syntax error (BadRequestException).                                                      |
| 403         | <u>MessageBody</u>             | The request was denied<br>because access to the<br>specified resource is<br>forbidden (ForbiddenExceptio<br>n). |

| Status code | Response model     | Description                                                                                                    |
|-------------|--------------------|----------------------------------------------------------------------------------------------------|
| 404         | <u>MessageBody</u> | The request failed because<br>the specified resource was not<br>found (NotFoundException).                                      |
| 405         | <u>MessageBody</u> | The request failed because<br>the method is not allowed<br>for the specified resource<br>(MethodNotAllowedE<br>xception).       |
| 413         | <u>MessageBody</u> | The request failed because<br>the payload for the body<br>of the request is too large<br>(RequestEntityTooLargeExcep<br>tion).  |
| 429         | <u>MessageBody</u> | The request failed because<br>too many requests were sent<br>during a certain amount of<br>time (TooManyRequestsEx<br>ception). |
| 500         | <u>MessageBody</u> | The request failed due to an<br>unknown internal server error,<br>exception, or failure (Internal<br>ServerErrorException).     |

## **OPTIONS**

Retrieves information about the communication requirements and options that are available for the APNs Sandbox Channel resource.

| Name           | Туре   | Required | Description                                                                                                    |
|----------------|--------|----------|----------------------------------------------------------------------------------------------------|
| application-id | String | True     | The unique identifie<br>r for the applicati<br>on. This identifier<br>is displayed as the<br><b>Project ID</b> on the<br>Amazon Pinpoint<br>console. |
| Responses      |        |          |                                                                                                    |

| Status code | Response model | Description            |
|-------------|----------------|------------------------|
| 200         | None           | The request succeeded. |

# Schemas

# **Request bodies**

#### **PUT schema**

```
{
    "<u>Certificate</u>": "string",
    "<u>PrivateKey</u>": "string",
    "<u>Enabled</u>": boolean,
    "<u>TokenKeyId</u>": "string",
    "<u>TeamId</u>": "string",
    "<u>TokenKey</u>": "string",
    "<u>BundleId</u>": "string",
    "<u>DefaultAuthenticationMethod</u>": "string"
}
```

# **Response bodies**

#### APNSSandboxChannelResponse schema

```
{
    "ApplicationId": "string",
    "IsArchived": boolean,
    "Version": integer,
    "CreationDate": "string",
    "LastModifiedDate": "string",
    "LastModifiedBy": "string",
    "Id": "string",
    "Enabled": boolean,
    "HasCredential": boolean,
    "Platform": "string",
    "HasTokenKey": boolean,
    "DefaultAuthenticationMethod": "string"
}
```

#### MessageBody schema

```
{
    "<u>RequestID</u>": "string",
    "<u>Message</u>": "string"
}
```

# **Properties**

# APNSSandboxChannelRequest

Specifies the status and settings of the APNs (Apple Push Notification service) sandbox channel for an application.

#### Certificate

The APNs client certificate that you received from Apple, if you want Amazon Pinpoint to communicate with the APNs sandbox environment by using an APNs certificate.

Type: string Required: False

#### PrivateKey

The private key for the APNs client certificate that you want Amazon Pinpoint to use to communicate with the APNs sandbox environment.

Type: string Required: False

#### Enabled

Specifies whether to enable the APNs sandbox channel for the application.

**Type**: boolean **Required**: False

## TokenKeyId

The key identifier that's assigned to your APNs signing key, if you want Amazon Pinpoint to communicate with the APNs sandbox environment by using APNs tokens.

Type: string Required: False

#### TeamId

The identifier that's assigned to your Apple developer account team. This identifier is used for APNs tokens.

**Type**: string **Required**: False

## TokenKey

The authentication key to use for APNs tokens.

**Type**: string **Required**: False

### BundleId

The bundle identifier that's assigned to your iOS app. This identifier is used for APNs tokens.

**Type**: string **Required**: False

### DefaultAuthenticationMethod

The default authentication method that you want Amazon Pinpoint to use when authenticating with the APNs sandbox environment, key or certificate.

Type: string Required: False

### APNSSandboxChannelResponse

Provides information about the status and settings of the APNs (Apple Push Notification service) sandbox channel for an application.

### ApplicationId

The unique identifier for the application that the APNs sandbox channel applies to.

**Type**: string **Required**: False

### IsArchived

Specifies whether the APNs sandbox channel is archived.

**Type**: boolean **Required**: False

### Version

The current version of the APNs sandbox channel.

**Type**: integer **Required**: False

### CreationDate

The date and time when the APNs sandbox channel was enabled.

**Type**: string **Required**: False

### LastModifiedDate

The date and time when the APNs sandbox channel was last modified.

**Type**: string **Required**: False

### LastModifiedBy

The user who last modified the APNs sandbox channel.

Type: string Required: False

### Id

(Deprecated) An identifier for the APNs sandbox channel. This property is retained only for backward compatibility.

**Type**: string **Required**: False

### Enabled

Specifies whether the APNs sandbox channel is enabled for the application.

**Type**: boolean **Required**: False

### HasCredential

(Not used) This property is retained only for backward compatibility.

# **Type**: boolean **Required**: False

### Platform

The type of messaging or notification platform for the channel. For the APNs sandbox channel, this value is APNS\_SANDBOX.

Type: string Required: True

### HasTokenKey

Specifies whether the APNs sandbox channel is configured to communicate with APNs by using APNs tokens. To provide an authentication key for APNs tokens, set the TokenKey property of the channel.

**Type**: boolean **Required**: False

### DefaultAuthenticationMethod

The default authentication method that Amazon Pinpoint uses to authenticate with the APNs sandbox environment for this channel, key or certificate.

**Type**: string **Required**: False

### MessageBody

Provides information about an API request or response.

### RequestID

The unique identifier for the request or response.

Type: string Required: False

### Message

The message that's returned from the API.

**Type**: string **Required**: False

# See also

For more information about using this API in one of the language-specific AWS SDKs and references, see the following:

# GetApnsSandboxChannel

- AWS Command Line Interface
- AWS SDK for .NET
- AWS SDK for C++
- AWS SDK for Go v2
- AWS SDK for Java V2
- AWS SDK for JavaScript V3
- AWS SDK for PHP V3
- AWS SDK for Python
- AWS SDK for Ruby V3

# UpdateApnsSandboxChannel

- AWS Command Line Interface
- AWS SDK for .NET
- AWS SDK for C++
- AWS SDK for Go v2
- AWS SDK for Java V2
- AWS SDK for JavaScript V3
- AWS SDK for PHP V3
- AWS SDK for Python

AWS SDK for Ruby V3

### DeleteApnsSandboxChannel

- AWS Command Line Interface
- AWS SDK for .NET
- AWS SDK for C++
- AWS SDK for Go v2
- AWS SDK for Java V2
- AWS SDK for JavaScript V3
- AWS SDK for PHP V3
- AWS SDK for Python
- AWS SDK for Ruby V3

# **APNs VoIP Channel**

A *channel* is a type of platform that you can deliver messages to. You can use the APNs VoIP channel to send VoIP notification messages to the Apple Push Notification service (APNs). Before you can use Amazon Pinpoint to send VoIP notification messages to APNs, you must enable the APNs VoIP channel for an Amazon Pinpoint application.

The APNs VoIP Channel resource represents the status and authentication settings of the APNs VoIP channel for a specific application. You can use this resource to enable, retrieve information about, update, or disable (delete) the APNs VoIP channel for an application.

# URI

/v1/apps/application-id/channels/apns\_voip

# **HTTP methods**

### GET

**Operation ID:** GetApnsVoipChannel

Retrieves information about the status and settings of the APNs VoIP channel for an application.

| Name           | Туре   | Required | Description                                                                                                    |
|----------------|--------|----------|----------------------------------------------------------------------------------------------------|
| application-id | String | True     | The unique identifie<br>r for the applicati<br>on. This identifier<br>is displayed as the<br><b>Project ID</b> on the<br>Amazon Pinpoint<br>console. |

### Header parameters

| Name   | Туре   | Required | Description                                                                                 |
|--------|--------|----------|---------------------------------------------------------------------------------------------|
| accept | String | False    | Indicates which<br>content types,<br>expressed as MIME<br>types, the client<br>understands. |

| Status code | Response model                     | Description                                                                                                    |
|-------------|------------------------------------|----------------------------------------------------------------------------------------------------|
| 200         | <u>APNSVoipChannelRes</u><br>ponse | The request succeeded.                                                                                          |
| 400         | <u>MessageBody</u>                 | The request contains a syntax error (BadRequestException).                                                      |
| 403         | <u>MessageBody</u>                 | The request was denied<br>because access to the<br>specified resource is<br>forbidden (ForbiddenExceptio<br>n). |

| Status code | Response model     | Description                                                                                                    |
|-------------|--------------------|----------------------------------------------------------------------------------------------------|
| 404         | <u>MessageBody</u> | The request failed because<br>the specified resource was not<br>found (NotFoundException).                                      |
| 405         | <u>MessageBody</u> | The request failed because<br>the method is not allowed<br>for the specified resource<br>(MethodNotAllowedE<br>xception).       |
| 413         | <u>MessageBody</u> | The request failed because<br>the payload for the body<br>of the request is too large<br>(RequestEntityTooLargeExcep<br>tion).  |
| 429         | <u>MessageBody</u> | The request failed because<br>too many requests were sent<br>during a certain amount of<br>time (TooManyRequestsEx<br>ception). |
| 500         | <u>MessageBody</u> | The request failed due to an<br>unknown internal server error,<br>exception, or failure (Internal<br>ServerErrorException).     |

### PUT

**Operation ID:** UpdateApnsVoipChannel

Enables the APNs VoIP channel for an application or updates the status and settings of the APNs VoIP channel for an application.

| Name           | Туре   | Required | Description                                                                                                    |
|----------------|--------|----------|----------------------------------------------------------------------------------------------------|
| application-id | String | True     | The unique identifie<br>r for the applicati<br>on. This identifier<br>is displayed as the<br><b>Project ID</b> on the<br>Amazon Pinpoint<br>console. |

### Header parameters

| Name   | Туре   | Required | Description                                                                                 |
|--------|--------|----------|---------------------------------------------------------------------------------------------|
| accept | String | False    | Indicates which<br>content types,<br>expressed as MIME<br>types, the client<br>understands. |

| Status code | Response model                     | Description                                                                                                    |
|-------------|------------------------------------|----------------------------------------------------------------------------------------------------|
| 200         | <u>APNSVoipChannelRes</u><br>ponse | The request succeeded.                                                                                          |
| 400         | <u>MessageBody</u>                 | The request contains a syntax error (BadRequestException).                                                      |
| 403         | <u>MessageBody</u>                 | The request was denied<br>because access to the<br>specified resource is<br>forbidden (ForbiddenExceptio<br>n). |

| Status code | Response model     | Description                                                                                                    |
|-------------|--------------------|----------------------------------------------------------------------------------------------------|
| 404         | <u>MessageBody</u> | The request failed because<br>the specified resource was not<br>found (NotFoundException).                                      |
| 405         | <u>MessageBody</u> | The request failed because<br>the method is not allowed<br>for the specified resource<br>(MethodNotAllowedE<br>xception).       |
| 413         | <u>MessageBody</u> | The request failed because<br>the payload for the body<br>of the request is too large<br>(RequestEntityTooLargeExcep<br>tion).  |
| 429         | <u>MessageBody</u> | The request failed because<br>too many requests were sent<br>during a certain amount of<br>time (TooManyRequestsEx<br>ception). |
| 500         | <u>MessageBody</u> | The request failed due to an<br>unknown internal server error,<br>exception, or failure (Internal<br>ServerErrorException).     |

### DELETE

**Operation ID:** DeleteApnsVoipChannel

Disables the APNs VoIP channel for an application and deletes any existing settings for the channel.

| Name           | Туре   | Required | Description                                                                                                    |
|----------------|--------|----------|----------------------------------------------------------------------------------------------------|
| application-id | String | True     | The unique identifie<br>r for the applicati<br>on. This identifier<br>is displayed as the<br><b>Project ID</b> on the<br>Amazon Pinpoint<br>console. |

### Header parameters

| Name   | Туре   | Required | Description                                                                                 |
|--------|--------|----------|---------------------------------------------------------------------------------------------|
| accept | String | False    | Indicates which<br>content types,<br>expressed as MIME<br>types, the client<br>understands. |

| Status code | Response model                     | Description                                                                                                    |
|-------------|------------------------------------|----------------------------------------------------------------------------------------------------|
| 200         | <u>APNSVoipChannelRes</u><br>ponse | The request succeeded.                                                                                          |
| 400         | <u>MessageBody</u>                 | The request contains a syntax error (BadRequestException).                                                      |
| 403         | <u>MessageBody</u>                 | The request was denied<br>because access to the<br>specified resource is<br>forbidden (ForbiddenExceptio<br>n). |

| Status code | Response model     | Description                                                                                                    |
|-------------|--------------------|----------------------------------------------------------------------------------------------------|
| 404         | <u>MessageBody</u> | The request failed because<br>the specified resource was not<br>found (NotFoundException).                                      |
| 405         | <u>MessageBody</u> | The request failed because<br>the method is not allowed<br>for the specified resource<br>(MethodNotAllowedE<br>xception).       |
| 413         | <u>MessageBody</u> | The request failed because<br>the payload for the body<br>of the request is too large<br>(RequestEntityTooLargeExcep<br>tion).  |
| 429         | <u>MessageBody</u> | The request failed because<br>too many requests were sent<br>during a certain amount of<br>time (TooManyRequestsEx<br>ception). |
| 500         | <u>MessageBody</u> | The request failed due to an<br>unknown internal server error,<br>exception, or failure (Internal<br>ServerErrorException).     |

### **OPTIONS**

Retrieves information about the communication requirements and options that are available for the APNs VoIP Channel resource.

| Name           | Туре   | Required | Description                                                                                                    |
|----------------|--------|----------|----------------------------------------------------------------------------------------------------|
| application-id | String | True     | The unique identifie<br>r for the applicati<br>on. This identifier<br>is displayed as the<br><b>Project ID</b> on the<br>Amazon Pinpoint<br>console. |
| Responses      |        |          |                                                                                                    |

| Status code | Response model | Description            |
|-------------|----------------|------------------------|
| 200         | None           | The request succeeded. |

# Schemas

### **Request bodies**

#### **PUT schema**

```
{
    "Certificate": "string",
    "PrivateKey": "string",
    "Enabled": boolean,
    "TokenKeyId": "string",
    "TeamId": "string",
    "TokenKey": "string",
    "BundleId": "string",
    "DefaultAuthenticationMethod": "string"
}
```

# **Response bodies**

#### APNSVoipChannelResponse schema

```
{
    "ApplicationId": "string",
    "IsArchived": boolean,
    "Version": integer,
    "CreationDate": "string",
    "LastModifiedDate": "string",
    "LastModifiedBy": "string",
    "Id": "string",
    "Enabled": boolean,
    "HasCredential": boolean,
    "Platform": "string",
    "HasTokenKey": boolean,
    "DefaultAuthenticationMethod": "string"
}
```

#### MessageBody schema

```
{
    "<u>RequestID</u>": "string",
    "<u>Message</u>": "string"
}
```

### **Properties**

### APNSVoipChannelRequest

Specifies the status and settings of the APNs (Apple Push Notification service) VoIP channel for an application.

#### Certificate

The APNs client certificate that you received from Apple, if you want Amazon Pinpoint to communicate with APNs by using an APNs certificate.

Type: string Required: False

### PrivateKey

The private key for the APNs client certificate that you want Amazon Pinpoint to use to communicate with APNs.

Type: string Required: False

### Enabled

Specifies whether to enable the APNs VoIP channel for the application.

**Type**: boolean **Required**: False

### TokenKeyId

The key identifier that's assigned to your APNs signing key, if you want Amazon Pinpoint to communicate with APNs by using APNs tokens.

Type: string Required: False

### TeamId

The identifier that's assigned to your Apple developer account team. This identifier is used for APNs tokens.

**Type**: string **Required**: False

### TokenKey

The authentication key to use for APNs tokens.

**Type**: string **Required**: False

### BundleId

The bundle identifier that's assigned to your iOS app. This identifier is used for APNs tokens.

**Type**: string **Required**: False

### DefaultAuthenticationMethod

The default authentication method that you want Amazon Pinpoint to use when authenticating with APNs, key or certificate.

Type: string Required: False

### APNSVoipChannelResponse

Provides information about the status and settings of the APNs (Apple Push Notification service) VoIP channel for an application.

### ApplicationId

The unique identifier for the application that the APNs VoIP channel applies to.

**Type**: string **Required**: False

### IsArchived

Specifies whether the APNs VoIP channel is archived.

**Type**: boolean **Required**: False

### Version

The current version of the APNs VoIP channel.

**Type**: integer **Required**: False

### CreationDate

The date and time when the APNs VoIP channel was enabled.

**Type**: string **Required**: False

### LastModifiedDate

The date and time when the APNs VoIP channel was last modified.

**Type**: string **Required**: False

### LastModifiedBy

The user who last modified the APNs VoIP channel.

Type: string Required: False

### Id

(Deprecated) An identifier for the APNs VoIP channel. This property is retained only for backward compatibility.

Type: string Required: False

### Enabled

Specifies whether the APNs VoIP channel is enabled for the application.

**Type**: boolean **Required**: False

### HasCredential

(Not used) This property is retained only for backward compatibility.

# **Type**: boolean **Required**: False

### Platform

The type of messaging or notification platform for the channel. For the APNs VoIP channel, this value is APNS\_VOIP.

Type: string Required: True

### HasTokenKey

Specifies whether the APNs VoIP channel is configured to communicate with APNs by using APNs tokens. To provide an authentication key for APNs tokens, set the TokenKey property of the channel.

**Type**: boolean **Required**: False

### DefaultAuthenticationMethod

The default authentication method that Amazon Pinpoint uses to authenticate with APNs for this channel, key or certificate.

**Type**: string **Required**: False

### MessageBody

Provides information about an API request or response.

### RequestID

The unique identifier for the request or response.

Type: string Required: False

### Message

The message that's returned from the API.

**Type**: string **Required**: False

# See also

For more information about using this API in one of the language-specific AWS SDKs and references, see the following:

# GetApnsVoipChannel

- AWS Command Line Interface
- AWS SDK for .NET
- AWS SDK for C++
- AWS SDK for Go v2
- AWS SDK for Java V2
- AWS SDK for JavaScript V3
- AWS SDK for PHP V3
- AWS SDK for Python
- AWS SDK for Ruby V3

# UpdateApnsVoipChannel

- AWS Command Line Interface
- AWS SDK for .NET
- AWS SDK for C++
- AWS SDK for Go v2
- AWS SDK for Java V2
- AWS SDK for JavaScript V3
- AWS SDK for PHP V3
- AWS SDK for Python

• AWS SDK for Ruby V3

### DeleteApnsVoipChannel

- AWS Command Line Interface
- AWS SDK for .NET
- AWS SDK for C++
- AWS SDK for Go v2
- AWS SDK for Java V2
- AWS SDK for JavaScript V3
- AWS SDK for PHP V3
- AWS SDK for Python
- AWS SDK for Ruby V3

# **APNs VoIP Sandbox Channel**

A *channel* is a type of platform that you can deliver messages to. You can use the APNs VoIP sandbox channel to send VoIP notification messages to the sandbox environment of the Apple Push Notification service (APNs). Before you can use Amazon Pinpoint to send VoIP notification messages to the APNs sandbox environment, you must enable the APNs VoIP sandbox channel for an Amazon Pinpoint application.

The APNs VoIP Sandbox Channel resource represents the status and authentication settings of the APNs VoIP sandbox channel for a specific application. You can use this resource to enable, retrieve information about, update, or disable (delete) the APNs VoIP sandbox channel for an application.

# URI

/v1/apps/application-id/channels/apns\_voip\_sandbox

# **HTTP methods**

### GET

**Operation ID:** GetApnsVoipSandboxChannel

Retrieves information about the status and settings of the APNs VoIP sandbox channel for an application.

### Path parameters

| Name           | Туре   | Required | Description                                                                                                    |
|----------------|--------|----------|----------------------------------------------------------------------------------------------------|
| application-id | String | True     | The unique identifie<br>r for the applicati<br>on. This identifier<br>is displayed as the<br><b>Project ID</b> on the<br>Amazon Pinpoint<br>console. |
|                |        |          |                                                                                                    |

#### **Header parameters**

| Name   | Туре   | Required | Description                                                                                 |
|--------|--------|----------|---------------------------------------------------------------------------------------------|
| accept | String | False    | Indicates which<br>content types,<br>expressed as MIME<br>types, the client<br>understands. |

| Status code | Response model                            | Description                                                        |
|-------------|-------------------------------------------|--------------------------------------------------------------------|
| 200         | <u>APNSVoipSandboxCha</u><br>nnelResponse | The request succeeded.                                             |
| 400         | <u>MessageBody</u>                        | The request contains a syntax error (BadRequestException).         |
| 403         | <u>MessageBody</u>                        | The request was denied because access to the specified resource is |

| Status code | Response model     | <b>Description</b><br>forbidden (ForbiddenExceptio<br>n).                                                                       |
|-------------|--------------------|----------------------------------------------------------------------------------------------------|
| 404         | <u>MessageBody</u> | The request failed because<br>the specified resource was not<br>found (NotFoundException).                                      |
| 405         | <u>MessageBody</u> | The request failed because<br>the method is not allowed<br>for the specified resource<br>(MethodNotAllowedE<br>xception).       |
| 413         | <u>MessageBody</u> | The request failed because<br>the payload for the body<br>of the request is too large<br>(RequestEntityTooLargeExcep<br>tion).  |
| 429         | <u>MessageBody</u> | The request failed because<br>too many requests were sent<br>during a certain amount of<br>time (TooManyRequestsEx<br>ception). |
| 500         | <u>MessageBody</u> | The request failed due to an<br>unknown internal server error,<br>exception, or failure (Internal<br>ServerErrorException).     |

### PUT

**Operation ID:** UpdateApnsVoipSandboxChannel

Enables the APNs VoIP sandbox channel for an application or updates the status and settings of the APNs VoIP sandbox channel for an application.

| Name           | Туре   | Required | Description                                                                                                    |
|----------------|--------|----------|----------------------------------------------------------------------------------------------------|
| application-id | String | True     | The unique identifie<br>r for the applicati<br>on. This identifier<br>is displayed as the<br><b>Project ID</b> on the<br>Amazon Pinpoint<br>console. |

### Header parameters

| Name   | Туре   | Required | Description                                                                                 |
|--------|--------|----------|---------------------------------------------------------------------------------------------|
| accept | String | False    | Indicates which<br>content types,<br>expressed as MIME<br>types, the client<br>understands. |

| Status code | Response model                            | Description                                                                                                    |
|-------------|-------------------------------------------|----------------------------------------------------------------------------------------------------|
| 200         | <u>APNSVoipSandboxCha</u><br>nnelResponse | The request succeeded.                                                                                          |
| 400         | <u>MessageBody</u>                        | The request contains a syntax error (BadRequestException).                                                      |
| 403         | <u>MessageBody</u>                        | The request was denied<br>because access to the<br>specified resource is<br>forbidden (ForbiddenExceptio<br>n). |

| Status code | Response model     | Description                                                                                                    |
|-------------|--------------------|----------------------------------------------------------------------------------------------------|
| 404         | <u>MessageBody</u> | The request failed because<br>the specified resource was not<br>found (NotFoundException).                                      |
| 405         | <u>MessageBody</u> | The request failed because<br>the method is not allowed<br>for the specified resource<br>(MethodNotAllowedE<br>xception).       |
| 413         | <u>MessageBody</u> | The request failed because<br>the payload for the body<br>of the request is too large<br>(RequestEntityTooLargeExcep<br>tion).  |
| 429         | <u>MessageBody</u> | The request failed because<br>too many requests were sent<br>during a certain amount of<br>time (TooManyRequestsEx<br>ception). |
| 500         | <u>MessageBody</u> | The request failed due to an<br>unknown internal server error,<br>exception, or failure (Internal<br>ServerErrorException).     |

### DELETE

**Operation ID:** DeleteApnsVoipSandboxChannel

Disables the APNs VoIP sandbox channel for an application and deletes any existing settings for the channel.

| Name           | Туре   | Required | Description                                                                                                    |
|----------------|--------|----------|----------------------------------------------------------------------------------------------------|
| application-id | String | True     | The unique identifie<br>r for the applicati<br>on. This identifier<br>is displayed as the<br><b>Project ID</b> on the<br>Amazon Pinpoint<br>console. |

### Header parameters

| Name   | Туре   | Required | Description                                                                                 |
|--------|--------|----------|---------------------------------------------------------------------------------------------|
| accept | String | False    | Indicates which<br>content types,<br>expressed as MIME<br>types, the client<br>understands. |

| Status code | Response model                            | Description                                                                                                    |
|-------------|-------------------------------------------|----------------------------------------------------------------------------------------------------|
| 200         | <u>APNSVoipSandboxCha</u><br>nnelResponse | The request succeeded.                                                                                          |
| 400         | <u>MessageBody</u>                        | The request contains a syntax error (BadRequestException).                                                      |
| 403         | <u>MessageBody</u>                        | The request was denied<br>because access to the<br>specified resource is<br>forbidden (ForbiddenExceptio<br>n). |

| Status code | Response model     | Description                                                                                                    |
|-------------|--------------------|----------------------------------------------------------------------------------------------------|
| 404         | <u>MessageBody</u> | The request failed because<br>the specified resource was not<br>found (NotFoundException).                                      |
| 405         | <u>MessageBody</u> | The request failed because<br>the method is not allowed<br>for the specified resource<br>(MethodNotAllowedE<br>xception).       |
| 413         | <u>MessageBody</u> | The request failed because<br>the payload for the body<br>of the request is too large<br>(RequestEntityTooLargeExcep<br>tion).  |
| 429         | <u>MessageBody</u> | The request failed because<br>too many requests were sent<br>during a certain amount of<br>time (TooManyRequestsEx<br>ception). |
| 500         | <u>MessageBody</u> | The request failed due to an<br>unknown internal server error,<br>exception, or failure (Internal<br>ServerErrorException).     |

### **OPTIONS**

Retrieves information about the communication requirements and options that are available for the APNs VoIP Sandbox Channel resource.

| Name           | Туре   | Required | Description                                                                                                    |
|----------------|--------|----------|----------------------------------------------------------------------------------------------------|
| application-id | String | True     | The unique identifie<br>r for the applicati<br>on. This identifier<br>is displayed as the<br><b>Project ID</b> on the<br>Amazon Pinpoint<br>console. |
| Responses      |        |          |                                                                                                    |

| Status code | Response model | Description            |
|-------------|----------------|------------------------|
| 200         | None           | The request succeeded. |

# Schemas

### **Request bodies**

#### **PUT schema**

```
{
    "Certificate": "string",
    "PrivateKey": "string",
    "Enabled": boolean,
    "TokenKeyId": "string",
    "TeamId": "string",
    "TokenKey": "string",
    "BundleId": "string",
    "DefaultAuthenticationMethod": "string"
}
```

# **Response bodies**

### APNSVoipSandboxChannelResponse schema

```
{
    "ApplicationId": "string",
    "IsArchived": boolean,
    "Version": integer,
    "CreationDate": "string",
    "LastModifiedDate": "string",
    "LastModifiedBy": "string",
    "Id": "string",
    "Enabled": boolean,
    "HasCredential": boolean,
    "Platform": "string",
    "HasTokenKey": boolean,
    "DefaultAuthenticationMethod": "string"
}
```

#### MessageBody schema

```
{
    "<u>RequestID</u>": "string",
    "<u>Message</u>": "string"
}
```

### **Properties**

### **APNSVoipSandboxChannelRequest**

Specifies the status and settings of the APNs (Apple Push Notification service) VoIP sandbox channel for an application.

### Certificate

The APNs client certificate that you received from Apple, if you want Amazon Pinpoint to communicate with the APNs sandbox environment by using an APNs certificate.

Type: string Required: False

### PrivateKey

The private key for the APNs client certificate that you want Amazon Pinpoint to use to communicate with the APNs sandbox environment.

Type: string Required: False

### Enabled

Specifies whether the APNs VoIP sandbox channel is enabled for the application.

**Type**: boolean **Required**: False

### TokenKeyId

The key identifier that's assigned to your APNs signing key, if you want Amazon Pinpoint to communicate with the APNs sandbox environment by using APNs tokens.

Type: string Required: False

### TeamId

The identifier that's assigned to your Apple developer account team. This identifier is used for APNs tokens.

**Type**: string **Required**: False

### TokenKey

The authentication key to use for APNs tokens.

**Type**: string **Required**: False

### BundleId

The bundle identifier that's assigned to your iOS app. This identifier is used for APNs tokens.

**Type**: string **Required**: False

### DefaultAuthenticationMethod

The default authentication method that you want Amazon Pinpoint to use when authenticating with the APNs sandbox environment for this channel, key or certificate.

Type: string Required: False

### APNSVoipSandboxChannelResponse

Provides information about the status and settings of the APNs (Apple Push Notification service) VoIP sandbox channel for an application.

### ApplicationId

The unique identifier for the application that the APNs VoIP sandbox channel applies to.

**Type**: string **Required**: False

### IsArchived

Specifies whether the APNs VoIP sandbox channel is archived.

**Type**: boolean **Required**: False

### Version

The current version of the APNs VoIP sandbox channel.

**Type**: integer **Required**: False

### CreationDate

The date and time when the APNs VoIP sandbox channel was enabled.

**Type**: string **Required**: False

### LastModifiedDate

The date and time when the APNs VoIP sandbox channel was last modified.

**Type**: string **Required**: False

### LastModifiedBy

The user who last modified the APNs VoIP sandbox channel.

Type: string Required: False

### Id

(Deprecated) An identifier for the APNs VoIP sandbox channel. This property is retained only for backward compatibility.

**Type**: string **Required**: False

### Enabled

Specifies whether the APNs VoIP sandbox channel is enabled for the application.

**Type**: boolean **Required**: False

### HasCredential

(Not used) This property is retained only for backward compatibility.

# **Type**: boolean **Required**: False

### Platform

The type of messaging or notification platform for the channel. For the APNs VoIP sandbox channel, this value is APNS\_VOIP\_SANDBOX.

Type: string Required: True

### HasTokenKey

Specifies whether the APNs VoIP sandbox channel is configured to communicate with APNs by using APNs tokens. To provide an authentication key for APNs tokens, set the TokenKey property of the channel.

**Type**: boolean **Required**: False

### DefaultAuthenticationMethod

The default authentication method that Amazon Pinpoint uses to authenticate with the APNs sandbox environment for this channel, key or certificate.

**Type**: string **Required**: False

### MessageBody

Provides information about an API request or response.

### RequestID

The unique identifier for the request or response.

Type: string Required: False

#### Message

The message that's returned from the API.

**Type**: string **Required**: False

# See also

For more information about using this API in one of the language-specific AWS SDKs and references, see the following:

## GetApnsVoipSandboxChannel

- AWS Command Line Interface
- AWS SDK for .NET
- AWS SDK for C++
- AWS SDK for Go v2
- AWS SDK for Java V2
- AWS SDK for JavaScript V3
- AWS SDK for PHP V3
- AWS SDK for Python
- AWS SDK for Ruby V3

### UpdateApnsVoipSandboxChannel

- AWS Command Line Interface
- AWS SDK for .NET
- AWS SDK for C++
- AWS SDK for Go v2
- AWS SDK for Java V2
- AWS SDK for JavaScript V3
- AWS SDK for PHP V3

- AWS SDK for Python
- AWS SDK for Ruby V3

### DeleteApnsVoipSandboxChannel

- AWS Command Line Interface
- AWS SDK for .NET
- AWS SDK for C++
- AWS SDK for Go v2
- AWS SDK for Java V2
- AWS SDK for JavaScript V3
- AWS SDK for PHP V3
- AWS SDK for Python
- AWS SDK for Ruby V3

# Арр

An *app* represents an Amazon Pinpoint application, also referred to as a *project*, in which you define an audience and you engage this audience with tailored messages. For example, you can use an application to send push notifications to users of your iOS or Android app, send email to newsletter subscribers, or send SMS messages to your customers' mobile phones.

You can use the App resource to retrieve information about or delete an existing application. To create a new application, use the <u>Apps</u> resource and send a POST request to the /apps URI.

# URI

/v1/apps/application-id

# **HTTP methods**

### GET

Operation ID: GetApp

### Retrieves information about an application.

### Path parameters

| Name           | Туре   | Required | Description                                                                                                    |
|----------------|--------|----------|----------------------------------------------------------------------------------------------------|
| application-id | String | True     | The unique identifie<br>r for the applicati<br>on. This identifier<br>is displayed as the<br><b>Project ID</b> on the<br>Amazon Pinpoint<br>console. |

### Header parameters

| Name   | Туре   | Required | Description                                                                                 |
|--------|--------|----------|---------------------------------------------------------------------------------------------|
| accept | String | False    | Indicates which<br>content types,<br>expressed as MIME<br>types, the client<br>understands. |

| Status code | Response model      | Description                                                                                                    |
|-------------|---------------------|----------------------------------------------------------------------------------------------------|
| 200         | ApplicationResponse | The request succeeded.                                                                                          |
| 400         | <u>MessageBody</u>  | The request contains a syntax error (BadRequestException).                                                      |
| 403         | <u>MessageBody</u>  | The request was denied<br>because access to the<br>specified resource is<br>forbidden (ForbiddenExceptio<br>n). |

| Status code | Response model     | Description                                                                                                    |
|-------------|--------------------|----------------------------------------------------------------------------------------------------|
| 404         | <u>MessageBody</u> | The request failed because<br>the specified resource was not<br>found (NotFoundException).                                      |
| 405         | <u>MessageBody</u> | The request failed because<br>the method is not allowed<br>for the specified resource<br>(MethodNotAllowedE<br>xception).       |
| 413         | <u>MessageBody</u> | The request failed because<br>the payload for the body<br>of the request is too large<br>(RequestEntityTooLargeExcep<br>tion).  |
| 429         | <u>MessageBody</u> | The request failed because<br>too many requests were sent<br>during a certain amount of<br>time (TooManyRequestsEx<br>ception). |
| 500         | <u>MessageBody</u> | The request failed due to an<br>unknown internal server error,<br>exception, or failure (Internal<br>ServerErrorException).     |

### DELETE

### **Operation ID:** DeleteApp

Deletes an application.

| Name           | Туре   | Required | Description                                                                                                    |
|----------------|--------|----------|----------------------------------------------------------------------------------------------------|
| application-id | String | True     | The unique identifie<br>r for the applicati<br>on. This identifier<br>is displayed as the<br><b>Project ID</b> on the<br>Amazon Pinpoint<br>console. |

### Header parameters

| Name   | Туре   | Required | Description                                                                                 |
|--------|--------|----------|---------------------------------------------------------------------------------------------|
| accept | String | False    | Indicates which<br>content types,<br>expressed as MIME<br>types, the client<br>understands. |

| Status code | Response model      | Description                                                                                                    |
|-------------|---------------------|----------------------------------------------------------------------------------------------------|
| 200         | ApplicationResponse | The request succeeded.                                                                                          |
| 400         | <u>MessageBody</u>  | The request contains a syntax error (BadRequestException).                                                      |
| 403         | <u>MessageBody</u>  | The request was denied<br>because access to the<br>specified resource is<br>forbidden (ForbiddenExceptio<br>n). |

| Status code | Response model     | Description                                                                                                    |
|-------------|--------------------|----------------------------------------------------------------------------------------------------|
| 404         | <u>MessageBody</u> | The request failed because<br>the specified resource was not<br>found (NotFoundException).                                      |
| 405         | <u>MessageBody</u> | The request failed because<br>the method is not allowed<br>for the specified resource<br>(MethodNotAllowedE<br>xception).       |
| 413         | <u>MessageBody</u> | The request failed because<br>the payload for the body<br>of the request is too large<br>(RequestEntityTooLargeExcep<br>tion).  |
| 429         | <u>MessageBody</u> | The request failed because<br>too many requests were sent<br>during a certain amount of<br>time (TooManyRequestsEx<br>ception). |
| 500         | <u>MessageBody</u> | The request failed due to an<br>unknown internal server error,<br>exception, or failure (Internal<br>ServerErrorException).     |

### **OPTIONS**

Retrieves information about the communication requirements and options that are available for the App resource.

### **Path parameters**

| Name           | Туре        | Required | Description                                                                                                    |
|----------------|-------------|----------|----------------------------------------------------------------------------------------------------|
| application-id | String      | True     | The unique identifie<br>r for the applicati<br>on. This identifier<br>is displayed as the<br><b>Project ID</b> on the<br>Amazon Pinpoint<br>console. |
| Responses      |             |          |                                                                                                    |
| Status code    | Response me | odel     | Description                                                                                                    |
| 200            | None        |          | The request succeeded.                                                                                                    |

## **Schemas**

## **Response bodies**

## ApplicationResponse schema

```
{
  "<u>Name</u>": "string",
  "Id": "string",
  "Arn": "string",
  "CreationDate": "string",
  "tags": {
  }
}
```

### MessageBody schema

```
{
  "<u>RequestID</u>": "string",
```

}

"<u>Message</u>": "string"

## **Properties**

## ApplicationResponse

Provides information about an application.

### Name

The display name of the application. This name is displayed as the **Project name** on the Amazon Pinpoint console.

**Type**: string **Required**: True

### ld

The unique identifier for the application. This identifier is displayed as the **Project ID** on the Amazon Pinpoint console.

Type: string Required: True

### Arn

The Amazon Resource Name (ARN) of the application.

Type: string Required: True

### CreationDate

The creation date for the application.

Type: string Required: False

#### tags

A string-to-string map of key-value pairs that identifies the tags that are associated with the application. Each tag consists of a required tag key and an associated tag value.

**Type**: object **Required**: False

## MessageBody

Provides information about an API request or response.

### RequestID

The unique identifier for the request or response.

**Type**: string **Required**: False

### Message

The message that's returned from the API.

**Type**: string **Required**: False

## See also

For more information about using this API in one of the language-specific AWS SDKs and references, see the following:

## GetApp

- AWS Command Line Interface
- AWS SDK for .NET
- AWS SDK for C++
- AWS SDK for Go v2
- AWS SDK for Java V2

- AWS SDK for JavaScript V3
- AWS SDK for PHP V3
- AWS SDK for Python
- AWS SDK for Ruby V3

## DeleteApp

- AWS Command Line Interface
- AWS SDK for .NET
- AWS SDK for C++
- AWS SDK for Go v2
- AWS SDK for Java V2
- AWS SDK for JavaScript V3
- AWS SDK for PHP V3
- AWS SDK for Python
- AWS SDK for Ruby V3

# **Application Metrics**

An *application metric* is a measurable value, also referred to as a *key performance indicator (KPI)*, that can help you monitor and assess trends related to user engagement, campaign outreach, and more for an application. For example, you can use an application metric to see a breakdown of the number of campaign messages that were opened by recipients for each campaign that's associated with an Amazon Pinpoint application. Amazon Pinpoint automatically collects, aggregates, and stores this data for all of your applications. If you integrated a mobile app with Amazon Pinpoint by using an AWS Mobile SDK, Amazon Pinpoint extends this support to include additional metrics, such as a breakdown of the percentage of push notifications that were opened by recipients of each campaign. For information about integrating a mobile app, see Integrating Amazon Pinpoint with Your Application in the Amazon Pinpoint Developer Guide.

The Application Metrics resource represents a collection of standard metrics that apply to an Amazon Pinpoint application. As part of the Amazon Pinpoint Analytics APIs, this resource provides you with programmatic access to pre-aggregated data for each of these metrics. For a list of application metrics that are currently supported, see the <u>Amazon Pinpoint Developer Guide</u>.

You can use the Application Metrics resource to retrieve pre-aggregated data for a standard metric that applies to an application.

## URI

/v1/apps/application-id/kpis/daterange/kpi-name

## **HTTP methods**

## GET

### **Operation ID:** GetApplicationDateRangeKpi

Retrieves (queries) pre-aggregated data for a standard metric that applies to an application.

### Path parameters

| Name           | Туре   | Required | Description                                                                                                    |
|----------------|--------|----------|----------------------------------------------------------------------------------------------------|
| application-id | String | True     | The unique identifie<br>r for the applicati<br>on. This identifier<br>is displayed as the<br><b>Project ID</b> on the<br>Amazon Pinpoint<br>console.                                                                                                    |
| kpi-name       | String | True     | The name of the<br>metric, also referred<br>to as a <i>key performan</i><br><i>ce indicator (KPI)</i> , to<br>retrieve data for. This<br>value describes the<br>associated metric and<br>consists of two or<br>more terms, which<br>are comprised of<br>lowercase alphanume<br>ric characters,<br>separated by a |

| Name | Туре | Required | Description                                                                                                    |
|------|------|----------|----------------------------------------------------------------------------------------------------|
|      |      |          | hyphen. Examples are<br>email-open-rate<br>and successfu<br>l-delivery-<br>rate. For a list of<br>valid values, see the<br><u>Amazon Pinpoint</u><br><u>Developer Guide</u> . |

## Header parameters

| Name   | Туре   | Required | Description                                                                                 |
|--------|--------|----------|---------------------------------------------------------------------------------------------|
| accept | String | False    | Indicates which<br>content types,<br>expressed as MIME<br>types, the client<br>understands. |

## **Query parameters**

| Name       | Туре   | Required | Description                                                                                                    |
|------------|--------|----------|----------------------------------------------------------------------------------------------------|
| next-token | String | False    | The string that<br>specifies which page<br>of results to return in<br>a paginated response.<br>This parameter<br>is not supported<br>for application,<br>campaign, and<br>journey metrics. |
| end-time   | String | False    | The last date and time to retrieve                                                                                                    |

| Name       | Туре   | Required | Description                                                                                                    |
|------------|--------|----------|----------------------------------------------------------------------------------------------------|
|            |        |          | data for, as part of<br>an inclusive date<br>range that filters<br>the query results.<br>This value should<br>be in extended<br>ISO 8601 format<br>and use Coordinat<br>ed Universal<br>Time (UTC), for<br>example: 2019-07-2<br>6T20:00:00Z for<br>8:00 PM UTC July 26,<br>2019.                                                                                                    |
| start-time | String | False    | The first date and<br>time to retrieve<br>data for, as part of<br>an inclusive date<br>range that filters<br>the query results.<br>This value should<br>be in extended<br>ISO 8601 format<br>and use Coordinat<br>ed Universal<br>Time (UTC), for<br>example: 2019-07-1<br>9T20:00:00Z for<br>8:00 PM UTC July<br>19, 2019. This value<br>should also be fewer<br>than 90 days from<br>the current day. |

Amazon Pinpoint

| Name      | Туре   | Required | Description                                                                                                    |
|-----------|--------|----------|----------------------------------------------------------------------------------------------------|
| page-size | String | False    | The maximum<br>number of items<br>to include in<br>each page of a<br>paginated response.<br>This parameter<br>is not supported<br>for application,<br>campaign, and<br>journey metrics. |

## Responses

| Status code | Response model                      | Description                                                                                                    |
|-------------|-------------------------------------|----------------------------------------------------------------------------------------------------|
| 200         | ApplicationDateRan<br>geKpiResponse | The request succeeded.                                                                                          |
| 400         | <u>MessageBody</u>                  | The request contains a syntax error (BadRequestException).                                                      |
| 403         | <u>MessageBody</u>                  | The request was denied<br>because access to the<br>specified resource is<br>forbidden (ForbiddenExceptio<br>n). |
| 404         | <u>MessageBody</u>                  | The request failed because<br>the specified resource was not<br>found (NotFoundException).                      |
| 405         | <u>MessageBody</u>                  | The request failed because<br>the method is not allowed<br>for the specified resource                           |

| Status code | Response model     | <b>Description</b><br>(MethodNotAllowedE<br>xception).                                                                          |
|-------------|--------------------|----------------------------------------------------------------------------------------------------|
| 413         | <u>MessageBody</u> | The request failed because<br>the payload for the body<br>of the request is too large<br>(RequestEntityTooLargeExcep<br>tion).  |
| 429         | <u>MessageBody</u> | The request failed because<br>too many requests were sent<br>during a certain amount of<br>time (TooManyRequestsEx<br>ception). |
| 500         | <u>MessageBody</u> | The request failed due to an<br>unknown internal server error,<br>exception, or failure (Internal<br>ServerErrorException).     |

## **OPTIONS**

Retrieves information about the communication requirements and options that are available for the Application Metrics resource.

### Path parameters

| Name           | Туре   | Required | Description                                                                                                    |
|----------------|--------|----------|----------------------------------------------------------------------------------------------------|
| application-id | String | True     | The unique identifie<br>r for the applicati<br>on. This identifier<br>is displayed as the<br><b>Project ID</b> on the<br>Amazon Pinpoint<br>console. |

Amazon Pinpoint

| Name     | Туре   | Required | Description                                                                                                    |
|----------|--------|----------|----------------------------------------------------------------------------------------------------|
| kpi-name | String | True     | The name of the<br>metric, also referred<br>to as a <i>key performan</i><br><i>ce indicator (KPI)</i> , to<br>retrieve data for. This<br>value describes the<br>associated metric and<br>consists of two or<br>more terms, which<br>are comprised of<br>lowercase alphanume<br>ric characters,<br>separated by a<br>hyphen. Examples are<br>email-open-rate<br>and successfu<br>l-delivery-<br>rate. For a list of<br>valid values, see the<br>Amazon Pinpoint<br>Developer Guide. |

### Responses

200

Status code

## Response model

None

## Description

The request succeeded.

## Schemas

## **Response bodies**

### ApplicationDateRangeKpiResponse schema

```
{
  "KpiName": "string",
  "KpiResult": {
    "Rows": [
      {
        "GroupedBys": [
          {
            "Key": "string",
            "Value": "string",
            "Type": "string"
          }
        ],
        "<u>Values</u>": [
          {
            "Key": "string",
            "Value": "string",
             "Type": "string"
          }
        ]
      }
    ]
  },
  "NextToken": "string",
  "ApplicationId": "string",
  "StartTime": "string",
  "EndTime": "string"
}
```

### MessageBody schema

```
{
    "RequestID": "string",
    "Message": "string"
}
```

## Properties

## ApplicationDateRangeKpiResponse

Provides the results of a query that retrieved the data for a standard metric that applies to an application, and provides information about that query.

#### KpiName

The name of the metric, also referred to as a *key performance indicator (KPI)*, that the data was retrieved for. This value describes the associated metric and consists of two or more terms, which are comprised of lowercase alphanumeric characters, separated by a hyphen. For a list of possible values, see the <u>Amazon Pinpoint Developer Guide</u>.

Type: string Required: True

### KpiResult

An array of objects that contains the results of the query. Each object contains the value for the metric and metadata about that value.

Type: <u>BaseKpiResult</u> Required: True

#### NextToken

The string to use in a subsequent request to get the next page of results in a paginated response. This value is null for the Application Metrics resource because the resource returns all results in a single page.

**Type**: string **Required**: False

### ApplicationId

The unique identifier for the application that the metric applies to.

#### Type: string

### Required: True

### StartTime

The first date and time of the date range that was used to filter the query results, in extended ISO 8601 format. The date range is inclusive.

Type: string Required: True

### EndTime

The last date and time of the date range that was used to filter the query results, in extended ISO 8601 format. The date range is inclusive.

Type: string Required: True

## BaseKpiResult

Provides the results of a query that retrieved the data for a standard metric that applies to an application, campaign, or journey.

### Rows

An array of objects that provides the results of a query that retrieved the data for a standard metric that applies to an application, campaign, or journey.

Type: Array of type <u>ResultRow</u> Required: True

## MessageBody

Provides information about an API request or response.

### RequestID

The unique identifier for the request or response.

### Type: string Required: False

### Message

The message that's returned from the API.

**Type**: string **Required**: False

## ResultRow

Provides the results of a query that retrieved the data for a standard metric that applies to an application, campaign, or journey.

### GroupedBys

An array of objects that defines the field and field values that were used to group data in a result set that contains multiple results. This value is null if the data in a result set isn't grouped.

**Type**: Array of type <u>ResultRowValue</u> **Required**: True

### Values

An array of objects that provides pre-aggregated values for a standard metric that applies to an application, campaign, or journey.

**Type**: Array of type <u>ResultRowValue</u> **Required**: True

## ResultRowValue

Provides a single value and metadata about that value as part of an array of query results for a standard metric that applies to an application, campaign, or journey.

### Key

The friendly name of the metric whose value is specified by the Value property.

## Type: string Required: True

### Value

In a Values object, the value for the metric that the query retrieved data for. In a GroupedBys object, the value for the field that was used to group data in a result set that contains multiple results (Values objects).

Type: string Required: True

### Туре

The data type of the value specified by the Value property.

Type: string Required: True

## See also

For more information about using this API in one of the language-specific AWS SDKs and references, see the following:

## GetApplicationDateRangeKpi

- AWS Command Line Interface
- AWS SDK for .NET
- AWS SDK for C++
- AWS SDK for Go v2
- AWS SDK for Java V2
- AWS SDK for JavaScript V3
- AWS SDK for PHP V3
- AWS SDK for Python
- AWS SDK for Ruby V3

# Apps

An *app* represents an Amazon Pinpoint application, also referred to as a *project*, in which you define an audience and you engage this audience with tailored messages. For example, you can use an application to send push notifications to users of your iOS or Android app, send email to newsletter subscribers, or send SMS messages to your customers' mobile phones.

After you create an application, you can define your audience by registering endpoints and defining segments. To engage your audience, define campaigns or write direct messages, and send your messages by using any supported channel, including channels for mobile push notifications, email, SMS, and voice. You can then monitor application analytics by creating an event stream, which streams data for message deliveries and events that your app reports to Amazon Pinpoint. Analytics are also provided on the Amazon Pinpoint console.

You can use the Apps resource to create a new application or retrieve information about all of your existing applications. To delete an application, use the <u>App</u> resource and send a DELETE request to the /apps/application-id URI.

## URI

/v1/apps

## **HTTP methods**

## GET

### **Operation ID:** GetApps

Retrieves information about all the applications that are associated with your Amazon Pinpoint account.

### **Header parameters**

| Name   | Туре   | Required | Description                                                                                 |
|--------|--------|----------|---------------------------------------------------------------------------------------------|
| accept | String | False    | Indicates which<br>content types,<br>expressed as MIME<br>types, the client<br>understands. |

### **Query parameters**

| Name      | Туре   | Required | Description                                                                                                    |
|-----------|--------|----------|----------------------------------------------------------------------------------------------------|
| token     | String | False    | The NextToken<br>string that specifies<br>which page of<br>results to return in a<br>paginated response.                                                                                |
| page-size | String | False    | The maximum<br>number of items<br>to include in<br>each page of a<br>paginated response.<br>This parameter<br>is not supported<br>for application,<br>campaign, and<br>journey metrics. |

## Responses

| Status code | Response model              | Description                                                                                                    |
|-------------|-----------------------------|----------------------------------------------------------------------------------------------------|
| 200         | <u>ApplicationsResponse</u> | The request succeeded.                                                                                          |
| 400         | <u>MessageBody</u>          | The request contains a syntax error (BadRequestException).                                                      |
| 403         | <u>MessageBody</u>          | The request was denied<br>because access to the<br>specified resource is<br>forbidden (ForbiddenExceptio<br>n). |

| Status code | Response model     | Description                                                                                                    |
|-------------|--------------------|----------------------------------------------------------------------------------------------------|
| 404         | <u>MessageBody</u> | The request failed because<br>the specified resource was not<br>found (NotFoundException).                                      |
| 405         | <u>MessageBody</u> | The request failed because<br>the method is not allowed<br>for the specified resource<br>(MethodNotAllowedE<br>xception).       |
| 413         | <u>MessageBody</u> | The request failed because<br>the payload for the body<br>of the request is too large<br>(RequestEntityTooLargeExcep<br>tion).  |
| 429         | <u>MessageBody</u> | The request failed because<br>too many requests were sent<br>during a certain amount of<br>time (TooManyRequestsEx<br>ception). |
| 500         | <u>MessageBody</u> | The request failed due to an<br>unknown internal server error,<br>exception, or failure (Internal<br>ServerErrorException).     |

## POST

### **Operation ID:** CreateApp

Creates an application.

### **Header parameters**

| Name        | Туре     | Required                   | Description                                                                                                    |
|-------------|----------|----------------------------|----------------------------------------------------------------------------------------------------|
| accept      | String   | False                      | Indicates which<br>content types,<br>expressed as MIME<br>types, the client<br>understands.                               |
| Responses   |          |                            |                                                                                                    |
| Status code | I        | Response model             | Description                                                                                                    |
| 201         | <u>/</u> | <u>ApplicationResponse</u> | The request succeeded and the specified resource was created.                                                             |
| 400         | <u>!</u> | MessageBody_               | The request contains a syntax error (BadRequestException).                                                                |
| 403         | <u>I</u> | <u>MessageBody</u>         | The request was denied<br>because access to the<br>specified resource is<br>forbidden (ForbiddenExceptio<br>n).           |
| 404         | <u>!</u> | <u>MessageBody</u>         | The request failed because<br>the specified resource was not<br>found (NotFoundException).                                |
| 405         | <u>!</u> | <u>MessageBody</u>         | The request failed because<br>the method is not allowed<br>for the specified resource<br>(MethodNotAllowedE<br>xception). |
| 413         | <u>I</u> | MessageBody                | The request failed because the payload for the body                                                                       |

| Status code | Response model     | <b>Description</b><br>of the request is too large<br>(RequestEntityTooLargeExcep<br>tion).                                      |
|-------------|--------------------|----------------------------------------------------------------------------------------------------|
| 429         | <u>MessageBody</u> | The request failed because<br>too many requests were sent<br>during a certain amount of<br>time (TooManyRequestsEx<br>ception). |
| 500         | <u>MessageBody</u> | The request failed due to an<br>unknown internal server error,<br>exception, or failure (Internal<br>ServerErrorException).     |

### **OPTIONS**

Retrieves information about the communication requirements and options that are available for the Apps resource.

### Responses

| Status code | Response model | Description            |
|-------------|----------------|------------------------|
| 200         | None           | The request succeeded. |

## Schemas

## **Request bodies**

### **POST schema**

```
{
    "<u>Name</u>": "string",
    "<u>tags</u>": {
    }
```

}

## **Response bodies**

### ApplicationsResponse schema

```
{
   "NextToken": "string",
   "Item": [
    {
        "Name": "string",
        "Id": "string",
        "Arn": "string",
        "CreationDate": "string",
        "tags": {
        }
     }
  ]
}
```

#### ApplicationResponse schema

```
{
    "Name": "string",
    "Id": "string",
    "Arn": "string",
    "CreationDate": "string",
    "tags": {
    }
}
```

### MessageBody schema

```
{
    "<u>RequestID</u>": "string",
    "<u>Message</u>": "string"
}
```

## **Properties**

## ApplicationResponse

Provides information about an application.

#### Name

The display name of the application. This name is displayed as the **Project name** on the Amazon Pinpoint console.

Type: string Required: True

### ld

The unique identifier for the application. This identifier is displayed as the **Project ID** on the Amazon Pinpoint console.

**Type**: string **Required**: True

### Arn

The Amazon Resource Name (ARN) of the application.

**Type**: string **Required**: True

#### CreationDate

The creation date for the application.

Type: string Required: False

#### tags

A string-to-string map of key-value pairs that identifies the tags that are associated with the application. Each tag consists of a required tag key and an associated tag value.

**REST API Reference** 

Type: object Required: False

## ApplicationsResponse

Provides information about all of your applications.

### NextToken

The string to use in a subsequent request to get the next page of results in a paginated response. This value is null if there are no additional pages.

**Type**: string **Required**: False

### ltem

An array of responses, one for each application that was returned.

**Type**: Array of type <u>ApplicationResponse</u> **Required**: False

### CreateApplicationRequest

Specifies the display name of an application and the tags to associate with the application.

### Name

The display name of the application. This name is displayed as the **Project name** on the Amazon Pinpoint console.

Type: string Required: True

#### tags

A string-to-string map of key-value pairs that defines the tags to associate with the application. Each tag consists of a required tag key and an associated tag value.

## **Type**: object **Required**: False

## MessageBody

Provides information about an API request or response.

#### RequestID

The unique identifier for the request or response.

Type: string Required: False

#### Message

The message that's returned from the API.

**Type**: string **Required**: False

## See also

For more information about using this API in one of the language-specific AWS SDKs and references, see the following:

## GetApps

- AWS Command Line Interface
- AWS SDK for .NET
- AWS SDK for C++
- AWS SDK for Go v2
- AWS SDK for Java V2
- AWS SDK for JavaScript V3
- AWS SDK for PHP V3
- AWS SDK for Python

AWS SDK for Ruby V3

## CreateApp

- AWS Command Line Interface
- AWS SDK for .NET
- AWS SDK for C++
- AWS SDK for Go v2
- AWS SDK for Java V2
- AWS SDK for JavaScript V3
- AWS SDK for PHP V3
- AWS SDK for Python
- AWS SDK for Ruby V3

# Attributes

An *attribute* is a characteristic of a user or an endpoint. It can be a standard attribute that Amazon Pinpoint defines or a custom attribute that you define. For example, you might create custom attributes that capture your users' contact information, their preferences, and the dates when they opted in or out of receiving specific types of messages from you.

The Attributes resource represents custom attributes that you've defined for users and endpoints that are associated with a specific application. You can use this resource to remove one or more custom attributes from the Amazon Pinpoint application. Existing endpoints continue to persist these attributes and these existing values continue to appear on the Amazon Pinpoint console and in export jobs. However, Amazon Pinpoint stops capturing new or changed values for a custom attribute. For information about the attributes that you can use to define an endpoint, see the <u>Endpoint</u> resource.

To retrieve a list of custom attributes and attribute values for a specific user, use the <u>User</u> resource. To add or retrieve custom attributes and attribute values for endpoints, use the <u>Endpoints</u> or <u>Endpoint</u> resource.

## URI

/v1/apps/application-id/attributes/attribute-type

## **HTTP methods**

## PUT

### **Operation ID:** RemoveAttributes

Removes one or more custom attributes, of the same attribute type, from the application. Existing endpoints still have the attributes but Amazon Pinpoint will stop capturing new or changed values for these attributes.

### Path parameters

| Name           | Туре   | Required | Description                                                                                                    |
|----------------|--------|----------|----------------------------------------------------------------------------------------------------|
| attribute-type | String | True     | The type of attribute<br>or attributes to<br>remove. Valid values<br>are:                                                                                                    |
|                |        |          | <ul> <li>endpoint-<br/>custom-at<br/>tributes –<br/>Custom attribute<br/>s that describe<br/>endpoints, such<br/>as the date when<br/>an associated<br/>user opted in or<br/>out of receiving<br/>communications<br/>from you through<br/>a specific type of<br/>channel.</li> <li>endpoint-<br/>metric-at<br/>tributes –<br/>Custom metrics<br/>that your app</li> </ul> |

| Name           | Туре   | Required | Description                                                                                                    |
|----------------|--------|----------|----------------------------------------------------------------------------------------------------|
|                |        |          | <ul> <li>reports to Amazon<br/>Pinpoint for<br/>endpoints, such<br/>as the number of<br/>app sessions or the<br/>number of items<br/>left in a cart.</li> <li>endpoint-<br/>user-attr<br/>ibutes - Custom<br/>attributes that<br/>describe users, such<br/>as first name, last<br/>name, and age.</li> </ul> |
| application-id | String | True     | The unique identifie<br>r for the applicati<br>on. This identifier<br>is displayed as the<br><b>Project ID</b> on the<br>Amazon Pinpoint<br>console.                                                                                                    |

## Header parameters

| Name   | Туре   | Required | Description                                                                                 |
|--------|--------|----------|---------------------------------------------------------------------------------------------|
| accept | String | False    | Indicates which<br>content types,<br>expressed as MIME<br>types, the client<br>understands. |

#### Responses

| Status code | Response model            | Description                                                                                                    |
|-------------|---------------------------|----------------------------------------------------------------------------------------------------|
| 200         | <u>AttributesResource</u> | The request succeeded.                                                                                                    |
| 400         | <u>MessageBody</u>        | The request contains a syntax error (BadRequestException).                                                                      |
| 403         | <u>MessageBody</u>        | The request was denied<br>because access to the<br>specified resource is<br>forbidden (ForbiddenExceptio<br>n).                 |
| 404         | <u>MessageBody</u>        | The request failed because<br>the specified resource was not<br>found (NotFoundException).                                      |
| 405         | <u>MessageBody</u>        | The request failed because<br>the method is not allowed<br>for the specified resource<br>(MethodNotAllowedE<br>xception).       |
| 413         | <u>MessageBody</u>        | The request failed because<br>the payload for the body<br>of the request is too large<br>(RequestEntityTooLargeExcep<br>tion).  |
| 429         | <u>MessageBody</u>        | The request failed because<br>too many requests were sent<br>during a certain amount of<br>time (TooManyRequestsEx<br>ception). |
| 500         | <u>MessageBody</u>        | The request failed due to an unknown internal server error,                                                                     |

#### Status code

**Response model** 

Description

exception, or failure (Internal ServerErrorException).

## **OPTIONS**

Retrieves information about the communication requirements and options that are available for the Attributes resource.

### Path parameters

| Name           | Туре   | Required | Description                                                                                                    |
|----------------|--------|----------|----------------------------------------------------------------------------------------------------|
| attribute-type | String | True     | The type of attribute<br>or attributes to<br>remove. Valid values<br>are:                                                                                                    |
|                |        |          | <ul> <li>endpoint-<br/>custom-at<br/>tributes -<br/>Custom attribute<br/>s that describe<br/>endpoints, such<br/>as the date when<br/>an associated<br/>user opted in or<br/>out of receiving<br/>communications<br/>from you through<br/>a specific type of<br/>channel.</li> <li>endpoint-<br/>metric-at<br/>tributes -<br/>Custom metrics<br/>that your app</li> </ul> |
|                |        |          |                                                                                                    |

| Name           | Туре   | Required       | Description                                                                                                    |
|----------------|--------|----------------|----------------------------------------------------------------------------------------------------|
|                |        |                | reports to Amazon<br>Pinpoint for<br>endpoints, such<br>as the number of<br>app sessions or the<br>number of items<br>left in a cart.                   |
|                |        |                | <ul> <li>endpoint-<br/>user-attr<br/>ibutes - Custom<br/>attributes that<br/>describe users, such<br/>as first name, last<br/>name, and age.</li> </ul> |
| application-id | String | True           | The unique identifie<br>r for the applicati<br>on. This identifier<br>is displayed as the<br><b>Project ID</b> on the<br>Amazon Pinpoint<br>console.    |
| Responses      |        |                |                                                                                                    |
| Status code    |        | Response model | Description                                                                                                    |
| 200            |        | None           | The request succeeded.                                                                                                    |
| Cabamaa        |        |                |                                                                                                    |

# Schemas

## **Request bodies**

### PUT schema

```
{
    "Blacklist": [
    "string"
]
}
```

## **Response bodies**

### AttributesResource schema

```
{
    "ApplicationId": "string",
    "AttributeType": "string",
    "Attributes": [
    "string"
  ]
}
```

### MessageBody schema

```
{
    "RequestID": "string",
    "Message": "string"
}
```

## **Properties**

### AttributesResource

Provides information about the type and the names of attributes that were removed from all the endpoints that are associated with an application.

### ApplicationId

The unique identifier for the application.

Type: string Required: True

### AttributeType

The type of attribute or attributes that were removed from the endpoints. Valid values are:

- endpoint-custom-attributes Custom attributes that describe endpoints.
- endpoint-metric-attributes Custom metrics that your app reports to Amazon Pinpoint for endpoints.
- endpoint-user-attributes Custom attributes that describe users.

Type: string Required: True

### Attributes

An array that specifies the names of the remaining attributes after any attributes were removed from the endpoints.

**Type**: Array of type string **Required**: False

### MessageBody

Provides information about an API request or response.

#### RequestID

The unique identifier for the request or response.

**Type**: string **Required**: False

#### Message

The message that's returned from the API.

Type: string Required: False

## UpdateAttributesRequest

Specifies one or more attributes to remove from all the endpoints that are associated with an application.

### Blacklist

An array of the attributes to remove from all the endpoints that are associated with the application. The array can specify the complete, exact name of each attribute to remove or it can specify a glob pattern that an attribute name must match in order for the attribute to be removed.

**Type**: Array of type string **Required**: False

## See also

For more information about using this API in one of the language-specific AWS SDKs and references, see the following:

## RemoveAttributes

- AWS Command Line Interface
- AWS SDK for .NET
- AWS SDK for C++
- AWS SDK for Go v2
- AWS SDK for Java V2
- AWS SDK for JavaScript V3
- AWS SDK for PHP V3
- AWS SDK for Python
- AWS SDK for Ruby V3

# Baidu Channel

A *channel* is a type of platform that you can deliver messages to. You can use the Baidu channel to send push notification messages to the Baidu Cloud Push service, which is a Chinese cloud service. Before you can use Amazon Pinpoint to send notification messages to the Baidu Cloud Push service, you must enable the Baidu channel for an Amazon Pinpoint application.

The Baidu Channel resource represents the status and authentication settings of the Baidu channel for a specific application. You can use this resource to enable, retrieve information about, update, or disable (delete) the Baidu channel for an application.

## URI

/v1/apps/application-id/channels/baidu

## **HTTP methods**

## GET

### **Operation ID:** GetBaiduChannel

Retrieves information about the status and settings of the Baidu channel for an application.

### **Path parameters**

| Name              | Туре   | Required | Description                                                                                                    |
|-------------------|--------|----------|----------------------------------------------------------------------------------------------------|
| application-id    | String | True     | The unique identifie<br>r for the applicati<br>on. This identifier<br>is displayed as the<br><b>Project ID</b> on the<br>Amazon Pinpoint<br>console. |
| Header parameters |        |          |                                                                                                    |
| Name              | Туре   | Required | Description                                                                                                    |
| accept            | String | False    | Indicates which<br>content types,<br>expressed as MIME<br>types, the client<br>understands.                                                          |

#### Responses

| Status code | Response model              | Description                                                                                                    |
|-------------|-----------------------------|----------------------------------------------------------------------------------------------------|
| 200         | <u>BaiduChannelResponse</u> | The request succeeded.                                                                                                    |
| 400         | <u>MessageBody</u>          | The request contains a syntax error (BadRequestException).                                                                      |
| 403         | <u>MessageBody</u>          | The request was denied<br>because access to the<br>specified resource is<br>forbidden (ForbiddenExceptio<br>n).                 |
| 404         | <u>MessageBody</u>          | The request failed because<br>the specified resource was not<br>found (NotFoundException).                                      |
| 405         | <u>MessageBody</u>          | The request failed because<br>the method is not allowed<br>for the specified resource<br>(MethodNotAllowedE<br>xception).       |
| 413         | <u>MessageBody</u>          | The request failed because<br>the payload for the body<br>of the request is too large<br>(RequestEntityTooLargeExcep<br>tion).  |
| 429         | <u>MessageBody</u>          | The request failed because<br>too many requests were sent<br>during a certain amount of<br>time (TooManyRequestsEx<br>ception). |
| 500         | <u>MessageBody</u>          | The request failed due to an unknown internal server error,                                                                     |

#### Status code

**Response model** 

Description

exception, or failure (Internal ServerErrorException).

### PUT

**Operation ID:** UpdateBaiduChannel

Enables the Baidu channel for an application or updates the status and settings of the Baidu channel for an application.

| Name              | Туре   | Required | Description                                                                                                    |
|-------------------|--------|----------|----------------------------------------------------------------------------------------------------|
| application-id    | String | True     | The unique identifie<br>r for the applicati<br>on. This identifier<br>is displayed as the<br><b>Project ID</b> on the<br>Amazon Pinpoint<br>console. |
| Header parameters |        |          |                                                                                                    |

| Name   | Туре   | Required | Description                                                                                 |
|--------|--------|----------|---------------------------------------------------------------------------------------------|
| accept | String | False    | Indicates which<br>content types,<br>expressed as MIME<br>types, the client<br>understands. |

#### Responses

| Status code | Response model              | Description                                                                                                    |
|-------------|-----------------------------|----------------------------------------------------------------------------------------------------|
| 200         | <u>BaiduChannelResponse</u> | The request succeeded.                                                                                                    |
| 400         | <u>MessageBody</u>          | The request contains a syntax error (BadRequestException).                                                                      |
| 403         | <u>MessageBody</u>          | The request was denied<br>because access to the<br>specified resource is<br>forbidden (ForbiddenExceptio<br>n).                 |
| 404         | <u>MessageBody</u>          | The request failed because<br>the specified resource was not<br>found (NotFoundException).                                      |
| 405         | <u>MessageBody</u>          | The request failed because<br>the method is not allowed<br>for the specified resource<br>(MethodNotAllowedE<br>xception).       |
| 413         | <u>MessageBody</u>          | The request failed because<br>the payload for the body<br>of the request is too large<br>(RequestEntityTooLargeExcep<br>tion).  |
| 429         | <u>MessageBody</u>          | The request failed because<br>too many requests were sent<br>during a certain amount of<br>time (TooManyRequestsEx<br>ception). |
| 500         | <u>MessageBody</u>          | The request failed due to an unknown internal server error,                                                                     |

#### Status code

**Response model** 

#### Description

exception, or failure (Internal ServerErrorException).

# DELETE

**Operation ID:** DeleteBaiduChannel

Disables the Baidu channel for an application and deletes any existing settings for the channel.

| Name              | Туре   |                     | Required |         | Description                                                                                                    |
|-------------------|--------|---------------------|----------|---------|----------------------------------------------------------------------------------------------------|
| application-id    | String |                     | True     |         | The unique identifie<br>r for the applicati<br>on. This identifier<br>is displayed as the<br><b>Project ID</b> on the<br>Amazon Pinpoint<br>console. |
| Header parameters |        |                     |          |         |                                                                                                    |
| Name              | Туре   |                     | Required |         | Description                                                                                                    |
| accept            | String |                     | False    |         | Indicates which<br>content types,<br>expressed as MIME<br>types, the client<br>understands.                                                          |
| Responses         |        |                     |          |         |                                                                                                    |
| Status code       |        | Response mode       | રા       | Descrip | tion                                                                                                    |
| 200               |        | <u>BaiduChannel</u> | Response | The req | uest succeeded.                                                                                                    |

| Status code | Response model     | Description                                                                                                    |
|-------------|--------------------|----------------------------------------------------------------------------------------------------|
| 400         | <u>MessageBody</u> | The request contains a syntax error (BadRequestException).                                                                      |
| 403         | <u>MessageBody</u> | The request was denied<br>because access to the<br>specified resource is<br>forbidden (ForbiddenExceptio<br>n).                 |
| 404         | <u>MessageBody</u> | The request failed because<br>the specified resource was not<br>found (NotFoundException).                                      |
| 405         | <u>MessageBody</u> | The request failed because<br>the method is not allowed<br>for the specified resource<br>(MethodNotAllowedE<br>xception).       |
| 413         | <u>MessageBody</u> | The request failed because<br>the payload for the body<br>of the request is too large<br>(RequestEntityTooLargeExcep<br>tion).  |
| 429         | <u>MessageBody</u> | The request failed because<br>too many requests were sent<br>during a certain amount of<br>time (TooManyRequestsEx<br>ception). |
| 500         | <u>MessageBody</u> | The request failed due to an<br>unknown internal server error,<br>exception, or failure (Internal<br>ServerErrorException).     |

# OPTIONS

Retrieves information about the communication requirements and options that are available for the Baidu Channel resource.

#### **Path parameters**

| Name           | Туре         | Required | Description                                                                                                    |
|----------------|--------------|----------|----------------------------------------------------------------------------------------------------|
| application-id | String       | True     | The unique identifie<br>r for the applicati<br>on. This identifier<br>is displayed as the<br><b>Project ID</b> on the<br>Amazon Pinpoint<br>console. |
| Responses      |              |          |                                                                                                    |
| Status code    | Response mod | del      | Description                                                                                                    |

| ) | None | The request succeeded. |
|---|------|------------------------|

# Schemas

200

# **Request bodies**

#### **PUT schema**

```
{
    "ApiKey": "string",
    "SecretKey": "string",
    "Enabled": boolean
}
```

# **Response bodies**

#### BaiduChannelResponse schema

```
{
    "ApplicationId": "string",
    "IsArchived": boolean,
    "Version": integer,
    "CreationDate": "string",
    "LastModifiedDate": "string",
    "LastModifiedBy": "string",
    "Id": "string",
    "Enabled": boolean,
    "HasCredential": boolean,
    "Platform": "string",
    "Credential": "string"
}
```

#### MessageBody schema

```
{
    "<u>RequestID</u>": "string",
    "<u>Message</u>": "string"
}
```

# **Properties**

### BaiduChannelRequest

Specifies the status and settings of the Baidu (Baidu Cloud Push) channel for an application.

#### ApiKey

The API key that you received from the Baidu Cloud Push service to communicate with the service.

Type: string Required: True

#### SecretKey

The secret key that you received from the Baidu Cloud Push service to communicate with the service.

### Type: string Required: True

#### Enabled

Specifies whether to enable the Baidu channel for the application.

**Type**: boolean **Required**: False

### BaiduChannelResponse

Provides information about the status and settings of the Baidu (Baidu Cloud Push) channel for an application.

#### ApplicationId

The unique identifier for the application that the Baidu channel applies to.

**Type**: string **Required**: False

#### IsArchived

Specifies whether the Baidu channel is archived.

**Type**: boolean **Required**: False

#### Version

The current version of the Baidu channel.

**Type**: integer **Required**: False

#### CreationDate

The date and time when the Baidu channel was enabled.

# Type: string Required: False

#### LastModifiedDate

The date and time when the Baidu channel was last modified.

**Type**: string **Required**: False

#### LastModifiedBy

The user who last modified the Baidu channel.

**Type**: string **Required**: False

#### ld

(Deprecated) An identifier for the Baidu channel. This property is retained only for backward compatibility.

Type: string Required: False

#### Enabled

Specifies whether the Baidu channel is enabled for the application.

**Type**: boolean **Required**: False

#### HasCredential

(Not used) This property is retained only for backward compatibility.

**Type**: boolean **Required**: False

#### Platform

The type of messaging or notification platform for the channel. For the Baidu channel, this value is BAIDU.

Type: string Required: True

#### Credential

The API key that you received from the Baidu Cloud Push service to communicate with the service.

**Type**: string **Required**: True

### MessageBody

Provides information about an API request or response.

#### RequestID

The unique identifier for the request or response.

**Type**: string **Required**: False

#### Message

The message that's returned from the API.

Type: string Required: False

# See also

For more information about using this API in one of the language-specific AWS SDKs and references, see the following:

# GetBaiduChannel

- AWS Command Line Interface
- AWS SDK for .NET
- AWS SDK for C++
- AWS SDK for Go v2
- AWS SDK for Java V2
- AWS SDK for JavaScript V3
- AWS SDK for PHP V3
- AWS SDK for Python
- AWS SDK for Ruby V3

# UpdateBaiduChannel

- AWS Command Line Interface
- AWS SDK for .NET
- AWS SDK for C++
- AWS SDK for Go v2
- AWS SDK for Java V2
- AWS SDK for JavaScript V3
- AWS SDK for PHP V3
- AWS SDK for Python
- AWS SDK for Ruby V3

# DeleteBaiduChannel

- AWS Command Line Interface
- AWS SDK for .NET
- AWS SDK for C++
- AWS SDK for Go v2
- AWS SDK for Java V2

- AWS SDK for JavaScript V3
- AWS SDK for PHP V3
- AWS SDK for Python
- AWS SDK for Ruby V3

# Campaign

A *campaign* is a messaging initiative that engages a specific segment of users for an Amazon Pinpoint application. The information represented by this resource includes the segment of users that a campaign sends messages to, the message that a campaign delivers, and the schedule on which a campaign runs.

You can use the Campaign resource to retrieve information about, update, or delete a specific campaign. To create a campaign, use the <u>Campaigns</u> resource and send a POST request to the / apps/application-id/campaigns URI.

# URI

/v1/apps/application-id/campaigns/campaign-id

# **HTTP methods**

# GET

**Operation ID:** GetCampaign

Retrieves information about the status, configuration, and other settings for a campaign.

| Name           | Туре   | Required | Description                                                                               |
|----------------|--------|----------|-------------------------------------------------------------------------------------------|
| campaign-id    | String | True     | The unique identifier for the campaign.                                                   |
| application-id | String | True     | The unique identifie<br>r for the applicati<br>on. This identifier<br>is displayed as the |

| Name | Туре | Required | Description                                             |
|------|------|----------|---------------------------------------------------------|
|      |      |          | <b>Project ID</b> on the<br>Amazon Pinpoint<br>console. |

# Header parameters

| Name   | Туре   | Required | Description                                                                                 |
|--------|--------|----------|---------------------------------------------------------------------------------------------|
| accept | String | False    | Indicates which<br>content types,<br>expressed as MIME<br>types, the client<br>understands. |

### Responses

| Status code | Response model          | Description                                                                                                    |
|-------------|-------------------------|----------------------------------------------------------------------------------------------------|
| 200         | <u>CampaignResponse</u> | The request succeeded.                                                                                          |
| 400         | <u>MessageBody</u>      | The request contains a syntax error (BadRequestException).                                                      |
| 403         | <u>MessageBody</u>      | The request was denied<br>because access to the<br>specified resource is<br>forbidden (ForbiddenExceptio<br>n). |
| 404         | <u>MessageBody</u>      | The request failed because<br>the specified resource was not<br>found (NotFoundException).                      |
| 405         | <u>MessageBody</u>      | The request failed because<br>the method is not allowed<br>for the specified resource                           |

| Status code | Response model     | <b>Description</b><br>(MethodNotAllowedE<br>xception).                                                                          |
|-------------|--------------------|----------------------------------------------------------------------------------------------------|
| 413         | <u>MessageBody</u> | The request failed because<br>the payload for the body<br>of the request is too large<br>(RequestEntityTooLargeExcep<br>tion).  |
| 429         | <u>MessageBody</u> | The request failed because<br>too many requests were sent<br>during a certain amount of<br>time (TooManyRequestsEx<br>ception). |
| 500         | <u>MessageBody</u> | The request failed due to an<br>unknown internal server error,<br>exception, or failure (Internal<br>ServerErrorException).     |

### PUT

# **Operation ID:** UpdateCampaign

Updates the configuration and other settings for a campaign.

| Name           | Туре   | Required | Description                                                                               |
|----------------|--------|----------|-------------------------------------------------------------------------------------------|
| campaign-id    | String | True     | The unique identifier for the campaign.                                                   |
| application-id | String | True     | The unique identifie<br>r for the applicati<br>on. This identifier<br>is displayed as the |

| Name | Туре | Required | Description                                             |
|------|------|----------|---------------------------------------------------------|
|      |      |          | <b>Project ID</b> on the<br>Amazon Pinpoint<br>console. |

# Header parameters

| Name   | Туре   | Required | Description                                                                                 |
|--------|--------|----------|---------------------------------------------------------------------------------------------|
| accept | String | False    | Indicates which<br>content types,<br>expressed as MIME<br>types, the client<br>understands. |

### Responses

| Status code | Response model          | Description                                                                                                    |
|-------------|-------------------------|----------------------------------------------------------------------------------------------------|
| 200         | <u>CampaignResponse</u> | The request succeeded.                                                                                          |
| 400         | <u>MessageBody</u>      | The request contains a syntax error (BadRequestException).                                                      |
| 403         | <u>MessageBody</u>      | The request was denied<br>because access to the<br>specified resource is<br>forbidden (ForbiddenExceptio<br>n). |
| 404         | <u>MessageBody</u>      | The request failed because<br>the specified resource was not<br>found (NotFoundException).                      |
| 405         | <u>MessageBody</u>      | The request failed because<br>the method is not allowed<br>for the specified resource                           |

| Status code | Response model     | <b>Description</b><br>(MethodNotAllowedE<br>xception).                                                                          |
|-------------|--------------------|----------------------------------------------------------------------------------------------------|
| 413         | <u>MessageBody</u> | The request failed because<br>the payload for the body<br>of the request is too large<br>(RequestEntityTooLargeExcep<br>tion).  |
| 429         | <u>MessageBody</u> | The request failed because<br>too many requests were sent<br>during a certain amount of<br>time (TooManyRequestsEx<br>ception). |
| 500         | <u>MessageBody</u> | The request failed due to an<br>unknown internal server error,<br>exception, or failure (Internal<br>ServerErrorException).     |

### DELETE

# **Operation ID:** DeleteCampaign

Deletes a campaign from an application.

| Name           | Туре   | Required | Description                                                                               |
|----------------|--------|----------|-------------------------------------------------------------------------------------------|
| campaign-id    | String | True     | The unique identifier for the campaign.                                                   |
| application-id | String | True     | The unique identifie<br>r for the applicati<br>on. This identifier<br>is displayed as the |

| Name | Туре | Required | Description                                             |
|------|------|----------|---------------------------------------------------------|
|      |      |          | <b>Project ID</b> on the<br>Amazon Pinpoint<br>console. |

# Header parameters

| Name   | Туре   | Required | Description                                                                                 |
|--------|--------|----------|---------------------------------------------------------------------------------------------|
| accept | String | False    | Indicates which<br>content types,<br>expressed as MIME<br>types, the client<br>understands. |

### Responses

| Status code | Response model          | Description                                                                                                    |
|-------------|-------------------------|----------------------------------------------------------------------------------------------------|
| 200         | <u>CampaignResponse</u> | The request succeeded.                                                                                          |
| 400         | <u>MessageBody</u>      | The request contains a syntax error (BadRequestException).                                                      |
| 403         | <u>MessageBody</u>      | The request was denied<br>because access to the<br>specified resource is<br>forbidden (ForbiddenExceptio<br>n). |
| 404         | <u>MessageBody</u>      | The request failed because<br>the specified resource was not<br>found (NotFoundException).                      |
| 405         | <u>MessageBody</u>      | The request failed because<br>the method is not allowed<br>for the specified resource                           |

| Status code | Response model     | <b>Description</b><br>(MethodNotAllowedE<br>xception).                                                                          |
|-------------|--------------------|----------------------------------------------------------------------------------------------------|
| 413         | <u>MessageBody</u> | The request failed because<br>the payload for the body<br>of the request is too large<br>(RequestEntityTooLargeExcep<br>tion).  |
| 429         | <u>MessageBody</u> | The request failed because<br>too many requests were sent<br>during a certain amount of<br>time (TooManyRequestsEx<br>ception). |
| 500         | <u>MessageBody</u> | The request failed due to an<br>unknown internal server error,<br>exception, or failure (Internal<br>ServerErrorException).     |

# **OPTIONS**

Retrieves information about the communication requirements and options that are available for the Campaign resource.

| Name           | Туре   | Required | Description                                                                                                    |
|----------------|--------|----------|----------------------------------------------------------------------------------------------------|
| campaign-id    | String | True     | The unique identifier for the campaign.                                                                               |
| application-id | String | True     | The unique identifie<br>r for the applicati<br>on. This identifier<br>is displayed as the<br><b>Project ID</b> on the |

| Name        | Туре  | Required   | Description                 |
|-------------|-------|------------|-----------------------------|
|             |       |            | Amazon Pinpoint<br>console. |
| Responses   |       |            |                             |
| Status code | Respo | onse model | Description                 |

| Status code | Response model | Description            |
|-------------|----------------|------------------------|
| 200         | None           | The request succeeded. |

# Schemas

# **Request bodies**

### **PUT schema**

| {                                             |
|-----------------------------------------------|
| " <u>TreatmentName</u> ": "string",           |
| " <pre>TreatmentDescription": "string",</pre> |
| " <pre>MessageConfiguration": {</pre>         |
| " <u>DefaultMessage</u> ": {                  |
| " <u>Body</u> ": "string",                    |
| " <u>Title</u> ": "string",                   |
| " <u>ImageUrl</u> ": "string",                |
| " <u>ImageIconUrl</u> ": "string",            |
| " <u>ImageSmallIconUrl</u> ": "string",       |
| " <u>MediaUrl</u> ": "string",                |
| " <u>Action</u> ": enum,                      |
| " <u>Url</u> ": "string",                     |
| " <u>SilentPush</u> ": boolean,               |
| " <u>JsonBody</u> ": "string",                |
| " <u>RawContent</u> ": "string",              |
| " <u>TimeToLive</u> ": integer                |
| },                                            |
| " <u>APNSMessage</u> ": {                     |
| " <u>Body</u> ": "string",                    |
| " <u>Title</u> ": "string",                   |
| " <u>ImageUrl</u> ": "string",                |
| " <u>ImageIconUrl</u> ": "string",            |
| " <u>ImageSmallIconUrl</u> ": "string",       |

```
"MediaUrl": "string",
  "Action": enum,
  "Url": "string",
  "SilentPush": boolean,
  "JsonBody": "string",
  "RawContent": "string",
  "TimeToLive": integer
},
"GCMMessage": {
  "Body": "string",
  "Title": "string",
  "ImageUrl": "string",
  "ImageIconUrl": "string",
  "ImageSmallIconUrl": "string",
  "MediaUrl": "string",
  "Action": enum,
  "Url": "string",
  "SilentPush": boolean,
  "JsonBody": "string",
  "RawContent": "string",
  "TimeToLive": integer
},
"ADMMessage": {
  "Body": "string",
  "Title": "string",
  "ImageUrl": "string",
  "ImageIconUrl": "string",
  "ImageSmallIconUrl": "string",
  "MediaUrl": "string",
  "Action": enum,
  "Url": "string",
  "SilentPush": boolean,
  "JsonBody": "string",
  "RawContent": "string",
  "TimeToLive": integer
},
"BaiduMessage": {
  "Body": "string",
  "Title": "string",
  "ImageUrl": "string",
  "ImageIconUrl": "string",
  "ImageSmallIconUrl": "string",
  "MediaUrl": "string",
  "Action": enum,
```

```
"Url": "string",
  "SilentPush": boolean,
  "JsonBody": "string",
  "RawContent": "string",
  "TimeToLive": integer
},
"EmailMessage": {
  "Body": "string",
  "Title": "string",
  "HtmlBody": "string",
  "FromAddress": "string",
  "Headers": [
    {
      "Name": "string",
      "Value": "string"
    }
  ]
},
"SMSMessage": {
  "Body": "string",
  "MessageType": enum,
  "SenderId": "string",
  "OriginationNumber": "string",
  "EntityId": "string",
  "TemplateId": "string"
},
"CustomMessage": {
  "Data": "string"
},
"InAppMessage": {
  "Body": "string",
  "Layout": enum,
  "Content": [
    {
      "HeaderConfig": {
        "Header": "string",
        "TextColor": "string",
        "Alignment": enum
      },
      "BackgroundColor": "string",
      "BodyConfig": {
        "Body": "string",
        "TextColor": "string",
        "Alignment": enum
```

```
},
"ImageUrl": "string",
"PrimaryBtn": {
  "DefaultConfig": {
    "Text": "string",
    "ButtonAction": enum,
    "Link": "string",
    "TextColor": "string",
    "BackgroundColor": "string",
    "BorderRadius": integer
  },
  "Web": {
    "ButtonAction": enum,
    "Link": "string"
 },
  "IOS": {
    "ButtonAction": enum,
    "Link": "string"
 },
  "Android": {
    "ButtonAction": enum,
    "Link": "string"
 }
},
"SecondaryBtn": {
  "DefaultConfig": {
    "Text": "string",
    "ButtonAction": enum,
    "Link": "string",
    "TextColor": "string",
    "BackgroundColor": "string",
    "BorderRadius": integer
  },
  "Web": {
    "ButtonAction": enum,
    "Link": "string"
 },
  "IOS": {
    "ButtonAction": enum,
    "Link": "string"
 },
  "Android": {
    "ButtonAction": enum,
    "Link": "string"
```

```
}
        }
      }
    ],
    "CustomConfig": {
    }
  }
},
"Schedule": {
  "StartTime": "string",
  "EndTime": "string",
  "Frequency": enum,
  "IsLocalTime": boolean,
  "Timezone": "string",
  "QuietTime": {
    "Start": "string",
    "End": "string"
  },
  "EventFilter": {
    "Dimensions": {
      "EventType": {
        "DimensionType": enum,
        "Values": [
          "string"
        ]
      },
      "Attributes": {
      },
      "<u>Metrics</u>": {
      }
    },
    "FilterType": enum
  }
},
"TemplateConfiguration": {
  "SMSTemplate": {
    "Name": "string",
    "Version": "string"
  },
  "EmailTemplate": {
    "Name": "string",
    "Version": "string"
  },
  "PushTemplate": {
```

```
"Name": "string",
    "Version": "string"
  },
  "VoiceTemplate": {
    "Name": "string",
    "Version": "string"
  },
  "InAppTemplate": {
    "Name": "string",
    "Version": "string"
  }
},
"CustomDeliveryConfiguration": {
  "EndpointTypes": [
    enum
  ],
  "DeliveryUri": "string"
},
"SegmentId": "string",
"SegmentVersion": integer,
"IsPaused": boolean,
"AdditionalTreatments": [
  {
    "TreatmentName": "string",
    "TreatmentDescription": "string",
    "MessageConfiguration": {
      "DefaultMessage": {
        "Body": "string",
        "Title": "string",
        "ImageUrl": "string",
        "ImageIconUrl": "string",
        "ImageSmallIconUrl": "string",
        "MediaUrl": "string",
        "Action": enum,
        "Url": "string",
        "SilentPush": boolean,
        "JsonBody": "string",
        "RawContent": "string",
        "TimeToLive": integer
      },
      "APNSM<u>essage</u>": {
        "Body": "string",
        "Title": "string",
        "ImageUrl": "string",
```

```
"ImageIconUrl": "string",
  "ImageSmallIconUrl": "string",
  "MediaUrl": "string",
  "Action": enum,
  "Url": "string",
  "SilentPush": boolean,
  "JsonBody": "string",
  "RawContent": "string",
  "TimeToLive": integer
},
"GCMMessage": {
  "Body": "string",
  "Title": "string",
  "ImageUrl": "string",
  "ImageIconUrl": "string",
  "ImageSmallIconUrl": "string",
  "MediaUrl": "string",
  "Action": enum,
  "Url": "string",
  "SilentPush": boolean,
  "JsonBody": "string",
  "RawContent": "string",
  "TimeToLive": integer
},
"ADMMessage": {
  "Body": "string",
  "Title": "string",
  "ImageUrl": "string",
  "ImageIconUrl": "string",
  "ImageSmallIconUrl": "string",
  "MediaUrl": "string",
  "Action": enum,
  "Url": "string",
  "SilentPush": boolean,
  "JsonBody": "string",
  "RawContent": "string",
  "TimeToLive": integer
},
"BaiduMessage": {
  "Body": "string",
  "Title": "string",
  "ImageUrl": "string",
  "ImageIconUrl": "string",
  "ImageSmallIconUrl": "string",
```

```
"MediaUrl": "string",
  "Action": enum,
  "Url": "string",
  "SilentPush": boolean,
  "JsonBody": "string",
  "RawContent": "string",
  "TimeToLive": integer
},
"EmailMessage": {
 "Body": "string",
  "Title": "string",
  "HtmlBody": "string",
  "FromAddress": "string",
  "Headers": [
   {
      "Name": "string",
      "Value": "string"
   }
 ]
},
"SMSMessage": {
 "Body": "string",
  "MessageType": enum,
  "SenderId": "string",
  "OriginationNumber": "string",
 "EntityId": "string",
 "TemplateId": "string"
},
"CustomMessage": {
 "Data": "string"
},
"InAppMessage": {
  "Body": "string",
  "Layout": enum,
  "Content": [
    {
      "HeaderConfig": {
        "Header": "string",
        "TextColor": "string",
        "Alignment": enum
      },
      "BackgroundColor": "string",
      "BodyConfig": {
        "Body": "string",
```

```
"TextColor": "string",
  "Alignment": enum
},
"Imag<u>eUrl</u>": "string",
"PrimaryBtn": {
  "DefaultConfig": {
    "Text": "string",
    "ButtonAction": enum,
    "Link": "string",
    "TextColor": "string",
    "BackgroundColor": "string",
    "BorderRadius": integer
  },
  "Web": {
    "ButtonAction": enum,
    "Link": "string"
  },
  "IOS": {
    "ButtonAction": enum,
    "Link": "string"
  },
  "Android": {
    "ButtonAction": enum,
    "Link": "string"
  }
},
"SecondaryBtn": {
  "DefaultConfig": {
    "Text": "string",
    "ButtonAction": enum,
    "Link": "string",
    "TextColor": "string",
    "BackgroundColor": "string",
    "BorderRadius": integer
  },
  "Web": {
    "ButtonAction": enum,
    "Link": "string"
  },
  "IOS": {
    "ButtonAction": enum,
    "Link": "string"
  },
  "Android": {
```

```
"ButtonAction": enum,
             "Link": "string"
          }
        }
      }
    ],
    "CustomConfig": {
    }
  }
},
"Schedule": {
  "StartTime": "string",
  "EndTime": "string",
  "Frequency": enum,
  "IsLocalTime": boolean,
  "Timezone": "string",
  "QuietTime": {
    "Start": "string",
    "End": "string"
  },
  "EventFilter": {
    "Dimensions": {
      "EventType": {
        "<u>DimensionType</u>": enum,
        "Values": [
          "string"
        ]
      },
      "Attributes": {
      },
      "<u>Metrics</u>": {
      }
    },
    "FilterType": enum
  }
},
"TemplateConfiguration": {
  "SMSTemplate": {
    "Name": "string",
    "Version": "string"
  },
  "EmailTemplate": {
    "Name": "string",
    "Version": "string"
```

```
},
      "PushTemplate": {
        "Name": "string",
        "Version": "string"
      },
      "VoiceTemplate": {
        "Name": "string",
        "Version": "string"
      },
      "InAppTemplate": {
        "Name": "string",
        "Version": "string"
      }
    },
    "CustomDeliveryConfiguration": {
      "EndpointTypes": [
        enum
      ],
      "DeliveryUri": "string"
    },
    "SizePercent": integer
  }
],
"HoldoutPercent": integer,
"Limits": {
 "Daily": integer,
  "Total": integer,
  "Session": integer,
  "MessagesPerSecond": integer,
  "MaximumDuration": integer
},
"Name": "string",
"Hook": {
 "LambdaFunctionName": "string",
  "WebUrl": "string",
  "Mode": enum
},
"Description": "string",
"tags": {
},
"Priority": integer
```

}

#### **REST API Reference**

### **Response bodies**

#### CampaignResponse schema

```
{
  "TreatmentName": "string",
  "TreatmentDescription": "string",
  "MessageConfiguration": {
    "DefaultMessage": {
      "Body": "string",
      "Title": "string",
      "ImageUrl": "string",
      "ImageIconUrl": "string",
      "ImageSmallIconUrl": "string",
      "MediaUrl": "string",
      "Action": enum,
      "Url": "string",
      "SilentPush": boolean,
      "JsonBody": "string",
      "RawContent": "string",
      "TimeToLive": integer
    },
    "APNSMessage": {
      "Body": "string",
      "Title": "string",
      "ImageUrl": "string",
      "ImageIconUrl": "string",
      "ImageSmallIconUrl": "string",
      "MediaUrl": "string",
      "Action": enum,
      "Url": "string",
      "SilentPush": boolean,
      "JsonBody": "string",
      "RawContent": "string",
      "TimeToLive": integer
    },
    "GCMMessage": {
      "Body": "string",
      "Title": "string",
      "ImageUrl": "string",
      "ImageIconUrl": "string",
      "ImageSmallIconUrl": "string",
      "MediaUrl": "string",
      "Action": enum,
```

```
"Url": "string",
  "SilentPush": boolean,
  "JsonBody": "string",
  "RawContent": "string",
  "TimeToLive": integer
},
"ADMMessage": {
  "Body": "string",
  "Title": "string",
  "ImageUrl": "string",
  "ImageIconUrl": "string",
  "ImageSmallIconUrl": "string",
  "MediaUrl": "string",
  "Action": enum,
  "Url": "string",
  "SilentPush": boolean,
  "JsonBody": "string",
  "RawContent": "string",
  "TimeToLive": integer
},
"BaiduMessage": {
  "Body": "string",
  "Title": "string",
  "ImageUrl": "string",
  "ImageIconUrl": "string",
  "ImageSmallIconUrl": "string",
  "MediaUrl": "string",
  "Action": enum,
  "Url": "string",
  "SilentPush": boolean,
  "JsonBody": "string",
  "RawContent": "string",
  "TimeToLive": integer
},
"EmailMessage": {
  "Body": "string",
  "Title": "string",
  "HtmlBody": "string",
  "FromAddress": "string",
  "Headers": [
    {
      "Name": "string",
      "Value": "string"
    }
```

```
]
},
"SMSMessage": {
  "Body": "string",
  "MessageType": enum,
  "SenderId": "string",
  "OriginationNumber": "string",
  "EntityId": "string",
  "TemplateId": "string"
},
"CustomMessage": {
  "Data": "string"
},
"InAppMessage": {
  "Body": "string",
  "Layout": enum,
  "Content": [
    {
      "HeaderConfig": {
        "Header": "string",
        "TextColor": "string",
        "Alignment": enum
      },
      "BackgroundColor": "string",
      "BodyConfig": {
        "Body": "string",
        "TextColor": "string",
        "Alignment": enum
      },
      "ImageUrl": "string",
      "PrimaryBtn": {
        "DefaultConfig": {
          "Text": "string",
          "ButtonAction": enum,
          "Link": "string",
          "TextColor": "string",
          "BackgroundColor": "string",
          "BorderRadius": integer
        },
        "Web": {
          "ButtonAction": enum,
          "Link": "string"
        },
        "IOS": {
```

```
"ButtonAction": enum,
            "Link": "string"
          },
          "Android": {
            "ButtonAction": enum,
            "Link": "string"
          }
        },
        "SecondaryBtn": {
          "DefaultConfig": {
            "Text": "string",
            "ButtonAction": enum,
            "Link": "string",
            "TextColor": "string",
            "BackgroundColor": "string",
            "BorderRadius": integer
          },
          "Web": {
            "ButtonAction": enum,
            "Link": "string"
          },
          "IOS": {
            "ButtonAction": enum,
            "Link": "string"
          },
          "Android": {
            "ButtonAction": enum,
            "Link": "string"
          }
        }
      }
    ],
    "CustomConfig": {
    }
 }
"Schedule": {
  "StartTime": "string",
 "EndTime": "string",
  "Frequency": enum,
  "IsLocalTime": boolean,
  "Timezone": "string",
  "QuietTime": {
    "Start": "string",
```

},

```
"End": "string"
  },
  "EventFilter": {
    "Dimensions": {
      "EventType": {
        "DimensionType": enum,
        "Values": [
          "string"
        ]
      },
      "Attributes": {
      },
      "<u>Metrics</u>": {
      }
    },
    "FilterType": enum
  }
},
"TemplateConfiguration": {
  "SMSTemplate": {
    "Name": "string",
    "Version": "string"
  },
  "EmailTemplate": {
    "Name": "string",
    "Version": "string"
 },
  "PushTemplate": {
    "Name": "string",
    "Version": "string"
  },
  "VoiceTemplate": {
    "Name": "string",
    "Version": "string"
  },
  "InAppTemplate": {
    "Name": "string",
    "Version": "string"
  }
},
"CustomDeliveryConfiguration": {
  "EndpointTypes": [
    enum
  ],
```

```
"DeliveryUri": "string"
},
"Id": "string",
"ApplicationId": "string",
"CreationDate": "string",
"LastModifiedDate": "string",
"SegmentId": "string",
"SegmentVersion": integer,
"AdditionalTreatments": [
  {
    "TreatmentName": "string",
    "TreatmentDescription": "string",
    "MessageConfiguration": {
      "DefaultMessage": {
        "Body": "string",
        "Title": "string",
        "ImageUrl": "string",
        "ImageIconUrl": "string",
        "ImageSmallIconUrl": "string",
        "MediaUrl": "string",
        "Action": enum,
        "Url": "string",
        "SilentPush": boolean,
        "JsonBody": "string",
        "RawContent": "string",
        "TimeToLive": integer
      },
      "APNSMessage": {
        "Body": "string",
        "Title": "string",
        "ImageUrl": "string",
        "ImageIconUrl": "string",
        "ImageSmallIconUrl": "string",
        "MediaUrl": "string",
        "Action": enum,
        "Url": "string",
        "SilentPush": boolean,
        "JsonBody": "string",
        "RawContent": "string",
        "TimeToLive": integer
      },
      "GCMMessage": {
        "Body": "string",
        "Title": "string",
```

```
"ImageUrl": "string",
  "ImageIconUrl": "string",
  "ImageSmallIconUrl": "string",
  "MediaUrl": "string",
  "Action": enum,
  "Url": "string",
  "SilentPush": boolean,
  "JsonBody": "string",
  "RawContent": "string",
  "TimeToLive": integer
},
"ADMMessage": {
 "Body": "string",
  "Title": "string",
  "ImageUrl": "string",
  "ImageIconUrl": "string",
  "ImageSmallIconUrl": "string",
  "MediaUrl": "string",
  "Action": enum,
  "Url": "string",
  "SilentPush": boolean,
  "JsonBody": "string",
  "RawContent": "string",
  "TimeToLive": integer
},
"BaiduMessage": {
 "Body": "string",
  "Title": "string",
  "ImageUrl": "string",
  "ImageIconUrl": "string",
  "ImageSmallIconUrl": "string",
  "MediaUrl": "string",
  "Action": enum,
  "Url": "string",
  "SilentPush": boolean,
  "JsonBody": "string",
  "RawContent": "string",
 "TimeToLive": integer
},
"EmailMessage": {
 "Body": "string",
  "Title": "string",
  "HtmlBody": "string",
  "FromAddress": "string",
```

```
"Headers": [
    {
      "Name": "string",
      "Value": "string"
   }
 ]
},
"SMSMessage": {
 "Body": "string",
  "MessageType": enum,
  "SenderId": "string",
  "OriginationNumber": "string",
 "EntityId": "string",
  "TemplateId": "string"
},
"CustomMessage": {
 "Data": "string"
},
"InAppMessage": {
 "Body": "string",
  "Layout": enum,
  "Content": [
    {
      "HeaderConfig": {
        "Header": "string",
        "TextColor": "string",
        "Alignment": enum
      },
      "BackgroundColor": "string",
      "BodyConfig": {
        "Body": "string",
        "TextColor": "string",
        "Alignment": enum
      },
      "ImageUrl": "string",
      "PrimaryBtn": {
        "DefaultConfig": {
          "Text": "string",
          "ButtonAction": enum,
          "Link": "string",
          "TextColor": "string",
          "BackgroundColor": "string",
          "BorderRadius": integer
```

},

```
"Web": {
            "ButtonAction": enum,
            "Link": "string"
          },
          "IOS": {
            "ButtonAction": enum,
            "Link": "string"
          },
          "Android": {
            "ButtonAction": enum,
            "Link": "string"
          }
        },
        "SecondaryBtn": {
          "DefaultConfig": {
            "Text": "string",
            "ButtonAction": enum,
            "Link": "string",
            "TextColor": "string",
            "BackgroundColor": "string",
            "BorderRadius": integer
          },
          "Web": {
            "ButtonAction": enum,
            "Link": "string"
          },
          "IOS": {
            "ButtonAction": enum,
            "Link": "string"
          },
          "Android": {
            "ButtonAction": enum,
            "Link": "string"
          }
        }
      }
    ],
    "CustomConfig": {
    }
  }
},
"Schedule": {
  "StartTime": "string",
  "EndTime": "string",
```

```
"Frequency": enum,
  "IsLocalTime": boolean,
  "Timezone": "string",
  "QuietTime": {
    "Start": "string",
    "End": "string"
  },
  "EventFilter": {
    "Dimensions": {
      "EventType": {
        "DimensionType": enum,
        "Values": [
          "string"
        ]
      },
      "Attributes": {
      },
      "<u>Metrics</u>": {
      }
    },
    "FilterType": enum
  }
},
"TemplateConfiguration": {
  "SMSTemplate": {
    "Name": "string",
    "Version": "string"
  },
  "EmailTemplate": {
    "Name": "string",
    "Version": "string"
  },
  "PushTemplate": {
    "<u>Name</u>": "string",
    "Version": "string"
  },
  "VoiceTemplate": {
    "Name": "string",
    "Version": "string"
  },
  "InAppTemplate": {
    "Name": "string",
    "<u>Version</u>": "string"
  }
```

```
},
    "CustomDeliveryConfiguration": {
      "EndpointTypes": [
        enum
      ],
      "DeliveryUri": "string"
    },
    "SizePercent": integer,
    "Id": "string",
    "State": {
      "CampaignStatus": enum
    }
  }
],
"HoldoutPercent": integer,
"Name": "string",
"Limits": {
 "Daily": integer,
 "Total": integer,
  "Session": integer,
  "MessagesPerSecond": integer,
 "MaximumDuration": integer
},
"Description": "string",
"Hook": {
  "LambdaFunctionName": "string",
  "WebUrl": "string",
  "Mode": enum
},
"State": {
  "CampaignStatus": enum
},
"DefaultState": {
 "CampaignStatus": enum
},
"Version": integer,
"IsPaused": boolean,
"Arn": "string",
"tags": {
},
"Priority": integer
```

}

#### MessageBody schema

```
{
    "<u>RequestID</u>": "string",
    "<u>Message</u>": "string"
}
```

# **Properties**

## AttributeDimension

Specifies attribute-based criteria for including or excluding endpoints from a segment.

#### AttributeType

The type of segment dimension to use. Valid values are:

- INCLUSIVE endpoints that have attributes matching the values are included in the segment.
- EXCLUSIVE endpoints that have attributes matching the values are excluded from the segment.
- CONTAINS endpoints that have attributes' substrings match the values are included in the segment.
- BEFORE endpoints with attributes read as ISO\_INSTANT datetimes before the value are included in the segment.
- AFTER endpoints with attributes read as ISO\_INSTANT datetimes after the value are included in the segment.
- BETWEEN endpoints with attributes read as ISO\_INSTANT datetimes between the values are included in the segment.
- ON endpoints with attributes read as ISO\_INSTANT dates on the value are included in the segment. Time is ignored in this comparison.

```
Type: string
Required: False
Values: INCLUSIVE | EXCLUSIVE | CONTAINS | BEFORE | AFTER | BETWEEN |
NOT_BETWEEN | ON
```

#### Values

The criteria values to use for the segment dimension. Depending on the value of the AttributeType property, endpoints are included or excluded from the segment if their attribute values match the criteria values.

**Type**: Array of type string **Required**: True

# CampaignCustomMessage

Specifies the contents of a message that's sent through a custom channel to recipients of a campaign.

## Data

The raw, JSON-formatted string to use as the payload for the message. The maximum size is 5 KB.

**Type**: string **Required**: False

## CampaignEmailMessage

Specifies the content and "From" address for an email message that's sent to recipients of a campaign.

## Body

The body of the email for recipients whose email clients don't render HTML content.

Type: string Required: False

## Title

The subject line, or title, of the email.

Type: string Required: False

## HtmlBody

The body of the email, in HTML format, for recipients whose email clients render HTML content.

**Type**: string **Required**: False

## FromAddress

The verified email address to send the email from. The default address is the FromAddress specified for the email channel for the application.

Type: string Required: False

## Headers

The list of MessageHeaders for the email. You can have up to 15 MessageHeaders for each email.

**Type**: Array of type <u>MessageHeader</u> **Required**: False

# CampaignEventFilter

Specifies the settings for events that cause a campaign to be sent.

## Dimensions

The dimension settings of the event filter for the campaign.

Type: EventDimensions Required: True

## FilterType

The type of event that causes the campaign to be sent. Valid values are: SYSTEM, sends the campaign when a system event occurs; and, ENDPOINT, sends the campaign when an endpoint event (<u>Events</u> resource) occurs.

Type: string Required: True Values: SYSTEM | ENDPOINT | USER

## CampaignHook

Specifies settings for invoking an AWS Lambda function that customizes a segment for a campaign.

#### LambdaFunctionName

The name or Amazon Resource Name (ARN) of the AWS Lambda function that Amazon Pinpoint invokes to customize a segment for a campaign.

**Type**: string **Required**: False

#### WebUrl

The web URL that Amazon Pinpoint calls to invoke the AWS Lambda function over HTTPS.

Type: string Required: False

#### Mode

The mode that Amazon Pinpoint uses to invoke the AWS Lambda function. Possible values are:

- FILTER Invoke the function to customize the segment that's used by a campaign.
- DELIVERY (Deprecated) Previously, invoked the function to send a campaign through a custom channel. This functionality is not supported anymore. To send a campaign through a custom channel, use the CustomDeliveryConfiguration and CampaignCustomMessage objects of the campaign.

Type: string Required: False Values: DELIVERY | FILTER

# CampaignInAppMessage

Specifies the appearance of an in-app message, including the message type, the title and body text, text and background colors, and the configurations of buttons that appear in the message.

## Body

The body text of the in-app notification.

**Type**: string **Required**: False

## Layout

A string that describes how the in-app message will appear. You can specify one of the following:

- BOTTOM\_BANNER a message that appears as a banner at the bottom of the page.
- TOP\_BANNER a message that appears as a banner at the top of the page.
- OVERLAYS a message that covers entire screen.
- MOBILE\_FEED a message that appears in a window in front of the page.
- MIDDLE\_BANNER a message that appears as a banner in the middle of the page.
- CAROUSEL a scrollable layout of up to five unique messages.

Type: string Required: False Values: BOTTOM\_BANNER | TOP\_BANNER | OVERLAYS | MOBILE\_FEED | MIDDLE\_BANNER | CAROUSEL

## Content

An array that contains configurtion information about the in-app message for the campaign, including title and body text, text colors, background colors, image URLs, and button configurations.

**Type**: Array of type <u>InAppMessageContent</u> **Required**: False

## CustomConfig

An object that contains custom data (in the form of key-value pairs) that is included in the in-app messaging payload.

**Type**: object **Required**: False

# CampaignLimits

For a campaign, specifies limits on the messages that the campaign can send. For an application, specifies the default limits for messages that campaigns in the application can send.

## Daily

The maximum number of messages that a campaign can send to a single endpoint during a 24hour period. For an application, this value specifies the default limit for the number of messages that campaigns and journeys can send to a single endpoint during a 24-hour period. The maximum value is 100.

**Type**: integer **Required**: False

## Total

The maximum number of messages that a campaign can send to a single endpoint during the course of the campaign. If a campaign recurs, this setting applies to all runs of the campaign. The maximum value is 100.

**Type**: integer **Required**: False

## Session

The maximum number of messages that the campaign can send per user session.

**Type**: integer **Required**: False

#### MessagesPerSecond

The maximum number of messages that a campaign can send each second. For an application, this value specifies the default limit for the number of messages that campaigns can send each second. The minimum value is 1. The maximum value is 20,000.

**Type**: integer **Required**: False

#### MaximumDuration

The maximum amount of time, in seconds, that a campaign can attempt to deliver a message after the scheduled start time for the campaign. The minimum value is 60 seconds.

**Type**: integer **Required**: False

## CampaignResponse

Provides information about the status, configuration, and other settings for a campaign.

#### TreatmentName

The custom name of the default treatment for the campaign, if the campaign has multiple treatments. A *treatment* is a variation of a campaign that's used for A/B testing.

Type: string Required: False

## TreatmentDescription

The custom description of the default treatment for the campaign.

Type: string Required: False

## MessageConfiguration

The message configuration settings for the campaign.

Type: MessageConfiguration

Required: False

#### Schedule

The schedule settings for the campaign.

Type: <u>Schedule</u> Required: False

## TemplateConfiguration

The message template that's used for the campaign.

Type: <u>TemplateConfiguration</u> Required: False

## CustomDeliveryConfiguration

The delivery configuration settings for sending the campaign through a custom channel.

Type: <u>CustomDeliveryConfiguration</u> Required: False

## ld

The unique identifier for the campaign.

Type: string Required: True

## ApplicationId

The unique identifier for the application that the campaign applies to.

Type: string Required: True

## CreationDate

The date, in ISO 8601 format, when the campaign was created.

Type: string Required: True

#### LastModifiedDate

The date, in ISO 8601 format, when the campaign was last modified.

Type: string Required: True

## SegmentId

The unique identifier for the segment that's associated with the campaign.

Type: string Required: True

## SegmentVersion

The version number of the segment that's associated with the campaign.

**Type**: integer **Required**: True

## AdditionalTreatments

An array of responses, one for each treatment that you defined for the campaign, in addition to the default treatment.

**Type**: Array of type <u>TreatmentResource</u> **Required**: False

## HoldoutPercent

The allocated percentage of users (segment members) who shouldn't receive messages from the campaign.

Type: integer

Required: False

#### Name

The name of the campaign.

**Type**: string **Required**: False

## Limits

The messaging limits for the campaign.

Type: <u>CampaignLimits</u> Required: False

#### Description

The custom description of the campaign.

**Type**: string **Required**: False

## Hook

The settings for the AWS Lambda function to use as a code hook for the campaign. You can use this hook to customize the segment that's used by the campaign.

Type: <u>CampaignHook</u> Required: False

#### State

The current status of the campaign.

Type: <u>CampaignState</u> Required: False

## DefaultState

The current status of the campaign's default treatment. This value exists only for campaigns that have more than one treatment.

Type: <u>CampaignState</u> Required: False

## Version

The version number of the campaign.

**Type**: integer **Required**: False

## IsPaused

Specifies whether the campaign is paused. A paused campaign doesn't run unless you resume it by changing this value to false. If you restart a campaign, the campaign restarts from the beginning and not at the point you paused it.

**Type**: boolean **Required**: False

## Arn

The Amazon Resource Name (ARN) of the campaign.

Type: string Required: True

#### tags

A string-to-string map of key-value pairs that identifies the tags that are associated with the campaign. Each tag consists of a required tag key and an associated tag value.

**Type**: object **Required**: False

## Priority

Defines the priority of the campaign. This value used to determine the order in which messages are displayed to the recipient if there are multiple messages scheduled to be displayed at the same time.

**Type**: integer **Required**: False

# CampaignSmsMessage

Specifies the content and settings for an SMS message that's sent to recipients of a campaign.

## Body

The body of the SMS message.

Type: string Required: False

## MessageType

The SMS message type. Valid values are TRANSACTIONAL (for messages that are critical or timesensitive, such as a one-time passwords) and PROMOTIONAL (for messsages that aren't critical or time-sensitive, such as marketing messages).

Type: string Required: False Values: TRANSACTIONAL | PROMOTIONAL

## SenderId

The alphabetic Sender ID to display as the sender of the message on a recipient's device. Support for sender IDs varies by country or region. To specify a phone number as the sender, omit this parameter and use OriginationNumber instead. For more information about support for Sender ID by country, see the Amazon Pinpoint User Guide.

**Type**: string **Required**: False

## OriginationNumber

The number to send the SMS message from. The phone number that you specify must exist in your Amazon Pinpoint account—you can't pass an arbitrary phone number. If you want to use a sender ID to send your message, omit this parameter and use SenderId instead.

Type: string Required: False

## EntityId

A registered Entity ID (currently only used when sending messages to recipients in India).

Type: string Required: False

## TemplateId

A registered Template ID (currently only used when sending messages to recipients in India).

Type: string Required: False

# CampaignState

Provides information about the status of a campaign.

#### CampaignStatus

The current status of the campaign, or the current status of a treatment that belongs to an A/B test campaign.

If a campaign uses A/B testing, the campaign has a status of COMPLETED only if all campaign treatments have a status of COMPLETED. If you delete the segment that's associated with a campaign, the campaign fails and has a status of DELETED.

Type: string Required: False Values: SCHEDULED | EXECUTING | PENDING\_NEXT\_RUN | COMPLETED | PAUSED | DELETED | INVALID | PENDING\_APPROVAL | DRAFT

# CustomDeliveryConfiguration

Specifies the delivery configuration settings for sending a campaign or campaign treatment through a custom channel. This object is required if you use the CampaignCustomMessage object to define the message to send for the campaign or campaign treatment.

#### EndpointTypes

The types of endpoints to send the campaign or treatment to. Each valid value maps to a type of channel that you can associate with an endpoint by using the ChannelType property of an endpoint.

```
Type: Array of type string

Required: False

Values: PUSH | GCM | APNS | APNS_SANDBOX | APNS_VOIP | APNS_VOIP_SANDBOX |

ADM | SMS | VOICE | EMAIL | BAIDU | CUSTOM | IN_APP
```

#### DeliveryUri

The destination to send the campaign or treatment to. This value can be one of the following:

- The name or Amazon Resource Name (ARN) of an AWS Lambda function to invoke to handle delivery of the campaign or treatment.
- The URL for a web application or service that supports HTTPS and can receive the message. The URL has to be a full URL, including the HTTPS protocol.

Type: string Required: True

## DefaultButtonConfiguration

Information about the default behavior for a button that appears in an in-app message. You can optionally add button configurations that specifically apply to iOS, Android, or web browser users.

#### Text

The text that appears on a button in an in-app message.

Type: string Required: True

## **ButtonAction**

The action that occurs when a recipient chooses a button in an in-app message. You can specify one of the following:

- LINK A link to a web destination.
- DEEP\_LINK A link to a specific page in an application.
- CLOSE Dismisses the message.

Type: string Required: True Values: LINK | DEEP\_LINK | CLOSE

#### Link

The destination (such as a URL) for a button.

Type: string Required: False

## TextColor

The color of the body text in a button, expressed as a string consisting of a hex color code (such as "#000000" for black).

Type: string Required: False

## BackgroundColor

The background color of a button, expressed as a string consisting of a hex color code (such as "#000000" for black).

Type: string Required: False

## BorderRadius

The border radius of a button.

**Type**: integer **Required**: False

## **EventDimensions**

Specifies the dimensions for an event filter that determines when a campaign is sent or a journey activity is performed.

## EventType

The name of the event that causes the campaign to be sent or the journey activity to be performed. This can be a standard event that Amazon Pinpoint generates, such as \_\_email.delivered or \_custom.delivered. For campaigns, this can also be a custom event that's specific to your application. For information about standard events, see <u>Streaming Amazon</u> <u>Pinpoint Events</u> in the *Amazon Pinpoint Developer Guide*.

Type: <u>SetDimension</u> Required: False

#### Attributes

One or more custom attributes that your application reports to Amazon Pinpoint. You can use these attributes as selection criteria when you create an event filter.

**Type**: object **Required**: False

#### Metrics

One or more custom metrics that your application reports to Amazon Pinpoint. You can use these metrics as selection criteria when you create an event filter.

**Type**: object **Required**: False

# InAppMessageBodyConfig

Configuration information related to the main body text of an in-app message.

Body

The main body text of the message.

**Type**: string **Required**: True

## TextColor

The color of the body text, expressed as a string consisting of a hex color code (such as "#000000" for black).

**Type**: string **Required**: False

## Alignment

The text alignment of the main body text of the message.

## Type: string

# Required: True Values: LEFT | CENTER | RIGHT

## InAppMessageButton

Configuration information for a button that appears in an in-app message.

## DefaultConfig

An object that defines the default behavior for a button in an in-app message.

Type: DefaultButtonConfiguration Required: False

#### Web

An object that defines the default behavior for a button in in-app messages for web applications.

Type: OverrideButtonConfiguration Required: False

## IOS

An object that defines the default behavior for a button in in-app messages sent to iOS devices.

Type: OverrideButtonConfiguration Required: False

## Android

An object that defines the default behavior for a button in in-app messages sent to Android.

Type: OverrideButtonConfiguration Required: False

## InAppMessageContent

Configuration information related to an in-app message.

## HeaderConfig

An object that contains configuration information about the header or title text of the in-app message.

Type: InAppMessageHeaderConfig

Required: False

## BackgroundColor

The background color for an in-app message banner, expressed as a string consisting of a hex color code (such as "#000000" for black).

**Type**: string **Required**: False

## BodyConfig

An object that contains configuration information about the header or title text of the in-app message.

Type: InAppMessageBodyConfig Required: False

## ImageUrl

The URL of the image that appears on an in-app message banner.

**Type**: string **Required**: False

## PrimaryBtn

An object that contains configuration information about the primary button in an in-app message.

Type: InAppMessageButton

Required: False

## SecondaryBtn

An object that contains configuration information about the secondary button in an in-app message.

Type: InAppMessageButton Required: False

# InAppMessageHeaderConfig

Configuration information related to the message header for an in-app message.

## Header

The text that appears in the header or title of the message.

Type: string Required: True

## TextColor

The color of the body text, expressed as a string consisting of a hex color code (such as "#000000" for black).

**Type**: string **Required**: False

## Alignment

The text alignment of the title of the message.

Type: string Required: True Values: LEFT | CENTER | RIGHT

## Message

Specifies the content and settings for a push notification that's sent to recipients of a campaign.

## Body

The body of the notification message. The maximum number of characters is 200.

**Type**: string **Required**: False

## Title

The title to display above the notification message on a recipient's device.

**Type**: string **Required**: False

## ImageUrl

The URL of an image to display in the push notification.

Type: string Required: False

## ImageIconUrl

The URL of the image to display as the push notification icon, such as the icon for the app.

**Type**: string **Required**: False

## ImageSmallIconUrl

The URL of the image to display as the small, push notification icon, such as a small version of the icon for the app.

**Type**: string **Required**: False

## MediaUrl

The URL of the image or video to display in the push notification.

# Type: string Required: False

#### Action

The action to occur if a recipient taps the push notification. Valid values are:

- OPEN\_APP Your app opens or it becomes the foreground app if it was sent to the background. This is the default action.
- DEEP\_LINK Your app opens and displays a designated user interface in the app. This setting uses the deep-linking features of iOS and Android.
- URL The default mobile browser on the recipient's device opens and loads the web page at a URL that you specify.

Type: string Required: False Values: OPEN\_APP | DEEP\_LINK | URL

## Url

The URL to open in a recipient's default mobile browser, if a recipient taps the push notification and the value of the Action property is URL.

**Type**: string **Required**: False

## SilentPush

Specifies whether the notification is a silent push notification, which is a push notification that doesn't display on a recipient's device. Silent push notifications can be used for cases such as updating an app's configuration, displaying messages in an in-app message center, or supporting phone home functionality.

**Type**: boolean **Required**: False

## JsonBody

The JSON payload to use for a silent push notification.

**Type**: string **Required**: False

## RawContent

The raw, JSON-formatted string to use as the payload for the notification message. If specified, this value overrides all other content for the message.

**Type**: string **Required**: False

## TimeToLive

The number of seconds that the push notification service should keep the message, if the service is unable to deliver the notification the first time. This value is converted to an expiration value when it's sent to a push notification service. If this value is 0, the service treats the notification as if it expires immediately and the service doesn't store or try to deliver the notification again.

This value doesn't apply to messages that are sent through the Amazon Device Messaging (ADM) service.

**Type**: integer **Required**: False

# MessageBody

Provides information about an API request or response.

## RequestID

The unique identifier for the request or response.

Type: string Required: False

#### Message

The message that's returned from the API.

**Type**: string **Required**: False

# MessageConfiguration

Specifies the message configuration settings for a campaign.

## DefaultMessage

The default message that the campaign sends through all the channels that are configured for the campaign.

Type: <u>Message</u> Required: False

## APNSMessage

The message that the campaign sends through the APNs (Apple Push Notification service) channel. If specified, this message overrides the default message.

Type: <u>Message</u> Required: False

## GCMMessage

The message that the campaign sends through the GCM channel, which enables Amazon Pinpoint to send push notifications through the Firebase Cloud Messaging (FCM), formerly Google Cloud Messaging (GCM), service. If specified, this message overrides the default message.

Type: <u>Message</u> Required: False

## ADMMessage

The message that the campaign sends through the ADM (Amazon Device Messaging) channel. If specified, this message overrides the default message.

## Type: <u>Message</u> Required: False

## BaiduMessage

The message that the campaign sends through the Baidu (Baidu Cloud Push) channel. If specified, this message overrides the default message.

Type: <u>Message</u> Required: False

#### EmailMessage

The message that the campaign sends through the email channel. If specified, this message overrides the default message.

#### 1 Note

The maximum email message size is 200 KB. You can use email templates to send larger email messages.

Type: <u>CampaignEmailMessage</u> Required: False

## SMSMessage

The message that the campaign sends through the SMS channel. If specified, this message overrides the default message.

Type: <u>CampaignSmsMessage</u> Required: False

## CustomMessage

The message that the campaign sends through a custom channel, as specified by the delivery configuration (CustomDeliveryConfiguration) settings for the campaign. If specified, this message overrides the default message.

# Type: CampaignCustomMessage

Required: False

## InAppMessage

The default message for the in-app messaging channel. This message overrides the default message (DefaultMessage).

Type: CampaignInAppMessage Required: False

## MessageHeader

Contains the name and value pair of an message header to add to your email. You can have up to 15 MessageHeaders. A header can contain information such as the sender, receiver, route, or timestamp.

#### Name

The name of the message header. The header name can contain up to 126 characters.

**Type**: string **Required**: False

## Value

The value of the message header. The header value can contain up to 870 characters, including the length of any rendered attributes. For example if you add the {CreationDate} attribute, it renders as YYYY-MM-DDTHH:MM:SS.SSZ and is 24 characters in length.

Type: string Required: False

## **MetricDimension**

Specifies metric-based criteria for including or excluding endpoints from a segment. These criteria derive from custom metrics that you define for endpoints.

## ComparisonOperator

The operator to use when comparing metric values. Valid values are: GREATER\_THAN, LESS\_THAN, GREATER\_THAN\_OR\_EQUAL, LESS\_THAN\_OR\_EQUAL, and EQUAL.

**Type**: string **Required**: True

#### Value

The value to compare.

**Type**: number **Required**: True

## **OverrideButtonConfiguration**

Configuration information related to the configuration of a button with settings that are specific to a certain device type.

#### ButtonAction

The action that occurs when a recipient chooses a button in an in-app message. You can specify one of the following:

- LINK A link to a web destination.
- DEEP\_LINK A link to a specific page in an application.
- CLOSE Dismisses the message.

Type: string Required: False Values: LINK | DEEP\_LINK | CLOSE

#### Link

The destination (such as a URL) for a button.

Type: string Required: False

# QuietTime

Specifies the start and end times that define a time range when messages aren't sent to endpoints.

## Start

The specific time when quiet time begins. This value has to use 24-hour notation and be in HH:MM format, where HH is the hour (with a leading zero, if applicable) and MM is the minutes. For example, use 02:30 to represent 2:30 AM, or 14:30 to represent 2:30 PM.

**Type**: string **Required**: False

## End

The specific time when quiet time ends. This value has to use 24-hour notation and be in HH:MM format, where HH is the hour (with a leading zero, if applicable) and MM is the minutes. For example, use 02:30 to represent 2:30 AM, or 14:30 to represent 2:30 PM.

Type: string Required: False

# Schedule

Specifies the schedule settings for a campaign.

## StartTime

The scheduled time when the campaign began or will begin. Valid values are: IMMEDIATE, to start the campaign immediately; or, a specific time in ISO 8601 format.

Type: string Required: True

## EndTime

The scheduled time, in ISO 8601 format, when the campaign ended or will end.

Type: string

## Required: False

## Frequency

Specifies how often the campaign is sent or whether the campaign is sent in response to a specific event.

Type: string Required: False Values: ONCE | HOURLY | DAILY | WEEKLY | MONTHLY | EVENT | IN\_APP\_EVENT

## IsLocalTime

Specifies whether the start and end times for the campaign schedule use each recipient's local time. To base the schedule on each recipient's local time, set this value to true.

**Type**: boolean **Required**: False

## Timezone

The starting UTC offset for the campaign schedule, if the value of the IsLocalTime property is true. Valid values are: UTC, UTC+01, UTC+02, UTC+03, UTC+03:30, UTC+04, UTC +04:30, UTC+05, UTC+05:30, UTC+05:45, UTC+06, UTC+06:30, UTC+07, UTC+08, UTC+09, UTC+09:30, UTC+10, UTC+10:30, UTC+11, UTC+12, UTC+13, UTC-02, UTC-03, UTC-04, UTC-05, UTC-06, UTC-07, UTC-08, UTC-09, UTC-10, and UTC-11.

Type: string Required: False

## QuietTime

The default quiet time for the campaign. Quiet time is a specific time range when a campaign doesn't send messages to endpoints, if all the following conditions are met:

- The EndpointDemographic.Timezone property of the endpoint is set to a valid value.
- The current time in the endpoint's time zone is later than or equal to the time specified by the QuietTime.Start property for the campaign.

• The current time in the endpoint's time zone is earlier than or equal to the time specified by the QuietTime. End property for the campaign.

If any of the preceding conditions isn't met, the endpoint will receive messages from the campaign, even if quiet time is enabled.

Type: <u>QuietTime</u> Required: False

## EventFilter

The type of event that causes the campaign to be sent, if the value of the Frequency property is EVENT.

Type: <u>CampaignEventFilter</u> Required: False

# SetDimension

Specifies the dimension type and values for a segment dimension.

## DimensionType

The type of segment dimension to use. Valid values are: INCLUSIVE, endpoints that match the criteria are included in the segment; and, EXCLUSIVE, endpoints that match the criteria are excluded from the segment.

Type: string Required: False Values: INCLUSIVE | EXCLUSIVE

## Values

The criteria values to use for the segment dimension. Depending on the value of the DimensionType property, endpoints are included or excluded from the segment if their values match the criteria values.

Type: Array of type string

#### Required: True

## Template

Specifies the name and version of the message template to use for the message.

#### Name

The name of the message template to use for the message. If specified, this value must match the name of an existing message template.

Type: string Required: False

#### Version

The unique identifier for the version of the message template to use for the message. If specified, this value must match the identifier for an existing template version. To retrieve a list of versions and version identifiers for a template, use the Template Versions resource.

If you don't specify a value for this property, Amazon Pinpoint uses the *active version* of the template. The *active version* is typically the version of a template that's been most recently reviewed and approved for use, depending on your workflow. It isn't necessarily the latest version of a template.

Type: string Required: False

## TemplateConfiguration

Specifies the message template to use for the message, for each type of channel.

#### SMSTemplate

The SMS template to use for the message.

Type: <u>Template</u> Required: False

#### EmailTemplate

The email template to use for the message.

Type: <u>Template</u> Required: False

#### PushTemplate

The push notification template to use for the message.

Type: <u>Template</u> Required: False

#### VoiceTemplate

The voice template to use for the message. This object isn't supported for campaigns.

Type: <u>Template</u> Required: False

#### InAppTemplate

The InApp template to use for the message. The InApp template object is not supported for SendMessages.

Type: <u>Template</u> Required: False

## TreatmentResource

Specifies the settings for a campaign treatment. A *treatment* is a variation of a campaign that's used for A/B testing of a campaign.

#### TreatmentName

The custom name of the treatment.

Type: string

#### Required: False

## TreatmentDescription

The custom description of the treatment.

Type: string Required: False

#### MessageConfiguration

The message configuration settings for the treatment.

Type: <u>MessageConfiguration</u> Required: False

#### Schedule

The schedule settings for the treatment.

Type: <u>Schedule</u> Required: False

## TemplateConfiguration

The message template to use for the treatment.

Type: <u>TemplateConfiguration</u> Required: False

## CustomDeliveryConfiguration

The delivery configuration settings for sending the treatment through a custom channel. This object is required if the MessageConfiguration object for the treatment specifies a CustomMessage object.

**Type**: <u>CustomDeliveryConfiguration</u> **Required**: False

#### SizePercent

The allocated percentage of users (segment members) that the treatment is sent to.

Type: integer Required: True

#### ld

The unique identifier for the treatment.

Type: string Required: True

#### State

The current status of the treatment.

Type: <u>CampaignState</u> Required: False

# WriteCampaignRequest

Specifies the configuration and other settings for a campaign.

#### TreatmentName

A custom name of the default treatment for the campaign, if the campaign has multiple treatments. A *treatment* is a variation of a campaign that's used for A/B testing.

Type: string Required: False

#### TreatmentDescription

A custom description of the default treatment for the campaign.

Type: string

#### Required: False

### MessageConfiguration

The message configuration settings for the campaign.

Type: <u>MessageConfiguration</u> Required: False

#### Schedule

The schedule settings for the campaign.

Type: <u>Schedule</u> Required: False

#### TemplateConfiguration

The message template to use for the campaign.

Type: <u>TemplateConfiguration</u> Required: False

### CustomDeliveryConfiguration

The delivery configuration settings for sending the campaign through a custom channel. This object is required if the MessageConfiguration object for the campaign specifies a CustomMessage object.

**Type**: <u>CustomDeliveryConfiguration</u> **Required**: False

#### SegmentId

The unique identifier for the segment to associate with the campaign.

Type: string Required: False

### SegmentVersion

The version of the segment to associate with the campaign.

**Type**: integer **Required**: False

### IsPaused

Specifies whether to pause the campaign. A paused campaign doesn't run unless you resume it by changing this value to false. If you restart a campaign, the campaign restarts from the beginning and not at the point you paused it. If a campaign is running it will complete and then pause. Pause only pauses or skips the next run for a recurring future scheduled campaign. A campaign scheduled for immediate can't be paused.

**Type**: boolean **Required**: False

### AdditionalTreatments

An array of requests that defines additional treatments for the campaign, in addition to the default treatment for the campaign.

**Type**: Array of type <u>WriteTreatmentResource</u> **Required**: False

# HoldoutPercent

The allocated percentage of users (segment members) who shouldn't receive messages from the campaign.

**Type**: integer **Required**: False

# Limits

The messaging limits for the campaign.

Type: CampaignLimits

# Required: False

# Name

A custom name for the campaign.

**Type**: string **Required**: False

### Hook

The settings for the AWS Lambda function to invoke as a code hook for the campaign. You can use this hook to customize the segment that's used by the campaign.

Type: <u>CampaignHook</u> Required: False

# Description

A custom description of the campaign.

Type: string Required: False

### tags

# 🚺 Note

As of **22-05-2023** the PUT UpdateCampaign tags attribute has been deprecated. After this date any value in the tags attribute is not processed and will not generate an error code. Use the <u>Tags</u> resource to add or modify tags.

(Deprecated) A string-to-string map of key-value pairs that defines the tags to associate with the campaign. Each tag consists of a required tag key and an associated tag value.

**Type**: object **Required**: False

### Priority

An integer between 1 and 5, inclusive, that represents the priority of the in-app message campaign, where 1 is the highest priority and 5 is the lowest. If there are multiple messages scheduled to be displayed at the same time, the priority determines the order in which those messages are displayed.

**Type**: integer **Required**: False

# WriteTreatmentResource

Specifies the settings for a campaign treatment. A *treatment* is a variation of a campaign that's used for A/B testing of a campaign.

### TreatmentName

A custom name for the treatment.

**Type**: string **Required**: False

# TreatmentDescription

A custom description of the treatment.

Type: string Required: False

# MessageConfiguration

The message configuration settings for the treatment.

Type: MessageConfiguration Required: False

### Schedule

The schedule settings for the treatment.

# Type: <u>Schedule</u> Required: False

### TemplateConfiguration

The message template to use for the treatment.

Type: <u>TemplateConfiguration</u> Required: False

### CustomDeliveryConfiguration

The delivery configuration settings for sending the treatment through a custom channel. This object is required if the MessageConfiguration object for the treatment specifies a CustomMessage object.

**Type**: <u>CustomDeliveryConfiguration</u> **Required**: False

#### SizePercent

The allocated percentage of users (segment members) to send the treatment to.

**Type**: integer **Required**: True

# See also

For more information about using this API in one of the language-specific AWS SDKs and references, see the following:

# GetCampaign

- AWS Command Line Interface
- AWS SDK for .NET
- AWS SDK for C++
- AWS SDK for Go v2

- AWS SDK for Java V2
- AWS SDK for JavaScript V3
- AWS SDK for PHP V3
- AWS SDK for Python
- AWS SDK for Ruby V3

# **UpdateCampaign**

- AWS Command Line Interface
- AWS SDK for .NET
- AWS SDK for C++
- AWS SDK for Go v2
- AWS SDK for Java V2
- AWS SDK for JavaScript V3
- AWS SDK for PHP V3
- AWS SDK for Python
- AWS SDK for Ruby V3

# DeleteCampaign

- AWS Command Line Interface
- AWS SDK for .NET
- AWS SDK for C++
- AWS SDK for Go v2
- AWS SDK for Java V2
- AWS SDK for JavaScript V3
- AWS SDK for PHP V3
- AWS SDK for Python
- AWS SDK for Ruby V3

# **Campaign Activities**

A *campaign* represents a messaging initiative that engages a specific segment of users for an Amazon Pinpoint application. The Campaign Activities resource provides information about the activities that were performed by a campaign, such as the time during which the campaign ran and the number of endpoints that the campaign delivered messages to.

You can use this resource to retrieve information about the activities that were performed by a specific campaign.

# URI

/v1/apps/application-id/campaigns/campaign-id/activities

# **HTTP methods**

# GET

**Operation ID:** GetCampaignActivities

Retrieves information about all the activities for a campaign.

#### Path parameters

| Name           | Туре   | Required | Description                                                                                                    |
|----------------|--------|----------|----------------------------------------------------------------------------------------------------|
| application-id | String | True     | The unique identifie<br>r for the applicati<br>on. This identifier<br>is displayed as the<br><b>Project ID</b> on the<br>Amazon Pinpoint<br>console. |
| campaign-id    | String | True     | The unique identifier for the campaign.                                                                                                    |

# **Header parameters**

| Name             | Туре          | Required      | Description                                                                                                    |
|------------------|---------------|---------------|----------------------------------------------------------------------------------------------------|
| accept           | String        | False         | Indicates which<br>content types,<br>expressed as MIME<br>types, the client<br>understands.                                                                                             |
| Query parameters |               |               |                                                                                                    |
| Name             | Туре          | Required      | Description                                                                                                    |
| page-size        | String        | False         | The maximum<br>number of items<br>to include in<br>each page of a<br>paginated response.<br>This parameter<br>is not supported<br>for application,<br>campaign, and<br>journey metrics. |
| token            | String        | False         | The NextToken<br>string that specifies<br>which page of<br>results to return in a<br>paginated response.                                                                                |
| Responses        |               |               |                                                                                                    |
| Status code      | Respon        | se model      | Description                                                                                                    |
| 200              | <u>Activi</u> | tiesResponse_ | The request succeeded.                                                                                                    |

| Status code | Response model     | Description                                                                                                    |
|-------------|--------------------|----------------------------------------------------------------------------------------------------|
| 400         | <u>MessageBody</u> | The request contains a syntax error (BadRequestException).                                                                      |
| 403         | <u>MessageBody</u> | The request was denied<br>because access to the<br>specified resource is<br>forbidden (ForbiddenExceptio<br>n).                 |
| 404         | <u>MessageBody</u> | The request failed because<br>the specified resource was not<br>found (NotFoundException).                                      |
| 405         | <u>MessageBody</u> | The request failed because<br>the method is not allowed<br>for the specified resource<br>(MethodNotAllowedE<br>xception).       |
| 413         | <u>MessageBody</u> | The request failed because<br>the payload for the body<br>of the request is too large<br>(RequestEntityTooLargeExcep<br>tion).  |
| 429         | <u>MessageBody</u> | The request failed because<br>too many requests were sent<br>during a certain amount of<br>time (TooManyRequestsEx<br>ception). |
| 500         | <u>MessageBody</u> | The request failed due to an<br>unknown internal server error,<br>exception, or failure (Internal<br>ServerErrorException).     |

# OPTIONS

Retrieves information about the communication requirements and options that are available for the Campaign Activities resource.

### Path parameters

| Name           | Туре   | Required | Description                                                                                                    |
|----------------|--------|----------|----------------------------------------------------------------------------------------------------|
| campaign-id    | String | True     | The unique identifier for the campaign.                                                                                                    |
| application-id | String | True     | The unique identifie<br>r for the applicati<br>on. This identifier<br>is displayed as the<br><b>Project ID</b> on the<br>Amazon Pinpoint<br>console. |

#### Responses

| Status code | Response model | Description            |
|-------------|----------------|------------------------|
| 200         | None           | The request succeeded. |

# Schemas

# **Response bodies**

### ActivitiesResponse schema

```
{
    "NextToken": "string",
    "Item": [
        {
            "Id": "string",
            "ApplicationId": "string",
            "CampaignId": "string",
            "
```

```
"TreatmentId": "string",
"State": "string",
"Result": "string",
"ScheduledStart": "string",
"Start": "string",
"End": "string",
"SuccessfulEndpointCount": integer,
"TotalEndpointCount": integer,
"TimezonesTotalCount": integer,
"TimezonesCompletedCount": integer,
"ExecutionMetrics": {
}
}
```

### MessageBody schema

}

```
{
    "<u>RequestID</u>": "string",
    "<u>Message</u>": "string"
}
```

# **Properties**

# ActivitiesResponse

Provides information about the activities that were performed by a campaign.

### NextToken

The string to use in a subsequent request to get the next page of results in a paginated response. This value is null if there are no additional pages.

**Type**: string **Required**: False

### ltem

An array of responses, one for each activity that was performed by the campaign.

# **Type**: Array of type <u>ActivityResponse</u> **Required**: True

# ActivityResponse

Provides information about an activity that was performed by a campaign.

Id

The unique identifier for the activity.

Type: string Required: True

# ApplicationId

The unique identifier for the application that the campaign applies to.

**Type**: string **Required**: True

# CampaignId

The unique identifier for the campaign that the activity applies to.

Type: string Required: True

# TreatmentId

The unique identifier for the campaign treatment that the activity applies to. A treatment is a variation of a campaign that's used for A/B testing of a campaign.

Type: string Required: False

#### State

The current status of the activity. Possible values are: PENDING, INITIALIZING, RUNNING, PAUSED, CANCELLED, and COMPLETED.

**Type**: string **Required**: False

### Result

Specifies whether the activity succeeded. Possible values are SUCCESS and FAIL.

**Type**: string **Required**: False

# ScheduledStart

The scheduled start time, in ISO 8601 format, for the activity.

**Type**: string **Required**: False

### Start

The actual start time, in ISO 8601 format, of the activity.

**Type**: string **Required**: False

### End

The actual time, in ISO 8601 format, when the activity was marked CANCELLED or COMPLETED.

Type: string Required: False

### SuccessfulEndpointCount

The total number of endpoints that the campaign successfully delivered messages to.

# Type: integer Required: False

### TotalEndpointCount

The total number of endpoints that the campaign attempted to deliver messages to.

**Type**: integer **Required**: False

### TimezonesTotalCount

The total number of unique time zones that are in the segment for the campaign.

**Type**: integer **Required**: False

# TimezonesCompletedCount

The total number of time zones that were completed.

**Type**: integer **Required**: False

### ExecutionMetrics

A JSON object that contains metrics relating to the campaign execution for this campaign activity. For information about the structure and contents of the results, see <u>Standard Amazon Pinpoint</u> analytics metrics in the *Amazon Pinpoint Developer Guide*.

Type: object Required: False

# MessageBody

Provides information about an API request or response.

### RequestID

The unique identifier for the request or response.

**Type**: string **Required**: False

### Message

The message that's returned from the API.

**Type**: string **Required**: False

# See also

For more information about using this API in one of the language-specific AWS SDKs and references, see the following:

# GetCampaignActivities

- AWS Command Line Interface
- AWS SDK for .NET
- AWS SDK for C++
- AWS SDK for Go v2
- AWS SDK for Java V2
- AWS SDK for JavaScript V3
- AWS SDK for PHP V3
- AWS SDK for Python
- AWS SDK for Ruby V3

# **Campaign Metrics**

A *campaign metric* is a measurable value, also referred to as a *key performance indicator (KPI)*, that can help you monitor and assess the performance of a specific campaign. For example, you can use a campaign metric to access data about how many endpoints a campaign message was sent

to or how many of those messages were delivered to the intended endpoints. Amazon Pinpoint automatically collects, aggregates, and stores this data for all of your campaigns. If you integrated a mobile app with Amazon Pinpoint by using an AWS Mobile SDK, Amazon Pinpoint extends this support to include additional metrics, such as the percentage of push notifications that were opened by recipients. For information about integrating a mobile app, see <u>Integrating Amazon</u> Pinpoint with Your Application in the *Amazon Pinpoint Developer Guide*.

The Campaign Metrics resource represents a collection of standard metrics that apply to individual campaigns. As part of the Amazon Pinpoint Analytics APIs, this resource provides you with programmatic access to pre-aggregated data for each of these metrics. For a list of campaign metrics that are currently supported, see the <u>Amazon Pinpoint Developer Guide</u>.

You can use the Campaign Metrics resource to retrieve pre-aggregated data for a standard metric that applies to an individual campaign. To retrieve data for a standard metric that applies to all the campaigns for an application, use the <u>Application Metrics</u> resource.

# URI

/v1/apps/application-id/campaigns/campaign-id/kpis/daterange/kpi-name

# **HTTP** methods

# GET

**Operation ID:** GetCampaignDateRangeKpi

Retrieves (queries) pre-aggregated data for a standard metric that applies to a campaign.

# Path parameters

| Name           | Туре   | Required | Description                                                                                                    |
|----------------|--------|----------|----------------------------------------------------------------------------------------------------|
| application-id | String | True     | The unique identifie<br>r for the applicati<br>on. This identifier<br>is displayed as the<br><b>Project ID</b> on the<br>Amazon Pinpoint<br>console. |

Amazon Pinpoint

| Name              | Туре   | Required | Description                                                                                                    |
|-------------------|--------|----------|----------------------------------------------------------------------------------------------------|
| kpi-name          | String | True     | The name of the<br>metric, also referred<br>to as a <i>key performan</i><br><i>ce indicator (KPI)</i> , to<br>retrieve data for. This<br>value describes the<br>associated metric and<br>consists of two or<br>more terms, which<br>are comprised of<br>lowercase alphanume<br>ric characters,<br>separated by a<br>hyphen. Examples are<br>email-open-rate<br>and successfu<br>l-delivery-<br>rate. For a list of<br>valid values, see the<br>Amazon Pinpoint<br>Developer Guide. |
| campaign-id       | String | True     | The unique identifier for the campaign.                                                                                                    |
| Header parameters |        |          |                                                                                                    |
| Name              | Туре   | Required | Description                                                                                                    |
| accept            | String | False    | Indicates which<br>content types,<br>expressed as MIME<br>types, the client<br>understands.                                                                                                    |

# **Query parameters**

| Name       | Туре   | Required | Description                                                                                                    |
|------------|--------|----------|----------------------------------------------------------------------------------------------------|
| next-token | String | False    | The string that<br>specifies which page<br>of results to return in<br>a paginated response.<br>This parameter<br>is not supported<br>for application,<br>campaign, and<br>journey metrics.                                                                                                    |
| end-time   | String | False    | The last date and<br>time to retrieve<br>data for, as part of<br>an inclusive date<br>range that filters<br>the query results.<br>This value should<br>be in extended<br>ISO 8601 format<br>and use Coordinat<br>ed Universal<br>Time (UTC), for<br>example: 2019-07-2<br>6T20:00:002 for<br>8:00 PM UTC July 26,<br>2019. |
| start-time | String | False    | The first date and<br>time to retrieve<br>data for, as part of<br>an inclusive date<br>range that filters<br>the query results.<br>This value should                                                                                                    |

| Name        | Туре   | Required | Description                                                                                                    |
|-------------|--------|----------|----------------------------------------------------------------------------------------------------|
|             |        |          | be in extended<br>ISO 8601 format<br>and use Coordinat<br>ed Universal<br>Time (UTC), for<br>example: 2019-07-1<br>9T20:00:00Z for<br>8:00 PM UTC July<br>19, 2019. This value<br>should also be fewer<br>than 90 days from<br>the current day. |
| page-size   | String | False    | The maximum<br>number of items<br>to include in<br>each page of a<br>paginated response.<br>This parameter<br>is not supported<br>for application,<br>campaign, and<br>journey metrics.                                                         |
| Responses   |        |          |                                                                                                    |
| Chatwa anda |        |          |                                                                                                    |

| Status code | Response model                          | Description                                                |
|-------------|-----------------------------------------|------------------------------------------------------------|
| 200         | <u>CampaignDateRangeK</u><br>piResponse | The request succeeded.                                     |
| 400         | MessageBody                             | The request contains a syntax error (BadRequestException). |
| 403         | <u>MessageBody</u>                      | The request was denied because access to the               |

| Status code | Response model     | <b>Description</b><br>specified resource is<br>forbidden (ForbiddenExceptio<br>n).                                              |
|-------------|--------------------|----------------------------------------------------------------------------------------------------|
| 404         | <u>MessageBody</u> | The request failed because<br>the specified resource was not<br>found (NotFoundException).                                      |
| 405         | <u>MessageBody</u> | The request failed because<br>the method is not allowed<br>for the specified resource<br>(MethodNotAllowedE<br>xception).       |
| 413         | <u>MessageBody</u> | The request failed because<br>the payload for the body<br>of the request is too large<br>(RequestEntityTooLargeExcep<br>tion).  |
| 429         | <u>MessageBody</u> | The request failed because<br>too many requests were sent<br>during a certain amount of<br>time (TooManyRequestsEx<br>ception). |
| 500         | <u>MessageBody</u> | The request failed due to an<br>unknown internal server error,<br>exception, or failure (Internal<br>ServerErrorException).     |

# **OPTIONS**

Retrieves information about the communication requirements and options that are available for the Campaign Metrics resource.

# Path parameters

| Name           | Туре   | Required | Description                                                                                                    |
|----------------|--------|----------|----------------------------------------------------------------------------------------------------|
| campaign-id    | String | True     | The unique identifier for the campaign.                                                                                                    |
| application-id | String | True     | The unique identifie<br>r for the applicati<br>on. This identifier<br>is displayed as the<br><b>Project ID</b> on the<br>Amazon Pinpoint<br>console.                                                                                                    |
| kpi-name       | String | True     | The name of the<br>metric, also referred<br>to as a <i>key performan</i><br><i>ce indicator (KPI)</i> , to<br>retrieve data for. This<br>value describes the<br>associated metric and<br>consists of two or<br>more terms, which<br>are comprised of<br>lowercase alphanume<br>ric characters,<br>separated by a<br>hyphen. Examples are<br>email-open-rate<br>and successfu<br>l-delivery-<br>rate. For a list of<br>valid values, see the<br>Amazon Pinpoint<br>Developer Guide. |

#### Responses

| Status code | Response model | Description            |
|-------------|----------------|------------------------|
| 200         | None           | The request succeeded. |

# Schemas

# **Response bodies**

#### CampaignDateRangeKpiResponse schema

```
{
  "KpiName": "string",
  "KpiResult": {
    "Rows": [
      {
        "GroupedBys": [
          {
            "Key": "string",
            "Value": "string",
            "Type": "string"
          }
        ],
        "Values": [
          {
            "Key": "string",
            "Value": "string",
            "Type": "string"
          }
        ]
      }
    ]
  },
  "NextToken": "string",
  "ApplicationId": "string",
  "CampaignId": "string",
  "StartTime": "string",
  "EndTime": "string"
}
```

#### MessageBody schema

```
{
    "<u>RequestID</u>": "string",
    "<u>Message</u>": "string"
}
```

# **Properties**

# BaseKpiResult

Provides the results of a query that retrieved the data for a standard metric that applies to an application, campaign, or journey.

#### Rows

An array of objects that provides the results of a query that retrieved the data for a standard metric that applies to an application, campaign, or journey.

Type: Array of type <u>ResultRow</u> Required: True

# CampaignDateRangeKpiResponse

Provides the results of a query that retrieved the data for a standard metric that applies to a campaign, and provides information about that query.

#### KpiName

The name of the metric, also referred to as a *key performance indicator (KPI)*, that the data was retrieved for. This value describes the associated metric and consists of two or more terms, which are comprised of lowercase alphanumeric characters, separated by a hyphen. For a list of possible values, see the <u>Amazon Pinpoint Developer Guide</u>.

Type: string Required: True

#### KpiResult

An array of objects that contains the results of the query. Each object contains the value for the metric and metadata about that value.

Type: <u>BaseKpiResult</u> Required: True

### NextToken

The string to use in a subsequent request to get the next page of results in a paginated response. This value is null for the Campaign Metrics resource because the resource returns all results in a single page.

Type: string Required: False

# ApplicationId

The unique identifier for the application that the metric applies to.

**Type**: string **Required**: True

### CampaignId

The unique identifier for the campaign that the metric applies to.

Type: string Required: True

# StartTime

The first date and time of the date range that was used to filter the query results, in extended ISO 8601 format. The date range is inclusive.

**Type**: string **Required**: True

#### EndTime

The last date and time of the date range that was used to filter the query results, in extended ISO 8601 format. The date range is inclusive.

Type: string Required: True

# MessageBody

Provides information about an API request or response.

#### RequestID

The unique identifier for the request or response.

**Type**: string **Required**: False

#### Message

The message that's returned from the API.

Type: string Required: False

# ResultRow

Provides the results of a query that retrieved the data for a standard metric that applies to an application, campaign, or journey.

### GroupedBys

An array of objects that defines the field and field values that were used to group data in a result set that contains multiple results. This value is null if the data in a result set isn't grouped.

Type: Array of type <u>ResultRowValue</u> Required: True

#### Values

An array of objects that provides pre-aggregated values for a standard metric that applies to an application, campaign, or journey.

Type: Array of type <u>ResultRowValue</u> Required: True

# ResultRowValue

Provides a single value and metadata about that value as part of an array of query results for a standard metric that applies to an application, campaign, or journey.

### Key

The friendly name of the metric whose value is specified by the Value property.

**Type**: string **Required**: True

### Value

In a Values object, the value for the metric that the query retrieved data for. In a GroupedBys object, the value for the field that was used to group data in a result set that contains multiple results (Values objects).

Type: string Required: True

# Туре

The data type of the value specified by the Value property.

Type: string Required: True

# See also

For more information about using this API in one of the language-specific AWS SDKs and references, see the following:

# GetCampaignDateRangeKpi

- AWS Command Line Interface
- AWS SDK for .NET
- AWS SDK for C++
- AWS SDK for Go v2
- AWS SDK for Java V2
- AWS SDK for JavaScript V3
- AWS SDK for PHP V3
- AWS SDK for Python
- AWS SDK for Ruby V3

# **Campaign Version**

A *campaign* represents a messaging initiative that engages a specific segment of users for an Amazon Pinpoint application. The Campaign Version resource provides information about a specific version of a campaign, such as the schedule, messaging limits, and message settings for that version of the campaign.

You can use this resource to retrieve information about a specific version of a campaign.

# URI

/v1/apps/application-id/campaigns/campaign-id/versions/version

# **HTTP methods**

# GET

**Operation ID:** GetCampaignVersion

Retrieves information about the status, configuration, and other settings for a specific version of a campaign.

# Path parameters

| Name           | Туре   | Required | Description                                                                                                    |
|----------------|--------|----------|----------------------------------------------------------------------------------------------------|
| version        | String | True     | The unique version<br>number (Version<br>property) for the<br>campaign version.                                                                      |
| application-id | String | True     | The unique identifie<br>r for the applicati<br>on. This identifier<br>is displayed as the<br><b>Project ID</b> on the<br>Amazon Pinpoint<br>console. |
| campaign-id    | String | True     | The unique identifier for the campaign.                                                                                                    |

# Header parameters

| Name   | Туре   | Required | Description                                                                                 |
|--------|--------|----------|---------------------------------------------------------------------------------------------|
| accept | String | False    | Indicates which<br>content types,<br>expressed as MIME<br>types, the client<br>understands. |

# Responses

| Status code | Response model     | Description                                                |
|-------------|--------------------|------------------------------------------------------------|
| 200         | CampaignResponse   | The request succeeded.                                     |
| 400         | <u>MessageBody</u> | The request contains a syntax error (BadRequestException). |

| Status code | Response model     | Description                                                                                                    |
|-------------|--------------------|----------------------------------------------------------------------------------------------------|
| 403         | <u>MessageBody</u> | The request was denied<br>because access to the<br>specified resource is<br>forbidden (ForbiddenExceptio<br>n).                 |
| 404         | <u>MessageBody</u> | The request failed because<br>the specified resource was not<br>found (NotFoundException).                                      |
| 405         | <u>MessageBody</u> | The request failed because<br>the method is not allowed<br>for the specified resource<br>(MethodNotAllowedE<br>xception).       |
| 413         | <u>MessageBody</u> | The request failed because<br>the payload for the body<br>of the request is too large<br>(RequestEntityTooLargeExcep<br>tion).  |
| 429         | <u>MessageBody</u> | The request failed because<br>too many requests were sent<br>during a certain amount of<br>time (TooManyRequestsEx<br>ception). |
| 500         | <u>MessageBody</u> | The request failed due to an<br>unknown internal server error,<br>exception, or failure (Internal<br>ServerErrorException).     |

# OPTIONS

Retrieves information about the communication requirements and options that are available for the Campaign Version resource.

### **Path parameters**

| Name           | Туре   | Required | Description                                                                                                    |
|----------------|--------|----------|----------------------------------------------------------------------------------------------------|
| campaign-id    | String | True     | The unique identifier for the campaign.                                                                                                    |
| version        | String | True     | The unique version<br>number (Version<br>property) for the<br>campaign version.                                                                      |
| application-id | String | True     | The unique identifie<br>r for the applicati<br>on. This identifier<br>is displayed as the<br><b>Project ID</b> on the<br>Amazon Pinpoint<br>console. |
| Pesnonses      |        |          |                                                                                                    |

#### Responses

| Status code | Response model | Description            |
|-------------|----------------|------------------------|
| 200         | None           | The request succeeded. |

# Schemas

# **Response bodies**

### CampaignResponse schema

"TreatmentName": "string",

{

```
"TreatmentDescription": "string",
"MessageConfiguration": {
  "DefaultMessage": {
    "Body": "string",
    "Title": "string",
    "ImageUrl": "string",
    "ImageIconUrl": "string",
    "ImageSmallIconUrl": "string",
    "MediaUrl": "string",
    "Action": enum,
    "Url": "string",
    "SilentPush": boolean,
    "JsonBody": "string",
    "RawContent": "string",
    "TimeToLive": integer
  },
  "APNSMessage": {
    "Body": "string",
    "Title": "string",
    "ImageUrl": "string",
    "ImageIconUrl": "string",
    "ImageSmallIconUrl": "string",
    "MediaUrl": "string",
    "Action": enum,
    "Url": "string",
    "SilentPush": boolean,
    "JsonBody": "string",
    "RawContent": "string",
    "TimeToLive": integer
  },
  "GCMMessage": {
    "Body": "string",
    "Title": "string",
    "ImageUrl": "string",
    "ImageIconUrl": "string",
    "ImageSmallIconUrl": "string",
    "MediaUrl": "string",
    "Action": enum,
    "Url": "string",
    "SilentPush": boolean,
    "JsonBody": "string",
    "RawContent": "string",
    "TimeToLive": integer
 },
```

```
"ADMMessage": {
  "Body": "string",
  "Title": "string",
  "ImageUrl": "string",
  "ImageIconUrl": "string",
  "ImageSmallIconUrl": "string",
  "MediaUrl": "string",
  "Action": enum,
  "Url": "string",
  "SilentPush": boolean,
  "JsonBody": "string",
  "RawContent": "string",
  "TimeToLive": integer
},
"BaiduMessage": {
  "Body": "string",
  "Title": "string",
  "ImageUrl": "string",
  "ImageIconUrl": "string",
  "ImageSmallIconUrl": "string",
  "MediaUrl": "string",
  "Action": enum,
  "Url": "string",
  "SilentPush": boolean,
  "JsonBody": "string",
  "RawContent": "string",
  "TimeToLive": integer
},
"EmailMessage": {
  "Body": "string",
  "Title": "string",
  "HtmlBody": "string",
  "FromAddress": "string",
  "Headers": [
    {
      "Name": "string",
      "Value": "string"
    }
  ]
},
"SMSMessage": {
  "Body": "string",
  "MessageType": enum,
  "SenderId": "string",
```

```
"OriginationNumber": "string",
  "EntityId": "string",
  "TemplateId": "string"
},
"CustomMessage": {
  "Data": "string"
},
"InAppMessage": {
  "Body": "string",
  "Layout": enum,
  "Content": [
    {
      "HeaderConfig": {
        "Header": "string",
        "TextColor": "string",
        "Alignment": enum
      },
      "BackgroundColor": "string",
      "BodyConfig": {
        "Body": "string",
        "TextColor": "string",
        "Alignment": enum
      },
      "ImageUrl": "string",
      "PrimaryBtn": {
        "DefaultConfig": {
          "Text": "string",
          "ButtonAction": enum,
          "Link": "string",
          "TextColor": "string",
          "BackgroundColor": "string",
          "BorderRadius": integer
        },
        "Web": {
          "ButtonAction": enum,
          "Link": "string"
        },
        "IOS": {
          "ButtonAction": enum,
          "Link": "string"
        },
        "Android": {
          "ButtonAction": enum,
          "Link": "string"
```

```
}
        },
        "SecondaryBtn": {
          "DefaultConfig": {
            "Text": "string",
            "ButtonAction": enum,
            "Link": "string",
            "TextColor": "string",
            "BackgroundColor": "string",
            "BorderRadius": integer
          },
          "Web": {
            "ButtonAction": enum,
            "Link": "string"
          },
          "IOS": {
            "ButtonAction": enum,
            "Link": "string"
          },
          "Android": {
            "ButtonAction": enum,
            "Link": "string"
          }
        }
      }
    ],
    "CustomConfig": {
    }
  }
},
"Schedule": {
  "StartTime": "string",
 "EndTime": "string",
  "Frequency": enum,
  "IsLocalTime": boolean,
  "Timezone": "string",
  "QuietTime": {
    "Start": "string",
    "End": "string"
  },
  "EventFilter": {
    "Dimensions": {
      "EventType": {
        "DimensionType": enum,
```

"Values": [

```
"string"
        ]
      },
      "Attributes": {
      },
      "Metrics": {
      }
    },
    "FilterType": enum
  }
},
"TemplateConfiguration": {
  "SMSTemplate": {
    "<u>Name</u>": "string",
    "Version": "string"
  },
  "EmailTemplate": {
    "Name": "string",
    "Version": "string"
  },
  "PushTemplate": {
    "Name": "string",
    "Version": "string"
  },
  "VoiceTemplate": {
    "Name": "string",
    "Version": "string"
  },
  "InAppTemplate": {
    "Name": "string",
    "Version": "string"
  }
},
"CustomDeliveryConfiguration": {
  "EndpointTypes": [
    enum
  ],
  "DeliveryUri": "string"
},
"Id": "string",
"ApplicationId": "string",
"CreationDate": "string",
"LastModifiedDate": "string",
```

```
"SegmentId": "string",
"SegmentVersion": integer,
"AdditionalTreatments": [
  {
    "TreatmentName": "string",
    "TreatmentDescription": "string",
    "MessageConfiguration": {
      "DefaultMessage": {
        "Body": "string",
        "Title": "string",
        "ImageUrl": "string",
        "ImageIconUrl": "string",
        "ImageSmallIconUrl": "string",
        "MediaUrl": "string",
        "Action": enum,
        "Url": "string",
        "SilentPush": boolean,
        "JsonBody": "string",
        "RawContent": "string",
        "TimeToLive": integer
      },
      "APNSM<u>essage</u>": {
        "Body": "string",
        "Title": "string",
        "ImageUrl": "string",
        "ImageIconUrl": "string",
        "ImageSmallIconUrl": "string",
        "MediaUrl": "string",
        "Action": enum,
        "Url": "string",
        "SilentPush": boolean,
        "JsonBody": "string",
        "RawContent": "string",
        "TimeToLive": integer
      },
      "GCMMessage": {
        "Body": "string",
        "Title": "string",
        "ImageUrl": "string",
        "ImageIconUrl": "string",
        "ImageSmallIconUrl": "string",
        "MediaUrl": "string",
        "Action": enum,
        "Url": "string",
```

```
"SilentPush": boolean,
  "JsonBody": "string",
  "RawContent": "string",
  "TimeToLive": integer
},
"ADMMessage": {
  "Body": "string",
  "Title": "string",
  "ImageUrl": "string",
  "ImageIconUrl": "string",
  "ImageSmall<u>IconUrl</u>": "string",
  "MediaUrl": "string",
 "Action": enum,
  "Url": "string",
  "SilentPush": boolean,
  "JsonBody": "string",
  "RawContent": "string",
  "TimeToLive": integer
},
"BaiduMessage": {
  "Body": "string",
  "Title": "string",
  "ImageUrl": "string",
  "ImageIconUrl": "string",
  "ImageSmallIconUrl": "string",
  "MediaUrl": "string",
 "Action": enum,
  "Url": "string",
  "SilentPush": boolean,
  "JsonBody": "string",
  "RawContent": "string",
 "TimeToLive": integer
},
"EmailMessage": {
  "Body": "string",
  "Title": "string",
  "HtmlBody": "string",
  "FromAddress": "string",
  "Headers": [
    {
      "Name": "string",
      "Value": "string"
    }
  ]
```

```
},
"SMSMessage": {
 "Body": "string",
  "MessageType": enum,
  "SenderId": "string",
  "OriginationNumber": "string",
 "EntityId": "string",
 "TemplateId": "string"
},
"CustomMessage": {
 "Data": "string"
},
"InAppMessage": {
  "Body": "string",
  "Layout": enum,
  "Content": [
    {
      "HeaderConfig": {
        "Header": "string",
        "TextColor": "string",
        "Alignment": enum
      },
      "BackgroundColor": "string",
      "BodyConfig": {
        "Body": "string",
        "TextColor": "string",
        "Alignment": enum
      },
      "ImageUrl": "string",
      "PrimaryBtn": {
        "DefaultConfig": {
          "Text": "string",
          "ButtonAction": enum,
          "Link": "string",
          "TextColor": "string",
          "BackgroundColor": "string",
          "BorderRadius": integer
        },
        "Web": {
          "ButtonAction": enum,
          "Link": "string"
        },
        "IOS": {
          "ButtonAction": enum,
```

```
"Link": "string"
          },
          "Android": {
            "ButtonAction": enum,
            "Link": "string"
          }
        },
        "SecondaryBtn": {
          "DefaultConfig": {
            "Text": "string",
            "ButtonAction": enum,
            "Link": "string",
            "TextColor": "string",
            "BackgroundColor": "string",
            "BorderRadius": integer
          },
          "Web": {
            "ButtonAction": enum,
            "Link": "string"
          },
          "IOS": {
            "ButtonAction": enum,
            "Link": "string"
          },
          "Android": {
            "ButtonAction": enum,
            "Link": "string"
          }
        }
      }
    ],
    "CustomConfig": {
    }
  }
},
"Schedule": {
  "StartTime": "string",
  "EndTime": "string",
  "Frequency": enum,
  "IsLocalTime": boolean,
  "Timezone": "string",
  "QuietTime": {
    "Start": "string",
    "End": "string"
```

```
},
  "EventFilter": {
    "Dimensions": {
      "EventType": {
        "DimensionType": enum,
        "Values": [
          "string"
        ]
      },
      "Attributes": {
      },
      "<u>Metrics</u>": {
      }
    },
    "FilterType": enum
  }
},
"TemplateConfiguration": {
  "SMSTemplate": {
    "Name": "string",
    "Version": "string"
  },
  "EmailTemplate": {
    "Name": "string",
    "Version": "string"
  },
  "PushTemplate": {
    "Name": "string",
    "Version": "string"
  },
  "VoiceTemplate": {
    "Name": "string",
    "Version": "string"
  },
  "InAppTemplate": {
    "Name": "string",
    "Version": "string"
  }
},
"CustomDeliveryConfiguration": {
  "EndpointTypes": [
    enum
  ],
  "DeliveryUri": "string"
```

```
},
      "SizePercent": integer,
      "Id": "string",
      "State": {
        "CampaignStatus": enum
      }
    }
  ],
  "HoldoutPercent": integer,
  "Name": "string",
  "Limits": {
    "Daily": integer,
    "Total": integer,
    "Session": integer,
    "MessagesPerSecond": integer,
    "MaximumDuration": integer
  },
  "Description": "string",
  "Hook": {
    "LambdaFunctionName": "string",
    "WebUrl": "string",
    "Mode": enum
  },
  "State": {
    "CampaignStatus": enum
  },
  "DefaultState": {
    "CampaignStatus": enum
  },
  "Version": integer,
  "IsPaused": boolean,
  "Arn": "string",
  "tags": {
  },
  "Priority": integer
}
```

#### MessageBody schema

```
{
    "<u>RequestID</u>": "string",
    "<u>Message</u>": "string"
```

}

# Properties

## AttributeDimension

Specifies attribute-based criteria for including or excluding endpoints from a segment.

## AttributeType

The type of segment dimension to use. Valid values are:

- INCLUSIVE endpoints that have attributes matching the values are included in the segment.
- EXCLUSIVE endpoints that have attributes matching the values are excluded from the segment.
- CONTAINS endpoints that have attributes' substrings match the values are included in the segment.
- BEFORE endpoints with attributes read as ISO\_INSTANT datetimes before the value are included in the segment.
- AFTER endpoints with attributes read as ISO\_INSTANT datetimes after the value are included in the segment.
- BETWEEN endpoints with attributes read as ISO\_INSTANT datetimes between the values are included in the segment.
- ON endpoints with attributes read as ISO\_INSTANT dates on the value are included in the segment. Time is ignored in this comparison.

```
Type: string
Required: False
Values: INCLUSIVE | EXCLUSIVE | CONTAINS | BEFORE | AFTER | BETWEEN |
NOT_BETWEEN | ON
```

## Values

The criteria values to use for the segment dimension. Depending on the value of the AttributeType property, endpoints are included or excluded from the segment if their attribute values match the criteria values.

**Type**: Array of type string **Required**: True

## CampaignCustomMessage

Specifies the contents of a message that's sent through a custom channel to recipients of a campaign.

#### Data

The raw, JSON-formatted string to use as the payload for the message. The maximum size is 5 KB.

Type: string Required: False

## CampaignEmailMessage

Specifies the content and "From" address for an email message that's sent to recipients of a campaign.

#### Body

The body of the email for recipients whose email clients don't render HTML content.

**Type**: string **Required**: False

#### Title

The subject line, or title, of the email.

Type: string Required: False

#### HtmlBody

The body of the email, in HTML format, for recipients whose email clients render HTML content.

**Type**: string **Required**: False

#### FromAddress

The verified email address to send the email from. The default address is the FromAddress specified for the email channel for the application.

**Type**: string **Required**: False

#### Headers

The list of MessageHeaders for the email. You can have up to 15 MessageHeaders for each email.

**Type**: Array of type <u>MessageHeader</u> **Required**: False

## CampaignEventFilter

Specifies the settings for events that cause a campaign to be sent.

#### Dimensions

The dimension settings of the event filter for the campaign.

Type: EventDimensions Required: True

#### FilterType

The type of event that causes the campaign to be sent. Valid values are: SYSTEM, sends the campaign when a system event occurs; and, ENDPOINT, sends the campaign when an endpoint event (Events resource) occurs.

Type: string Required: True Values: SYSTEM | ENDPOINT | USER

## CampaignHook

Specifies settings for invoking an AWS Lambda function that customizes a segment for a campaign.

#### LambdaFunctionName

The name or Amazon Resource Name (ARN) of the AWS Lambda function that Amazon Pinpoint invokes to customize a segment for a campaign.

Type: string Required: False

#### WebUrl

The web URL that Amazon Pinpoint calls to invoke the AWS Lambda function over HTTPS.

Type: string Required: False

#### Mode

The mode that Amazon Pinpoint uses to invoke the AWS Lambda function. Possible values are:

- FILTER Invoke the function to customize the segment that's used by a campaign.
- DELIVERY (Deprecated) Previously, invoked the function to send a campaign through a custom channel. This functionality is not supported anymore. To send a campaign through a custom channel, use the CustomDeliveryConfiguration and CampaignCustomMessage objects of the campaign.

Type: string Required: False Values: DELIVERY | FILTER

## CampaignInAppMessage

Specifies the appearance of an in-app message, including the message type, the title and body text, text and background colors, and the configurations of buttons that appear in the message.

## Body

The body text of the in-app notification.

#### Layout

A string that describes how the in-app message will appear. You can specify one of the following:

- BOTTOM\_BANNER a message that appears as a banner at the bottom of the page.
- TOP\_BANNER a message that appears as a banner at the top of the page.
- OVERLAYS a message that covers entire screen.
- MOBILE\_FEED a message that appears in a window in front of the page.
- MIDDLE\_BANNER a message that appears as a banner in the middle of the page.
- CAROUSEL a scrollable layout of up to five unique messages.

#### Type: string

Required: False

Values: BOTTOM\_BANNER | TOP\_BANNER | OVERLAYS | MOBILE\_FEED | MIDDLE\_BANNER | CAROUSEL

#### Content

An array that contains configurtion information about the in-app message for the campaign, including title and body text, text colors, background colors, image URLs, and button configurations.

**Type**: Array of type <u>InAppMessageContent</u> **Required**: False

#### CustomConfig

An object that contains custom data (in the form of key-value pairs) that is included in the in-app messaging payload.

Type: object Required: False

## CampaignLimits

For a campaign, specifies limits on the messages that the campaign can send. For an application, specifies the default limits for messages that campaigns in the application can send.

#### Daily

The maximum number of messages that a campaign can send to a single endpoint during a 24hour period. For an application, this value specifies the default limit for the number of messages that campaigns and journeys can send to a single endpoint during a 24-hour period. The maximum value is 100.

**Type**: integer **Required**: False

#### Total

The maximum number of messages that a campaign can send to a single endpoint during the course of the campaign. If a campaign recurs, this setting applies to all runs of the campaign. The maximum value is 100.

**Type**: integer **Required**: False

#### Session

The maximum number of messages that the campaign can send per user session.

**Type**: integer **Required**: False

#### MessagesPerSecond

The maximum number of messages that a campaign can send each second. For an application, this value specifies the default limit for the number of messages that campaigns can send each second. The minimum value is 1. The maximum value is 20,000.

**Type**: integer **Required**: False

#### MaximumDuration

The maximum amount of time, in seconds, that a campaign can attempt to deliver a message after the scheduled start time for the campaign. The minimum value is 60 seconds.

**Type**: integer **Required**: False

## CampaignResponse

Provides information about the status, configuration, and other settings for a campaign.

#### TreatmentName

The custom name of the default treatment for the campaign, if the campaign has multiple treatments. A *treatment* is a variation of a campaign that's used for A/B testing.

Type: string Required: False

#### TreatmentDescription

The custom description of the default treatment for the campaign.

Type: string Required: False

#### MessageConfiguration

The message configuration settings for the campaign.

Type: MessageConfiguration Required: False

#### Schedule

The schedule settings for the campaign.

Type: <u>Schedule</u> Required: False

#### TemplateConfiguration

The message template that's used for the campaign.

Type: <u>TemplateConfiguration</u> Required: False

#### CustomDeliveryConfiguration

The delivery configuration settings for sending the campaign through a custom channel.

Type: <u>CustomDeliveryConfiguration</u> Required: False

#### ld

The unique identifier for the campaign.

**Type**: string **Required**: True

#### ApplicationId

The unique identifier for the application that the campaign applies to.

**Type**: string **Required**: True

#### CreationDate

The date, in ISO 8601 format, when the campaign was created.

**Type**: string **Required**: True

#### LastModifiedDate

The date, in ISO 8601 format, when the campaign was last modified.

## Type: string Required: True

### SegmentId

The unique identifier for the segment that's associated with the campaign.

Type: string Required: True

### SegmentVersion

The version number of the segment that's associated with the campaign.

**Type**: integer **Required**: True

## AdditionalTreatments

An array of responses, one for each treatment that you defined for the campaign, in addition to the default treatment.

**Type**: Array of type <u>TreatmentResource</u> **Required**: False

## HoldoutPercent

The allocated percentage of users (segment members) who shouldn't receive messages from the campaign.

**Type**: integer **Required**: False

## Name

The name of the campaign.

Type: string

#### Required: False

#### Limits

The messaging limits for the campaign.

Type: <u>CampaignLimits</u> Required: False

#### Description

The custom description of the campaign.

Type: string Required: False

#### Hook

The settings for the AWS Lambda function to use as a code hook for the campaign. You can use this hook to customize the segment that's used by the campaign.

Type: <u>CampaignHook</u> Required: False

#### State

The current status of the campaign.

Type: <u>CampaignState</u> Required: False

#### DefaultState

The current status of the campaign's default treatment. This value exists only for campaigns that have more than one treatment.

Type: <u>CampaignState</u> Required: False

#### Version

The version number of the campaign.

**Type**: integer **Required**: False

### IsPaused

Specifies whether the campaign is paused. A paused campaign doesn't run unless you resume it by changing this value to false. If you restart a campaign, the campaign restarts from the beginning and not at the point you paused it.

**Type**: boolean **Required**: False

## Arn

The Amazon Resource Name (ARN) of the campaign.

Type: string Required: True

#### tags

A string-to-string map of key-value pairs that identifies the tags that are associated with the campaign. Each tag consists of a required tag key and an associated tag value.

**Type**: object **Required**: False

## Priority

Defines the priority of the campaign. This value used to determine the order in which messages are displayed to the recipient if there are multiple messages scheduled to be displayed at the same time.

**Type**: integer **Required**: False

## CampaignSmsMessage

Specifies the content and settings for an SMS message that's sent to recipients of a campaign.

Body

The body of the SMS message.

**Type**: string **Required**: False

### MessageType

The SMS message type. Valid values are TRANSACTIONAL (for messages that are critical or timesensitive, such as a one-time passwords) and PROMOTIONAL (for messsages that aren't critical or time-sensitive, such as marketing messages).

Type: string Required: False Values: TRANSACTIONAL | PROMOTIONAL

## SenderId

The alphabetic Sender ID to display as the sender of the message on a recipient's device. Support for sender IDs varies by country or region. To specify a phone number as the sender, omit this parameter and use OriginationNumber instead. For more information about support for Sender ID by country, see the Amazon Pinpoint User Guide.

**Type**: string **Required**: False

## OriginationNumber

The number to send the SMS message from. The phone number that you specify must exist in your Amazon Pinpoint account—you can't pass an arbitrary phone number. If you want to use a sender ID to send your message, omit this parameter and use SenderId instead.

Type: string

#### Required: False

### EntityId

A registered Entity ID (currently only used when sending messages to recipients in India).

Type: string Required: False

#### TemplateId

A registered Template ID (currently only used when sending messages to recipients in India).

Type: string Required: False

## CampaignState

Provides information about the status of a campaign.

#### CampaignStatus

The current status of the campaign, or the current status of a treatment that belongs to an A/B test campaign.

If a campaign uses A/B testing, the campaign has a status of COMPLETED only if all campaign treatments have a status of COMPLETED. If you delete the segment that's associated with a campaign, the campaign fails and has a status of DELETED.

```
Type: string
Required: False
Values: SCHEDULED | EXECUTING | PENDING_NEXT_RUN | COMPLETED | PAUSED |
DELETED | INVALID | PENDING_APPROVAL | DRAFT
```

## CustomDeliveryConfiguration

Specifies the delivery configuration settings for sending a campaign or campaign treatment through a custom channel. This object is required if you use the CampaignCustomMessage object to define the message to send for the campaign or campaign treatment.

#### EndpointTypes

The types of endpoints to send the campaign or treatment to. Each valid value maps to a type of channel that you can associate with an endpoint by using the ChannelType property of an endpoint.

```
Type: Array of type string

Required: False

Values: PUSH | GCM | APNS | APNS_SANDBOX | APNS_VOIP | APNS_VOIP_SANDBOX |

ADM | SMS | VOICE | EMAIL | BAIDU | CUSTOM | IN_APP
```

#### DeliveryUri

The destination to send the campaign or treatment to. This value can be one of the following:

- The name or Amazon Resource Name (ARN) of an AWS Lambda function to invoke to handle delivery of the campaign or treatment.
- The URL for a web application or service that supports HTTPS and can receive the message. The URL has to be a full URL, including the HTTPS protocol.

Type: string Required: True

## DefaultButtonConfiguration

Information about the default behavior for a button that appears in an in-app message. You can optionally add button configurations that specifically apply to iOS, Android, or web browser users.

#### Text

The text that appears on a button in an in-app message.

Type: string Required: True

#### **ButtonAction**

The action that occurs when a recipient chooses a button in an in-app message. You can specify one of the following:

- LINK A link to a web destination.
- DEEP\_LINK A link to a specific page in an application.
- CLOSE Dismisses the message.

Type: string Required: True Values: LINK | DEEP\_LINK | CLOSE

### Link

The destination (such as a URL) for a button.

**Type**: string **Required**: False

#### TextColor

The color of the body text in a button, expressed as a string consisting of a hex color code (such as "#000000" for black).

Type: string Required: False

#### BackgroundColor

The background color of a button, expressed as a string consisting of a hex color code (such as "#000000" for black).

Type: string Required: False

#### BorderRadius

The border radius of a button.

**Type**: integer **Required**: False

## **EventDimensions**

Specifies the dimensions for an event filter that determines when a campaign is sent or a journey activity is performed.

#### EventType

The name of the event that causes the campaign to be sent or the journey activity to be performed. This can be a standard event that Amazon Pinpoint generates, such as \_\_email.delivered or \_custom.delivered. For campaigns, this can also be a custom event that's specific to your application. For information about standard events, see <u>Streaming Amazon</u> <u>Pinpoint Events</u> in the Amazon Pinpoint Developer Guide.

Type: <u>SetDimension</u> Required: False

#### Attributes

One or more custom attributes that your application reports to Amazon Pinpoint. You can use these attributes as selection criteria when you create an event filter.

**Type**: object **Required**: False

#### Metrics

One or more custom metrics that your application reports to Amazon Pinpoint. You can use these metrics as selection criteria when you create an event filter.

**Type**: object **Required**: False

## InAppMessageBodyConfig

Configuration information related to the main body text of an in-app message.

#### Body

The main body text of the message.

## Type: string Required: True

### TextColor

The color of the body text, expressed as a string consisting of a hex color code (such as "#000000" for black).

**Type**: string **Required**: False

## Alignment

The text alignment of the main body text of the message.

Type: string Required: True Values: LEFT | CENTER | RIGHT

## **InAppMessageButton**

Configuration information for a button that appears in an in-app message.

## DefaultConfig

An object that defines the default behavior for a button in an in-app message.

Type: DefaultButtonConfiguration Required: False

#### Web

An object that defines the default behavior for a button in in-app messages for web applications.

Type: OverrideButtonConfiguration

Required: False

### IOS

An object that defines the default behavior for a button in in-app messages sent to iOS devices.

**Type**: OverrideButtonConfiguration **Required**: False

## Android

An object that defines the default behavior for a button in in-app messages sent to Android.

**Type**: OverrideButtonConfiguration **Required**: False

## InAppMessageContent

Configuration information related to an in-app message.

## HeaderConfig

An object that contains configuration information about the header or title text of the in-app message.

Type: InAppMessageHeaderConfig Required: False

## BackgroundColor

The background color for an in-app message banner, expressed as a string consisting of a hex color code (such as "#000000" for black).

Type: string Required: False

## BodyConfig

An object that contains configuration information about the header or title text of the in-app message.

Type: InAppMessageBodyConfig

#### Required: False

### ImageUrl

The URL of the image that appears on an in-app message banner.

**Type**: string **Required**: False

#### PrimaryBtn

An object that contains configuration information about the primary button in an in-app message.

Type: InAppMessageButton Required: False

#### SecondaryBtn

An object that contains configuration information about the secondary button in an in-app message.

Type: InAppMessageButton Required: False

## InAppMessageHeaderConfig

Configuration information related to the message header for an in-app message.

#### Header

The text that appears in the header or title of the message.

Type: string Required: True

#### TextColor

The color of the body text, expressed as a string consisting of a hex color code (such as "#000000" for black).

#### Alignment

The text alignment of the title of the message.

Type: string Required: True Values: LEFT | CENTER | RIGHT

## Message

Specifies the content and settings for a push notification that's sent to recipients of a campaign.

#### Body

The body of the notification message. The maximum number of characters is 200.

**Type**: string **Required**: False

#### Title

The title to display above the notification message on a recipient's device.

Type: string Required: False

#### ImageUrl

The URL of an image to display in the push notification.

Type: string Required: False

#### ImageIconUrl

The URL of the image to display as the push notification icon, such as the icon for the app.

### ImageSmallIconUrl

The URL of the image to display as the small, push notification icon, such as a small version of the icon for the app.

**Type**: string **Required**: False

#### MediaUrl

The URL of the image or video to display in the push notification.

**Type**: string **Required**: False

### Action

The action to occur if a recipient taps the push notification. Valid values are:

- OPEN\_APP Your app opens or it becomes the foreground app if it was sent to the background. This is the default action.
- DEEP\_LINK Your app opens and displays a designated user interface in the app. This setting uses the deep-linking features of iOS and Android.
- URL The default mobile browser on the recipient's device opens and loads the web page at a URL that you specify.

Type: string Required: False Values: OPEN\_APP | DEEP\_LINK | URL

#### Url

The URL to open in a recipient's default mobile browser, if a recipient taps the push notification and the value of the Action property is URL.

#### SilentPush

Specifies whether the notification is a silent push notification, which is a push notification that doesn't display on a recipient's device. Silent push notifications can be used for cases such as updating an app's configuration, displaying messages in an in-app message center, or supporting phone home functionality.

**Type**: boolean **Required**: False

#### JsonBody

The JSON payload to use for a silent push notification.

**Type**: string **Required**: False

#### RawContent

The raw, JSON-formatted string to use as the payload for the notification message. If specified, this value overrides all other content for the message.

Type: string Required: False

#### TimeToLive

The number of seconds that the push notification service should keep the message, if the service is unable to deliver the notification the first time. This value is converted to an expiration value when it's sent to a push notification service. If this value is 0, the service treats the notification as if it expires immediately and the service doesn't store or try to deliver the notification again.

This value doesn't apply to messages that are sent through the Amazon Device Messaging (ADM) service.

#### Type: integer

## MessageBody

Provides information about an API request or response.

### RequestID

The unique identifier for the request or response.

Type: string Required: False

#### Message

The message that's returned from the API.

Type: string Required: False

## MessageConfiguration

Specifies the message configuration settings for a campaign.

#### DefaultMessage

The default message that the campaign sends through all the channels that are configured for the campaign.

Type: <u>Message</u> Required: False

#### APNSMessage

The message that the campaign sends through the APNs (Apple Push Notification service) channel. If specified, this message overrides the default message.

#### Type: Message

#### GCMMessage

The message that the campaign sends through the GCM channel, which enables Amazon Pinpoint to send push notifications through the Firebase Cloud Messaging (FCM), formerly Google Cloud Messaging (GCM), service. If specified, this message overrides the default message.

Type: <u>Message</u> Required: False

#### ADMMessage

The message that the campaign sends through the ADM (Amazon Device Messaging) channel. If specified, this message overrides the default message.

Type: <u>Message</u> Required: False

#### BaiduMessage

The message that the campaign sends through the Baidu (Baidu Cloud Push) channel. If specified, this message overrides the default message.

Type: <u>Message</u> Required: False

#### EmailMessage

The message that the campaign sends through the email channel. If specified, this message overrides the default message.

#### i Note

The maximum email message size is 200 KB. You can use email templates to send larger email messages.

#### Type: CampaignEmailMessage

#### Required: False

#### SMSMessage

The message that the campaign sends through the SMS channel. If specified, this message overrides the default message.

Type: <u>CampaignSmsMessage</u> Required: False

#### CustomMessage

The message that the campaign sends through a custom channel, as specified by the delivery configuration (CustomDeliveryConfiguration) settings for the campaign. If specified, this message overrides the default message.

Type: CampaignCustomMessage Required: False

#### InAppMessage

The default message for the in-app messaging channel. This message overrides the default message (DefaultMessage).

Type: <u>CampaignInAppMessage</u> Required: False

## MessageHeader

Contains the name and value pair of an message header to add to your email. You can have up to 15 MessageHeaders. A header can contain information such as the sender, receiver, route, or timestamp.

#### Name

The name of the message header. The header name can contain up to 126 characters.

Type: string Required: False

#### Value

The value of the message header. The header value can contain up to 870 characters, including the length of any rendered attributes. For example if you add the {CreationDate} attribute, it renders as YYYY-MM-DDTHH:MM:SS.SSZ and is 24 characters in length.

**Type**: string **Required**: False

## MetricDimension

Specifies metric-based criteria for including or excluding endpoints from a segment. These criteria derive from custom metrics that you define for endpoints.

### ComparisonOperator

The operator to use when comparing metric values. Valid values are: GREATER\_THAN, LESS\_THAN, GREATER\_THAN\_OR\_EQUAL, LESS\_THAN\_OR\_EQUAL, and EQUAL.

Type: string Required: True

#### Value

The value to compare.

**Type**: number **Required**: True

## OverrideButtonConfiguration

Configuration information related to the configuration of a button with settings that are specific to a certain device type.

#### **ButtonAction**

The action that occurs when a recipient chooses a button in an in-app message. You can specify one of the following:

- LINK A link to a web destination.
- DEEP\_LINK A link to a specific page in an application.
- CLOSE Dismisses the message.

Type: string Required: False Values: LINK | DEEP\_LINK | CLOSE

### Link

The destination (such as a URL) for a button.

Type: string Required: False

## QuietTime

Specifies the start and end times that define a time range when messages aren't sent to endpoints.

#### Start

The specific time when quiet time begins. This value has to use 24-hour notation and be in HH:MM format, where HH is the hour (with a leading zero, if applicable) and MM is the minutes. For example, use 02:30 to represent 2:30 AM, or 14:30 to represent 2:30 PM.

Type: string Required: False

#### End

The specific time when quiet time ends. This value has to use 24-hour notation and be in HH:MM format, where HH is the hour (with a leading zero, if applicable) and MM is the minutes. For example, use 02:30 to represent 2:30 AM, or 14:30 to represent 2:30 PM.

Type: string Required: False

## Schedule

Specifies the schedule settings for a campaign.

## StartTime

The scheduled time when the campaign began or will begin. Valid values are: IMMEDIATE, to start the campaign immediately; or, a specific time in ISO 8601 format.

Type: string Required: True

## EndTime

The scheduled time, in ISO 8601 format, when the campaign ended or will end.

**Type**: string **Required**: False

## Frequency

Specifies how often the campaign is sent or whether the campaign is sent in response to a specific event.

```
Type: string
Required: False
Values: ONCE | HOURLY | DAILY | WEEKLY | MONTHLY | EVENT | IN_APP_EVENT
```

## IsLocalTime

Specifies whether the start and end times for the campaign schedule use each recipient's local time. To base the schedule on each recipient's local time, set this value to true.

**Type**: boolean **Required**: False

## Timezone

The starting UTC offset for the campaign schedule, if the value of the IsLocalTime property is true. Valid values are: UTC, UTC+01, UTC+02, UTC+03, UTC+03:30, UTC+04, UTC

+04:30, UTC+05, UTC+05:30, UTC+05:45, UTC+06, UTC+06:30, UTC+07, UTC+08, UTC+09, UTC+09:30, UTC+10, UTC+10:30, UTC+11, UTC+12, UTC+13, UTC-02, UTC-03, UTC-04, UTC-05, UTC-06, UTC-07, UTC-08, UTC-09, UTC-10, and UTC-11.

Type: string Required: False

#### QuietTime

The default quiet time for the campaign. Quiet time is a specific time range when a campaign doesn't send messages to endpoints, if all the following conditions are met:

- The EndpointDemographic.Timezone property of the endpoint is set to a valid value.
- The current time in the endpoint's time zone is later than or equal to the time specified by the QuietTime.Start property for the campaign.
- The current time in the endpoint's time zone is earlier than or equal to the time specified by the QuietTime. End property for the campaign.

If any of the preceding conditions isn't met, the endpoint will receive messages from the campaign, even if quiet time is enabled.

Type: <u>QuietTime</u> Required: False

#### EventFilter

The type of event that causes the campaign to be sent, if the value of the Frequency property is EVENT.

Type: <u>CampaignEventFilter</u> Required: False

## SetDimension

Specifies the dimension type and values for a segment dimension.

## DimensionType

The type of segment dimension to use. Valid values are: INCLUSIVE, endpoints that match the criteria are included in the segment; and, EXCLUSIVE, endpoints that match the criteria are excluded from the segment.

Type: string Required: False Values: INCLUSIVE | EXCLUSIVE

### Values

The criteria values to use for the segment dimension. Depending on the value of the DimensionType property, endpoints are included or excluded from the segment if their values match the criteria values.

**Type**: Array of type string **Required**: True

## Template

Specifies the name and version of the message template to use for the message.

#### Name

The name of the message template to use for the message. If specified, this value must match the name of an existing message template.

**Type**: string **Required**: False

#### Version

The unique identifier for the version of the message template to use for the message. If specified, this value must match the identifier for an existing template version. To retrieve a list of versions and version identifiers for a template, use the <u>Template Versions</u> resource.

If you don't specify a value for this property, Amazon Pinpoint uses the *active version* of the template. The *active version* is typically the version of a template that's been most recently

reviewed and approved for use, depending on your workflow. It isn't necessarily the latest version of a template.

**Type**: string **Required**: False

# TemplateConfiguration

Specifies the message template to use for the message, for each type of channel.

# SMSTemplate

The SMS template to use for the message.

Type: <u>Template</u> Required: False

# EmailTemplate

The email template to use for the message.

Type: <u>Template</u> Required: False

# PushTemplate

The push notification template to use for the message.

Type: <u>Template</u> Required: False

# VoiceTemplate

The voice template to use for the message. This object isn't supported for campaigns.

Type: <u>Template</u> Required: False

### InAppTemplate

The InApp template to use for the message. The InApp template object is not supported for SendMessages.

Type: <u>Template</u> Required: False

# TreatmentResource

Specifies the settings for a campaign treatment. A *treatment* is a variation of a campaign that's used for A/B testing of a campaign.

#### TreatmentName

The custom name of the treatment.

**Type**: string **Required**: False

#### TreatmentDescription

The custom description of the treatment.

Type: string Required: False

#### MessageConfiguration

The message configuration settings for the treatment.

Type: MessageConfiguration Required: False

#### Schedule

The schedule settings for the treatment.

#### Type: <u>Schedule</u>

#### Required: False

#### TemplateConfiguration

The message template to use for the treatment.

Type: <u>TemplateConfiguration</u> Required: False

#### CustomDeliveryConfiguration

The delivery configuration settings for sending the treatment through a custom channel. This object is required if the MessageConfiguration object for the treatment specifies a CustomMessage object.

**Type**: <u>CustomDeliveryConfiguration</u> **Required**: False

#### SizePercent

The allocated percentage of users (segment members) that the treatment is sent to.

**Type**: integer **Required**: True

#### ld

The unique identifier for the treatment.

Type: string Required: True

#### State

The current status of the treatment.

Type: <u>CampaignState</u> Required: False

# See also

For more information about using this API in one of the language-specific AWS SDKs and references, see the following:

# GetCampaignVersion

- AWS Command Line Interface
- AWS SDK for .NET
- AWS SDK for C++
- AWS SDK for Go v2
- AWS SDK for Java V2
- AWS SDK for JavaScript V3
- AWS SDK for PHP V3
- AWS SDK for Python
- AWS SDK for Ruby V3

# **Campaign Versions**

A *campaign* represents a messaging initiative that engages a specific segment of users for an Amazon Pinpoint application. The Campaign Versions resource provides information about versions of a specific campaign, such as the schedule, messaging limits, and message settings for each version of the campaign.

You can use this resource to retrieve information about versions of a campaign.

# URI

/v1/apps/application-id/campaigns/campaign-id/versions

# **HTTP methods**

# GET

**Operation ID:** GetCampaignVersions

Retrieves information about the status, configuration, and other settings for all versions of a campaign.

# Path parameters

| Name              | Туре   | Required | Description                                                                                                    |
|-------------------|--------|----------|----------------------------------------------------------------------------------------------------|
| application-id    | String | True     | The unique identifie<br>r for the applicati<br>on. This identifier<br>is displayed as the<br><b>Project ID</b> on the<br>Amazon Pinpoint<br>console. |
| campaign-id       | String | True     | The unique identifier for the campaign.                                                                                                    |
| Header parameters |        |          |                                                                                                    |

| Name   | Туре   | Required | Description                                                                                 |
|--------|--------|----------|---------------------------------------------------------------------------------------------|
| accept | String | False    | Indicates which<br>content types,<br>expressed as MIME<br>types, the client<br>understands. |

## **Query parameters**

| Name      | Туре   | Required | Description                                                                                                |
|-----------|--------|----------|----------------------------------------------------------------------------------------------------|
| page-size | String | False    | The maximum<br>number of items<br>to include in<br>each page of a<br>paginated response.<br>This parameter |

Amazon Pinpoint

| Name  | Туре   | Required | Description                                                                                              |
|-------|--------|----------|----------------------------------------------------------------------------------------------------|
|       |        |          | is not supported<br>for application,<br>campaign, and<br>journey metrics.                                |
| token | String | False    | The NextToken<br>string that specifies<br>which page of<br>results to return in a<br>paginated response. |

### Responses

| Status code | Response model           | Description                                                                                                    |
|-------------|--------------------------|----------------------------------------------------------------------------------------------------|
| 200         | <u>CampaignsResponse</u> | The request succeeded.                                                                                                    |
| 400         | <u>MessageBody</u>       | The request contains a syntax error (BadRequestException).                                                                |
| 403         | <u>MessageBody</u>       | The request was denied<br>because access to the<br>specified resource is<br>forbidden (ForbiddenExceptio<br>n).           |
| 404         | <u>MessageBody</u>       | The request failed because<br>the specified resource was not<br>found (NotFoundException).                                |
| 405         | <u>MessageBody</u>       | The request failed because<br>the method is not allowed<br>for the specified resource<br>(MethodNotAllowedE<br>xception). |

| Status code | Response model     | Description                                                                                                    |
|-------------|--------------------|----------------------------------------------------------------------------------------------------|
| 413         | <u>MessageBody</u> | The request failed because<br>the payload for the body<br>of the request is too large<br>(RequestEntityTooLargeExcep<br>tion).  |
| 429         | <u>MessageBody</u> | The request failed because<br>too many requests were sent<br>during a certain amount of<br>time (TooManyRequestsEx<br>ception). |
| 500         | <u>MessageBody</u> | The request failed due to an<br>unknown internal server error,<br>exception, or failure (Internal<br>ServerErrorException).     |

# **OPTIONS**

Retrieves information about the communication requirements and options that are available for the Campaign Versions resource.

## **Path parameters**

| Name           | Туре   | Required | Description                                                                                                    |
|----------------|--------|----------|----------------------------------------------------------------------------------------------------|
| campaign-id    | String | True     | The unique identifier for the campaign.                                                                                                    |
| application-id | String | True     | The unique identifie<br>r for the applicati<br>on. This identifier<br>is displayed as the<br><b>Project ID</b> on the<br>Amazon Pinpoint<br>console. |

#### Responses

| Status code | Response model | Description            |
|-------------|----------------|------------------------|
| 200         | None           | The request succeeded. |

# Schemas

### **Response bodies**

#### CampaignsResponse schema

```
{
  "<u>Item</u>": [
    {
      "TreatmentName": "string",
      "TreatmentDescription": "string",
      "MessageConfiguration": {
        "DefaultMessage": {
          "Body": "string",
          "Title": "string",
          "ImageUrl": "string",
          "ImageIconUrl": "string",
          "ImageSmallIconUrl": "string",
          "MediaUrl": "string",
          "Action": enum,
          "Url": "string",
          "SilentPush": boolean,
          "JsonBody": "string",
          "RawContent": "string",
          "TimeToLive": integer
        },
        "APNSMessage": {
          "Body": "string",
          "Title": "string",
          "ImageUrl": "string",
          "ImageIconUrl": "string",
          "ImageSmallIconUrl": "string",
          "MediaUrl": "string",
          "Action": enum,
          "Url": "string",
          "SilentPush": boolean,
```

```
"JsonBody": "string",
  "RawContent": "string",
  "TimeToLive": integer
},
"GCMMessage": {
  "Body": "string",
  "Title": "string",
  "ImageUrl": "string",
  "ImageIconUrl": "string",
  "ImageSmallIconUrl": "string",
  "MediaUrl": "string",
  "Action": enum,
  "Url": "string",
  "SilentPush": boolean,
  "JsonBody": "string",
  "RawContent": "string",
  "TimeToLive": integer
},
"ADMMessage": {
  "Body": "string",
  "Title": "string",
  "ImageUrl": "string",
  "ImageIconUrl": "string",
  "ImageSmallIconUrl": "string",
  "MediaUrl": "string",
  "Action": enum,
  "Url": "string",
  "SilentPush": boolean,
  "JsonBody": "string",
  "RawContent": "string",
  "TimeToLive": integer
},
"BaiduMessage": {
  "Body": "string",
  "Title": "string",
  "ImageUrl": "string",
  "ImageIconUrl": "string",
  "ImageSmallIconUrl": "string",
  "MediaUrl": "string",
  "Action": enum,
  "Url": "string",
  "SilentPush": boolean,
  "JsonBody": "string",
  "RawContent": "string",
```

```
"TimeToLive": integer
},
"EmailMessage": {
  "Body": "string",
  "Title": "string",
  "HtmlBody": "string",
  "FromAddress": "string",
  "Headers": [
    {
      "Name": "string",
      "Value": "string"
   }
 ]
},
"SMSMessage": {
 "Body": "string",
  "MessageType": enum,
  "SenderId": "string",
  "OriginationNumber": "string",
 "EntityId": "string",
 "TemplateId": "string"
},
"CustomMessage": {
 "Data": "string"
},
"InAppMessage": {
 "Body": "string",
  "Layout": enum,
  "Content": [
    {
      "HeaderConfig": {
        "Header": "string",
        "TextColor": "string",
        "Alignment": enum
      },
      "BackgroundColor": "string",
      "BodyConfig": {
        "Body": "string",
        "TextColor": "string",
        "Alignment": enum
      },
      "ImageUrl": "string",
      "PrimaryBtn": {
        "DefaultConfig": {
```

```
"Text": "string",
        "ButtonAction": enum,
        "Link": "string",
        "TextColor": "string",
        "BackgroundColor": "string",
        "BorderRadius": integer
      },
      "Web": {
        "ButtonAction": enum,
        "Link": "string"
      },
      "IOS": {
        "ButtonAction": enum,
        "Link": "string"
      },
      "Android": {
        "ButtonAction": enum,
        "Link": "string"
      }
    },
    "SecondaryBtn": {
      "DefaultConfig": {
        "Text": "string",
        "ButtonAction": enum,
        "Link": "string",
        "TextColor": "string",
        "BackgroundColor": "string",
        "BorderRadius": integer
      },
      "Web": {
        "ButtonAction": enum,
        "Link": "string"
      },
      "IOS": {
        "ButtonAction": enum,
        "Link": "string"
      },
      "Android": {
        "ButtonAction": enum,
        "Link": "string"
      }
    }
 }
],
```

```
"CustomConfig": {
    }
  }
},
"Schedule": {
  "StartTime": "string",
  "EndTime": "string",
  "Frequency": enum,
  "IsLocalTime": boolean,
  "Timezone": "string",
  "QuietTime": {
    "Start": "string",
    "End": "string"
  },
  "EventFilter": {
    "Dimensions": {
      "EventType": {
        "DimensionType": enum,
        "Values": [
          "string"
        ]
      },
      "Attributes": {
      },
      "<u>Metrics</u>": {
      }
    },
    "FilterType": enum
  }
},
"TemplateConfiguration": {
  "SMSTemplate": {
    "Name": "string",
    "Version": "string"
  },
  "EmailTemplate": {
    "Name": "string",
    "Version": "string"
  },
  "PushTemplate": {
    "Name": "string",
    "Version": "string"
  },
  "VoiceTemplate": {
```

```
"Name": "string",
    "Version": "string"
  },
  "InAppTemplate": {
    "Name": "string",
    "Version": "string"
  }
},
"CustomDeliveryConfiguration": {
  "EndpointTypes": [
    enum
 ],
  "DeliveryUri": "string"
},
"Id": "string",
"ApplicationId": "string",
"CreationDate": "string",
"LastModifiedDate": "string",
"SegmentId": "string",
"SegmentVersion": integer,
"AdditionalTreatments": [
  {
    "TreatmentName": "string",
    "TreatmentDescription": "string",
    "MessageConfiguration": {
      "DefaultMessage": {
        "Body": "string",
        "Title": "string",
        "ImageUrl": "string",
        "ImageIconUrl": "string",
        "ImageSmallIconUrl": "string",
        "MediaUrl": "string",
        "Action": enum,
        "Url": "string",
        "SilentPush": boolean,
        "JsonBody": "string",
        "RawContent": "string",
        "TimeToLive": integer
      },
      "APNSMessage": {
        "Body": "string",
        "Title": "string",
        "ImageUrl": "string",
        "ImageIconUrl": "string",
```

```
"ImageSmallIconUrl": "string",
  "MediaUrl": "string",
  "Action": enum,
  "Url": "string",
  "SilentPush": boolean,
  "JsonBody": "string",
  "RawContent": "string",
  "TimeToLive": integer
},
"GCMMessage": {
  "Body": "string",
  "Title": "string",
  "ImageUrl": "string",
  "ImageIconUrl": "string",
  "ImageSmallIconUrl": "string",
  "MediaUrl": "string",
  "Action": enum,
  "Url": "string",
  "SilentPush": boolean,
  "JsonBody": "string",
  "RawContent": "string",
  "TimeToLive": integer
},
"ADMMessage": {
  "Body": "string",
  "Title": "string",
  "ImageUrl": "string",
  "ImageIconUrl": "string",
  "ImageSmallIconUrl": "string",
  "MediaUrl": "string",
  "Action": enum,
  "Url": "string",
  "SilentPush": boolean,
  "JsonBody": "string",
  "RawContent": "string",
  "TimeToLive": integer
},
"BaiduMessage": {
  "Body": "string",
  "Title": "string",
  "ImageUrl": "string",
  "ImageIconUrl": "string",
  "ImageSmallIconUrl": "string",
  "MediaUrl": "string",
```

```
"Action": enum,
  "Url": "string",
  "SilentPush": boolean,
  "JsonBody": "string",
  "RawContent": "string",
  "TimeToLive": integer
},
"EmailMessage": {
  "Body": "string",
  "Title": "string",
  "HtmlBody": "string",
  "FromAddress": "string",
  "Headers": [
    {
      "Name": "string",
      "Value": "string"
    }
  ]
},
"SMSMessage": {
  "Body": "string",
  "MessageType": enum,
  "SenderId": "string",
  "OriginationNumber": "string",
  "EntityId": "string",
  "TemplateId": "string"
},
"CustomMessage": {
  "Data": "string"
},
"InAppMessage": {
  "Body": "string",
  "Layout": enum,
  "Content": [
    {
      "HeaderConfig": {
        "Header": "string",
        "TextColor": "string",
        "Alignment": enum
      },
      "BackgroundColor": "string",
      "BodyConfig": {
        "Body": "string",
        "TextColor": "string",
```

```
"Alignment": enum
},
"ImageUrl": "string",
"PrimaryBtn": {
  "DefaultConfig": {
    "Text": "string",
    "ButtonAction": enum,
    "Link": "string",
    "TextColor": "string",
    "BackgroundColor": "string",
    "BorderRadius": integer
  },
  "Web": {
    "ButtonAction": enum,
    "Link": "string"
  },
  "IOS": {
    "ButtonAction": enum,
    "Link": "string"
  },
  "Android": {
    "ButtonAction": enum,
    "Link": "string"
  }
},
"SecondaryBtn": {
  "DefaultConfig": {
    "Text": "string",
    "ButtonAction": enum,
    "Link": "string",
    "TextColor": "string",
    "BackgroundColor": "string",
    "BorderRadius": integer
  },
  "Web": {
    "ButtonAction": enum,
    "Link": "string"
  },
  "IOS": {
    "ButtonAction": enum,
    "Link": "string"
  },
  "Android": {
    "ButtonAction": enum,
```

```
"Link": "string"
          }
        }
      }
    ],
    "CustomConfig": {
    }
 }
},
"Schedule": {
  "StartTime": "string",
 "EndTime": "string",
  "Frequency": enum,
  "IsLocalTime": boolean,
  "Timezone": "string",
  "QuietTime": {
    "Start": "string",
    "End": "string"
 },
  "EventFilter": {
    "<u>Dimensions</u>": {
      "EventType": {
        "DimensionType": enum,
        "Values": [
          "string"
        ]
      },
      "Attributes": {
      },
      "<u>Metrics</u>": {
      }
    },
    "FilterType": enum
 }
},
"TemplateConfiguration": {
  "SMSTemplate": {
    "Name": "string",
    "Version": "string"
 },
  "EmailTemplate": {
    "Name": "string",
    "Version": "string"
 },
```

```
"PushTemplate": {
        "Name": "string",
        "Version": "string"
      },
      "VoiceTemplate": {
        "Name": "string",
        "Version": "string"
      },
      "InAppTemplate": {
        "Name": "string",
        "Version": "string"
      }
    },
    "CustomDeliveryConfiguration": {
      "EndpointTypes": [
        enum
      ],
      "DeliveryUri": "string"
    },
    "SizePercent": integer,
    "Id": "string",
    "State": {
      "CampaignStatus": enum
    }
  }
],
"HoldoutPercent": integer,
"Name": "string",
"Limits": {
  "Daily": integer,
  "Total": integer,
  "Session": integer,
  "MessagesPerSecond": integer,
  "MaximumDuration": integer
},
"Description": "string",
"Hook": {
  "LambdaFunctionName": "string",
  "WebUrl": "string",
  "Mode": enum
},
"State": {
  "CampaignStatus": enum
},
```

```
"DefaultState": {
    "CampaignStatus": enum
    },
    "Version": integer,
    "IsPaused": boolean,
    "Arn": "string",
    "tags": {
     },
     "Priority": integer
    }
],
    "NextToken": "string"
}
```

#### MessageBody schema

```
{
    "RequestID": "string",
    "Message": "string"
}
```

# Properties

# **AttributeDimension**

Specifies attribute-based criteria for including or excluding endpoints from a segment.

#### AttributeType

The type of segment dimension to use. Valid values are:

- INCLUSIVE endpoints that have attributes matching the values are included in the segment.
- EXCLUSIVE endpoints that have attributes matching the values are excluded from the segment.
- CONTAINS endpoints that have attributes' substrings match the values are included in the segment.
- BEFORE endpoints with attributes read as ISO\_INSTANT datetimes before the value are included in the segment.
- AFTER endpoints with attributes read as ISO\_INSTANT datetimes after the value are included in the segment.

- BETWEEN endpoints with attributes read as ISO\_INSTANT datetimes between the values are included in the segment.
- ON endpoints with attributes read as ISO\_INSTANT dates on the value are included in the segment. Time is ignored in this comparison.

Type: string Required: False Values: INCLUSIVE | EXCLUSIVE | CONTAINS | BEFORE | AFTER | BETWEEN | NOT\_BETWEEN | ON

#### Values

The criteria values to use for the segment dimension. Depending on the value of the AttributeType property, endpoints are included or excluded from the segment if their attribute values match the criteria values.

**Type**: Array of type string **Required**: True

# CampaignCustomMessage

Specifies the contents of a message that's sent through a custom channel to recipients of a campaign.

#### Data

The raw, JSON-formatted string to use as the payload for the message. The maximum size is 5 KB.

Type: string Required: False

# CampaignEmailMessage

Specifies the content and "From" address for an email message that's sent to recipients of a campaign.

#### Body

The body of the email for recipients whose email clients don't render HTML content.

**Type**: string **Required**: False

## Title

The subject line, or title, of the email.

**Type**: string **Required**: False

# HtmlBody

The body of the email, in HTML format, for recipients whose email clients render HTML content.

Type: string Required: False

# FromAddress

The verified email address to send the email from. The default address is the FromAddress specified for the email channel for the application.

**Type**: string **Required**: False

# Headers

The list of MessageHeaders for the email. You can have up to 15 MessageHeaders for each email.

**Type**: Array of type <u>MessageHeader</u> **Required**: False

# CampaignEventFilter

Specifies the settings for events that cause a campaign to be sent.

#### Dimensions

The dimension settings of the event filter for the campaign.

Type: EventDimensions Required: True

### FilterType

The type of event that causes the campaign to be sent. Valid values are: SYSTEM, sends the campaign when a system event occurs; and, ENDPOINT, sends the campaign when an endpoint event (Events resource) occurs.

Type: string Required: True Values: SYSTEM | ENDPOINT | USER

# CampaignHook

Specifies settings for invoking an AWS Lambda function that customizes a segment for a campaign.

#### LambdaFunctionName

The name or Amazon Resource Name (ARN) of the AWS Lambda function that Amazon Pinpoint invokes to customize a segment for a campaign.

**Type**: string **Required**: False

#### WebUrl

The web URL that Amazon Pinpoint calls to invoke the AWS Lambda function over HTTPS.

Type: string Required: False

#### Mode

The mode that Amazon Pinpoint uses to invoke the AWS Lambda function. Possible values are:

- FILTER Invoke the function to customize the segment that's used by a campaign.
- DELIVERY (Deprecated) Previously, invoked the function to send a campaign through a custom channel. This functionality is not supported anymore. To send a campaign through a custom channel, use the CustomDeliveryConfiguration and CampaignCustomMessage objects of the campaign.

Type: string Required: False Values: DELIVERY | FILTER

# CampaignInAppMessage

Specifies the appearance of an in-app message, including the message type, the title and body text, text and background colors, and the configurations of buttons that appear in the message.

## Body

The body text of the in-app notification.

Type: string Required: False

#### Layout

A string that describes how the in-app message will appear. You can specify one of the following:

- BOTTOM\_BANNER a message that appears as a banner at the bottom of the page.
- TOP\_BANNER a message that appears as a banner at the top of the page.
- OVERLAYS a message that covers entire screen.
- MOBILE\_FEED a message that appears in a window in front of the page.
- MIDDLE\_BANNER a message that appears as a banner in the middle of the page.
- CAROUSEL a scrollable layout of up to five unique messages.

**Type**: string **Required**: False Values: BOTTOM\_BANNER | TOP\_BANNER | OVERLAYS | MOBILE\_FEED | MIDDLE\_BANNER | CAROUSEL

#### Content

An array that contains configurtion information about the in-app message for the campaign, including title and body text, text colors, background colors, image URLs, and button configurations.

**Type**: Array of type <u>InAppMessageContent</u> **Required**: False

#### CustomConfig

An object that contains custom data (in the form of key-value pairs) that is included in the in-app messaging payload.

Type: object Required: False

# CampaignLimits

For a campaign, specifies limits on the messages that the campaign can send. For an application, specifies the default limits for messages that campaigns in the application can send.

#### Daily

The maximum number of messages that a campaign can send to a single endpoint during a 24hour period. For an application, this value specifies the default limit for the number of messages that campaigns and journeys can send to a single endpoint during a 24-hour period. The maximum value is 100.

**Type**: integer **Required**: False

### Total

The maximum number of messages that a campaign can send to a single endpoint during the course of the campaign. If a campaign recurs, this setting applies to all runs of the campaign. The maximum value is 100.

**Type**: integer **Required**: False

## Session

The maximum number of messages that the campaign can send per user session.

**Type**: integer **Required**: False

# MessagesPerSecond

The maximum number of messages that a campaign can send each second. For an application, this value specifies the default limit for the number of messages that campaigns can send each second. The minimum value is 1. The maximum value is 20,000.

**Type**: integer **Required**: False

# MaximumDuration

The maximum amount of time, in seconds, that a campaign can attempt to deliver a message after the scheduled start time for the campaign. The minimum value is 60 seconds.

**Type**: integer **Required**: False

# CampaignResponse

Provides information about the status, configuration, and other settings for a campaign.

#### TreatmentName

The custom name of the default treatment for the campaign, if the campaign has multiple treatments. A *treatment* is a variation of a campaign that's used for A/B testing.

**Type**: string **Required**: False

#### TreatmentDescription

The custom description of the default treatment for the campaign.

Type: string Required: False

#### MessageConfiguration

The message configuration settings for the campaign.

Type: MessageConfiguration Required: False

#### Schedule

The schedule settings for the campaign.

Type: <u>Schedule</u> Required: False

#### TemplateConfiguration

The message template that's used for the campaign.

Type: <u>TemplateConfiguration</u> Required: False

#### CustomDeliveryConfiguration

The delivery configuration settings for sending the campaign through a custom channel.

# **Type**: <u>CustomDeliveryConfiguration</u> **Required**: False

#### ld

The unique identifier for the campaign.

Type: string Required: True

## ApplicationId

The unique identifier for the application that the campaign applies to.

Type: string Required: True

## CreationDate

The date, in ISO 8601 format, when the campaign was created.

Type: string Required: True

# LastModifiedDate

The date, in ISO 8601 format, when the campaign was last modified.

Type: string Required: True

#### SegmentId

The unique identifier for the segment that's associated with the campaign.

Type: string Required: True

## SegmentVersion

The version number of the segment that's associated with the campaign.

**Type**: integer

Required: True

## AdditionalTreatments

An array of responses, one for each treatment that you defined for the campaign, in addition to the default treatment.

**Type**: Array of type <u>TreatmentResource</u> **Required**: False

# HoldoutPercent

The allocated percentage of users (segment members) who shouldn't receive messages from the campaign.

**Type**: integer **Required**: False

# Name

The name of the campaign.

**Type**: string **Required**: False

# Limits

The messaging limits for the campaign.

Type: <u>CampaignLimits</u> Required: False

### Description

The custom description of the campaign.

**Type**: string **Required**: False

### Hook

The settings for the AWS Lambda function to use as a code hook for the campaign. You can use this hook to customize the segment that's used by the campaign.

Type: <u>CampaignHook</u> Required: False

## State

The current status of the campaign.

Type: <u>CampaignState</u> Required: False

#### DefaultState

The current status of the campaign's default treatment. This value exists only for campaigns that have more than one treatment.

Type: <u>CampaignState</u> Required: False

#### Version

The version number of the campaign.

Type: integer Required: False

#### IsPaused

Specifies whether the campaign is paused. A paused campaign doesn't run unless you resume it by changing this value to false. If you restart a campaign, the campaign restarts from the beginning and not at the point you paused it.

**Type**: boolean **Required**: False

#### Arn

The Amazon Resource Name (ARN) of the campaign.

Type: string Required: True

#### tags

A string-to-string map of key-value pairs that identifies the tags that are associated with the campaign. Each tag consists of a required tag key and an associated tag value.

Type: object Required: False

#### Priority

Defines the priority of the campaign. This value used to determine the order in which messages are displayed to the recipient if there are multiple messages scheduled to be displayed at the same time.

**Type**: integer **Required**: False

# CampaignSmsMessage

Specifies the content and settings for an SMS message that's sent to recipients of a campaign.

#### Body

The body of the SMS message.

# Type: string Required: False

#### MessageType

The SMS message type. Valid values are TRANSACTIONAL (for messages that are critical or timesensitive, such as a one-time passwords) and PROMOTIONAL (for messsages that aren't critical or time-sensitive, such as marketing messages).

Type: string Required: False Values: TRANSACTIONAL | PROMOTIONAL

#### SenderId

The alphabetic Sender ID to display as the sender of the message on a recipient's device. Support for sender IDs varies by country or region. To specify a phone number as the sender, omit this parameter and use OriginationNumber instead. For more information about support for Sender ID by country, see the <u>Amazon Pinpoint User Guide</u>.

Type: string Required: False

#### OriginationNumber

The number to send the SMS message from. The phone number that you specify must exist in your Amazon Pinpoint account—you can't pass an arbitrary phone number. If you want to use a sender ID to send your message, omit this parameter and use SenderId instead.

Type: string Required: False

# EntityId

A registered Entity ID (currently only used when sending messages to recipients in India).

**Type**: string **Required**: False

### TemplateId

A registered Template ID (currently only used when sending messages to recipients in India).

Type: string Required: False

# CampaignState

Provides information about the status of a campaign.

## CampaignStatus

The current status of the campaign, or the current status of a treatment that belongs to an A/B test campaign.

If a campaign uses A/B testing, the campaign has a status of COMPLETED only if all campaign treatments have a status of COMPLETED. If you delete the segment that's associated with a campaign, the campaign fails and has a status of DELETED.

Type: string Required: False Values: SCHEDULED | EXECUTING | PENDING\_NEXT\_RUN | COMPLETED | PAUSED | DELETED | INVALID | PENDING\_APPROVAL | DRAFT

# CampaignsResponse

Provides information about the configuration and other settings for all the campaigns that are associated with an application.

#### ltem

An array of responses, one for each campaign that's associated with the application.

Type: Array of type <u>CampaignResponse</u> Required: True

#### NextToken

The string to use in a subsequent request to get the next page of results in a paginated response. This value is null if there are no additional pages.

Type: string Required: False

# CustomDeliveryConfiguration

Specifies the delivery configuration settings for sending a campaign or campaign treatment through a custom channel. This object is required if you use the CampaignCustomMessage object to define the message to send for the campaign or campaign treatment.

#### EndpointTypes

The types of endpoints to send the campaign or treatment to. Each valid value maps to a type of channel that you can associate with an endpoint by using the ChannelType property of an endpoint.

```
Type: Array of type string

Required: False

Values: PUSH | GCM | APNS | APNS_SANDBOX | APNS_VOIP | APNS_VOIP_SANDBOX |

ADM | SMS | VOICE | EMAIL | BAIDU | CUSTOM | IN_APP
```

#### DeliveryUri

The destination to send the campaign or treatment to. This value can be one of the following:

- The name or Amazon Resource Name (ARN) of an AWS Lambda function to invoke to handle delivery of the campaign or treatment.
- The URL for a web application or service that supports HTTPS and can receive the message. The URL has to be a full URL, including the HTTPS protocol.

Type: string Required: True

# DefaultButtonConfiguration

Information about the default behavior for a button that appears in an in-app message. You can optionally add button configurations that specifically apply to iOS, Android, or web browser users.

#### Text

The text that appears on a button in an in-app message.

Type: string Required: True

#### **ButtonAction**

The action that occurs when a recipient chooses a button in an in-app message. You can specify one of the following:

- LINK A link to a web destination.
- DEEP\_LINK A link to a specific page in an application.
- CLOSE Dismisses the message.

Type: string Required: True Values: LINK | DEEP\_LINK | CLOSE

#### Link

The destination (such as a URL) for a button.

Type: string Required: False

#### TextColor

The color of the body text in a button, expressed as a string consisting of a hex color code (such as "#000000" for black).

**Type**: string **Required**: False

### BackgroundColor

The background color of a button, expressed as a string consisting of a hex color code (such as "#000000" for black).

Type: string Required: False

#### BorderRadius

The border radius of a button.

Type: integer Required: False

# **EventDimensions**

Specifies the dimensions for an event filter that determines when a campaign is sent or a journey activity is performed.

#### EventType

The name of the event that causes the campaign to be sent or the journey activity to be performed. This can be a standard event that Amazon Pinpoint generates, such as \_\_email.delivered or \_custom.delivered. For campaigns, this can also be a custom event that's specific to your application. For information about standard events, see <u>Streaming Amazon</u> <u>Pinpoint Events</u> in the Amazon Pinpoint Developer Guide.

Type: <u>SetDimension</u> Required: False

# Attributes

One or more custom attributes that your application reports to Amazon Pinpoint. You can use these attributes as selection criteria when you create an event filter.

**Type**: object **Required**: False

#### Metrics

One or more custom metrics that your application reports to Amazon Pinpoint. You can use these metrics as selection criteria when you create an event filter.

Type: object Required: False

# InAppMessageBodyConfig

Configuration information related to the main body text of an in-app message.

#### Body

The main body text of the message.

Type: string Required: True

#### TextColor

The color of the body text, expressed as a string consisting of a hex color code (such as "#000000" for black).

**Type**: string **Required**: False

#### Alignment

The text alignment of the main body text of the message.

Type: string Required: True Values: LEFT | CENTER | RIGHT

# **InAppMessageButton**

Configuration information for a button that appears in an in-app message.

## DefaultConfig

An object that defines the default behavior for a button in an in-app message.

Type: DefaultButtonConfiguration Required: False

#### Web

An object that defines the default behavior for a button in in-app messages for web applications.

Type: OverrideButtonConfiguration Required: False

#### IOS

An object that defines the default behavior for a button in in-app messages sent to iOS devices.

Type: OverrideButtonConfiguration Required: False

#### Android

An object that defines the default behavior for a button in in-app messages sent to Android.

Type: OverrideButtonConfiguration Required: False

## InAppMessageContent

Configuration information related to an in-app message.

#### HeaderConfig

An object that contains configuration information about the header or title text of the in-app message.

Type: InAppMessageHeaderConfig

### Required: False

### BackgroundColor

The background color for an in-app message banner, expressed as a string consisting of a hex color code (such as "#000000" for black).

Type: string Required: False

## BodyConfig

An object that contains configuration information about the header or title text of the in-app message.

Type: InAppMessageBodyConfig Required: False

#### ImageUrl

The URL of the image that appears on an in-app message banner.

**Type**: string **Required**: False

#### PrimaryBtn

An object that contains configuration information about the primary button in an in-app message.

Type: InAppMessageButton Required: False

### SecondaryBtn

An object that contains configuration information about the secondary button in an in-app message.

Type: InAppMessageButton

#### Required: False

# InAppMessageHeaderConfig

Configuration information related to the message header for an in-app message.

#### Header

The text that appears in the header or title of the message.

Type: string Required: True

#### TextColor

The color of the body text, expressed as a string consisting of a hex color code (such as "#000000" for black).

Type: string Required: False

#### Alignment

The text alignment of the title of the message.

Type: string Required: True Values: LEFT | CENTER | RIGHT

## Message

Specifies the content and settings for a push notification that's sent to recipients of a campaign.

Body

The body of the notification message. The maximum number of characters is 200.

#### Title

The title to display above the notification message on a recipient's device.

**Type**: string **Required**: False

### ImageUrl

The URL of an image to display in the push notification.

**Type**: string **Required**: False

## ImageIconUrl

The URL of the image to display as the push notification icon, such as the icon for the app.

Type: string Required: False

## ImageSmallIconUrl

The URL of the image to display as the small, push notification icon, such as a small version of the icon for the app.

**Type**: string **Required**: False

## MediaUrl

The URL of the image or video to display in the push notification.

**Type**: string **Required**: False

## Action

The action to occur if a recipient taps the push notification. Valid values are:

- OPEN\_APP Your app opens or it becomes the foreground app if it was sent to the background. This is the default action.
- DEEP\_LINK Your app opens and displays a designated user interface in the app. This setting uses the deep-linking features of iOS and Android.
- URL The default mobile browser on the recipient's device opens and loads the web page at a URL that you specify.

Type: string Required: False Values: OPEN\_APP | DEEP\_LINK | URL

## Url

The URL to open in a recipient's default mobile browser, if a recipient taps the push notification and the value of the Action property is URL.

Type: string Required: False

## SilentPush

Specifies whether the notification is a silent push notification, which is a push notification that doesn't display on a recipient's device. Silent push notifications can be used for cases such as updating an app's configuration, displaying messages in an in-app message center, or supporting phone home functionality.

**Type**: boolean **Required**: False

## JsonBody

The JSON payload to use for a silent push notification.

#### RawContent

The raw, JSON-formatted string to use as the payload for the notification message. If specified, this value overrides all other content for the message.

Type: string Required: False

#### TimeToLive

The number of seconds that the push notification service should keep the message, if the service is unable to deliver the notification the first time. This value is converted to an expiration value when it's sent to a push notification service. If this value is 0, the service treats the notification as if it expires immediately and the service doesn't store or try to deliver the notification again.

This value doesn't apply to messages that are sent through the Amazon Device Messaging (ADM) service.

**Type**: integer **Required**: False

## MessageBody

Provides information about an API request or response.

#### RequestID

The unique identifier for the request or response.

Type: string Required: False

#### Message

The message that's returned from the API.

# MessageConfiguration

Specifies the message configuration settings for a campaign.

#### DefaultMessage

The default message that the campaign sends through all the channels that are configured for the campaign.

Type: <u>Message</u> Required: False

#### APNSMessage

The message that the campaign sends through the APNs (Apple Push Notification service) channel. If specified, this message overrides the default message.

Type: <u>Message</u> Required: False

#### GCMMessage

The message that the campaign sends through the GCM channel, which enables Amazon Pinpoint to send push notifications through the Firebase Cloud Messaging (FCM), formerly Google Cloud Messaging (GCM), service. If specified, this message overrides the default message.

Type: <u>Message</u> Required: False

#### ADMMessage

The message that the campaign sends through the ADM (Amazon Device Messaging) channel. If specified, this message overrides the default message.

Type: <u>Message</u> Required: False

#### BaiduMessage

The message that the campaign sends through the Baidu (Baidu Cloud Push) channel. If specified, this message overrides the default message.

Type: <u>Message</u> Required: False

#### EmailMessage

The message that the campaign sends through the email channel. If specified, this message overrides the default message.

#### i Note

The maximum email message size is 200 KB. You can use email templates to send larger email messages.

Type: <u>CampaignEmailMessage</u> Required: False

#### SMSMessage

The message that the campaign sends through the SMS channel. If specified, this message overrides the default message.

Type: CampaignSmsMessage Required: False

#### CustomMessage

The message that the campaign sends through a custom channel, as specified by the delivery configuration (CustomDeliveryConfiguration) settings for the campaign. If specified, this message overrides the default message.

Type: CampaignCustomMessage Required: False

#### InAppMessage

The default message for the in-app messaging channel. This message overrides the default message (DefaultMessage).

Type: CampaignInAppMessage Required: False

## MessageHeader

Contains the name and value pair of an message header to add to your email. You can have up to 15 MessageHeaders. A header can contain information such as the sender, receiver, route, or timestamp.

#### Name

The name of the message header. The header name can contain up to 126 characters.

Type: string Required: False

#### Value

The value of the message header. The header value can contain up to 870 characters, including the length of any rendered attributes. For example if you add the {CreationDate} attribute, it renders as YYYY-MM-DDTHH:MM:SS.SSSZ and is 24 characters in length.

**Type**: string **Required**: False

## **MetricDimension**

Specifies metric-based criteria for including or excluding endpoints from a segment. These criteria derive from custom metrics that you define for endpoints.

#### ComparisonOperator

The operator to use when comparing metric values. Valid values are: GREATER\_THAN, LESS\_THAN, GREATER\_THAN\_OR\_EQUAL, LESS\_THAN\_OR\_EQUAL, and EQUAL.

## Type: string Required: True

#### Value

The value to compare.

**Type**: number **Required**: True

## OverrideButtonConfiguration

Configuration information related to the configuration of a button with settings that are specific to a certain device type.

#### ButtonAction

The action that occurs when a recipient chooses a button in an in-app message. You can specify one of the following:

- LINK A link to a web destination.
- DEEP\_LINK A link to a specific page in an application.
- CLOSE Dismisses the message.

Type: string Required: False Values: LINK | DEEP\_LINK | CLOSE

#### Link

The destination (such as a URL) for a button.

**Type**: string **Required**: False

# QuietTime

Specifies the start and end times that define a time range when messages aren't sent to endpoints.

#### Start

The specific time when quiet time begins. This value has to use 24-hour notation and be in HH:MM format, where HH is the hour (with a leading zero, if applicable) and MM is the minutes. For example, use 02:30 to represent 2:30 AM, or 14:30 to represent 2:30 PM.

**Type**: string **Required**: False

#### End

The specific time when quiet time ends. This value has to use 24-hour notation and be in HH:MM format, where HH is the hour (with a leading zero, if applicable) and MM is the minutes. For example, use 02:30 to represent 2:30 AM, or 14:30 to represent 2:30 PM.

Type: string Required: False

# Schedule

Specifies the schedule settings for a campaign.

#### StartTime

The scheduled time when the campaign began or will begin. Valid values are: IMMEDIATE, to start the campaign immediately; or, a specific time in ISO 8601 format.

Type: string Required: True

## EndTime

The scheduled time, in ISO 8601 format, when the campaign ended or will end.

#### Frequency

Specifies how often the campaign is sent or whether the campaign is sent in response to a specific event.

```
Type: string
Required: False
Values: ONCE | HOURLY | DAILY | WEEKLY | MONTHLY | EVENT | IN_APP_EVENT
```

#### IsLocalTime

Specifies whether the start and end times for the campaign schedule use each recipient's local time. To base the schedule on each recipient's local time, set this value to true.

**Type**: boolean **Required**: False

#### Timezone

The starting UTC offset for the campaign schedule, if the value of the IsLocalTime property is true. Valid values are: UTC, UTC+01, UTC+02, UTC+03, UTC+03:30, UTC+04, UTC +04:30, UTC+05, UTC+05:30, UTC+05:45, UTC+06, UTC+06:30, UTC+07, UTC+08, UTC+09, UTC+09:30, UTC+10, UTC+10:30, UTC+11, UTC+12, UTC+13, UTC-02, UTC-03, UTC-04, UTC-05, UTC-06, UTC-07, UTC-08, UTC-09, UTC-10, and UTC-11.

**Type**: string **Required**: False

#### QuietTime

The default quiet time for the campaign. Quiet time is a specific time range when a campaign doesn't send messages to endpoints, if all the following conditions are met:

- The EndpointDemographic.Timezone property of the endpoint is set to a valid value.
- The current time in the endpoint's time zone is later than or equal to the time specified by the QuietTime.Start property for the campaign.
- The current time in the endpoint's time zone is earlier than or equal to the time specified by the QuietTime. End property for the campaign.

If any of the preceding conditions isn't met, the endpoint will receive messages from the campaign, even if quiet time is enabled.

Type: <u>QuietTime</u>

Required: False

## EventFilter

The type of event that causes the campaign to be sent, if the value of the Frequency property is EVENT.

Type: <u>CampaignEventFilter</u> Required: False

# SetDimension

Specifies the dimension type and values for a segment dimension.

## DimensionType

The type of segment dimension to use. Valid values are: INCLUSIVE, endpoints that match the criteria are included in the segment; and, EXCLUSIVE, endpoints that match the criteria are excluded from the segment.

Type: string Required: False Values: INCLUSIVE | EXCLUSIVE

## Values

The criteria values to use for the segment dimension. Depending on the value of the DimensionType property, endpoints are included or excluded from the segment if their values match the criteria values.

**Type**: Array of type string **Required**: True

## Template

Specifies the name and version of the message template to use for the message.

#### Name

The name of the message template to use for the message. If specified, this value must match the name of an existing message template.

Type: string Required: False

#### Version

The unique identifier for the version of the message template to use for the message. If specified, this value must match the identifier for an existing template version. To retrieve a list of versions and version identifiers for a template, use the <u>Template Versions</u> resource.

If you don't specify a value for this property, Amazon Pinpoint uses the *active version* of the template. The *active version* is typically the version of a template that's been most recently reviewed and approved for use, depending on your workflow. It isn't necessarily the latest version of a template.

Type: string Required: False

# TemplateConfiguration

Specifies the message template to use for the message, for each type of channel.

#### SMSTemplate

The SMS template to use for the message.

Type: <u>Template</u> Required: False

#### EmailTemplate

The email template to use for the message.

# Type: <u>Template</u> Required: False

#### PushTemplate

The push notification template to use for the message.

Type: <u>Template</u> Required: False

#### VoiceTemplate

The voice template to use for the message. This object isn't supported for campaigns.

Type: <u>Template</u> Required: False

#### InAppTemplate

The InApp template to use for the message. The InApp template object is not supported for SendMessages.

Type: <u>Template</u> Required: False

## TreatmentResource

Specifies the settings for a campaign treatment. A *treatment* is a variation of a campaign that's used for A/B testing of a campaign.

#### TreatmentName

The custom name of the treatment.

#### TreatmentDescription

The custom description of the treatment.

**Type**: string

Required: False

#### MessageConfiguration

The message configuration settings for the treatment.

Type: MessageConfiguration Required: False

#### Schedule

The schedule settings for the treatment.

Type: <u>Schedule</u> Required: False

#### TemplateConfiguration

The message template to use for the treatment.

Type: <u>TemplateConfiguration</u> Required: False

#### CustomDeliveryConfiguration

The delivery configuration settings for sending the treatment through a custom channel. This object is required if the MessageConfiguration object for the treatment specifies a CustomMessage object.

**Type:** <u>CustomDeliveryConfiguration</u> **Required:** False

#### SizePercent

The allocated percentage of users (segment members) that the treatment is sent to.

**Type**: integer **Required**: True

### Id

The unique identifier for the treatment.

Type: string Required: True

#### State

The current status of the treatment.

Type: <u>CampaignState</u> Required: False

# See also

For more information about using this API in one of the language-specific AWS SDKs and references, see the following:

# GetCampaignVersions

- AWS Command Line Interface
- AWS SDK for .NET
- AWS SDK for C++
- AWS SDK for Go v2
- AWS SDK for Java V2
- AWS SDK for JavaScript V3
- AWS SDK for PHP V3
- AWS SDK for Python

### AWS SDK for Ruby V3

# Campaigns

A *campaign* represents a messaging initiative that engages a specific segment of users for an Amazon Pinpoint application. The information represented by this resource includes the segment of users that a campaign sends messages to, the message that a campaign delivers, and the schedule on which a campaign runs.

You can use the Campaigns resource to create, update, or delete a campaign, or to retrieve information about all the campaigns that are associated with an application.

# URI

/v1/apps/application-id/campaigns

# **HTTP methods**

## GET

#### **Operation ID:** GetCampaigns

Retrieves information about the status, configuration, and other settings for all the campaigns that are associated with an application.

#### Path parameters

| Name           | Туре   | Required | Description                                                                                                    |
|----------------|--------|----------|----------------------------------------------------------------------------------------------------|
| application-id | String | True     | The unique identifie<br>r for the applicati<br>on. This identifier<br>is displayed as the<br><b>Project ID</b> on the<br>Amazon Pinpoint<br>console. |

## **Header parameters**

| Name             | Туре        | Required | Description                                                                                                    |
|------------------|-------------|----------|----------------------------------------------------------------------------------------------------|
| accept           | String      | False    | Indicates which<br>content types,<br>expressed as MIME<br>types, the client<br>understands.                                                                                             |
| Query parameters |             |          |                                                                                                    |
| Name             | Туре        | Required | Description                                                                                                    |
| page-size        | String      | False    | The maximum<br>number of items<br>to include in<br>each page of a<br>paginated response.<br>This parameter<br>is not supported<br>for application,<br>campaign, and<br>journey metrics. |
| token            | String      | False    | The NextToken<br>string that specifies<br>which page of<br>results to return in a<br>paginated response.                                                                                |
| Responses        |             |          |                                                                                                    |
| Status code      | Response mo | del      | Description                                                                                                    |
| 200              | CampaignsRe | esponse  | The request succeeded.                                                                                                    |

| Status code | Response model     | Description                                                                                                    |
|-------------|--------------------|----------------------------------------------------------------------------------------------------|
| 400         | <u>MessageBody</u> | The request contains a syntax error (BadRequestException).                                                                      |
| 403         | <u>MessageBody</u> | The request was denied<br>because access to the<br>specified resource is<br>forbidden (ForbiddenExceptio<br>n).                 |
| 404         | <u>MessageBody</u> | The request failed because<br>the specified resource was not<br>found (NotFoundException).                                      |
| 405         | <u>MessageBody</u> | The request failed because<br>the method is not allowed<br>for the specified resource<br>(MethodNotAllowedE<br>xception).       |
| 413         | <u>MessageBody</u> | The request failed because<br>the payload for the body<br>of the request is too large<br>(RequestEntityTooLargeExcep<br>tion).  |
| 429         | <u>MessageBody</u> | The request failed because<br>too many requests were sent<br>during a certain amount of<br>time (TooManyRequestsEx<br>ception). |
| 500         | <u>MessageBody</u> | The request failed due to an<br>unknown internal server error,<br>exception, or failure (Internal<br>ServerErrorException).     |

# POST

# **Operation ID:** CreateCampaign

Creates a new campaign for an application or updates the settings of an existing campaign for an application.

### **Path parameters**

| Name           | Туре   | Required | Description                                                                                                    |
|----------------|--------|----------|----------------------------------------------------------------------------------------------------|
| application-id | String | True     | The unique identifie<br>r for the applicati<br>on. This identifier<br>is displayed as the<br><b>Project ID</b> on the<br>Amazon Pinpoint<br>console. |

#### **Header parameters**

| Name   | Туре   | Required | Description                                                                                 |
|--------|--------|----------|---------------------------------------------------------------------------------------------|
| accept | String | False    | Indicates which<br>content types,<br>expressed as MIME<br>types, the client<br>understands. |

## Responses

| Status code | Response model          | Description                                                   |
|-------------|-------------------------|---------------------------------------------------------------|
| 201         | <u>CampaignResponse</u> | The request succeeded and the specified resource was created. |

| Status code | Response model     | Description                                                                                                    |
|-------------|--------------------|----------------------------------------------------------------------------------------------------|
| 400         | <u>MessageBody</u> | The request contains a syntax error (BadRequestException).                                                                      |
| 403         | <u>MessageBody</u> | The request was denied<br>because access to the<br>specified resource is<br>forbidden (ForbiddenExceptio<br>n).                 |
| 404         | <u>MessageBody</u> | The request failed because<br>the specified resource was not<br>found (NotFoundException).                                      |
| 405         | <u>MessageBody</u> | The request failed because<br>the method is not allowed<br>for the specified resource<br>(MethodNotAllowedE<br>xception).       |
| 413         | <u>MessageBody</u> | The request failed because<br>the payload for the body<br>of the request is too large<br>(RequestEntityTooLargeExcep<br>tion).  |
| 429         | <u>MessageBody</u> | The request failed because<br>too many requests were sent<br>during a certain amount of<br>time (TooManyRequestsEx<br>ception). |
| 500         | <u>MessageBody</u> | The request failed due to an<br>unknown internal server error,<br>exception, or failure (Internal<br>ServerErrorException).     |

# OPTIONS

Retrieves information about the communication requirements and options that are available for the Campaigns resource.

#### Path parameters

| Name           | Туре     | Required | Description                                                                                                    |
|----------------|----------|----------|----------------------------------------------------------------------------------------------------|
| application-id | String   | True     | The unique identifie<br>r for the applicati<br>on. This identifier<br>is displayed as the<br><b>Project ID</b> on the<br>Amazon Pinpoint<br>console. |
| Responses      |          |          |                                                                                                    |
| Status code    | Response | e model  | Description                                                                                                    |
| 200            | None     |          | The request succeeded.                                                                                                    |

# Schemas

# **Request bodies**

#### **POST** schema

```
{
    "TreatmentName": "string",
    "TreatmentDescription": "string",
    "MessageConfiguration": {
        "DefaultMessage": {
            "Body": "string",
            "Title": "string",
            "ImageUrl": "string",
            "ImageIconUrl": "string",
            "ImageSmallIconUrl": "string",
            "MediaUrl": "string",
            "MediaUrl": "string",
            "MediaUrl": "string",
            "MediaUrl": "string",
            "MediaUrl": "string",
            "MediaUrl": "string",
            "MediaUrl": "string",
            "MediaUrl": "string",
            "ImageSmallIconUrl": "string",
            "MediaUrl": "string",
            "MediaUrl": "string",
            "MediaUrl": "string",
            "MediaUrl": "string",
            "MediaUrl": "string",
            "MediaUrl": "string",
            "MediaUrl": "string",
            "MediaUrl": "string",
            "MediaUrl": "string",
            "MediaUrl": "string",
            "MediaUrl": "string",
            "MediaUrl": "string",
            "MediaUrl": "string",
            "MediaUrl": "string",
            "MediaUrl": "string",
            "MediaUrl": "string",
            "MediaUrl": "string",
            "MediaUrl": "string",
            "MediaUrl": "string",
            "MediaUrl": "string",
            "MediaUrl": "string",
            "MediaUrl": "string",
            "MediaUrl": "string",
            "MediaUrl": "string",
            "MediaUrl": "string",
            "MediaUrl": "string",
            "MediaUrl": "string",
            "MediaUrl": "string",
            "MediaUrl": "string",
            "MediaUrl": "string",
            "MediaUrl": "string",
            "MediaUrl": "string",
            "MediaUrl": "string",
            "MediaUrl": "string",
            "MediaUrl": "string",
            "MediaUrl": "string",
            "MediaUrl": "string",
            "MediaUrl": "string",
            "MediaUrl": "string",
            "MediaUrl": "string",
            "MediaUrl": "string",
            "MediaUrl": "st
```

```
"Action": enum,
  "Url": "string",
  "SilentPush": boolean,
  "JsonBody": "string",
  "RawContent": "string",
  "TimeToLive": integer
},
"APNSMessage": {
  "Body": "string",
  "Title": "string",
  "ImageUrl": "string",
  "ImageIconUrl": "string",
  "ImageSmallIconUrl": "string",
  "MediaUrl": "string",
  "Action": enum,
  "Url": "string",
  "SilentPush": boolean,
  "JsonBody": "string",
  "RawContent": "string",
  "TimeToLive": integer
},
"GCMMessage": {
  "Body": "string",
  "Title": "string",
  "ImageUrl": "string",
  "ImageIconUrl": "string",
  "ImageSmallIconUrl": "string",
  "MediaUrl": "string",
  "Action": enum,
  "Url": "string",
  "SilentPush": boolean,
  "JsonBody": "string",
  "RawContent": "string",
  "TimeToLive": integer
},
"ADMMessage": {
  "Body": "string",
  "Title": "string",
  "ImageUrl": "string",
  "ImageIconUrl": "string",
  "ImageSmallIconUrl": "string",
  "MediaUrl": "string",
  "Action": enum,
  "Url": "string",
```

```
"SilentPush": boolean,
  "JsonBody": "string",
  "RawContent": "string",
  "TimeToLive": integer
},
"BaiduMessage": {
  "Body": "string",
  "Title": "string",
  "ImageUrl": "string",
  "ImageIconUrl": "string",
  "ImageSmallIconUrl": "string",
  "MediaUrl": "string",
  "Action": enum,
  "Url": "string",
  "SilentPush": boolean,
  "JsonBody": "string",
  "RawContent": "string",
  "TimeToLive": integer
},
"EmailMessage": {
  "Body": "string",
  "Title": "string",
  "HtmlBody": "string",
  "FromAddress": "string",
  "Headers": [
    {
      "Name": "string",
      "Value": "string"
    }
  ]
},
"SMSMessage": {
  "Body": "string",
  "MessageType": enum,
  "SenderId": "string",
  "OriginationNumber": "string",
  "EntityId": "string",
  "TemplateId": "string"
},
"CustomMessage": {
  "Data": "string"
},
"InAppMessage": {
  "Body": "string",
```

```
"Layout": enum,
"Content": [
  {
    "HeaderConfig": {
      "Header": "string",
      "TextColor": "string",
      "Alignment": enum
   },
    "BackgroundColor": "string",
    "BodyConfig": {
      "Body": "string",
      "TextColor": "string",
      "Alignment": enum
    },
    "ImageUrl": "string",
    "PrimaryBtn": {
      "DefaultConfig": {
        "Text": "string",
        "ButtonAction": enum,
        "Link": "string",
        "TextColor": "string",
        "BackgroundColor": "string",
        "BorderRadius": integer
      },
      "Web": {
        "ButtonAction": enum,
        "Link": "string"
      },
      "IOS": {
        "ButtonAction": enum,
        "Link": "string"
      },
      "Android": {
        "ButtonAction": enum,
        "Link": "string"
      }
    },
    "SecondaryBtn": {
      "DefaultConfig": {
        "Text": "string",
        "ButtonAction": enum,
        "Link": "string",
        "TextColor": "string",
        "BackgroundColor": "string",
```

```
"BorderRadius": integer
          },
          "Web": {
            "ButtonAction": enum,
            "Link": "string"
          },
          "IOS": {
            "ButtonAction": enum,
            "Link": "string"
          },
          "Android": {
            "ButtonAction": enum,
            "Link": "string"
          }
        }
      }
    ],
    "CustomConfig": {
    }
  }
},
"Sche<u>dule</u>": {
  "StartTime": "string",
  "EndTime": "string",
  "Frequency": enum,
  "IsLocalTime": boolean,
  "Timezone": "string",
  "QuietTime": {
    "Start": "string",
    "End": "string"
  },
  "EventFilter": {
    "Dimensions": {
      "EventType": {
        "DimensionType": enum,
        "Values": [
          "string"
        ]
      },
      "Attributes": {
      },
      "<u>Metrics</u>": {
      }
    },
```

```
"FilterType": enum
  }
},
"TemplateConfiguration": {
  "SMSTemplate": {
    "Name": "string",
    "Version": "string"
  },
  "EmailTemplate": {
    "Name": "string",
    "Version": "string"
  },
  "PushTemplate": {
    "Name": "string",
    "Version": "string"
  },
  "VoiceTemplate": {
    "Name": "string",
    "Version": "string"
  },
  "InAppTemplate": {
    "Name": "string",
    "Version": "string"
  }
},
"CustomDeliveryConfiguration": {
  "EndpointTypes": [
    enum
  ],
  "DeliveryUri": "string"
},
"SegmentId": "string",
"SegmentVersion": integer,
"IsPaused": boolean,
"AdditionalTreatments": [
  {
    "TreatmentName": "string",
    "TreatmentDescription": "string",
    "MessageConfiguration": {
      "DefaultMessage": {
        "Body": "string",
        "Title": "string",
        "ImageUrl": "string",
        "ImageIconUrl": "string",
```

```
"ImageSmallIconUrl": "string",
  "MediaUrl": "string",
  "Action": enum,
  "Url": "string",
  "SilentPush": boolean,
  "JsonBody": "string",
  "RawContent": "string",
  "TimeToLive": integer
},
"APNSMessage": {
  "Body": "string",
  "Title": "string",
  "ImageUrl": "string",
  "ImageIconUrl": "string",
  "ImageSmallIconUrl": "string",
  "MediaUrl": "string",
  "Action": enum,
  "Url": "string",
  "SilentPush": boolean,
  "JsonBody": "string",
  "RawContent": "string",
  "TimeToLive": integer
},
"GCMMessage": {
  "Body": "string",
  "Title": "string",
  "ImageUrl": "string",
  "ImageIconUrl": "string",
  "ImageSmallIconUrl": "string",
  "MediaUrl": "string",
  "Action": enum,
  "Url": "string",
  "SilentPush": boolean,
  "JsonBody": "string",
  "RawContent": "string",
  "TimeToLive": integer
},
"ADMMessage": {
  "Body": "string",
  "Title": "string",
  "ImageUrl": "string",
  "ImageIconUrl": "string",
  "ImageSmallIconUrl": "string",
  "MediaUrl": "string",
```

```
"Action": enum,
  "Url": "string",
  "SilentPush": boolean,
  "JsonBody": "string",
  "RawContent": "string",
  "TimeToLive": integer
},
"BaiduMessage": {
  "Body": "string",
  "Title": "string",
  "ImageUrl": "string",
  "ImageIconUrl": "string",
  "ImageSmallIconUrl": "string",
  "MediaUrl": "string",
  "Action": enum,
  "Url": "string",
  "SilentPush": boolean,
  "JsonBody": "string",
  "RawContent": "string",
  "TimeToLive": integer
},
"EmailMessage": {
  "Body": "string",
  "Title": "string",
  "HtmlBody": "string",
  "FromAddress": "string",
  "Headers": [
    {
      "Name": "string",
      "Value": "string"
    }
  ]
},
"SMSMessage": {
  "Body": "string",
  "MessageType": enum,
  "SenderId": "string",
  "OriginationNumber": "string",
  "EntityId": "string",
  "TemplateId": "string"
},
"CustomMessage": {
  "Data": "string"
},
```

```
"InAppMessage": {
  "Body": "string",
  "Layout": enum,
  "Content": [
    {
      "HeaderConfig": {
        "Header": "string",
        "TextColor": "string",
        "Alignment": enum
      },
      "BackgroundColor": "string",
      "BodyConfig": {
        "Body": "string",
        "TextColor": "string",
        "Alignment": enum
      },
      "ImageUrl": "string",
      "PrimaryBtn": {
        "DefaultConfig": {
          "Text": "string",
          "ButtonAction": enum,
          "Link": "string",
          "TextColor": "string",
          "BackgroundColor": "string",
          "BorderRadius": integer
        },
        "Web": {
          "ButtonAction": enum,
          "Link": "string"
        },
        "IOS": {
          "ButtonAction": enum,
          "Link": "string"
        },
        "Android": {
          "ButtonAction": enum,
          "Link": "string"
        }
      },
      "SecondaryBtn": {
        "DefaultConfig": {
          "Text": "string",
          "ButtonAction": enum,
          "Link": "string",
```

```
"TextColor": "string",
            "BackgroundColor": "string",
            "BorderRadius": integer
          },
          "Web": {
            "ButtonAction": enum,
            "Link": "string"
          },
          "IOS": {
            "ButtonAction": enum,
            "Link": "string"
          },
          "Android": {
            "ButtonAction": enum,
            "Link": "string"
          }
        }
      }
    ],
    "CustomConfig": {
    }
 }
},
"Schedule": {
  "StartTime": "string",
  "EndTime": "string",
  "Frequency": enum,
  "IsLocalTime": boolean,
  "Timezone": "string",
  "QuietTime": {
    "Start": "string",
    "End": "string"
  },
  "EventFilter": {
    "Dimensions": {
      "EventType": {
        "DimensionType": enum,
        "Values": [
          "string"
        ]
      },
      "Attributes": {
      },
      "Metrics": {
```

```
}
        },
        "FilterType": enum
      }
    },
    "TemplateConfiguration": {
      "SMSTemplate": {
        "Name": "string",
        "Version": "string"
      },
      "EmailTemplate": {
        "Name": "string",
        "Version": "string"
      },
      "PushTemplate": {
        "Name": "string",
        "Version": "string"
      },
      "VoiceTemplate": {
        "Name": "string",
        "Version": "string"
      },
      "InAppTemplate": {
        "Name": "string",
        "Version": "string"
      }
    },
    "CustomDeliveryConfiguration": {
      "EndpointTypes": [
        enum
      ],
      "DeliveryUri": "string"
    },
    "<u>SizePercent</u>": integer
  }
],
"HoldoutPercent": integer,
"Limits": {
  "Daily": integer,
  "Total": integer,
  "Session": integer,
  "MessagesPerSecond": integer,
  "MaximumDuration": integer
},
```

```
"Name": "string",
"Hook": {
    "LambdaFunctionName": "string",
    "WebUrl": "string",
    "Mode": enum
    },
    "Description": "string",
    "tags": {
    },
    "Priority": integer
}
```

# **Response bodies**

#### CampaignsResponse schema

```
{
  "Item": [
    {
      "TreatmentName": "string",
      "TreatmentDescription": "string",
      "MessageConfiguration": {
        "DefaultMessage": {
          "Body": "string",
          "Title": "string",
          "ImageUrl": "string",
          "ImageIconUrl": "string",
          "ImageSmallIconUrl": "string",
          "MediaUrl": "string",
          "Action": enum,
          "Url": "string",
          "SilentPush": boolean,
          "JsonBody": "string",
          "RawContent": "string",
          "TimeToLive": integer
        },
        "APNSMessage": {
          "Body": "string",
          "Title": "string",
          "ImageUrl": "string",
          "ImageIconUrl": "string",
          "ImageSmallIconUrl": "string",
          "MediaUrl": "string",
```

```
"Action": enum,
  "Url": "string",
  "SilentPush": boolean,
  "JsonBody": "string",
  "RawContent": "string",
  "TimeToLive": integer
},
"GCMMessage": {
  "Body": "string",
  "Title": "string",
  "ImageUrl": "string",
  "ImageIconUrl": "string",
  "ImageSmallIconUrl": "string",
  "MediaUrl": "string",
  "Action": enum,
  "Url": "string",
  "SilentPush": boolean,
  "JsonBody": "string",
  "RawContent": "string",
  "TimeToLive": integer
},
"ADMMessage": {
  "Body": "string",
  "Title": "string",
  "ImageUrl": "string",
  "ImageIconUrl": "string",
  "ImageSmallIconUrl": "string",
  "MediaUrl": "string",
  "Action": enum,
  "Url": "string",
  "SilentPush": boolean,
  "JsonBody": "string",
  "RawContent": "string",
  "TimeToLive": integer
},
"BaiduMessage": {
 "Body": "string",
  "Title": "string",
  "ImageUrl": "string",
  "ImageIconUrl": "string",
  "ImageSmallIconUrl": "string",
  "MediaUrl": "string",
  "Action": enum,
  "Url": "string",
```

```
"SilentPush": boolean,
  "JsonBody": "string",
  "RawContent": "string",
  "TimeToLive": integer
},
"EmailMessage": {
  "Body": "string",
  "Title": "string",
  "HtmlBody": "string",
  "FromAddress": "string",
  "Headers": [
    {
      "Name": "string",
      "Value": "string"
   }
 ]
},
"SMSMessage": {
 "Body": "string",
 "MessageType": enum,
  "SenderId": "string",
  "OriginationNumber": "string",
  "EntityId": "string",
 "TemplateId": "string"
},
"CustomMessage": {
 "Data": "string"
},
"InAppMessage": {
 "Body": "string",
  "Layout": enum,
  "Content": [
    {
      "HeaderConfig": {
        "Header": "string",
        "TextColor": "string",
        "Alignment": enum
      },
      "BackgroundColor": "string",
      "BodyConfig": {
        "Body": "string",
        "TextColor": "string",
        "Alignment": enum
      },
```

"ImageUrl": "string", "PrimaryBtn": { "DefaultConfig": { "Text": "string", "ButtonAction": enum, "Link": "string", "TextColor": "string", "BackgroundColor": "string", "BorderRadius": integer }, "Web": { "ButtonAction": enum, "Link": "string" }, "IOS": { "ButtonAction": enum, "Link": "string" }, "Android": { "ButtonAction": enum, "Link": "string" } }, "SecondaryBtn": { "DefaultConfig": { "Text": "string", "ButtonAction": enum, "Link": "string", "TextColor": "string", "BackgroundColor": "string", "BorderRadius": integer }, "Web": { "ButtonAction": enum, "Link": "string" }, "IOS": { "ButtonAction": enum, "Link": "string" }, "Android": { "ButtonAction": enum, "Link": "string" }

```
}
      }
    ],
    "CustomConfig": {
    }
  }
},
"Schedule": {
  "StartTime": "string",
  "EndTime": "string",
  "Frequency": enum,
  "IsLocalTime": boolean,
  "Timezone": "string",
  "QuietTime": {
   "Start": "string",
    "End": "string"
  },
  "EventFilter": {
    "Dimensions": {
      "EventType": {
        "DimensionType": enum,
        "Values": [
          "string"
        ]
      },
      "Attributes": {
      },
      "Metrics": {
      }
    },
    "FilterType": enum
  }
},
"TemplateConfiguration": {
  "SMSTemplate": {
    "Name": "string",
    "Version": "string"
  },
  "EmailTemplate": {
    "Name": "string",
    "Version": "string"
  },
  "PushTemplate": {
    "Name": "string",
```

```
"Version": "string"
  },
  "VoiceTemplate": {
    "Name": "string",
    "Version": "string"
  },
  "InAppTemplate": {
    "Name": "string",
    "Version": "string"
 }
},
"CustomDeliveryConfiguration": {
  "EndpointTypes": [
    enum
 ],
  "DeliveryUri": "string"
},
"Id": "string",
"ApplicationId": "string",
"CreationDate": "string",
"LastModifiedDate": "string",
"SegmentId": "string",
"SegmentVersion": integer,
"AdditionalTreatments": [
  {
    "TreatmentName": "string",
    "TreatmentDescription": "string",
    "MessageConfiguration": {
      "DefaultMessage": {
        "Body": "string",
        "Title": "string",
        "ImageUrl": "string",
        "ImageIconUrl": "string",
        "ImageSmallIconUrl": "string",
        "MediaUrl": "string",
        "Action": enum,
        "Url": "string",
        "SilentPush": boolean,
        "JsonBody": "string",
        "RawContent": "string",
        "TimeToLive": integer
      },
      "APNSM<u>essage</u>": {
        "Body": "string",
```

"Title": "string", "ImageUrl": "string", "ImageIconUrl": "string", "ImageSmallIconUrl": "string", "MediaUrl": "string", "Action": enum, "Url": "string", "SilentPush": boolean, "JsonBody": "string", "RawContent": "string", "TimeToLive": integer }, "GCMMessage": { "Body": "string", "Title": "string", "ImageUrl": "string", "ImageIconUrl": "string", "ImageSmallIconUrl": "string", "MediaUrl": "string", "Action": enum, "Url": "string", "SilentPush": boolean, "JsonBody": "string", "RawContent": "string", "TimeToLive": integer }, "ADMMessage": { "Body": "string", "Title": "string", "ImageUrl": "string", "ImageIconUrl": "string", "ImageSmallIconUrl": "string", "MediaUrl": "string", "Action": enum, "Url": "string", "SilentPush": boolean, "JsonBody": "string", "RawContent": "string", "TimeToLive": integer }, "BaiduMessage": { "Body": "string", "Title": "string", "ImageUrl": "string",

```
"ImageIconUrl": "string",
  "ImageSmallIconUrl": "string",
  "MediaUrl": "string",
  "Action": enum,
  "Url": "string",
  "SilentPush": boolean,
  "JsonBody": "string",
  "RawContent": "string",
  "TimeToLive": integer
},
"EmailMessage": {
  "Body": "string",
  "Title": "string",
  "HtmlBody": "string",
  "FromAddress": "string",
  "Headers": [
    {
      "Name": "string",
      "Value": "string"
    }
  ]
},
"SMSMessage": {
  "Body": "string",
  "MessageType": enum,
  "SenderId": "string",
  "OriginationNumber": "string",
  "EntityId": "string",
  "TemplateId": "string"
},
"CustomMessage": {
  "Data": "string"
},
"InAppMessage": {
  "Body": "string",
  "Layout": enum,
  "Content": [
    {
      "HeaderConfig": {
        "Header": "string",
        "TextColor": "string",
        "Alignment": enum
      },
      "BackgroundColor": "string",
```

```
"BodyConfig": {
  "Body": "string",
  "TextColor": "string",
  "Alignment": enum
},
"ImageUrl": "string",
"PrimaryBtn": {
  "DefaultConfig": {
    "Text": "string",
    "ButtonAction": enum,
    "Link": "string",
    "TextColor": "string",
    "BackgroundColor": "string",
    "BorderRadius": integer
  },
  "Web": {
    "ButtonAction": enum,
    "Link": "string"
  },
  "IOS": {
    "ButtonAction": enum,
    "Link": "string"
  },
  "Android": {
    "ButtonAction": enum,
    "Link": "string"
  }
},
"SecondaryBtn": {
  "DefaultConfig": {
    "Text": "string",
    "ButtonAction": enum,
    "Link": "string",
    "TextColor": "string",
    "BackgroundColor": "string",
    "BorderRadius": integer
  },
  "Web": {
    "ButtonAction": enum,
    "Link": "string"
 },
  "IOS": {
    "ButtonAction": enum,
    "Link": "string"
```

```
},
          "Android": {
            "ButtonAction": enum,
            "Link": "string"
          }
        }
      }
    ],
    "CustomConfig": {
    }
 }
},
"Schedule": {
  "StartTime": "string",
 "EndTime": "string",
  "Frequency": enum,
  "IsLocalTime": boolean,
  "Timezone": "string",
  "QuietTime": {
    "Start": "string",
    "End": "string"
 },
  "EventFilter": {
    "Dimensions": {
      "EventType": {
        "DimensionType": enum,
        "Values": [
          "string"
        ]
      },
      "Attributes": {
      },
      "Metrics": {
      }
    },
    "FilterType": enum
 }
},
"TemplateConfiguration": {
  "SMSTemplate": {
    "Name": "string",
    "Version": "string"
  },
  "EmailTemplate": {
```

```
"Name": "string",
        "Version": "string"
      },
      "PushTemplate": {
        "Name": "string",
        "Version": "string"
      },
      "VoiceTemplate": {
        "Name": "string",
        "Version": "string"
      },
      "InAppTemplate": {
        "Name": "string",
        "Version": "string"
      }
    },
    "CustomDeliveryConfiguration": {
      "EndpointTypes": [
        enum
      ],
      "DeliveryUri": "string"
    },
    "SizePercent": integer,
    "Id": "string",
    "State": {
      "CampaignStatus": enum
    }
  }
],
"HoldoutPercent": integer,
"Name": "string",
"Limits": {
  "Daily": integer,
  "Total": integer,
  "Session": integer,
  "MessagesPerSecond": integer,
  "MaximumDuration": integer
},
"Description": "string",
"Hook": {
  "LambdaFunctionName": "string",
  "WebUrl": "string",
  "Mode": enum
},
```

```
"State": {
        "CampaignStatus": enum
      },
      "DefaultState": {
        "CampaignStatus": enum
      },
      "Version": integer,
      "IsPaused": boolean,
      "Arn": "string",
      "tags": {
      },
      "Priority": integer
    }
  ],
  "NextToken": "string"
}
```

#### CampaignResponse schema

```
{
  "TreatmentName": "string",
  "TreatmentDescription": "string",
  "MessageConfiguration": {
    "DefaultMessage": {
      "Body": "string",
      "Title": "string",
      "ImageUrl": "string",
      "ImageIconUrl": "string",
      "ImageSmallIconUrl": "string",
      "MediaUrl": "string",
      "Action": enum,
      "Url": "string",
      "<u>SilentPush</u>": boolean,
      "JsonBody": "string",
      "RawContent": "string",
      "TimeToLive": integer
    },
    "APNSMessage": {
      "Body": "string",
      "Title": "string",
      "ImageUrl": "string",
      "ImageIconUrl": "string",
      "ImageSmallIconUrl": "string",
```

```
"MediaUrl": "string",
  "Action": enum,
  "Url": "string",
  "SilentPush": boolean,
  "JsonBody": "string",
  "RawContent": "string",
  "TimeToLive": integer
},
"GCMMessage": {
  "Body": "string",
  "Title": "string",
  "ImageUrl": "string",
  "ImageIconUrl": "string",
  "ImageSmallIconUrl": "string",
  "MediaUrl": "string",
  "Action": enum,
  "Url": "string",
  "SilentPush": boolean,
  "JsonBody": "string",
  "RawContent": "string",
  "TimeToLive": integer
},
"ADMMessage": {
  "Body": "string",
  "Title": "string",
  "ImageUrl": "string",
  "ImageIconUrl": "string",
  "ImageSmallIconUrl": "string",
  "MediaUrl": "string",
  "Action": enum,
  "Url": "string",
  "SilentPush": boolean,
  "JsonBody": "string",
  "RawContent": "string",
  "TimeToLive": integer
},
"BaiduMessage": {
  "Body": "string",
  "Title": "string",
  "ImageUrl": "string",
  "ImageIconUrl": "string",
  "ImageSmallIconUrl": "string",
  "MediaUrl": "string",
  "Action": enum,
```

```
"Url": "string",
  "SilentPush": boolean,
  "JsonBody": "string",
  "RawContent": "string",
  "TimeToLive": integer
},
"EmailMessage": {
  "Body": "string",
  "Title": "string",
  "HtmlBody": "string",
  "FromAddress": "string",
  "Headers": [
    {
      "Name": "string",
      "Value": "string"
    }
  ]
},
"SMSMessage": {
  "Body": "string",
  "MessageType": enum,
  "SenderId": "string",
  "OriginationNumber": "string",
  "EntityId": "string",
  "TemplateId": "string"
},
"CustomMessage": {
  "Data": "string"
},
"InAppMessage": {
  "Body": "string",
  "Layout": enum,
  "Content": [
    {
      "HeaderConfig": {
        "Header": "string",
        "TextColor": "string",
        "Alignment": enum
      },
      "BackgroundColor": "string",
      "BodyConfig": {
        "Body": "string",
        "TextColor": "string",
        "Alignment": enum
```

```
},
"ImageUrl": "string",
"PrimaryBtn": {
  "DefaultConfig": {
    "Text": "string",
    "ButtonAction": enum,
    "Link": "string",
    "TextColor": "string",
    "BackgroundColor": "string",
    "BorderRadius": integer
  },
  "Web": {
    "ButtonAction": enum,
    "Link": "string"
 },
  "IOS": {
    "ButtonAction": enum,
    "Link": "string"
 },
  "Android": {
    "ButtonAction": enum,
    "Link": "string"
 }
},
"SecondaryBtn": {
  "DefaultConfig": {
    "Text": "string",
    "ButtonAction": enum,
    "Link": "string",
    "TextColor": "string",
    "BackgroundColor": "string",
    "BorderRadius": integer
  },
  "Web": {
    "ButtonAction": enum,
    "Link": "string"
 },
  "IOS": {
    "ButtonAction": enum,
    "Link": "string"
 },
  "Android": {
    "ButtonAction": enum,
    "Link": "string"
```

```
}
        }
      }
    ],
    "CustomConfig": {
    }
  }
},
"Schedule": {
  "StartTime": "string",
  "EndTime": "string",
  "Frequency": enum,
  "IsLocalTime": boolean,
  "Timezone": "string",
  "QuietTime": {
    "Start": "string",
    "End": "string"
  },
  "EventFilter": {
    "Dimensions": {
      "EventType": {
        "DimensionType": enum,
        "Values": [
          "string"
        ]
      },
      "Attributes": {
      },
      "<u>Metrics</u>": {
      }
    },
    "FilterType": enum
  }
},
"TemplateConfiguration": {
  "SMSTemplate": {
    "Name": "string",
    "Version": "string"
  },
  "EmailTemplate": {
    "Name": "string",
    "Version": "string"
  },
  "PushTemplate": {
```

```
"Name": "string",
    "Version": "string"
  },
  "VoiceTemplate": {
    "Name": "string",
    "Version": "string"
  },
  "InAppTemplate": {
    "Name": "string",
    "Version": "string"
  }
},
"CustomDeliveryConfiguration": {
  "EndpointTypes": [
    enum
  ],
  "DeliveryUri": "string"
},
"Id": "string",
"ApplicationId": "string",
"CreationDate": "string",
"LastModifiedDate": "string",
"SegmentId": "string",
"SegmentVersion": integer,
"AdditionalTreatments": [
  {
    "TreatmentName": "string",
    "TreatmentDescription": "string",
    "MessageConfiguration": {
      "DefaultMessage": {
        "Body": "string",
        "Title": "string",
        "ImageUrl": "string",
        "ImageIconUrl": "string",
        "ImageSmallIconUrl": "string",
        "MediaUrl": "string",
        "Action": enum,
        "Url": "string",
        "SilentPush": boolean,
        "JsonBody": "string",
        "RawContent": "string",
        "TimeToLive": integer
      },
      "APNSMessage": {
```

"Body": "string", "Title": "string", "ImageUrl": "string", "ImageIconUrl": "string", "ImageSmallIconUrl": "string", "MediaUrl": "string", "Action": enum, "Url": "string", "SilentPush": boolean, "JsonBody": "string", "RawContent": "string", "TimeToLive": integer }, "GCMMessage": { "Body": "string", "Title": "string", "ImageUrl": "string", "ImageIconUrl": "string", "ImageSmallIconUrl": "string", "MediaUrl": "string", "Action": enum, "Url": "string", "SilentPush": boolean, "JsonBody": "string", "RawContent": "string", "TimeToLive": integer }, "ADMMessage": { "Body": "string", "Title": "string", "ImageUrl": "string", "ImageIconUrl": "string", "ImageSmallIconUrl": "string", "MediaUrl": "string", "Action": enum, "Url": "string", "SilentPush": boolean, "JsonBody": "string", "RawContent": "string", "TimeToLive": integer }, "BaiduMessage": { "Body": "string", "Title": "string",

```
"ImageUrl": "string",
  "ImageIconUrl": "string",
  "ImageSmallIconUrl": "string",
  "MediaUrl": "string",
  "Action": enum,
  "Url": "string",
  "SilentPush": boolean,
  "JsonBody": "string",
  "RawContent": "string",
  "TimeToLive": integer
},
"EmailMessage": {
  "Body": "string",
  "Title": "string",
  "HtmlBody": "string",
  "FromAddress": "string",
  "Headers": [
    {
      "Name": "string",
      "Value": "string"
    }
  ]
},
"SMSMessage": {
  "Body": "string",
  "MessageType": enum,
  "SenderId": "string",
  "OriginationNumber": "string",
  "EntityId": "string",
  "TemplateId": "string"
},
"CustomMessage": {
  "Data": "string"
},
"InAppMessage": {
  "Body": "string",
  "Layout": enum,
  "Content": [
    {
      "HeaderConfig": {
        "Header": "string",
        "TextColor": "string",
        "Alignment": enum
      },
```

```
"BackgroundColor": "string",
"BodyConfig": {
  "Body": "string",
  "TextColor": "string",
  "Alignment": enum
},
"ImageUrl": "string",
"PrimaryBtn": {
  "DefaultConfig": {
    "Text": "string",
    "ButtonAction": enum,
    "Link": "string",
    "TextColor": "string",
    "BackgroundColor": "string",
    "BorderRadius": integer
  },
  "Web": {
    "ButtonAction": enum,
    "Link": "string"
  },
  "IOS": {
    "ButtonAction": enum,
    "Link": "string"
  },
  "Android": {
    "ButtonAction": enum,
    "Link": "string"
  }
},
"SecondaryBtn": {
  "DefaultConfig": {
    "Text": "string",
    "ButtonAction": enum,
    "Link": "string",
    "TextColor": "string",
    "BackgroundColor": "string",
    "BorderRadius": integer
  },
  "Web": {
    "ButtonAction": enum,
    "Link": "string"
  },
  "IOS": {
    "ButtonAction": enum,
```

```
"Link": "string"
          },
          "Android": {
            "ButtonAction": enum,
            "Link": "string"
          }
        }
      }
    ],
    "CustomConfig": {
    }
  }
},
"Schedule": {
  "StartTime": "string",
  "EndTime": "string",
  "Frequency": enum,
  "IsLocalTime": boolean,
  "Timezone": "string",
  "QuietTime": {
   "Start": "string",
   "End": "string"
  },
  "EventFilter": {
    "Dimensions": {
      "EventType": {
        "DimensionType": enum,
        "Values": [
          "string"
        ]
      },
      "Attributes": {
      },
      "<u>Metrics</u>": {
      }
    },
    "FilterType": enum
  }
},
"TemplateConfiguration": {
  "SMSTemplate": {
    "Name": "string",
    "Version": "string"
  },
```

```
"EmailTemplate": {
        "Name": "string",
        "Version": "string"
      },
      "PushTemplate": {
        "Name": "string",
        "Version": "string"
      },
      "VoiceTemplate": {
        "Name": "string",
        "Version": "string"
      },
      "InAppTemplate": {
        "Name": "string",
        "Version": "string"
      }
    },
    "CustomDeliveryConfiguration": {
      "EndpointTypes": [
        enum
      ],
      "DeliveryUri": "string"
    },
    "SizePercent": integer,
    "Id": "string",
    "State": {
      "CampaignStatus": enum
    }
  }
],
"HoldoutPercent": integer,
"Name": "string",
"Limits": {
  "Daily": integer,
  "Total": integer,
  "Session": integer,
  "MessagesPerSecond": integer,
  "MaximumDuration": integer
},
"Description": "string",
"Hook": {
  "LambdaFunctionName": "string",
  "WebUrl": "string",
  "Mode": enum
```

```
},
"State": {
    "CampaignStatus": enum
},
"DefaultState": {
    "CampaignStatus": enum
},
"Version": integer,
"IsPaused": boolean,
"Arn": "string",
"tags": {
},
"Priority": integer
}
```

#### MessageBody schema

```
{
    "<u>RequestID</u>": "string",
    "<u>Message</u>": "string"
}
```

# **Properties**

# AttributeDimension

Specifies attribute-based criteria for including or excluding endpoints from a segment.

#### AttributeType

The type of segment dimension to use. Valid values are:

- INCLUSIVE endpoints that have attributes matching the values are included in the segment.
- EXCLUSIVE endpoints that have attributes matching the values are excluded from the segment.
- CONTAINS endpoints that have attributes' substrings match the values are included in the segment.
- BEFORE endpoints with attributes read as ISO\_INSTANT datetimes before the value are included in the segment.

- AFTER endpoints with attributes read as ISO\_INSTANT datetimes after the value are included in the segment.
- BETWEEN endpoints with attributes read as ISO\_INSTANT datetimes between the values are included in the segment.
- ON endpoints with attributes read as ISO\_INSTANT dates on the value are included in the segment. Time is ignored in this comparison.

```
Type: string
Required: False
Values: INCLUSIVE | EXCLUSIVE | CONTAINS | BEFORE | AFTER | BETWEEN |
NOT_BETWEEN | ON
```

#### Values

The criteria values to use for the segment dimension. Depending on the value of the AttributeType property, endpoints are included or excluded from the segment if their attribute values match the criteria values.

**Type**: Array of type string **Required**: True

# CampaignCustomMessage

Specifies the contents of a message that's sent through a custom channel to recipients of a campaign.

#### Data

The raw, JSON-formatted string to use as the payload for the message. The maximum size is 5 KB.

**Type**: string **Required**: False

# CampaignEmailMessage

Specifies the content and "From" address for an email message that's sent to recipients of a campaign.

#### Body

The body of the email for recipients whose email clients don't render HTML content.

**Type**: string **Required**: False

## Title

The subject line, or title, of the email.

**Type**: string **Required**: False

# HtmlBody

The body of the email, in HTML format, for recipients whose email clients render HTML content.

Type: string Required: False

# FromAddress

The verified email address to send the email from. The default address is the FromAddress specified for the email channel for the application.

**Type**: string **Required**: False

# Headers

The list of MessageHeaders for the email. You can have up to 15 MessageHeaders for each email.

**Type**: Array of type <u>MessageHeader</u> **Required**: False

# CampaignEventFilter

Specifies the settings for events that cause a campaign to be sent.

#### Dimensions

The dimension settings of the event filter for the campaign.

Type: EventDimensions Required: True

#### FilterType

The type of event that causes the campaign to be sent. Valid values are: SYSTEM, sends the campaign when a system event occurs; and, ENDPOINT, sends the campaign when an endpoint event (Events resource) occurs.

Type: string Required: True Values: SYSTEM | ENDPOINT | USER

# CampaignHook

Specifies settings for invoking an AWS Lambda function that customizes a segment for a campaign.

#### LambdaFunctionName

The name or Amazon Resource Name (ARN) of the AWS Lambda function that Amazon Pinpoint invokes to customize a segment for a campaign.

**Type**: string **Required**: False

#### WebUrl

The web URL that Amazon Pinpoint calls to invoke the AWS Lambda function over HTTPS.

Type: string Required: False

#### Mode

The mode that Amazon Pinpoint uses to invoke the AWS Lambda function. Possible values are:

- FILTER Invoke the function to customize the segment that's used by a campaign.
- DELIVERY (Deprecated) Previously, invoked the function to send a campaign through a custom channel. This functionality is not supported anymore. To send a campaign through a custom channel, use the CustomDeliveryConfiguration and CampaignCustomMessage objects of the campaign.

Type: string Required: False Values: DELIVERY | FILTER

# CampaignInAppMessage

Specifies the appearance of an in-app message, including the message type, the title and body text, text and background colors, and the configurations of buttons that appear in the message.

## Body

The body text of the in-app notification.

Type: string Required: False

#### Layout

A string that describes how the in-app message will appear. You can specify one of the following:

- BOTTOM\_BANNER a message that appears as a banner at the bottom of the page.
- TOP\_BANNER a message that appears as a banner at the top of the page.
- OVERLAYS a message that covers entire screen.
- MOBILE\_FEED a message that appears in a window in front of the page.
- MIDDLE\_BANNER a message that appears as a banner in the middle of the page.
- CAROUSEL a scrollable layout of up to five unique messages.

**Type**: string **Required**: False Values: BOTTOM\_BANNER | TOP\_BANNER | OVERLAYS | MOBILE\_FEED | MIDDLE\_BANNER | CAROUSEL

#### Content

An array that contains configurtion information about the in-app message for the campaign, including title and body text, text colors, background colors, image URLs, and button configurations.

**Type**: Array of type <u>InAppMessageContent</u> **Required**: False

#### CustomConfig

An object that contains custom data (in the form of key-value pairs) that is included in the in-app messaging payload.

Type: object Required: False

# CampaignLimits

For a campaign, specifies limits on the messages that the campaign can send. For an application, specifies the default limits for messages that campaigns in the application can send.

#### Daily

The maximum number of messages that a campaign can send to a single endpoint during a 24hour period. For an application, this value specifies the default limit for the number of messages that campaigns and journeys can send to a single endpoint during a 24-hour period. The maximum value is 100.

**Type**: integer **Required**: False

### Total

The maximum number of messages that a campaign can send to a single endpoint during the course of the campaign. If a campaign recurs, this setting applies to all runs of the campaign. The maximum value is 100.

**Type**: integer **Required**: False

## Session

The maximum number of messages that the campaign can send per user session.

**Type**: integer **Required**: False

# MessagesPerSecond

The maximum number of messages that a campaign can send each second. For an application, this value specifies the default limit for the number of messages that campaigns can send each second. The minimum value is 1. The maximum value is 20,000.

**Type**: integer **Required**: False

# MaximumDuration

The maximum amount of time, in seconds, that a campaign can attempt to deliver a message after the scheduled start time for the campaign. The minimum value is 60 seconds.

**Type**: integer **Required**: False

# CampaignResponse

Provides information about the status, configuration, and other settings for a campaign.

#### TreatmentName

The custom name of the default treatment for the campaign, if the campaign has multiple treatments. A *treatment* is a variation of a campaign that's used for A/B testing.

**Type**: string **Required**: False

#### TreatmentDescription

The custom description of the default treatment for the campaign.

Type: string Required: False

#### MessageConfiguration

The message configuration settings for the campaign.

Type: MessageConfiguration Required: False

#### Schedule

The schedule settings for the campaign.

Type: <u>Schedule</u> Required: False

#### TemplateConfiguration

The message template that's used for the campaign.

Type: <u>TemplateConfiguration</u> Required: False

#### CustomDeliveryConfiguration

The delivery configuration settings for sending the campaign through a custom channel.

# **Type**: <u>CustomDeliveryConfiguration</u> **Required**: False

#### ld

The unique identifier for the campaign.

Type: string Required: True

#### ApplicationId

The unique identifier for the application that the campaign applies to.

Type: string Required: True

### CreationDate

The date, in ISO 8601 format, when the campaign was created.

**Type**: string **Required**: True

# LastModifiedDate

The date, in ISO 8601 format, when the campaign was last modified.

Type: string Required: True

### SegmentId

The unique identifier for the segment that's associated with the campaign.

Type: string Required: True

## SegmentVersion

The version number of the segment that's associated with the campaign.

**Type**: integer

Required: True

## AdditionalTreatments

An array of responses, one for each treatment that you defined for the campaign, in addition to the default treatment.

**Type**: Array of type <u>TreatmentResource</u> **Required**: False

# HoldoutPercent

The allocated percentage of users (segment members) who shouldn't receive messages from the campaign.

**Type**: integer **Required**: False

# Name

The name of the campaign.

**Type**: string **Required**: False

# Limits

The messaging limits for the campaign.

Type: <u>CampaignLimits</u> Required: False

## Description

The custom description of the campaign.

**Type**: string **Required**: False

### Hook

The settings for the AWS Lambda function to use as a code hook for the campaign. You can use this hook to customize the segment that's used by the campaign.

Type: <u>CampaignHook</u> Required: False

## State

The current status of the campaign.

Type: <u>CampaignState</u> Required: False

#### DefaultState

The current status of the campaign's default treatment. This value exists only for campaigns that have more than one treatment.

Type: <u>CampaignState</u> Required: False

#### Version

The version number of the campaign.

**Type:** integer **Required**: False

#### IsPaused

Specifies whether the campaign is paused. A paused campaign doesn't run unless you resume it by changing this value to false. If you restart a campaign, the campaign restarts from the beginning and not at the point you paused it.

**Type**: boolean **Required**: False

#### Arn

The Amazon Resource Name (ARN) of the campaign.

Type: string Required: True

#### tags

A string-to-string map of key-value pairs that identifies the tags that are associated with the campaign. Each tag consists of a required tag key and an associated tag value.

Type: object Required: False

#### Priority

Defines the priority of the campaign. This value used to determine the order in which messages are displayed to the recipient if there are multiple messages scheduled to be displayed at the same time.

**Type**: integer **Required**: False

# CampaignSmsMessage

Specifies the content and settings for an SMS message that's sent to recipients of a campaign.

#### Body

The body of the SMS message.

# Type: string Required: False

#### MessageType

The SMS message type. Valid values are TRANSACTIONAL (for messages that are critical or timesensitive, such as a one-time passwords) and PROMOTIONAL (for messsages that aren't critical or time-sensitive, such as marketing messages).

Type: string Required: False Values: TRANSACTIONAL | PROMOTIONAL

#### SenderId

The alphabetic Sender ID to display as the sender of the message on a recipient's device. Support for sender IDs varies by country or region. To specify a phone number as the sender, omit this parameter and use OriginationNumber instead. For more information about support for Sender ID by country, see the <u>Amazon Pinpoint User Guide</u>.

Type: string Required: False

#### OriginationNumber

The number to send the SMS message from. The phone number that you specify must exist in your Amazon Pinpoint account—you can't pass an arbitrary phone number. If you want to use a sender ID to send your message, omit this parameter and use SenderId instead.

Type: string Required: False

# EntityId

A registered Entity ID (currently only used when sending messages to recipients in India).

**Type**: string **Required**: False

### TemplateId

A registered Template ID (currently only used when sending messages to recipients in India).

Type: string Required: False

# CampaignState

Provides information about the status of a campaign.

## CampaignStatus

The current status of the campaign, or the current status of a treatment that belongs to an A/B test campaign.

If a campaign uses A/B testing, the campaign has a status of COMPLETED only if all campaign treatments have a status of COMPLETED. If you delete the segment that's associated with a campaign, the campaign fails and has a status of DELETED.

Type: string Required: False Values: SCHEDULED | EXECUTING | PENDING\_NEXT\_RUN | COMPLETED | PAUSED | DELETED | INVALID | PENDING\_APPROVAL | DRAFT

# CampaignsResponse

Provides information about the configuration and other settings for all the campaigns that are associated with an application.

#### ltem

An array of responses, one for each campaign that's associated with the application.

Type: Array of type <u>CampaignResponse</u> Required: True

#### NextToken

The string to use in a subsequent request to get the next page of results in a paginated response. This value is null if there are no additional pages.

Type: string Required: False

# CustomDeliveryConfiguration

Specifies the delivery configuration settings for sending a campaign or campaign treatment through a custom channel. This object is required if you use the CampaignCustomMessage object to define the message to send for the campaign or campaign treatment.

#### EndpointTypes

The types of endpoints to send the campaign or treatment to. Each valid value maps to a type of channel that you can associate with an endpoint by using the ChannelType property of an endpoint.

```
Type: Array of type string

Required: False

Values: PUSH | GCM | APNS | APNS_SANDBOX | APNS_VOIP | APNS_VOIP_SANDBOX |

ADM | SMS | VOICE | EMAIL | BAIDU | CUSTOM | IN_APP
```

#### DeliveryUri

The destination to send the campaign or treatment to. This value can be one of the following:

- The name or Amazon Resource Name (ARN) of an AWS Lambda function to invoke to handle delivery of the campaign or treatment.
- The URL for a web application or service that supports HTTPS and can receive the message. The URL has to be a full URL, including the HTTPS protocol.

Type: string Required: True

# DefaultButtonConfiguration

Information about the default behavior for a button that appears in an in-app message. You can optionally add button configurations that specifically apply to iOS, Android, or web browser users.

#### Text

The text that appears on a button in an in-app message.

Type: string Required: True

#### **ButtonAction**

The action that occurs when a recipient chooses a button in an in-app message. You can specify one of the following:

- LINK A link to a web destination.
- DEEP\_LINK A link to a specific page in an application.
- CLOSE Dismisses the message.

Type: string Required: True Values: LINK | DEEP\_LINK | CLOSE

#### Link

The destination (such as a URL) for a button.

Type: string Required: False

#### TextColor

The color of the body text in a button, expressed as a string consisting of a hex color code (such as "#000000" for black).

**Type**: string **Required**: False

## BackgroundColor

The background color of a button, expressed as a string consisting of a hex color code (such as "#000000" for black).

Type: string Required: False

### BorderRadius

The border radius of a button.

**Type**: integer **Required**: False

# **EventDimensions**

Specifies the dimensions for an event filter that determines when a campaign is sent or a journey activity is performed.

#### EventType

The name of the event that causes the campaign to be sent or the journey activity to be performed. This can be a standard event that Amazon Pinpoint generates, such as \_\_email.delivered or \_custom.delivered. For campaigns, this can also be a custom event that's specific to your application. For information about standard events, see <u>Streaming Amazon</u> <u>Pinpoint Events</u> in the Amazon Pinpoint Developer Guide.

Type: <u>SetDimension</u> Required: False

# Attributes

One or more custom attributes that your application reports to Amazon Pinpoint. You can use these attributes as selection criteria when you create an event filter.

**Type**: object **Required**: False

#### Metrics

One or more custom metrics that your application reports to Amazon Pinpoint. You can use these metrics as selection criteria when you create an event filter.

Type: object Required: False

## InAppMessageBodyConfig

Configuration information related to the main body text of an in-app message.

#### Body

The main body text of the message.

Type: string Required: True

#### TextColor

The color of the body text, expressed as a string consisting of a hex color code (such as "#000000" for black).

**Type**: string **Required**: False

#### Alignment

The text alignment of the main body text of the message.

Type: string Required: True Values: LEFT | CENTER | RIGHT

## **InAppMessageButton**

Configuration information for a button that appears in an in-app message.

## DefaultConfig

An object that defines the default behavior for a button in an in-app message.

Type: DefaultButtonConfiguration Required: False

#### Web

An object that defines the default behavior for a button in in-app messages for web applications.

Type: OverrideButtonConfiguration Required: False

#### IOS

An object that defines the default behavior for a button in in-app messages sent to iOS devices.

Type: OverrideButtonConfiguration Required: False

#### Android

An object that defines the default behavior for a button in in-app messages sent to Android.

Type: OverrideButtonConfiguration Required: False

## InAppMessageContent

Configuration information related to an in-app message.

#### HeaderConfig

An object that contains configuration information about the header or title text of the in-app message.

Type: InAppMessageHeaderConfig

#### Required: False

### BackgroundColor

The background color for an in-app message banner, expressed as a string consisting of a hex color code (such as "#000000" for black).

Type: string Required: False

## BodyConfig

An object that contains configuration information about the header or title text of the in-app message.

Type: InAppMessageBodyConfig Required: False

#### ImageUrl

The URL of the image that appears on an in-app message banner.

**Type**: string **Required**: False

#### PrimaryBtn

An object that contains configuration information about the primary button in an in-app message.

Type: InAppMessageButton Required: False

#### SecondaryBtn

An object that contains configuration information about the secondary button in an in-app message.

Type: InAppMessageButton

#### Required: False

## InAppMessageHeaderConfig

Configuration information related to the message header for an in-app message.

#### Header

The text that appears in the header or title of the message.

Type: string Required: True

#### TextColor

The color of the body text, expressed as a string consisting of a hex color code (such as "#000000" for black).

Type: string Required: False

#### Alignment

The text alignment of the title of the message.

Type: string Required: True Values: LEFT | CENTER | RIGHT

## Message

Specifies the content and settings for a push notification that's sent to recipients of a campaign.

Body

The body of the notification message. The maximum number of characters is 200.

**Type**: string **Required**: False

#### Title

The title to display above the notification message on a recipient's device.

**Type**: string **Required**: False

### ImageUrl

The URL of an image to display in the push notification.

**Type**: string **Required**: False

## ImageIconUrl

The URL of the image to display as the push notification icon, such as the icon for the app.

Type: string Required: False

## ImageSmallIconUrl

The URL of the image to display as the small, push notification icon, such as a small version of the icon for the app.

**Type**: string **Required**: False

## MediaUrl

The URL of the image or video to display in the push notification.

**Type**: string **Required**: False

## Action

The action to occur if a recipient taps the push notification. Valid values are:

- OPEN\_APP Your app opens or it becomes the foreground app if it was sent to the background. This is the default action.
- DEEP\_LINK Your app opens and displays a designated user interface in the app. This setting uses the deep-linking features of iOS and Android.
- URL The default mobile browser on the recipient's device opens and loads the web page at a URL that you specify.

Type: string Required: False Values: OPEN\_APP | DEEP\_LINK | URL

## Url

The URL to open in a recipient's default mobile browser, if a recipient taps the push notification and the value of the Action property is URL.

Type: string Required: False

## SilentPush

Specifies whether the notification is a silent push notification, which is a push notification that doesn't display on a recipient's device. Silent push notifications can be used for cases such as updating an app's configuration, displaying messages in an in-app message center, or supporting phone home functionality.

**Type**: boolean **Required**: False

## JsonBody

The JSON payload to use for a silent push notification.

Type: string Required: False

#### RawContent

The raw, JSON-formatted string to use as the payload for the notification message. If specified, this value overrides all other content for the message.

Type: string Required: False

#### TimeToLive

The number of seconds that the push notification service should keep the message, if the service is unable to deliver the notification the first time. This value is converted to an expiration value when it's sent to a push notification service. If this value is 0, the service treats the notification as if it expires immediately and the service doesn't store or try to deliver the notification again.

This value doesn't apply to messages that are sent through the Amazon Device Messaging (ADM) service.

**Type**: integer **Required**: False

## MessageBody

Provides information about an API request or response.

#### RequestID

The unique identifier for the request or response.

Type: string Required: False

#### Message

The message that's returned from the API.

Type: string Required: False

## MessageConfiguration

Specifies the message configuration settings for a campaign.

#### DefaultMessage

The default message that the campaign sends through all the channels that are configured for the campaign.

Type: <u>Message</u> Required: False

#### APNSMessage

The message that the campaign sends through the APNs (Apple Push Notification service) channel. If specified, this message overrides the default message.

Type: <u>Message</u> Required: False

#### GCMMessage

The message that the campaign sends through the GCM channel, which enables Amazon Pinpoint to send push notifications through the Firebase Cloud Messaging (FCM), formerly Google Cloud Messaging (GCM), service. If specified, this message overrides the default message.

Type: <u>Message</u> Required: False

#### ADMMessage

The message that the campaign sends through the ADM (Amazon Device Messaging) channel. If specified, this message overrides the default message.

Type: <u>Message</u> Required: False

#### BaiduMessage

The message that the campaign sends through the Baidu (Baidu Cloud Push) channel. If specified, this message overrides the default message.

Type: <u>Message</u> Required: False

#### EmailMessage

The message that the campaign sends through the email channel. If specified, this message overrides the default message.

#### Note

The maximum email message size is 200 KB. You can use email templates to send larger email messages.

Type: <u>CampaignEmailMessage</u> Required: False

#### SMSMessage

The message that the campaign sends through the SMS channel. If specified, this message overrides the default message.

Type: CampaignSmsMessage Required: False

#### CustomMessage

The message that the campaign sends through a custom channel, as specified by the delivery configuration (CustomDeliveryConfiguration) settings for the campaign. If specified, this message overrides the default message.

Type: CampaignCustomMessage Required: False

#### InAppMessage

The default message for the in-app messaging channel. This message overrides the default message (DefaultMessage).

Type: CampaignInAppMessage Required: False

## MessageHeader

Contains the name and value pair of an message header to add to your email. You can have up to 15 MessageHeaders. A header can contain information such as the sender, receiver, route, or timestamp.

#### Name

The name of the message header. The header name can contain up to 126 characters.

Type: string Required: False

#### Value

The value of the message header. The header value can contain up to 870 characters, including the length of any rendered attributes. For example if you add the {CreationDate} attribute, it renders as YYYY-MM-DDTHH:MM:SS.SSSZ and is 24 characters in length.

**Type**: string **Required**: False

## **MetricDimension**

Specifies metric-based criteria for including or excluding endpoints from a segment. These criteria derive from custom metrics that you define for endpoints.

#### ComparisonOperator

The operator to use when comparing metric values. Valid values are: GREATER\_THAN, LESS\_THAN, GREATER\_THAN\_OR\_EQUAL, LESS\_THAN\_OR\_EQUAL, and EQUAL.

## Type: string Required: True

#### Value

The value to compare.

**Type**: number **Required**: True

## OverrideButtonConfiguration

Configuration information related to the configuration of a button with settings that are specific to a certain device type.

#### **ButtonAction**

The action that occurs when a recipient chooses a button in an in-app message. You can specify one of the following:

- LINK A link to a web destination.
- DEEP\_LINK A link to a specific page in an application.
- CLOSE Dismisses the message.

Type: string Required: False Values: LINK | DEEP\_LINK | CLOSE

#### Link

The destination (such as a URL) for a button.

**Type**: string **Required**: False

## QuietTime

Specifies the start and end times that define a time range when messages aren't sent to endpoints.

#### Start

The specific time when quiet time begins. This value has to use 24-hour notation and be in HH:MM format, where HH is the hour (with a leading zero, if applicable) and MM is the minutes. For example, use 02:30 to represent 2:30 AM, or 14:30 to represent 2:30 PM.

**Type**: string **Required**: False

### End

The specific time when quiet time ends. This value has to use 24-hour notation and be in HH:MM format, where HH is the hour (with a leading zero, if applicable) and MM is the minutes. For example, use 02:30 to represent 2:30 AM, or 14:30 to represent 2:30 PM.

**Type**: string **Required**: False

## Schedule

Specifies the schedule settings for a campaign.

## StartTime

The scheduled time when the campaign began or will begin. Valid values are: IMMEDIATE, to start the campaign immediately; or, a specific time in ISO 8601 format.

Type: string Required: True

## EndTime

The scheduled time, in ISO 8601 format, when the campaign ended or will end.

**Type**: string **Required**: False

#### Frequency

Specifies how often the campaign is sent or whether the campaign is sent in response to a specific event.

```
Type: string
Required: False
Values: ONCE | HOURLY | DAILY | WEEKLY | MONTHLY | EVENT | IN_APP_EVENT
```

#### IsLocalTime

Specifies whether the start and end times for the campaign schedule use each recipient's local time. To base the schedule on each recipient's local time, set this value to true.

**Type**: boolean **Required**: False

#### Timezone

The starting UTC offset for the campaign schedule, if the value of the IsLocalTime property is true. Valid values are: UTC, UTC+01, UTC+02, UTC+03, UTC+03:30, UTC+04, UTC +04:30, UTC+05, UTC+05:30, UTC+05:45, UTC+06, UTC+06:30, UTC+07, UTC+08, UTC+09, UTC+09:30, UTC+10, UTC+10:30, UTC+11, UTC+12, UTC+13, UTC-02, UTC-03, UTC-04, UTC-05, UTC-06, UTC-07, UTC-08, UTC-09, UTC-10, and UTC-11.

**Type**: string **Required**: False

#### QuietTime

The default quiet time for the campaign. Quiet time is a specific time range when a campaign doesn't send messages to endpoints, if all the following conditions are met:

- The EndpointDemographic.Timezone property of the endpoint is set to a valid value.
- The current time in the endpoint's time zone is later than or equal to the time specified by the QuietTime.Start property for the campaign.
- The current time in the endpoint's time zone is earlier than or equal to the time specified by the QuietTime. End property for the campaign.

If any of the preceding conditions isn't met, the endpoint will receive messages from the campaign, even if quiet time is enabled.

Type: <u>QuietTime</u>

Required: False

## EventFilter

The type of event that causes the campaign to be sent, if the value of the Frequency property is EVENT.

Type: <u>CampaignEventFilter</u> Required: False

## SetDimension

Specifies the dimension type and values for a segment dimension.

## DimensionType

The type of segment dimension to use. Valid values are: INCLUSIVE, endpoints that match the criteria are included in the segment; and, EXCLUSIVE, endpoints that match the criteria are excluded from the segment.

Type: string Required: False Values: INCLUSIVE | EXCLUSIVE

## Values

The criteria values to use for the segment dimension. Depending on the value of the DimensionType property, endpoints are included or excluded from the segment if their values match the criteria values.

**Type**: Array of type string **Required**: True

## Template

Specifies the name and version of the message template to use for the message.

#### Name

The name of the message template to use for the message. If specified, this value must match the name of an existing message template.

**Type**: string **Required**: False

#### Version

The unique identifier for the version of the message template to use for the message. If specified, this value must match the identifier for an existing template version. To retrieve a list of versions and version identifiers for a template, use the <u>Template Versions</u> resource.

If you don't specify a value for this property, Amazon Pinpoint uses the *active version* of the template. The *active version* is typically the version of a template that's been most recently reviewed and approved for use, depending on your workflow. It isn't necessarily the latest version of a template.

Type: string Required: False

## TemplateConfiguration

Specifies the message template to use for the message, for each type of channel.

#### SMSTemplate

The SMS template to use for the message.

Type: <u>Template</u> Required: False

#### EmailTemplate

The email template to use for the message.

## Type: <u>Template</u> Required: False

#### PushTemplate

The push notification template to use for the message.

Type: <u>Template</u> Required: False

#### VoiceTemplate

The voice template to use for the message. This object isn't supported for campaigns.

Type: <u>Template</u> Required: False

#### InAppTemplate

The InApp template to use for the message. The InApp template object is not supported for SendMessages.

Type: <u>Template</u> Required: False

## TreatmentResource

Specifies the settings for a campaign treatment. A *treatment* is a variation of a campaign that's used for A/B testing of a campaign.

#### TreatmentName

The custom name of the treatment.

Type: string Required: False

#### TreatmentDescription

The custom description of the treatment.

**Type**: string

Required: False

#### MessageConfiguration

The message configuration settings for the treatment.

Type: MessageConfiguration Required: False

#### Schedule

The schedule settings for the treatment.

Type: <u>Schedule</u> Required: False

#### TemplateConfiguration

The message template to use for the treatment.

Type: <u>TemplateConfiguration</u> Required: False

#### CustomDeliveryConfiguration

The delivery configuration settings for sending the treatment through a custom channel. This object is required if the MessageConfiguration object for the treatment specifies a CustomMessage object.

**Type:** <u>CustomDeliveryConfiguration</u> **Required:** False

#### SizePercent

The allocated percentage of users (segment members) that the treatment is sent to.

Type: integer Required: True

#### ld

The unique identifier for the treatment.

Type: string Required: True

#### State

The current status of the treatment.

Type: <u>CampaignState</u> Required: False

## WriteCampaignRequest

Specifies the configuration and other settings for a campaign.

#### TreatmentName

A custom name of the default treatment for the campaign, if the campaign has multiple treatments. A *treatment* is a variation of a campaign that's used for A/B testing.

Type: string Required: False

#### TreatmentDescription

A custom description of the default treatment for the campaign.

Type: string

#### Required: False

#### MessageConfiguration

The message configuration settings for the campaign.

Type: <u>MessageConfiguration</u> Required: False

#### Schedule

The schedule settings for the campaign.

Type: <u>Schedule</u> Required: False

#### TemplateConfiguration

The message template to use for the campaign.

Type: <u>TemplateConfiguration</u> Required: False

#### CustomDeliveryConfiguration

The delivery configuration settings for sending the campaign through a custom channel. This object is required if the MessageConfiguration object for the campaign specifies a CustomMessage object.

**Type**: <u>CustomDeliveryConfiguration</u> **Required**: False

#### SegmentId

The unique identifier for the segment to associate with the campaign.

Type: string Required: False

### SegmentVersion

The version of the segment to associate with the campaign.

**Type**: integer **Required**: False

#### IsPaused

Specifies whether to pause the campaign. A paused campaign doesn't run unless you resume it by changing this value to false. If you restart a campaign, the campaign restarts from the beginning and not at the point you paused it. If a campaign is running it will complete and then pause. Pause only pauses or skips the next run for a recurring future scheduled campaign. A campaign scheduled for immediate can't be paused.

**Type**: boolean **Required**: False

### AdditionalTreatments

An array of requests that defines additional treatments for the campaign, in addition to the default treatment for the campaign.

**Type**: Array of type <u>WriteTreatmentResource</u> **Required**: False

## HoldoutPercent

The allocated percentage of users (segment members) who shouldn't receive messages from the campaign.

**Type**: integer **Required**: False

## Limits

The messaging limits for the campaign.

Type: CampaignLimits

## Required: False

## Name

A custom name for the campaign.

**Type**: string **Required**: False

### Hook

The settings for the AWS Lambda function to invoke as a code hook for the campaign. You can use this hook to customize the segment that's used by the campaign.

Type: <u>CampaignHook</u> Required: False

## Description

A custom description of the campaign.

Type: string Required: False

#### tags

## 🚺 Note

As of **22-05-2023** the PUT UpdateCampaign tags attribute has been deprecated. After this date any value in the tags attribute is not processed and will not generate an error code. Use the <u>Tags</u> resource to add or modify tags.

(Deprecated) A string-to-string map of key-value pairs that defines the tags to associate with the campaign. Each tag consists of a required tag key and an associated tag value.

**Type**: object **Required**: False

### Priority

An integer between 1 and 5, inclusive, that represents the priority of the in-app message campaign, where 1 is the highest priority and 5 is the lowest. If there are multiple messages scheduled to be displayed at the same time, the priority determines the order in which those messages are displayed.

**Type**: integer **Required**: False

## WriteTreatmentResource

Specifies the settings for a campaign treatment. A *treatment* is a variation of a campaign that's used for A/B testing of a campaign.

#### TreatmentName

A custom name for the treatment.

**Type**: string **Required**: False

## TreatmentDescription

A custom description of the treatment.

Type: string Required: False

## MessageConfiguration

The message configuration settings for the treatment.

Type: MessageConfiguration Required: False

#### Schedule

The schedule settings for the treatment.

## Type: <u>Schedule</u> Required: False

#### TemplateConfiguration

The message template to use for the treatment.

Type: <u>TemplateConfiguration</u> Required: False

#### CustomDeliveryConfiguration

The delivery configuration settings for sending the treatment through a custom channel. This object is required if the MessageConfiguration object for the treatment specifies a CustomMessage object.

**Type**: <u>CustomDeliveryConfiguration</u> **Required**: False

#### SizePercent

The allocated percentage of users (segment members) to send the treatment to.

**Type**: integer **Required**: True

## See also

For more information about using this API in one of the language-specific AWS SDKs and references, see the following:

## GetCampaigns

- AWS Command Line Interface
- AWS SDK for .NET
- AWS SDK for C++
- AWS SDK for Go v2

- AWS SDK for Java V2
- AWS SDK for JavaScript V3
- AWS SDK for PHP V3
- AWS SDK for Python
- AWS SDK for Ruby V3

## CreateCampaign

- AWS Command Line Interface
- AWS SDK for .NET
- AWS SDK for C++
- AWS SDK for Go v2
- AWS SDK for Java V2
- AWS SDK for JavaScript V3
- AWS SDK for PHP V3
- AWS SDK for Python
- AWS SDK for Ruby V3

# Channels

A *channel* is a type of platform that you can deliver messages to. For example, use the email channel to send email to newsletter subscribers, use the SMS channel to send SMS text messages to your customers, or use a push notification channel to send push notifications to users of your iOS or Android app.

You can use the Channels resource to retrieve information about the history and status of each channel for a specific application. To retrieve more detailed information about a specific type of channel or to perform other channel-specific operations, use the resource for that type of channel.

## URI

## /v1/apps/application-id/channels

## **HTTP methods**

## GET

## **Operation ID:** GetChannels

Retrieves information about the history and status of each channel for an application.

#### **Path parameters**

| Name           | Туре   | Required | Description                                                                                                    |
|----------------|--------|----------|----------------------------------------------------------------------------------------------------|
| application-id | String | True     | The unique identifie<br>r for the applicati<br>on. This identifier<br>is displayed as the<br><b>Project ID</b> on the<br>Amazon Pinpoint<br>console. |

#### **Header parameters**

| Name                | Туре          | Required   | Description                                                                                 |
|---------------------|---------------|------------|---------------------------------------------------------------------------------------------|
| accept<br>Responses | String        | False      | Indicates which<br>content types,<br>expressed as MIME<br>types, the client<br>understands. |
|                     |               |            |                                                                                             |
| Status code         | Respons       | e model    | Description                                                                                 |
| 200                 | <u>Channe</u> | LsResponse | The request succeeded.                                                                      |
| 400                 | Message       | eBody      | The request contains a syntax                                                               |

error (BadRequestException).

| Status code | Response model     | Description                                                                                                    |
|-------------|--------------------|----------------------------------------------------------------------------------------------------|
| 403         | <u>MessageBody</u> | The request was denied<br>because access to the<br>specified resource is<br>forbidden (ForbiddenExceptio<br>n).                 |
| 404         | <u>MessageBody</u> | The request failed because<br>the specified resource was not<br>found (NotFoundException).                                      |
| 405         | <u>MessageBody</u> | The request failed because<br>the method is not allowed<br>for the specified resource<br>(MethodNotAllowedE<br>xception).       |
| 413         | <u>MessageBody</u> | The request failed because<br>the payload for the body<br>of the request is too large<br>(RequestEntityTooLargeExcep<br>tion).  |
| 429         | <u>MessageBody</u> | The request failed because<br>too many requests were sent<br>during a certain amount of<br>time (TooManyRequestsEx<br>ception). |
| 500         | <u>MessageBody</u> | The request failed due to an<br>unknown internal server error,<br>exception, or failure (Internal<br>ServerErrorException).     |

## OPTIONS

Retrieves information about the communication requirements and options that are available for the Channels resource.

#### Path parameters

| Name           | Туре       | Required | Description                                                                                                    |
|----------------|------------|----------|----------------------------------------------------------------------------------------------------|
| application-id | String     | True     | The unique identifie<br>r for the applicati<br>on. This identifier<br>is displayed as the<br><b>Project ID</b> on the<br>Amazon Pinpoint<br>console. |
| Responses      |            |          |                                                                                                    |
| Status code    | Response r | nodel    | Description                                                                                                    |
| 200            | None       |          | The request succeeded.                                                                                                    |

## Schemas

## **Response bodies**

## ChannelsResponse schema

```
{
    "Channels": {
    }
}
```

## MessageBody schema

```
{
    "RequestID": "string",
```

}

"<u>Message</u>": "string"

# Properties

## ChannelResponse

Provides information about the general settings and status of a channel for an application.

## ApplicationId

The unique identifier for the application.

Type: string Required: False

### IsArchived

Specifies whether the channel is archived.

**Type**: boolean **Required**: False

#### Version

The current version of the channel.

**Type**: integer **Required**: False

## CreationDate

The date and time, in ISO 8601 format, when the channel was enabled.

**Type**: string **Required**: False

## LastModifiedDate

The date and time, in ISO 8601 format, when the channel was last modified.

## Type: string Required: False

### LastModifiedBy

The user who last modified the channel.

**Type**: string **Required**: False

#### ld

(Deprecated) An identifier for the channel. This property is retained only for backward compatibility.

Type: string Required: False

#### Enabled

Specifies whether the channel is enabled for the application.

**Type**: boolean **Required**: False

## HasCredential

(Not used) This property is retained only for backward compatibility.

**Type**: boolean **Required**: False

## ChannelsResponse

Provides information about the general settings and status of all channels for an application, including channels that aren't enabled for the application.

#### Channels

A map that contains a multipart response for each channel. For each item in this object, the ChannelType is the key and the Channel is the value.

**Type**: object **Required**: True

## MessageBody

Provides information about an API request or response.

## RequestID

The unique identifier for the request or response.

**Type**: string **Required**: False

### Message

The message that's returned from the API.

**Type**: string **Required**: False

## See also

For more information about using this API in one of the language-specific AWS SDKs and references, see the following:

## GetChannels

- AWS Command Line Interface
- AWS SDK for .NET
- AWS SDK for C++
- AWS SDK for Go v2
- AWS SDK for Java V2

- AWS SDK for JavaScript V3
- AWS SDK for PHP V3
- AWS SDK for Python
- AWS SDK for Ruby V3

# Email Channel

A *channel* is a type of platform that you can deliver messages to. You can use the email channel to send email to users. Before you can use Amazon Pinpoint to send email, you must enable the email channel for an Amazon Pinpoint application.

The Email Channel resource represents the status, identity, and other settings of the email channel for a specific application. You can use this resource to enable, retrieve information about, update, or disable (delete) the email channel for an application.

# URI

/v1/apps/application-id/channels/email

## **HTTP methods**

## GET

## **Operation ID:** GetEmailChannel

Retrieves information about the status and settings of the email channel for an application.

## Path parameters

| Name           | Туре   | Required | Description                                                                                                    |
|----------------|--------|----------|----------------------------------------------------------------------------------------------------|
| application-id | String | True     | The unique identifie<br>r for the applicati<br>on. This identifier<br>is displayed as the<br><b>Project ID</b> on the<br>Amazon Pinpoint<br>console. |

## **Header parameters**

| Name        | Туре   | Required                        | Description                                                                                                    |
|-------------|--------|---------------------------------|----------------------------------------------------------------------------------------------------|
| accept      | String | False                           | Indicates which<br>content types,<br>expressed as MIME<br>types, the client<br>understands.                               |
| Responses   |        |                                 |                                                                                                    |
| Status code |        | Response model                  | Description                                                                                                    |
| 200         |        | <pre>EmailChannelResponse</pre> | The request succeeded.                                                                                                    |
| 400         |        | <u>MessageBody</u>              | The request contains a syntax error (BadRequestException).                                                                |
| 403         |        | <u>MessageBody</u>              | The request was denied<br>because access to the<br>specified resource is<br>forbidden (ForbiddenExceptio<br>n).           |
| 404         |        | <u>MessageBody</u>              | The request failed because<br>the specified resource was not<br>found (NotFoundException).                                |
| 405         |        | <u>MessageBody</u>              | The request failed because<br>the method is not allowed<br>for the specified resource<br>(MethodNotAllowedE<br>xception). |
| 413         |        | <u>MessageBody</u>              | The request failed because<br>the payload for the body<br>of the request is too large                                     |

| Status code | Response model     | Description                                                                                                    |
|-------------|--------------------|----------------------------------------------------------------------------------------------------|
|             |                    | (RequestEntityTooLargeExcep tion).                                                                                              |
| 429         | <u>MessageBody</u> | The request failed because<br>too many requests were sent<br>during a certain amount of<br>time (TooManyRequestsEx<br>ception). |
| 500         | <u>MessageBody</u> | The request failed due to an<br>unknown internal server error,<br>exception, or failure (Internal<br>ServerErrorException).     |

## PUT

## **Operation ID:** UpdateEmailChannel

Enables the email channel for an application or updates the status and settings of the email channel for an application.

## Path parameters

| Name           | Туре   | Required | Description                                                                                                    |
|----------------|--------|----------|----------------------------------------------------------------------------------------------------|
| application-id | String | True     | The unique identifie<br>r for the applicati<br>on. This identifier<br>is displayed as the<br><b>Project ID</b> on the<br>Amazon Pinpoint<br>console. |

## **Header parameters**

| Name        | Туре   | Required                        | Description                                                                                                    |
|-------------|--------|---------------------------------|----------------------------------------------------------------------------------------------------|
| accept      | String | False                           | Indicates which<br>content types,<br>expressed as MIME<br>types, the client<br>understands.                               |
| Responses   |        |                                 |                                                                                                    |
| Status code |        | Response model                  | Description                                                                                                    |
| 200         |        | <pre>EmailChannelResponse</pre> | The request succeeded.                                                                                                    |
| 400         |        | <u>MessageBody</u>              | The request contains a syntax error (BadRequestException).                                                                |
| 403         |        | <u>MessageBody</u>              | The request was denied<br>because access to the<br>specified resource is<br>forbidden (ForbiddenExceptio<br>n).           |
| 404         |        | <u>MessageBody</u>              | The request failed because<br>the specified resource was not<br>found (NotFoundException).                                |
| 405         |        | <u>MessageBody</u>              | The request failed because<br>the method is not allowed<br>for the specified resource<br>(MethodNotAllowedE<br>xception). |
| 413         |        | <u>MessageBody</u>              | The request failed because<br>the payload for the body<br>of the request is too large                                     |

| Status code | Response model     | Description                                                                                                    |
|-------------|--------------------|----------------------------------------------------------------------------------------------------|
|             |                    | (RequestEntityTooLargeExcep tion).                                                                                              |
| 429         | <u>MessageBody</u> | The request failed because<br>too many requests were sent<br>during a certain amount of<br>time (TooManyRequestsEx<br>ception). |
| 500         | <u>MessageBody</u> | The request failed due to an<br>unknown internal server error,<br>exception, or failure (Internal<br>ServerErrorException).     |

## DELETE

**Operation ID:** DeleteEmailChannel

Disables the email channel for an application and deletes any existing settings for the channel.

### Path parameters

| Name           | Туре   | Required | Description                                                                                                    |
|----------------|--------|----------|----------------------------------------------------------------------------------------------------|
| application-id | String | True     | The unique identifie<br>r for the applicati<br>on. This identifier<br>is displayed as the<br><b>Project ID</b> on the<br>Amazon Pinpoint<br>console. |

## **Header parameters**

| Name        | Туре   | Required                        | Description                                                                                                    |
|-------------|--------|---------------------------------|----------------------------------------------------------------------------------------------------|
| accept      | String | False                           | Indicates which<br>content types,<br>expressed as MIME<br>types, the client<br>understands.                               |
| Responses   |        |                                 |                                                                                                    |
| Status code |        | Response model                  | Description                                                                                                    |
| 200         |        | <pre>EmailChannelResponse</pre> | The request succeeded.                                                                                                    |
| 400         |        | <u>MessageBody</u>              | The request contains a syntax error (BadRequestException).                                                                |
| 403         |        | <u>MessageBody</u>              | The request was denied<br>because access to the<br>specified resource is<br>forbidden (ForbiddenExceptio<br>n).           |
| 404         |        | <u>MessageBody</u>              | The request failed because<br>the specified resource was not<br>found (NotFoundException).                                |
| 405         |        | <u>MessageBody</u>              | The request failed because<br>the method is not allowed<br>for the specified resource<br>(MethodNotAllowedE<br>xception). |
| 413         |        | <u>MessageBody</u>              | The request failed because<br>the payload for the body<br>of the request is too large                                     |

| Status code | Response model     | Description                                                                                                    |
|-------------|--------------------|----------------------------------------------------------------------------------------------------|
|             |                    | (RequestEntityTooLargeExcep tion).                                                                                              |
| 429         | <u>MessageBody</u> | The request failed because<br>too many requests were sent<br>during a certain amount of<br>time (TooManyRequestsEx<br>ception). |
| 500         | <u>MessageBody</u> | The request failed due to an<br>unknown internal server error,<br>exception, or failure (Internal<br>ServerErrorException).     |

## **OPTIONS**

Retrieves information about the communication requirements and options that are available for the Email Channel resource.

### Path parameters

| Name           | Туре          | Required | Description                                                                                                    |
|----------------|---------------|----------|----------------------------------------------------------------------------------------------------|
| application-id | String        | True     | The unique identifie<br>r for the applicati<br>on. This identifier<br>is displayed as the<br><b>Project ID</b> on the<br>Amazon Pinpoint<br>console. |
| Responses      |               |          |                                                                                                    |
| Status code    | Response mode | el       | Description                                                                                                    |
| 200            | None          |          | The request succeeded.                                                                                                    |

# Schemas

## **Request bodies**

#### **PUT schema**

```
{
    "Enabled": boolean,
    "Identity": "string",
    "FromAddress": "string",
    "RoleArn": "string",
    "OrchestrationSendingRoleArn": "string",
    "ConfigurationSet": "string"
}
```

## **Response bodies**

### EmailChannelResponse schema

```
{
  "ApplicationId": "string",
  "IsArchived": boolean,
  "Version": integer,
  "CreationDate": "string",
  "LastModifiedDate": "string",
  "LastModifiedBy": "string",
  "Id": "string",
  "Enabled": boolean,
  "Identity": "string",
  "FromAddress": "string",
  "RoleArn": "string",
  "OrchestrationSendingRoleArn": "string",
  "ConfigurationSet": "string",
  "Platform": "string",
  "MessagesPerSecond": integer,
  "HasCredential": boolean
}
```

#### MessageBody schema

{

Schemas

```
"RequestID": "string",
"Message": "string"
}
```

## **Properties**

## EmailChannelRequest

Specifies the status and settings of the email channel for an application.

#### Enabled

Specifies whether to enable the email channel for the application.

**Type**: boolean **Required**: False

#### Identity

The Amazon Resource Name (ARN) of the identity, verified with Amazon Simple Email Service (Amazon SES), that you want to use when you send email through the channel.

Type: string Required: True

#### FromAddress

The verified email address that you want to send email from when you send email through the channel.

Type: string Required: True

#### RoleArn

(Depricated) The ARN of the AWS Identity and Access Management (IAM) role that you want Amazon Pinpoint to use when it submits email-related event data for the channel.

Type: string

#### Required: False

#### OrchestrationSendingRoleArn

The ARN of an IAM role for Amazon Pinpoint to use to send email from your campaigns or journeys through Amazon SES.

Type: string Required: False

#### ConfigurationSet

The <u>Amazon SES configuration set</u> that you want to apply to messages that you send through the channel.

**Type**: string **Required**: False

### EmailChannelResponse

Provides information about the status and settings of the email channel for an application.

#### ApplicationId

The unique identifier for the application that the email channel applies to.

Type: string Required: False

#### IsArchived

Specifies whether the email channel is archived.

**Type**: boolean **Required**: False

#### Version

The current version of the email channel.

## **Type**: integer **Required**: False

#### CreationDate

The date and time, in ISO 8601 format, when the email channel was enabled.

**Type**: string **Required**: False

#### LastModifiedDate

The date and time, in ISO 8601 format, when the email channel was last modified.

Type: string Required: False

### LastModifiedBy

The user who last modified the email channel.

Type: string Required: False

#### Id

(Deprecated) An identifier for the email channel. This property is retained only for backward compatibility.

**Type**: string **Required**: False

### Enabled

Specifies whether the email channel is enabled for the application.

**Type**: boolean **Required**: False

#### Identity

The Amazon Resource Name (ARN) of the identity, verified with Amazon Simple Email Service (Amazon SES), that's used when you send email through the channel.

**Type**: string **Required**: False

### FromAddress

The verified email address that email is sent from when you send email through the channel.

**Type**: string **Required**: False

### RoleArn

The ARN of the AWS Identity and Access Management (IAM) role that Amazon Pinpoint uses to submit email-related event data for the channel.

Type: string Required: False

### OrchestrationSendingRoleArn

The ARN of an IAM role for Amazon Pinpoint to use to send email from your campaigns or journeys through Amazon SES.

**Type**: string **Required**: False

## ConfigurationSet

The <u>Amazon SES configuration set</u> that's applied to messages that are sent through the channel.

#### Platform

The type of messaging or notification platform for the channel. For the email channel, this value is EMAIL.

Type: string Required: True

#### MessagesPerSecond

The maximum number of emails that can be sent through the channel each second.

**Type**: integer **Required**: False

#### HasCredential

(Not used) This property is retained only for backward compatibility.

**Type**: boolean **Required**: False

### MessageBody

Provides information about an API request or response.

#### RequestID

The unique identifier for the request or response.

**Type**: string **Required**: False

#### Message

The message that's returned from the API.

## See also

For more information about using this API in one of the language-specific AWS SDKs and references, see the following:

## GetEmailChannel

- AWS Command Line Interface
- AWS SDK for .NET
- AWS SDK for C++
- AWS SDK for Go v2
- AWS SDK for Java V2
- AWS SDK for JavaScript V3
- AWS SDK for PHP V3
- AWS SDK for Python
- AWS SDK for Ruby V3

## UpdateEmailChannel

- AWS Command Line Interface
- AWS SDK for .NET
- AWS SDK for C++
- AWS SDK for Go v2
- AWS SDK for Java V2
- AWS SDK for JavaScript V3
- AWS SDK for PHP V3
- AWS SDK for Python
- AWS SDK for Ruby V3

## DeleteEmailChannel

- AWS Command Line Interface
- AWS SDK for .NET

- AWS SDK for C++
- AWS SDK for Go v2
- AWS SDK for Java V2
- AWS SDK for JavaScript V3
- AWS SDK for PHP V3
- AWS SDK for Python
- AWS SDK for Ruby V3

# **Email Template**

An *email template* is a type of message template that contains content and settings that you can define, save, and reuse in messages that you send through the email channel for any of your Amazon Pinpoint applications. You can use email templates in any type of email message that you create and send by using Amazon Pinpoint.

When you create an email template, you specify the content and settings that you want to reuse in various components of messages that are based on the template. These components, referred to as *template parts*, can be the message title or subject, the message body, or both. This content can be static text or personalized content that you define by using the Handlebars template system and message variables. When you send a message that's based on a template, Amazon Pinpoint populates the message with the content and settings that you defined in the template.

The Email Template resource represents the repository of email templates that are associated with your Amazon Pinpoint account. You can use this resource to create, retrieve, update, or delete a message template for messages that you send through the email channel.

Amazon Pinpoint supports versioning for all types of message templates. When you use the Email Template resource to work with a template, you can use supported parameters to specify whether your request applies to only a specific version of the template or to the overall template. For example, if you update a template, you can specify whether you want to save your updates as a new version of the template or save them to the latest existing version of the template. To retrieve information about all the versions of a template, use the Template Versions resource.

## URI

#### /v1/templates/template-name/email

# **HTTP methods**

## GET

**Operation ID:** GetEmailTemplate

Retrieves the content and settings of a message template for messages that are sent through the email channel.

#### Path parameters

| Name          | Туре   | Required | Description                                                                                                    |
|---------------|--------|----------|----------------------------------------------------------------------------------------------------|
| template-name | String | True     | The name of the<br>message template.<br>A template name<br>must start with<br>an alphanumeric<br>character and can<br>contain a maximum<br>of 128 characters.<br>The characters can<br>be alphanumeric<br>characters, underscor<br>es (_), or hyphens (-).<br>Template names are<br>case sensitive. |

### **Header parameters**

| Name   | Туре   | Required | Description                                                                                 |
|--------|--------|----------|---------------------------------------------------------------------------------------------|
| accept | String | False    | Indicates which<br>content types,<br>expressed as MIME<br>types, the client<br>understands. |

### **Query parameters**

| Name    | Туре   | Required | Description                                                                                                    |
|---------|--------|----------|----------------------------------------------------------------------------------------------------|
| version | String | False    | The unique identifie<br>r for the version<br>of the message<br>template to update,<br>retrieve information<br>about, or delete. To<br>retrieve identifiers<br>and other informati<br>on for all the versions<br>of a template,<br>use the Template<br>Versionsresource.<br>If specified, this<br>value must match<br>the identifier for an<br>existing template<br>version. If specified<br>for an update<br>operation, this value<br>must match the<br>identifier for the<br>latest existing version<br>of the template.<br>This restriction helps<br>ensure that race<br>conditions don't<br>occur. |
|         |        |          | If you don't specify<br>a value for this<br>parameter, Amazon<br>Pinpoint does the<br>following:                                                                                                    |

| Name | Туре | Required | Description                                                                                                    |
|------|------|----------|----------------------------------------------------------------------------------------------------|
|      |      |          | <ul> <li>For a get operation         <ul> <li>retrieves informati</li> <li>on about the active</li> <li>version of the</li> <li>template.</li> </ul> </li> </ul>                                                                                                    |
|      |      |          | <ul> <li>For an update operation, saves the updates to (overwrites) the latest existing version of the template, if the create-ne w-version parameter isn't used or is set to false.</li> <li>For a delete operation, deletes the template, including all versions of the template.</li> </ul> |

#### Responses

| Status code | Response model                   | Description                                                |
|-------------|----------------------------------|------------------------------------------------------------|
| 200         | <u>EmailTemplateRespo</u><br>nse | The request succeeded.                                     |
| 400         | <u>MessageBody</u>               | The request contains a syntax error (BadRequestException). |

| Status code | Response model     | Description                                                                                                    |
|-------------|--------------------|----------------------------------------------------------------------------------------------------|
| 403         | <u>MessageBody</u> | The request was denied<br>because access to the<br>specified resource is<br>forbidden (ForbiddenExceptio<br>n).                 |
| 404         | <u>MessageBody</u> | The request failed because<br>the specified resource was not<br>found (NotFoundException).                                      |
| 405         | <u>MessageBody</u> | The request failed because<br>the method is not allowed<br>for the specified resource<br>(MethodNotAllowedE<br>xception).       |
| 413         | <u>MessageBody</u> | The request failed because<br>the payload for the body<br>of the request is too large<br>(RequestEntityTooLargeExcep<br>tion).  |
| 429         | <u>MessageBody</u> | The request failed because<br>too many requests were sent<br>during a certain amount of<br>time (TooManyRequestsEx<br>ception). |
| 500         | <u>MessageBody</u> | The request failed due to an<br>unknown internal server error,<br>exception, or failure (Internal<br>ServerErrorException).     |

## POST

**Operation ID:** CreateEmailTemplate

## Creates a message template for messages that are sent through the email channel.

## Path parameters

| Name          | Туре   | Required | Description                                                                                                    |
|---------------|--------|----------|----------------------------------------------------------------------------------------------------|
| template-name | String | True     | The name of the<br>message template.<br>A template name<br>must start with<br>an alphanumeric<br>character and can<br>contain a maximum<br>of 128 characters.<br>The characters can<br>be alphanumeric<br>characters, underscor<br>es (_), or hyphens (-).<br>Template names are<br>case sensitive. |

## Header parameters

| Name   | Туре   | Required | Description                                                                                 |
|--------|--------|----------|---------------------------------------------------------------------------------------------|
| accept | String | False    | Indicates which<br>content types,<br>expressed as MIME<br>types, the client<br>understands. |

#### Responses

| Status code | Response model                       | Description                                                                                                    |
|-------------|--------------------------------------|----------------------------------------------------------------------------------------------------|
| 201         | <u>CreateTemplateMess</u><br>ageBody | The request succeeded and the specified resource was created.                                                                   |
| 400         | <u>MessageBody</u>                   | The request contains a syntax error (BadRequestException).                                                                      |
| 403         | <u>MessageBody</u>                   | The request was denied<br>because access to the<br>specified resource is<br>forbidden (ForbiddenExceptio<br>n).                 |
| 405         | <u>MessageBody</u>                   | The request failed because<br>the method is not allowed<br>for the specified resource<br>(MethodNotAllowedE<br>xception).       |
| 409         | <u>MessageBody</u>                   | The request failed due to<br>a conflict with the current<br>state of the specified resource<br>(ConflictException).             |
| 429         | <u>MessageBody</u>                   | The request failed because<br>too many requests were sent<br>during a certain amount of<br>time (TooManyRequestsEx<br>ception). |
| 500         | <u>MessageBody</u>                   | The request failed due to an<br>unknown internal server error,<br>exception, or failure (Internal<br>ServerErrorException).     |

## PUT

## **Operation ID:** UpdateEmailTemplate

Updates an existing message template for messages that are sent through the email channel.

#### Path parameters

| Name          | Туре   | Required | Description                                                                                                    |
|---------------|--------|----------|----------------------------------------------------------------------------------------------------|
| template-name | String | True     | The name of the<br>message template.<br>A template name<br>must start with<br>an alphanumeric<br>character and can<br>contain a maximum<br>of 128 characters.<br>The characters can<br>be alphanumeric<br>characters, underscor<br>es (_), or hyphens (-).<br>Template names are<br>case sensitive. |

#### Header parameters

| Name   | Туре   | Required | Description                                                                                 |
|--------|--------|----------|---------------------------------------------------------------------------------------------|
| accept | String | False    | Indicates which<br>content types,<br>expressed as MIME<br>types, the client<br>understands. |

### **Query parameters**

| Name                   | Туре   | Required | Description                                                                                                    |
|------------------------|--------|----------|----------------------------------------------------------------------------------------------------|
| create-new-<br>version | String | False    | Specifies whether to<br>save the updates as<br>a new version of the<br>message template.<br>Valid values are:<br>true, save the<br>updates as a new<br>version; and, false,<br>save the updates to<br>(overwrite) the latest<br>existing version of<br>the template.<br>If you don't specify<br>a value for this<br>parameter, Amazon<br>Pinpoint saves<br>the updates to<br>(overwrites) the<br>latest existing version<br>of the template. If<br>you specify a value<br>of true for this<br>parameter, don't<br>specify a value<br>for the version<br>parameter. Otherwise<br>, an error will occur. |
| version                | String | False    | The unique identifie<br>r for the version<br>of the message<br>template to update,<br>retrieve information                                                                                                    |

| Name | Туре | Required | Description                                                                                                    |
|------|------|----------|----------------------------------------------------------------------------------------------------|
|      |      |          | about, or delete. To<br>retrieve identifiers<br>and other informati<br>on for all the versions<br>of a template,<br>use the <u>Template</u><br><u>Versions</u> resource.                                                                                                    |
|      |      |          | If specified, this<br>value must match<br>the identifier for an<br>existing template<br>version. If specified<br>for an update<br>operation, this value<br>must match the<br>identifier for the<br>latest existing version<br>of the template.<br>This restriction helps<br>ensure that race<br>conditions don't<br>occur. |
|      |      |          | If you don't specify<br>a value for this<br>parameter, Amazon<br>Pinpoint does the<br>following:                                                                                                    |
|      |      |          | <ul> <li>For a get operation<br/>, retrieves informati<br/>on about the active<br/>version of the<br/>template.</li> </ul>                                                                                                    |

| Name | Туре | Required | Description                                                                                                    |
|------|------|----------|----------------------------------------------------------------------------------------------------|
|      |      |          | <ul> <li>For an update<br/>operation, saves<br/>the updates to<br/>(overwrites) the<br/>latest existing<br/>version of the<br/>template, if the<br/>create-ne<br/>w-version<br/>parameter isn't<br/>used or is set to<br/>false.</li> <li>For a delete<br/>operation, deletes<br/>the template,<br/>including all</li> </ul> |
|      |      |          | versions of the template.                                                                                                    |

#### Responses

| Status code | Response model     | Description                                                                                                    |
|-------------|--------------------|----------------------------------------------------------------------------------------------------|
| 202         | <u>MessageBody</u> | The request was accepted for processing. Processing may not be complete.                                        |
| 400         | <u>MessageBody</u> | The request contains a syntax error (BadRequestException).                                                      |
| 403         | <u>MessageBody</u> | The request was denied<br>because access to the<br>specified resource is<br>forbidden (ForbiddenExceptio<br>n). |

| Status code | Response model     | Description                                                                                                    |
|-------------|--------------------|----------------------------------------------------------------------------------------------------|
| 404         | <u>MessageBody</u> | The request failed because<br>the specified resource was not<br>found (NotFoundException).                                      |
| 405         | <u>MessageBody</u> | The request failed because<br>the method is not allowed<br>for the specified resource<br>(MethodNotAllowedE<br>xception).       |
| 413         | <u>MessageBody</u> | The request failed because<br>the payload for the body<br>of the request is too large<br>(RequestEntityTooLargeExcep<br>tion).  |
| 429         | <u>MessageBody</u> | The request failed because<br>too many requests were sent<br>during a certain amount of<br>time (TooManyRequestsEx<br>ception). |
| 500         | <u>MessageBody</u> | The request failed due to an<br>unknown internal server error,<br>exception, or failure (Internal<br>ServerErrorException).     |

### DELETE

**Operation ID:** DeleteEmailTemplate

Deletes a message template for messages that were sent through the email channel.

#### Path parameters

| Name          | Туре   | Required | Description                                                                                                    |
|---------------|--------|----------|----------------------------------------------------------------------------------------------------|
| template-name | String | True     | The name of the<br>message template.<br>A template name<br>must start with<br>an alphanumeric<br>character and can<br>contain a maximum<br>of 128 characters.<br>The characters can<br>be alphanumeric<br>characters, underscor<br>es (_), or hyphens (-).<br>Template names are<br>case sensitive. |

## Header parameters

| Name             | Туре   | Required | Description                                                                                 |
|------------------|--------|----------|---------------------------------------------------------------------------------------------|
| accept           | String | False    | Indicates which<br>content types,<br>expressed as MIME<br>types, the client<br>understands. |
| Query parameters |        |          |                                                                                             |
| Name             | Туре   | Required | Description                                                                                 |
| version          | String | False    | The unique identifie<br>r for the version<br>of the message<br>template to update,          |

| Name | Туре | Required | Description                                                                                                    |
|------|------|----------|----------------------------------------------------------------------------------------------------|
|      |      |          | retrieve information<br>about, or delete. To<br>retrieve identifiers<br>and other informati<br>on for all the versions<br>of a template,<br>use the <u>Template</u><br><u>Versions</u> resource.                                                                                                    |
|      |      |          | If specified, this<br>value must match<br>the identifier for an<br>existing template<br>version. If specified<br>for an update<br>operation, this value<br>must match the<br>identifier for the<br>latest existing version<br>of the template.<br>This restriction helps<br>ensure that race<br>conditions don't<br>occur. |
|      |      |          | If you don't specify<br>a value for this<br>parameter, Amazon<br>Pinpoint does the<br>following:                                                                                                    |
|      |      |          | <ul> <li>For a get operation<br/>, retrieves informati<br/>on about the active<br/>version of the<br/>template.</li> </ul>                                                                                                    |

| Name | Туре | Required | Description                                                                                                    |
|------|------|----------|----------------------------------------------------------------------------------------------------|
|      |      |          | <ul> <li>For an update<br/>operation, saves<br/>the updates to<br/>(overwrites) the<br/>latest existing<br/>version of the<br/>template, if the<br/>create-ne<br/>w-version<br/>parameter isn't<br/>used or is set to<br/>false.</li> </ul> |
|      |      |          | <ul> <li>For a delete<br/>operation, deletes<br/>the template,<br/>including all<br/>versions of the<br/>template.</li> </ul>                                                                                                    |

#### Responses

| Status code | Response model     | Description                                                                                                    |
|-------------|--------------------|----------------------------------------------------------------------------------------------------|
| 202         | <u>MessageBody</u> | The request was accepted for processing. Processing may not be complete.                                        |
| 400         | <u>MessageBody</u> | The request contains a syntax error (BadRequestException).                                                      |
| 403         | <u>MessageBody</u> | The request was denied<br>because access to the<br>specified resource is<br>forbidden (ForbiddenExceptio<br>n). |

| Status code | Response model     | Description                                                                                                    |
|-------------|--------------------|----------------------------------------------------------------------------------------------------|
| 404         | <u>MessageBody</u> | The request failed because<br>the specified resource was not<br>found (NotFoundException).                                      |
| 405         | <u>MessageBody</u> | The request failed because<br>the method is not allowed<br>for the specified resource<br>(MethodNotAllowedE<br>xception).       |
| 413         | <u>MessageBody</u> | The request failed because<br>the payload for the body<br>of the request is too large<br>(RequestEntityTooLargeExcep<br>tion).  |
| 429         | <u>MessageBody</u> | The request failed because<br>too many requests were sent<br>during a certain amount of<br>time (TooManyRequestsEx<br>ception). |
| 500         | <u>MessageBody</u> | The request failed due to an<br>unknown internal server error,<br>exception, or failure (Internal<br>ServerErrorException).     |

### **OPTIONS**

Retrieves information about the communication requirements and options that are available for the Email Template resource.

#### Path parameters

| Name          | Туре   | Required | Description                                                                                                    |
|---------------|--------|----------|----------------------------------------------------------------------------------------------------|
| template-name | String | True     | The name of the<br>message template.<br>A template name<br>must start with<br>an alphanumeric<br>character and can<br>contain a maximum<br>of 128 characters.<br>The characters can<br>be alphanumeric<br>characters, underscor<br>es (_), or hyphens (-).<br>Template names are<br>case sensitive. |

#### Responses

| Status code | Response model | Description            |
|-------------|----------------|------------------------|
| 200         | None           | The request succeeded. |

## Schemas

## **Request bodies**

#### **POST schema**

```
{
    "TemplateDescription": "string",
    "DefaultSubstitutions": "string",
    "tags": {
    },
    "Subject": "string",
    "TextPart": "string",
```

```
"HtmlPart": "string",
"RecommenderId": "string",
"Headers": [
    {
        "Name": "string",
        "Value": "string"
    }
]
```

#### **PUT schema**

```
{
  "TemplateDescription": "string",
  "DefaultSubstitutions": "string",
  "tags": {
  },
  "Subject": "string",
  "TextPart": "string",
  "HtmlPart": "string",
  "RecommenderId": "string",
  "Headers": [
    {
      "Name": "string",
      "Value": "string"
    }
  ]
}
```

### **Response bodies**

#### EmailTemplateResponse schema

```
{
    "CreationDate": "string",
    "LastModifiedDate": "string",
    "TemplateType": enum,
    "TemplateName": "string",
    "TemplateDescription": "string",
    "DefaultSubstitutions": "string",
    "Version": "string",
    "tags": {
```

```
},
"<u>Arn</u>": "string",
"<u>Subject</u>": "string",
"<u>TextPart</u>": "string",
"<u>HtmlPart</u>": "string",
"<u>RecommenderId</u>": "string"
}
```

#### CreateTemplateMessageBody schema

```
{
    "<u>RequestID</u>": "string",
    "<u>Message</u>": "string",
    "<u>Arn</u>": "string"
}
```

#### MessageBody schema

```
{
    "<u>RequestID</u>": "string",
    "<u>Message</u>": "string"
}
```

## **Properties**

## CreateTemplateMessageBody

Provides information about a request to create a message template.

#### RequestID

The unique identifier for the request to create the message template.

**Type**: string **Required**: False

#### Message

The message that's returned from the API for the request to create the message template.

### Type: string Required: False

#### Arn

The Amazon Resource Name (ARN) of the message template that was created.

**Type**: string **Required**: False

## EmailTemplateRequest

Specifies the content and settings for a message template that can be used in messages that are sent through the email channel.

#### TemplateDescription

A custom description of the message template.

**Type**: string **Required**: False

#### DefaultSubstitutions

A JSON object that specifies the default values to use for message variables in the message template. This object is a set of key-value pairs. Each key defines a message variable in the template. The corresponding value defines the default value for that variable. When you create a message that's based on the template, you can override these defaults with message-specific and address-specific variables and values.

**Type**: string **Required**: False

tags

#### 🚯 Note

As of **22-05-2023** the tags attribute has been deprecated. After this date any value in the PUT UpdateEmailTemplate tags attribute are not processed and an error code is not

returned. The POST CreateEmailTemplate tags attribute is processed. Use the <u>Tags</u> resource to add or modify tags.

(Deprecated) A string-to-string map of key-value pairs that defines the tags to associate with the message template. Each tag consists of a required tag key and an associated tag value.

**Type**: object **Required**: False

#### Subject

The subject line, or title, to use in email messages that are based on the message template.

**Type**: string **Required**: False

#### TextPart

The message body, in plain text format, to use in email messages that are based on the message template. We recommend using plain text format for email clients that don't render HTML content and clients that are connected to high-latency networks, such as mobile devices.

Type: string Required: False

#### HtmlPart

The message body, in HTML format, to use in email messages that are based on the message template. We recommend using HTML format for email clients that render HTML content. You can include links, formatted text, and more in an HTML message.

#### RecommenderId

The unique identifier for the recommender model to use for the message template. Amazon Pinpoint uses this value to determine how to retrieve and process data from a recommender model when it sends messages that use the template, if the template contains message variables for recommendation data.

**Type**: string **Required**: False

#### Headers

The list of MessageHeaders for the email. You can have up to 15 Headers.

**Type**: Array of type <u>MessageHeader</u> **Required**: False

## EmailTemplateResponse

Provides information about the content and settings for a message template that can be used in messages that are sent through the email channel.

#### CreationDate

The date, in ISO 8601 format, when the message template was created.

Type: string Required: True

### LastModifiedDate

The date, in ISO 8601 format, when the message template was last modified.

**Type**: string **Required**: True

## TemplateType

The type of channel that the message template is designed for. For an email template, this value is EMAIL.

Type: string Required: True Values: EMAIL | SMS | VOICE | PUSH | INAPP

#### TemplateName

The name of the message template.

Type: string Required: True

#### TemplateDescription

The custom description of the message template.

Type: string Required: False

#### DefaultSubstitutions

The JSON object that specifies the default values that are used for message variables in the message template. This object is a set of key-value pairs. Each key defines a message variable in the template. The corresponding value defines the default value for that variable.

**Type**: string **Required**: False

#### Version

The unique identifier, as an integer, for the active version of the message template, or the version of the template that you specified by using the version parameter in your request.

#### tags

A string-to-string map of key-value pairs that identifies the tags that are associated with the message template. Each tag consists of a required tag key and an associated tag value.

**Type**: object **Required**: False

### Arn

The Amazon Resource Name (ARN) of the message template.

Type: string Required: False

### Subject

The subject line, or title, that's used in email messages that are based on the message template.

**Type**: string **Required**: False

#### TextPart

The message body, in plain text format, that's used in email messages that are based on the message template.

**Type**: string **Required**: False

#### HtmlPart

The message body, in HTML format, that's used in email messages that are based on the message template.

#### RecommenderId

The unique identifier for the recommender model that's used by the message template.

Type: string Required: False

### MessageBody

Provides information about an API request or response.

#### RequestID

The unique identifier for the request or response.

**Type**: string **Required**: False

#### Message

The message that's returned from the API.

**Type**: string **Required**: False

#### MessageHeader

Contains the name and value pair of an message header to add to your email. You can have up to 15 MessageHeaders. A header can contain information such as the sender, receiver, route, or timestamp.

#### Name

The name of the message header. The header name can contain up to 126 characters.

#### Value

The value of the message header. The header value can contain up to 870 characters, including the length of any rendered attributes. For example if you add the {CreationDate} attribute, it renders as YYYY-MM-DDTHH:MM:SS.SSSZ and is 24 characters in length.

Type: string Required: False

## See also

For more information about using this API in one of the language-specific AWS SDKs and references, see the following:

## GetEmailTemplate

- AWS Command Line Interface
- AWS SDK for .NET
- AWS SDK for C++
- AWS SDK for Go v2
- AWS SDK for Java V2
- AWS SDK for JavaScript V3
- AWS SDK for PHP V3
- AWS SDK for Python
- AWS SDK for Ruby V3

## CreateEmailTemplate

- AWS Command Line Interface
- AWS SDK for .NET
- AWS SDK for C++
- AWS SDK for Go v2
- AWS SDK for Java V2
- AWS SDK for JavaScript V3

- AWS SDK for PHP V3
- AWS SDK for Python
- AWS SDK for Ruby V3

#### UpdateEmailTemplate

- AWS Command Line Interface
- AWS SDK for .NET
- AWS SDK for C++
- AWS SDK for Go v2
- AWS SDK for Java V2
- AWS SDK for JavaScript V3
- AWS SDK for PHP V3
- AWS SDK for Python
- AWS SDK for Ruby V3

#### DeleteEmailTemplate

- AWS Command Line Interface
- AWS SDK for .NET
- AWS SDK for C++
- AWS SDK for Go v2
- AWS SDK for Java V2
- AWS SDK for JavaScript V3
- AWS SDK for PHP V3
- <u>AWS SDK for Python</u>
- AWS SDK for Ruby V3

## Endpoint

An *endpoint* represents a destination that you can send messages to, such as a mobile device, email address, or phone number.

You can use the Endpoint resource to create, retrieve information about, update, or delete a specific endpoint from an application. This includes updating the settings and attributes of an endpoint. To perform these tasks for multiple endpoints in a single operation, use the <u>Endpoints</u> resource.

**Note:** Quotas apply to the number of custom attributes that you can define for endpoints. If you send a PUT request that defines additional custom attributes for an endpoint and the addition of these attributes exceeds these quotas, Amazon Pinpoint returns an HTTP 400 response. For information about the quotas that apply to attributes, see <u>Amazon Pinpoint Quotas</u> in the *Amazon Pinpoint Developer Guide*. To remove custom attributes from endpoints, use the <u>Attributes</u> resource.

## URI

/v1/apps/application-id/endpoints/endpoint-id

## **HTTP methods**

## GET

#### **Operation ID:** GetEndpoint

Retrieves information about the settings and attributes of a specific endpoint for an application.

#### **Path parameters**

| Name           | Туре   | Required | Description                                                                                                    |
|----------------|--------|----------|----------------------------------------------------------------------------------------------------|
| application-id | String | True     | The unique identifie<br>r for the applicati<br>on. This identifier<br>is displayed as the<br><b>Project ID</b> on the<br>Amazon Pinpoint<br>console. |
| endpoint-id    | String | True     | The case insensiti<br>ve unique identifie<br>r for the endpoint.<br>The identifier can't<br>contain \$, { or }.                                      |

### **Header parameters**

| Name        | Туре   | Required                    | Description                                                                                                    |
|-------------|--------|-----------------------------|----------------------------------------------------------------------------------------------------|
| accept      | String | False                       | Indicates which<br>content types,<br>expressed as MIME<br>types, the client<br>understands.                               |
| Responses   |        |                             |                                                                                                    |
| Status code |        | Response model              | Description                                                                                                    |
| 200         |        | <pre>EndpointResponse</pre> | The request succeeded.                                                                                                    |
| 400         |        | <u>MessageBody</u>          | The request contains a syntax error (BadRequestException).                                                                |
| 403         |        | <u>MessageBody</u>          | The request was denied<br>because access to the<br>specified resource is<br>forbidden (ForbiddenExceptio<br>n).           |
| 404         |        | <u>MessageBody</u>          | The request failed because<br>the specified resource was not<br>found (NotFoundException).                                |
| 405         |        | <u>MessageBody</u>          | The request failed because<br>the method is not allowed<br>for the specified resource<br>(MethodNotAllowedE<br>xception). |
| 413         |        | <u>MessageBody</u>          | The request failed because<br>the payload for the body<br>of the request is too large                                     |

| Status code | Response model     | Description                                                                                                    |
|-------------|--------------------|----------------------------------------------------------------------------------------------------|
|             |                    | (RequestEntityTooLargeExcep tion).                                                                                              |
| 429         | <u>MessageBody</u> | The request failed because<br>too many requests were sent<br>during a certain amount of<br>time (TooManyRequestsEx<br>ception). |
| 500         | <u>MessageBody</u> | The request failed due to an<br>unknown internal server error,<br>exception, or failure (Internal<br>ServerErrorException).     |

## PUT

### **Operation ID:** UpdateEndpoint

Creates a new endpoint for an application or updates the settings and attributes of an existing endpoint for an application. You can also use this operation to define custom attributes for an endpoint. If an update includes one or more values for a custom attribute, Amazon Pinpoint replaces (overwrites) any existing values with the new values.

### Path parameters

| Name           | Туре   | Required | Description                                                                                                    |
|----------------|--------|----------|----------------------------------------------------------------------------------------------------|
| application-id | String | True     | The unique identifie<br>r for the applicati<br>on. This identifier<br>is displayed as the<br><b>Project ID</b> on the<br>Amazon Pinpoint<br>console. |
| endpoint-id    | String | True     | The case insensiti<br>ve unique identifie                                                                                                    |

| Name | Туре | Required | Description                                                        |
|------|------|----------|--------------------------------------------------------------------|
|      |      |          | r for the endpoint.<br>The identifier can't<br>contain \$, { or }. |

## Header parameters

| Name   | Туре   | Required | Description                                                                                 |
|--------|--------|----------|---------------------------------------------------------------------------------------------|
| accept | String | False    | Indicates which<br>content types,<br>expressed as MIME<br>types, the client<br>understands. |

## Responses

| Status code | Response model     | Description                                                                                                    |
|-------------|--------------------|----------------------------------------------------------------------------------------------------|
| 202         | <u>MessageBody</u> | The request was accepted for processing. Processing may not be complete.                                        |
| 400         | <u>MessageBody</u> | The request contains a syntax error (BadRequestException).                                                      |
| 403         | <u>MessageBody</u> | The request was denied<br>because access to the<br>specified resource is<br>forbidden (ForbiddenExceptio<br>n). |
| 404         | <u>MessageBody</u> | The request failed because<br>the specified resource was not<br>found (NotFoundException).                      |

| Status code | Response model     | Description                                                                                                    |
|-------------|--------------------|----------------------------------------------------------------------------------------------------|
| 405         | <u>MessageBody</u> | The request failed because<br>the method is not allowed<br>for the specified resource<br>(MethodNotAllowedE<br>xception).       |
| 413         | <u>MessageBody</u> | The request failed because<br>the payload for the body<br>of the request is too large<br>(RequestEntityTooLargeExcep<br>tion).  |
| 429         | <u>MessageBody</u> | The request failed because<br>too many requests were sent<br>during a certain amount of<br>time (TooManyRequestsEx<br>ception). |
| 500         | <u>MessageBody</u> | The request failed due to an<br>unknown internal server error,<br>exception, or failure (Internal<br>ServerErrorException).     |

### DELETE

## **Operation ID:** DeleteEndpoint

Deletes an endpoint from an application.

### Path parameters

| Name           | Туре   | Required | Description                                                                               |
|----------------|--------|----------|-------------------------------------------------------------------------------------------|
| application-id | String | True     | The unique identifie<br>r for the applicati<br>on. This identifier<br>is displayed as the |

Amazon Pinpoint

| Name        | Туре   | Required | Description                                                                                                    |
|-------------|--------|----------|----------------------------------------------------------------------------------------------------|
|             |        |          | <b>Project ID</b> on the Amazon Pinpoint console.                                                               |
| endpoint-id | String | True     | The case insensiti<br>ve unique identifie<br>r for the endpoint.<br>The identifier can't<br>contain \$, { or }. |

## Header parameters

| Name   | Туре   | Required | Description       |
|--------|--------|----------|-------------------|
| accept | String | False    | Indicates which   |
|        |        |          | content types,    |
|        |        |          | expressed as MIME |
|        |        |          | types, the client |
|        |        |          | understands.      |

Responses

| Status code | Response model          | Description                                                                                                    |
|-------------|-------------------------|----------------------------------------------------------------------------------------------------|
| 202         | <u>EndpointResponse</u> | The Endpoint was not found<br>and may have already been<br>deleted.                                             |
| 400         | <u>MessageBody</u>      | The request contains a syntax error (BadRequestException).                                                      |
| 403         | <u>MessageBody</u>      | The request was denied<br>because access to the<br>specified resource is<br>forbidden (ForbiddenExceptio<br>n). |

| Status code | Response model     | Description                                                                                                    |
|-------------|--------------------|----------------------------------------------------------------------------------------------------|
| 404         | <u>MessageBody</u> | The request failed because<br>the specified resource was not<br>found (NotFoundException).                                      |
| 405         | <u>MessageBody</u> | The request failed because<br>the method is not allowed<br>for the specified resource<br>(MethodNotAllowedE<br>xception).       |
| 413         | <u>MessageBody</u> | The request failed because<br>the payload for the body<br>of the request is too large<br>(RequestEntityTooLargeExcep<br>tion).  |
| 429         | <u>MessageBody</u> | The request failed because<br>too many requests were sent<br>during a certain amount of<br>time (TooManyRequestsEx<br>ception). |
| 500         | <u>MessageBody</u> | The request failed due to an<br>unknown internal server error,<br>exception, or failure (Internal<br>ServerErrorException).     |

### **OPTIONS**

Retrieves information about the communication requirements and options that are available for the Endpoint resource.

### **Path parameters**

| Name           | Туре   | Required       | Description                                                                                                    |
|----------------|--------|----------------|----------------------------------------------------------------------------------------------------|
| application-id | String | True           | The unique identifie<br>r for the applicati<br>on. This identifier<br>is displayed as the<br><b>Project ID</b> on the<br>Amazon Pinpoint<br>console. |
| endpoint-id    | String | True           | The case insensitive<br>unique identifier for<br>the endpoint.                                                                                       |
| Responses      |        |                |                                                                                                    |
| Status code    |        | Response model | Description                                                                                                    |
| 200            |        | None           | The request succeeded.                                                                                                    |

**Schemas** 

## **Request bodies**

### **PUT schema**

```
{
 "ChannelType": enum,
  "Address": "string",
  "EndpointStatus": "string",
  "OptOut": "string",
  "RequestId": "string",
  "Location": {
   "Latitude": number,
   "Longitude": number,
   "PostalCode": "string",
   "City": "string",
```

```
"Region": "string",
    "Country": "string"
  },
  "Demographic": {
    "Make": "string",
    "Model": "string",
    "ModelVersion": "string",
    "Timezone": "string",
    "Locale": "string",
    "AppVersion": "string",
    "Platform": "string",
    "PlatformVersion": "string"
  },
  "EffectiveDate": "string",
  "Attributes": {
  },
  "Metrics": {
  },
  "User": {
    "UserId": "string",
    "UserAttributes": {
    }
  }
}
```

## **Response bodies**

### EndpointResponse schema

```
{
    "ChannelType": enum,
    "Address": "string",
    "EndpointStatus": "string",
    "OptOut": "string",
    "Lecation": {
        "Latitude": number,
        "Longitude": number,
        "PostalCode": "string",
        "City": "string",
        "Region": "string",
        "Country": "string"
},
```

```
"Demographic": {
    "Make": "string",
    "Model": "string",
    "ModelVersion": "string",
    "Timezone": "string",
    "Locale": "string",
    "AppVersion": "string",
    "Platform": "string",
    "PlatformVersion": "string"
  },
  "EffectiveDate": "string",
  "Attributes": {
  },
  "Metrics": {
  },
  "User": {
    "UserId": "string",
    "UserAttributes": {
    }
  },
  "ApplicationId": "string",
  "Id": "string",
  "CohortId": "string",
  "CreationDate": "string"
}
```

### MessageBody schema

```
{
    "<u>RequestID</u>": "string",
    "<u>Message</u>": "string"
}
```

## **Properties**

## EndpointDemographic

Specifies demographic information about an endpoint, such as the applicable time zone and platform.

### Make

The manufacturer of the endpoint device, such as Apple or Samsung. Can contain a maximum of 50 characters.

**Type**: string **Required**: False

### Model

The model name or number of the endpoint device, such as iPhone or SM-G900F. Can contain a maximum of 100 characters.

Type: string Required: False

### ModelVersion

The model version of the endpoint device. Can contain a maximum of 50 characters.

Type: string Required: False

### Timezone

The time zone of the endpoint, specified as a tz database name value, such as America/Los\_Angeles.

Type: string Required: False

### Locale

An identifier that represents the endpoint's language, in IETF BCP 47 format. This identifier typically consists of an ISO 639-1 alpha-2 code, followed by an underscore (\_), followed by an ISO 3166-1 alpha-2 value. For example, the locale code for United States English is en\_US.

In some cases, an ISO 3166-1 numeric-3 value is used instead of an ISO 3166-1 alpha-2 value. For example, the locale code for Latin American Spanish is es\_419.

In other cases, the ISO 639-1 alpha-2 is replaced with a three-letter code. For example, the locale code for Hawaiian is haw\_US.

**Type**: string **Required**: False

### AppVersion

The version of the app that's associated with the endpoint. Can contain a maximum of 50 characters.

**Type**: string **Required**: False

### Platform

The platform of the endpoint device, such as iOS. Can contain a maximum of 50 characters.

**Type**: string **Required**: False

### PlatformVersion

The version of the platform for the endpoint device. Can contain a maximum of 50 characters.

**Type**: string **Required**: False

## EndpointLocation

Specifies geographic information about an endpoint.

### Latitude

The latitude coordinate of the endpoint location, rounded to one decimal place. Must be between -90 and 90. If you specify a latitude, you must also specify a longitude.

Type: number

### Required: False

### Longitude

The longitude coordinate of the endpoint location, rounded to one decimal place. Must be between -180 and 180. If you specify a longitude, you must also specify a latitude.

**Type**: number **Required**: False

### PostalCode

The postal or ZIP code for the area where the endpoint is located.

**Type**: string **Required**: False

### City

The name of the city where the endpoint is located. Can contain a maximum of 75 characters.

**Type**: string **Required**: False

### Region

The name of the region where the endpoint is located. This value is typically a first-level subdivision a country, such as a state, province, prefecture, administrative region, district, or department. Can contain a maximum of 75 characters.

Type: string Required: False

### Country

A code that represents the country or region where the endpoint is located. Must be in ISO 3166-1 Alpha-2 or Alpha-3 format. For example, for the United States, you can use US or USA.

Type: string

### Required: False

### EndpointRequest

Specifies the channel type and other settings for an endpoint.

### ChannelType

The channel to use when sending messages or push notifications to the endpoint.

Type: string Required: False Values: PUSH | GCM | APNS | APNS\_SANDBOX | APNS\_VOIP | APNS\_VOIP\_SANDBOX | ADM | SMS | VOICE | EMAIL | BAIDU | CUSTOM | IN\_APP

#### Address

The destination address for messages or push notifications that you send to the endpoint. The address varies by channel. For a push notification channel, use the token provided by the push notification service, such as an Apple Push Notification service (APNs) device token or a Firebase Cloud Messaging (FCM) registration token. For the SMS channel, use a phone number in E.164 format, such as +12065550100. For the email channel, use an email address.

If the endpoint is created without an address then *OptOut* is automatically set to ALL. When an address is added *OptOut* has to be set to NONE for the endpoint to receive messages.

Type: string Required: False

### EndpointStatus

Specifies whether to send messages or push notifications to the endpoint. Valid values are: ACTIVE, messages are sent to the endpoint; and, INACTIVE, messages aren't sent to the endpoint.

Amazon Pinpoint automatically sets this value to ACTIVE when you create an endpoint or update an existing endpoint. Amazon Pinpoint automatically sets this value to INACTIVE if you update another endpoint that has the same address specified by the Address property.

See exception note below.

### 🚯 Note

If the value of EndpointStatus for an endpoint is INACTIVE, and you send a message to that endpoint through a campaign or journey, Amazon Pinpoint doesn't attempt to send the message. If you send a message using the <u>SendMessages</u> and <u>SendUserMessages</u> API, the value of EndpointStatus is ignored.

**Type**: string **Required**: False

### OptOut

Specifies whether the user who's associated with the endpoint has opted out of receiving messages and push notifications from you. Possible values are: ALL, the user has opted out and doesn't want to receive any messages or push notifications; and, NONE, the user hasn't opted out and wants to receive all messages and push notifications.

See exception note below.

### 🚺 Note

If the value of OptOut for an endpoint is ALL, and you send a message to that endpoint through a campaign or journey, Amazon Pinpoint doesn't attempt to send the message. If you send a message using the <u>SendMessages</u> API, the value of OptOut is ignored.

**Type**: string **Required**: False

### RequestId

The unique identifier for the most recent request to update the endpoint.

Type: string Required: False

### Location

The geographic information for the endpoint.

Type: EndpointLocation Required: False

### Demographic

The demographic information for the endpoint, such as the time zone and platform.

Type: EndpointDemographic Required: False

### EffectiveDate

The date and time, in ISO 8601 format, when the endpoint is updated.

Type: string Required: False

### Attributes

One or more custom attributes that describe the endpoint by associating a name with an array of values. For example, the value of a custom attribute named Interests might be: ["Science", "Music", "Travel"]. You can use these attributes as filter criteria when you create segments. Attribute names are case sensitive.

An attribute name can contain up to 50 characters. An attribute value can contain up to 100 characters. When you define the name of a custom attribute, avoid using the following characters: number sign (#), colon (:), question mark (?), backslash (\), and slash (/). The Amazon Pinpoint console can't display attribute names that contain these characters. This restriction doesn't apply to attribute values.

Type: object Required: False

#### Metrics

One or more custom metrics that your app reports to Amazon Pinpoint for the endpoint.

**Type**: object **Required**: False

#### User

One or more custom attributes that describe the user who's associated with the endpoint.

Type: EndpointUser Required: False

### EndpointResponse

Provides information about the channel type and other settings for an endpoint.

### ChannelType

The channel that's used when sending messages or push notifications to the endpoint.

Type: string Required: False Values: PUSH | GCM | APNS | APNS\_SANDBOX | APNS\_VOIP | APNS\_VOIP\_SANDBOX | ADM | SMS | VOICE | EMAIL | BAIDU | CUSTOM | IN\_APP

### Address

The destination address for messages or push notifications that you send to the endpoint. The address varies by channel. For example, the address for a push notification channel is typically the token provided by a push notification service, such as an Apple Push Notification service (APNs) device token or a Firebase Cloud Messaging (FCM) registration token. The address for the SMS channel is a phone number in E.164 format, such as +12065550100. The address for the email channel is an email address.

Type: string Required: False

#### EndpointStatus

Specifies whether messages or push notifications are sent to the endpoint. Possible values are: ACTIVE, messages are sent to the endpoint; and, INACTIVE, messages aren't sent to the endpoint.

Amazon Pinpoint automatically sets this value to ACTIVE when you create an endpoint or update an existing endpoint. Amazon Pinpoint automatically sets this value to INACTIVE if you update another endpoint that has the same address specified by the Address property.

Type: string Required: False

### OptOut

Specifies whether the user who's associated with the endpoint has opted out of receiving messages and push notifications from you. Possible values are: ALL, the user has opted out and doesn't want to receive any messages or push notifications; and, NONE, the user hasn't opted out and wants to receive all messages and push notifications.

Type: string Required: False

#### RequestId

The unique identifier for the most recent request to update the endpoint.

Type: string Required: False

#### Location

The geographic information for the endpoint.

Type: EndpointLocation Required: False

#### Demographic

The demographic information for the endpoint, such as the time zone and platform.

### Type: EndpointDemographic Required: False

### EffectiveDate

The date and time, in ISO 8601 format, when the endpoint was last updated.

**Type**: string **Required**: False

### Attributes

One or more custom attributes that describe the endpoint by associating a name with an array of values. For example, the value of a custom attribute named Interests might be: ["Science", "Music", "Travel"]. You can use these attributes as filter criteria when you create segments.

**Type**: object **Required**: False

### Metrics

One or more custom metrics that your app reports to Amazon Pinpoint for the endpoint.

**Type**: object **Required**: False

### User

One or more custom user attributes that your app reports to Amazon Pinpoint for the user who's associated with the endpoint.

Type: EndpointUser Required: False

### ApplicationId

The unique identifier for the application that's associated with the endpoint.

Type: string

### Required: False

### Id

The unique identifier that you assigned to the endpoint. The identifier should be a globally unique identifier (GUID) to ensure that it doesn't conflict with other endpoint identifiers that are associated with the application.

Type: string Required: False

### CohortId

A number from 0–99 that represents the cohort that the endpoint is assigned to. Endpoints are grouped into cohorts randomly, and each cohort contains approximately 1 percent of the endpoints for an application. Amazon Pinpoint assigns cohorts to the holdout or treatment allocations for campaigns.

Type: string Required: False

### CreationDate

The date and time, in ISO 8601 format, when the endpoint was created.

**Type**: string **Required**: False

## EndpointUser

Specifies data for one or more attributes that describe the user who's associated with an endpoint.

### UserId

The unique identifier for the user. The identifier can't contain \$, { or }.

Type: string Required: False

### UserAttributes

One or more custom attributes that describe the user by associating a name with an array of values. For example, the value of an attribute named Interests might be: ["Science", "Music", "Travel"]. You can use these attributes as filter criteria when you create segments. Attribute names are case sensitive.

An attribute name can contain up to 50 characters. An attribute value can contain up to 100 characters. When you define the name of a custom attribute, avoid using the following characters: number sign (#), colon (:), question mark (?), backslash (\), and slash (/). The Amazon Pinpoint console can't display attribute names that contain these characters. This restriction doesn't apply to attribute values.

Type: object Required: False

## MessageBody

Provides information about an API request or response.

### RequestID

The unique identifier for the request or response.

**Type**: string **Required**: False

### Message

The message that's returned from the API.

**Type**: string **Required**: False

## See also

For more information about using this API in one of the language-specific AWS SDKs and references, see the following:

## GetEndpoint

- AWS Command Line Interface
- AWS SDK for .NET
- AWS SDK for C++
- AWS SDK for Go v2
- AWS SDK for Java V2
- AWS SDK for JavaScript V3
- AWS SDK for PHP V3
- AWS SDK for Python
- AWS SDK for Ruby V3

## UpdateEndpoint

- AWS Command Line Interface
- AWS SDK for .NET
- AWS SDK for C++
- AWS SDK for Go v2
- AWS SDK for Java V2
- AWS SDK for JavaScript V3
- AWS SDK for PHP V3
- AWS SDK for Python
- AWS SDK for Ruby V3

## DeleteEndpoint

- AWS Command Line Interface
- AWS SDK for .NET
- AWS SDK for C++
- AWS SDK for Go v2
- AWS SDK for Java V2
- AWS SDK for JavaScript V3

- AWS SDK for PHP V3
- AWS SDK for Python
- AWS SDK for Ruby V3

# Endpoints

An *endpoint* represents a destination that you can send messages to, such as a mobile device, email address, or phone number.

You can use the Endpoints resource to create, retrieve information about, or update a batch of endpoints for a specific application. This includes updating the settings and attributes of a batch of endpoints for an application. A batch can include up to 100 endpoints. To perform these tasks for a single endpoint, use the Endpoint resource.

**Note:** Quotas apply to the number of custom attributes that you can define for endpoints. If you send a PUT request that defines additional custom attributes for a batch of endpoints and the addition of these attributes exceeds these quotas, Amazon Pinpoint returns an HTTP 400 response. For information about the quotas that apply to attributes, see <u>Amazon Pinpoint Quotas</u> in the *Amazon Pinpoint Developer Guide*. To remove custom attributes from endpoints, use the <u>Attributes</u> resource.

## URI

/v1/apps/application-id/endpoints

## **HTTP** methods

## PUT

### **Operation ID:** UpdateEndpointsBatch

Creates a new batch of endpoints for an application or updates the settings and attributes of a batch of existing endpoints for an application. You can also use this operation to define custom attributes for a batch of endpoints. If an update includes one or more values for a custom attribute, Amazon Pinpoint replaces (overwrites) any existing values with the new values.

### Path parameters

| Name           | Туре   | Required | Description                                                                                                    |
|----------------|--------|----------|----------------------------------------------------------------------------------------------------|
| application-id | String | True     | The unique identifie<br>r for the applicati<br>on. This identifier<br>is displayed as the<br><b>Project ID</b> on the<br>Amazon Pinpoint<br>console. |

## Header parameters

| Name   | Туре   | Required | Description                                                                                 |
|--------|--------|----------|---------------------------------------------------------------------------------------------|
| accept | String | False    | Indicates which<br>content types,<br>expressed as MIME<br>types, the client<br>understands. |

## Responses

| Status code | Response model     | Description                                                                                                    |
|-------------|--------------------|----------------------------------------------------------------------------------------------------|
| 202         | <u>MessageBody</u> | The request was accepted for processing. Processing may not be complete.                                        |
| 400         | <u>MessageBody</u> | The request contains a syntax error (BadRequestException).                                                      |
| 403         | <u>MessageBody</u> | The request was denied<br>because access to the<br>specified resource is<br>forbidden (ForbiddenExceptio<br>n). |

| Status code | Response model     | Description                                                                                                    |
|-------------|--------------------|----------------------------------------------------------------------------------------------------|
| 404         | <u>MessageBody</u> | The request failed because<br>the specified resource was not<br>found (NotFoundException).                                      |
| 405         | <u>MessageBody</u> | The request failed because<br>the method is not allowed<br>for the specified resource<br>(MethodNotAllowedE<br>xception).       |
| 413         | <u>MessageBody</u> | The request failed because<br>the payload for the body<br>of the request is too large<br>(RequestEntityTooLargeExcep<br>tion).  |
| 429         | <u>MessageBody</u> | The request failed because<br>too many requests were sent<br>during a certain amount of<br>time (TooManyRequestsEx<br>ception). |
| 500         | <u>MessageBody</u> | The request failed due to an<br>unknown internal server error,<br>exception, or failure (Internal<br>ServerErrorException).     |

### **OPTIONS**

Retrieves information about the communication requirements and options that are available for the Endpoints resource.

### Path parameters

| Name           | Туре         | Required | Description                                                                                                    |
|----------------|--------------|----------|----------------------------------------------------------------------------------------------------|
| application-id | String       | True     | The unique identifie<br>r for the applicati<br>on. This identifier<br>is displayed as the<br><b>Project ID</b> on the<br>Amazon Pinpoint<br>console. |
| Responses      |              |          |                                                                                                    |
| Status code    | Response mod | lel      | Description                                                                                                    |

|     | -    | -                      |
|-----|------|------------------------|
| 200 | None | The request succeeded. |

## Schemas

## **Request bodies**

### **PUT schema**

| {                                    |
|--------------------------------------|
| " <u>Item</u> ": [                   |
| {                                    |
| " <u>ChannelType</u> ": enum,        |
| " <u>Address</u> ": "string",        |
| " <u>EndpointStatus</u> ": "string", |
| " <u>OptOut</u> ": "string",         |
| " <u>RequestId</u> ": "string",      |
| " <u>Location</u> ": {               |
| " <u>Latitude</u> ": number,         |
| " <u>Longitude</u> ": number,        |
| " <u>PostalCode</u> ": "string",     |
| " <u>City</u> ": "string",           |
| " <u>Region</u> ": "string",         |
| " <u>Country</u> ": "string"         |

| },                                  |
|-------------------------------------|
| " <u>Demographic</u> ": {           |
| " <u>Make</u> ": "string",          |
| " <u>Model</u> ": "string",         |
| " <u>ModelVersion</u> ": "string",  |
| " <u>Timezone</u> ": "string",      |
| "Locale": "string",                 |
| "AppVersion": "string",             |
| " <u>Platform</u> ": "string",      |
| "PlatformVersion": "string"         |
| },                                  |
| " <u>EffectiveDate</u> ": "string", |
| "Attributes": {                     |
| },                                  |
| " <u>Metrics</u> ": {               |
| },                                  |
| " <u>User</u> ": {                  |
| " <u>UserId</u> ": "string",        |
| " <u>UserAttributes</u> ": {        |
| }                                   |
| },                                  |
| " <u>Id</u> ": "string"             |
| }                                   |
| 1                                   |
| }                                   |
| 5                                   |

## **Response bodies**

### MessageBody schema

```
{
    "RequestID": "string",
    "Message": "string"
}
```

## Properties

## EndpointBatchItem

Specifies an endpoint to create or update and the settings and attributes to set or change for the endpoint.

### ChannelType

The channel to use when sending messages or push notifications to the endpoint.

Type: string Required: False Values: PUSH | GCM | APNS | APNS\_SANDBOX | APNS\_VOIP | APNS\_VOIP\_SANDBOX | ADM | SMS | VOICE | EMAIL | BAIDU | CUSTOM | IN\_APP

### Address

The destination address for messages or push notifications that you send to the endpoint. The address varies by channel. For a push notification channel, use the token provided by the push notification service, such as an Apple Push Notification service (APNs) device token or a Firebase Cloud Messaging (FCM) registration token. For the SMS channel, use a phone number in E.164 format, such as +12065550100. For the email channel, use an email address.

If the endpoint is created without an address then *OptOut* is automatically set to ALL. When an address is added *OptOut* has to be set to NONE for the endpoint to receive messages.

Type: string Required: False

### EndpointStatus

Specifies whether to send messages or push notifications to the endpoint. Valid values are: ACTIVE, messages are sent to the endpoint; and, INACTIVE, messages aren't sent to the endpoint.

Amazon Pinpoint automatically sets this value to ACTIVE when you create an endpoint or update an existing endpoint. Amazon Pinpoint automatically sets this value to INACTIVE if you update another endpoint that has the same address specified by the Address property.

If an endpoint is ACTIVE, Amazon Pinpoint will send messages through campaigns and journeys. If an ACTIVE endpoint enters a journey and becomes INACTIVE before completing the journey, Amazon Pinpoint will continue to send messages to the endpoint.

### i Note

If the value of EndpointStatus for an endpoint is INACTIVE, and you send a message to that endpoint through a campaign or journey, Amazon Pinpoint doesn't attempt to send

the message. If you send a message using the <u>SendMessages</u> and <u>SendUserMessages</u> API, the value of EndpointStatus is ignored.

Type: string Required: False

### OptOut

Specifies whether the user who's associated with the endpoint has opted out of receiving messages and push notifications from you. Possible values are: ALL, the user has opted out and doesn't want to receive any messages or push notifications; and, NONE, the user hasn't opted out and wants to receive all messages and push notifications.

### 1 Note

If the value of OptOut for an endpoint is ALL, and you send a message to that endpoint through a campaign or journey, Amazon Pinpoint doesn't attempt to send the message. If you send a message using the <u>SendMessages</u> API, the value of OptOut is ignored.

Type: string Required: False

### RequestId

The unique identifier for the request to create or update the endpoint.

Type: string Required: False

### Location

The geographic information for the endpoint.

Type: EndpointLocation Required: False

### Demographic

The demographic information for the endpoint, such as the time zone and platform.

Type: EndpointDemographic Required: False

### EffectiveDate

The date and time, in ISO 8601 format, when the endpoint was created or updated.

Type: string Required: False

### Attributes

One or more custom attributes that describe the endpoint by associating a name with an array of values. For example, the value of a custom attribute named Interests might be: ["Science", "Music", "Travel"]. You can use these attributes as filter criteria when you create segments. Attribute names are case sensitive.

An attribute name can contain up to 50 characters. An attribute value can contain up to 100 characters. When you define the name of a custom attribute, avoid using the following characters: number sign (#), colon (:), question mark (?), backslash (\), and slash (/). The Amazon Pinpoint console can't display attribute names that contain these characters. This restriction doesn't apply to attribute values.

Type: object Required: False

### Metrics

One or more custom metrics that your app reports to Amazon Pinpoint for the endpoint.

Type: object Required: False

### User

One or more custom attributes that describe the user who's associated with the endpoint.

Type: EndpointUser Required: False

### ld

The case insensitive unique identifier for the endpoint in the context of the batch. The identifier can't contain \$, { or }.

Type: string Required: False

## EndpointBatchRequest

Specifies a batch of endpoints to create or update and the settings and attributes to set or change for each endpoint.

### ltem

An array that defines the endpoints to create or update and, for each endpoint, the property values to set or change. An array can contain a maximum of 100 items.

Type: Array of type EndpointBatchItem Required: True

## EndpointDemographic

Specifies demographic information about an endpoint, such as the applicable time zone and platform.

### Make

The manufacturer of the endpoint device, such as Apple or Samsung. Can contain a maximum of 50 characters.

Type: string

### Required: False

### Model

The model name or number of the endpoint device, such as iPhone or SM-G900F. Can contain a maximum of 100 characters.

**Type**: string **Required**: False

### ModelVersion

The model version of the endpoint device. Can contain a maximum of 50 characters.

**Type**: string **Required**: False

### Timezone

The time zone of the endpoint, specified as a tz database name value, such as America/Los\_Angeles.

**Type**: string **Required**: False

### Locale

An identifier that represents the endpoint's language, in IETF BCP 47 format. This identifier typically consists of an ISO 639-1 alpha-2 code, followed by an underscore (\_), followed by an ISO 3166-1 alpha-2 value. For example, the locale code for United States English is en\_US.

In some cases, an ISO 3166-1 numeric-3 value is used instead of an ISO 3166-1 alpha-2 value. For example, the locale code for Latin American Spanish is es\_419.

In other cases, the ISO 639-1 alpha-2 is replaced with a three-letter code. For example, the locale code for Hawaiian is haw\_US.

**Type**: string **Required**: False

### AppVersion

The version of the app that's associated with the endpoint. Can contain a maximum of 50 characters.

**Type**: string **Required**: False

### Platform

The platform of the endpoint device, such as iOS. Can contain a maximum of 50 characters.

Type: string Required: False

### PlatformVersion

The version of the platform for the endpoint device. Can contain a maximum of 50 characters.

Type: string Required: False

## EndpointLocation

Specifies geographic information about an endpoint.

### Latitude

The latitude coordinate of the endpoint location, rounded to one decimal place. Must be between -90 and 90. If you specify a latitude, you must also specify a longitude.

Type: number Required: False

### Longitude

The longitude coordinate of the endpoint location, rounded to one decimal place. Must be between -180 and 180. If you specify a longitude, you must also specify a latitude.

## Type: number Required: False

### PostalCode

The postal or ZIP code for the area where the endpoint is located.

**Type**: string **Required**: False

### City

The name of the city where the endpoint is located. Can contain a maximum of 75 characters.

Type: string Required: False

### Region

The name of the region where the endpoint is located. This value is typically a first-level subdivision a country, such as a state, province, prefecture, administrative region, district, or department. Can contain a maximum of 75 characters.

**Type**: string **Required**: False

### Country

A code that represents the country or region where the endpoint is located. Must be in ISO 3166-1 Alpha-2 or Alpha-3 format. For example, for the United States, you can use US or USA.

Type: string Required: False

### EndpointUser

Specifies data for one or more attributes that describe the user who's associated with an endpoint.

### UserId

The unique identifier for the user. The identifier can't contain \$, { or }.

**Type**: string **Required**: False

### UserAttributes

One or more custom attributes that describe the user by associating a name with an array of values. For example, the value of an attribute named Interests might be: ["Science", "Music", "Travel"]. You can use these attributes as filter criteria when you create segments. Attribute names are case sensitive.

An attribute name can contain up to 50 characters. An attribute value can contain up to 100 characters. When you define the name of a custom attribute, avoid using the following characters: number sign (#), colon (:), question mark (?), backslash (\), and slash (/). The Amazon Pinpoint console can't display attribute names that contain these characters. This restriction doesn't apply to attribute values.

**Type**: object **Required**: False

## MessageBody

Provides information about an API request or response.

### RequestID

The unique identifier for the request or response.

**Type**: string **Required**: False

### Message

The message that's returned from the API.

**Type**: string **Required**: False

## See also

For more information about using this API in one of the language-specific AWS SDKs and references, see the following:

## UpdateEndpointsBatch

- AWS Command Line Interface
- AWS SDK for .NET
- AWS SDK for C++
- AWS SDK for Go v2
- AWS SDK for Java V2
- AWS SDK for JavaScript V3
- AWS SDK for PHP V3
- AWS SDK for Python
- AWS SDK for Ruby V3

# **Event Stream**

The Kinesis platform offers services that you can use to load and analyze streaming data on AWS. You can configure Amazon Pinpoint to stream events to Firehose or Kinesis Data Streams. By streaming events, you enable more flexible options for analysis and storage.

You can use the Event Stream resource to create, retrieve information about, update, or delete an event stream for an application. You can configure only one event stream for each Amazon Pinpoint application. To combine data from multiple applications, configure each application to use the same stream.

## URI

/v1/apps/application-id/eventstream

## **HTTP methods**

## GET

**Operation ID:** GetEventStream

Retrieves information about the event stream settings for an application.

## Path parameters

| Name           | Туре   | Required | Description                                                                                                    |
|----------------|--------|----------|----------------------------------------------------------------------------------------------------|
| application-id | String | True     | The unique identifie<br>r for the applicati<br>on. This identifier<br>is displayed as the<br><b>Project ID</b> on the<br>Amazon Pinpoint<br>console. |

### **Header parameters**

| Name   | Туре   | Required | Description                                                                                 |
|--------|--------|----------|---------------------------------------------------------------------------------------------|
| accept | String | False    | Indicates which<br>content types,<br>expressed as MIME<br>types, the client<br>understands. |

### Responses

| Status code | Response model     | Description                                                                                                    |
|-------------|--------------------|----------------------------------------------------------------------------------------------------|
| 200         | <u>EventStream</u> | The request succeeded.                                                                                          |
| 400         | <u>MessageBody</u> | The request contains a syntax error (BadRequestException).                                                      |
| 403         | <u>MessageBody</u> | The request was denied<br>because access to the<br>specified resource is<br>forbidden (ForbiddenExceptio<br>n). |

| Status code | Response model     | Description                                                                                                    |
|-------------|--------------------|----------------------------------------------------------------------------------------------------|
| 404         | <u>MessageBody</u> | The request failed because<br>the specified resource was not<br>found (NotFoundException).                                      |
| 405         | <u>MessageBody</u> | The request failed because<br>the method is not allowed<br>for the specified resource<br>(MethodNotAllowedE<br>xception).       |
| 413         | <u>MessageBody</u> | The request failed because<br>the payload for the body<br>of the request is too large<br>(RequestEntityTooLargeExcep<br>tion).  |
| 429         | <u>MessageBody</u> | The request failed because<br>too many requests were sent<br>during a certain amount of<br>time (TooManyRequestsEx<br>ception). |
| 500         | <u>MessageBody</u> | The request failed due to an<br>unknown internal server error,<br>exception, or failure (Internal<br>ServerErrorException).     |

### POST

### **Operation ID:** PutEventStream

Creates a new event stream for an application or updates the settings of an existing event stream for an application.

### Path parameters

| Name           | Туре   | Required | Description                                                                                                    |
|----------------|--------|----------|----------------------------------------------------------------------------------------------------|
| application-id | String | True     | The unique identifie<br>r for the applicati<br>on. This identifier<br>is displayed as the<br><b>Project ID</b> on the<br>Amazon Pinpoint<br>console. |

### Header parameters

| Name   | Туре   | Required | Description                                                                                 |
|--------|--------|----------|---------------------------------------------------------------------------------------------|
| accept | String | False    | Indicates which<br>content types,<br>expressed as MIME<br>types, the client<br>understands. |

## Responses

| Status code | Response model     | Description                                                                                                    |
|-------------|--------------------|----------------------------------------------------------------------------------------------------|
| 200         | <u>EventStream</u> | The request succeeded.                                                                                          |
| 400         | <u>MessageBody</u> | The request contains a syntax error (BadRequestException).                                                      |
| 403         | <u>MessageBody</u> | The request was denied<br>because access to the<br>specified resource is<br>forbidden (ForbiddenExceptio<br>n). |

| Status code | Response model     | Description                                                                                                    |
|-------------|--------------------|----------------------------------------------------------------------------------------------------|
| 404         | <u>MessageBody</u> | The request failed because<br>the specified resource was not<br>found (NotFoundException).                                      |
| 405         | <u>MessageBody</u> | The request failed because<br>the method is not allowed<br>for the specified resource<br>(MethodNotAllowedE<br>xception).       |
| 413         | <u>MessageBody</u> | The request failed because<br>the payload for the body<br>of the request is too large<br>(RequestEntityTooLargeExcep<br>tion).  |
| 429         | <u>MessageBody</u> | The request failed because<br>too many requests were sent<br>during a certain amount of<br>time (TooManyRequestsEx<br>ception). |
| 500         | <u>MessageBody</u> | The request failed due to an<br>unknown internal server error,<br>exception, or failure (Internal<br>ServerErrorException).     |

### DELETE

### **Operation ID:** DeleteEventStream

Deletes the event stream for an application.

### Path parameters

| Name           | Туре   | Required | Description                                                                                                    |
|----------------|--------|----------|----------------------------------------------------------------------------------------------------|
| application-id | String | True     | The unique identifie<br>r for the applicati<br>on. This identifier<br>is displayed as the<br><b>Project ID</b> on the<br>Amazon Pinpoint<br>console. |

### Header parameters

| Name   | Туре   | Required | Description                                                                                 |
|--------|--------|----------|---------------------------------------------------------------------------------------------|
| accept | String | False    | Indicates which<br>content types,<br>expressed as MIME<br>types, the client<br>understands. |

## Responses

| Status code | Response model     | Description                                                                                                    |
|-------------|--------------------|----------------------------------------------------------------------------------------------------|
| 200         | <u>EventStream</u> | The request succeeded.                                                                                          |
| 400         | <u>MessageBody</u> | The request contains a syntax error (BadRequestException).                                                      |
| 403         | <u>MessageBody</u> | The request was denied<br>because access to the<br>specified resource is<br>forbidden (ForbiddenExceptio<br>n). |

| Status code | Response model     | Description                                                                                                    |
|-------------|--------------------|----------------------------------------------------------------------------------------------------|
| 404         | <u>MessageBody</u> | The request failed because<br>the specified resource was not<br>found (NotFoundException).                                      |
| 405         | <u>MessageBody</u> | The request failed because<br>the method is not allowed<br>for the specified resource<br>(MethodNotAllowedE<br>xception).       |
| 413         | <u>MessageBody</u> | The request failed because<br>the payload for the body<br>of the request is too large<br>(RequestEntityTooLargeExcep<br>tion).  |
| 429         | <u>MessageBody</u> | The request failed because<br>too many requests were sent<br>during a certain amount of<br>time (TooManyRequestsEx<br>ception). |
| 500         | <u>MessageBody</u> | The request failed due to an<br>unknown internal server error,<br>exception, or failure (Internal<br>ServerErrorException).     |

### **OPTIONS**

Retrieves information about the communication requirements and options that are available for the Event Stream resource.

### **Path parameters**

| Name           | Туре         | Required | Description                                                                                                    |
|----------------|--------------|----------|----------------------------------------------------------------------------------------------------|
| application-id | String       | True     | The unique identifie<br>r for the applicati<br>on. This identifier<br>is displayed as the<br><b>Project ID</b> on the<br>Amazon Pinpoint<br>console. |
| Responses      |              |          |                                                                                                    |
| Status code    | Response mod | el       | Description                                                                                                    |

| 222 |      | <b>-</b>               |
|-----|------|------------------------|
| 200 | None | The request succeeded. |
|     |      |                        |

# Schemas

### **Request bodies**

#### **POST schema**

```
{
    "DestinationStreamArn": "string",
    "RoleArn": "string"
}
```

### **Response bodies**

#### EventStream schema

```
{
    "ApplicationId": "string",
    "DestinationStreamArn": "string",
    "RoleArn": "string",
    "ExternalId": "string",
```

```
"LastModifiedDate": "string",
"LastUpdatedBy": "string"
}
```

#### MessageBody schema

```
{
    "RequestID": "string",
    "Message": "string"
}
```

# **Properties**

### EventStream

Specifies settings for publishing event data to Amazon Kinesis Data Streams or Amazon Data Firehose delivery streams.

### ApplicationId

The unique identifier for the application to publish event data for.

Type: string Required: True

### DestinationStreamArn

The Amazon Resource Name (ARN) of the Amazon Kinesis Data Stream or Amazon Data Firehose delivery stream to publish event data to.

For a Kinesis Data Stream, the ARN format is: arn:aws:kinesis:region:accountid:stream/stream\_name

For a Firehose delivery stream, the ARN format is: arn:aws:firehose:region:accountid:deliverystream/stream\_name

Type: string Required: True

#### RoleArn

The AWS Identity and Access Management (IAM) role that authorizes Amazon Pinpoint to publish event data to the stream in your AWS account.

**Type**: string **Required**: True

### ExternalId

(Deprecated) Your AWS account ID, which you assigned to an external ID key in an IAM trust policy. Amazon Pinpoint previously used this value to assume an IAM role when publishing event data, but we removed this requirement. We don't recommend use of external IDs for IAM roles that are assumed by Amazon Pinpoint.

**Type**: string **Required**: False

### LastModifiedDate

The date, in ISO 8601 format, when the event stream was last modified.

**Type**: string **Required**: False

### LastUpdatedBy

The user who last modified the event stream.

**Type**: string **Required**: False

### MessageBody

Provides information about an API request or response.

### RequestID

The unique identifier for the request or response.

### Type: string Required: False

#### Message

The message that's returned from the API.

**Type**: string **Required**: False

### WriteEventStream

Specifies the Amazon Resource Name (ARN) of an event stream to publish events to and the AWS Identity and Access Management (IAM) role to use when publishing those events.

### DestinationStreamArn

The Amazon Resource Name (ARN) of the Amazon Kinesis Data Stream or Amazon Data Firehose delivery stream that you want to publish event data to.

For a Kinesis Data Stream, the ARN format is: arn:aws:kinesis:region:accountid:stream/stream\_name

For a Firehose delivery stream, the ARN format is: arn:aws:firehose:region:accountid:deliverystream/stream\_name

**Type**: string **Required**: True

### RoleArn

The AWS Identity and Access Management (IAM) role that authorizes Amazon Pinpoint to publish event data to the stream in your AWS account.

Type: string Required: True

# See also

For more information about using this API in one of the language-specific AWS SDKs and references, see the following:

### GetEventStream

- AWS Command Line Interface
- AWS SDK for .NET
- AWS SDK for C++
- AWS SDK for Go v2
- AWS SDK for Java V2
- AWS SDK for JavaScript V3
- AWS SDK for PHP V3
- AWS SDK for Python
- AWS SDK for Ruby V3

### PutEventStream

- AWS Command Line Interface
- AWS SDK for .NET
- AWS SDK for C++
- AWS SDK for Go v2
- AWS SDK for Java V2
- AWS SDK for JavaScript V3
- AWS SDK for PHP V3
- AWS SDK for Python
- AWS SDK for Ruby V3

### DeleteEventStream

AWS Command Line Interface

- AWS SDK for .NET
- AWS SDK for C++
- AWS SDK for Go v2
- AWS SDK for Java V2
- AWS SDK for JavaScript V3
- AWS SDK for PHP V3
- AWS SDK for Python
- AWS SDK for Ruby V3

# **Events**

In Amazon Pinpoint, you can create *events* to record and track how users interact with your app. For example, you can log interactions such as account creations, sign-in attempts, and purchases as events.

You can use the Events resource to record events for endpoints. This includes creating events and creating or updating data for endpoints that are associated with events.

# URI

/v1/apps/application-id/events

# **HTTP methods**

### POST

### **Operation ID:** PutEvents

Creates a new event to record for endpoints, or creates or updates endpoint data that existing events are associated with.

### Path parameters

| Name           | Туре   | Required | Description          |
|----------------|--------|----------|----------------------|
| application-id | String | True     | The unique identifie |
|                |        |          | r for the applicati  |

| Name | Туре | Required | Description         |
|------|------|----------|---------------------|
|      |      |          | on. This identifier |
|      |      |          | is displayed as the |
|      |      |          | Project ID on the   |
|      |      |          | Amazon Pinpoint     |
|      |      |          | console.            |

# Header parameters

| Name   | Туре   | Required | Description                                                                                 |
|--------|--------|----------|---------------------------------------------------------------------------------------------|
| accept | String | False    | Indicates which<br>content types,<br>expressed as MIME<br>types, the client<br>understands. |

### Responses

| Status code | Response model        | Description                                                                                                    |
|-------------|-----------------------|----------------------------------------------------------------------------------------------------|
| 202         | <u>EventsResponse</u> | The request was accepted for processing. Processing may not be complete.                                        |
| 400         | <u>MessageBody</u>    | The request contains a syntax error (BadRequestException).                                                      |
| 403         | <u>MessageBody</u>    | The request was denied<br>because access to the<br>specified resource is<br>forbidden (ForbiddenExceptio<br>n). |
| 404         | <u>MessageBody</u>    | The request failed because<br>the specified resource was not<br>found (NotFoundException).                      |

| Status code | Response model     | Description                                                                                                    |
|-------------|--------------------|----------------------------------------------------------------------------------------------------|
| 405         | <u>MessageBody</u> | The request failed because<br>the method is not allowed<br>for the specified resource<br>(MethodNotAllowedE<br>xception).       |
| 413         | <u>MessageBody</u> | The request failed because<br>the payload for the body<br>of the request is too large<br>(RequestEntityTooLargeExcep<br>tion).  |
| 429         | <u>MessageBody</u> | The request failed because<br>too many requests were sent<br>during a certain amount of<br>time (TooManyRequestsEx<br>ception). |
| 500         | <u>MessageBody</u> | The request failed due to an<br>unknown internal server error,<br>exception, or failure (Internal<br>ServerErrorException).     |

### **OPTIONS**

Retrieves information about the communication requirements and options that are available for the Events resource.

### Path parameters

| Name           | Туре   | Required | Description                                                                               |
|----------------|--------|----------|-------------------------------------------------------------------------------------------|
| application-id | String | True     | The unique identifie<br>r for the applicati<br>on. This identifier<br>is displayed as the |

| Name        | Туре   | Required | Description                                             |
|-------------|--------|----------|---------------------------------------------------------|
|             |        |          | <b>Project ID</b> on the<br>Amazon Pinpoint<br>console. |
| Responses   |        |          |                                                         |
| Status code | Respon | se model | Description                                             |
| 200         | None   |          | The request succeeded.                                  |

# Schemas

### **Request bodies**

### **POST** schema

```
{
    "BatchItem": {
    }
}
```

### **Response bodies**

### EventsResponse schema

```
{
    "<u>Results</u>": {
    }
}
```

### MessageBody schema

```
{
    "<u>RequestID</u>": "string",
    "<u>Message</u>": "string"
```

}

# Properties

# EndpointDemographic

Specifies demographic information about an endpoint, such as the applicable time zone and platform.

### Make

The manufacturer of the endpoint device, such as Apple or Samsung. Can contain a maximum of 50 characters.

**Type**: string **Required**: False

### Model

The model name or number of the endpoint device, such as iPhone or SM-G900F. Can contain a maximum of 100 characters.

**Type**: string **Required**: False

### ModelVersion

The model version of the endpoint device. Can contain a maximum of 50 characters.

**Type**: string **Required**: False

### Timezone

The time zone of the endpoint, specified as a tz database name value, such as America/Los\_Angeles.

**Type**: string **Required**: False

#### Locale

An identifier that represents the endpoint's language, in IETF BCP 47 format. This identifier typically consists of an ISO 639-1 alpha-2 code, followed by an underscore (\_), followed by an ISO 3166-1 alpha-2 value. For example, the locale code for United States English is en\_US.

In some cases, an ISO 3166-1 numeric-3 value is used instead of an ISO 3166-1 alpha-2 value. For example, the locale code for Latin American Spanish is es\_419.

In other cases, the ISO 639-1 alpha-2 is replaced with a three-letter code. For example, the locale code for Hawaiian is haw\_US.

**Type**: string **Required**: False

### AppVersion

The version of the app that's associated with the endpoint. Can contain a maximum of 50 characters.

Type: string Required: False

### Platform

The platform of the endpoint device, such as iOS. Can contain a maximum of 50 characters.

**Type**: string **Required**: False

### PlatformVersion

The version of the platform for the endpoint device. Can contain a maximum of 50 characters.

Type: string Required: False

### EndpointItemResponse

Provides the status code and message that result from processing data for an endpoint.

#### StatusCode

The status code that's returned in the response as a result of processing the endpoint data.

**Type**: integer **Required**: False

#### Message

The custom message that's returned in the response as a result of processing the endpoint data.

Type: string Required: False

### EndpointLocation

Specifies geographic information about an endpoint.

#### Latitude

The latitude coordinate of the endpoint location, rounded to one decimal place. Must be between -90 and 90. If you specify a latitude, you must also specify a longitude.

**Type**: number **Required**: False

### Longitude

The longitude coordinate of the endpoint location, rounded to one decimal place. Must be between -180 and 180. If you specify a longitude, you must also specify a latitude.

**Type**: number **Required**: False

### PostalCode

The postal or ZIP code for the area where the endpoint is located.

**Type**: string **Required**: False

### City

The name of the city where the endpoint is located. Can contain a maximum of 75 characters.

**Type**: string **Required**: False

### Region

The name of the region where the endpoint is located. This value is typically a first-level subdivision a country, such as a state, province, prefecture, administrative region, district, or department. Can contain a maximum of 75 characters.

**Type**: string **Required**: False

### Country

A code that represents the country or region where the endpoint is located. Must be in ISO 3166-1 Alpha-2 or Alpha-3 format. For example, for the United States, you can use US or USA.

**Type**: string **Required**: False

# EndpointUser

Specifies data for one or more attributes that describe the user who's associated with an endpoint.

### UserId

The unique identifier for the user. The identifier can't contain \$, { or }.

**Type**: string **Required**: False

### UserAttributes

One or more custom attributes that describe the user by associating a name with an array of values. For example, the value of an attribute named Interests might be: ["Science",

"Music", "Travel"]. You can use these attributes as filter criteria when you create segments. Attribute names are case sensitive.

An attribute name can contain up to 50 characters. An attribute value can contain up to 100 characters. When you define the name of a custom attribute, avoid using the following characters: number sign (#), colon (:), question mark (?), backslash (\), and slash (/). The Amazon Pinpoint console can't display attribute names that contain these characters. This restriction doesn't apply to attribute values.

**Type**: object **Required**: False

### Event

Specifies information about an event that reports data to Amazon Pinpoint.

#### EventType

The name of the event.

#### Note

Avoid using the following characters:  $# : ? \setminus /$ . The Amazon Pinpoint console doesn't correctly display event names that contain these characters.

Type: string Required: True

#### Attributes

One or more custom attributes that are associated with the event.

Type: object Required: False

#### Metrics

One or more custom metrics that are associated with the event.

### Type: object Required: False

### Timestamp

The date and time, in ISO 8601 format, when the event occurred.

**Type**: string **Required**: True

### ClientSdkVersion

The version of the SDK that's running on the client device.

**Type**: string **Required**: False

### AppPackageName

The package name of the app that's recording the event.

**Type**: string **Required**: False

### AppTitle

The title of the app that's recording the event.

Type: string Required: False

### AppVersionCode

The version number of the app that's recording the event.

Type: string Required: False

#### SdkName

The name of the SDK that's being used to record the event.

**Type**: string **Required**: False

#### Session

Information about the session in which the event occurred.

Type: <u>Session</u> Required: False

### EventItemResponse

Provides the status code and message that result from processing an event.

### StatusCode

The status code that's returned in the response as a result of processing the event. Possible values are: 202, for events that were accepted; and, 400, for events that weren't valid.

**Type**: integer **Required**: False

### Message

A custom message that's returned in the response as a result of processing the event.

Type: string Required: False

### **EventsBatch**

Specifies a batch of endpoints and events to process.

### Endpoint

A set of properties and attributes that are associated with the endpoint.

### Type: PublicEndpoint Required: True

#### Events

A set of properties that are associated with the event.

**Type**: object **Required**: True

### **EventsRequest**

Specifies a batch of events to process.

#### BatchItem

The batch of events to process. For each item in a batch, the endpoint ID acts as a key that has an EventsBatch object as its value. The identifier can't contain \$, { or }.

Type: object Required: True

### EventsResponse

Provides information about endpoints and the events that they're associated with.

#### Results

A map that contains a multipart response for each endpoint. For each item in this object, the endpoint ID is the key and the item response is the value. If no item response exists, the value can also be one of the following: 202, the request was processed successfully; or 400, the payload wasn't valid or required fields were missing.

Type: object Required: False

### ItemResponse

Provides information about the results of a request to create or update an endpoint that's associated with an event.

#### EndpointItemResponse

The response that was received after the endpoint data was accepted.

Type: EndpointItemResponse Required: False

#### EventsItemResponse

A multipart response object that contains a key and a value for each event in the request. In each object, the event ID is the key and an EventItemResponse object is the value.

**Type**: object **Required**: False

### MessageBody

Provides information about an API request or response.

#### RequestID

The unique identifier for the request or response.

Type: string Required: False

#### Message

The message that's returned from the API.

Type: string Required: False

### PublicEndpoint

Specifies the properties and attributes of an endpoint that's associated with an event.

### ChannelType

The channel that's used when sending messages or push notifications to the endpoint.

Type: string Required: False Values: PUSH | GCM | APNS | APNS\_SANDBOX | APNS\_VOIP | APNS\_VOIP\_SANDBOX | ADM | SMS | VOICE | EMAIL | BAIDU | CUSTOM | IN\_APP

### Address

The unique identifier for the recipient, such as a device token, email address, or mobile phone number.

Type: string Required: False

### EndpointStatus

Specifies whether to send messages or push notifications to the endpoint. Valid values are: ACTIVE, messages are sent to the endpoint; and, INACTIVE, messages aren't sent to the endpoint.

Amazon Pinpoint automatically sets this value to ACTIVE when you create an endpoint or update an existing endpoint. Amazon Pinpoint automatically sets this value to INACTIVE if you update another endpoint that has the same address specified by the Address property.

Type: string Required: False

### OptOut

Specifies whether the user who's associated with the endpoint has opted out of receiving messages and push notifications from you. Possible values are: ALL, the user has opted out and doesn't want to receive any messages or push notifications; and, NONE, the user hasn't opted out and wants to receive all messages and push notifications.

### Type: string Required: False

### RequestId

A unique identifier that's generated each time the endpoint is updated.

**Type**: string **Required**: False

### Location

The geographic information for the endpoint.

Type: EndpointLocation Required: False

### Demographic

The demographic information for the endpoint, such as the time zone and platform.

Type: EndpointDemographic Required: False

### EffectiveDate

The date and time, in ISO 8601 format, when the endpoint was last updated.

**Type**: string **Required**: False

### Attributes

One or more custom attributes that describe the endpoint by associating a name with an array of values. You can use these attributes as filter criteria when you create segments.

**Type**: object **Required**: False

#### Metrics

One or more custom metrics that your app reports to Amazon Pinpoint for the endpoint.

**Type**: object **Required**: False

#### User

One or more custom user attributes that your app reports to Amazon Pinpoint for the user who's associated with the endpoint.

Type: EndpointUser Required: False

### Session

Provides information about a session.

Id

The unique identifier for the session.

Type: string Required: True

### Duration

The duration of the session, in milliseconds. Duration is required if a value is provided for the StopTimestamp.

**Type**: integer **Required**: False

### StartTimestamp

The date and time when the session began.

Type: string

### Required: True

### StopTimestamp

The date and time when the session ended.

Type: string Required: False

### See also

For more information about using this API in one of the language-specific AWS SDKs and references, see the following:

### PutEvents

- AWS Command Line Interface
- AWS SDK for .NET
- AWS SDK for C++
- AWS SDK for Go v2
- AWS SDK for Java V2
- AWS SDK for JavaScript V3
- AWS SDK for PHP V3
- AWS SDK for Python
- AWS SDK for Ruby V3

# **Export Job**

The Export Job resource represents a job that exports endpoint definitions to a file. The file can be added directly to an Amazon Simple Storage Service (Amazon S3) bucket by using the Amazon Pinpoint API or downloaded directly to a computer by using the Amazon Pinpoint console.

An *endpoint* uniquely identifies a mobile device, email address, or phone number that can receive a message. By using export jobs, you can export information about all the endpoints that are

associated with an application, or you can export information about the subset of endpoints that belong to a segment.

You can use the Export Job resource to retrieve information about the status and settings of a specific export job for an application. To create an export job for an application or to retrieve information about all the export jobs for an application, use the Export Jobs resource.

# URI

/v1/apps/application-id/jobs/export/job-id

# **HTTP methods**

### GET

**Operation ID:** GetExportJob

Retrieves information about the status and settings of a specific export job for an application.

### Path parameters

| Name              | Туре   | Required | Description                                                                                                    |
|-------------------|--------|----------|----------------------------------------------------------------------------------------------------|
| application-id    | String | True     | The unique identifie<br>r for the applicati<br>on. This identifier<br>is displayed as the<br><b>Project ID</b> on the<br>Amazon Pinpoint<br>console. |
| job-id            | String | True     | The unique identifier<br>for the job.                                                                                                    |
| Header parameters |        |          |                                                                                                    |
| Name              | Туре   | Required | Description                                                                                                    |
| accept            | String | False    | Indicates which content types,                                                                                                    |

| Name | Туре | Required | Description                                            |
|------|------|----------|--------------------------------------------------------|
|      |      |          | expressed as MIME<br>types, the client<br>understands. |

### Responses

| Status code | Response model     | Description                                                                                                    |
|-------------|--------------------|----------------------------------------------------------------------------------------------------|
| 200         | ExportJobResponse  | The request succeeded.                                                                                                    |
| 400         | <u>MessageBody</u> | The request contains a syntax error (BadRequestException).                                                                     |
| 403         | <u>MessageBody</u> | The request was denied<br>because access to the<br>specified resource is<br>forbidden (ForbiddenExceptio<br>n).                |
| 404         | <u>MessageBody</u> | The request failed because<br>the specified resource was not<br>found (NotFoundException).                                     |
| 405         | <u>MessageBody</u> | The request failed because<br>the method is not allowed<br>for the specified resource<br>(MethodNotAllowedE<br>xception).      |
| 413         | <u>MessageBody</u> | The request failed because<br>the payload for the body<br>of the request is too large<br>(RequestEntityTooLargeExcep<br>tion). |
| 429         | <u>MessageBody</u> | The request failed because too many requests were sent                                                                         |

| Status code | Response model     | Description                                                                                                    |
|-------------|--------------------|----------------------------------------------------------------------------------------------------|
|             |                    | during a certain amount of<br>time (TooManyRequestsEx<br>ception).                                                          |
| 500         | <u>MessageBody</u> | The request failed due to an<br>unknown internal server error,<br>exception, or failure (Internal<br>ServerErrorException). |

### **OPTIONS**

Retrieves information about the communication requirements and options that are available for the Export Job resource.

### **Path parameters**

| Name           | Туре   | Required       | Description                                                                                                    |
|----------------|--------|----------------|----------------------------------------------------------------------------------------------------|
| application-id | String | True           | The unique identifie<br>r for the applicati<br>on. This identifier<br>is displayed as the<br><b>Project ID</b> on the<br>Amazon Pinpoint<br>console. |
| job-id         | String | True           | The unique identifier for the job.                                                                                                    |
| Responses      |        |                |                                                                                                    |
| Status code    |        | Response model | Description                                                                                                    |
| 200            |        | None           | The request succeeded.                                                                                                    |

#### **REST API Reference**

# Schemas

### **Response bodies**

#### ExportJobResponse schema

```
{
  "ApplicationId": "string",
  "Id": "string",
  "JobStatus": enum,
  "CompletedPieces": integer,
  "FailedPieces": integer,
  "TotalPieces": integer,
  "CreationDate": "string",
  "CompletionDate": "string",
  "Type": "string",
  "TotalFailures": integer,
  "TotalProcessed": integer,
  "Failures": [
    "string"
  ],
  "Definition": {
    "SegmentId": "string",
    "SegmentVersion": integer,
    "S3UrlPrefix": "string",
    "RoleArn": "string"
  }
}
```

### MessageBody schema

```
{
    "<u>RequestID</u>": "string",
    "<u>Message</u>": "string"
}
```

# Properties

### ExportJobResource

Provides information about the resource settings for a job that exports endpoint definitions to a file. The file can be added directly to an Amazon Simple Storage Service (Amazon S3) bucket by using the Amazon Pinpoint API or downloaded directly to a computer by using the Amazon Pinpoint console.

### SegmentId

The identifier for the segment that the endpoint definitions were exported from. If this value isn't present, Amazon Pinpoint exported definitions for all the endpoints that are associated with the application.

Type: string Required: False

### SegmentVersion

The version of the segment that the endpoint definitions were exported from.

**Type**: integer **Required**: False

### S3UrlPrefix

The URL of the location in an Amazon Simple Storage Service (Amazon S3) bucket where the endpoint definitions were exported to. This location is typically a folder that contains multiple files. The URL should be in the following format: s3://bucket-name/folder-name/.

**Type**: string **Required**: True

### RoleArn

The Amazon Resource Name (ARN) of the AWS Identity and Access Management (IAM) role that authorized Amazon Pinpoint to access the Amazon S3 location where the endpoint definitions were exported to.

### Type: string Required: True

### ExportJobResponse

Provides information about the status and settings of a job that exports endpoint definitions to a file. The file can be added directly to an Amazon Simple Storage Service (Amazon S3) bucket by using the Amazon Pinpoint API or downloaded directly to a computer by using the Amazon Pinpoint console.

### ApplicationId

The unique identifier for the application that's associated with the export job.

Type: string Required: True

### ld

The unique identifier for the export job.

Type: string Required: True

### JobStatus

The status of the export job. The job status is FAILED if Amazon Pinpoint wasn't able to process one or more pieces in the job.

```
Type: string
Required: True
Values: CREATED | PREPARING_FOR_INITIALIZATION | INITIALIZING | PROCESSING
| PENDING_JOB | COMPLETING | COMPLETED | CANCELLING | CANCELLED | FAILING
| FAILED
```

### CompletedPieces

The number of pieces that were processed successfully (completed) by the export job, as of the time of the request.

# **Type**: integer **Required**: False

### FailedPieces

The number of pieces that weren't processed successfully (failed) by the export job, as of the time of the request.

**Type**: integer **Required**: False

### TotalPieces

The total number of pieces that must be processed to complete the export job. Each piece consists of an approximately equal portion of the endpoint definitions that are part of the export job.

**Type**: integer **Required**: False

### CreationDate

The date, in ISO 8601 format, when the export job was created.

**Type**: string **Required**: True

### CompletionDate

The date, in ISO 8601 format, when the export job was completed.

**Type**: string **Required**: False

### Туре

The job type. This value is EXPORT for export jobs.

Type: string Required: True

#### TotalFailures

The total number of endpoint definitions that weren't processed successfully (failed) by the export job, typically because an error, such as a syntax error, occurred.

**Type**: integer **Required**: False

#### TotalProcessed

The total number of endpoint definitions that were processed by the export job.

**Type**: integer **Required**: False

#### Failures

An array of entries, one for each of the first 100 entries that weren't processed successfully (failed) by the export job, if any.

**Type**: Array of type string **Required**: False

### Definition

The resource settings that apply to the export job.

Type: ExportJobResource Required: True

### MessageBody

Provides information about an API request or response.

### RequestID

The unique identifier for the request or response.

#### Type: string

### Required: False

### Message

The message that's returned from the API.

Type: string Required: False

## See also

For more information about using this API in one of the language-specific AWS SDKs and references, see the following:

### GetExportJob

- AWS Command Line Interface
- AWS SDK for .NET
- AWS SDK for C++
- AWS SDK for Go v2
- AWS SDK for Java V2
- AWS SDK for JavaScript V3
- AWS SDK for PHP V3
- AWS SDK for Python
- AWS SDK for Ruby V3

# **Export Jobs**

The Export Jobs resource represents jobs that export endpoint definitions to files. A file can be added directly to an Amazon Simple Storage Service (Amazon S3) bucket by using the Amazon Pinpoint API or downloaded directly to a computer by using the Amazon Pinpoint console.

An *endpoint* uniquely identifies a mobile device, email address, or phone number that can receive a message. By using export jobs, you can export information about all the endpoints that are associated with an application, or you can export information about the subset of endpoints that belong to a segment. You can use the Export Jobs resource to create an export job for an application or to retrieve information about all the export jobs for an application. This includes checking the status of an inprogress export job and accessing the history of your export jobs.

# URI

/v1/apps/application-id/jobs/export

# **HTTP methods**

# GET

## **Operation ID:** GetExportJobs

Retrieves information about the status and settings of all the export jobs for an application.

## **Path parameters**

| Name              | Туре   | Required | Description                                                                                                    |
|-------------------|--------|----------|----------------------------------------------------------------------------------------------------|
| application-id    | String | True     | The unique identifie<br>r for the applicati<br>on. This identifier<br>is displayed as the<br><b>Project ID</b> on the<br>Amazon Pinpoint<br>console. |
| Header parameters |        |          |                                                                                                    |
| Name              | Туре   | Required | Description                                                                                                    |
| accept            | String | False    | Indicates which<br>content types,<br>expressed as MIME<br>types, the client<br>understands.                                                          |

# **Query parameters**

| Name      | Туре   | Required | Description                                                                                                    |
|-----------|--------|----------|----------------------------------------------------------------------------------------------------|
| page-size | String | False    | The maximum<br>number of items<br>to include in<br>each page of a<br>paginated response.<br>This parameter<br>is not supported<br>for application,<br>campaign, and<br>journey metrics. |
| token     | String | False    | The NextToken<br>string that specifies<br>which page of<br>results to return in a<br>paginated response.                                                                                |

# Responses

| Status code | Response model                | Description                                                                                                    |
|-------------|-------------------------------|----------------------------------------------------------------------------------------------------|
| 200         | <pre>ExportJobsResponse</pre> | The request succeeded.                                                                                          |
| 400         | <u>MessageBody</u>            | The request contains a syntax error (BadRequestException).                                                      |
| 403         | <u>MessageBody</u>            | The request was denied<br>because access to the<br>specified resource is<br>forbidden (ForbiddenExceptio<br>n). |

| Status code | Response model     | Description                                                                                                    |
|-------------|--------------------|----------------------------------------------------------------------------------------------------|
| 404         | <u>MessageBody</u> | The request failed because<br>the specified resource was not<br>found (NotFoundException).                                      |
| 405         | <u>MessageBody</u> | The request failed because<br>the method is not allowed<br>for the specified resource<br>(MethodNotAllowedE<br>xception).       |
| 413         | <u>MessageBody</u> | The request failed because<br>the payload for the body<br>of the request is too large<br>(RequestEntityTooLargeExcep<br>tion).  |
| 429         | <u>MessageBody</u> | The request failed because<br>too many requests were sent<br>during a certain amount of<br>time (TooManyRequestsEx<br>ception). |
| 500         | <u>MessageBody</u> | The request failed due to an<br>unknown internal server error,<br>exception, or failure (Internal<br>ServerErrorException).     |

# POST

## **Operation ID:** CreateExportJob

Creates an export job for an application.

## Path parameters

| Name           | Туре   | Required | Description                                                                                                    |
|----------------|--------|----------|----------------------------------------------------------------------------------------------------|
| application-id | String | True     | The unique identifie<br>r for the applicati<br>on. This identifier<br>is displayed as the<br><b>Project ID</b> on the<br>Amazon Pinpoint<br>console. |

# Header parameters

| Name   | Туре   | Required | Description                                                                                 |
|--------|--------|----------|---------------------------------------------------------------------------------------------|
| accept | String | False    | Indicates which<br>content types,<br>expressed as MIME<br>types, the client<br>understands. |

# Responses

| Status code | Response model           | Description                                                                                                    |
|-------------|--------------------------|----------------------------------------------------------------------------------------------------|
| 202         | <u>ExportJobResponse</u> | The request was accepted for processing. Processing may not be complete.                                        |
| 400         | <u>MessageBody</u>       | The request contains a syntax error (BadRequestException).                                                      |
| 403         | <u>MessageBody</u>       | The request was denied<br>because access to the<br>specified resource is<br>forbidden (ForbiddenExceptio<br>n). |

| Status code | Response model     | Description                                                                                                    |
|-------------|--------------------|----------------------------------------------------------------------------------------------------|
| 404         | <u>MessageBody</u> | The request failed because<br>the specified resource was not<br>found (NotFoundException).                                      |
| 405         | <u>MessageBody</u> | The request failed because<br>the method is not allowed<br>for the specified resource<br>(MethodNotAllowedE<br>xception).       |
| 413         | <u>MessageBody</u> | The request failed because<br>the payload for the body<br>of the request is too large<br>(RequestEntityTooLargeExcep<br>tion).  |
| 429         | <u>MessageBody</u> | The request failed because<br>too many requests were sent<br>during a certain amount of<br>time (TooManyRequestsEx<br>ception). |
| 500         | <u>MessageBody</u> | The request failed due to an<br>unknown internal server error,<br>exception, or failure (Internal<br>ServerErrorException).     |

# **OPTIONS**

Retrieves information about the communication requirements and options that are available for the Export Jobs resource.

### **Path parameters**

| Name           | Туре         | Required | Description                                                                                                    |
|----------------|--------------|----------|----------------------------------------------------------------------------------------------------|
| application-id | String       | True     | The unique identifie<br>r for the applicati<br>on. This identifier<br>is displayed as the<br><b>Project ID</b> on the<br>Amazon Pinpoint<br>console. |
| Responses      |              |          |                                                                                                    |
| Status code    | Response mod | lel      | Description                                                                                                    |

| 200 | None | The request succeeded. |
|-----|------|------------------------|

# Schemas

# **Request bodies**

### **POST** schema

```
{
    "SegmentId": "string",
    "SegmentVersion": integer,
    "S3UrlPrefix": "string",
    "RoleArn": "string"
}
```

# **Response bodies**

## ExportJobsResponse schema

```
{
    "<u>Item</u>": [
    {
        "<u>ApplicationId</u>": "string",
```

```
"Id": "string",
    "JobStatus": enum,
    "CompletedPieces": integer,
    "FailedPieces": integer,
    "TotalPieces": integer,
    "CreationDate": "string",
    "CompletionDate": "string",
    "Type": "string",
    "TotalFailures": integer,
    "TotalProcessed": integer,
    "Failures": [
      "string"
    ],
    "Definition": {
      "SegmentId": "string",
      "SegmentVersion": integer,
      "S3UrlPrefix": "string",
      "RoleArn": "string"
    }
  }
],
"NextToken": "string"
```

#### ExportJobResponse schema

```
{
  "ApplicationId": "string",
  "Id": "string",
  "JobStatus": enum,
  "CompletedPieces": integer,
  "FailedPieces": integer,
  "TotalPieces": integer,
  "CreationDate": "string",
  "CompletionDate": "string",
  "Type": "string",
  "TotalFailures": integer,
  "TotalProcessed": integer,
  "Failures": [
    "string"
  ],
  "Definition": {
    "SegmentId": "string",
```

}

```
"SegmentVersion": integer,
"S3UrlPrefix": "string",
"RoleArn": "string"
}
```

#### MessageBody schema

```
{
    "RequestID": "string",
    "Message": "string"
}
```

# **Properties**

# ExportJobRequest

Specifies the settings for a job that exports endpoint definitions to an Amazon Simple Storage Service (Amazon S3) bucket.

## SegmentId

The identifier for the segment to export endpoint definitions from. If you don't specify this value, Amazon Pinpoint exports definitions for all the endpoints that are associated with the application.

Type: string Required: False

### SegmentVersion

The version of the segment to export endpoint definitions from, if specified.

**Type**: integer **Required**: False

### S3UrlPrefix

The URL of the location in an Amazon Simple Storage Service (Amazon S3) bucket where you want to export endpoint definitions to. This location is typically a folder that contains multiple files. The URL should be in the following format: s3://bucket-name/folder-name/.

# Type: string Required: True

## RoleArn

The Amazon Resource Name (ARN) of the AWS Identity and Access Management (IAM) role that authorizes Amazon Pinpoint to access the Amazon S3 location where you want to export endpoint definitions to.

Type: string Required: True

# ExportJobResource

Provides information about the resource settings for a job that exports endpoint definitions to a file. The file can be added directly to an Amazon Simple Storage Service (Amazon S3) bucket by using the Amazon Pinpoint API or downloaded directly to a computer by using the Amazon Pinpoint console.

## SegmentId

The identifier for the segment that the endpoint definitions were exported from. If this value isn't present, Amazon Pinpoint exported definitions for all the endpoints that are associated with the application.

**Type**: string **Required**: False

## SegmentVersion

The version of the segment that the endpoint definitions were exported from.

**Type**: integer **Required**: False

## S3UrlPrefix

The URL of the location in an Amazon Simple Storage Service (Amazon S3) bucket where the endpoint definitions were exported to. This location is typically a folder that contains multiple files. The URL should be in the following format: s3://bucket-name/folder-name/.

Type: string Required: True

### RoleArn

The Amazon Resource Name (ARN) of the AWS Identity and Access Management (IAM) role that authorized Amazon Pinpoint to access the Amazon S3 location where the endpoint definitions were exported to.

**Type**: string **Required**: True

## ExportJobResponse

Provides information about the status and settings of a job that exports endpoint definitions to a file. The file can be added directly to an Amazon Simple Storage Service (Amazon S3) bucket by using the Amazon Pinpoint API or downloaded directly to a computer by using the Amazon Pinpoint console.

### ApplicationId

The unique identifier for the application that's associated with the export job.

Type: string Required: True

#### ld

The unique identifier for the export job.

Type: string Required: True

#### JobStatus

The status of the export job. The job status is FAILED if Amazon Pinpoint wasn't able to process one or more pieces in the job.

Type: string Required: True Values: CREATED | PREPARING\_FOR\_INITIALIZATION | INITIALIZING | PROCESSING | PENDING\_JOB | COMPLETING | COMPLETED | CANCELLING | CANCELLED | FAILING | FAILED

### CompletedPieces

The number of pieces that were processed successfully (completed) by the export job, as of the time of the request.

**Type**: integer **Required**: False

### FailedPieces

The number of pieces that weren't processed successfully (failed) by the export job, as of the time of the request.

**Type**: integer **Required**: False

#### **TotalPieces**

The total number of pieces that must be processed to complete the export job. Each piece consists of an approximately equal portion of the endpoint definitions that are part of the export job.

**Type**: integer **Required**: False

#### CreationDate

The date, in ISO 8601 format, when the export job was created.

# Type: string Required: True

# CompletionDate

The date, in ISO 8601 format, when the export job was completed.

**Type**: string **Required**: False

## Туре

The job type. This value is EXPORT for export jobs.

Type: string Required: True

## TotalFailures

The total number of endpoint definitions that weren't processed successfully (failed) by the export job, typically because an error, such as a syntax error, occurred.

**Type**: integer **Required**: False

## TotalProcessed

The total number of endpoint definitions that were processed by the export job.

**Type**: integer **Required**: False

## Failures

An array of entries, one for each of the first 100 entries that weren't processed successfully (failed) by the export job, if any.

Type: Array of type string

### Required: False

### Definition

The resource settings that apply to the export job.

Type: ExportJobResource Required: True

## ExportJobsResponse

Provides information about all the export jobs that are associated with an application or segment. An export job is a job that exports endpoint definitions to a file.

#### ltem

An array of responses, one for each export job that's associated with the application (Export Jobs resource) or segment (Segment Export Jobs resource).

**Type**: Array of type ExportJobResponse **Required**: True

#### NextToken

The string to use in a subsequent request to get the next page of results in a paginated response. This value is null if there are no additional pages.

Type: string Required: False

# MessageBody

Provides information about an API request or response.

#### RequestID

The unique identifier for the request or response.

#### Type: string

## Required: False

## Message

The message that's returned from the API.

Type: string Required: False

# See also

For more information about using this API in one of the language-specific AWS SDKs and references, see the following:

# GetExportJobs

- AWS Command Line Interface
- AWS SDK for .NET
- AWS SDK for C++
- AWS SDK for Go v2
- AWS SDK for Java V2
- AWS SDK for JavaScript V3
- AWS SDK for PHP V3
- AWS SDK for Python
- AWS SDK for Ruby V3

# CreateExportJob

- AWS Command Line Interface
- AWS SDK for .NET
- AWS SDK for C++
- AWS SDK for Go v2
- AWS SDK for Java V2
- AWS SDK for JavaScript V3

- AWS SDK for PHP V3
- AWS SDK for Python
- AWS SDK for Ruby V3

# **GCM Channel**

A *channel* is a type of platform that you can deliver messages to. You can use the GCM channel to send push notification messages to the Firebase Cloud Messaging (FCM) service, which replaces the Google Cloud Messaging (GCM) service. Before you can use Amazon Pinpoint to send notification messages to FCM, you must enable the GCM channel for an Amazon Pinpoint application.

The GCM Channel resource represents the status and authentication settings of the GCM channel for a specific application. You can use this resource to enable, retrieve information about, update, or disable (delete) the GCM channel for an application.

# URI

/v1/apps/application-id/channels/gcm

# **HTTP methods**

# GET

**Operation ID:** GetGcmChannel

Retrieves information about the status and settings of the GCM channel for an application.

### **Path parameters**

| Name           | Туре   | Required | Description                                                                                                    |
|----------------|--------|----------|----------------------------------------------------------------------------------------------------|
| application-id | String | True     | The unique identifie<br>r for the applicati<br>on. This identifier<br>is displayed as the<br><b>Project ID</b> on the<br>Amazon Pinpoint<br>console. |

# **Header parameters**

| Name        | Туре   | Required                  | Description                                                                                                    |
|-------------|--------|---------------------------|----------------------------------------------------------------------------------------------------|
| accept      | String | False                     | Indicates which<br>content types,<br>expressed as MIME<br>types, the client<br>understands.                               |
| Responses   |        |                           |                                                                                                    |
| Status code |        | Response model            | Description                                                                                                    |
| 200         |        | <u>GCMChannelResponse</u> | The request succeeded.                                                                                                    |
| 400         |        | <u>MessageBody</u>        | The request contains a syntax error (BadRequestException).                                                                |
| 403         |        | <u>MessageBody</u>        | The request was denied<br>because access to the<br>specified resource is<br>forbidden (ForbiddenExceptio<br>n).           |
| 404         |        | <u>MessageBody</u>        | The request failed because<br>the specified resource was not<br>found (NotFoundException).                                |
| 405         |        | <u>MessageBody</u>        | The request failed because<br>the method is not allowed<br>for the specified resource<br>(MethodNotAllowedE<br>xception). |
| 413         |        | <u>MessageBody</u>        | The request failed because<br>the payload for the body<br>of the request is too large                                     |

| Status code | Response model     | Description                                                                                                    |
|-------------|--------------------|----------------------------------------------------------------------------------------------------|
|             |                    | (RequestEntityTooLargeExcep tion).                                                                                              |
| 429         | <u>MessageBody</u> | The request failed because<br>too many requests were sent<br>during a certain amount of<br>time (TooManyRequestsEx<br>ception). |
| 500         | <u>MessageBody</u> | The request failed due to an<br>unknown internal server error,<br>exception, or failure (Internal<br>ServerErrorException).     |

# PUT

# **Operation ID:** UpdateGcmChannel

Enables the GCM channel for an application or updates the status and settings of the GCM channel for an application.

# Path parameters

| Name           | Туре   | Required | Description                                                                                                    |
|----------------|--------|----------|----------------------------------------------------------------------------------------------------|
| application-id | String | True     | The unique identifie<br>r for the applicati<br>on. This identifier<br>is displayed as the<br><b>Project ID</b> on the<br>Amazon Pinpoint<br>console. |

# **Header parameters**

| Name        | Туре   | Required                  | Description                                                                                                    |
|-------------|--------|---------------------------|----------------------------------------------------------------------------------------------------|
| accept      | String | False                     | Indicates which<br>content types,<br>expressed as MIME<br>types, the client<br>understands.                               |
| Responses   |        |                           |                                                                                                    |
| Status code |        | Response model            | Description                                                                                                    |
| 200         |        | <u>GCMChannelResponse</u> | The request succeeded.                                                                                                    |
| 400         |        | <u>MessageBody</u>        | The request contains a syntax error (BadRequestException).                                                                |
| 403         |        | <u>MessageBody</u>        | The request was denied<br>because access to the<br>specified resource is<br>forbidden (ForbiddenExceptio<br>n).           |
| 404         |        | <u>MessageBody</u>        | The request failed because<br>the specified resource was not<br>found (NotFoundException).                                |
| 405         |        | <u>MessageBody</u>        | The request failed because<br>the method is not allowed<br>for the specified resource<br>(MethodNotAllowedE<br>xception). |
| 413         |        | <u>MessageBody</u>        | The request failed because<br>the payload for the body<br>of the request is too large                                     |

| Status code | Response model     | Description                                                                                                    |
|-------------|--------------------|----------------------------------------------------------------------------------------------------|
|             |                    | (RequestEntityTooLargeExcep tion).                                                                                              |
| 429         | <u>MessageBody</u> | The request failed because<br>too many requests were sent<br>during a certain amount of<br>time (TooManyRequestsEx<br>ception). |
| 500         | <u>MessageBody</u> | The request failed due to an<br>unknown internal server error,<br>exception, or failure (Internal<br>ServerErrorException).     |

# DELETE

**Operation ID:** DeleteGcmChannel

Disables the GCM channel for an application and deletes any existing settings for the channel.

## Path parameters

| Name           | Туре   | Required | Description                                                                                                    |
|----------------|--------|----------|----------------------------------------------------------------------------------------------------|
| application-id | String | True     | The unique identifie<br>r for the applicati<br>on. This identifier<br>is displayed as the<br><b>Project ID</b> on the<br>Amazon Pinpoint<br>console. |

# **Header parameters**

| Name        | Туре   | Required                  | Description                                                                                                    |
|-------------|--------|---------------------------|----------------------------------------------------------------------------------------------------|
| accept      | String | False                     | Indicates which<br>content types,<br>expressed as MIME<br>types, the client<br>understands.                               |
| Responses   |        |                           |                                                                                                    |
| Status code |        | Response model            | Description                                                                                                    |
| 200         |        | <u>GCMChannelResponse</u> | The request succeeded.                                                                                                    |
| 400         |        | <u>MessageBody</u>        | The request contains a syntax error (BadRequestException).                                                                |
| 403         |        | <u>MessageBody</u>        | The request was denied<br>because access to the<br>specified resource is<br>forbidden (ForbiddenExceptio<br>n).           |
| 404         |        | <u>MessageBody</u>        | The request failed because<br>the specified resource was not<br>found (NotFoundException).                                |
| 405         |        | <u>MessageBody</u>        | The request failed because<br>the method is not allowed<br>for the specified resource<br>(MethodNotAllowedE<br>xception). |
| 413         |        | <u>MessageBody</u>        | The request failed because<br>the payload for the body<br>of the request is too large                                     |

| Status code | Response model     | Description                                                                                                    |
|-------------|--------------------|----------------------------------------------------------------------------------------------------|
|             |                    | (RequestEntityTooLargeExcep tion).                                                                                              |
| 429         | <u>MessageBody</u> | The request failed because<br>too many requests were sent<br>during a certain amount of<br>time (TooManyRequestsEx<br>ception). |
| 500         | <u>MessageBody</u> | The request failed due to an<br>unknown internal server error,<br>exception, or failure (Internal<br>ServerErrorException).     |

# **OPTIONS**

Retrieves information about the communication requirements and options that are available for the GCM Channel resource.

# Path parameters

| Name           | Туре          | Required | Description                                                                                                    |
|----------------|---------------|----------|----------------------------------------------------------------------------------------------------|
| application-id | String        | True     | The unique identifie<br>r for the applicati<br>on. This identifier<br>is displayed as the<br><b>Project ID</b> on the<br>Amazon Pinpoint<br>console. |
| Responses      |               |          |                                                                                                    |
| Status code    | Response mode | el       | Description                                                                                                    |
| 200            | None          |          | The request succeeded.                                                                                                    |

# Schemas

# **Request bodies**

## **PUT schema**

```
{
    "ApiKey": "string",
    "Enabled": boolean,
    "ServiceJson": "string",
    "DefaultAuthenticationMethod": "string"
}
```

# **Response bodies**

# GCMChannelResponse schema

```
{
    "ApplicationId": "string",
    "IsArchived": boolean,
    "Version": integer,
    "CreationDate": "string",
    "LastModifiedDate": "string",
    "LastModifiedBy": "string",
    "Id": "string",
    "Enabled": boolean,
    "HasCredential": boolean,
    "Platform": "string",
    "Credential": "string",
    "LastFcmServiceCredentials": boolean,
    "DefaultAuthenticationMethod": "string"
}
```

## MessageBody schema

```
{
    "RequestID": "string",
    "Message": "string"
}
```

# Properties

# GCMChannelRequest

Specifies the status and settings of the GCM channel for an application. This channel enables Amazon Pinpoint to send push notifications through the Firebase Cloud Messaging (FCM), formerly Google Cloud Messaging (GCM), service.

# ApiKey

The Web API Key, also referred to as an *API\_KEY* or *server key*, that you received from Google to communicate with Google services.

Type: string Required: False

## Enabled

Specifies whether to enable the GCM channel for the application.

**Type**: boolean **Required**: False

## ServiceJson

The contents of the JSON file provided by Google during registration in order to generate an access token for authentication. For more information see Migrate from legacy FCM APIs to HTTP v1.

**Type**: string **Required**: False

# DefaultAuthenticationMethod

The default authentication method used for GCM. Values are either "TOKEN" or "KEY". Defaults to "KEY".

**Type**: string **Required**: False

# GCMChannelResponse

Provides information about the status and settings of the GCM channel for an application. The GCM channel enables Amazon Pinpoint to send push notifications through the Firebase Cloud Messaging (FCM), formerly Google Cloud Messaging (GCM), service.

## ApplicationId

The unique identifier for the application that the GCM channel applies to.

Type: string Required: False

### IsArchived

Specifies whether the GCM channel is archived.

**Type**: boolean **Required**: False

### Version

The current version of the GCM channel.

**Type**: integer **Required**: False

### CreationDate

The date and time when the GCM channel was enabled.

**Type**: string **Required**: False

### LastModifiedDate

The date and time when the GCM channel was last modified.

### Type: string

### Required: False

## LastModifiedBy

The user who last modified the GCM channel.

Type: string Required: False

### ld

(Deprecated) An identifier for the GCM channel. This property is retained only for backward compatibility.

Type: string Required: False

### Enabled

Specifies whether the GCM channel is enabled for the application.

**Type**: boolean **Required**: False

### HasCredential

(Not used) This property is retained only for backward compatibility.

**Type**: boolean **Required**: False

### Platform

The type of messaging or notification platform for the channel. For the GCM channel, this value is GCM.

Type: string Required: True

### Credential

The Web API Key, also referred to as an *API\_KEY* or *server key*, that you received from Google to communicate with Google services.

Type: string Required: False

## HasFcmServiceCredentials

Returns true if the JSON file provided by Google during registration process was used in the **ServiceJson** field of the request.

**Type**: boolean **Required**: False

## DefaultAuthenticationMethod

The default authentication method used for GCM. Values are either "TOKEN" or "KEY". Defaults to "KEY".

Type: string Required: False

# MessageBody

Provides information about an API request or response.

### RequestID

The unique identifier for the request or response.

Type: string Required: False

### Message

The message that's returned from the API.

# Type: string Required: False

# See also

For more information about using this API in one of the language-specific AWS SDKs and references, see the following:

# GetGcmChannel

- AWS Command Line Interface
- AWS SDK for .NET
- AWS SDK for C++
- AWS SDK for Go v2
- AWS SDK for Java V2
- AWS SDK for JavaScript V3
- AWS SDK for PHP V3
- AWS SDK for Python
- AWS SDK for Ruby V3

# UpdateGcmChannel

- AWS Command Line Interface
- AWS SDK for .NET
- AWS SDK for C++
- AWS SDK for Go v2
- AWS SDK for Java V2
- AWS SDK for JavaScript V3
- AWS SDK for PHP V3
- AWS SDK for Python
- AWS SDK for Ruby V3

# DeleteGcmChannel

- AWS Command Line Interface
- AWS SDK for .NET
- AWS SDK for C++
- AWS SDK for Go v2
- AWS SDK for Java V2
- AWS SDK for JavaScript V3
- AWS SDK for PHP V3
- AWS SDK for Python
- AWS SDK for Ruby V3

# **Import Job**

The Import Job resource represents a job that imports endpoint definitions from one or more files. The files can be stored in an Amazon Simple Storage Service (Amazon S3) bucket or uploaded directly from a computer by using the Amazon Pinpoint console.

An *endpoint* uniquely identifies a mobile device, email address, or phone number that can receive a message. Importing endpoint definitions is useful if you've already created user segments outside Amazon Pinpoint but you want to engage your users with Amazon Pinpoint campaigns. By using an import job, you can import the endpoint definitions for those users and create a segment that contains all the imported data.

You can use the Import Job resource to retrieve information about the status and settings of a specific import job for an application. To create or update an import job for an application or to retrieve information about all the import jobs for an application, use the <u>Import Jobs</u> resource.

# URI

/v1/apps/application-id/jobs/import/job-id

# **HTTP methods**

# GET

**Operation ID:** GetImportJob

Retrieves information about the status and settings of a specific import job for an application.

## **Path parameters**

| Name           | Туре   | Required | Description                                                                                                    |
|----------------|--------|----------|----------------------------------------------------------------------------------------------------|
| application-id | String | True     | The unique identifie<br>r for the applicati<br>on. This identifier<br>is displayed as the<br><b>Project ID</b> on the<br>Amazon Pinpoint<br>console. |
| job-id         | String | True     | The unique identifier for the job.                                                                                                    |

## Header parameters

| Name   | Туре   | Required | Description                                                                                 |
|--------|--------|----------|---------------------------------------------------------------------------------------------|
| accept | String | False    | Indicates which<br>content types,<br>expressed as MIME<br>types, the client<br>understands. |

### Responses

| Status code | Response model     | Description                                                        |
|-------------|--------------------|--------------------------------------------------------------------|
| 200         | ImportJobResponse  | The request succeeded.                                             |
| 400         | <u>MessageBody</u> | The request contains a syntax error (BadRequestException).         |
| 403         | <u>MessageBody</u> | The request was denied because access to the specified resource is |

| Status code | Response model     | <b>Description</b><br>forbidden (ForbiddenExceptio<br>n).                                                                       |
|-------------|--------------------|----------------------------------------------------------------------------------------------------|
| 404         | <u>MessageBody</u> | The request failed because<br>the specified resource was not<br>found (NotFoundException).                                      |
| 405         | <u>MessageBody</u> | The request failed because<br>the method is not allowed<br>for the specified resource<br>(MethodNotAllowedE<br>xception).       |
| 413         | <u>MessageBody</u> | The request failed because<br>the payload for the body<br>of the request is too large<br>(RequestEntityTooLargeExcep<br>tion).  |
| 429         | <u>MessageBody</u> | The request failed because<br>too many requests were sent<br>during a certain amount of<br>time (TooManyRequestsEx<br>ception). |
| 500         | <u>MessageBody</u> | The request failed due to an<br>unknown internal server error,<br>exception, or failure (Internal<br>ServerErrorException).     |

# **OPTIONS**

Retrieves information about the communication requirements and options that are available for the Import Job resource.

### **Path parameters**

| Name           | Туре         | Required | Description                                                                                                    |
|----------------|--------------|----------|----------------------------------------------------------------------------------------------------|
| application-id | String       | True     | The unique identifie<br>r for the applicati<br>on. This identifier<br>is displayed as the<br><b>Project ID</b> on the<br>Amazon Pinpoint<br>console. |
| job-id         | String       | True     | The unique identifier for the job.                                                                                                    |
| Responses      |              |          |                                                                                                    |
| Status code    | Response moo | lel      | Description                                                                                                    |
| 200            | None         |          | The request succeeded.                                                                                                    |

# Schemas

# **Response bodies**

### ImportJobResponse schema

```
{
    "ApplicationId": "string",
    "Id": "string",
    "JobStatus": enum,
    "CompletedPieces": integer,
    "FailedPieces": integer,
    "TotalPieces": integer,
    "CreationDate": "string",
    "CompletionDate": "string",
    "Type": "string",
    "TotalFailures": integer,
    "TotalProcessed": integer,
```

```
"Failures": [
   "string"
],
"Definition": {
   "S3Url": "string",
   "RoleArn": "string",
   "ExternalId": "string",
   "Format": enum,
   "RegisterEndpoints": boolean,
   "DefineSegment": boolean,
   "SegmentName": "string",
   "SegmentId": "string"
}
```

### MessageBody schema

```
{
    "<u>RequestID</u>": "string",
    "<u>Message</u>": "string"
}
```

# **Properties**

# ImportJobResource

Provides information about the resource settings for a job that imports endpoint definitions from one or more files. The files can be stored in an Amazon Simple Storage Service (Amazon S3) bucket or uploaded directly from a computer by using the Amazon Pinpoint console.

## S3Url

The URL of the Amazon Simple Storage Service (Amazon S3) bucket that contains the endpoint definitions to import. This location can be a folder or a single file. If the location is a folder, Amazon Pinpoint imports endpoint definitions from the files in this location, including any subfolders that the folder contains.

The URL should be in the following format: s3://bucket-name/folder-name/file-name. The location can end with the key for an individual object or a prefix that qualifies multiple objects.

Type: string

## Required: True

## RoleArn

The Amazon Resource Name (ARN) of the AWS Identity and Access Management (IAM) role that authorizes Amazon Pinpoint to access the Amazon S3 location to import endpoint definitions from.

Type: string Required: True

## ExternalId

(Deprecated) Your AWS account ID, which you assigned to an external ID key in an IAM trust policy. Amazon Pinpoint previously used this value to assume an IAM role when importing endpoint definitions, but we removed this requirement. We don't recommend use of external IDs for IAM roles that are assumed by Amazon Pinpoint.

**Type**: string **Required**: False

### Format

The format of the files that contain the endpoint definitions to import. Valid values are: CSV, for comma-separated values format; and, JSON, for newline-delimited JSON format.

If the files are stored in an Amazon S3 location and that location contains multiple files that use different formats, Amazon Pinpoint imports data only from the files that use the specified format.

Type: string Required: True Values: CSV | JSON

## RegisterEndpoints

Specifies whether the import job registers the endpoints with Amazon Pinpoint, when the endpoint definitions are imported.

**Type**: boolean **Required**: False

### DefineSegment

Specifies whether the import job creates a segment that contains the endpoints, when the endpoint definitions are imported.

**Type**: boolean **Required**: False

### SegmentName

The custom name for the segment that's created by the import job, if the value of the DefineSegment property is true.

### 1 Note

A segment must have a name otherwise it will not appear in the Amazon Pinpoint console.

Type: string Required: False

### SegmentId

The identifier for the segment that the import job updates or adds endpoint definitions to, if the import job updates an existing segment.

Type: string Required: False

# ImportJobResponse

Provides information about the status and settings of a job that imports endpoint definitions from one or more files. The files can be stored in an Amazon Simple Storage Service (Amazon S3) bucket or uploaded directly from a computer by using the Amazon Pinpoint console.

## ApplicationId

The unique identifier for the application that's associated with the import job.

# Type: string Required: True

### Id

The unique identifier for the import job.

Type: string Required: True

### JobStatus

The status of the import job. The job status is FAILED if Amazon Pinpoint wasn't able to process one or more pieces in the job.

Type: string Required: True Values: CREATED | PREPARING\_FOR\_INITIALIZATION | INITIALIZING | PROCESSING | PENDING\_JOB | COMPLETING | COMPLETED | CANCELLING | CANCELLED | FAILING | FAILED

### CompletedPieces

The number of pieces that were processed successfully (completed) by the import job, as of the time of the request.

| Тур | <b>e</b> : inte | ger   |
|-----|-----------------|-------|
| Req | uired:          | False |

### FailedPieces

The number of pieces that weren't processed successfully (failed) by the import job, as of the time of the request.

**Type**: integer **Required**: False

### TotalPieces

The total number of pieces that must be processed to complete the import job. Each piece consists of an approximately equal portion of the endpoint definitions that are part of the import job.

**Type**: integer **Required**: False

### CreationDate

The date, in ISO 8601 format, when the import job was created.

Type: string Required: True

### CompletionDate

The date, in ISO 8601 format, when the import job was completed.

Type: string Required: False

### Туре

The job type. This value is IMPORT for import jobs.

**Type**: string **Required**: True

### **TotalFailures**

The total number of endpoint definitions that weren't processed successfully (failed) by the import job, typically because an error, such as a syntax error, occurred.

Type: integer Required: False

### TotalProcessed

The total number of endpoint definitions that were processed by the import job.

**Type**: integer **Required**: False

### Failures

An array of entries, one for each of the first 100 entries that weren't processed successfully (failed) by the import job, if any.

**Type**: Array of type string **Required**: False

### Definition

The resource settings that apply to the import job.

Type: ImportJobResource Required: True

## MessageBody

Provides information about an API request or response.

### RequestID

The unique identifier for the request or response.

**Type**: string **Required**: False

### Message

The message that's returned from the API.

Type: string Required: False

# See also

For more information about using this API in one of the language-specific AWS SDKs and references, see the following:

## GetImportJob

- AWS Command Line Interface
- AWS SDK for .NET
- AWS SDK for C++
- AWS SDK for Go v2
- AWS SDK for Java V2
- AWS SDK for JavaScript V3
- AWS SDK for PHP V3
- AWS SDK for Python
- AWS SDK for Ruby V3

# Import Jobs

The Import Jobs resource represents jobs that import endpoint definitions from one or more files. The files can be stored in an Amazon Simple Storage Service (Amazon S3) bucket or uploaded directly from a computer by using the Amazon Pinpoint console.

An *endpoint* uniquely identifies a mobile device, email address, or phone number that can receive a message. Importing endpoint definitions is useful if you've already created user segments outside Amazon Pinpoint but you want to engage your users with Amazon Pinpoint campaigns. By using an import job, you can import the endpoint definitions for those users and create a segment that contains all the imported data.

You can use the Import Jobs resource to create or retrieve information about the import jobs for an application. This includes checking the status of an in-progress import job and retrieving information about all the import jobs for an application.

# URI

## /v1/apps/application-id/jobs/import

# **HTTP methods**

## GET

### **Operation ID:** GetImportJobs

Retrieves information about the status and settings of all the import jobs for an application.

### Path parameters

| Name              | Туре   | Required | Description                                                                                                    |  |
|-------------------|--------|----------|----------------------------------------------------------------------------------------------------|--|
| application-id    | String | True     | The unique identifie<br>r for the applicati<br>on. This identifier<br>is displayed as the<br><b>Project ID</b> on the<br>Amazon Pinpoint<br>console. |  |
| Header parameters |        |          |                                                                                                    |  |
| Name              | Туре   | Required | Description                                                                                                    |  |
| accept            | String | False    | Indicates which<br>content types,<br>expressed as MIME<br>types, the client<br>understands.                                                          |  |
| Query parameters  |        |          |                                                                                                    |  |
| Name              | Туре   | Required | Description                                                                                                    |  |
| page-size         | String | False    | The maximum                                                                                                    |  |

number of items to include in each page of a paginated response. Amazon Pinpoint

| Name  | Туре   | Required | Description                                                                                              |
|-------|--------|----------|----------------------------------------------------------------------------------------------------|
|       |        |          | This parameter<br>is not supported<br>for application,<br>campaign, and<br>journey metrics.              |
| token | String | False    | The NextToken<br>string that specifies<br>which page of<br>results to return in a<br>paginated response. |

### Responses

| Status code | Response model                | Description                                                                                                    |
|-------------|-------------------------------|----------------------------------------------------------------------------------------------------|
| 200         | <pre>ImportJobsResponse</pre> | The request succeeded.                                                                                                    |
| 400         | <u>MessageBody</u>            | The request contains a syntax error (BadRequestException).                                                                |
| 403         | <u>MessageBody</u>            | The request was denied<br>because access to the<br>specified resource is<br>forbidden (ForbiddenExceptio<br>n).           |
| 404         | <u>MessageBody</u>            | The request failed because<br>the specified resource was not<br>found (NotFoundException).                                |
| 405         | <u>MessageBody</u>            | The request failed because<br>the method is not allowed<br>for the specified resource<br>(MethodNotAllowedE<br>xception). |

| Status code | Response model     | Description                                                                                                    |
|-------------|--------------------|----------------------------------------------------------------------------------------------------|
| 413         | <u>MessageBody</u> | The request failed because<br>the payload for the body<br>of the request is too large<br>(RequestEntityTooLargeExcep<br>tion).  |
| 429         | <u>MessageBody</u> | The request failed because<br>too many requests were sent<br>during a certain amount of<br>time (TooManyRequestsEx<br>ception). |
| 500         | <u>MessageBody</u> | The request failed due to an<br>unknown internal server error,<br>exception, or failure (Internal<br>ServerErrorException).     |

## POST

**Operation ID:** CreateImportJob

Creates an import job for an application.

### Path parameters

| Name           | Туре   | Required | Description                                                                                                    |
|----------------|--------|----------|----------------------------------------------------------------------------------------------------|
| application-id | String | True     | The unique identifie<br>r for the applicati<br>on. This identifier<br>is displayed as the<br><b>Project ID</b> on the<br>Amazon Pinpoint<br>console. |

### **Header parameters**

| Name        | Туре   | Required                 | Description                                                                                                    |
|-------------|--------|--------------------------|----------------------------------------------------------------------------------------------------|
| accept      | String | False                    | Indicates which<br>content types,<br>expressed as MIME<br>types, the client<br>understands.                               |
| Responses   |        |                          |                                                                                                    |
| Status code |        | Response model           | Description                                                                                                    |
| 201         |        | <u>ImportJobResponse</u> | The request succeeded and the specified resource was created.                                                             |
| 400         |        | MessageBody              | The request contains a syntax error (BadRequestException).                                                                |
| 403         |        | <u>MessageBody</u>       | The request was denied<br>because access to the<br>specified resource is<br>forbidden (ForbiddenExceptio<br>n).           |
| 404         |        | <u>MessageBody</u>       | The request failed because<br>the specified resource was not<br>found (NotFoundException).                                |
| 405         |        | <u>MessageBody</u>       | The request failed because<br>the method is not allowed<br>for the specified resource<br>(MethodNotAllowedE<br>xception). |
| 413         |        | MessageBody              | The request failed because the payload for the body                                                                       |

| Status code | Response model     | <b>Description</b><br>of the request is too large<br>(RequestEntityTooLargeExcep<br>tion).                                      |
|-------------|--------------------|----------------------------------------------------------------------------------------------------|
| 429         | <u>MessageBody</u> | The request failed because<br>too many requests were sent<br>during a certain amount of<br>time (TooManyRequestsEx<br>ception). |
| 500         | <u>MessageBody</u> | The request failed due to an<br>unknown internal server error,<br>exception, or failure (Internal<br>ServerErrorException).     |

## **OPTIONS**

Retrieves information about the communication requirements and options that are available for the Import Jobs resource.

### Path parameters

| Name           | Туре   | Required | Description                                                                                                    |
|----------------|--------|----------|----------------------------------------------------------------------------------------------------|
| application-id | String | True     | The unique identifie<br>r for the applicati<br>on. This identifier<br>is displayed as the<br><b>Project ID</b> on the<br>Amazon Pinpoint<br>console. |

#### Responses

| Status code | Response model | Description            |
|-------------|----------------|------------------------|
| 200         | None           | The request succeeded. |

## Schemas

### **Request bodies**

#### **POST schema**

```
{
    "S3Url": "string",
    "RoleArn": "string",
    "ExternalId": "string",
    "Format": enum,
    "RegisterEndpoints": boolean,
    "DefineSegment": boolean,
    "SegmentName": "string",
    "SegmentId": "string"
}
```

## **Response bodies**

#### ImportJobsResponse schema

```
{
    "Item": [
    {
        "ApplicationId": "string",
        "Id": "string",
        "JobStatus": enum,
        "CompletedPieces": integer,
        "FailedPieces": integer,
        "TotalPieces": integer,
        "CreationDate": "string",
        "CompletionDate": "string",
        "Type": "string",
        "TotalFailures": integer,
    }
}
```

```
"TotalProcessed": integer,
      "Failures": [
        "string"
      ],
      "Definition": {
        "S3Url": "string",
        "RoleArn": "string",
        "ExternalId": "string",
        "Format": enum,
        "RegisterEndpoints": boolean,
        "DefineSegment": boolean,
        "SegmentName": "string",
        "SegmentId": "string"
      }
    }
  ],
  "NextToken": "string"
}
```

#### ImportJobResponse schema

```
{
  "ApplicationId": "string",
  "Id": "string",
  "JobStatus": enum,
  "CompletedPieces": integer,
  "FailedPieces": integer,
  "TotalPieces": integer,
  "CreationDate": "string",
  "CompletionDate": "string",
  "Type": "string",
  "TotalFailures": integer,
  "TotalProcessed": integer,
  "Failures": [
    "string"
  ],
  "Definition": {
    "S3Url": "string",
    "RoleArn": "string",
    "ExternalId": "string",
    "Format": enum,
    "RegisterEndpoints": boolean,
    "DefineSegment": boolean,
```

```
"SegmentName": "string",
    "SegmentId": "string"
}
```

#### MessageBody schema

```
{
    "RequestID": "string",
    "Message": "string"
}
```

## **Properties**

### ImportJobRequest

Specifies the settings for a job that imports endpoint definitions from an Amazon Simple Storage Service (Amazon S3) bucket.

### S3Url

The URL of the Amazon Simple Storage Service (Amazon S3) bucket that contains the endpoint definitions to import. This location can be a folder or a single file. If the location is a folder, Amazon Pinpoint imports endpoint definitions from the files in this location, including any subfolders that the folder contains.

The URL should be in the following format: s3://bucket-name/folder-name/file-name. The location can end with the key for an individual object or a prefix that qualifies multiple objects.

Type: string Required: True

#### RoleArn

The Amazon Resource Name (ARN) of the AWS Identity and Access Management (IAM) role that authorizes Amazon Pinpoint to access the Amazon S3 location to import endpoint definitions from.

Type: string

### Required: True

### ExternalId

(Deprecated) Your AWS account ID, which you assigned to an external ID key in an IAM trust policy. Amazon Pinpoint previously used this value to assume an IAM role when importing endpoint definitions, but we removed this requirement. We don't recommend use of external IDs for IAM roles that are assumed by Amazon Pinpoint.

**Type**: string **Required**: False

#### Format

The format of the files that contain the endpoint definitions to import. Valid values are: CSV, for comma-separated values format; and, JSON, for newline-delimited JSON format. If the Amazon S3 location stores multiple files that use different formats, Amazon Pinpoint imports data only from the files that use the specified format.

Type: string Required: True Values: CSV | JSON

### RegisterEndpoints

Specifies whether to register the endpoints with Amazon Pinpoint, when the endpoint definitions are imported.

**Type**: boolean **Required**: False

### DefineSegment

Specifies whether to create a segment that contains the endpoints, when the endpoint definitions are imported.

**Type**: boolean **Required**: False

### SegmentName

A custom name for the segment that's created by the import job, if the value of the DefineSegment property is true.

**Type**: string **Required**: False

### SegmentId

The identifier for the segment to update or add the imported endpoint definitions to, if the import job is meant to update an existing segment.

**Type**: string **Required**: False

## ImportJobResource

Provides information about the resource settings for a job that imports endpoint definitions from one or more files. The files can be stored in an Amazon Simple Storage Service (Amazon S3) bucket or uploaded directly from a computer by using the Amazon Pinpoint console.

## S3Url

The URL of the Amazon Simple Storage Service (Amazon S3) bucket that contains the endpoint definitions to import. This location can be a folder or a single file. If the location is a folder, Amazon Pinpoint imports endpoint definitions from the files in this location, including any subfolders that the folder contains.

The URL should be in the following format: s3://bucket-name/folder-name/file-name. The location can end with the key for an individual object or a prefix that qualifies multiple objects.

Type: string Required: True

### RoleArn

The Amazon Resource Name (ARN) of the AWS Identity and Access Management (IAM) role that authorizes Amazon Pinpoint to access the Amazon S3 location to import endpoint definitions from.

### Type: string Required: True

### ExternalId

(Deprecated) Your AWS account ID, which you assigned to an external ID key in an IAM trust policy. Amazon Pinpoint previously used this value to assume an IAM role when importing endpoint definitions, but we removed this requirement. We don't recommend use of external IDs for IAM roles that are assumed by Amazon Pinpoint.

**Type**: string **Required**: False

#### Format

The format of the files that contain the endpoint definitions to import. Valid values are: CSV, for comma-separated values format; and, JSON, for newline-delimited JSON format.

If the files are stored in an Amazon S3 location and that location contains multiple files that use different formats, Amazon Pinpoint imports data only from the files that use the specified format.

Type: string Required: True Values: CSV | JSON

### RegisterEndpoints

Specifies whether the import job registers the endpoints with Amazon Pinpoint, when the endpoint definitions are imported.

**Type**: boolean **Required**: False

### DefineSegment

Specifies whether the import job creates a segment that contains the endpoints, when the endpoint definitions are imported.

Type: boolean

### Required: False

### SegmentName

The custom name for the segment that's created by the import job, if the value of the DefineSegment property is true.

### 🚯 Note

A segment must have a name otherwise it will not appear in the Amazon Pinpoint console.

**Type**: string **Required**: False

### SegmentId

The identifier for the segment that the import job updates or adds endpoint definitions to, if the import job updates an existing segment.

Type: string Required: False

## ImportJobResponse

Provides information about the status and settings of a job that imports endpoint definitions from one or more files. The files can be stored in an Amazon Simple Storage Service (Amazon S3) bucket or uploaded directly from a computer by using the Amazon Pinpoint console.

### ApplicationId

The unique identifier for the application that's associated with the import job.

Type: string Required: True

#### ld

The unique identifier for the import job.

## Type: string Required: True

#### JobStatus

The status of the import job. The job status is FAILED if Amazon Pinpoint wasn't able to process one or more pieces in the job.

Type: string Required: True Values: CREATED | PREPARING\_FOR\_INITIALIZATION | INITIALIZING | PROCESSING | PENDING\_JOB | COMPLETING | COMPLETED | CANCELLING | CANCELLED | FAILING | FAILED

#### CompletedPieces

The number of pieces that were processed successfully (completed) by the import job, as of the time of the request.

**Type**: integer **Required**: False

### FailedPieces

The number of pieces that weren't processed successfully (failed) by the import job, as of the time of the request.

**Type**: integer **Required**: False

### TotalPieces

The total number of pieces that must be processed to complete the import job. Each piece consists of an approximately equal portion of the endpoint definitions that are part of the import job.

**Type**: integer **Required**: False

### CreationDate

The date, in ISO 8601 format, when the import job was created.

Type: string Required: True

### CompletionDate

The date, in ISO 8601 format, when the import job was completed.

Type: string Required: False

### Туре

The job type. This value is IMPORT for import jobs.

Type: string Required: True

### **TotalFailures**

The total number of endpoint definitions that weren't processed successfully (failed) by the import job, typically because an error, such as a syntax error, occurred.

**Type**: integer **Required**: False

### TotalProcessed

The total number of endpoint definitions that were processed by the import job.

**Type**: integer **Required**: False

### Failures

An array of entries, one for each of the first 100 entries that weren't processed successfully (failed) by the import job, if any.

**Type**: Array of type string **Required**: False

### Definition

The resource settings that apply to the import job.

Type: ImportJobResource Required: True

## ImportJobsResponse

Provides information about the status and settings of all the import jobs that are associated with an application or segment. An import job is a job that imports endpoint definitions from one or more files.

### ltem

An array of responses, one for each import job that's associated with the application (Import Jobs resource) or segment (Segment Import Jobs resource).

Type: Array of type <u>ImportJobResponse</u> Required: True

### NextToken

The string to use in a subsequent request to get the next page of results in a paginated response. This value is null if there are no additional pages.

**Type**: string **Required**: False

## MessageBody

Provides information about an API request or response.

### RequestID

The unique identifier for the request or response.

Type: string Required: False

### Message

The message that's returned from the API.

**Type**: string **Required**: False

## See also

For more information about using this API in one of the language-specific AWS SDKs and references, see the following:

## GetImportJobs

- AWS Command Line Interface
- AWS SDK for .NET
- AWS SDK for C++
- AWS SDK for Go v2
- AWS SDK for Java V2
- AWS SDK for JavaScript V3
- AWS SDK for PHP V3
- AWS SDK for Python
- AWS SDK for Ruby V3

## CreateImportJob

- AWS Command Line Interface
- AWS SDK for .NET
- AWS SDK for C++
- AWS SDK for Go v2
- AWS SDK for Java V2
- AWS SDK for JavaScript V3
- AWS SDK for PHP V3
- AWS SDK for Python
- AWS SDK for Ruby V3

# In-App Messages

Use the InAppMessages resource to retrieve information about the in-app messages that have been sent to specific endpoints.

## URI

/v1/apps/application-id/endpoints/endpoint-id/inappmessages

# **HTTP methods**

## GET

**Operation ID:** GetInAppMessages

Retrieves information about the in-app messages that have been sent to the requested endpoint.

### Path parameters

| Name           | Туре   | Required | Description                                                                               |
|----------------|--------|----------|-------------------------------------------------------------------------------------------|
| application-id | String | True     | The unique identifie<br>r for the applicati<br>on. This identifier<br>is displayed as the |

Amazon Pinpoint

| Name        | Туре   | Required | Description                                                                                                    |
|-------------|--------|----------|----------------------------------------------------------------------------------------------------|
|             |        |          | <b>Project ID</b> on the Amazon Pinpoint console.                                                               |
| endpoint-id | String | True     | The case insensiti<br>ve unique identifie<br>r for the endpoint.<br>The identifier can't<br>contain \$, { or }. |

## Header parameters

| Name   | Туре   | Required | Description                                                                                 |
|--------|--------|----------|---------------------------------------------------------------------------------------------|
| accept | String | False    | Indicates which<br>content types,<br>expressed as MIME<br>types, the client<br>understands. |

### Responses

| Status code | Response model                   | Description                                                                                                    |
|-------------|----------------------------------|----------------------------------------------------------------------------------------------------|
| 200         | <u>InAppMessagesRespo</u><br>nse | The request succeeded.                                                                                          |
| 400         | <u>MessageBody</u>               | The request contains a syntax error (BadRequestException).                                                      |
| 403         | <u>MessageBody</u>               | The request was denied<br>because access to the<br>specified resource is<br>forbidden (ForbiddenExceptio<br>n). |

| Status code | Response model     | Description                                                                                                    |
|-------------|--------------------|----------------------------------------------------------------------------------------------------|
| 404         | <u>MessageBody</u> | The request failed because<br>the specified resource was not<br>found (NotFoundException).                                      |
| 405         | <u>MessageBody</u> | The request failed because<br>the method is not allowed<br>for the specified resource<br>(MethodNotAllowedE<br>xception).       |
| 413         | <u>MessageBody</u> | The request failed because<br>the payload for the body<br>of the request is too large<br>(RequestEntityTooLargeExcep<br>tion).  |
| 429         | <u>MessageBody</u> | The request failed because<br>too many requests were sent<br>during a certain amount of<br>time (TooManyRequestsEx<br>ception). |
| 500         | <u>MessageBody</u> | The request failed due to an<br>unknown internal server error,<br>exception, or failure (Internal<br>ServerErrorException).     |

## **OPTIONS**

Retrieves information about the communication requirements and options that are available for the In-App Template resource.

### **Path parameters**

| Name           | Туре   | Required       | Description                                                                                                    |
|----------------|--------|----------------|----------------------------------------------------------------------------------------------------|
| application-id | String | True           | The unique identifie<br>r for the applicati<br>on. This identifier<br>is displayed as the<br><b>Project ID</b> on the<br>Amazon Pinpoint<br>console. |
| endpoint-id    | String | True           | The case insensitive<br>unique identifier for<br>the endpoint.                                                                                       |
| Responses      |        |                |                                                                                                    |
| Status code    |        | Response model | Description                                                                                                    |
| 200            |        | None           | The request succeeded.                                                                                                    |

# Schemas

## **Response bodies**

## InAppMessagesResponse schema

| { |       |                                    |
|---|-------|------------------------------------|
|   | "InAp | pMessageCampaigns": [              |
|   | {     |                                    |
|   |       | <pre>CampaignId": "string",</pre>  |
|   | "     | <pre>TreatmentId": "string",</pre> |
|   | "     | <pre>DailyCap": integer,</pre>     |
|   | "     | <pre>TotalCap": integer,</pre>     |
|   | "     | <pre>SessionCap": integer,</pre>   |
|   | "     | <pre>Priority": integer,</pre>     |
|   | "     | Schedule": {                       |
|   |       | " <u>QuietTime</u> ": {            |

```
"Start": "string",
    "End": "string"
  },
  "EventFilter": {
    "Dimensions": {
      "EventType": {
        "DimensionType": enum,
        "Values": [
          "string"
        ]
      },
      "Attributes": {
      },
      "Metrics": {
      }
    },
    "FilterType": enum
  },
  "EndDate": "string"
},
"InAppMessage": {
  "Layout": enum,
  "Content": [
    {
      "HeaderConfig": {
        "Header": "string",
        "TextColor": "string",
        "Alignment": enum
      },
      "BackgroundColor": "string",
      "BodyConfig": {
        "Body": "string",
        "TextColor": "string",
        "<u>Alignment</u>": enum
      },
      "ImageUrl": "string",
      "PrimaryBtn": {
        "DefaultConfig": {
          "Text": "string",
          "ButtonAction": enum,
          "Link": "string",
          "TextColor": "string",
          "BackgroundColor": "string",
          "BorderRadius": integer
```

```
},
          "Web": {
            "ButtonAction": enum,
            "Link": "string"
          },
          "IOS": {
            "ButtonAction": enum,
            "Link": "string"
          },
          "Android": {
            "ButtonAction": enum,
            "Link": "string"
          }
        },
        "SecondaryBtn": {
          "DefaultConfig": {
            "Text": "string",
            "ButtonAction": enum,
            "Link": "string",
            "TextColor": "string",
            "BackgroundColor": "string",
            "BorderRadius": integer
          },
          "Web": {
            "ButtonAction": enum,
            "Link": "string"
          },
          "IOS": {
            "ButtonAction": enum,
            "Link": "string"
          },
          "Android": {
            "ButtonAction": enum,
            "Link": "string"
          }
        }
      }
    ],
    "CustomConfig": {
    }
 }
}
```

]

}

### MessageBody schema

```
{
    "<u>RequestID</u>": "string",
    "<u>Message</u>": "string"
}
```

## **Properties**

## AttributeDimension

Specifies attribute-based criteria for including or excluding endpoints from a segment.

### AttributeType

The type of segment dimension to use. Valid values are:

- INCLUSIVE endpoints that have attributes matching the values are included in the segment.
- EXCLUSIVE endpoints that have attributes matching the values are excluded from the segment.
- CONTAINS endpoints that have attributes' substrings match the values are included in the segment.
- BEFORE endpoints with attributes read as ISO\_INSTANT datetimes before the value are included in the segment.
- AFTER endpoints with attributes read as ISO\_INSTANT datetimes after the value are included in the segment.
- BETWEEN endpoints with attributes read as ISO\_INSTANT datetimes between the values are included in the segment.
- ON endpoints with attributes read as ISO\_INSTANT dates on the value are included in the segment. Time is ignored in this comparison.

```
Type: string
Required: False
Values: INCLUSIVE | EXCLUSIVE | CONTAINS | BEFORE | AFTER | BETWEEN |
NOT_BETWEEN | ON
```

#### Values

The criteria values to use for the segment dimension. Depending on the value of the AttributeType property, endpoints are included or excluded from the segment if their attribute values match the criteria values.

**Type**: Array of type string **Required**: True

## CampaignEventFilter

Specifies the settings for events that cause a campaign to be sent.

#### Dimensions

The dimension settings of the event filter for the campaign.

Type: EventDimensions Required: True

### FilterType

The type of event that causes the campaign to be sent. Valid values are: SYSTEM, sends the campaign when a system event occurs; and, ENDPOINT, sends the campaign when an endpoint event (<u>Events</u> resource) occurs.

Type: string Required: True Values: SYSTEM | ENDPOINT | USER

## DefaultButtonConfiguration

Information about the default behavior for a button that appears in an in-app message. You can optionally add button configurations that specifically apply to iOS, Android, or web browser users.

### Text

The text that appears on a button in an in-app message.

## Type: string Required: True

### ButtonAction

The action that occurs when a recipient chooses a button in an in-app message. You can specify one of the following:

- LINK A link to a web destination.
- DEEP\_LINK A link to a specific page in an application.
- CLOSE Dismisses the message.

Type: string Required: True Values: LINK | DEEP\_LINK | CLOSE

#### Link

The destination (such as a URL) for a button.

Type: string Required: False

#### TextColor

The color of the body text in a button, expressed as a string consisting of a hex color code (such as "#000000" for black).

Type: string Required: False

### BackgroundColor

The background color of a button, expressed as a string consisting of a hex color code (such as "#000000" for black).

#### Type: string

### Required: False

### BorderRadius

The border radius of a button.

**Type**: integer **Required**: False

### **EventDimensions**

Specifies the dimensions for an event filter that determines when a campaign is sent or a journey activity is performed.

#### EventType

The name of the event that causes the campaign to be sent or the journey activity to be performed. This can be a standard event that Amazon Pinpoint generates, such as \_\_email.delivered or \_custom.delivered. For campaigns, this can also be a custom event that's specific to your application. For information about standard events, see <u>Streaming Amazon</u> <u>Pinpoint Events</u> in the Amazon Pinpoint Developer Guide.

Type: <u>SetDimension</u> Required: False

#### Attributes

One or more custom attributes that your application reports to Amazon Pinpoint. You can use these attributes as selection criteria when you create an event filter.

Type: object Required: False

#### Metrics

One or more custom metrics that your application reports to Amazon Pinpoint. You can use these metrics as selection criteria when you create an event filter.

Type: object

## InAppCampaignSchedule

### QuietTime

The start and end times that define a time range when messages aren't sent to endpoints.

Type: <u>QuietTime</u> Required: False

#### EventFilter

The type of event that causes the campaign to be sent, if the value of the Frequency property is EVENT.

Type: CampaignEventFilter Required: False

#### EndDate

A timestamp that represents the latest time, in ISO 8601 format, that the campaign can be sent to endpoints.

**Type**: string **Required**: False

## InAppMessage

#### Layout

A string that describes how the in-app message will appear. You can specify one of the following:

- BOTTOM\_BANNER a message that appears as a banner at the bottom of the page.
- TOP\_BANNER a message that appears as a banner at the top of the page.
- OVERLAYS a message that covers entire screen.
- MOBILE\_FEED a message that appears in a window in front of the page.

- MIDDLE\_BANNER a message that appears as a banner in the middle of the page.
- CAROUSEL a scrollable layout of up to five unique messages.

## Type: string Required: False Values: BOTTOM\_BANNER | TOP\_BANNER | OVERLAYS | MOBILE\_FEED | MIDDLE\_BANNER | CAROUSEL

### Content

Contains information about the configuration of an in-app message template.

**Type**: Array of type <u>InAppMessageContent</u> **Required**: False

### CustomConfig

An object that contains custom data (in the form of key-value pairs) that is included in the in-app messaging payload.

**Type**: object **Required**: False

## InAppMessageBodyConfig

Configuration information related to the main body text of an in-app message.

### Body

The main body text of the message.

Type: string Required: True

### TextColor

The color of the body text, expressed as a string consisting of a hex color code (such as "#000000" for black).

### Type: string Required: False

### Alignment

The text alignment of the main body text of the message.

Type: string Required: True Values: LEFT | CENTER | RIGHT

### **InAppMessageButton**

Configuration information for a button that appears in an in-app message.

### DefaultConfig

An object that defines the default behavior for a button in an in-app message.

Type: <u>DefaultButtonConfiguration</u> Required: False

#### Web

An object that defines the default behavior for a button in in-app messages for web applications.

Type: OverrideButtonConfiguration Required: False

### IOS

An object that defines the default behavior for a button in in-app messages sent to iOS devices.

Type: OverrideButtonConfiguration Required: False

### Android

An object that defines the default behavior for a button in in-app messages sent to Android.

## Type: OverrideButtonConfiguration

Required: False

## InAppMessageCampaign

### CampaignId

The unique identifier for the campaign that the in-app message applies to.

Type: string Required: False

### TreatmentId

The unique identifier for the campaign treatment. A treatment is a variation of a campaign that's used for A/B testing.

Type: string Required: False

### DailyCap

The maximum number of times any in-app message can be shown to the user in a 24-hour period.

**Type**: integer **Required**: False

### TotalCap

The maximum number of times an in-app message can be shown to the user.

**Type**: integer **Required**: False

### SessionCap

The maximum number of times an in-app message can be shown to the user during a single session in the application.

## **Type**: integer **Required**: False

### Priority

An integer between 1 and 5, inclusive, that represents the priority of the campaign, with 1 being the highest priority and 5 being the lowest. This value is used to determine the order in which messages are displayed to the recipient if there are multiple messages scheduled to be displayed at the same time.

**Type**: integer **Required**: False

### Schedule

The schedule settings for the campaign.

Type: InAppCampaignSchedule Required: False

### InAppMessage

Specifies the settings for a message that's sent to users of an application (an in-app message).

Type: InAppMessage Required: False

## InAppMessageContent

Configuration information related to an in-app message.

### HeaderConfig

An object that contains configuration information about the header or title text of the in-app message.

Type: InAppMessageHeaderConfig Required: False

### BackgroundColor

The background color for an in-app message banner, expressed as a string consisting of a hex color code (such as "#000000" for black).

Type: string Required: False

### BodyConfig

An object that contains configuration information about the header or title text of the in-app message.

Type: InAppMessageBodyConfig Required: False

### ImageUrl

The URL of the image that appears on an in-app message banner.

Type: string Required: False

### PrimaryBtn

An object that contains configuration information about the primary button in an in-app message.

Type: InAppMessageButton Required: False

### SecondaryBtn

An object that contains configuration information about the secondary button in an in-app message.

Type: InAppMessageButton

Required: False

## InAppMessageHeaderConfig

Configuration information related to the message header for an in-app message.

#### Header

The text that appears in the header or title of the message.

Type: string Required: True

### TextColor

The color of the body text, expressed as a string consisting of a hex color code (such as "#000000" for black).

Type: string Required: False

### Alignment

The text alignment of the title of the message.

Type: string Required: True Values: LEFT | CENTER | RIGHT

## InAppMessagesResponse

Object that contains information about in-app messages.

### InAppMessageCampaigns

A list of in-app message campaigns.

**Type**: Array of type <u>InAppMessageCampaign</u> **Required**: False

## MessageBody

Provides information about an API request or response.

### RequestID

The unique identifier for the request or response.

Type: string Required: False

### Message

The message that's returned from the API.

**Type**: string **Required**: False

## **MetricDimension**

Specifies metric-based criteria for including or excluding endpoints from a segment. These criteria derive from custom metrics that you define for endpoints.

### ComparisonOperator

The operator to use when comparing metric values. Valid values are: GREATER\_THAN, LESS\_THAN, GREATER\_THAN\_OR\_EQUAL, LESS\_THAN\_OR\_EQUAL, and EQUAL.

Type: string Required: True

### Value

The value to compare.

**Type**: number **Required**: True

# OverrideButtonConfiguration

Configuration information related to the configuration of a button with settings that are specific to a certain device type.

#### ButtonAction

The action that occurs when a recipient chooses a button in an in-app message. You can specify one of the following:

- LINK A link to a web destination.
- DEEP\_LINK A link to a specific page in an application.
- CLOSE Dismisses the message.

Type: string Required: False Values: LINK | DEEP\_LINK | CLOSE

#### Link

The destination (such as a URL) for a button.

**Type**: string **Required**: False

## QuietTime

Specifies the start and end times that define a time range when messages aren't sent to endpoints.

#### Start

The specific time when quiet time begins. This value has to use 24-hour notation and be in HH:MM format, where HH is the hour (with a leading zero, if applicable) and MM is the minutes. For example, use 02:30 to represent 2:30 AM, or 14:30 to represent 2:30 PM.

Type: string Required: False

#### End

The specific time when quiet time ends. This value has to use 24-hour notation and be in HH:MM format, where HH is the hour (with a leading zero, if applicable) and MM is the minutes. For example, use 02:30 to represent 2:30 AM, or 14:30 to represent 2:30 PM.

**Type**: string **Required**: False

# SetDimension

Specifies the dimension type and values for a segment dimension.

### DimensionType

The type of segment dimension to use. Valid values are: INCLUSIVE, endpoints that match the criteria are included in the segment; and, EXCLUSIVE, endpoints that match the criteria are excluded from the segment.

Type: string Required: False Values: INCLUSIVE | EXCLUSIVE

### Values

The criteria values to use for the segment dimension. Depending on the value of the DimensionType property, endpoints are included or excluded from the segment if their values match the criteria values.

**Type**: Array of type string **Required**: True

# See also

For more information about using this API in one of the language-specific AWS SDKs and references, see the following:

# GetInAppMessages

- AWS Command Line Interface
- AWS SDK for .NET
- AWS SDK for C++
- AWS SDK for Go v2
- AWS SDK for Java V2
- AWS SDK for JavaScript V3
- AWS SDK for PHP V3
- AWS SDK for Python
- AWS SDK for Ruby V3

# In-App Template

An *in-app messaging template* is a type of message template that contains content and settings that you can define, save, and reuse in messages that you send to users of your applications.

When you create an in-app messaging template, you specify the layout of the message and the content contained in the message. You can also change the color and position of the message text, add buttons to the message, and add images to the message.

The In-App Template resource represents the repository of in-app messaging templates that are associated with your Amazon Pinpoint account. You can use this resource to create, retrieve, update, or delete a message template for messages that you send through the in-app messaging channel.

Amazon Pinpoint supports versioning for all types of message templates. When you use the In-App Template resource to work with a template, you can use supported parameters to specify whether your request applies to only a specific version of the template or to the overall template. For example, if you update a template, you can specify whether you want to save your updates as a new version of the template or save them to the latest existing version of the template. To retrieve information about all the versions of a template, use the <u>Template Versions</u> resource.

# URI

## /v1/templates/template-name/inapp

# **HTTP methods**

# GET

**Operation ID:** GetInAppTemplate

Retrieves the content and configuration of an in-app message template.

#### **Path parameters**

| Name          | Туре   | Required | Description                                                                                                    |
|---------------|--------|----------|----------------------------------------------------------------------------------------------------|
| template-name | String | True     | The name of the<br>message template.<br>A template name<br>must start with<br>an alphanumeric<br>character and can<br>contain a maximum<br>of 128 characters.<br>The characters can<br>be alphanumeric<br>characters, underscor<br>es (_), or hyphens (-).<br>Template names are<br>case sensitive. |

#### **Header parameters**

| Name   | Туре   | Required | Description                                                                                 |
|--------|--------|----------|---------------------------------------------------------------------------------------------|
| accept | String | False    | Indicates which<br>content types,<br>expressed as MIME<br>types, the client<br>understands. |

### **Query parameters**

| Name    | Туре   | Required | Description                                                                                                    |
|---------|--------|----------|----------------------------------------------------------------------------------------------------|
| version | String | False    | The unique identifie<br>r for the version<br>of the message<br>template to update,<br>retrieve information<br>about, or delete. To<br>retrieve identifiers<br>and other informati<br>on for all the versions<br>of a template,<br>use the Template<br>Versionsresource.<br>If specified, this<br>value must match<br>the identifier for an<br>existing template<br>version. If specified<br>for an update<br>operation, this value<br>must match the<br>identifier for the<br>latest existing version<br>of the template.<br>This restriction helps<br>ensure that race<br>conditions don't<br>occur. |
|         |        |          | parameter, Amazon<br>Pinpoint does the<br>following:                                                                                                    |

| Name | Туре | Required | Description                                                                                                    |
|------|------|----------|----------------------------------------------------------------------------------------------------|
|      |      |          | <ul> <li>For a get operation         <ul> <li>retrieves informati</li> <li>on about the active</li> <li>version of the</li> <li>template.</li> </ul> </li> </ul>                                                                                                    |
|      |      |          | <ul> <li>For an update operation, saves the updates to (overwrites) the latest existing version of the template, if the create-ne w-version parameter isn't used or is set to false.</li> <li>For a delete operation, deletes the template, including all versions of the template and the template and template and template and</li></ul> |
|      |      |          | template.                                                                                                    |

#### Responses

| Status code | Response model                   | Description                                                |
|-------------|----------------------------------|------------------------------------------------------------|
| 200         | <u>InAppTemplateRespo</u><br>nse | The request succeeded.                                     |
| 400         | <u>MessageBody</u>               | The request contains a syntax error (BadRequestException). |

| Status code | Response model     | Description                                                                                                    |
|-------------|--------------------|----------------------------------------------------------------------------------------------------|
| 403         | <u>MessageBody</u> | The request was denied<br>because access to the<br>specified resource is<br>forbidden (ForbiddenExceptio<br>n).                 |
| 404         | <u>MessageBody</u> | The request failed because<br>the specified resource was not<br>found (NotFoundException).                                      |
| 405         | <u>MessageBody</u> | The request failed because<br>the method is not allowed<br>for the specified resource<br>(MethodNotAllowedE<br>xception).       |
| 413         | <u>MessageBody</u> | The request failed because<br>the payload for the body<br>of the request is too large<br>(RequestEntityTooLargeExcep<br>tion).  |
| 429         | <u>MessageBody</u> | The request failed because<br>too many requests were sent<br>during a certain amount of<br>time (TooManyRequestsEx<br>ception). |
| 500         | <u>MessageBody</u> | The request failed due to an<br>unknown internal server error,<br>exception, or failure (Internal<br>ServerErrorException).     |

# POST

**Operation ID:** CreateInAppTemplate

#### Creates a new in-app message template.

# Path parameters

| Name          | Туре   | Required | Description                                                                                                    |
|---------------|--------|----------|----------------------------------------------------------------------------------------------------|
| template-name | String | True     | The name of the<br>message template.<br>A template name<br>must start with<br>an alphanumeric<br>character and can<br>contain a maximum<br>of 128 characters.<br>The characters can<br>be alphanumeric<br>characters, underscor<br>es (_), or hyphens (-).<br>Template names are<br>case sensitive. |

# Header parameters

| Name   | Туре   | Required | Description                                                                                 |
|--------|--------|----------|---------------------------------------------------------------------------------------------|
| accept | String | False    | Indicates which<br>content types,<br>expressed as MIME<br>types, the client<br>understands. |

#### Responses

| Status code | Response model                       | Description                                                                                                    |
|-------------|--------------------------------------|----------------------------------------------------------------------------------------------------|
| 201         | <u>TemplateCreateMess</u><br>ageBody | The request succeeded and the specified resource was created.                                                                   |
| 400         | <u>MessageBody</u>                   | The request contains a syntax error (BadRequestException).                                                                      |
| 403         | <u>MessageBody</u>                   | The request was denied<br>because access to the<br>specified resource is<br>forbidden (ForbiddenExceptio<br>n).                 |
| 405         | <u>MessageBody</u>                   | The request failed because<br>the method is not allowed<br>for the specified resource<br>(MethodNotAllowedE<br>xception).       |
| 409         | <u>MessageBody</u>                   | The request failed due to<br>a conflict with the current<br>state of the specified resource<br>(ConflictException).             |
| 429         | <u>MessageBody</u>                   | The request failed because<br>too many requests were sent<br>during a certain amount of<br>time (TooManyRequestsEx<br>ception). |
| 500         | <u>MessageBody</u>                   | The request failed due to an<br>unknown internal server error,<br>exception, or failure (Internal<br>ServerErrorException).     |

# PUT

# **Operation ID:** UpdateInAppTemplate

Updates an existing in-app message template.

### Path parameters

| Name          | Туре   | Required | Description                                                                                                    |
|---------------|--------|----------|----------------------------------------------------------------------------------------------------|
| template-name | String | True     | The name of the<br>message template.<br>A template name<br>must start with<br>an alphanumeric<br>character and can<br>contain a maximum<br>of 128 characters.<br>The characters can<br>be alphanumeric<br>characters, underscor<br>es (_), or hyphens (-).<br>Template names are<br>case sensitive. |

#### Header parameters

| Name   | Туре   | Required | Description                                                                                 |
|--------|--------|----------|---------------------------------------------------------------------------------------------|
| accept | String | False    | Indicates which<br>content types,<br>expressed as MIME<br>types, the client<br>understands. |

## **Query parameters**

| Name                           | Туре   | Required | Description                                                                                                    |
|--------------------------------|--------|----------|----------------------------------------------------------------------------------------------------|
| <pre>create-new- version</pre> | String | False    | Specifies whether to<br>save the updates as<br>a new version of the<br>message template.<br>Valid values are:<br>true, save the<br>updates as a new<br>version; and, false,<br>save the updates to<br>(overwrite) the latest<br>existing version of<br>the template.<br>If you don't specify<br>a value for this<br>parameter, Amazon<br>Pinpoint saves<br>the updates to<br>(overwrites) the<br>latest existing version<br>of the template. If<br>you specify a value<br>of true for this<br>parameter, don't<br>specify a value<br>for the version<br>parameter. Otherwise<br>, an error will occur. |
| version                        | String | False    | The unique identifie<br>r for the version<br>of the message<br>template to update,<br>retrieve information                                                                                                    |

| Name | Туре | Required | Description                                                                                                    |
|------|------|----------|----------------------------------------------------------------------------------------------------|
|      |      |          | about, or delete. To<br>retrieve identifiers<br>and other informati<br>on for all the versions<br>of a template,<br>use the <u>Template</u><br><u>Versions</u> resource.                                                                                                    |
|      |      |          | If specified, this<br>value must match<br>the identifier for an<br>existing template<br>version. If specified<br>for an update<br>operation, this value<br>must match the<br>identifier for the<br>latest existing version<br>of the template.<br>This restriction helps<br>ensure that race<br>conditions don't<br>occur. |
|      |      |          | If you don't specify<br>a value for this<br>parameter, Amazon<br>Pinpoint does the<br>following:                                                                                                    |
|      |      |          | <ul> <li>For a get operation         <ul> <li>retrieves informati</li> <li>on about the active</li> <li>version of the</li> <li>template.</li> </ul> </li> </ul>                                                                                                    |

| Name | Туре | Required | Description                                                                                                    |
|------|------|----------|----------------------------------------------------------------------------------------------------|
|      |      |          | <ul> <li>For an update<br/>operation, saves<br/>the updates to<br/>(overwrites) the<br/>latest existing<br/>version of the<br/>template, if the<br/>create-ne<br/>w-version<br/>parameter isn't<br/>used or is set to<br/>false.</li> </ul> |
|      |      |          | <ul> <li>For a delete<br/>operation, deletes<br/>the template,<br/>including all<br/>versions of the<br/>template.</li> </ul>                                                                                                    |

#### Responses

| Status code | Response model     | Description                                                                                                    |
|-------------|--------------------|----------------------------------------------------------------------------------------------------|
| 202         | <u>MessageBody</u> | The request was accepted for processing. Processing may not be complete.                                        |
| 400         | <u>MessageBody</u> | The request contains a syntax error (BadRequestException).                                                      |
| 403         | <u>MessageBody</u> | The request was denied<br>because access to the<br>specified resource is<br>forbidden (ForbiddenExceptio<br>n). |

| Status code | Response model     | Description                                                                                                    |
|-------------|--------------------|----------------------------------------------------------------------------------------------------|
| 404         | <u>MessageBody</u> | The request failed because<br>the specified resource was not<br>found (NotFoundException).                                      |
| 405         | <u>MessageBody</u> | The request failed because<br>the method is not allowed<br>for the specified resource<br>(MethodNotAllowedE<br>xception).       |
| 413         | <u>MessageBody</u> | The request failed because<br>the payload for the body<br>of the request is too large<br>(RequestEntityTooLargeExcep<br>tion).  |
| 429         | <u>MessageBody</u> | The request failed because<br>too many requests were sent<br>during a certain amount of<br>time (TooManyRequestsEx<br>ception). |
| 500         | <u>MessageBody</u> | The request failed due to an<br>unknown internal server error,<br>exception, or failure (Internal<br>ServerErrorException).     |

## DELETE

# **Operation ID:** DeleteInAppTemplate

Deletes an existing in-app message template.

### Path parameters

| Name          | Туре   | Required | Description                                                                                                    |
|---------------|--------|----------|----------------------------------------------------------------------------------------------------|
| template-name | String | True     | The name of the<br>message template.<br>A template name<br>must start with<br>an alphanumeric<br>character and can<br>contain a maximum<br>of 128 characters.<br>The characters can<br>be alphanumeric<br>characters, underscor<br>es (_), or hyphens (-).<br>Template names are<br>case sensitive. |

# Header parameters

| Name             | Туре   | Required | Description                                                                                 |
|------------------|--------|----------|---------------------------------------------------------------------------------------------|
| accept           | String | False    | Indicates which<br>content types,<br>expressed as MIME<br>types, the client<br>understands. |
| Query parameters |        |          |                                                                                             |
| Name             | Туре   | Required | Description                                                                                 |
| version          | String | False    | The unique identifie<br>r for the version<br>of the message<br>template to update,          |

| Name | Туре | Required | Description                                                                                                    |
|------|------|----------|----------------------------------------------------------------------------------------------------|
|      |      |          | retrieve information<br>about, or delete. To<br>retrieve identifiers<br>and other informati<br>on for all the versions<br>of a template,<br>use the <u>Template</u><br><u>Versions</u> resource.                                                                                                    |
|      |      |          | If specified, this<br>value must match<br>the identifier for an<br>existing template<br>version. If specified<br>for an update<br>operation, this value<br>must match the<br>identifier for the<br>latest existing version<br>of the template.<br>This restriction helps<br>ensure that race<br>conditions don't<br>occur. |
|      |      |          | If you don't specify<br>a value for this<br>parameter, Amazon<br>Pinpoint does the<br>following:                                                                                                    |
|      |      |          | <ul> <li>For a get operation<br/>, retrieves informati<br/>on about the active<br/>version of the<br/>template.</li> </ul>                                                                                                    |

| Name | Туре | Required | Description                                                                                                    |
|------|------|----------|----------------------------------------------------------------------------------------------------|
|      |      |          | <ul> <li>For an update operation, saves the updates to (overwrites) the latest existing version of the template, if the create-ne w-version parameter isn't used or is set to false.</li> <li>For a delete operation, deletes the template, including all versions of the template.</li> </ul> |
|      |      |          |                                                                                                    |

#### Responses

| Status code | Response model     | Description                                                                                                    |
|-------------|--------------------|----------------------------------------------------------------------------------------------------|
| 202         | <u>MessageBody</u> | The request was accepted for processing. Processing may not be complete.                                        |
| 400         | <u>MessageBody</u> | The request contains a syntax error (BadRequestException).                                                      |
| 403         | <u>MessageBody</u> | The request was denied<br>because access to the<br>specified resource is<br>forbidden (ForbiddenExceptio<br>n). |

| Status code | Response model     | Description                                                                                                    |
|-------------|--------------------|----------------------------------------------------------------------------------------------------|
| 404         | <u>MessageBody</u> | The request failed because<br>the specified resource was not<br>found (NotFoundException).                                      |
| 405         | <u>MessageBody</u> | The request failed because<br>the method is not allowed<br>for the specified resource<br>(MethodNotAllowedE<br>xception).       |
| 413         | <u>MessageBody</u> | The request failed because<br>the payload for the body<br>of the request is too large<br>(RequestEntityTooLargeExcep<br>tion).  |
| 429         | <u>MessageBody</u> | The request failed because<br>too many requests were sent<br>during a certain amount of<br>time (TooManyRequestsEx<br>ception). |
| 500         | <u>MessageBody</u> | The request failed due to an<br>unknown internal server error,<br>exception, or failure (Internal<br>ServerErrorException).     |

## **OPTIONS**

Retrieves information about the communication requirements and options that are available for the In-App Template resource.

### Path parameters

| Name          | Туре   | Required | Description                                                                                                    |
|---------------|--------|----------|----------------------------------------------------------------------------------------------------|
| template-name | String | True     | The name of the<br>message template.<br>A template name<br>must start with<br>an alphanumeric<br>character and can<br>contain a maximum<br>of 128 characters.<br>The characters can<br>be alphanumeric<br>characters, underscor<br>es (_), or hyphens (-).<br>Template names are<br>case sensitive. |

#### Responses

| Status code | Response model | Description            |
|-------------|----------------|------------------------|
| 200         | None           | The request succeeded. |

# Schemas

# **Request bodies**

#### **POST schema**

```
{
    "<u>tags</u>": {
    },
    "<u>TemplateDescription</u>": "string",
    "<u>Layout</u>": enum,
    "<u>Content</u>": [
    {
```

```
"HeaderConfig": {
  "Header": "string",
  "TextColor": "string",
  "Alignment": enum
},
"BackgroundColor": "string",
"BodyConfig": {
  "Body": "string",
  "TextColor": "string",
  "Alignment": enum
},
"ImageUrl": "string",
"PrimaryBtn": {
  "DefaultConfig": {
    "Text": "string",
    "ButtonAction": enum,
    "Link": "string",
    "TextColor": "string",
    "BackgroundColor": "string",
    "BorderRadius": integer
  },
  "Web": {
    "ButtonAction": enum,
    "Link": "string"
  },
  "IOS": {
    "ButtonAction": enum,
    "Link": "string"
  },
  "Android": {
    "ButtonAction": enum,
    "Link": "string"
  }
},
"SecondaryBtn": {
  "DefaultConfig": {
    "Text": "string",
    "ButtonAction": enum,
    "Link": "string",
    "TextColor": "string",
    "BackgroundColor": "string",
    "BorderRadius": integer
  },
  "Web": {
```

```
"ButtonAction": enum,
          "Link": "string"
        },
        "IOS": {
          "ButtonAction": enum,
          "Link": "string"
        },
        "Android": {
          "ButtonAction": enum,
          "Link": "string"
        }
      }
    }
  ],
  "CustomConfig": {
  }
}
```

#### **PUT schema**

```
{
  "tags": {
  },
  "TemplateDescription": "string",
  "Layout": enum,
  "Content": [
    {
      "HeaderConfig": {
        "Header": "string",
        "TextColor": "string",
        "Alignment": enum
      },
      "BackgroundColor": "string",
      "BodyConfig": {
        "Body": "string",
        "TextColor": "string",
        "Alignment": enum
      },
      "ImageUrl": "string",
      "PrimaryBtn": {
        "DefaultConfig": {
          "Text": "string",
          "ButtonAction": enum,
```

```
"Link": "string",
        "TextColor": "string",
        "Background<u>Color</u>": "string",
        "BorderRadius": integer
      },
      "Web": {
        "ButtonAction": enum,
        "Link": "string"
      },
      "IOS": {
        "ButtonAction": enum,
        "Link": "string"
      },
      "Android": {
        "ButtonAction": enum,
        "Link": "string"
      }
    },
    "SecondaryBtn": {
      "DefaultConfig": {
        "Text": "string",
        "ButtonAction": enum,
        "Link": "string",
        "TextColor": "string",
        "BackgroundColor": "string",
        "BorderRadius": integer
      },
      "Web": {
        "ButtonAction": enum,
        "Link": "string"
      },
      "IOS": {
        "ButtonAction": enum,
        "Link": "string"
      },
      "Android": {
        "ButtonAction": enum,
        "Link": "string"
      }
    }
  }
],
"CustomConfig": {
```

}

}

### **Response bodies**

#### InAppTemplateResponse schema

```
{
  "CreationDate": "string",
  "LastModifiedDate": "string",
  "TemplateType": enum,
  "TemplateName": "string",
  "TemplateDescription": "string",
  "Version": "string",
  "tags": {
  },
  "Arn": "string",
  "Layout": enum,
  "Content": [
    {
      "HeaderConfig": {
        "Header": "string",
        "TextColor": "string",
        "Alignment": enum
      },
      "BackgroundColor": "string",
      "BodyConfig": {
        "Body": "string",
        "TextColor": "string",
        "Alignment": enum
      },
      "ImageUrl": "string",
      "PrimaryBtn": {
        "DefaultConfig": {
          "Text": "string",
          "ButtonAction": enum,
          "Link": "string",
          "TextColor": "string",
          "BackgroundColor": "string",
          "BorderRadius": integer
        },
        "Web": {
          "ButtonAction": enum,
          "Link": "string"
```

```
},
      "IO<u>S</u>": {
        "ButtonAction": enum,
        "Link": "string"
      },
      "Android": {
        "ButtonAction": enum,
        "Link": "string"
      }
    },
    "SecondaryBtn": {
      "DefaultConfig": {
        "Text": "string",
        "ButtonAction": enum,
        "Link": "string",
        "TextColor": "string",
        "BackgroundColor": "string",
        "BorderRadius": integer
      },
      "Web": {
        "ButtonAction": enum,
        "Link": "string"
      },
      "IOS": {
        "ButtonAction": enum,
        "Link": "string"
      },
      "Android": {
        "ButtonAction": enum,
        "Link": "string"
      }
    }
  }
],
"CustomConfig": {
}
```

#### TemplateCreateMessageBody schema

```
{
    "<u>RequestID</u>": "string",
    "Message": "string",
```

}

"<u>Arn</u>": "string" }

#### MessageBody schema

```
{
    "RequestID": "string",
    "Message": "string"
}
```

# **Properties**

## DefaultButtonConfiguration

Information about the default behavior for a button that appears in an in-app message. You can optionally add button configurations that specifically apply to iOS, Android, or web browser users.

#### Text

The text that appears on a button in an in-app message.

Type: string Required: True

#### **ButtonAction**

The action that occurs when a recipient chooses a button in an in-app message. You can specify one of the following:

- LINK A link to a web destination.
- DEEP\_LINK A link to a specific page in an application.
- CLOSE Dismisses the message.

Type: string Required: True Values: LINK | DEEP\_LINK | CLOSE

#### Link

The destination (such as a URL) for a button.

**Type**: string **Required**: False

### TextColor

The color of the body text in a button, expressed as a string consisting of a hex color code (such as "#000000" for black).

**Type**: string **Required**: False

### BackgroundColor

The background color of a button, expressed as a string consisting of a hex color code (such as "#000000" for black).

**Type**: string **Required**: False

### BorderRadius

The border radius of a button.

**Type**: integer **Required**: False

# InAppMessageBodyConfig

Configuration information related to the main body text of an in-app message.

Body

The main body text of the message.

Type: string Required: True

#### TextColor

The color of the body text, expressed as a string consisting of a hex color code (such as "#000000" for black).

**Type**: string **Required**: False

### Alignment

The text alignment of the main body text of the message.

Type: string Required: True Values: LEFT | CENTER | RIGHT

# InAppMessageButton

Configuration information for a button that appears in an in-app message.

### DefaultConfig

An object that defines the default behavior for a button in an in-app message.

Type: <u>DefaultButtonConfiguration</u> Required: False

#### Web

An object that defines the default behavior for a button in in-app messages for web applications.

**Type**: OverrideButtonConfiguration **Required**: False

### IOS

An object that defines the default behavior for a button in in-app messages sent to iOS devices.

**Type**: OverrideButtonConfiguration **Required**: False

#### Android

An object that defines the default behavior for a button in in-app messages sent to Android.

**Type**: OverrideButtonConfiguration **Required**: False

# InAppMessageContent

Configuration information related to an in-app message.

#### HeaderConfig

An object that contains configuration information about the header or title text of the in-app message.

**Type**: <u>InAppMessageHeaderConfig</u> **Required**: False

### BackgroundColor

The background color for an in-app message banner, expressed as a string consisting of a hex color code (such as "#000000" for black).

**Type**: string **Required**: False

### BodyConfig

An object that contains configuration information about the header or title text of the in-app message.

Type: InAppMessageBodyConfig Required: False

### ImageUrl

The URL of the image that appears on an in-app message banner.

Type: string

#### Required: False

#### PrimaryBtn

An object that contains configuration information about the primary button in an in-app message.

Type: InAppMessageButton Required: False

#### SecondaryBtn

An object that contains configuration information about the secondary button in an in-app message.

Type: InAppMessageButton Required: False

### InAppMessageHeaderConfig

Configuration information related to the message header for an in-app message.

#### Header

The text that appears in the header or title of the message.

Type: string Required: True

#### TextColor

The color of the body text, expressed as a string consisting of a hex color code (such as "#000000" for black).

Type: string Required: False

#### Alignment

The text alignment of the title of the message.

Type: string Required: True Values: LEFT | CENTER | RIGHT

# InAppTemplateRequest

Specifies the content and settings for a message template that can be used to send in-app messages.

#### tags

#### 🚺 Note

As of **22-05-2023** the tags attribute has been deprecated. After this date any value in the PUT UpdateInAppTemplate tags attribute is not processed and an error code is not returned. The POST CreateInAppTemplate tags attribute is processed. Use the <u>Tags</u> resource to add or modify tags.

(Deprecated) A string-to-string map of key-value pairs that defines the tags to associate with the message template. Each tag consists of a required tag key and an associated tag value.

**Type**: object **Required**: False

#### TemplateDescription

An optional description of the in-app template.

**Type**: string **Required**: False

#### Layout

A string that determines the appearance of the in-app message. You can specify one of the following:

• BOTTOM\_BANNER – a message that appears as a banner at the bottom of the page.

- TOP\_BANNER a message that appears as a banner at the top of the page.
- OVERLAYS a message that covers entire screen.
- MOBILE\_FEED a message that appears in a window in front of the page.
- MIDDLE\_BANNER a message that appears as a banner in the middle of the page.
- CAROUSEL a scrollable layout of up to five unique messages.

Type: string Required: False Values: BOTTOM\_BANNER | TOP\_BANNER | OVERLAYS | MOBILE\_FEED | MIDDLE\_BANNER | CAROUSEL

#### Content

An object that contains information about the content of an in-app message, including its title and body text, text colors, background colors, images, buttons, and behaviors.

**Type**: Array of type <u>InAppMessageContent</u> **Required**: False

#### CustomConfig

Information about the custom data that is included in an in-app messaging payload.

**Type**: object **Required**: False

## InAppTemplateResponse

Provides information about the content and settings for an in-app message template.

#### CreationDate

The date, in ISO 8601 format, when the message template was created.

Type: string Required: True

#### LastModifiedDate

The date, in ISO 8601 format, when the message template was last modified.

Type: string Required: True

#### TemplateType

The type of channel that the message template is designed for. For an in-app message template, this value is INAPP.

Type: string Required: True Values: EMAIL | SMS | VOICE | PUSH | INAPP

#### TemplateName

The name of the in-app message template.

Type: string Required: True

#### TemplateDescription

A description of the message template.

Type: string Required: False

#### Version

The unique identifier, shown as an integer, of the active version of the message template, or the version of the template that you specified by using the version parameter in your request.

**Type**: string **Required**: False

#### tags

A string-to-string map of key-value pairs that identifies the tags that are associated with the message template. Each tag consists of a required tag key and an associated tag value.

**Type**: object **Required**: False

#### Arn

The Amazon Resource Name (ARN) of the message template.

Type: string Required: False

#### Layout

A string that determines the appearance of the in-app message. You can specify one of the following:

- BOTTOM\_BANNER a message that appears as a banner at the bottom of the page.
- TOP\_BANNER a message that appears as a banner at the top of the page.
- OVERLAYS a message that covers entire screen.
- MOBILE\_FEED a message that appears in a window in front of the page.
- MIDDLE\_BANNER a message that appears as a banner in the middle of the page.
- CAROUSEL a scrollable layout of up to five unique messages.

# Type: string Required: False Values: BOTTOM\_BANNER | TOP\_BANNER | OVERLAYS | MOBILE\_FEED | MIDDLE\_BANNER | CAROUSEL

### Content

An array that contains configurtion information about the message, including title and body text, text colors, background colors, image URLs, and button configurations.

# **Type**: Array of type <u>InAppMessageContent</u> **Required**: False

#### CustomConfig

An object that contains custom data (in the form of key-value pairs) that is included in the in-app messaging payload.

**Type**: object **Required**: False

## MessageBody

Provides information about an API request or response.

#### RequestID

The unique identifier for the request or response.

Type: string Required: False

#### Message

The message that's returned from the API.

Type: string Required: False

## **OverrideButtonConfiguration**

Configuration information related to the configuration of a button with settings that are specific to a certain device type.

#### **ButtonAction**

The action that occurs when a recipient chooses a button in an in-app message. You can specify one of the following:

- LINK A link to a web destination.
- DEEP\_LINK A link to a specific page in an application.
- CLOSE Dismisses the message.

Type: string Required: False Values: LINK | DEEP\_LINK | CLOSE

#### Link

The destination (such as a URL) for a button.

**Type**: string **Required**: False

### TemplateCreateMessageBody

#### RequestID

Type: string Required: False

#### Message

**Type**: string **Required**: False

#### Arn

Type: string Required: False

# See also

For more information about using this API in one of the language-specific AWS SDKs and references, see the following:

# GetInAppTemplate

- AWS Command Line Interface
- AWS SDK for .NET
- AWS SDK for C++
- AWS SDK for Go v2
- AWS SDK for Java V2
- AWS SDK for JavaScript V3
- AWS SDK for PHP V3
- AWS SDK for Python
- AWS SDK for Ruby V3

# CreateInAppTemplate

- AWS Command Line Interface
- AWS SDK for .NET
- AWS SDK for C++
- AWS SDK for Go v2
- AWS SDK for Java V2
- AWS SDK for JavaScript V3
- AWS SDK for PHP V3
- AWS SDK for Python
- AWS SDK for Ruby V3

# UpdateInAppTemplate

- AWS Command Line Interface
- AWS SDK for .NET
- AWS SDK for C++
- AWS SDK for Go v2
- AWS SDK for Java V2
- AWS SDK for JavaScript V3

- AWS SDK for PHP V3
- AWS SDK for Python
- AWS SDK for Ruby V3

## DeleteInAppTemplate

- AWS Command Line Interface
- AWS SDK for .NET
- AWS SDK for C++
- AWS SDK for Go v2
- AWS SDK for Java V2
- AWS SDK for JavaScript V3
- AWS SDK for PHP V3
- AWS SDK for Python
- AWS SDK for Ruby V3

# Journey

A *journey* is an automated workflow that performs a series of messaging activities for an Amazon Pinpoint application. Each activity is a customizable component that specifies what causes the activity to occur, when the activity occurs, what the activity does, and which users the activity applies to. The paths and relationships between activities vary based on conditions and criteria that you define, such as specific user attributes and events.

The Journey resource represents an individual journey that's associated with an Amazon Pinpoint application. The information represented by this resource includes settings for the activities that comprise a journey, settings for the segments that define which users participate in journey activities, the messages that a journey sends, and the schedule that defines when a journey runs.

You can use this resource to retrieve information about, update, or delete a journey. To create a journey, use the <u>Journeys</u> resource.

# URI

/v1/apps/application-id/journeys/journey-id

# **HTTP methods**

# GET

## **Operation ID:** GetJourney

Retrieves information about the status, configuration, and other settings for a journey.

## Path parameters

| Name           | Туре   | Required | Description                                                                                                    |
|----------------|--------|----------|----------------------------------------------------------------------------------------------------|
| journey-id     | String | True     | The unique identifier for the journey.                                                                                                    |
| application-id | String | True     | The unique identifie<br>r for the applicati<br>on. This identifier<br>is displayed as the<br><b>Project ID</b> on the<br>Amazon Pinpoint<br>console. |

### **Header parameters**

| Name        | Туре         | Required | Description                                                                                 |
|-------------|--------------|----------|---------------------------------------------------------------------------------------------|
| accept      | String       | False    | Indicates which<br>content types,<br>expressed as MIME<br>types, the client<br>understands. |
| Responses   |              |          |                                                                                             |
| Status code | Response mod | el       | Description                                                                                 |
| 200         | JourneyRespo | onse     | The request succeeded.                                                                      |

| Status code | Response model     | Description                                                                                                    |
|-------------|--------------------|----------------------------------------------------------------------------------------------------|
| 400         | <u>MessageBody</u> | The request contains a syntax error (BadRequestException).                                                                      |
| 403         | <u>MessageBody</u> | The request was denied<br>because access to the<br>specified resource is<br>forbidden (ForbiddenExceptio<br>n).                 |
| 404         | <u>MessageBody</u> | The request failed because<br>the specified resource was not<br>found (NotFoundException).                                      |
| 405         | <u>MessageBody</u> | The request failed because<br>the method is not allowed<br>for the specified resource<br>(MethodNotAllowedE<br>xception).       |
| 413         | <u>MessageBody</u> | The request failed because<br>the payload for the body<br>of the request is too large<br>(RequestEntityTooLargeExcep<br>tion).  |
| 429         | <u>MessageBody</u> | The request failed because<br>too many requests were sent<br>during a certain amount of<br>time (TooManyRequestsEx<br>ception). |
| 500         | <u>MessageBody</u> | The request failed due to an<br>unknown internal server error,<br>exception, or failure (Internal<br>ServerErrorException).     |

## PUT

## **Operation ID:** UpdateJourney

Updates the configuration and other settings for a journey.

## Path parameters

| Name           | Туре   | Required | Description                                                                                                    |
|----------------|--------|----------|----------------------------------------------------------------------------------------------------|
| journey-id     | String | True     | The unique identifier for the journey.                                                                                                    |
| application-id | String | True     | The unique identifie<br>r for the applicati<br>on. This identifier<br>is displayed as the<br><b>Project ID</b> on the<br>Amazon Pinpoint<br>console. |

#### **Header parameters**

| Name                | Туре         | Required |          | Description                                                                                 |
|---------------------|--------------|----------|----------|---------------------------------------------------------------------------------------------|
| accept<br>Responses | String       | False    |          | Indicates which<br>content types,<br>expressed as MIME<br>types, the client<br>understands. |
| Responses           |              |          |          |                                                                                             |
| Status code         | Response mod | el       | Descript | tion                                                                                        |
| 200                 | JourneyRespo | onse     | The requ | uest succeeded.                                                                             |
| 400                 | MessageBody  | _        | The requ | uest contains a syntax                                                                      |

error (BadRequestException).

| Status code | Response model     | Description                                                                                                    |
|-------------|--------------------|----------------------------------------------------------------------------------------------------|
| 403         | <u>MessageBody</u> | The request was denied<br>because access to the<br>specified resource is<br>forbidden (ForbiddenExceptio<br>n).                 |
| 404         | <u>MessageBody</u> | The request failed because<br>the specified resource was not<br>found (NotFoundException).                                      |
| 405         | <u>MessageBody</u> | The request failed because<br>the method is not allowed<br>for the specified resource<br>(MethodNotAllowedE<br>xception).       |
| 409         | <u>MessageBody</u> | The request failed due to<br>a conflict with the current<br>state of the specified resource<br>(ConflictException).             |
| 413         | <u>MessageBody</u> | The request failed because<br>the payload for the body<br>of the request is too large<br>(RequestEntityTooLargeExcep<br>tion).  |
| 429         | <u>MessageBody</u> | The request failed because<br>too many requests were sent<br>during a certain amount of<br>time (TooManyRequestsEx<br>ception). |

| Status code | Response model     | Description                                                                                                    |
|-------------|--------------------|----------------------------------------------------------------------------------------------------|
| 500         | <u>MessageBody</u> | The request failed due to an<br>unknown internal server error,<br>exception, or failure (Internal<br>ServerErrorException). |

## DELETE

**Operation ID:** DeleteJourney

Deletes a journey from an application.

### Path parameters

| Name           | Туре   | Required | Description                                                                                                    |
|----------------|--------|----------|----------------------------------------------------------------------------------------------------|
| journey-id     | String | True     | The unique identifier for the journey.                                                                                                    |
| application-id | String | True     | The unique identifie<br>r for the applicati<br>on. This identifier<br>is displayed as the<br><b>Project ID</b> on the<br>Amazon Pinpoint<br>console. |

## Header parameters

| Name   | Туре   | Required | Description                                                                                 |
|--------|--------|----------|---------------------------------------------------------------------------------------------|
| accept | String | False    | Indicates which<br>content types,<br>expressed as MIME<br>types, the client<br>understands. |

#### Responses

| Status code | Response model     | Description                                                                                                    |
|-------------|--------------------|----------------------------------------------------------------------------------------------------|
| 200         | JourneyResponse    | The request succeeded.                                                                                                    |
| 400         | <u>MessageBody</u> | The request contains a syntax error (BadRequestException).                                                                      |
| 403         | <u>MessageBody</u> | The request was denied<br>because access to the<br>specified resource is<br>forbidden (ForbiddenExceptio<br>n).                 |
| 404         | <u>MessageBody</u> | The request failed because<br>the specified resource was not<br>found (NotFoundException).                                      |
| 405         | <u>MessageBody</u> | The request failed because<br>the method is not allowed<br>for the specified resource<br>(MethodNotAllowedE<br>xception).       |
| 413         | <u>MessageBody</u> | The request failed because<br>the payload for the body<br>of the request is too large<br>(RequestEntityTooLargeExcep<br>tion).  |
| 429         | <u>MessageBody</u> | The request failed because<br>too many requests were sent<br>during a certain amount of<br>time (TooManyRequestsEx<br>ception). |
| 500         | <u>MessageBody</u> | The request failed due to an unknown internal server error,                                                                     |

#### Status code

**Response model** 

Description

exception, or failure (Internal ServerErrorException).

## **OPTIONS**

Retrieves information about the communication requirements and options that are available for the Journey resource.

#### **Path parameters**

| Name           | Туре   | Required      | Description                                                                                                    |
|----------------|--------|---------------|----------------------------------------------------------------------------------------------------|
| journey-id     | String | True          | The unique identifier for the journey.                                                                                                    |
| application-id | String | True          | The unique identifie<br>r for the applicati<br>on. This identifier<br>is displayed as the<br><b>Project ID</b> on the<br>Amazon Pinpoint<br>console. |
| Responses      |        |               |                                                                                                    |
| Status code    | R      | esponse model | Description                                                                                                    |
| 200            | Ν      | one           | The request succeeded.                                                                                                    |
| Schemas        |        |               |                                                                                                    |
| Request bodies |        |               |                                                                                                    |
| PUT schema     |        |               |                                                                                                    |
| {              |        |               |                                                                                                    |

```
"Name": "string",
"Schedule": {
  "StartTime": "string",
  "EndTime": "string",
  "Timezone": "string"
},
"StartCondition": {
  "Description": "string",
  "EventStartCondition": {
    "EventFilter": {
      "Dimensions": {
        "EventType": {
          "DimensionType": enum,
          "Values": [
            "string"
          ]
        },
        "Attributes": {
        },
        "Metrics": {
        }
      },
      "FilterType": enum
    },
    "SegmentId": "string"
  },
  "SegmentStartCondition": {
    "SegmentId": "string"
  }
},
"Limits": {
  "DailyCap": integer,
  "TotalCap": integer,
  "TimeframeCap": {
    "Days": integer,
    "Cap": integer
  },
  "MessagesPerSecond": integer,
  "EndpointReentryCap": integer,
  "EndpointReentryInterval": "string"
},
"StartActivity": "string",
"Activities": {
},
```

```
"RefreshFrequency": "string",
"QuietTime": {
  "Start": "string",
  "End": "string"
},
"WaitForQuietTime": boolean,
"SendingSchedule": boolean,
"OpenHours": {
  "EMAIL": {
  },
  "<u>SMS</u>": {
  },
  "PUSH": {
  },
  "<u>VOICE</u>": {
  },
  "CUSTOM": {
  }
},
"ClosedDays": {
  "EMAIL": [
    {
      "<u>Name</u>": "string",
      "StartDateTime": "string",
      "EndDateTime": "string"
    }
  ],
  "<u>SMS</u>": [
    {
      "<u>Name</u>": "string",
      "StartDateTime": "string",
      "EndDateTime": "string"
    }
  ],
  "<u>PUSH</u>": [
    {
      "Name": "string",
      "StartDateTime": "string",
      "EndDateTime": "string"
    }
  ],
  "<u>VOICE</u>": [
    {
      "Name": "string",
```

```
"StartDateTime": "string",
        "EndDateTime": "string"
      }
    ],
    "CUSTOM": [
      {
        "Name": "string",
        "StartDateTime": "string",
        "EndDateTime": "string"
      }
    ]
  },
  "RefreshOnSegmentUpdate": boolean,
  "LocalTime": boolean,
  "CreationDate": "string",
  "LastModifiedDate": "string",
  "State": enum,
  "TimezoneEstimationMethods": [
    enum
  ]
}
```

## **Response bodies**

### JourneyResponse schema

```
{
 "Name": "string",
 "Schedule": {
    "StartTime": "string",
    "EndTime": "string",
    "Timezone": "string"
 },
 "StartCondition": {
    "Description": "string",
    "EventStartCondition": {
      "EventFilter": {
        "Dimensions": {
          "EventType": {
            "DimensionType": enum,
            "Values": [
              "string"
            ]
```

```
},
        "Attributes": {
        },
        "<u>Metrics</u>": {
        }
      },
      "FilterType": enum
    },
    "SegmentId": "string"
  },
  "SegmentStartCondition": {
    "SegmentId": "string"
  }
},
"Limits": {
  "DailyCap": integer,
  "TotalCap": integer,
  "TimeframeCap": {
    "Days": integer,
    "Cap": integer
  },
  "MessagesPerSecond": integer,
  "EndpointReentryCap": integer,
  "EndpointReentryInterval": "string"
},
"StartActivity": "string",
"Activities": {
},
"RefreshFrequency": "string",
"QuietTime": {
  "Start": "string",
  "End": "string"
},
"WaitForQuietTime": boolean,
"SendingSchedule": boolean,
"OpenHours": {
  "EMAIL": {
  },
  "SMS": {
  },
  "<u>PUSH</u>": {
  },
  "VOICE": {
  },
```

"CUSTOM": {

```
}
},
"<u>ClosedDays</u>": {
  "EMAIL": [
    {
      "Name": "string",
      "StartDateTime": "string",
      "EndDateTime": "string"
    }
  ],
  "SMS": [
    {
      "Name": "string",
      "StartDateTime": "string",
      "EndDateTime": "string"
    }
  ],
  "PUSH": [
    {
      "<u>Name</u>": "string",
      "StartDateTime": "string",
      "EndDateTime": "string"
    }
  ],
  "VOICE": [
    {
      "<u>Name</u>": "string",
      "StartDateTime": "string",
      "EndDateTime": "string"
    }
  ],
  "CUSTOM": [
    {
      "Name": "string",
      "StartDateTime": "string",
      "EndDateTime": "string"
    }
  ]
},
"RefreshOnSegmentUpdate": boolean,
"LocalTime": boolean,
"CreationDate": "string",
"LastModifiedDate": "string",
```

```
"State": enum,
"tags": {
    },
    "TimezoneEstimationMethods": [
        enum
    ],
    "Id": "string",
    "ApplicationId": "string"
}
```

#### MessageBody schema

```
{
    "RequestID": "string",
    "Message": "string"
}
```

# **Properties**

## Activity

Specifies the configuration and other settings for an activity in a journey.

#### Description

The custom description of the activity.

**Type**: string **Required**: False

#### ConditionalSplit

The settings for a yes/no split activity. This type of activity sends participants down one of two paths in a journey, based on conditions that you specify.

Type: <u>ConditionalSplitActivity</u> Required: False

#### Holdout

The settings for a holdout activity. This type of activity stops a journey for a specified percentage of participants.

Type: <u>HoldoutActivity</u> Required: False

## MultiCondition

The settings for a multivariate split activity. This type of activity sends participants down one of as many as five paths (including a default *Else* path) in a journey, based on conditions that you specify.

Type: <u>MultiConditionalSplitActivity</u> Required: False

## RandomSplit

The settings for a random split activity. This type of activity randomly sends specified percentages of participants down one of as many as five paths in a journey, based on conditions that you specify.

Type: <u>RandomSplitActivity</u> Required: False

### Wait

The settings for a wait activity. This type of activity waits for a certain amount of time or until a specific date and time before moving participants to the next activity in a journey.

Type: <u>WaitActivity</u> Required: False

### EMAIL

The settings for an email activity. This type of activity sends an email message to participants.

Type: EmailMessageActivity Required: False

#### SMS

The settings for an SMS activity. This type of activity sends a text message to participants.

Type: <u>SMSMessageActivity</u> Required: False

#### PUSH

The settings for a push notification activity. This type of activity sends a push notification to participants.

Type: PushMessageActivity Required: False

#### CUSTOM

The settings for a custom message activity. This type of activity calls an AWS Lambda function or web hook that sends messages to participants.

Type: <u>CustomMessageActivity</u> Required: False

## AttributeDimension

Specifies attribute-based criteria for including or excluding endpoints from a segment.

### AttributeType

The type of segment dimension to use. Valid values are:

- INCLUSIVE endpoints that have attributes matching the values are included in the segment.
- EXCLUSIVE endpoints that have attributes matching the values are excluded from the segment.
- CONTAINS endpoints that have attributes' substrings match the values are included in the segment.
- BEFORE endpoints with attributes read as ISO\_INSTANT datetimes before the value are included in the segment.

- AFTER endpoints with attributes read as ISO\_INSTANT datetimes after the value are included in the segment.
- BETWEEN endpoints with attributes read as ISO\_INSTANT datetimes between the values are included in the segment.
- ON endpoints with attributes read as ISO\_INSTANT dates on the value are included in the segment. Time is ignored in this comparison.

```
Type: string
Required: False
Values: INCLUSIVE | EXCLUSIVE | CONTAINS | BEFORE | AFTER | BETWEEN |
NOT_BETWEEN | ON
```

#### Values

The criteria values to use for the segment dimension. Depending on the value of the AttributeType property, endpoints are included or excluded from the segment if their attribute values match the criteria values.

**Type**: Array of type string **Required**: True

## ClosedDays

The time when a journey will not send messages. QuietTime should be configured first and SendingSchedule should be set to true.

#### EMAIL

Rules for the Email channel.

**Type**: Array of type <u>ClosedDaysRule</u> **Required**: False

#### SMS

Rules for the SMS channel.

Type: Array of type ClosedDaysRule

### Required: False

#### PUSH

Rules for the Push channel.

**Type**: Array of type <u>ClosedDaysRule</u> **Required**: False

#### VOICE

Rules for the Voice channel.

**Type**: Array of type <u>ClosedDaysRule</u> **Required**: False

#### CUSTOM

Rules for the Custom channel.

**Type**: Array of type <u>ClosedDaysRule</u> **Required**: False

## ClosedDaysRule

Specifies the rule settings for when messages can't be sent.

#### Name

The name of the closed rule.

Type: string Required: True

#### StartDateTime

StartDateTime ISO 8601 format

Type: string Required: True

#### EndDateTime

EndDateTime ISO 8601 format

Type: string Required: True

## Condition

Specifies the conditions to evaluate for an activity in a journey, and how to evaluate those conditions.

#### Conditions

The conditions to evaluate for the activity.

**Type**: Array of type <u>SimpleCondition</u> **Required**: False

#### Operator

Specifies how to handle multiple conditions for the activity. For example, if you specify two conditions for an activity, whether both or only one of the conditions must be met for the activity to be performed.

Type: string Required: False Values: ALL | ANY

## ConditionalSplitActivity

Specifies the settings for a yes/no split activity in a journey. This type of activity sends participants down one of two paths in a journey, based on conditions that you specify.

#### 🚯 Note

To create yes/no split activities that send participants down different paths based on push notification events (such as Open or Received events), your mobile app has to specify the

User ID and Endpoint ID values. For more information, see <u>Integrating Amazon Pinpoint</u> with your application in the *Amazon Pinpoint Developer Guide*.

#### Condition

The conditions that define the paths for the activity, and the relationship between the conditions.

Type: <u>Condition</u> Required: False

#### TrueActivity

The unique identifier for the activity to perform if the conditions are met.

Type: string Required: False

#### FalseActivity

The unique identifier for the activity to perform if the conditions aren't met.

**Type**: string **Required**: False

#### **EvaluationWaitTime**

The amount of time to wait before determining whether the conditions are met, or the date and time when Amazon Pinpoint determines whether the conditions are met.

Type: <u>WaitTime</u> Required: False

## CustomMessageActivity

The settings for a custom message activity. This type of activity calls an AWS Lambda function or web hook that sends messages to participants.

#### MessageConfig

Specifies the message data included in a custom channel message that's sent to participants in a journey.

Type: JourneyCustomMessage Required: False

#### NextActivity

The unique identifier for the next activity to perform, after Amazon Pinpoint calls the AWS Lambda function or web hook.

**Type**: string **Required**: False

#### DeliveryUri

The destination to send the campaign or treatment to. This value can be one of the following:

- The name or Amazon Resource Name (ARN) of an AWS Lambda function to invoke to handle delivery of the campaign or treatment.
- The URL for a web application or service that supports HTTPS and can receive the message. The URL has to be a full URL, including the HTTPS protocol.

**Type**: string **Required**: False

#### EndpointTypes

The types of endpoints to send the custom message to. Each valid value maps to a type of channel that you can associate with an endpoint by using the ChannelType property of an endpoint.

```
Type: Array of type string

Required: False

Values: PUSH | GCM | APNS | APNS_SANDBOX | APNS_VOIP | APNS_VOIP_SANDBOX |

ADM | SMS | VOICE | EMAIL | BAIDU | CUSTOM | IN_APP
```

#### TemplateName

The name of the custom message template to use for the message. If specified, this value must match the name of an existing message template.

**Type**: string **Required**: False

#### TemplateVersion

The unique identifier for the version of the message template to use for the message. If specified, this value must match the identifier for an existing template version. To retrieve a list of versions and version identifiers for a template, use the Template Versions resource.

If you don't specify a value for this property, Amazon Pinpoint uses the *active version* of the template. The *active version* is typically the version of a template that's been most recently reviewed and approved for use, depending on your workflow. It isn't necessarily the latest version of a template.

**Type**: string **Required**: False

## EmailMessageActivity

Specifies the settings for an email activity in a journey. This type of activity sends an email message to participants.

#### MessageConfig

Specifies the sender address for an email message that's sent to participants in the journey.

Type: <u>JourneyEmailMessage</u> Required: False

#### NextActivity

The unique identifier for the next activity to perform, after the message is sent.

**Type**: string **Required**: False

#### TemplateName

The name of the email message template to use for the message. If specified, this value must match the name of an existing message template.

**Type**: string **Required**: False

#### TemplateVersion

The unique identifier for the version of the email template to use for the message. If specified, this value must match the identifier for an existing template version. To retrieve a list of versions and version identifiers for a template, use the Template Versions resource.

If you don't specify a value for this property, Amazon Pinpoint uses the *active version* of the template. The *active version* is typically the version of a template that's been most recently reviewed and approved for use, depending on your workflow. It isn't necessarily the latest version of a template.

**Type**: string **Required**: False

## **EventCondition**

Specifies the conditions to evaluate for an event that applies to an activity in a journey.

#### Dimensions

The dimensions for the event filter to use for the activity.

Type: EventDimensions Required: False

#### MessageActivity

The message identifier (message\_id) for the message to use when determining whether message events meet the condition.

**Type**: string **Required**: False

## **EventDimensions**

Specifies the dimensions for an event filter that determines when a campaign is sent or a journey activity is performed.

#### EventType

The name of the event that causes the campaign to be sent or the journey activity to be performed. This can be a standard event that Amazon Pinpoint generates, such as \_\_email.delivered or \_custom.delivered. For campaigns, this can also be a custom event that's specific to your application. For information about standard events, see <u>Streaming Amazon</u> <u>Pinpoint Events</u> in the Amazon Pinpoint Developer Guide.

Type: <u>SetDimension</u> Required: False

#### Attributes

One or more custom attributes that your application reports to Amazon Pinpoint. You can use these attributes as selection criteria when you create an event filter.

Type: object Required: False

#### Metrics

One or more custom metrics that your application reports to Amazon Pinpoint. You can use these metrics as selection criteria when you create an event filter.

Type: object Required: False

### **EventFilter**

Specifies the settings for an event that causes a campaign to be sent or a journey activity to be performed.

#### Dimensions

The dimensions for the event filter to use for the campaign or the journey activity.

## Type: EventDimensions Required: True

#### FilterType

The type of event that causes the campaign to be sent or the journey activity to be performed. Valid values are: SYSTEM, sends the campaign or performs the activity when a system event occurs; and, ENDPOINT, sends the campaign or performs the activity when an endpoint event (Events resource) occurs.

Type: string Required: True Values: SYSTEM | ENDPOINT | USER

## **EventStartCondition**

Specifies the settings for an event that causes a journey activity to start.

#### EventFilter

The EventFilter for defined for scheduling Event based Journey

Type: EventFilter Required: False

#### SegmentId

Accept only Endpoints events from this specific dynamic segmentId

**Type**: string **Required**: False

## GPSCoordinates

Specifies the GPS coordinates of a location.

### Latitude

The latitude coordinate of the location.

## Type: number Required: True

#### Longitude

The longitude coordinate of the location.

**Type**: number **Required**: True

## GPSPointDimension

Specifies GPS-based criteria for including or excluding endpoints from a segment.

#### Coordinates

The GPS coordinates to measure distance from.

Type: <u>GPSCoordinates</u> Required: True

#### RangeInKilometers

The range, in kilometers, from the GPS coordinates.

**Type**: number **Required**: False

## HoldoutActivity

Specifies the settings for a holdout activity in a journey. This type of activity stops a journey for a specified percentage of participants.

#### Percentage

The percentage of participants who shouldn't continue the journey.

To determine which participants are held out, Amazon Pinpoint applies a probability-based algorithm to the percentage that you specify. Therefore, the actual percentage of participants who are held out may not be equal to the percentage that you specify.

## Type: integer Required: True

### NextActivity

The unique identifier for the next activity to perform, after performing the holdout activity.

**Type**: string **Required**: False

## JourneyCustomMessage

Specifies the message content for a custom channel message that's sent to participants in a journey.

#### Data

The message content that's passed to an AWS Lambda function or to a web hook.

Type: string Required: False

## JourneyEmailMessage

Specifies the "From" address for an email message that's sent to participants in a journey.

### FromAddress

The verified email address to send the email message from. The default address is the FromAddress specified for the email channel for the application.

Type: string Required: False

## JourneyLimits

Specifies limits on the messages that a journey can send and the number of times participants can enter a journey.

## DailyCap

The maximum number of messages that the journey can send to a single participant during a 24-hour period. The maximum value is 100.

**Type**: integer **Required**: False

## TotalCap

The maximum number of messages a journey can sent to a single endpoint. The maximum value is 100. If set to 0, this limit will not apply.

**Type**: integer **Required**: False

## TimeframeCap

The number of messages that an endpoint can receive during the specified timeframe.

Type: JourneyTimeframeCap

Required: False

## MessagesPerSecond

The maximum number of messages that the journey can send each second.

**Type**: integer **Required**: False

## EndpointReentryCap

The maximum number of times that a participant can enter the journey. The maximum value is 100. To allow participants to enter the journey an unlimited number of times, set this value to 0.

**Type**: integer **Required**: False

#### EndpointReentryInterval

Minimum time that must pass before an endpoint can re-enter a given journey.

**Type**: string **Required**: False

## JourneyPushMessage

Specifies the message configuration for a push notification that's sent to participants in a journey.

#### TimeToLive

The number of seconds that the push notification service should keep the message, if the service is unable to deliver the notification the first time. This value is converted to an expiration value when it's sent to a push notification service. If this value is 0, the service treats the notification as if it expires immediately and the service doesn't store or try to deliver the notification again.

This value doesn't apply to messages that are sent through the Amazon Device Messaging (ADM) service.

Type: string Required: False

## JourneyResponse

Provides information about the status, configuration, and other settings for a journey.

#### Name

The name of the journey.

Type: string Required: False

#### Schedule

The schedule settings for the journey.

Type: JourneySchedule

#### Required: False

#### StartCondition

The segment that defines which users are participants in the journey.

Type: <u>StartCondition</u> Required: False

#### Limits

The messaging and entry limits for the journey.

Type: <u>JourneyLimits</u> Required: False

#### StartActivity

The unique identifier for the first activity in the journey.

Type: string Required: False

#### Activities

A map that contains a set of Activity objects, one object for each activity in the journey. For each Activity object, the key is the unique identifier (string) for an activity and the value is the settings for the activity.

**Type**: object **Required**: False

#### RefreshFrequency

The frequency with which Amazon Pinpoint evaluates segment and event data for the journey, as a duration in ISO 8601 format.

**Type**: string **Required**: False

#### QuietTime

The quiet time settings for the journey. Quiet time is a specific time range when a journey doesn't send messages to participants, if all the following conditions are met:

- The EndpointDemographic.Timezone property of the endpoint for the participant is set to a valid value.
- The current time in the participant's time zone is later than or equal to the time specified by the QuietTime.Start property for the journey.
- The current time in the participant's time zone is earlier than or equal to the time specified by the QuietTime. End property for the journey.

If any of the preceding conditions isn't met, the participant will receive messages from the journey, even if quiet time is enabled.

Type: <u>QuietTime</u> Required: False

### WaitForQuietTime

Indicates whether endpoints in quiet hours should enter a wait activity until quiet hours have elapsed.

**Type**: boolean **Required**: False

### SendingSchedule

Indicates if journey has Advance Quiet Time enabled. This flag should be set to true in order to allow using OpenHours and ClosedDays.

**Type**: boolean **Required**: False

### OpenHours

The time when a journey can send messages. QuietTime should be configured first and SendingSchedule should be set to true.

## Type: OpenHours Required: False

#### ClosedDays

The time when a journey will not send messages. QuietTime should be configured first and SendingSchedule should be set to true.

Type: <u>ClosedDays</u> Required: False

#### RefreshOnSegmentUpdate

Indicates whether the journey participants should be refreshed when a segment is updated.

**Type**: boolean **Required**: False

#### LocalTime

Specifies whether the journey's scheduled start and end times use each participant's local time. If this value is true, the schedule uses each participant's local time.

**Type**: boolean **Required**: False

#### CreationDate

The date, in ISO 8601 format, when the journey was created.

**Type**: string **Required**: False

### LastModifiedDate

The date, in ISO 8601 format, when the journey was last modified.

#### Type: string

#### Required: False

#### State

The current status of the journey. Possible values are:

- DRAFT The journey is being developed and hasn't been published yet.
- ACTIVE The journey has been developed and published. Depending on the journey's schedule, the journey may currently be running or scheduled to start running at a later time. If a journey's status is ACTIVE, you can't add, change, or remove activities from it.
- COMPLETED The journey has been published and has finished running. All participants have entered the journey and no participants are waiting to complete the journey or any activities in the journey.
- CANCELLED The journey has been stopped. If a journey's status is CANCELLED, you can't add, change, or remove activities or segment settings from the journey.
- CLOSED The journey has been published and has started running. It may have also passed its scheduled end time, or passed its scheduled start time and a refresh frequency hasn't been specified for it. If a journey's status is CLOSED, you can't add participants to it, and no existing participants can enter the journey for the first time. However, any existing participants who are currently waiting to start an activity may continue the journey.

#### Note

A journey in the CLOSED state is still counted against the **Maximum number of active journeys** quota. For more information see <u>Journey quotas</u>.

Type: string Required: False Values: DRAFT | ACTIVE | PAUSED | COMPLETED | CANCELLED | CLOSED | PENDING\_APPROVAL

#### tags

This object is not used or supported.

Type: object

#### Required: False

#### TimezoneEstimationMethods

An array of time zone estimation methods, if any, to use for determining an <u>Endpoints</u> time zone if the Endpoint does not have a value for the Demographic.Timezone attribute.

- PHONE\_NUMBER A time zone is estimated based on the Endpoint.Location.Country and Endpoint.Address.
- POSTAL\_CODE A time zone is estimated based on the Endpoint.Location.Country and Endpoint.Location.PostalCode.

#### 1 Note

POSTAL\_CODE estimation is only supported in the United States, United Kingdom, Australia, New Zealand, Canada, France, Italy, Spain, Germany and in regions where Amazon Pinpoint is available.

• Both - A time zone is estimated based on the Endpoint.Location.Country, Endpoint.Address and Endpoint.Location.PostalCode.

Type: Array of type string Required: False Values: PHONE\_NUMBER | POSTAL\_CODE

#### Id

The unique identifier for the journey.

Type: string Required: True

#### ApplicationId

The unique identifier for the application that the journey applies to.

#### Type: string

#### Required: True

## JourneySMSMessage

Specifies the sender ID and message type for an SMS message that's sent to participants in a journey.

#### SenderId

The sender ID to display as the sender of the message on a recipient's device. Support for sender IDs varies by country. For more information, see <u>Supported Countries and Regions</u> in the Amazon Pinpoint User Guide.

Type: string Required: False

#### OriginationNumber

The number to send the SMS message from. The phone number that you specify must exist in your Amazon Pinpoint account—you can't pass an arbitrary phone number. If you want to use a sender ID to send your message, omit this parameter and use SenderId instead.

Type: string Required: False

#### MessageType

The SMS message type. Valid values are TRANSACTIONAL (for messages that are critical or timesensitive, such as a one-time passwords) and PROMOTIONAL (for messsages that aren't critical or time-sensitive, such as marketing messages).

Type: string Required: False Values: TRANSACTIONAL | PROMOTIONAL

#### EntityId

A registered Entity ID (currently only used when sending messages to recipients in India).

## Type: string Required: False

#### TemplateId

A registered Template ID (currently only used when sending messages to recipients in India).

**Type**: string **Required**: False

## JourneySchedule

Specifies the schedule settings for a journey.

#### StartTime

The scheduled time, in ISO 8601 format, when the journey began or will begin.

Type: string Required: False

#### EndTime

The scheduled time, in ISO 8601 format, when the journey ended or will end.

Type: string Required: False

#### Timezone

The starting UTC offset for the journey schedule, if the value of the journey's LocalTime property is true. Valid values are: UTC, UTC+01, UTC+02, UTC+03, UTC+03:30, UTC+04, UTC +04:30, UTC+05, UTC+05:30, UTC+05:45, UTC+06, UTC+06:30, UTC+07, UTC+08, UTC+08:45, UTC+09, UTC+09:30, UTC+10, UTC+10:30, UTC+11, UTC+12, UTC+12:45, UTC+13, UTC+13:45, UTC-02, UTC-02:30, UTC-03, UTC-03:30, UTC-04, UTC-05, UTC-06, UTC-07, UTC-08, UTC-09, UTC-09:30, UTC-10, and UTC-11.

Type: string

# JourneyTimeframeCap

The number of messages that can be sent to an endpoint during the specified timeframe for all journeys.

### Days

The length of the timeframe in days. The maximum value is 30. If set to 0, this limit will not apply.

**Type**: integer **Required**: False

### Сар

The maximum number of messages that all journeys can send to an endpoint during the specified timeframe. The maximum value is 100. If set to 0, this limit will not apply.

**Type**: integer **Required**: False

# MessageBody

Provides information about an API request or response.

### RequestID

The unique identifier for the request or response.

Type: string Required: False

### Message

The message that's returned from the API.

Type: string

# MetricDimension

Specifies metric-based criteria for including or excluding endpoints from a segment. These criteria derive from custom metrics that you define for endpoints.

### ComparisonOperator

The operator to use when comparing metric values. Valid values are: GREATER\_THAN, LESS\_THAN, GREATER\_THAN\_OR\_EQUAL, LESS\_THAN\_OR\_EQUAL, and EQUAL.

Type: string Required: True

### Value

The value to compare.

**Type**: number **Required**: True

# MultiConditionalBranch

Specifies a condition to evaluate for an activity path in a journey.

### Condition

The condition to evaluate for the activity path.

Type: <u>SimpleCondition</u> Required: False

### NextActivity

The unique identifier for the next activity to perform, after completing the activity for the path.

Type: string

# MultiConditionalSplitActivity

Specifies the settings for a multivariate split activity in a journey. This type of activity sends participants down one of as many as five paths (including a default *Else* path) in a journey, based on conditions that you specify.

#### Note

To create multivariate split activities that send participants down different paths based on push notification events (such as Open or Received events), your mobile app has to specify the User ID and Endpoint ID values. For more information, see <u>Integrating Amazon Pinpoint</u> with your application in the Amazon Pinpoint Developer Guide.

### Branches

The paths for the activity, including the conditions for entering each path and the activity to perform for each path.

**Type**: Array of type <u>MultiConditionalBranch</u> **Required**: False

### DefaultActivity

The unique identifier for the activity to perform for participants who don't meet any of the conditions specified for other paths in the activity.

**Type**: string **Required**: False

### **EvaluationWaitTime**

The amount of time to wait or the date and time when Amazon Pinpoint determines whether the conditions are met.

### Type: WaitTime

# OpenHours

Specifies the times when message are allowed to be sent to endpoints.

### EMAIL

Specifies the schedule settings for the email channel.

**Type**: object **Required**: False

### SMS

Specifies the schedule settings for the SMS channel.

**Type**: object **Required**: False

### PUSH

Specifies the schedule settings for the push channel.

**Type**: object **Required**: False

### VOICE

Specifies the schedule settings for the voice channel.

**Type**: object **Required**: False

### CUSTOM

Specifies the schedule settings for the custom channel.

### Type: object

# **OpenHoursRule**

Specifies the start and end time for OpenHours.

### StartTime

The start of the scheduled time, in ISO 8601 format, when the channel can send messages.

Type: string Required: True

### EndTime

The end of the scheduled time, in ISO 8601 format, when the channel can't send messages.

Type: string Required: True

### PushMessageActivity

Specifies the settings for a push notification activity in a journey. This type of activity sends a push notification to participants.

### MessageConfig

Specifies the time to live (TTL) value for push notifications that are sent to participants in a journey.

Type: JourneyPushMessage Required: False

### NextActivity

The unique identifier for the next activity to perform, after the message is sent.

**Type**: string **Required**: False

#### TemplateName

The name of the push notification template to use for the message. If specified, this value must match the name of an existing message template.

**Type**: string **Required**: False

#### **TemplateVersion**

The unique identifier for the version of the push notification template to use for the message. If specified, this value must match the identifier for an existing template version. To retrieve a list of versions and version identifiers for a template, use the <u>Template Versions</u>resource.

If you don't specify a value for this property, Amazon Pinpoint uses the *active version* of the template. The *active version* is typically the version of a template that's been most recently reviewed and approved for use, depending on your workflow. It isn't necessarily the latest version of a template.

**Type**: string **Required**: False

# QuietTime

Specifies the start and end times that define a time range when messages aren't sent to endpoints.

### Start

The specific time when quiet time begins. This value has to use 24-hour notation and be in HH:MM format, where HH is the hour (with a leading zero, if applicable) and MM is the minutes. For example, use 02:30 to represent 2:30 AM, or 14:30 to represent 2:30 PM.

**Type**: string **Required**: False

### End

The specific time when quiet time ends. This value has to use 24-hour notation and be in HH:MM format, where HH is the hour (with a leading zero, if applicable) and MM is the minutes. For example, use 02:30 to represent 2:30 AM, or 14:30 to represent 2:30 PM.

Type: string Required: False

# RandomSplitActivity

Specifies the settings for a random split activity in a journey. This type of activity randomly sends specified percentages of participants down one of as many as five paths in a journey, based on conditions that you specify.

### Branches

The paths for the activity, including the percentage of participants to enter each path and the activity to perform for each path.

**Type**: Array of type <u>RandomSplitEntry</u> **Required**: False

# RandomSplitEntry

Specifies the settings for a path in a random split activity in a journey.

### Percentage

The percentage of participants to send down the activity path.

To determine which participants are sent down each path, Amazon Pinpoint applies a probabilitybased algorithm to the percentages that you specify for the paths. Therefore, the actual percentage of participants who are sent down a path may not be equal to the percentage that you specify.

**Type**: integer **Required**: False

### NextActivity

The unique identifier for the next activity to perform, after completing the activity for the path.

**Type**: string **Required**: False

# RecencyDimension

Specifies criteria for including or excluding endpoints from a segment based on how recently an endpoint was active.

### RecencyType

The type of recency dimension to use for the segment. Valid values are: ACTIVE, endpoints that were active within the specified duration are included in the segment; and, INACTIVE, endpoints that weren't active within the specified duration are included in the segment.

Type: string Required: True Values: ACTIVE | INACTIVE

### Duration

The duration to use when determining whether an endpoint is active or inactive.

Type: string Required: True Values: HR\_24 | DAY\_7 | DAY\_14 | DAY\_30

### SMSMessageActivity

Specifies the settings for an SMS activity in a journey. This type of activity sends a text message to participants.

### MessageConfig

Specifies the sender ID and message type for an SMS message that's sent to participants in a journey.

Type: <u>JourneySMSMessage</u> Required: False

### NextActivity

The unique identifier for the next activity to perform, after the message is sent.

# Type: string Required: False

### TemplateName

The name of the SMS message template to use for the message. If specified, this value must match the name of an existing message template.

**Type**: string **Required**: False

### TemplateVersion

The unique identifier for the version of the SMS template to use for the message. If specified, this value must match the identifier for an existing template version. To retrieve a list of versions and version identifiers for a template, use the <u>Template Versions</u> resource.

If you don't specify a value for this property, Amazon Pinpoint uses the *active version* of the template. The *active version* is typically the version of a template that's been most recently reviewed and approved for use, depending on your workflow. It isn't necessarily the latest version of a template.

**Type**: string **Required**: False

# **SegmentBehaviors**

Specifies dimension settings for including or excluding endpoints from a segment based on how recently an endpoint was active.

### Recency

The dimension settings that are based on how recently an endpoint was active.

Type: <u>RecencyDimension</u> Required: False

# SegmentCondition

Specifies a segment to associate with an activity in a journey.

#### SegmentId

The unique identifier for the segment to associate with the activity.

Type: string Required: True

# SegmentDemographics

Specifies demographic-based dimension settings for including or excluding endpoints from a segment. These settings derive from characteristics of endpoint devices, such as platform, make, and model.

### Channel

The channel criteria for the segment.

Type: <u>SetDimension</u> Required: False

### Platform

The device platform criteria for the segment.

Type: <u>SetDimension</u> Required: False

### DeviceType

The device type criteria for the segment.

Type: <u>SetDimension</u>

Required: False

#### AppVersion

The app version criteria for the segment.

Type: <u>SetDimension</u> Required: False

#### Make

The device make criteria for the segment.

Type: <u>SetDimension</u> Required: False

#### Model

The device model criteria for the segment.

Type: <u>SetDimension</u> Required: False

### SegmentDimensions

Specifies the dimension settings for a segment.

#### Demographic

The demographic-based criteria, such as device platform, for the segment.

Type: <u>SegmentDemographics</u> Required: False

#### Location

The location-based criteria, such as region or GPS coordinates, for the segment.

Type: <u>SegmentLocation</u> Required: False

### Behavior

The behavior-based criteria, such as how recently users have used your app, for the segment.

Type: <u>SegmentBehaviors</u> Required: False

#### Attributes

One or more custom attributes to use as criteria for the segment. For more information see <u>AttributeDimension</u>

**Type**: object **Required**: False

#### Metrics

One or more custom metrics to use as criteria for the segment.

**Type**: object **Required**: False

### UserAttributes

One or more custom user attributes to use as criteria for the segment.

**Type**: object **Required**: False

# SegmentLocation

Specifies geographical dimension settings for a segment.

## Country

The country or region code, in ISO 3166-1 alpha-2 format, for the segment.

Type: <u>SetDimension</u> Required: False

#### GPSPoint

The GPS location and range for the segment.

Type: <u>GPSPointDimension</u> Required: False

### SetDimension

Specifies the dimension type and values for a segment dimension.

### DimensionType

The type of segment dimension to use. Valid values are: INCLUSIVE, endpoints that match the criteria are included in the segment; and, EXCLUSIVE, endpoints that match the criteria are excluded from the segment.

Type: string Required: False Values: INCLUSIVE | EXCLUSIVE

#### Values

The criteria values to use for the segment dimension. Depending on the value of the DimensionType property, endpoints are included or excluded from the segment if their values match the criteria values.

**Type**: Array of type string **Required**: True

# SimpleCondition

Specifies a condition to evaluate for an activity in a journey.

### segmentDimensions

The dimension settings for the segment that's associated with the activity.

Type: <u>SegmentDimensions</u> Required: False

#### SegmentCondition

The segment that's associated with the activity.

Type: <u>SegmentCondition</u> Required: False

#### **EventCondition**

The dimension settings for the event that's associated with the activity.

Type: EventCondition Required: False

### StartCondition

Specifies the conditions for the first activity in a journey. This activity and its conditions determine which users are participants in a journey.

### Description

The custom description of the condition.

Type: string Required: False

### **EventStartCondition**

The event start condition that can trigger a journey.

Type: EventStartCondition Required: False

### SegmentStartCondition

The segment that's associated with the first activity in the journey. This segment determines which users are participants in the journey.

Type: <u>SegmentCondition</u> Required: False

# WaitActivity

Specifies the settings for a wait activity in a journey. This type of activity waits for a certain amount of time or until a specific date and time before moving participants to the next activity in a journey.

### WaitTime

The amount of time to wait or the date and time when the activity moves participants to the next activity in the journey.

Type: WaitTime Required: False

#### NextActivity

The unique identifier for the next activity to perform, after performing the wait activity.

**Type**: string **Required**: False

### WaitTime

Specifies a duration or a date and time that indicates when Amazon Pinpoint determines whether an activity's conditions have been met or an activity moves participants to the next activity in a journey.

### WaitFor

The amount of time to wait, as a duration in ISO 8601 format, before determining whether the activity's conditions have been met or moving participants to the next activity in the journey.

Type: string Required: False

### WaitUntil

The date and time, in ISO 8601 format, when Amazon Pinpoint determines whether the activity's conditions have been met or the activity moves participants to the next activity in the journey.

**REST API Reference** 

Type: string Required: False

### WriteJourneyRequest

Specifies the configuration and other settings for a journey.

#### Name

The name of the journey. A journey name can contain a maximum of 150 characters. The characters can be alphanumeric characters or symbols, such as underscores (\_) or hyphens (-). A journey name can't contain any spaces.

Type: string Required: False

#### Schedule

The schedule settings for the journey.

Type: JourneySchedule Required: False

### StartCondition

The segment that defines which users are participants in the journey.

Type: <u>StartCondition</u> Required: False

### Limits

The messaging and entry limits for the journey.

Type: JourneyLimits

Required: False

### StartActivity

The unique identifier for the first activity in the journey. The identifier for this activity can contain a maximum of 128 characters. The characters must be alphanumeric characters.

Type: string Required: False

### Activities

A map that contains a set of Activity objects, one object for each activity in the journey. For each Activity object, the key is the unique identifier (string) for an activity and the value is the settings for the activity. An activity identifier can contain a maximum of 100 characters. The characters must be alphanumeric characters.

**Type**: object **Required**: False

### RefreshFrequency

The frequency with which Amazon Pinpoint evaluates segment and event data for the journey, as a duration in ISO 8601 format.

**Type**: string **Required**: False

### QuietTime

The quiet time settings for the journey. Quiet time is a specific time range when a journey doesn't send messages to participants, if all the following conditions are met:

- The EndpointDemographic.Timezone property of the endpoint for the participant is set to a valid value.
- The current time in the participant's time zone is later than or equal to the time specified by the QuietTime.Start property for the journey.
- The current time in the participant's time zone is earlier than or equal to the time specified by the QuietTime. End property for the journey.

If any of the preceding conditions isn't met, the participant will receive messages from the journey, even if quiet time is enabled.

Type: <u>QuietTime</u>

Required: False

### WaitForQuietTime

Indicates whether endpoints in quiet hours should enter a wait activity until quiet hours have elapsed.

**Type**: boolean **Required**: False

# SendingSchedule

Indicates if journey has Advance Quiet Time enabled. This flag should be set to true in order to allow using OpenHours and ClosedDays.

**Type**: boolean **Required**: False

### OpenHours

The time when journey allow to send messages. QuietTime should be configured first and SendingSchedule should be set to true.

Type: OpenHours Required: False

# ClosedDays

The time when journey will stop sending messages. QuietTime should be configured first and SendingSchedule should be set to true.

Type: <u>ClosedDays</u> Required: False

### RefreshOnSegmentUpdate

Indicates whether the journey participants should be refreshed when a segment is updated.

**Type**: boolean **Required**: False

### LocalTime

Specifies whether the journey's scheduled start and end times use each participant's local time. To base the schedule on each participant's local time, set this value to true.

**Type**: boolean **Required**: False

### CreationDate

The date, in ISO 8601 format, when the journey was created.

Type: string Required: False

### LastModifiedDate

The date, in ISO 8601 format, when the journey was last modified.

**Type**: string **Required**: False

### State

The status of the journey. Valid values are:

- DRAFT Saves the journey and doesn't publish it.
- ACTIVE Saves and publishes the journey. Depending on the journey's schedule, the journey starts running immediately or at the scheduled start time. If a journey's status is ACTIVE, you can't add, change, or remove activities from it.

The CANCELLED, COMPLETED, and CLOSED values are not supported in requests to create or update a journey. To cancel a journey, use the Journey State resource.

```
Type: string
Required: False
Values: DRAFT | ACTIVE | PAUSED | COMPLETED | CANCELLED | CLOSED |
PENDING_APPROVAL
```

### TimezoneEstimationMethods

An array of time zone estimation methods, if any, to use for determining an <u>Endpoints</u> time zone if the Endpoint does not have a value for the Demographic.Timezone attribute.

- PHONE\_NUMBER A time zone is estimated based on the Endpoint.Location.Country and Endpoint.Address.
- POSTAL\_CODE A time zone is estimated based on the Endpoint.Location.Country and Endpoint.Location.PostalCode.

### 🚯 Note

POSTAL\_CODE estimation is only supported in the United States, United Kingdom, Australia, New Zealand, Canada, France, Italy, Spain, Germany and in regions where Amazon Pinpoint is available.

• Both - A time zone is estimated based on the Endpoint.Location.Country, Endpoint.Address and Endpoint.Location.PostalCode.

Type: Array of type string Required: False Values: PHONE\_NUMBER | POSTAL\_CODE

# See also

For more information about using this API in one of the language-specific AWS SDKs and references, see the following:

# GetJourney

- AWS Command Line Interface
- AWS SDK for .NET
- AWS SDK for C++
- AWS SDK for Go v2
- AWS SDK for Java V2
- AWS SDK for JavaScript V3
- AWS SDK for PHP V3
- AWS SDK for Python
- AWS SDK for Ruby V3

# UpdateJourney

- AWS Command Line Interface
- AWS SDK for .NET
- AWS SDK for C++
- AWS SDK for Go v2
- AWS SDK for Java V2
- AWS SDK for JavaScript V3
- AWS SDK for PHP V3
- AWS SDK for Python
- AWS SDK for Ruby V3

# DeleteJourney

- AWS Command Line Interface
- AWS SDK for .NET
- AWS SDK for C++
- AWS SDK for Go v2
- AWS SDK for Java V2
- AWS SDK for JavaScript V3

- AWS SDK for PHP V3
- AWS SDK for Python
- AWS SDK for Ruby V3

# **Journey Activity Execution Metrics**

A *journey activity execution metric* is a measurable value, also referred to as a *key performance indicator (KPI)*, that can help you assess the status of participants in a journey activity. For example, you can use this type of metric to determine how many participants started and completed an activity. Amazon Pinpoint automatically collects, aggregates, and stores this data for all of your journey activities.

The Journey Activity Execution Metrics resource represents a collection of standard execution metrics that apply to an individual journey activity. As part of the Amazon Pinpoint Analytics APIs, this resource provides you with programmatic access to pre-aggregated data for each of these metrics. For a list of metrics that are currently supported, see the <u>Amazon Pinpoint Developer</u> <u>Guide</u>.

You can use the Journey Activity Execution Metrics resource to retrieve pre-aggregated data for standard execution metrics that apply to a journey activity.

# URI

```
/v1/apps/application-id/journeys/journey-id/activities/journey-activity-id/
execution-metrics
```

# **HTTP methods**

### GET

**Operation ID:** GetJourneyExecutionActivityMetrics

Retrieves (queries) pre-aggregated data for a standard execution metric that applies to a journey activity.

### Path parameters

| Name                    | Туре   | Required | Description                                                                                                    |
|-------------------------|--------|----------|----------------------------------------------------------------------------------------------------|
| journey-a<br>ctivity-id | String | True     | The unique identifie<br>r for the journey<br>activity.                                                                                               |
| application-id          | String | True     | The unique identifie<br>r for the applicati<br>on. This identifier<br>is displayed as the<br><b>Project ID</b> on the<br>Amazon Pinpoint<br>console. |
| journey-id              | String | True     | The unique identifier for the journey.                                                                                                    |

# Header parameters

| Name   | Туре   | Required | Description                                                                                 |
|--------|--------|----------|---------------------------------------------------------------------------------------------|
| accept | String | False    | Indicates which<br>content types,<br>expressed as MIME<br>types, the client<br>understands. |

# Query parameters

| Name      | Туре   | Required | Description                                                                              |
|-----------|--------|----------|------------------------------------------------------------------------------------------|
| page-size | String | False    | The maximum<br>number of items<br>to include in<br>each page of a<br>paginated response. |

Amazon Pinpoint

| Name       | Туре   | Required | Description                                                                                                    |
|------------|--------|----------|----------------------------------------------------------------------------------------------------|
|            |        |          | This parameter<br>is not supported<br>for application,<br>campaign, and<br>journey metrics.                                                                                                |
| next-token | String | False    | The string that<br>specifies which page<br>of results to return in<br>a paginated response.<br>This parameter<br>is not supported<br>for application,<br>campaign, and<br>journey metrics. |

### Responses

| Status code | Response model                                                | Description                                                                                                    |
|-------------|---------------------------------------------------------------|----------------------------------------------------------------------------------------------------|
| 200         | <u>JourneyExecutionAc</u><br><u>tivityMetricsRespo</u><br>nse | The request succeeded.                                                                                          |
| 400         | <u>MessageBody</u>                                            | The request contains a syntax error (BadRequestException).                                                      |
| 403         | <u>MessageBody</u>                                            | The request was denied<br>because access to the<br>specified resource is<br>forbidden (ForbiddenExceptio<br>n). |
| 404         | <u>MessageBody</u>                                            | The request failed because<br>the specified resource was not<br>found (NotFoundException).                      |

| Status code | Response model     | Description                                                                                                    |
|-------------|--------------------|----------------------------------------------------------------------------------------------------|
| 405         | <u>MessageBody</u> | The request failed because<br>the method is not allowed<br>for the specified resource<br>(MethodNotAllowedE<br>xception).       |
| 413         | <u>MessageBody</u> | The request failed because<br>the payload for the body<br>of the request is too large<br>(RequestEntityTooLargeExcep<br>tion).  |
| 429         | <u>MessageBody</u> | The request failed because<br>too many requests were sent<br>during a certain amount of<br>time (TooManyRequestsEx<br>ception). |
| 500         | <u>MessageBody</u> | The request failed due to an<br>unknown internal server error,<br>exception, or failure (Internal<br>ServerErrorException).     |

### **OPTIONS**

Retrieves information about the communication requirements and options that are available for the Journey Activity Execution Metrics resource.

### Path parameters

| Name                    | Туре   | Required | Description                                            |
|-------------------------|--------|----------|--------------------------------------------------------|
| journey-a<br>ctivity-id | String | True     | The unique identifie<br>r for the journey<br>activity. |

Amazon Pinpoint

| Name           | Туре        | Required | Description                                                                                                    |
|----------------|-------------|----------|----------------------------------------------------------------------------------------------------|
| journey-id     | String      | True     | The unique identifier for the journey.                                                                                                    |
| application-id | String      | True     | The unique identifie<br>r for the applicati<br>on. This identifier<br>is displayed as the<br><b>Project ID</b> on the<br>Amazon Pinpoint<br>console. |
| Responses      |             |          |                                                                                                    |
| Status code    | Response mo | del      | Description                                                                                                    |

| 200 | None | The request succeeded. |
|-----|------|------------------------|
|     |      |                        |

# Schemas

# **Response bodies**

### JourneyExecutionActivityMetricsResponse schema

```
{
    "ApplicationId": "string",
    "JourneyId": "string",
    "JourneyActivityId": "string",
    "ActivityType": "string",
    "LastEvaluatedTime": "string",
    "Metrics": {
    }
}
```

### MessageBody schema

{

```
"RequestID": "string",
"Message": "string"
}
```

# **Properties**

### JourneyExecutionActivityMetricsResponse

Provides the results of a query that retrieved the data for a standard execution metric that applies to a journey activity, and provides information about that query.

### ApplicationId

The unique identifier for the application that the metric applies to.

Type: string Required: True

### JourneyId

The unique identifier for the journey that the metric applies to.

Type: string Required: True

### JourneyActivityId

The unique identifier for the activity that the metric applies to.

Type: string Required: True

### ActivityType

The type of activity that the metric applies to. Possible values are:

- CONDITIONAL\_SPLIT For a yes/no split activity, which is an activity that sends participants down one of two paths in a journey.
- HOLDOUT For a holdout activity, which is an activity that stops a journey for a specified percentage of participants.

- MESSAGE For an email activity, which is an activity that sends an email message to participants.
- MULTI\_CONDITIONAL\_SPLIT For a multivariate split activity, which is an activity that sends
  participants down one of as many as five paths in a journey.
- RANDOM\_SPLIT For a random split activity, which is an activity that sends specified percentages of participants down one of as many as five paths in a journey.
- WAIT For a wait activity, which is an activity that waits for a certain amount of time or until a specific date and time before moving participants to the next activity in a journey.

**Type**: string **Required**: True

### LastEvaluatedTime

The date and time, in ISO 8601 format, when Amazon Pinpoint last evaluated the execution status of the activity and updated the data for the metric.

Type: string Required: True

### Metrics

A JSON object that contains the results of the query. The results vary depending on the type of activity (ActivityType). For information about the structure and contents of the results, see the <u>Amazon Pinpoint Developer Guide</u>.

**Type**: object **Required**: True

# MessageBody

Provides information about an API request or response.

### RequestID

The unique identifier for the request or response.

Type: string Required: False

#### Message

The message that's returned from the API.

**Type**: string **Required**: False

# See also

For more information about using this API in one of the language-specific AWS SDKs and references, see the following:

# GetJourneyExecutionActivityMetrics

- AWS Command Line Interface
- AWS SDK for .NET
- AWS SDK for C++
- AWS SDK for Go v2
- AWS SDK for Java V2
- AWS SDK for JavaScript V3
- AWS SDK for PHP V3
- AWS SDK for Python
- AWS SDK for Ruby V3

# **Journey Engagement Metrics**

A *journey engagement metric* is a measurable value, also referred to as a *key performance indicator (KPI)*, that can help you monitor and assess the performance of a journey. For example, you can use a journey engagement metric to access data about how many messages were sent by a journey or how many of those messages were delivered to participants. Amazon Pinpoint automatically collects, aggregates, and stores this data for all of your journeys.

The Journey Engagement Metrics resource represents a collection of standard metrics that apply to a journey. As part of the Amazon Pinpoint Analytics APIs, this resource provides you with programmatic access to pre-aggregated data for each of these metrics. For a list of journey engagement metrics that are currently supported, see the <u>Amazon Pinpoint Developer Guide</u>.

You can use the Journey Engagement Metrics resource to retrieve pre-aggregated data for a standard metric that applies to an individual journey.

# URI

/v1/apps/application-id/journeys/journey-id/kpis/daterange/kpi-name

# **HTTP methods**

# GET

### **Operation ID:** GetJourneyDateRangeKpi

Retrieves (queries) pre-aggregated data for a standard engagement metric that applies to a journey.

### Path parameters

| Name           | Туре   | Required | Description                                                                                                    |
|----------------|--------|----------|----------------------------------------------------------------------------------------------------|
| journey-id     | String | True     | The unique identifier for the journey.                                                                                                    |
| application-id | String | True     | The unique identifie<br>r for the applicati<br>on. This identifier<br>is displayed as the<br><b>Project ID</b> on the<br>Amazon Pinpoint<br>console.                                                        |
| kpi-name       | String | True     | The name of the<br>metric, also referred<br>to as a <i>key performan</i><br><i>ce indicator (KPI)</i> , to<br>retrieve data for. This<br>value describes the<br>associated metric and<br>consists of two or |

| Name | Туре | Required | Description                                                                                                    |
|------|------|----------|----------------------------------------------------------------------------------------------------|
|      |      |          | more terms, which<br>are comprised of<br>lowercase alphanume<br>ric characters,<br>separated by a<br>hyphen. Examples are<br>email-open-rate<br>and successfu<br>l-delivery-<br>rate. For a list of<br>valid values, see the<br><u>Amazon Pinpoint</u><br><u>Developer Guide</u> . |

# Header parameters

| Name   | Туре   | Required | Description                                                                                 |
|--------|--------|----------|---------------------------------------------------------------------------------------------|
| accept | String | False    | Indicates which<br>content types,<br>expressed as MIME<br>types, the client<br>understands. |

## **Query parameters**

| Name       | Туре   | Required | Description                                                                                                    |
|------------|--------|----------|----------------------------------------------------------------------------------------------------|
| next-token | String | False    | The string that<br>specifies which page<br>of results to return in<br>a paginated response.<br>This parameter<br>is not supported<br>for application, |

| Name     | Туре   | Required | Description          |
|----------|--------|----------|----------------------|
|          |        |          | campaign, and        |
|          |        |          | journey metrics.     |
| end-time | String | False    | The last date and    |
|          |        |          | time to retrieve     |
|          |        |          | data for, as part of |
|          |        |          | an inclusive date    |
|          |        |          | range that filters   |
|          |        |          | the query results.   |
|          |        |          | This value should    |
|          |        |          | be in extended       |
|          |        |          | ISO 8601 format      |
|          |        |          | and use Coordinat    |
|          |        |          | ed Universal         |
|          |        |          | Time (UTC), for      |
|          |        |          | example: 2019-07-2   |
|          |        |          | 6T20:00:00Z for      |
|          |        |          | 8:00 PM UTC July 26, |
|          |        |          | 2019.                |

Amazon Pinpoint

| Name       | Туре   | Required | Description                                                                                                    |
|------------|--------|----------|----------------------------------------------------------------------------------------------------|
| start-time | String | False    | The first date and<br>time to retrieve<br>data for, as part of<br>an inclusive date<br>range that filters<br>the query results.<br>This value should<br>be in extended<br>ISO 8601 format<br>and use Coordinat<br>ed Universal<br>Time (UTC), for<br>example: 2019-07-1<br>9T20:00:002 for<br>8:00 PM UTC July<br>19, 2019. This value<br>should also be fewer<br>than 90 days from |
| page-size  | String | False    | the current day.<br>The maximum<br>number of items<br>to include in<br>each page of a<br>paginated response.<br>This parameter<br>is not supported<br>for application,<br>campaign, and<br>journey metrics.                                                                                                    |

#### Responses

| Status code | Response model                         | Description                                                                                                    |
|-------------|----------------------------------------|----------------------------------------------------------------------------------------------------|
| 200         | <u>JourneyDateRangeKp</u><br>iResponse | The request succeeded.                                                                                                    |
| 400         | <u>MessageBody</u>                     | The request contains a syntax error (BadRequestException).                                                                      |
| 403         | <u>MessageBody</u>                     | The request was denied<br>because access to the<br>specified resource is<br>forbidden (ForbiddenExceptio<br>n).                 |
| 404         | <u>MessageBody</u>                     | The request failed because<br>the specified resource was not<br>found (NotFoundException).                                      |
| 405         | <u>MessageBody</u>                     | The request failed because<br>the method is not allowed<br>for the specified resource<br>(MethodNotAllowedE<br>xception).       |
| 413         | <u>MessageBody</u>                     | The request failed because<br>the payload for the body<br>of the request is too large<br>(RequestEntityTooLargeExcep<br>tion).  |
| 429         | <u>MessageBody</u>                     | The request failed because<br>too many requests were sent<br>during a certain amount of<br>time (TooManyRequestsEx<br>ception). |

ServerErrorException).

| Status code | Response model     | Description                                                                                       |
|-------------|--------------------|---------------------------------------------------------------------------------------------------|
| 500         | <u>MessageBody</u> | The request failed due to an<br>unknown internal server error,<br>exception, or failure (Internal |

### **OPTIONS**

Retrieves information about the communication requirements and options that are available for the Journey Engagement Metrics resource.

### **Path parameters**

| Name           | Туре   | Required | Description                                                                                                    |
|----------------|--------|----------|----------------------------------------------------------------------------------------------------|
| journey-id     | String | True     | The unique identifier for the journey.                                                                                                    |
| application-id | String | True     | The unique identifie<br>r for the applicati<br>on. This identifier<br>is displayed as the<br><b>Project ID</b> on the<br>Amazon Pinpoint<br>console.                                                                                                    |
| kpi-name       | String | True     | The name of the<br>metric, also referred<br>to as a <i>key performan</i><br><i>ce indicator (KPI)</i> , to<br>retrieve data for. This<br>value describes the<br>associated metric and<br>consists of two or<br>more terms, which<br>are comprised of<br>lowercase alphanume |

| Name | Туре | Required | Description           |
|------|------|----------|-----------------------|
|      |      |          | ric characters,       |
|      |      |          | separated by a        |
|      |      |          | hyphen. Examples are  |
|      |      |          | email-open-rate       |
|      |      |          | and successfu         |
|      |      |          | l-delivery-           |
|      |      |          | rate. For a list of   |
|      |      |          | valid values, see the |
|      |      |          | Amazon Pinpoint       |
|      |      |          | Developer Guide.      |

#### Responses

| Status code | Response model | Description            |
|-------------|----------------|------------------------|
| 200         | None           | The request succeeded. |

# Schemas

# **Response bodies**

### JourneyDateRangeKpiResponse schema

```
"Key": "string",
    "Value": "string",
    "Type": "string"
    }
    ]
    },
    "NextToken": "string",
    "ApplicationId": "string",
    "JourneyId": "string",
    "StartTime": "string",
    "EndTime": "string"
}
```

#### MessageBody schema

```
{
    "<u>RequestID</u>": "string",
    "<u>Message</u>": "string"
}
```

## **Properties**

### BaseKpiResult

Provides the results of a query that retrieved the data for a standard metric that applies to an application, campaign, or journey.

#### Rows

An array of objects that provides the results of a query that retrieved the data for a standard metric that applies to an application, campaign, or journey.

Type: Array of type <u>ResultRow</u> Required: True

### JourneyDateRangeKpiResponse

Provides the results of a query that retrieved the data for a standard engagement metric that applies to a journey, and provides information about that query.

#### KpiName

The name of the metric, also referred to as a *key performance indicator (KPI)*, that the data was retrieved for. This value describes the associated metric and consists of two or more terms, which are comprised of lowercase alphanumeric characters, separated by a hyphen. For a list of possible values, see the Amazon Pinpoint Developer Guide.

Type: string Required: True

### KpiResult

An array of objects that contains the results of the query. Each object contains the value for the metric and metadata about that value.

Type: <u>BaseKpiResult</u> Required: True

#### NextToken

The string to use in a subsequent request to get the next page of results in a paginated response. This value is null for the Journey Engagement Metrics resource because the resource returns all results in a single page.

**Type**: string **Required**: False

### ApplicationId

The unique identifier for the application that the metric applies to.

**Type**: string **Required**: True

#### JourneyId

The unique identifier for the journey that the metric applies to.

#### Type: string

### Required: True

### StartTime

The first date and time of the date range that was used to filter the query results, in extended ISO 8601 format. The date range is inclusive.

Type: string Required: True

### EndTime

The last date and time of the date range that was used to filter the query results, in extended ISO 8601 format. The date range is inclusive.

Type: string Required: True

### MessageBody

Provides information about an API request or response.

#### RequestID

The unique identifier for the request or response.

**Type**: string **Required**: False

#### Message

The message that's returned from the API.

Type: string Required: False

### ResultRow

Provides the results of a query that retrieved the data for a standard metric that applies to an application, campaign, or journey.

#### GroupedBys

An array of objects that defines the field and field values that were used to group data in a result set that contains multiple results. This value is null if the data in a result set isn't grouped.

**Type**: Array of type <u>ResultRowValue</u> **Required**: True

#### Values

An array of objects that provides pre-aggregated values for a standard metric that applies to an application, campaign, or journey.

**Type**: Array of type <u>ResultRowValue</u> **Required**: True

### ResultRowValue

Provides a single value and metadata about that value as part of an array of query results for a standard metric that applies to an application, campaign, or journey.

Key

The friendly name of the metric whose value is specified by the Value property.

**Type**: string **Required**: True

#### Value

In a Values object, the value for the metric that the query retrieved data for. In a GroupedBys object, the value for the field that was used to group data in a result set that contains multiple results (Values objects).

Type: string

### Required: True

### Туре

The data type of the value specified by the Value property.

Type: string Required: True

# See also

For more information about using this API in one of the language-specific AWS SDKs and references, see the following:

## GetJourneyDateRangeKpi

- AWS Command Line Interface
- AWS SDK for .NET
- AWS SDK for C++
- AWS SDK for Go v2
- AWS SDK for Java V2
- AWS SDK for JavaScript V3
- AWS SDK for PHP V3
- AWS SDK for Python
- AWS SDK for Ruby V3

# **Journey Execution Metrics**

A *journey execution metric* is a measurable value, also referred to as a *key performance indicator (KPI)*, that can help you assess the status of participants in a journey. For example, you can use this type of metric to determine how many participants are actively proceeding through the activities in the journey. Amazon Pinpoint automatically collects, aggregates, and stores this data for all of your journeys.

The Journey Execution Metrics resource represents a collection of standard execution metrics that apply to a journey. As part of the Amazon Pinpoint Analytics APIs, this resource provides you with

programmatic access to pre-aggregated data for each of these metrics. For a list of metrics that are currently supported, see the Amazon Pinpoint Developer Guide.

You can use the Journey Execution Metrics resource to retrieve pre-aggregated data for standard execution metrics that apply to a journey. To retrieve data for a standard metric that applies to an individual activity in a journey, use the Journey Activity Execution Metrics resource.

# URI

/v1/apps/application-id/journeys/journey-id/execution-metrics

# **HTTP methods**

### GET

### **Operation ID:** GetJourneyExecutionMetrics

Retrieves (queries) pre-aggregated data for a standard execution metric that applies to a journey.

### Path parameters

| Name              | Туре   | Required | Description                                                                                                    |
|-------------------|--------|----------|----------------------------------------------------------------------------------------------------|
| application-id    | String | True     | The unique identifie<br>r for the applicati<br>on. This identifier<br>is displayed as the<br><b>Project ID</b> on the<br>Amazon Pinpoint<br>console. |
| journey-id        | String | True     | The unique identifier for the journey.                                                                                                    |
| Header parameters |        |          |                                                                                                    |
| Name              | Туре   | Required | Description                                                                                                    |
| accept            | String | False    | Indicates which content types,                                                                                                    |

| Name | Туре | Required | Description                                            |
|------|------|----------|--------------------------------------------------------|
|      |      |          | expressed as MIME<br>types, the client<br>understands. |

### **Query parameters**

| Name        | Туре   | R                                      | Required | Description                                                                                                    |
|-------------|--------|----------------------------------------|----------|----------------------------------------------------------------------------------------------------|
| page-size   | String | F                                      | alse     | The maximum<br>number of items<br>to include in<br>each page of a<br>paginated response.<br>This parameter<br>is not supported<br>for application,<br>campaign, and<br>journey metrics.    |
| next-token  | String | F                                      | alse     | The string that<br>specifies which page<br>of results to return in<br>a paginated response.<br>This parameter<br>is not supported<br>for application,<br>campaign, and<br>journey metrics. |
| Responses   |        |                                        |          |                                                                                                    |
| Status code |        | Response model                         |          | Description                                                                                                    |
| 200         |        | <u>JourneyExecuti</u><br>tricsResponse | ionMe    | The request succeeded.                                                                                                    |

| Status code | Response model     | Description                                                                                                    |
|-------------|--------------------|----------------------------------------------------------------------------------------------------|
| 400         | <u>MessageBody</u> | The request contains a syntax error (BadRequestException).                                                                      |
| 403         | <u>MessageBody</u> | The request was denied<br>because access to the<br>specified resource is<br>forbidden (ForbiddenExceptio<br>n).                 |
| 404         | <u>MessageBody</u> | The request failed because<br>the specified resource was not<br>found (NotFoundException).                                      |
| 405         | <u>MessageBody</u> | The request failed because<br>the method is not allowed<br>for the specified resource<br>(MethodNotAllowedE<br>xception).       |
| 413         | <u>MessageBody</u> | The request failed because<br>the payload for the body<br>of the request is too large<br>(RequestEntityTooLargeExcep<br>tion).  |
| 429         | <u>MessageBody</u> | The request failed because<br>too many requests were sent<br>during a certain amount of<br>time (TooManyRequestsEx<br>ception). |
| 500         | <u>MessageBody</u> | The request failed due to an<br>unknown internal server error,<br>exception, or failure (Internal<br>ServerErrorException).     |

### OPTIONS

Retrieves information about the communication requirements and options that are available for the Journey Execution Metrics resource.

#### **Path parameters**

| Name           | Туре   | Required | Description                                                                                                    |
|----------------|--------|----------|----------------------------------------------------------------------------------------------------|
| journey-id     | String | True     | The unique identifier for the journey.                                                                                                    |
| application-id | String | True     | The unique identifie<br>r for the applicati<br>on. This identifier<br>is displayed as the<br><b>Project ID</b> on the<br>Amazon Pinpoint<br>console. |

#### Responses

| Status code | Response model | Description            |
|-------------|----------------|------------------------|
| 200         | None           | The request succeeded. |

## Schemas

### **Response bodies**

JourneyExecutionMetricsResponse schema

```
{
    "ApplicationId": "string",
    "JourneyId": "string",
    "LastEvaluatedTime": "string",
    "Metrics": {
    }
}
```

}

### MessageBody schema

```
{
    "RequestID": "string",
    "Message": "string"
}
```

# Properties

## JourneyExecutionMetricsResponse

Provides the results of a query that retrieved the data for a standard execution metric that applies to a journey, and provides information about that query.

### ApplicationId

The unique identifier for the application that the metric applies to.

Type: string Required: True

### JourneyId

The unique identifier for the journey that the metric applies to.

**Type**: string **Required**: True

### LastEvaluatedTime

The date and time, in ISO 8601 format, when Amazon Pinpoint last evaluated the journey and updated the data for the metric.

Type: string Required: True

#### Metrics

A JSON object that contains the results of the query. For information about the structure and contents of the results, see the Amazon Pinpoint Developer Guide.

**Type**: object **Required**: True

### MessageBody

Provides information about an API request or response.

### RequestID

The unique identifier for the request or response.

Type: string Required: False

#### Message

The message that's returned from the API.

**Type**: string **Required**: False

## See also

For more information about using this API in one of the language-specific AWS SDKs and references, see the following:

### GetJourneyExecutionMetrics

- AWS Command Line Interface
- AWS SDK for .NET
- AWS SDK for C++
- AWS SDK for Go v2

- AWS SDK for Java V2
- AWS SDK for JavaScript V3
- AWS SDK for PHP V3
- AWS SDK for Python
- AWS SDK for Ruby V3

# **Journey Run Execution Activity Metrics**

A *journey run activity execution metric* is a measurable value, also referred to as a *key performance indicator (KPI)*, that can help you assess the status of participants in a journey activity for a particular journey run. For example, you can use this type of metric to determine how many participants started and completed an activity. Amazon Pinpoint automatically collects, aggregates, and stores this data for all of your journey activities.

The Journey Run Execution Activity Metrics resource represents a collection of standard execution metrics that apply to an individual journey activity for a journey run. As part of the Amazon Pinpoint Analytics APIs, this resource provides you with programmatic access to pre-aggregated data for each of these metrics. For a list of metrics that are currently supported, see <u>Standard</u> <u>Amazon Pinpoint analytics metrics</u> in the *Amazon Pinpoint Developer Guide*.

You can use the <u>Journey Activity Execution Metrics</u> resource to retrieve pre-aggregated data for standard execution metrics that apply to a journey activity across all journey runs.

## URI

/v1/apps/application-id/journeys/journey-id/runs/run-id/activities/journeyactivity-id/execution-metrics

## **HTTP methods**

### GET

**Operation ID:** GetJourneyRunExecutionActivityMetrics

Retrieves (queries) pre-aggregated data for a standard run execution metric that applies to a journey activity.

### Path parameters

| Name                    | Туре   | Required | Description                                                                                                    |
|-------------------------|--------|----------|----------------------------------------------------------------------------------------------------|
| run-id                  | String | True     | The unique identifier for the journey run.                                                                                                    |
| journey-a<br>ctivity-id | String | True     | The unique identifie<br>r for the journey<br>activity.                                                                                               |
| journey-id              | String | True     | The unique identifier for the journey.                                                                                                    |
| application-id          | String | True     | The unique identifie<br>r for the applicati<br>on. This identifier<br>is displayed as the<br><b>Project ID</b> on the<br>Amazon Pinpoint<br>console. |

### Header parameters

| Name             | Туре   | Required | Description                                                                                 |
|------------------|--------|----------|---------------------------------------------------------------------------------------------|
| accept           | String | False    | Indicates which<br>content types,<br>expressed as MIME<br>types, the client<br>understands. |
| Query parameters |        |          |                                                                                             |
| Name             | Туре   | Required | Description                                                                                 |

False

String

The string that specifies which page

next-token

Amazon Pinpoint

| Name      | Туре   | Required | Description                                                                                                    |
|-----------|--------|----------|----------------------------------------------------------------------------------------------------|
|           |        |          | of results to return in<br>a paginated response.<br>This parameter<br>is not supported<br>for application,<br>campaign, and<br>journey metrics.                                         |
| page-size | String | False    | The maximum<br>number of items<br>to include in<br>each page of a<br>paginated response.<br>This parameter<br>is not supported<br>for application,<br>campaign, and<br>journey metrics. |

### Responses

| Status code | Response model                                            | Description                                                                                                    |
|-------------|-----------------------------------------------------------|----------------------------------------------------------------------------------------------------|
| 200         | <u>JourneyRunExecutio</u><br>nActivityMetricsRe<br>sponse | The request succeeded.                                                                                          |
| 400         | <u>MessageBody</u>                                        | The request contains a syntax error (BadRequestException).                                                      |
| 403         | <u>MessageBody</u>                                        | The request was denied<br>because access to the<br>specified resource is<br>forbidden (ForbiddenExceptio<br>n). |

| Status code | Response model     | Description                                                                                                    |
|-------------|--------------------|----------------------------------------------------------------------------------------------------|
| 404         | <u>MessageBody</u> | The request failed because<br>the specified resource was not<br>found (NotFoundException).                                      |
| 405         | <u>MessageBody</u> | The request failed because<br>the method is not allowed<br>for the specified resource<br>(MethodNotAllowedE<br>xception).       |
| 413         | <u>MessageBody</u> | The request failed because<br>the payload for the body<br>of the request is too large<br>(RequestEntityTooLargeExcep<br>tion).  |
| 429         | <u>MessageBody</u> | The request failed because<br>too many requests were sent<br>during a certain amount of<br>time (TooManyRequestsEx<br>ception). |
| 500         | <u>MessageBody</u> | The request failed due to an<br>unknown internal server error,<br>exception, or failure (Internal<br>ServerErrorException).     |

### **OPTIONS**

Retrieves information about the communication requirements and options that are available for the Journey Run Activity Execution Metrics resource.

#### **Path parameters**

| Name                    | Туре   | Required    | Description                                                                                                    |
|-------------------------|--------|-------------|----------------------------------------------------------------------------------------------------|
| journey-a<br>ctivity-id | String | True        | The unique identifie<br>r for the journey<br>activity.                                                                                               |
| run-id                  | String | True        | The unique identifier for the journey run.                                                                                                    |
| application-id          | String | True        | The unique identifie<br>r for the applicati<br>on. This identifier<br>is displayed as the<br><b>Project ID</b> on the<br>Amazon Pinpoint<br>console. |
| journey-id              | String | True        | The unique identifier for the journey.                                                                                                    |
| Responses               |        |             |                                                                                                    |
| Status code             | Resp   | oonse model | Description                                                                                                    |
| 200                     | None   | e           | The request succeeded.                                                                                                    |

## **Schemas**

### **Response bodies**

JourneyRunExecutionActivityMetricsResponse schema

```
{
  "ApplicationId": "string",
  "<u>JourneyId</u>": "string",
  "JourneyActivityId": "string",
```

```
"RunId": "string",
"ActivityType": "string",
"LastEvaluatedTime": "string",
"Metrics": {
}
}
```

#### MessageBody schema

```
{
    "RequestID": "string",
    "Message": "string"
}
```

## **Properties**

### JourneyRunExecutionActivityMetricsResponse

Provides the results of a query that retrieved the data for a standard execution metric that applies to a journey activity for a particular journey run, and provides information about that query.

### ApplicationId

The unique identifier for the application that the metric applies to.

Type: string Required: True

#### JourneyId

The unique identifier for the journey that the metric applies to.

Type: string Required: True

#### JourneyActivityId

The unique identifier for the activity that the metric applies to.

### Type: string Required: True

#### RunId

The unique identifier for the journey run that the metric applies to.

Type: string Required: True

### ActivityType

The type of activity that the metric applies to. Possible values are:

- CONDITIONAL\_SPLIT For a yes/no split activity, which is an activity that sends participants down one of two paths in a journey.
- HOLDOUT For a holdout activity, which is an activity that stops a journey for a specified percentage of participants.
- MESSAGE For an email activity, which is an activity that sends an email message to participants.
- MULTI\_CONDITIONAL\_SPLIT For a multivariate split activity, which is an activity that sends participants down one of as many as five paths in a journey.
- RANDOM\_SPLIT For a random split activity, which is an activity that sends specified percentages of participants down one of as many as five paths in a journey.
- WAIT For a wait activity, which is an activity that waits for a certain amount of time or until a specific date and time before moving participants to the next activity in a journey.

**Type**: string **Required**: True

### LastEvaluatedTime

The date and time, in ISO 8601 format, when Amazon Pinpoint last evaluated the execution status of the activity for this journey run and updated the data for the metric.

**Type**: string **Required**: True

#### Metrics

A JSON object that contains the results of the query. For information about the structure and contents of the results, see <u>Standard Amazon Pinpoint analytics metrics</u> in the *Amazon Pinpoint Developer Guide*.

**Type**: object **Required**: True

### MessageBody

Provides information about an API request or response.

### RequestID

The unique identifier for the request or response.

Type: string Required: False

#### Message

The message that's returned from the API.

**Type**: string **Required**: False

## See also

For more information about using this API in one of the language-specific AWS SDKs and references, see the following:

### GetJourneyRunExecutionActivityMetrics

- AWS Command Line Interface
- AWS SDK for .NET
- AWS SDK for C++

- AWS SDK for Go v2
- AWS SDK for Java V2
- AWS SDK for JavaScript V3
- AWS SDK for PHP V3
- AWS SDK for Python
- AWS SDK for Ruby V3

# **Journey Run Execution Metrics**

A *journey run execution metric* is a measurable value, also referred to as a *key performance indicator (KPI)*, that can help you assess the status of participants in a journey. For example, you can use this type of metric to determine how many participants are actively proceeding through the journey. Amazon Pinpoint automatically collects, aggregates, and stores this data for all of your journeys.

The Journey Run Execution Metrics resource represents a collection of standard execution metrics that apply to a particular run of a journey. As part of the Amazon Pinpoint Analytics APIs, this resource provides you with programmatic access to pre-aggregated data for each of these metrics. For a list of metrics that are currently supported, see <u>Standard Amazon Pinpoint analytics metrics</u> in the *Amazon Pinpoint Developer Guide*.

You can use the Journey Run Execution Metrics resource to retrieve pre-aggregated data for standard execution metrics that apply to a journey run. To retrieve data for a standard metric that applies to the journey across all runs, use the <u>Journey Execution Metrics</u> resource.

## URI

/v1/apps/application-id/journeys/journey-id/runs/run-id/execution-metrics

## **HTTP methods**

### GET

**Operation ID:** GetJourneyRunExecutionMetrics

Retrieves (queries) pre-aggregated data for a standard run execution metric that applies to a journey.

### Path parameters

| Name           | Туре   | Required | Description                                                                                                    |
|----------------|--------|----------|----------------------------------------------------------------------------------------------------|
| run-id         | String | True     | The unique identifier for the journey run.                                                                                                    |
| application-id | String | True     | The unique identifie<br>r for the applicati<br>on. This identifier<br>is displayed as the<br><b>Project ID</b> on the<br>Amazon Pinpoint<br>console. |
| journey-id     | String | True     | The unique identifier for the journey.                                                                                                    |

### Header parameters

| Name   | Туре   | Required | Description                                                                                 |
|--------|--------|----------|---------------------------------------------------------------------------------------------|
| accept | String | False    | Indicates which<br>content types,<br>expressed as MIME<br>types, the client<br>understands. |

### **Query parameters**

| Name      | Туре   | Required | Description                                                                                                |
|-----------|--------|----------|----------------------------------------------------------------------------------------------------|
| page-size | String | False    | The maximum<br>number of items<br>to include in<br>each page of a<br>paginated response.<br>This parameter |

Amazon Pinpoint

| Name       | Туре   | Required | Description                                                                                                    |
|------------|--------|----------|----------------------------------------------------------------------------------------------------|
|            |        |          | is not supported<br>for application,<br>campaign, and<br>journey metrics.                                                                                                    |
| next-token | String | False    | The string that<br>specifies which page<br>of results to return in<br>a paginated response.<br>This parameter<br>is not supported<br>for application,<br>campaign, and<br>journey metrics. |

### Responses

| Status code | Response model                                | Description                                                                                                    |
|-------------|-----------------------------------------------|----------------------------------------------------------------------------------------------------|
| 200         | <u>JourneyRunExecutio</u><br>nMetricsResponse | The request succeeded.                                                                                          |
| 400         | <u>MessageBody</u>                            | The request contains a syntax error (BadRequestException).                                                      |
| 403         | <u>MessageBody</u>                            | The request was denied<br>because access to the<br>specified resource is<br>forbidden (ForbiddenExceptio<br>n). |
| 404         | <u>MessageBody</u>                            | The request failed because<br>the specified resource was not<br>found (NotFoundException).                      |

| Status code | Response model     | Description                                                                                                    |
|-------------|--------------------|----------------------------------------------------------------------------------------------------|
| 405         | <u>MessageBody</u> | The request failed because<br>the method is not allowed<br>for the specified resource<br>(MethodNotAllowedE<br>xception).       |
| 413         | <u>MessageBody</u> | The request failed because<br>the payload for the body<br>of the request is too large<br>(RequestEntityTooLargeExcep<br>tion).  |
| 429         | <u>MessageBody</u> | The request failed because<br>too many requests were sent<br>during a certain amount of<br>time (TooManyRequestsEx<br>ception). |
| 500         | <u>MessageBody</u> | The request failed due to an<br>unknown internal server error,<br>exception, or failure (Internal<br>ServerErrorException).     |

### **OPTIONS**

Retrieves information about the communication requirements and options that are available for the Journey Run Execution Metrics resource.

### Path parameters

| Name   | Туре   | Required | Description                                |
|--------|--------|----------|--------------------------------------------|
| run-id | String | True     | The unique identifier for the journey run. |

Amazon Pinpoint

| Name           | Туре        | Required | Description                                                                                                    |
|----------------|-------------|----------|----------------------------------------------------------------------------------------------------|
| journey-id     | String      | True     | The unique identifier for the journey.                                                                                                    |
| application-id | String      | True     | The unique identifie<br>r for the applicati<br>on. This identifier<br>is displayed as the<br><b>Project ID</b> on the<br>Amazon Pinpoint<br>console. |
| Responses      |             |          |                                                                                                    |
| Status code    | Response mo | odel     | Description                                                                                                    |

| 200 | None | The request succeeded. |
|-----|------|------------------------|
|     |      |                        |

## Schemas

### **Response bodies**

### JourneyRunExecutionMetricsResponse schema

```
{
    "ApplicationId": "string",
    "JourneyId": "string",
    "RunId": "string",
    "LastEvaluatedTime": "string",
    "Metrics": {
    }
}
```

### MessageBody schema

{

```
"RequestID": "string",
"Message": "string"
}
```

# Properties

### JourneyRunExecutionMetricsResponse

Provides the results of a query that retrieved the data for a standard execution metric that applies to a journey run, and provides information about that query.

### ApplicationId

The unique identifier for the application that the metric applies to.

Type: string Required: True

#### JourneyId

The unique identifier for the journey that the metric applies to.

Type: string Required: True

#### RunId

The unique identifier for the journey run that the metric applies to.

**Type**: string **Required**: True

#### LastEvaluatedTime

The date and time, in ISO 8601 format, when Amazon Pinpoint last evaluated the journey run and updated the data for the metric.

Type: string Required: True

#### Metrics

A JSON object that contains the results of the query. For information about the structure and contents of the results, see the <u>Standard Amazon Pinpoint analytics metrics</u> in the *Amazon Pinpoint Developer Guide*.

Type: object Required: True

### MessageBody

Provides information about an API request or response.

#### RequestID

The unique identifier for the request or response.

Type: string Required: False

#### Message

The message that's returned from the API.

**Type**: string **Required**: False

## See also

For more information about using this API in one of the language-specific AWS SDKs and references, see the following:

### GetJourneyRunExecutionMetrics

- AWS Command Line Interface
- AWS SDK for .NET
- AWS SDK for C++

- AWS SDK for Go v2
- AWS SDK for Java V2
- AWS SDK for JavaScript V3
- AWS SDK for PHP V3
- AWS SDK for Python
- AWS SDK for Ruby V3

# **Journey Runs**

A *journey* is an automated workflow that performs a series of messaging activities for an Amazon Pinpoint application. A journey run represents each scheduled entry of endpoints into the journey. The journey run resource provides information about each journey run, including timing information and status.

Each journey run represents a single evaluation of a segment, so can include endpoints in different timezones. These endpoints may actually enter the journey at different times, depending on their timezones, but each are represented by the same journey run.

## URI

/v1/apps/application-id/journeys/journey-id/runs

## **HTTP methods**

### GET

**Operation ID:** GetJourneyRuns

Provides information about the runs of a journey.

#### **Path parameters**

| Name           | Туре   | Required | Description                                                        |
|----------------|--------|----------|--------------------------------------------------------------------|
| application-id | String | True     | The unique identifie<br>r for the applicati<br>on. This identifier |

Amazon Pinpoint

| Name       | Туре   | Required | Description                                                                    |
|------------|--------|----------|--------------------------------------------------------------------------------|
|            |        |          | is displayed as the<br><b>Project ID</b> on the<br>Amazon Pinpoint<br>console. |
| journey-id | String | True     | The unique identifier for the journey.                                         |

## Header parameters

| Name   | Туре   | Required | Description                                                                                 |
|--------|--------|----------|---------------------------------------------------------------------------------------------|
| accept | String | False    | Indicates which<br>content types,<br>expressed as MIME<br>types, the client<br>understands. |

## Query parameters

| Name      | Туре   | Required | Description                                                                                                    |
|-----------|--------|----------|----------------------------------------------------------------------------------------------------|
| page-size | String | False    | The maximum<br>number of items<br>to include in<br>each page of a<br>paginated response.<br>This parameter<br>is not supported<br>for application,<br>campaign, and<br>journey metrics. |
| token     | String | False    | The NextToken<br>string that specifies<br>which page of                                                                                                    |

| Name | Туре | Required | Description            |
|------|------|----------|------------------------|
|      |      |          | results to return in a |
|      |      |          | paginated response.    |

### Responses

| Status code | Response model      | Description                                                                                                    |
|-------------|---------------------|----------------------------------------------------------------------------------------------------|
| 200         | JourneyRunsResponse | The request succeeded.                                                                                                    |
| 400         | <u>MessageBody</u>  | The request contains a syntax error (BadRequestException).                                                                     |
| 403         | <u>MessageBody</u>  | The request was denied<br>because access to the<br>specified resource is<br>forbidden (ForbiddenExceptio<br>n).                |
| 404         | <u>MessageBody</u>  | The request failed because<br>the specified resource was not<br>found (NotFoundException).                                     |
| 405         | <u>MessageBody</u>  | The request failed because<br>the method is not allowed<br>for the specified resource<br>(MethodNotAllowedE<br>xception).      |
| 413         | <u>MessageBody</u>  | The request failed because<br>the payload for the body<br>of the request is too large<br>(RequestEntityTooLargeExcep<br>tion). |
| 429         | <u>MessageBody</u>  | The request failed because<br>too many requests were sent<br>during a certain amount of                                        |

| Status code | Response model     | Description                                                                                                    |
|-------------|--------------------|----------------------------------------------------------------------------------------------------|
|             |                    | time (TooManyRequestsEx ception).                                                                                           |
| 500         | <u>MessageBody</u> | The request failed due to an<br>unknown internal server error,<br>exception, or failure (Internal<br>ServerErrorException). |

### **OPTIONS**

Retrieves information about the communication requirements and options that are available for the Journey Run resource.

### **Path parameters**

| Name           | Туре   |              | Required | l        | Description                                                                                                    |
|----------------|--------|--------------|----------|----------|----------------------------------------------------------------------------------------------------|
| journey-id     | String |              | True     |          | The unique identifier<br>for the journey.                                                                                                    |
| application-id | String |              | True     | i        | The unique identifie<br>r for the applicati<br>on. This identifier<br>is displayed as the<br><b>Project ID</b> on the<br>Amazon Pinpoint<br>console. |
| Responses      |        |              |          |          |                                                                                                    |
| Status code    |        | Response mod | el       | Descript | ion                                                                                                    |
| 200            |        | None         |          | The requ | lest succeeded.                                                                                                    |

## Schemas

### **Response bodies**

#### JourneyRunsResponse schema

```
{
   "NextToken": "string",
   "Item": [
      {
        "RunId": "string",
        "CreationTime": "string",
        "LastUpdateTime": "string",
        "Status": enum
      }
  ]
}
```

### MessageBody schema

```
{
    "<u>RequestID</u>": "string",
    "<u>Message</u>": "string"
}
```

# **Properties**

### JourneyRunResponse

Provides information from a specified run of a journey.

#### RunId

The unique identifier for the run.

Type: string Required: True

#### CreationTime

The time when the journey run was created or scheduled, in ISO 8601 format.

### Type: string Required: True

### LastUpdateTime

The last time the journey run was updated, in ISO 8601 format..

**Type**: string **Required**: True

#### Status

The current status of the run.

Type: string
Required: True
Values: SCHEDULED | RUNNING | COMPLETED | CANCELLED

### JourneyRunsResponse

Provides information from all runs of a journey.

#### NextToken

The string to use in a subsequent request to get the next page of results in a paginated response. This value is null if there are no additional pages.

**Type**: string **Required**: False

#### Item

An array of responses, one for each run of the journey

Type: Array of type <u>JourneyRunResponse</u> Required: True

### MessageBody

Provides information about an API request or response.

#### RequestID

The unique identifier for the request or response.

Type: string Required: False

#### Message

The message that's returned from the API.

**Type**: string **Required**: False

## See also

For more information about using this API in one of the language-specific AWS SDKs and references, see the following:

### GetJourneyRuns

- AWS Command Line Interface
- AWS SDK for .NET
- AWS SDK for C++
- AWS SDK for Go v2
- AWS SDK for Java V2
- AWS SDK for JavaScript V3
- AWS SDK for PHP V3
- AWS SDK for Python
- AWS SDK for Ruby V3

A *journey* is an automated workflow that performs a series of messaging activities for an Amazon Pinpoint application. The Journey State resource represents the status of a specific journey, including all of a journey's activities.

You can use this resource to cancel (stop) a journey or to retrieve information about the status and settings for a journey.

# URI

/v1/apps/application-id/journeys/journey-id/state

## **HTTP methods**

## PUT

**Operation ID:** UpdateJourneyState

Cancels (stops) an active journey.

#### Path parameters

| Name           | Туре   | Required | Description                                                                                                    |
|----------------|--------|----------|----------------------------------------------------------------------------------------------------|
| journey-id     | String | True     | The unique identifier for the journey.                                                                                                    |
| application-id | String | True     | The unique identifie<br>r for the applicati<br>on. This identifier<br>is displayed as the<br><b>Project ID</b> on the<br>Amazon Pinpoint<br>console. |

### **Header parameters**

| Name        | Туре   | Required               | Description                                                                                                    |
|-------------|--------|------------------------|----------------------------------------------------------------------------------------------------|
| accept      | String | False                  | Indicates which<br>content types,<br>expressed as MIME<br>types, the client<br>understands.                               |
| Responses   |        |                        |                                                                                                    |
| Status code |        | Response model         | Description                                                                                                    |
| 200         |        | <u>JourneyResponse</u> | The request succeeded.                                                                                                    |
| 400         |        | <u>MessageBody</u>     | The request contains a syntax error (BadRequestException).                                                                |
| 403         |        | <u>MessageBody</u>     | The request was denied<br>because access to the<br>specified resource is<br>forbidden (ForbiddenExceptio<br>n).           |
| 404         |        | <u>MessageBody</u>     | The request failed because<br>the specified resource was not<br>found (NotFoundException).                                |
| 405         |        | <u>MessageBody</u>     | The request failed because<br>the method is not allowed<br>for the specified resource<br>(MethodNotAllowedE<br>xception). |
| 413         |        | <u>MessageBody</u>     | The request failed because<br>the payload for the body<br>of the request is too large                                     |

| Status code | Response model     | Description                                                                                                    |
|-------------|--------------------|----------------------------------------------------------------------------------------------------|
|             |                    | (RequestEntityTooLargeExcep tion).                                                                                              |
| 429         | <u>MessageBody</u> | The request failed because<br>too many requests were sent<br>during a certain amount of<br>time (TooManyRequestsEx<br>ception). |
| 500         | <u>MessageBody</u> | The request failed due to an<br>unknown internal server error,<br>exception, or failure (Internal<br>ServerErrorException).     |

### **OPTIONS**

Retrieves information about the communication requirements and options that are available for the Journey State resource.

### **Path parameters**

| Name           | Туре   | Required | Description                                                                                                    |
|----------------|--------|----------|----------------------------------------------------------------------------------------------------|
| journey-id     | String | True     | The unique identifier for the journey.                                                                                                    |
| application-id | String | True     | The unique identifie<br>r for the applicati<br>on. This identifier<br>is displayed as the<br><b>Project ID</b> on the<br>Amazon Pinpoint<br>console. |

#### Responses

| Status code | Response model | Description            |
|-------------|----------------|------------------------|
| 200         | None           | The request succeeded. |

# Schemas

## **Request bodies**

#### **PUT schema**

```
{
"<u>State</u>": enum
}
```

## **Response bodies**

#### JourneyResponse schema

```
{
  "<u>Name</u>": "string",
  "Schedule": {
    "StartTime": "string",
    "EndTime": "string",
    "Timezone": "string"
  },
  "StartCondition": {
    "Description": "string",
    "EventStartCondition": {
      "EventFilter": {
        "Dimensions": {
          "EventType": {
            "DimensionType": enum,
             "Values": [
               "string"
            ]
          },
          "Attributes": {
           },
          "<u>Metrics</u>": {
           }
```

```
},
      "FilterType": enum
    },
    "SegmentId": "string"
  },
  "SegmentStartCondition": {
    "SegmentId": "string"
  }
},
"Limits": {
  "DailyCap": integer,
  "TotalCap": integer,
  "TimeframeCap": {
    "Days": integer,
    "Cap": integer
  },
  "MessagesPerSecond": integer,
  "EndpointReentryCap": integer,
  "EndpointReentryInterval": "string"
},
"StartActivity": "string",
"Activities": {
},
"RefreshFrequency": "string",
"QuietTime": {
  "Start": "string",
  "End": "string"
},
"WaitForQuietTime": boolean,
"SendingSchedule": boolean,
"OpenHours": {
  "EMAIL": {
  },
  "<u>SMS</u>": {
  },
  "<u>PUSH</u>": {
  },
  "VOICE": {
  },
  "CUSTOM": {
  }
},
"ClosedDays": {
  "EMAIL": [
```

```
{
      "Name": "string",
      "StartDateTime": "string",
      "EndDateTime": "string"
    }
  ],
  "SMS": [
    {
      "<u>Name</u>": "string",
      "StartDateTime": "string",
      "EndDateTime": "string"
    }
  ],
  "PUSH": [
    {
      "<u>Name</u>": "string",
      "StartDateTime": "string",
      "EndDateTime": "string"
    }
  ],
  "VOICE": [
    {
      "<u>Name</u>": "string",
      "StartDateTime": "string",
      "EndDateTime": "string"
    }
  ],
  "CUS<u>TOM</u>": [
    {
      "<u>Name</u>": "string",
      "StartDateTime": "string",
      "EndDateTime": "string"
    }
  ]
},
"RefreshOnSegmentUpdate": boolean,
"LocalTime": boolean,
"CreationDate": "string",
"LastModifiedDate": "string",
"State": enum,
"<u>tags</u>": {
},
"TimezoneEstimationMethods": [
  enum
```

```
],
"<u>Id</u>": "string",
"<u>ApplicationId</u>": "string"
}
```

## MessageBody schema

```
{
    "RequestID": "string",
    "Message": "string"
}
```

# **Properties**

# Activity

Specifies the configuration and other settings for an activity in a journey.

## Description

The custom description of the activity.

**Type**: string **Required**: False

## ConditionalSplit

The settings for a yes/no split activity. This type of activity sends participants down one of two paths in a journey, based on conditions that you specify.

Type: <u>ConditionalSplitActivity</u> Required: False

## Holdout

The settings for a holdout activity. This type of activity stops a journey for a specified percentage of participants.

Type: HoldoutActivity Required: False

## MultiCondition

The settings for a multivariate split activity. This type of activity sends participants down one of as many as five paths (including a default *Else* path) in a journey, based on conditions that you specify.

Type: MultiConditionalSplitActivity Required: False

#### RandomSplit

The settings for a random split activity. This type of activity randomly sends specified percentages of participants down one of as many as five paths in a journey, based on conditions that you specify.

Type: <u>RandomSplitActivity</u> Required: False

#### Wait

The settings for a wait activity. This type of activity waits for a certain amount of time or until a specific date and time before moving participants to the next activity in a journey.

Type: <u>WaitActivity</u> Required: False

#### EMAIL

The settings for an email activity. This type of activity sends an email message to participants.

Type: EmailMessageActivity Required: False

## SMS

The settings for an SMS activity. This type of activity sends a text message to participants.

Type: <u>SMSMessageActivity</u> Required: False

## PUSH

The settings for a push notification activity. This type of activity sends a push notification to participants.

Type: PushMessageActivity Required: False

## CUSTOM

The settings for a custom message activity. This type of activity calls an AWS Lambda function or web hook that sends messages to participants.

Type: CustomMessageActivity Required: False

# AttributeDimension

Specifies attribute-based criteria for including or excluding endpoints from a segment.

## AttributeType

The type of segment dimension to use. Valid values are:

- INCLUSIVE endpoints that have attributes matching the values are included in the segment.
- EXCLUSIVE endpoints that have attributes matching the values are excluded from the segment.
- CONTAINS endpoints that have attributes' substrings match the values are included in the segment.
- BEFORE endpoints with attributes read as ISO\_INSTANT datetimes before the value are included in the segment.
- AFTER endpoints with attributes read as ISO\_INSTANT datetimes after the value are included in the segment.
- BETWEEN endpoints with attributes read as ISO\_INSTANT datetimes between the values are included in the segment.
- ON endpoints with attributes read as ISO\_INSTANT dates on the value are included in the segment. Time is ignored in this comparison.

Type: string Required: False Values: INCLUSIVE | EXCLUSIVE | CONTAINS | BEFORE | AFTER | BETWEEN | NOT\_BETWEEN | ON

#### Values

The criteria values to use for the segment dimension. Depending on the value of the AttributeType property, endpoints are included or excluded from the segment if their attribute values match the criteria values.

**Type**: Array of type string **Required**: True

## ClosedDays

The time when a journey will not send messages. QuietTime should be configured first and SendingSchedule should be set to true.

#### EMAIL

Rules for the Email channel.

**Type**: Array of type <u>ClosedDaysRule</u> **Required**: False

#### SMS

Rules for the SMS channel.

**Type**: Array of type <u>ClosedDaysRule</u> **Required**: False

## PUSH

Rules for the Push channel.

**Type**: Array of type <u>ClosedDaysRule</u> **Required**: False

## VOICE

Rules for the Voice channel.

**Type**: Array of type <u>ClosedDaysRule</u> **Required**: False

## CUSTOM

Rules for the Custom channel.

**Type**: Array of type <u>ClosedDaysRule</u> **Required**: False

# ClosedDaysRule

Specifies the rule settings for when messages can't be sent.

## Name

The name of the closed rule.

Type: string Required: True

## StartDateTime

StartDateTime ISO 8601 format

Type: string Required: True

## EndDateTime

EndDateTime ISO 8601 format

**Type**: string **Required**: True

# Condition

Specifies the conditions to evaluate for an activity in a journey, and how to evaluate those conditions.

## Conditions

The conditions to evaluate for the activity.

Type: Array of type <u>SimpleCondition</u> Required: False

## Operator

Specifies how to handle multiple conditions for the activity. For example, if you specify two conditions for an activity, whether both or only one of the conditions must be met for the activity to be performed.

Type: string Required: False Values: ALL | ANY

# ConditionalSplitActivity

Specifies the settings for a yes/no split activity in a journey. This type of activity sends participants down one of two paths in a journey, based on conditions that you specify.

## 🚺 Note

To create yes/no split activities that send participants down different paths based on push notification events (such as Open or Received events), your mobile app has to specify the User ID and Endpoint ID values. For more information, see <u>Integrating Amazon Pinpoint</u> with your application in the Amazon Pinpoint Developer Guide.

## Condition

The conditions that define the paths for the activity, and the relationship between the conditions.

## Type: Condition Required: False

## TrueActivity

The unique identifier for the activity to perform if the conditions are met.

**Type**: string **Required**: False

## FalseActivity

The unique identifier for the activity to perform if the conditions aren't met.

**Type**: string **Required**: False

## **EvaluationWaitTime**

The amount of time to wait before determining whether the conditions are met, or the date and time when Amazon Pinpoint determines whether the conditions are met.

Type: <u>WaitTime</u> Required: False

# CustomMessageActivity

The settings for a custom message activity. This type of activity calls an AWS Lambda function or web hook that sends messages to participants.

## MessageConfig

Specifies the message data included in a custom channel message that's sent to participants in a journey.

Type: JourneyCustomMessage Required: False

#### NextActivity

The unique identifier for the next activity to perform, after Amazon Pinpoint calls the AWS Lambda function or web hook.

Type: string Required: False

#### DeliveryUri

The destination to send the campaign or treatment to. This value can be one of the following:

- The name or Amazon Resource Name (ARN) of an AWS Lambda function to invoke to handle delivery of the campaign or treatment.
- The URL for a web application or service that supports HTTPS and can receive the message. The URL has to be a full URL, including the HTTPS protocol.

Type: string Required: False

## EndpointTypes

The types of endpoints to send the custom message to. Each valid value maps to a type of channel that you can associate with an endpoint by using the ChannelType property of an endpoint.

Type: Array of type string Required: False Values: PUSH | GCM | APNS | APNS\_SANDBOX | APNS\_VOIP | APNS\_VOIP\_SANDBOX | ADM | SMS | VOICE | EMAIL | BAIDU | CUSTOM | IN\_APP

## TemplateName

The name of the custom message template to use for the message. If specified, this value must match the name of an existing message template.

Type: string Required: False

## TemplateVersion

The unique identifier for the version of the message template to use for the message. If specified, this value must match the identifier for an existing template version. To retrieve a list of versions and version identifiers for a template, use the Template Versions resource.

If you don't specify a value for this property, Amazon Pinpoint uses the *active version* of the template. The *active version* is typically the version of a template that's been most recently reviewed and approved for use, depending on your workflow. It isn't necessarily the latest version of a template.

Type: string Required: False

## EmailMessageActivity

Specifies the settings for an email activity in a journey. This type of activity sends an email message to participants.

#### MessageConfig

Specifies the sender address for an email message that's sent to participants in the journey.

Type: <u>JourneyEmailMessage</u> Required: False

## NextActivity

The unique identifier for the next activity to perform, after the message is sent.

**Type**: string **Required**: False

## TemplateName

The name of the email message template to use for the message. If specified, this value must match the name of an existing message template.

Type: string

#### Required: False

#### **TemplateVersion**

The unique identifier for the version of the email template to use for the message. If specified, this value must match the identifier for an existing template version. To retrieve a list of versions and version identifiers for a template, use the Template Versions resource.

If you don't specify a value for this property, Amazon Pinpoint uses the *active version* of the template. The *active version* is typically the version of a template that's been most recently reviewed and approved for use, depending on your workflow. It isn't necessarily the latest version of a template.

Type: string Required: False

## **EventCondition**

Specifies the conditions to evaluate for an event that applies to an activity in a journey.

#### Dimensions

The dimensions for the event filter to use for the activity.

Type: EventDimensions Required: False

#### MessageActivity

The message identifier (message\_id) for the message to use when determining whether message events meet the condition.

Type: string Required: False

## **EventDimensions**

Specifies the dimensions for an event filter that determines when a campaign is sent or a journey activity is performed.

#### EventType

The name of the event that causes the campaign to be sent or the journey activity to be performed. This can be a standard event that Amazon Pinpoint generates, such as \_\_email.delivered or \_custom.delivered. For campaigns, this can also be a custom event that's specific to your application. For information about standard events, see <u>Streaming Amazon</u> Pinpoint Events in the Amazon Pinpoint Developer Guide.

Type: <u>SetDimension</u> Required: False

#### Attributes

One or more custom attributes that your application reports to Amazon Pinpoint. You can use these attributes as selection criteria when you create an event filter.

Type: object Required: False

#### Metrics

One or more custom metrics that your application reports to Amazon Pinpoint. You can use these metrics as selection criteria when you create an event filter.

**Type**: object **Required**: False

## **EventFilter**

Specifies the settings for an event that causes a campaign to be sent or a journey activity to be performed.

#### Dimensions

The dimensions for the event filter to use for the campaign or the journey activity.

Type: EventDimensions Required: True

## FilterType

The type of event that causes the campaign to be sent or the journey activity to be performed. Valid values are: SYSTEM, sends the campaign or performs the activity when a system event occurs; and, ENDPOINT, sends the campaign or performs the activity when an endpoint event (Events resource) occurs.

Type: string Required: True Values: SYSTEM | ENDPOINT | USER

## **EventStartCondition**

Specifies the settings for an event that causes a journey activity to start.

## EventFilter

The EventFilter for defined for scheduling Event based Journey

Type: EventFilter Required: False

## SegmentId

Accept only Endpoints events from this specific dynamic segmentId

**Type**: string **Required**: False

# **GPSCoordinates**

Specifies the GPS coordinates of a location.

## Latitude

The latitude coordinate of the location.

**Type**: number **Required**: True

#### Longitude

The longitude coordinate of the location.

**Type**: number **Required**: True

## GPSPointDimension

Specifies GPS-based criteria for including or excluding endpoints from a segment.

#### Coordinates

The GPS coordinates to measure distance from.

Type: <u>GPSCoordinates</u> Required: True

## RangeInKilometers

The range, in kilometers, from the GPS coordinates.

Type: number Required: False

## HoldoutActivity

Specifies the settings for a holdout activity in a journey. This type of activity stops a journey for a specified percentage of participants.

## Percentage

The percentage of participants who shouldn't continue the journey.

To determine which participants are held out, Amazon Pinpoint applies a probability-based algorithm to the percentage that you specify. Therefore, the actual percentage of participants who are held out may not be equal to the percentage that you specify.

**Type**: integer **Required**: True

## NextActivity

The unique identifier for the next activity to perform, after performing the holdout activity.

**Type**: string **Required**: False

# JourneyCustomMessage

Specifies the message content for a custom channel message that's sent to participants in a journey.

## Data

The message content that's passed to an AWS Lambda function or to a web hook.

**Type**: string **Required**: False

# JourneyEmailMessage

Specifies the "From" address for an email message that's sent to participants in a journey.

## FromAddress

The verified email address to send the email message from. The default address is the FromAddress specified for the email channel for the application.

Type: string Required: False

# JourneyLimits

Specifies limits on the messages that a journey can send and the number of times participants can enter a journey.

## DailyCap

The maximum number of messages that the journey can send to a single participant during a 24hour period. The maximum value is 100.

# **Type**: integer **Required**: False

## TotalCap

The maximum number of messages a journey can sent to a single endpoint. The maximum value is 100. If set to 0, this limit will not apply.

**Type**: integer **Required**: False

## TimeframeCap

The number of messages that an endpoint can receive during the specified timeframe.

Type: <u>JourneyTimeframeCap</u> Required: False

## MessagesPerSecond

The maximum number of messages that the journey can send each second.

**Type**: integer **Required**: False

## EndpointReentryCap

The maximum number of times that a participant can enter the journey. The maximum value is 100. To allow participants to enter the journey an unlimited number of times, set this value to 0.

**Type**: integer **Required**: False

## EndpointReentryInterval

Minimum time that must pass before an endpoint can re-enter a given journey.

**Type**: string **Required**: False

## JourneyPushMessage

Specifies the message configuration for a push notification that's sent to participants in a journey.

## TimeToLive

The number of seconds that the push notification service should keep the message, if the service is unable to deliver the notification the first time. This value is converted to an expiration value when it's sent to a push notification service. If this value is 0, the service treats the notification as if it expires immediately and the service doesn't store or try to deliver the notification again.

This value doesn't apply to messages that are sent through the Amazon Device Messaging (ADM) service.

Type: string Required: False

## JourneyResponse

Provides information about the status, configuration, and other settings for a journey.

#### Name

The name of the journey.

**Type**: string **Required**: False

## Schedule

The schedule settings for the journey.

Type: <u>JourneySchedule</u> Required: False

## StartCondition

The segment that defines which users are participants in the journey.

Type: <u>StartCondition</u> Required: False

## Limits

The messaging and entry limits for the journey.

Type: <u>JourneyLimits</u> Required: False

## StartActivity

The unique identifier for the first activity in the journey.

**Type**: string **Required**: False

## Activities

A map that contains a set of Activity objects, one object for each activity in the journey. For each Activity object, the key is the unique identifier (string) for an activity and the value is the settings for the activity.

Type: object Required: False

## RefreshFrequency

The frequency with which Amazon Pinpoint evaluates segment and event data for the journey, as a duration in ISO 8601 format.

**Type**: string **Required**: False

## QuietTime

The quiet time settings for the journey. Quiet time is a specific time range when a journey doesn't send messages to participants, if all the following conditions are met:

• The EndpointDemographic.Timezone property of the endpoint for the participant is set to a valid value.

- The current time in the participant's time zone is later than or equal to the time specified by the QuietTime.Start property for the journey.
- The current time in the participant's time zone is earlier than or equal to the time specified by the QuietTime. End property for the journey.

If any of the preceding conditions isn't met, the participant will receive messages from the journey, even if quiet time is enabled.

Type: <u>QuietTime</u> Required: False

## WaitForQuietTime

Indicates whether endpoints in quiet hours should enter a wait activity until quiet hours have elapsed.

**Type**: boolean **Required**: False

## SendingSchedule

Indicates if journey has Advance Quiet Time enabled. This flag should be set to true in order to allow using OpenHours and ClosedDays.

**Type**: boolean **Required**: False

## OpenHours

The time when a journey can send messages. QuietTime should be configured first and SendingSchedule should be set to true.

Type: OpenHours Required: False

## ClosedDays

The time when a journey will not send messages. QuietTime should be configured first and SendingSchedule should be set to true.

Type: <u>ClosedDays</u>

Required: False

## RefreshOnSegmentUpdate

Indicates whether the journey participants should be refreshed when a segment is updated.

**Type**: boolean **Required**: False

## LocalTime

Specifies whether the journey's scheduled start and end times use each participant's local time. If this value is true, the schedule uses each participant's local time.

**Type**: boolean **Required**: False

## CreationDate

The date, in ISO 8601 format, when the journey was created.

**Type**: string **Required**: False

## LastModifiedDate

The date, in ISO 8601 format, when the journey was last modified.

Type: string Required: False

#### State

The current status of the journey. Possible values are:

- DRAFT The journey is being developed and hasn't been published yet.
- ACTIVE The journey has been developed and published. Depending on the journey's schedule, the journey may currently be running or scheduled to start running at a later time. If a journey's status is ACTIVE, you can't add, change, or remove activities from it.
- COMPLETED The journey has been published and has finished running. All participants have entered the journey and no participants are waiting to complete the journey or any activities in the journey.
- CANCELLED The journey has been stopped. If a journey's status is CANCELLED, you can't add, change, or remove activities or segment settings from the journey.
- CLOSED The journey has been published and has started running. It may have also passed its scheduled end time, or passed its scheduled start time and a refresh frequency hasn't been specified for it. If a journey's status is CLOSED, you can't add participants to it, and no existing participants can enter the journey for the first time. However, any existing participants who are currently waiting to start an activity may continue the journey.

## 🚯 Note

A journey in the CLOSED state is still counted against the **Maximum number of active journeys** quota. For more information see <u>Journey quotas</u>.

## Type: string

Required: False

Values: DRAFT | ACTIVE | PAUSED | COMPLETED | CANCELLED | CLOSED | PENDING\_APPROVAL

#### tags

This object is not used or supported.

Type: object Required: False

#### TimezoneEstimationMethods

An array of time zone estimation methods, if any, to use for determining an <u>Endpoints</u> time zone if the Endpoint does not have a value for the Demographic.Timezone attribute.

- PHONE\_NUMBER A time zone is estimated based on the Endpoint.Location.Country and Endpoint.Address.
- POSTAL\_CODE A time zone is estimated based on the Endpoint.Location.Country and Endpoint.Location.PostalCode.

## i Note

POSTAL\_CODE estimation is only supported in the United States, United Kingdom, Australia, New Zealand, Canada, France, Italy, Spain, Germany and in regions where Amazon Pinpoint is available.

• Both - A time zone is estimated based on the Endpoint.Location.Country, Endpoint.Address and Endpoint.Location.PostalCode.

Type: Array of type string Required: False Values: PHONE\_NUMBER | POSTAL\_CODE

#### ld

The unique identifier for the journey.

Type: string Required: True

## ApplicationId

The unique identifier for the application that the journey applies to.

Type: string Required: True

## JourneySMSMessage

Specifies the sender ID and message type for an SMS message that's sent to participants in a journey.

#### SenderId

The sender ID to display as the sender of the message on a recipient's device. Support for sender IDs varies by country. For more information, see <u>Supported Countries and Regions</u> in the Amazon Pinpoint User Guide.

**Type**: string **Required**: False

#### OriginationNumber

The number to send the SMS message from. The phone number that you specify must exist in your Amazon Pinpoint account—you can't pass an arbitrary phone number. If you want to use a sender ID to send your message, omit this parameter and use SenderId instead.

Type: string Required: False

## MessageType

The SMS message type. Valid values are TRANSACTIONAL (for messages that are critical or timesensitive, such as a one-time passwords) and PROMOTIONAL (for messsages that aren't critical or time-sensitive, such as marketing messages).

Type: string Required: False Values: TRANSACTIONAL | PROMOTIONAL

## EntityId

A registered Entity ID (currently only used when sending messages to recipients in India).

Type: string

## Required: False

## TemplateId

A registered Template ID (currently only used when sending messages to recipients in India).

Type: string Required: False

## JourneySchedule

Specifies the schedule settings for a journey.

#### StartTime

The scheduled time, in ISO 8601 format, when the journey began or will begin.

Type: string Required: False

## EndTime

The scheduled time, in ISO 8601 format, when the journey ended or will end.

Type: string Required: False

#### Timezone

The starting UTC offset for the journey schedule, if the value of the journey's LocalTime property is true. Valid values are: UTC, UTC+01, UTC+02, UTC+03, UTC+03:30, UTC+04, UTC +04:30, UTC+05, UTC+05:30, UTC+05:45, UTC+06, UTC+06:30, UTC+07, UTC+08, UTC+08:45, UTC+09, UTC+09:30, UTC+10, UTC+10:30, UTC+11, UTC+12, UTC+12:45, UTC+13, UTC+13:45, UTC-02, UTC-02:30, UTC-03, UTC-03:30, UTC-04, UTC-05, UTC-06, UTC-07, UTC-08, UTC-09, UTC-09:30, UTC-10, and UTC-11.

**Type**: string **Required**: False

## JourneyStateRequest

Changes the status of a journey.

## State

The status of the journey. Currently, the supported values are ACTIVE, PAUSED, and CANCELLED.

If you cancel a journey, Amazon Pinpoint continues to perform activities that are currently in progress, until those activities are complete. Amazon Pinpoint also continues to collect and aggregate analytics data for those activities, until they are complete, and any activities that were complete when you cancelled the journey.

After you cancel a journey, you can't add, change, or remove any activities from the journey. In addition, Amazon Pinpoint stops evaluating the journey and doesn't perform any activities that haven't started.

When the journey is paused, Amazon Pinpoint continues to perform activities that are currently in progress, until those activities are complete. Endpoints will stop entering journeys when the journey is paused and will resume entering the journey after the journey is resumed. For wait activities, wait time is paused when the journey is paused. Currently, PAUSED only supports journeys with a segment refresh interval.

Type: string Required: True Values: DRAFT | ACTIVE | PAUSED | COMPLETED | CANCELLED | CLOSED | PENDING\_APPROVAL

# JourneyTimeframeCap

The number of messages that can be sent to an endpoint during the specified timeframe for all journeys.

## Days

The length of the timeframe in days. The maximum value is 30. If set to 0, this limit will not apply.

**Type**: integer **Required**: False

## Сар

The maximum number of messages that all journeys can send to an endpoint during the specified timeframe. The maximum value is 100. If set to 0, this limit will not apply.

**Type**: integer **Required**: False

# MessageBody

Provides information about an API request or response.

## RequestID

The unique identifier for the request or response.

**Type**: string **Required**: False

## Message

The message that's returned from the API.

Type: string Required: False

# MetricDimension

Specifies metric-based criteria for including or excluding endpoints from a segment. These criteria derive from custom metrics that you define for endpoints.

## ComparisonOperator

The operator to use when comparing metric values. Valid values are: GREATER\_THAN, LESS\_THAN, GREATER\_THAN\_OR\_EQUAL, LESS\_THAN\_OR\_EQUAL, and EQUAL.

Type: string Required: True

## Value

The value to compare.

Type: number

Required: True

# MultiConditionalBranch

Specifies a condition to evaluate for an activity path in a journey.

## Condition

The condition to evaluate for the activity path.

Type: <u>SimpleCondition</u> Required: False

## NextActivity

The unique identifier for the next activity to perform, after completing the activity for the path.

**Type**: string **Required**: False

# MultiConditionalSplitActivity

Specifies the settings for a multivariate split activity in a journey. This type of activity sends participants down one of as many as five paths (including a default *Else* path) in a journey, based on conditions that you specify.

## 🚯 Note

To create multivariate split activities that send participants down different paths based on push notification events (such as Open or Received events), your mobile app has to specify the User ID and Endpoint ID values. For more information, see <u>Integrating Amazon Pinpoint</u> with your application in the Amazon Pinpoint Developer Guide.

## Branches

The paths for the activity, including the conditions for entering each path and the activity to perform for each path.

**Type**: Array of type <u>MultiConditionalBranch</u> **Required**: False

## DefaultActivity

The unique identifier for the activity to perform for participants who don't meet any of the conditions specified for other paths in the activity.

Type: string Required: False

## **EvaluationWaitTime**

The amount of time to wait or the date and time when Amazon Pinpoint determines whether the conditions are met.

Type: <u>WaitTime</u> Required: False

# OpenHours

Specifies the times when message are allowed to be sent to endpoints.

## EMAIL

Specifies the schedule settings for the email channel.

**Type**: object **Required**: False

## SMS

Specifies the schedule settings for the SMS channel.

Type: object

## Required: False

## PUSH

Specifies the schedule settings for the push channel.

**Type**: object **Required**: False

## VOICE

Specifies the schedule settings for the voice channel.

**Type**: object **Required**: False

## CUSTOM

Specifies the schedule settings for the custom channel.

**Type**: object **Required**: False

# OpenHoursRule

Specifies the start and end time for OpenHours.

## StartTime

The start of the scheduled time, in ISO 8601 format, when the channel can send messages.

Type: string Required: True

## EndTime

The end of the scheduled time, in ISO 8601 format, when the channel can't send messages.

Type: string

## Required: True

# PushMessageActivity

Specifies the settings for a push notification activity in a journey. This type of activity sends a push notification to participants.

## MessageConfig

Specifies the time to live (TTL) value for push notifications that are sent to participants in a journey.

Type: JourneyPushMessage Required: False

## NextActivity

The unique identifier for the next activity to perform, after the message is sent.

**Type**: string **Required**: False

## TemplateName

The name of the push notification template to use for the message. If specified, this value must match the name of an existing message template.

Type: string Required: False

## **TemplateVersion**

The unique identifier for the version of the push notification template to use for the message. If specified, this value must match the identifier for an existing template version. To retrieve a list of versions and version identifiers for a template, use the <u>Template Versions</u> resource.

If you don't specify a value for this property, Amazon Pinpoint uses the *active version* of the template. The *active version* is typically the version of a template that's been most recently

reviewed and approved for use, depending on your workflow. It isn't necessarily the latest version of a template.

**Type**: string **Required**: False

# QuietTime

Specifies the start and end times that define a time range when messages aren't sent to endpoints.

## Start

The specific time when quiet time begins. This value has to use 24-hour notation and be in HH:MM format, where HH is the hour (with a leading zero, if applicable) and MM is the minutes. For example, use 02:30 to represent 2:30 AM, or 14:30 to represent 2:30 PM.

Type: string Required: False

## End

The specific time when quiet time ends. This value has to use 24-hour notation and be in HH:MM format, where HH is the hour (with a leading zero, if applicable) and MM is the minutes. For example, use 02:30 to represent 2:30 AM, or 14:30 to represent 2:30 PM.

**Type**: string **Required**: False

# RandomSplitActivity

Specifies the settings for a random split activity in a journey. This type of activity randomly sends specified percentages of participants down one of as many as five paths in a journey, based on conditions that you specify.

## Branches

The paths for the activity, including the percentage of participants to enter each path and the activity to perform for each path.

# **Type**: Array of type <u>RandomSplitEntry</u> **Required**: False

# RandomSplitEntry

Specifies the settings for a path in a random split activity in a journey.

## Percentage

The percentage of participants to send down the activity path.

To determine which participants are sent down each path, Amazon Pinpoint applies a probabilitybased algorithm to the percentages that you specify for the paths. Therefore, the actual percentage of participants who are sent down a path may not be equal to the percentage that you specify.

**Type**: integer **Required**: False

## NextActivity

The unique identifier for the next activity to perform, after completing the activity for the path.

**Type**: string **Required**: False

# RecencyDimension

Specifies criteria for including or excluding endpoints from a segment based on how recently an endpoint was active.

## RecencyType

The type of recency dimension to use for the segment. Valid values are: ACTIVE, endpoints that were active within the specified duration are included in the segment; and, INACTIVE, endpoints that weren't active within the specified duration are included in the segment.

Type: string

Required: True Values: ACTIVE | INACTIVE

## Duration

The duration to use when determining whether an endpoint is active or inactive.

Type: string Required: True Values: HR\_24 | DAY\_7 | DAY\_14 | DAY\_30

## **SMSMessageActivity**

Specifies the settings for an SMS activity in a journey. This type of activity sends a text message to participants.

#### MessageConfig

Specifies the sender ID and message type for an SMS message that's sent to participants in a journey.

Type: <u>JourneySMSMessage</u> Required: False

## NextActivity

The unique identifier for the next activity to perform, after the message is sent.

Type: string Required: False

#### TemplateName

The name of the SMS message template to use for the message. If specified, this value must match the name of an existing message template.

**Type**: string **Required**: False

## TemplateVersion

The unique identifier for the version of the SMS template to use for the message. If specified, this value must match the identifier for an existing template version. To retrieve a list of versions and version identifiers for a template, use the Template Versions resource.

If you don't specify a value for this property, Amazon Pinpoint uses the *active version* of the template. The *active version* is typically the version of a template that's been most recently reviewed and approved for use, depending on your workflow. It isn't necessarily the latest version of a template.

**Type**: string **Required**: False

## SegmentBehaviors

Specifies dimension settings for including or excluding endpoints from a segment based on how recently an endpoint was active.

#### Recency

The dimension settings that are based on how recently an endpoint was active.

Type: <u>RecencyDimension</u> Required: False

## SegmentCondition

Specifies a segment to associate with an activity in a journey.

#### SegmentId

The unique identifier for the segment to associate with the activity.

Type: string Required: True

### SegmentDemographics

Specifies demographic-based dimension settings for including or excluding endpoints from a segment. These settings derive from characteristics of endpoint devices, such as platform, make, and model.

#### Channel

The channel criteria for the segment.

Type: <u>SetDimension</u> Required: False

#### Platform

The device platform criteria for the segment.

Type: <u>SetDimension</u> Required: False

### DeviceType

The device type criteria for the segment.

Type: <u>SetDimension</u> Required: False

#### **AppVersion**

The app version criteria for the segment.

Type: <u>SetDimension</u> Required: False

#### Make

The device make criteria for the segment.

Type: SetDimension

#### Required: False

#### Model

The device model criteria for the segment.

Type: <u>SetDimension</u> Required: False

### SegmentDimensions

Specifies the dimension settings for a segment.

#### Demographic

The demographic-based criteria, such as device platform, for the segment.

Type: <u>SegmentDemographics</u> Required: False

#### Location

The location-based criteria, such as region or GPS coordinates, for the segment.

Type: <u>SegmentLocation</u> Required: False

#### **Behavior**

The behavior-based criteria, such as how recently users have used your app, for the segment.

Type: <u>SegmentBehaviors</u> Required: False

#### Attributes

One or more custom attributes to use as criteria for the segment. For more information see <u>AttributeDimension</u>

### **Type**: object **Required**: False

#### Metrics

One or more custom metrics to use as criteria for the segment.

**Type**: object **Required**: False

#### UserAttributes

One or more custom user attributes to use as criteria for the segment.

Type: object Required: False

### SegmentLocation

Specifies geographical dimension settings for a segment.

### Country

The country or region code, in ISO 3166-1 alpha-2 format, for the segment.

Type: <u>SetDimension</u> Required: False

#### GPSPoint

The GPS location and range for the segment.

Type: <u>GPSPointDimension</u> Required: False

### SetDimension

Specifies the dimension type and values for a segment dimension.

### DimensionType

The type of segment dimension to use. Valid values are: INCLUSIVE, endpoints that match the criteria are included in the segment; and, EXCLUSIVE, endpoints that match the criteria are excluded from the segment.

Type: string Required: False Values: INCLUSIVE | EXCLUSIVE

#### Values

The criteria values to use for the segment dimension. Depending on the value of the DimensionType property, endpoints are included or excluded from the segment if their values match the criteria values.

**Type**: Array of type string **Required**: True

### SimpleCondition

Specifies a condition to evaluate for an activity in a journey.

#### segmentDimensions

The dimension settings for the segment that's associated with the activity.

Type: <u>SegmentDimensions</u> Required: False

#### SegmentCondition

The segment that's associated with the activity.

Type: <u>SegmentCondition</u> Required: False

#### **EventCondition**

The dimension settings for the event that's associated with the activity.

### Type: EventCondition Required: False

## StartCondition

Specifies the conditions for the first activity in a journey. This activity and its conditions determine which users are participants in a journey.

### Description

The custom description of the condition.

Type: string Required: False

### **EventStartCondition**

The event start condition that can trigger a journey.

Type: EventStartCondition Required: False

### SegmentStartCondition

The segment that's associated with the first activity in the journey. This segment determines which users are participants in the journey.

Type: <u>SegmentCondition</u> Required: False

### WaitActivity

Specifies the settings for a wait activity in a journey. This type of activity waits for a certain amount of time or until a specific date and time before moving participants to the next activity in a journey.

#### WaitTime

The amount of time to wait or the date and time when the activity moves participants to the next activity in the journey.

### Type: <u>WaitTime</u> Required: False

### NextActivity

The unique identifier for the next activity to perform, after performing the wait activity.

**Type**: string **Required**: False

### WaitTime

Specifies a duration or a date and time that indicates when Amazon Pinpoint determines whether an activity's conditions have been met or an activity moves participants to the next activity in a journey.

#### WaitFor

The amount of time to wait, as a duration in ISO 8601 format, before determining whether the activity's conditions have been met or moving participants to the next activity in the journey.

**Type**: string **Required**: False

### WaitUntil

The date and time, in ISO 8601 format, when Amazon Pinpoint determines whether the activity's conditions have been met or the activity moves participants to the next activity in the journey.

Type: string Required: False

# See also

For more information about using this API in one of the language-specific AWS SDKs and references, see the following:

### UpdateJourneyState

- AWS Command Line Interface
- AWS SDK for .NET
- AWS SDK for C++
- AWS SDK for Go v2
- AWS SDK for Java V2
- AWS SDK for JavaScript V3
- AWS SDK for PHP V3
- AWS SDK for Python
- AWS SDK for Ruby V3

# Journeys

A *journey* is an automated workflow that performs a series of messaging activities for an Amazon Pinpoint application. Each activity is a customizable component that specifies what causes the activity to occur, when the activity occurs, what the activity does, and which users the activity applies to. The paths and relationships between activities vary based on conditions and criteria that you define, such as specific user attributes and events.

The Journeys resource represents all the journeys that are associated with an Amazon Pinpoint application. You can use this resource to create a new journey or retrieve information about all the journeys that are associated with an application. To update or delete a journey, use the <u>Journey</u> resource.

# URI

/v1/apps/application-id/journeys

# **HTTP methods**

### GET

### **Operation ID:** ListJourneys

Retrieves information about the status, configuration, and other settings for all the journeys that are associated with an application.

### Path parameters

| Name           | Туре   | Required | Description                                                                                                    |
|----------------|--------|----------|----------------------------------------------------------------------------------------------------|
| application-id | String | True     | The unique identifie<br>r for the applicati<br>on. This identifier<br>is displayed as the<br><b>Project ID</b> on the<br>Amazon Pinpoint<br>console. |

# Header parameters

| Name   | Туре   | Required | Description                                                                                 |
|--------|--------|----------|---------------------------------------------------------------------------------------------|
| accept | String | False    | Indicates which<br>content types,<br>expressed as MIME<br>types, the client<br>understands. |

# Query parameters

| Name      | Туре   | Required | Description                                                                                                    |
|-----------|--------|----------|----------------------------------------------------------------------------------------------------|
| page-size | String | False    | The maximum<br>number of items<br>to include in<br>each page of a<br>paginated response.<br>This parameter<br>is not supported<br>for application,<br>campaign, and<br>journey metrics. |

Amazon Pinpoint

| Name  | Туре   | Required | Description                                                                                              |
|-------|--------|----------|----------------------------------------------------------------------------------------------------|
| token | String | False    | The NextToken<br>string that specifies<br>which page of<br>results to return in a<br>paginated response. |

### Responses

| Status code | Response model     | Description                                                                                                    |
|-------------|--------------------|----------------------------------------------------------------------------------------------------|
| 200         | JourneysResponse   | The request succeeded.                                                                                                    |
| 400         | <u>MessageBody</u> | The request contains a syntax error (BadRequestException).                                                                     |
| 403         | <u>MessageBody</u> | The request was denied<br>because access to the<br>specified resource is<br>forbidden (ForbiddenExceptio<br>n).                |
| 404         | <u>MessageBody</u> | The request failed because<br>the specified resource was not<br>found (NotFoundException).                                     |
| 405         | <u>MessageBody</u> | The request failed because<br>the method is not allowed<br>for the specified resource<br>(MethodNotAllowedE<br>xception).      |
| 413         | <u>MessageBody</u> | The request failed because<br>the payload for the body<br>of the request is too large<br>(RequestEntityTooLargeExcep<br>tion). |

| Status code | Response model     | Description                                                                                                    |
|-------------|--------------------|----------------------------------------------------------------------------------------------------|
| 429         | <u>MessageBody</u> | The request failed because<br>too many requests were sent<br>during a certain amount of<br>time (TooManyRequestsEx<br>ception). |
| 500         | <u>MessageBody</u> | The request failed due to an<br>unknown internal server error,<br>exception, or failure (Internal<br>ServerErrorException).     |

### POST

### **Operation ID:** CreateJourney

Creates a journey for an application.

### Path parameters

| Name              | Туре   | Required | Description                                                                                                    |
|-------------------|--------|----------|----------------------------------------------------------------------------------------------------|
| application-id    | String | True     | The unique identifie<br>r for the applicati<br>on. This identifier<br>is displayed as the<br><b>Project ID</b> on the<br>Amazon Pinpoint<br>console. |
| Header parameters |        |          |                                                                                                    |
| Name              | Туре   | Required | Description                                                                                                    |
| accept            | String | False    | Indicates which                                                                                                    |

| Name | Туре | Required | Description                       |
|------|------|----------|-----------------------------------|
|      |      |          | types, the client<br>understands. |

#### Responses

| Status code | Response model         | Description                                                                                                    |
|-------------|------------------------|----------------------------------------------------------------------------------------------------|
| 201         | <u>JourneyResponse</u> | The request succeeded and the specified resource was created.                                                                  |
| 400         | <u>MessageBody</u>     | The request contains a syntax error (BadRequestException).                                                                     |
| 403         | <u>MessageBody</u>     | The request was denied<br>because access to the<br>specified resource is<br>forbidden (ForbiddenExceptio<br>n).                |
| 404         | <u>MessageBody</u>     | The request failed because<br>the specified resource was not<br>found (NotFoundException).                                     |
| 405         | <u>MessageBody</u>     | The request failed because<br>the method is not allowed<br>for the specified resource<br>(MethodNotAllowedE<br>xception).      |
| 413         | <u>MessageBody</u>     | The request failed because<br>the payload for the body<br>of the request is too large<br>(RequestEntityTooLargeExcep<br>tion). |

| Status code | Response model     | Description                                                                                                    |
|-------------|--------------------|----------------------------------------------------------------------------------------------------|
| 429         | <u>MessageBody</u> | The request failed because<br>too many requests were sent<br>during a certain amount of<br>time (TooManyRequestsEx<br>ception). |
| 500         | <u>MessageBody</u> | The request failed due to an<br>unknown internal server error,<br>exception, or failure (Internal<br>ServerErrorException).     |

### **OPTIONS**

Retrieves information about the communication requirements and options that are available for the Journeys resource.

#### **Path parameters**

| Name           | Туре         | Required | Description                                                                                                    |
|----------------|--------------|----------|----------------------------------------------------------------------------------------------------|
| application-id | String       | True     | The unique identifie<br>r for the applicati<br>on. This identifier<br>is displayed as the<br><b>Project ID</b> on the<br>Amazon Pinpoint<br>console. |
| Responses      |              |          |                                                                                                    |
| Status code    | Response mod | el       | Description                                                                                                    |
| 200            | None         |          | The request succeeded.                                                                                                    |

# Schemas

# **Request bodies**

### **POST** schema

```
{
 "<u>Name</u>": "string",
 "Schedule": {
    "StartTime": "string",
    "EndTime": "string",
    "Timezone": "string"
 },
  "StartCondition": {
    "Description": "string",
    "EventStartCondition": {
      "EventFilter": {
        "Dimensions": {
          "EventType": {
            "DimensionType": enum,
            "Values": [
              "string"
            ]
          },
          "Attributes": {
          },
          "Metrics": {
          }
        },
        "FilterType": enum
      },
      "SegmentId": "string"
    },
    "SegmentStartCondition": {
      "SegmentId": "string"
    }
 },
  "Limits": {
   "DailyCap": integer,
    "TotalCap": integer,
    "TimeframeCap": {
      "Days": integer,
      "Cap": integer
```

```
},
  "MessagesPerSecond": integer,
  "EndpointReentryCap": integer,
  "EndpointReentryInterval": "string"
},
"StartActivity": "string",
"Activities": {
},
"RefreshFrequency": "string",
"QuietTime": {
 "Start": "string",
 "End": "string"
},
"WaitForQuietTime": boolean,
"SendingSchedule": boolean,
"OpenHours": {
  "EMAIL": {
  },
  "<u>SMS</u>": {
  },
  "PUSH": {
 },
  "VOICE": {
  },
  "CUSTOM": {
  }
},
"ClosedDays": {
  "EMAIL": [
    {
      "Name": "string",
      "StartDateTime": "string",
      "EndDateTime": "string"
    }
  ],
  "SMS": [
    {
      "Name": "string",
      "StartDateTime": "string",
      "EndDateTime": "string"
    }
  ],
  "PUSH": [
    {
```

```
"Name": "string",
        "StartDateTime": "string",
        "EndDateTime": "string"
      }
    ],
    "VOICE": [
      {
        "<u>Name</u>": "string",
        "StartDateTime": "string",
        "EndDateTime": "string"
      }
    ],
    "CUSTOM": [
      {
        "Name": "string",
        "StartDateTime": "string",
        "EndDateTime": "string"
      }
    ]
  },
  "RefreshOnSegmentUpdate": boolean,
  "LocalTime": boolean,
  "CreationDate": "string",
  "LastModifiedDate": "string",
  "State": enum,
  "TimezoneEstimationMethods": [
    enum
  ]
}
```

### **Response bodies**

#### JourneysResponse schema

```
{
    "<u>Item</u>": [
    {
        "<u>Name</u>": "string",
        "<u>Schedule</u>": {
            "<u>StartTime</u>": "string",
            "<u>EndTime</u>": "string",
            "<u>Timezone</u>": "string"
        },
```

```
"StartCondition": {
  "Description": "string",
  "EventStartCondition": {
    "EventFilter": {
      "Dimensions": {
        "EventType": {
          "DimensionType": enum,
          "Values": [
            "string"
          ]
        },
        "Attributes": {
        },
        "Metrics": {
        }
      },
      "FilterType": enum
    },
    "SegmentId": "string"
  },
  "SegmentStartCondition": {
    "SegmentId": "string"
  }
},
"Limits": {
  "DailyCap": integer,
  "TotalCap": integer,
  "TimeframeCap": {
   "Days": integer,
    "Cap": integer
  },
  "MessagesPerSecond": integer,
  "EndpointReentryCap": integer,
  "EndpointReentryInterval": "string"
},
"StartActivity": "string",
"Activities": {
},
"RefreshFrequency": "string",
"QuietTime": {
  "Start": "string",
  "End": "string"
},
"WaitForQuietTime": boolean,
```

```
"SendingSchedule": boolean,
"OpenHours": {
  "EMAIL": {
  },
  "<u>SMS</u>": {
  },
  "PUSH": {
  },
  "VOICE": {
  },
  "CUSTOM": {
  }
},
"<u>ClosedDays</u>": {
  "EMAIL": [
    {
      "Name": "string",
      "StartDateTime": "string",
      "EndDateTime": "string"
    }
  ],
  "<u>SMS</u>": [
    {
      "Name": "string",
      "StartDateTime": "string",
      "EndDateTime": "string"
    }
  ],
  "PUSH": [
    {
      "Name": "string",
      "StartDateTime": "string",
      "EndDateTime": "string"
    }
  ],
  "VOICE": [
    {
      "Name": "string",
      "StartDateTime": "string",
      "EndDateTime": "string"
    }
  ],
  "CUSTOM": [
    {
```

```
"Name": "string",
            "StartDateTime": "string",
            "EndDateTime": "string"
          }
        ]
      },
      "RefreshOnSegmentUpdate": boolean,
      "LocalTime": boolean,
      "CreationDate": "string",
      "LastModifiedDate": "string",
      "State": enum,
      "tags": {
      },
      "TimezoneEstimationMethods": [
        enum
      ],
      "Id": "string",
      "ApplicationId": "string"
    }
  ],
  "NextToken": "string"
}
```

#### JourneyResponse schema

```
{
  "Name": "string",
  "Schedule": {
    "StartTime": "string",
    "EndTime": "string",
    "Timezone": "string"
  },
  "StartCondition": {
    "Description": "string",
    "EventStartCondition": {
      "EventFilter": {
        "Dimensions": {
          "EventType": {
            "DimensionType": enum,
            "Values": [
              "string"
            ]
          },
```

```
"<u>Attributes</u>": {
        },
        "Metrics": {
        }
      },
      "FilterType": enum
    },
    "<u>SegmentId</u>": "string"
  },
  "SegmentStartCondition": {
    "SegmentId": "string"
  }
},
"Limits": {
  "DailyCap": integer,
  "TotalCap": integer,
  "TimeframeCap": {
    "Days": integer,
    "Cap": integer
  },
  "MessagesPerSecond": integer,
  "EndpointReentryCap": integer,
  "EndpointReentryInterval": "string"
},
"StartActivity": "string",
"Activities": {
},
"RefreshFrequency": "string",
"QuietTime": {
  "Start": "string",
  "End": "string"
},
"WaitForQuietTime": boolean,
"<u>SendingSchedule</u>": boolean,
"OpenHours": {
  "EMAIL": {
  },
  "SMS": {
  },
  "PUSH": {
  },
  "VOICE": {
  },
  "CUSTOM": {
```

```
}
},
"ClosedDays": {
  "EMAIL": [
    {
      "Name": "string",
      "StartDateTime": "string",
      "EndDateTime": "string"
    }
  ],
  "SMS": [
   {
      "Name": "string",
      "StartDateTime": "string",
      "EndDateTime": "string"
    }
  ],
  "PUSH": [
    {
      "Name": "string",
      "StartDateTime": "string",
      "EndDateTime": "string"
    }
  ],
  "VOICE": [
   {
     "<u>Name</u>": "string",
      "StartDateTime": "string",
      "EndDateTime": "string"
    }
  ],
  "CUSTOM": [
    {
      "<u>Name</u>": "string",
      "StartDateTime": "string",
      "EndDateTime": "string"
    }
  ]
},
"RefreshOnSegmentUpdate": boolean,
"LocalTime": boolean,
"CreationDate": "string",
"LastModifiedDate": "string",
"State": enum,
```

```
"tags": {
    },
    "<u>TimezoneEstimationMethods</u>": [
        enum
    ],
    "<u>Id</u>": "string",
    "<u>ApplicationId</u>": "string"
}
```

#### MessageBody schema

```
{
    "<u>RequestID</u>": "string",
    "<u>Message</u>": "string"
}
```

# **Properties**

# Activity

Specifies the configuration and other settings for an activity in a journey.

### Description

The custom description of the activity.

**Type**: string **Required**: False

### ConditionalSplit

The settings for a yes/no split activity. This type of activity sends participants down one of two paths in a journey, based on conditions that you specify.

Type: ConditionalSplitActivity Required: False

#### Holdout

The settings for a holdout activity. This type of activity stops a journey for a specified percentage of participants.

Type: <u>HoldoutActivity</u> Required: False

### MultiCondition

The settings for a multivariate split activity. This type of activity sends participants down one of as many as five paths (including a default *Else* path) in a journey, based on conditions that you specify.

Type: <u>MultiConditionalSplitActivity</u> Required: False

### RandomSplit

The settings for a random split activity. This type of activity randomly sends specified percentages of participants down one of as many as five paths in a journey, based on conditions that you specify.

Type: <u>RandomSplitActivity</u> Required: False

### Wait

The settings for a wait activity. This type of activity waits for a certain amount of time or until a specific date and time before moving participants to the next activity in a journey.

Type: <u>WaitActivity</u> Required: False

### EMAIL

The settings for an email activity. This type of activity sends an email message to participants.

Type: EmailMessageActivity Required: False

#### SMS

The settings for an SMS activity. This type of activity sends a text message to participants.

Type: <u>SMSMessageActivity</u> Required: False

### PUSH

The settings for a push notification activity. This type of activity sends a push notification to participants.

Type: PushMessageActivity Required: False

#### CUSTOM

The settings for a custom message activity. This type of activity calls an AWS Lambda function or web hook that sends messages to participants.

Type: <u>CustomMessageActivity</u> Required: False

### AttributeDimension

Specifies attribute-based criteria for including or excluding endpoints from a segment.

### AttributeType

The type of segment dimension to use. Valid values are:

- INCLUSIVE endpoints that have attributes matching the values are included in the segment.
- EXCLUSIVE endpoints that have attributes matching the values are excluded from the segment.
- CONTAINS endpoints that have attributes' substrings match the values are included in the segment.
- BEFORE endpoints with attributes read as ISO\_INSTANT datetimes before the value are included in the segment.

- AFTER endpoints with attributes read as ISO\_INSTANT datetimes after the value are included in the segment.
- BETWEEN endpoints with attributes read as ISO\_INSTANT datetimes between the values are included in the segment.
- ON endpoints with attributes read as ISO\_INSTANT dates on the value are included in the segment. Time is ignored in this comparison.

```
Type: string
Required: False
Values: INCLUSIVE | EXCLUSIVE | CONTAINS | BEFORE | AFTER | BETWEEN |
NOT_BETWEEN | ON
```

#### Values

The criteria values to use for the segment dimension. Depending on the value of the AttributeType property, endpoints are included or excluded from the segment if their attribute values match the criteria values.

**Type**: Array of type string **Required**: True

### ClosedDays

The time when a journey will not send messages. QuietTime should be configured first and SendingSchedule should be set to true.

#### EMAIL

Rules for the Email channel.

**Type**: Array of type <u>ClosedDaysRule</u> **Required**: False

#### SMS

Rules for the SMS channel.

Type: Array of type ClosedDaysRule

#### Required: False

#### PUSH

Rules for the Push channel.

**Type**: Array of type <u>ClosedDaysRule</u> **Required**: False

#### VOICE

Rules for the Voice channel.

**Type**: Array of type <u>ClosedDaysRule</u> **Required**: False

#### CUSTOM

Rules for the Custom channel.

**Type**: Array of type <u>ClosedDaysRule</u> **Required**: False

### ClosedDaysRule

Specifies the rule settings for when messages can't be sent.

#### Name

The name of the closed rule.

Type: string Required: True

#### StartDateTime

StartDateTime ISO 8601 format

**Type**: string **Required**: True

#### EndDateTime

EndDateTime ISO 8601 format

Type: string Required: True

### Condition

Specifies the conditions to evaluate for an activity in a journey, and how to evaluate those conditions.

#### Conditions

The conditions to evaluate for the activity.

**Type**: Array of type <u>SimpleCondition</u> **Required**: False

#### Operator

Specifies how to handle multiple conditions for the activity. For example, if you specify two conditions for an activity, whether both or only one of the conditions must be met for the activity to be performed.

Type: string Required: False Values: ALL | ANY

# ConditionalSplitActivity

Specifies the settings for a yes/no split activity in a journey. This type of activity sends participants down one of two paths in a journey, based on conditions that you specify.

#### 🚯 Note

To create yes/no split activities that send participants down different paths based on push notification events (such as Open or Received events), your mobile app has to specify the

User ID and Endpoint ID values. For more information, see <u>Integrating Amazon Pinpoint</u> with your application in the *Amazon Pinpoint Developer Guide*.

#### Condition

The conditions that define the paths for the activity, and the relationship between the conditions.

Type: <u>Condition</u> Required: False

#### TrueActivity

The unique identifier for the activity to perform if the conditions are met.

Type: string Required: False

#### FalseActivity

The unique identifier for the activity to perform if the conditions aren't met.

**Type**: string **Required**: False

#### **EvaluationWaitTime**

The amount of time to wait before determining whether the conditions are met, or the date and time when Amazon Pinpoint determines whether the conditions are met.

Type: <u>WaitTime</u> Required: False

### CustomMessageActivity

The settings for a custom message activity. This type of activity calls an AWS Lambda function or web hook that sends messages to participants.

#### MessageConfig

Specifies the message data included in a custom channel message that's sent to participants in a journey.

Type: JourneyCustomMessage Required: False

#### NextActivity

The unique identifier for the next activity to perform, after Amazon Pinpoint calls the AWS Lambda function or web hook.

**Type**: string **Required**: False

#### DeliveryUri

The destination to send the campaign or treatment to. This value can be one of the following:

- The name or Amazon Resource Name (ARN) of an AWS Lambda function to invoke to handle delivery of the campaign or treatment.
- The URL for a web application or service that supports HTTPS and can receive the message. The URL has to be a full URL, including the HTTPS protocol.

**Type**: string **Required**: False

#### EndpointTypes

The types of endpoints to send the custom message to. Each valid value maps to a type of channel that you can associate with an endpoint by using the ChannelType property of an endpoint.

```
Type: Array of type string

Required: False

Values: PUSH | GCM | APNS | APNS_SANDBOX | APNS_VOIP | APNS_VOIP_SANDBOX |

ADM | SMS | VOICE | EMAIL | BAIDU | CUSTOM | IN_APP
```

#### TemplateName

The name of the custom message template to use for the message. If specified, this value must match the name of an existing message template.

**Type**: string **Required**: False

#### TemplateVersion

The unique identifier for the version of the message template to use for the message. If specified, this value must match the identifier for an existing template version. To retrieve a list of versions and version identifiers for a template, use the Template Versions resource.

If you don't specify a value for this property, Amazon Pinpoint uses the *active version* of the template. The *active version* is typically the version of a template that's been most recently reviewed and approved for use, depending on your workflow. It isn't necessarily the latest version of a template.

**Type**: string **Required**: False

### EmailMessageActivity

Specifies the settings for an email activity in a journey. This type of activity sends an email message to participants.

#### MessageConfig

Specifies the sender address for an email message that's sent to participants in the journey.

Type: <u>JourneyEmailMessage</u> Required: False

#### NextActivity

The unique identifier for the next activity to perform, after the message is sent.

**Type**: string **Required**: False

#### TemplateName

The name of the email message template to use for the message. If specified, this value must match the name of an existing message template.

**Type**: string **Required**: False

#### TemplateVersion

The unique identifier for the version of the email template to use for the message. If specified, this value must match the identifier for an existing template version. To retrieve a list of versions and version identifiers for a template, use the Template Versions resource.

If you don't specify a value for this property, Amazon Pinpoint uses the *active version* of the template. The *active version* is typically the version of a template that's been most recently reviewed and approved for use, depending on your workflow. It isn't necessarily the latest version of a template.

**Type**: string **Required**: False

### **EventCondition**

Specifies the conditions to evaluate for an event that applies to an activity in a journey.

#### Dimensions

The dimensions for the event filter to use for the activity.

Type: EventDimensions Required: False

#### MessageActivity

The message identifier (message\_id) for the message to use when determining whether message events meet the condition.

**Type**: string **Required**: False

### **EventDimensions**

Specifies the dimensions for an event filter that determines when a campaign is sent or a journey activity is performed.

#### EventType

The name of the event that causes the campaign to be sent or the journey activity to be performed. This can be a standard event that Amazon Pinpoint generates, such as \_\_email.delivered or \_custom.delivered. For campaigns, this can also be a custom event that's specific to your application. For information about standard events, see <u>Streaming Amazon</u> <u>Pinpoint Events</u> in the Amazon Pinpoint Developer Guide.

Type: <u>SetDimension</u> Required: False

#### Attributes

One or more custom attributes that your application reports to Amazon Pinpoint. You can use these attributes as selection criteria when you create an event filter.

Type: object Required: False

#### Metrics

One or more custom metrics that your application reports to Amazon Pinpoint. You can use these metrics as selection criteria when you create an event filter.

Type: object Required: False

### **EventFilter**

Specifies the settings for an event that causes a campaign to be sent or a journey activity to be performed.

#### Dimensions

The dimensions for the event filter to use for the campaign or the journey activity.

### Type: EventDimensions Required: True

### FilterType

The type of event that causes the campaign to be sent or the journey activity to be performed. Valid values are: SYSTEM, sends the campaign or performs the activity when a system event occurs; and, ENDPOINT, sends the campaign or performs the activity when an endpoint event (Events resource) occurs.

Type: string Required: True Values: SYSTEM | ENDPOINT | USER

### **EventStartCondition**

Specifies the settings for an event that causes a journey activity to start.

#### EventFilter

The EventFilter for defined for scheduling Event based Journey

Type: <u>EventFilter</u> Required: False

#### SegmentId

Accept only Endpoints events from this specific dynamic segmentId

**Type**: string **Required**: False

### GPSCoordinates

Specifies the GPS coordinates of a location.

### Latitude

The latitude coordinate of the location.

### Type: number Required: True

#### Longitude

The longitude coordinate of the location.

**Type**: number **Required**: True

### GPSPointDimension

Specifies GPS-based criteria for including or excluding endpoints from a segment.

#### Coordinates

The GPS coordinates to measure distance from.

Type: <u>GPSCoordinates</u> Required: True

#### RangeInKilometers

The range, in kilometers, from the GPS coordinates.

**Type**: number **Required**: False

### HoldoutActivity

Specifies the settings for a holdout activity in a journey. This type of activity stops a journey for a specified percentage of participants.

#### Percentage

The percentage of participants who shouldn't continue the journey.

To determine which participants are held out, Amazon Pinpoint applies a probability-based algorithm to the percentage that you specify. Therefore, the actual percentage of participants who are held out may not be equal to the percentage that you specify.

### Type: integer Required: True

### NextActivity

The unique identifier for the next activity to perform, after performing the holdout activity.

**Type**: string **Required**: False

### JourneyCustomMessage

Specifies the message content for a custom channel message that's sent to participants in a journey.

#### Data

The message content that's passed to an AWS Lambda function or to a web hook.

Type: string Required: False

### JourneyEmailMessage

Specifies the "From" address for an email message that's sent to participants in a journey.

### FromAddress

The verified email address to send the email message from. The default address is the FromAddress specified for the email channel for the application.

Type: string Required: False

### JourneyLimits

Specifies limits on the messages that a journey can send and the number of times participants can enter a journey.

### DailyCap

The maximum number of messages that the journey can send to a single participant during a 24-hour period. The maximum value is 100.

**Type**: integer **Required**: False

### TotalCap

The maximum number of messages a journey can sent to a single endpoint. The maximum value is 100. If set to 0, this limit will not apply.

**Type**: integer **Required**: False

### TimeframeCap

The number of messages that an endpoint can receive during the specified timeframe.

Type: JourneyTimeframeCap

Required: False

### MessagesPerSecond

The maximum number of messages that the journey can send each second.

**Type**: integer **Required**: False

### EndpointReentryCap

The maximum number of times that a participant can enter the journey. The maximum value is 100. To allow participants to enter the journey an unlimited number of times, set this value to 0.

**Type**: integer **Required**: False

#### EndpointReentryInterval

Minimum time that must pass before an endpoint can re-enter a given journey.

**Type**: string **Required**: False

### JourneyPushMessage

Specifies the message configuration for a push notification that's sent to participants in a journey.

#### TimeToLive

The number of seconds that the push notification service should keep the message, if the service is unable to deliver the notification the first time. This value is converted to an expiration value when it's sent to a push notification service. If this value is 0, the service treats the notification as if it expires immediately and the service doesn't store or try to deliver the notification again.

This value doesn't apply to messages that are sent through the Amazon Device Messaging (ADM) service.

Type: string Required: False

### JourneyResponse

Provides information about the status, configuration, and other settings for a journey.

#### Name

The name of the journey.

Type: string Required: False

#### Schedule

The schedule settings for the journey.

Type: JourneySchedule

### StartCondition

The segment that defines which users are participants in the journey.

Type: <u>StartCondition</u> Required: False

### Limits

The messaging and entry limits for the journey.

Type: <u>JourneyLimits</u> Required: False

### StartActivity

The unique identifier for the first activity in the journey.

Type: string Required: False

### Activities

A map that contains a set of Activity objects, one object for each activity in the journey. For each Activity object, the key is the unique identifier (string) for an activity and the value is the settings for the activity.

**Type**: object **Required**: False

### RefreshFrequency

The frequency with which Amazon Pinpoint evaluates segment and event data for the journey, as a duration in ISO 8601 format.

**Type**: string **Required**: False

### QuietTime

The quiet time settings for the journey. Quiet time is a specific time range when a journey doesn't send messages to participants, if all the following conditions are met:

- The EndpointDemographic.Timezone property of the endpoint for the participant is set to a valid value.
- The current time in the participant's time zone is later than or equal to the time specified by the QuietTime.Start property for the journey.
- The current time in the participant's time zone is earlier than or equal to the time specified by the QuietTime. End property for the journey.

If any of the preceding conditions isn't met, the participant will receive messages from the journey, even if quiet time is enabled.

Type: <u>QuietTime</u> Required: False

### WaitForQuietTime

Indicates whether endpoints in quiet hours should enter a wait activity until quiet hours have elapsed.

**Type**: boolean **Required**: False

### SendingSchedule

Indicates if journey has Advance Quiet Time enabled. This flag should be set to true in order to allow using OpenHours and ClosedDays.

**Type**: boolean **Required**: False

### OpenHours

The time when a journey can send messages. QuietTime should be configured first and SendingSchedule should be set to true.

# Type: OpenHours Required: False

### ClosedDays

The time when a journey will not send messages. QuietTime should be configured first and SendingSchedule should be set to true.

Type: <u>ClosedDays</u> Required: False

### RefreshOnSegmentUpdate

Indicates whether the journey participants should be refreshed when a segment is updated.

**Type**: boolean **Required**: False

### LocalTime

Specifies whether the journey's scheduled start and end times use each participant's local time. If this value is true, the schedule uses each participant's local time.

**Type**: boolean **Required**: False

### CreationDate

The date, in ISO 8601 format, when the journey was created.

**Type**: string **Required**: False

### LastModifiedDate

The date, in ISO 8601 format, when the journey was last modified.

### Type: string

### State

The current status of the journey. Possible values are:

- DRAFT The journey is being developed and hasn't been published yet.
- ACTIVE The journey has been developed and published. Depending on the journey's schedule, the journey may currently be running or scheduled to start running at a later time. If a journey's status is ACTIVE, you can't add, change, or remove activities from it.
- COMPLETED The journey has been published and has finished running. All participants have entered the journey and no participants are waiting to complete the journey or any activities in the journey.
- CANCELLED The journey has been stopped. If a journey's status is CANCELLED, you can't add, change, or remove activities or segment settings from the journey.
- CLOSED The journey has been published and has started running. It may have also passed its scheduled end time, or passed its scheduled start time and a refresh frequency hasn't been specified for it. If a journey's status is CLOSED, you can't add participants to it, and no existing participants can enter the journey for the first time. However, any existing participants who are currently waiting to start an activity may continue the journey.

### Note

A journey in the CLOSED state is still counted against the **Maximum number of active journeys** quota. For more information see <u>Journey quotas</u>.

Type: string Required: False Values: DRAFT | ACTIVE | PAUSED | COMPLETED | CANCELLED | CLOSED | PENDING\_APPROVAL

#### tags

This object is not used or supported.

Type: object

### TimezoneEstimationMethods

An array of time zone estimation methods, if any, to use for determining an <u>Endpoints</u> time zone if the Endpoint does not have a value for the Demographic.Timezone attribute.

- PHONE\_NUMBER A time zone is estimated based on the Endpoint.Location.Country and Endpoint.Address.
- POSTAL\_CODE A time zone is estimated based on the Endpoint.Location.Country and Endpoint.Location.PostalCode.

### 1 Note

POSTAL\_CODE estimation is only supported in the United States, United Kingdom, Australia, New Zealand, Canada, France, Italy, Spain, Germany and in regions where Amazon Pinpoint is available.

• Both - A time zone is estimated based on the Endpoint.Location.Country, Endpoint.Address and Endpoint.Location.PostalCode.

Type: Array of type string Required: False Values: PHONE\_NUMBER | POSTAL\_CODE

### Id

The unique identifier for the journey.

Type: string Required: True

### ApplicationId

The unique identifier for the application that the journey applies to.

#### Type: string

#### Required: True

# JourneySMSMessage

Specifies the sender ID and message type for an SMS message that's sent to participants in a journey.

### SenderId

The sender ID to display as the sender of the message on a recipient's device. Support for sender IDs varies by country. For more information, see <u>Supported Countries and Regions</u> in the Amazon Pinpoint User Guide.

Type: string Required: False

### OriginationNumber

The number to send the SMS message from. The phone number that you specify must exist in your Amazon Pinpoint account—you can't pass an arbitrary phone number. If you want to use a sender ID to send your message, omit this parameter and use SenderId instead.

Type: string Required: False

### MessageType

The SMS message type. Valid values are TRANSACTIONAL (for messages that are critical or timesensitive, such as a one-time passwords) and PROMOTIONAL (for messsages that aren't critical or time-sensitive, such as marketing messages).

Type: string Required: False Values: TRANSACTIONAL | PROMOTIONAL

### EntityId

A registered Entity ID (currently only used when sending messages to recipients in India).

# Type: string Required: False

### TemplateId

A registered Template ID (currently only used when sending messages to recipients in India).

**Type**: string **Required**: False

# JourneySchedule

Specifies the schedule settings for a journey.

### StartTime

The scheduled time, in ISO 8601 format, when the journey began or will begin.

Type: string Required: False

### EndTime

The scheduled time, in ISO 8601 format, when the journey ended or will end.

Type: string Required: False

### Timezone

The starting UTC offset for the journey schedule, if the value of the journey's LocalTime property is true. Valid values are: UTC, UTC+01, UTC+02, UTC+03, UTC+03:30, UTC+04, UTC +04:30, UTC+05, UTC+05:30, UTC+05:45, UTC+06, UTC+06:30, UTC+07, UTC+08, UTC+08:45, UTC+09, UTC+09:30, UTC+10, UTC+10:30, UTC+11, UTC+12, UTC+12:45, UTC+13, UTC+13:45, UTC-02, UTC-02:30, UTC-03, UTC-03:30, UTC-04, UTC-05, UTC-06, UTC-07, UTC-08, UTC-09, UTC-09:30, UTC-10, and UTC-11.

Type: string

# JourneyTimeframeCap

The number of messages that can be sent to an endpoint during the specified timeframe for all journeys.

### Days

The length of the timeframe in days. The maximum value is 30. If set to 0, this limit will not apply.

**Type**: integer **Required**: False

### Сар

The maximum number of messages that all journeys can send to an endpoint during the specified timeframe. The maximum value is 100. If set to 0, this limit will not apply.

**Type**: integer **Required**: False

## JourneysResponse

Provides information about the status, configuration, and other settings for all the journeys that are associated with an application.

#### ltem

An array of responses, one for each journey that's associated with the application.

**Type**: Array of type <u>JourneyResponse</u> **Required**: True

#### NextToken

The string to use in a subsequent request to get the next page of results in a paginated response. This value is null if there are no additional pages.

Type: string

# MessageBody

Provides information about an API request or response.

### RequestID

The unique identifier for the request or response.

Type: string Required: False

#### Message

The message that's returned from the API.

**Type**: string **Required**: False

# **MetricDimension**

Specifies metric-based criteria for including or excluding endpoints from a segment. These criteria derive from custom metrics that you define for endpoints.

### ComparisonOperator

The operator to use when comparing metric values. Valid values are: GREATER\_THAN, LESS\_THAN, GREATER\_THAN\_OR\_EQUAL, LESS\_THAN\_OR\_EQUAL, and EQUAL.

Type: string Required: True

#### Value

The value to compare.

**Type**: number **Required**: True

# MultiConditionalBranch

Specifies a condition to evaluate for an activity path in a journey.

### Condition

The condition to evaluate for the activity path.

Type: <u>SimpleCondition</u> Required: False

### NextActivity

The unique identifier for the next activity to perform, after completing the activity for the path.

Type: string Required: False

# MultiConditionalSplitActivity

Specifies the settings for a multivariate split activity in a journey. This type of activity sends participants down one of as many as five paths (including a default *Else* path) in a journey, based on conditions that you specify.

### 🚺 Note

To create multivariate split activities that send participants down different paths based on push notification events (such as Open or Received events), your mobile app has to specify the User ID and Endpoint ID values. For more information, see <u>Integrating Amazon Pinpoint</u> with your application in the Amazon Pinpoint Developer Guide.

### Branches

The paths for the activity, including the conditions for entering each path and the activity to perform for each path.

**Type**: Array of type <u>MultiConditionalBranch</u> **Required**: False

### DefaultActivity

The unique identifier for the activity to perform for participants who don't meet any of the conditions specified for other paths in the activity.

**Type**: string **Required**: False

### EvaluationWaitTime

The amount of time to wait or the date and time when Amazon Pinpoint determines whether the conditions are met.

Type: <u>WaitTime</u> Required: False

# OpenHours

Specifies the times when message are allowed to be sent to endpoints.

### EMAIL

Specifies the schedule settings for the email channel.

**Type**: object **Required**: False

### SMS

Specifies the schedule settings for the SMS channel.

**Type**: object **Required**: False

### PUSH

Specifies the schedule settings for the push channel.

### Type: object

### VOICE

Specifies the schedule settings for the voice channel.

**Type**: object **Required**: False

### CUSTOM

Specifies the schedule settings for the custom channel.

Type: object Required: False

# **OpenHoursRule**

Specifies the start and end time for OpenHours.

### StartTime

The start of the scheduled time, in ISO 8601 format, when the channel can send messages.

Type: string Required: True

### EndTime

The end of the scheduled time, in ISO 8601 format, when the channel can't send messages.

Type: string Required: True

# PushMessageActivity

Specifies the settings for a push notification activity in a journey. This type of activity sends a push notification to participants.

### MessageConfig

Specifies the time to live (TTL) value for push notifications that are sent to participants in a journey.

Type: JourneyPushMessage

Required: False

### NextActivity

The unique identifier for the next activity to perform, after the message is sent.

**Type**: string **Required**: False

### TemplateName

The name of the push notification template to use for the message. If specified, this value must match the name of an existing message template.

Type: string Required: False

### TemplateVersion

The unique identifier for the version of the push notification template to use for the message. If specified, this value must match the identifier for an existing template version. To retrieve a list of versions and version identifiers for a template, use the <u>Template Versions</u> resource.

If you don't specify a value for this property, Amazon Pinpoint uses the *active version* of the template. The *active version* is typically the version of a template that's been most recently reviewed and approved for use, depending on your workflow. It isn't necessarily the latest version of a template.

**Type**: string **Required**: False

# QuietTime

Specifies the start and end times that define a time range when messages aren't sent to endpoints.

### Start

The specific time when quiet time begins. This value has to use 24-hour notation and be in HH:MM format, where HH is the hour (with a leading zero, if applicable) and MM is the minutes. For example, use 02:30 to represent 2:30 AM, or 14:30 to represent 2:30 PM.

**Type**: string **Required**: False

### End

The specific time when quiet time ends. This value has to use 24-hour notation and be in HH:MM format, where HH is the hour (with a leading zero, if applicable) and MM is the minutes. For example, use 02:30 to represent 2:30 AM, or 14:30 to represent 2:30 PM.

**Type**: string **Required**: False

# RandomSplitActivity

Specifies the settings for a random split activity in a journey. This type of activity randomly sends specified percentages of participants down one of as many as five paths in a journey, based on conditions that you specify.

### Branches

The paths for the activity, including the percentage of participants to enter each path and the activity to perform for each path.

**Type**: Array of type <u>RandomSplitEntry</u> **Required**: False

# RandomSplitEntry

Specifies the settings for a path in a random split activity in a journey.

### Percentage

The percentage of participants to send down the activity path.

To determine which participants are sent down each path, Amazon Pinpoint applies a probabilitybased algorithm to the percentages that you specify for the paths. Therefore, the actual percentage of participants who are sent down a path may not be equal to the percentage that you specify.

**Type**: integer **Required**: False

### NextActivity

The unique identifier for the next activity to perform, after completing the activity for the path.

**Type**: string **Required**: False

# RecencyDimension

Specifies criteria for including or excluding endpoints from a segment based on how recently an endpoint was active.

### RecencyType

The type of recency dimension to use for the segment. Valid values are: ACTIVE, endpoints that were active within the specified duration are included in the segment; and, INACTIVE, endpoints that weren't active within the specified duration are included in the segment.

Type: string Required: True Values: ACTIVE | INACTIVE

### Duration

The duration to use when determining whether an endpoint is active or inactive.

### Type: string

**Required**: True **Values**: HR\_24 | DAY\_7 | DAY\_14 | DAY\_30

# SMSMessageActivity

Specifies the settings for an SMS activity in a journey. This type of activity sends a text message to participants.

### MessageConfig

Specifies the sender ID and message type for an SMS message that's sent to participants in a journey.

Type: <u>JourneySMSMessage</u> Required: False

### NextActivity

The unique identifier for the next activity to perform, after the message is sent.

Type: string Required: False

### TemplateName

The name of the SMS message template to use for the message. If specified, this value must match the name of an existing message template.

**Type**: string **Required**: False

### **TemplateVersion**

The unique identifier for the version of the SMS template to use for the message. If specified, this value must match the identifier for an existing template version. To retrieve a list of versions and version identifiers for a template, use the <u>Template Versions</u> resource.

If you don't specify a value for this property, Amazon Pinpoint uses the *active version* of the template. The *active version* is typically the version of a template that's been most recently

reviewed and approved for use, depending on your workflow. It isn't necessarily the latest version of a template.

**Type**: string **Required**: False

# SegmentBehaviors

Specifies dimension settings for including or excluding endpoints from a segment based on how recently an endpoint was active.

### Recency

The dimension settings that are based on how recently an endpoint was active.

Type: <u>RecencyDimension</u> Required: False

# SegmentCondition

Specifies a segment to associate with an activity in a journey.

### SegmentId

The unique identifier for the segment to associate with the activity.

**Type**: string **Required**: True

# SegmentDemographics

Specifies demographic-based dimension settings for including or excluding endpoints from a segment. These settings derive from characteristics of endpoint devices, such as platform, make, and model.

# Channel

The channel criteria for the segment.

Type: <u>SetDimension</u> Required: False

### Platform

The device platform criteria for the segment.

Type: <u>SetDimension</u> Required: False

# DeviceType

The device type criteria for the segment.

Type: <u>SetDimension</u> Required: False

### AppVersion

The app version criteria for the segment.

Type: <u>SetDimension</u> Required: False

### Make

The device make criteria for the segment.

Type: <u>SetDimension</u> Required: False

### Model

The device model criteria for the segment.

Type: <u>SetDimension</u> Required: False

# SegmentDimensions

Specifies the dimension settings for a segment.

#### Demographic

The demographic-based criteria, such as device platform, for the segment.

Type: <u>SegmentDemographics</u> Required: False

#### Location

The location-based criteria, such as region or GPS coordinates, for the segment.

Type: <u>SegmentLocation</u> Required: False

#### **Behavior**

The behavior-based criteria, such as how recently users have used your app, for the segment.

Type: <u>SegmentBehaviors</u> Required: False

#### Attributes

One or more custom attributes to use as criteria for the segment. For more information see <u>AttributeDimension</u>

**Type**: object **Required**: False

#### Metrics

One or more custom metrics to use as criteria for the segment.

Type: object Required: False

#### UserAttributes

One or more custom user attributes to use as criteria for the segment.

Type: object Required: False

# SegmentLocation

Specifies geographical dimension settings for a segment.

#### Country

The country or region code, in ISO 3166-1 alpha-2 format, for the segment.

Type: <u>SetDimension</u> Required: False

### GPSPoint

The GPS location and range for the segment.

Type: <u>GPSPointDimension</u> Required: False

# SetDimension

Specifies the dimension type and values for a segment dimension.

### DimensionType

The type of segment dimension to use. Valid values are: INCLUSIVE, endpoints that match the criteria are included in the segment; and, EXCLUSIVE, endpoints that match the criteria are excluded from the segment.

Type: string Required: False Values: INCLUSIVE | EXCLUSIVE

### Values

The criteria values to use for the segment dimension. Depending on the value of the DimensionType property, endpoints are included or excluded from the segment if their values match the criteria values.

**Type**: Array of type string **Required**: True

# SimpleCondition

Specifies a condition to evaluate for an activity in a journey.

### segmentDimensions

The dimension settings for the segment that's associated with the activity.

Type: <u>SegmentDimensions</u> Required: False

### SegmentCondition

The segment that's associated with the activity.

Type: <u>SegmentCondition</u> Required: False

### **EventCondition**

The dimension settings for the event that's associated with the activity.

Type: EventCondition Required: False

# StartCondition

Specifies the conditions for the first activity in a journey. This activity and its conditions determine which users are participants in a journey.

### Description

The custom description of the condition.

**Type**: string **Required**: False

### **EventStartCondition**

The event start condition that can trigger a journey.

Type: EventStartCondition Required: False

### SegmentStartCondition

The segment that's associated with the first activity in the journey. This segment determines which users are participants in the journey.

Type: <u>SegmentCondition</u> Required: False

# WaitActivity

Specifies the settings for a wait activity in a journey. This type of activity waits for a certain amount of time or until a specific date and time before moving participants to the next activity in a journey.

#### WaitTime

The amount of time to wait or the date and time when the activity moves participants to the next activity in the journey.

Type: WaitTime Required: False

#### NextActivity

The unique identifier for the next activity to perform, after performing the wait activity.

Type: string

#### **REST API Reference**

# WaitTime

Specifies a duration or a date and time that indicates when Amazon Pinpoint determines whether an activity's conditions have been met or an activity moves participants to the next activity in a journey.

### WaitFor

The amount of time to wait, as a duration in ISO 8601 format, before determining whether the activity's conditions have been met or moving participants to the next activity in the journey.

Type: string Required: False

### WaitUntil

The date and time, in ISO 8601 format, when Amazon Pinpoint determines whether the activity's conditions have been met or the activity moves participants to the next activity in the journey.

Type: string Required: False

# WriteJourneyRequest

Specifies the configuration and other settings for a journey.

#### Name

The name of the journey. A journey name can contain a maximum of 150 characters. The characters can be alphanumeric characters or symbols, such as underscores (\_) or hyphens (-). A journey name can't contain any spaces.

Type: string Required: False

#### Schedule

The schedule settings for the journey.

# Type: JourneySchedule

Required: False

### StartCondition

The segment that defines which users are participants in the journey.

Type: <u>StartCondition</u> Required: False

### Limits

The messaging and entry limits for the journey.

Type: <u>JourneyLimits</u> Required: False

### StartActivity

The unique identifier for the first activity in the journey. The identifier for this activity can contain a maximum of 128 characters. The characters must be alphanumeric characters.

**Type**: string **Required**: False

### Activities

A map that contains a set of Activity objects, one object for each activity in the journey. For each Activity object, the key is the unique identifier (string) for an activity and the value is the settings for the activity. An activity identifier can contain a maximum of 100 characters. The characters must be alphanumeric characters.

Type: object Required: False

### RefreshFrequency

The frequency with which Amazon Pinpoint evaluates segment and event data for the journey, as a duration in ISO 8601 format.

**Type**: string **Required**: False

### QuietTime

The quiet time settings for the journey. Quiet time is a specific time range when a journey doesn't send messages to participants, if all the following conditions are met:

- The EndpointDemographic.Timezone property of the endpoint for the participant is set to a valid value.
- The current time in the participant's time zone is later than or equal to the time specified by the QuietTime.Start property for the journey.
- The current time in the participant's time zone is earlier than or equal to the time specified by the QuietTime. End property for the journey.

If any of the preceding conditions isn't met, the participant will receive messages from the journey, even if quiet time is enabled.

Type: <u>QuietTime</u> Required: False

### WaitForQuietTime

Indicates whether endpoints in quiet hours should enter a wait activity until quiet hours have elapsed.

**Type**: boolean **Required**: False

### SendingSchedule

Indicates if journey has Advance Quiet Time enabled. This flag should be set to true in order to allow using OpenHours and ClosedDays.

# **Type**: boolean **Required**: False

### OpenHours

The time when journey allow to send messages. QuietTime should be configured first and SendingSchedule should be set to true.

Type: OpenHours Required: False

### ClosedDays

The time when journey will stop sending messages. QuietTime should be configured first and SendingSchedule should be set to true.

Type: <u>ClosedDays</u> Required: False

### RefreshOnSegmentUpdate

Indicates whether the journey participants should be refreshed when a segment is updated.

**Type**: boolean **Required**: False

### LocalTime

Specifies whether the journey's scheduled start and end times use each participant's local time. To base the schedule on each participant's local time, set this value to true.

**Type**: boolean **Required**: False

### CreationDate

The date, in ISO 8601 format, when the journey was created.

# Type: string Required: False

### LastModifiedDate

The date, in ISO 8601 format, when the journey was last modified.

**Type**: string **Required**: False

### State

The status of the journey. Valid values are:

- DRAFT Saves the journey and doesn't publish it.
- ACTIVE Saves and publishes the journey. Depending on the journey's schedule, the journey starts running immediately or at the scheduled start time. If a journey's status is ACTIVE, you can't add, change, or remove activities from it.

The CANCELLED, COMPLETED, and CLOSED values are not supported in requests to create or update a journey. To cancel a journey, use the <u>Journey State</u> resource.

Type: string Required: False Values: DRAFT | ACTIVE | PAUSED | COMPLETED | CANCELLED | CLOSED | PENDING\_APPROVAL

### TimezoneEstimationMethods

An array of time zone estimation methods, if any, to use for determining an <u>Endpoints</u> time zone if the Endpoint does not have a value for the Demographic.Timezone attribute.

- PHONE\_NUMBER A time zone is estimated based on the Endpoint.Location.Country and Endpoint.Address.
- POSTAL\_CODE A time zone is estimated based on the Endpoint.Location.Country and Endpoint.Location.PostalCode.

## 🚯 Note

POSTAL\_CODE estimation is only supported in the United States, United Kingdom, Australia, New Zealand, Canada, France, Italy, Spain, Germany and in regions where Amazon Pinpoint is available.

• Both - A time zone is estimated based on the Endpoint.Location.Country, Endpoint.Address and Endpoint.Location.PostalCode.

Type: Array of type string Required: False Values: PHONE\_NUMBER | POSTAL\_CODE

# See also

For more information about using this API in one of the language-specific AWS SDKs and references, see the following:

# ListJourneys

- AWS Command Line Interface
- AWS SDK for .NET
- AWS SDK for C++
- AWS SDK for Go v2
- AWS SDK for Java V2
- AWS SDK for JavaScript V3
- AWS SDK for PHP V3
- AWS SDK for Python
- AWS SDK for Ruby V3

# CreateJourney

- AWS Command Line Interface
- AWS SDK for .NET

- AWS SDK for C++
- AWS SDK for Go v2
- AWS SDK for Java V2
- AWS SDK for JavaScript V3
- AWS SDK for PHP V3
- AWS SDK for Python
- AWS SDK for Ruby V3

# Messages

The Messages resource represents a *direct message*, which is a one-time message that you send directly to a limited audience without creating a campaign. You can send a direct message to as many as 100 recipients. The message can be a push notification for users of your mobile app, an SMS message, an email message, or a voice message.

When you send a direct message, Amazon Pinpoint delivers it immediately. You can't schedule the delivery of direct messages. In addition, you can't send a direct message to a segment. If you want to schedule a message to be sent at a certain time or you want to send a message to a segment, you should create a campaign rather than sending a direct message.

While sending transactional template-based messages using the Amazon Pinpoint API, CLI or SDK, you need to make sure that values are provided for all the template variable either at request time or as default values with the template. Messages failing to render due to missing attribute value will not be received successfully.

You can use the Messages resource to send a direct message.

# URI

/v1/apps/application-id/messages

# **HTTP methods**

# POST

**Operation ID:** SendMessages

# Creates and sends a direct message.

# Path parameters

| Name           | Туре   | Required | Description                                                                                                    |
|----------------|--------|----------|----------------------------------------------------------------------------------------------------|
| application-id | String | True     | The unique identifie<br>r for the applicati<br>on. This identifier<br>is displayed as the<br><b>Project ID</b> on the<br>Amazon Pinpoint<br>console. |

# Header parameters

| Name   | Туре   | Required | Description                                                                                 |
|--------|--------|----------|---------------------------------------------------------------------------------------------|
| accept | String | False    | Indicates which<br>content types,<br>expressed as MIME<br>types, the client<br>understands. |

#### Responses

| Status code | Response model     | Description                                                                                                    |
|-------------|--------------------|----------------------------------------------------------------------------------------------------|
| 200         | MessageResponse    | The request succeeded.                                                                                          |
| 400         | <u>MessageBody</u> | The request contains a syntax error (BadRequestException).                                                      |
| 403         | <u>MessageBody</u> | The request was denied<br>because access to the<br>specified resource is<br>forbidden (ForbiddenExceptio<br>n). |

| Status code | Response model     | Description                                                                                                    |
|-------------|--------------------|----------------------------------------------------------------------------------------------------|
| 404         | <u>MessageBody</u> | The request failed because<br>the specified resource was not<br>found (NotFoundException).                                      |
| 405         | <u>MessageBody</u> | The request failed because<br>the method is not allowed<br>for the specified resource<br>(MethodNotAllowedE<br>xception).       |
| 413         | <u>MessageBody</u> | The request failed because<br>the payload for the body<br>of the request is too large<br>(RequestEntityTooLargeExcep<br>tion).  |
| 429         | <u>MessageBody</u> | The request failed because<br>too many requests were sent<br>during a certain amount of<br>time (TooManyRequestsEx<br>ception). |
| 500         | <u>MessageBody</u> | The request failed due to an<br>unknown internal server error,<br>exception, or failure (Internal<br>ServerErrorException).     |

# **OPTIONS**

Retrieves information about the communication requirements and options that are available for the Messages resource.

### Path parameters

| Name           | Туре   | Required | Description                                                                                                    |
|----------------|--------|----------|----------------------------------------------------------------------------------------------------|
| application-id | String | True     | The unique identifie<br>r for the applicati<br>on. This identifier<br>is displayed as the<br><b>Project ID</b> on the<br>Amazon Pinpoint<br>console. |

#### Responses

| Status code | Response model | Description            |
|-------------|----------------|------------------------|
| 200         | None           | The request succeeded. |

# Schemas

# **Request bodies**

#### **POST schema**

```
{
  "TraceId": "string",
  "<u>Context</u>": {
  },
  "MessageConfiguration": {
    "DefaultMessage": {
      "Body": "string",
      "Substitutions": {
      }
    },
    "DefaultPushNotificationMessage": {
      "Body": "string",
      "<u>Substitutions</u>": {
      },
      "Title": "string",
      "Action": enum,
```

```
"Url": "string",
  "SilentPush": boolean,
  "Data": {
  }
},
"APNSMessage": {
  "Body": "string",
  "Substitutions": {
  },
  "Title": "string",
  "Action": enum,
  "Url": "string",
  "SilentPush": boolean,
  "Data": {
  },
  "MediaUrl": "string",
  "Sound": "string",
  "Badge": integer,
  "Category": "string",
  "ThreadId": "string",
  "RawContent": "string",
  "PreferredAuthenticationMethod": "string",
  "TimeToLive": integer,
  "Priority": "string",
  "CollapseId": "string",
  "APNSPushType": "string"
},
"GCMMessage": {
  "Body": "string",
  "Substitutions": {
  },
  "Title": "string",
  "Action": enum,
  "Url": "string",
  "SilentPush": boolean,
  "Data": {
  },
  "IconReference": "string",
  "Sound": "string",
  "ImageUrl": "string",
  "ImageIconUrl": "string",
  "SmallImageIconUrl": "string",
  "RawContent": "string",
  "CollapseKey": "string",
```

```
"RestrictedPackageName": "string",
  "TimeToLive": integer,
  "Priority": "string",
  "PreferredAuthenticationMethod": "string"
},
"BaiduMessage": {
  "Body": "string",
  "Substitutions": {
 },
  "Title": "string",
  "Action": enum,
  "Url": "string",
  "SilentPush": boolean,
  "Data": {
 },
  "IconReference": "string",
  "Sound": "string",
  "ImageUrl": "string",
  "ImageIconUrl": "string",
  "SmallImageIconUrl": "string",
  "RawContent": "string",
  "TimeToLive": integer
},
"ADMMessage": {
  "Body": "string",
  "Substitutions": {
 },
  "Title": "string",
  "Action": enum,
  "Url": "string",
  "SilentPush": boolean,
  "Data": {
 },
  "IconRefer<u>ence</u>": "string",
  "Sound": "string",
  "ImageUrl": "string",
  "ImageIconUrl": "string",
  "SmallImageIconUrl": "string",
  "RawContent": "string",
  "ConsolidationKey": "string",
  "ExpiresAfter": "string",
  "MD5": "string"
},
"EmailMessage": {
```

```
"Body": "string",
  "Substitutions": {
  },
  "FromAddress": "string",
  "FeedbackForwardingAddress": "string",
  "ReplyToAddresses": [
    "string"
  ],
  "SimpleEmail": {
    "Subject": {
      "Data": "string",
      "Charset": "string"
    },
    "TextPart": {
     "Data": "string",
      "Charset": "string"
    },
    "HtmlPart": {
      "Data": "string",
      "Charset": "string"
    },
    "Headers": [
      {
        "Name": "string",
        "Value": "string"
      }
    ]
  },
  "RawEmail": {
    "Data": "string"
  }
},
"SMSMessage": {
  "Body": "string",
  "Substitutions": {
  },
  "SenderId": "string",
  "MessageType": enum,
  "Keyword": "string",
  "OriginationNumber": "string",
  "EntityId": "string",
  "TemplateId": "string",
  "MediaUrl": "string"
},
```

```
"VoiceMessage": {
      "Body": "string",
      "Substitutions": {
      },
      "LanguageCode": "string",
      "VoiceId": "string",
      "OriginationNumber": "string"
    }
  },
  "TemplateConfiguration": {
    "SMSTemplate": {
      "Name": "string",
      "Version": "string"
    },
    "EmailTemplate": {
      "Name": "string",
      "Version": "string"
    },
    "PushTemplate": {
      "Name": "string",
      "Version": "string"
    },
    "VoiceTemplate": {
      "Name": "string",
      "Version": "string"
    },
    "InAppTemplate": {
      "Name": "string",
      "Version": "string"
    }
  },
  "Addresses": {
  },
  "Endpoints": {
  }
}
```

## **Response bodies**

#### MessageResponse schema

```
{
    "ApplicationId": "string",
```

```
"RequestId": "string",
"Result": {
    },
    "EndpointResult": {
    }
}
```

#### MessageBody schema

```
{
    "RequestID": "string",
    "Message": "string"
}
```

# **Properties**

### ADMMessage

Specifies the settings for a one-time message that's sent directly to an endpoint through the ADM (Amazon Device Messaging) channel.

#### Body

The body of the notification message.

Type: string Required: False

#### Substitutions

The default message variables to use in the notification message. You can override the default variables with individual address variables.

**Type**: object **Required**: False

#### Title

The title to display above the notification message on the recipient's device.

# Type: string Required: False

#### Action

The action to occur if the recipient taps the push notification. Valid values are:

- OPEN\_APP Your app opens or it becomes the foreground app if it was sent to the background. This is the default action.
- DEEP\_LINK Your app opens and displays a designated user interface in the app. This action uses the deep-linking features of the Android platform.
- URL The default mobile browser on the recipient's device opens and loads the web page at a URL that you specify.

Type: string Required: False Values: OPEN\_APP | DEEP\_LINK | URL

#### Url

The URL to open in the recipient's default mobile browser, if a recipient taps the push notification and the value of the Action property is URL.

**Type**: string **Required**: False

#### SilentPush

Specifies whether the notification is a silent push notification, which is a push notification that doesn't display on a recipient's device. Silent push notifications can be used for cases such as updating an app's configuration or supporting phone home functionality.

**Type**: boolean **Required**: False

#### Data

The JSON data payload to use for the push notification, if the notification is a silent push notification. This payload is added to the data.pinpoint.jsonBody object of the notification.

**Type**: object **Required**: False

### IconReference

The icon image name of the asset saved in your app.

**Type**: string **Required**: False

### Sound

The sound to play when the recipient receives the push notification. You can use the default stream or specify the file name of a sound resource that's bundled in your app. On an Android platform, the sound file must reside in /res/raw/.

Type: string Required: False

### ImageUrl

The URL of an image to display in the push notification.

**Type**: string **Required**: False

### ImageIconUrl

The URL of the large icon image to display in the content view of the push notification.

#### SmallImageIconUrl

The URL of the small icon image to display in the status bar and the content view of the push notification.

**Type**: string **Required**: False

#### RawContent

The raw, JSON-formatted string to use as the payload for the notification message. If specified, this value overrides all other content for the message.

**Type**: string **Required**: False

### ConsolidationKey

An arbitrary string that indicates that multiple messages are logically the same and that Amazon Device Messaging (ADM) can drop previously enqueued messages in favor of this message.

Type: string Required: False

### ExpiresAfter

The amount of time, in seconds, that ADM should store the message if the recipient's device is offline. Amazon Pinpoint specifies this value in the expiresAfter parameter when it sends the notification message to ADM.

**Type**: string **Required**: False

#### MD5

The base64-encoded, MD5 checksum of the value specified by the Data property. ADM uses the MD5 value to verify the integrity of the data.

Type: string

#### Required: False

### APNSMessage

Specifies the settings for a one-time message that's sent directly to an endpoint through the APNs (Apple Push Notification service) channel.

#### Body

The body of the notification message.

**Type**: string **Required**: False

#### Substitutions

The default message variables to use in the notification message. You can override these default variables with individual address variables.

**Type**: object **Required**: False

#### Title

The title to display above the notification message on the recipient's device.

Type: string Required: False

#### Action

The action to occur if the recipient taps the push notification. Valid values are:

- OPEN\_APP Your app opens or it becomes the foreground app if it was sent to the background. This is the default action.
- DEEP\_LINK Your app opens and displays a designated user interface in the app. This setting uses the deep-linking features of the iOS platform.
- URL The default mobile browser on the recipient's device opens and loads the web page at a URL that you specify.

Type: string Required: False Values: OPEN\_APP | DEEP\_LINK | URL

#### Url

The URL to open in the recipient's default mobile browser, if a recipient taps the push notification and the value of the Action property is URL.

Type: string Required: False

#### SilentPush

Specifies whether the notification is a silent push notification. A silent (or background) push notification isn't displayed on recipients' devices. You can use silent push notifications to make small updates to your app, or to display messages in an in-app message center.

Amazon Pinpoint uses this property to determine the correct value for the apns-push-type request header when it sends the notification message to APNs. If you specify a value of true for this property, Amazon Pinpoint sets the value for the apns-push-type header field to background.

#### 1 Note

If you specify the raw content of an APNs push notification, the message payload has to include the content-available key. For silent (background) notifications, set the value of content-available to 1. Additionally, the message payload for a silent notification can't include the alert, badge, or sound keys. For more information, see <u>Generating a Remote Notification</u> and <u>Pushing Background Updates to Your App</u> on the Apple Developer website.

Apple has indicated that they will throttle "excessive" background notifications based on current traffic volumes. To prevent your notifications being throttled, Apple recommends that you send no more than 3 silent push notifications to each recipient per hour.

### **Type**: boolean **Required**: False

#### Data

The JSON payload to use for a silent push notification. This payload is added to the data.pinpoint.jsonBody object of the notification.

**Type**: object **Required**: False

### MediaUrl

The URL of an image or video to display in the push notification.

Type: string Required: False

### Sound

The key for the sound to play when the recipient receives the push notification. The value for this key is the name of a sound file in your app's main bundle or the Library/Sounds folder in your app's data container. If the sound file can't be found or you specify default for the value, the system plays the default alert sound.

**Type**: string **Required**: False

### Badge

The key that indicates whether and how to modify the badge of your app's icon when the recipient receives the push notification. If this key isn't included in the dictionary, the badge doesn't change. To remove the badge, set this value to 0.

**Type**: integer **Required**: False

### Category

The key that indicates the notification type for the push notification. This key is a value that's defined by the identifier property of one of your app's registered categories.

# Type: string Required: False

#### ThreadId

The key that represents your app-specific identifier for grouping notifications. If you provide a Notification Content app extension, you can use this value to group your notifications together.

**Type**: string **Required**: False

#### RawContent

The raw, JSON-formatted string to use as the payload for the notification message. If specified, this value overrides all other content for the message. For an example of the RawContent property, see Schema sample: RawContent object for a push notification.

#### 🚺 Note

If you specify the raw content of an APNs push notification, the message payload has to include the content-available key. The value of the content-available key has to be an integer, and can only be 0 or 1. If you're sending a standard notification, set the value of content-available to 0. If you're sending a silent (background) notification, set the value of content-available to 1. Additionally, silent notification payloads can't include the alert, badge, or sound keys. For more information, see <u>Generating a Remote Notification</u> and <u>Pushing Background Updates to Your App</u> on the Apple Developer website. If you want to send a push notification to users of the Safari web browser on a macOS laptop or desktop computer, you must specify the raw message payload. Also, the raw message payload must include a url-args array within the aps object. The url-args array is required in order to send push notifications to the Safari web browser. However, it is acceptable for the array to contain a single, empty element. For more information about Safari push notifications, see <u>Configuring Safari Push Notifications</u> on the Apple Developer website.

#### PreferredAuthenticationMethod

The authentication method that you want Amazon Pinpoint to use when authenticating with APNs, CERTIFICATE or TOKEN.

Type: string Required: False

#### TimeToLive

The amount of time, in seconds, that APNs should store and attempt to deliver the push notification, if the service is unable to deliver the notification the first time. If this value is 0, APNs treats the notification as if it expires immediately and the service doesn't store or try to deliver the notification again.

Amazon Pinpoint specifies this value in the apns-expiration request header when it sends the notification message to APNs.

**Type**: integer **Required**: False

### Priority

The priority of the push notification. Valid values are:

- 5 Low priority, the notification might be delayed, delivered as part of a group, or throttled.
- 10 High priority, the notification is sent immediately. This is the default value. A high priority notification should trigger an alert, play a sound, or badge your app's icon on the recipient's device.

Amazon Pinpoint specifies this value in the apns-priority request header when it sends the notification message to APNs.

The equivalent values for Firebase Cloud Messaging (FCM), formerly Google Cloud Messaging (GCM), are normal, for 5, and high, for 10. If you specify an FCM value for this property, Amazon Pinpoint accepts and converts the value to the corresponding APNs value.

#### Type: string

### Required: False

### CollapseId

An arbitrary identifier that, if assigned to multiple messages, APNs uses to coalesce the messages into a single push notification instead of delivering each message individually. This value can't exceed 64 bytes.

Amazon Pinpoint specifies this value in the apns-collapse-id request header when it sends the notification message to APNs.

**Type**: string **Required**: False

### APNSPushType

The type of push notification to send. Valid values are:

- alert For a standard notification that's displayed on recipients' devices and prompts a recipient to interact with the notification.
- background For a silent notification that delivers content in the background and isn't displayed on recipients' devices.
- complication For a notification that contains update information for an app's complication timeline.
- fileprovider For a notification that signals changes to a File Provider extension.
- mdm For a notification that tells managed devices to contact the MDM server.
- voip For a notification that provides information about an incoming VoIP call.

Amazon Pinpoint specifies this value in the apns-push-type request header when it sends the notification message to APNs. If you don't specify a value for this property, Amazon Pinpoint sets the value to alert or background automatically, based on the value that you specify for the SilentPush or RawContent property of the message.

For more information about the apns-push-type request header, see <u>Sending Notification</u> Requests to APNs on the Apple Developer website.

### Type: string

#### Required: False

# AddressConfiguration

Specifies address-based configuration settings for a message that's sent directly to an endpoint.

#### Substitutions

A map of the message variables to merge with the variables specified by properties of the DefaultMessage object. The variables specified in this map take precedence over all other variables.

Type: object Required: False

#### Context

An object that maps custom attributes to attributes for the address and is attached to the message. Attribute names are case sensitive.

For a push notification, this payload is added to the data.pinpoint object. For an email or text message, this payload is added to email/SMS delivery receipt event attributes.

**Type**: object **Required**: False

#### RawContent

The raw, JSON-formatted string to use as the payload for the message. If specified, this value overrides all other values for the message.

Type: string Required: False

#### BodyOverride

The message body to use instead of the default message body. This value overrides the default message body.

### Type: string Required: False

### TitleOverride

The message title to use instead of the default message title. This value overrides the default message title.

Type: string Required: False

### ChannelType

The channel to use when sending the message.

Type: string Required: False Values: PUSH | GCM | APNS | APNS\_SANDBOX | APNS\_VOIP | APNS\_VOIP\_SANDBOX | ADM | SMS | VOICE | EMAIL | BAIDU | CUSTOM | IN\_APP

# BaiduMessage

Specifies the settings for a one-time message that's sent directly to an endpoint through the Baidu (Baidu Cloud Push) channel.

### Body

The body of the notification message.

**Type**: string **Required**: False

#### Substitutions

The default message variables to use in the notification message. You can override the default variables with individual address variables.

**Type**: object **Required**: False

#### Title

The title to display above the notification message on the recipient's device.

**Type**: string **Required**: False

### Action

The action to occur if the recipient taps the push notification. Valid values are:

- OPEN\_APP Your app opens or it becomes the foreground app if it was sent to the background. This is the default action.
- DEEP\_LINK Your app opens and displays a designated user interface in the app. This action uses the deep-linking features of the Android platform.
- URL The default mobile browser on the recipient's device opens and loads the web page at a URL that you specify.

Type: string Required: False Values: OPEN\_APP | DEEP\_LINK | URL

### Url

The URL to open in the recipient's default mobile browser, if a recipient taps the push notification and the value of the Action property is URL.

**Type**: string **Required**: False

### SilentPush

Specifies whether the notification is a silent push notification, which is a push notification that doesn't display on a recipient's device. Silent push notifications can be used for cases such as updating an app's configuration or supporting phone home functionality.

Type: boolean

### Required: False

#### Data

The JSON data payload to use for the push notification, if the notification is a silent push notification. This payload is added to the data.pinpoint.jsonBody object of the notification.

**Type**: object **Required**: False

#### IconReference

The icon image name of the asset saved in your app.

Type: string Required: False

#### Sound

The sound to play when the recipient receives the push notification. You can use the default stream or specify the file name of a sound resource that's bundled in your app. On an Android platform, the sound file must reside in /res/raw/.

**Type**: string **Required**: False

#### ImageUrl

The URL of an image to display in the push notification.

Type: string Required: False

#### ImageIconUrl

The URL of the large icon image to display in the content view of the push notification.

#### SmallImageIconUrl

The URL of the small icon image to display in the status bar and the content view of the push notification.

**Type**: string **Required**: False

#### RawContent

The raw, JSON-formatted string to use as the payload for the notification message. If specified, this value overrides all other content for the message.

Type: string Required: False

#### TimeToLive

The amount of time, in seconds, that the Baidu Cloud Push service should store the message if the recipient's device is offline. The default value and maximum supported time is 604,800 seconds (7 days).

**Type**: integer **Required**: False

### DefaultMessage

Specifies the default message for all channels.

#### Body

The default body of the message.

Type: string Required: False

#### Substitutions

The default message variables to use in the message. You can override these default variables with individual address variables.

### **Type**: object **Required**: False

# DefaultPushNotificationMessage

Specifies the default settings and content for a push notification that's sent directly to an endpoint.

Body

The default body of the notification message.

**Type**: string **Required**: False

#### Substitutions

The default message variables to use in the notification message. You can override the default variables with individual address variables.

**Type**: object **Required**: False

#### Title

The default title to display above the notification message on a recipient's device.

Type: string Required: False

#### Action

The default action to occur if a recipient taps the push notification. Valid values are:

- OPEN\_APP Your app opens or it becomes the foreground app if it was sent to the background. This is the default action.
- DEEP\_LINK Your app opens and displays a designated user interface in the app. This setting uses the deep-linking features of the iOS and Android platforms.
- URL The default mobile browser on the recipient's device opens and loads the web page at a URL that you specify.

Type: string Required: False Values: OPEN\_APP | DEEP\_LINK | URL

#### Url

The default URL to open in a recipient's default mobile browser, if a recipient taps the push notification and the value of the Action property is URL.

Type: string Required: False

#### SilentPush

Specifies whether the default notification is a silent push notification, which is a push notification that doesn't display on a recipient's device. Silent push notifications can be used for cases such as updating an app's configuration or delivering messages to an in-app notification center.

**Type**: boolean **Required**: False

#### Data

The JSON data payload to use for the default push notification, if the notification is a silent push notification. This payload is added to the data.pinpoint.jsonBody object of the notification.

Type: object Required: False

### DirectMessageConfiguration

Specifies the settings and content for the default message and any default messages that you tailored for specific channels.

#### DefaultMessage

The default message for all channels.

# Type: DefaultMessage

Required: False

#### DefaultPushNotificationMessage

The default push notification message for all push notification channels.

Type: <u>DefaultPushNotificationMessage</u> Required: False

#### APNSMessage

The default push notification message for the APNs (Apple Push Notification service) channel. This message overrides the default push notification message (DefaultPushNotificationMessage).

Type: <u>APNSMessage</u> Required: False

#### GCMMessage

The default push notification message for the GCM channel, which is used to send notifications through the Firebase Cloud Messaging (FCM), formerly Google Cloud Messaging (GCM), service. This message overrides the default push notification message (DefaultPushNotificationMessage).

Type: <u>GCMMessage</u> Required: False

#### BaiduMessage

The default push notification message for the Baidu (Baidu Cloud Push) channel. This message overrides the default push notification message (DefaultPushNotificationMessage).

Type: <u>BaiduMessage</u> Required: False

#### ADMMessage

The default push notification message for the ADM (Amazon Device Messaging) channel. This message overrides the default push notification message (DefaultPushNotificationMessage).

Type: <u>ADMMessage</u> Required: False

#### EmailMessage

The default message for the email channel. This message overrides the default message (DefaultMessage).

Type: EmailMessage Required: False

#### SMSMessage

The default message for the SMS channel. This message overrides the default message (DefaultMessage).

Type: <u>SMSMessage</u> Required: False

#### VoiceMessage

The default message for the voice channel. This message overrides the default message (DefaultMessage).

Type: VoiceMessage Required: False

### EmailMessage

Specifies the default settings and content for a one-time email message that's sent directly to an endpoint.

#### Body

The body of the email message.

### Type: string Required: False

#### Substitutions

The default message variables to use in the email message. You can override the default variables with individual address variables.

**Type**: object **Required**: False

#### FromAddress

The verified email address to send the email message from. The default value is the FromAddress specified for the email channel.

**Type**: string **Required**: False

#### FeedbackForwardingAddress

The email address to forward bounces and complaints to, if feedback forwarding is enabled.

**Type**: string **Required**: False

#### ReplyToAddresses

The reply-to email address(es) for the email message. If a recipient replies to the email, each replyto address receives the reply.

**Type**: Array of type string **Required**: False

#### SimpleEmail

The email message, composed of a subject, a text part, and an HTML part.

#### Type: SimpleEmail

#### Required: False

#### RawEmail

The email message, represented as a raw MIME message.

Type: <u>RawEmail</u> Required: False

### EndpointMessageResult

Provides information about the delivery status and results of sending a message directly to an endpoint.

#### DeliveryStatus

The delivery status of the message. Possible values are:

- DUPLICATE The endpoint address is a duplicate of another endpoint address. Amazon Pinpoint won't attempt to send the message again.
- OPT\_OUT The SendMessages API does not honor the endpoint OPT\_OUT status.
- PERMANENT\_FAILURE An error occurred when delivering the message to the endpoint. Amazon Pinpoint won't attempt to send the message again.
- SUCCESSFUL The message was successfully delivered to the endpoint.
- TEMPORARY\_FAILURE A temporary error occurred. Amazon Pinpoint won't attempt to send the message again.
- THROTTLED Amazon Pinpoint throttled the operation to send the message to the endpoint.
- UNKNOWN\_FAILURE An unknown error occurred.

```
Type: string
Required: True
Values: SUCCESSFUL | THROTTLED | TEMPORARY_FAILURE | PERMANENT_FAILURE |
UNKNOWN_FAILURE | OPT_OUT | DUPLICATE
```

#### StatusCode

The downstream service status code for delivering the message.

# Type: integer Required: True

#### StatusMessage

The status message for delivering the message.

**Type**: string **Required**: False

#### UpdatedToken

For push notifications that are sent through the GCM channel, specifies whether the endpoint's device registration token was updated as part of delivering the message.

**Type**: string **Required**: False

#### MessageId

The unique identifier for the message that was sent.

**Type**: string **Required**: False

#### Address

The endpoint address that the message was delivered to.

Type: string Required: False

# EndpointSendConfiguration

Specifies the content, including message variables and attributes, to use in a message that's sent directly to an endpoint.

#### Substitutions

A map of the message variables to merge with the variables specified for the default message (DefaultMessage.Substitutions). The variables specified in this map take precedence over all other variables.

**Type**: object **Required**: False

### Context

A map of custom attributes to attach to the message for the address. Attribute names are case sensitive.

For a push notification, this payload is added to the data.pinpoint object. For an email or text message, this payload is added to email/SMS delivery receipt event attributes.

**Type**: object **Required**: False

#### RawContent

The raw, JSON-formatted string to use as the payload for the message. If specified, this value overrides all other values for the message.

**Type**: string **Required**: False

### BodyOverride

The body of the message. If specified, this value overrides the default message body.

**Type**: string **Required**: False

### TitleOverride

The title or subject line of the message. If specified, this value overrides the default message title or subject line.

Type: string Required: False

### GCMMessage

Specifies the settings for a one-time message that's sent directly to an endpoint through the GCM channel. The GCM channel enables Amazon Pinpoint to send messages to the Firebase Cloud Messaging (FCM), formerly Google Cloud Messaging (GCM), service.

#### Body

The body of the notification message.

Type: string Required: False

#### Substitutions

The default message variables to use in the notification message. You can override the default variables with individual address variables.

Type: object Required: False

#### Title

The title to display above the notification message on the recipient's device.

Type: string Required: False

#### Action

The action to occur if the recipient taps the push notification. Valid values are:

- OPEN\_APP Your app opens or it becomes the foreground app if it was sent to the background. This is the default action.
- DEEP\_LINK Your app opens and displays a designated user interface in the app. This action uses the deep-linking features of the Android platform.

 URL – The default mobile browser on the recipient's device opens and loads the web page at a URL that you specify.

Type: string Required: False Values: OPEN\_APP | DEEP\_LINK | URL

#### Url

The URL to open in the recipient's default mobile browser, if a recipient taps the push notification and the value of the Action property is URL.

**Type**: string **Required**: False

### SilentPush

Specifies whether the notification is a silent push notification, which is a push notification that doesn't display on a recipient's device. Silent push notifications can be used for cases such as updating an app's configuration or supporting phone home functionality.

**Type**: boolean **Required**: False

#### Data

The JSON data payload to use for the push notification, if the notification is a silent push notification. This payload is added to the data.pinpoint.jsonBody object of the notification.

**Type**: object **Required**: False

### IconReference

The icon image name of the asset saved in your app.

#### Type: string

### Required: False

### Sound

The sound to play when the recipient receives the push notification. You can use the default stream or specify the file name of a sound resource that's bundled in your app. On an Android platform, the sound file must reside in /res/raw/.

Type: string Required: False

### ImageUrl

The URL of an image to display in the push notification.

**Type**: string **Required**: False

### ImageIconUrl

The URL of the large icon image to display in the content view of the push notification.

**Type**: string **Required**: False

### SmallImageIconUrl

The URL of the small icon image to display in the status bar and the content view of the push notification.

**Type**: string **Required**: False

#### RawContent

The raw, JSON-formatted string to use as the payload for the notification message. If specified, this value overrides all other content for the message. For an example of the RawContent property, see Schema sample: RawContent object for a push notification.

# Type: string Required: False

#### CollapseKey

An arbitrary string that identifies a group of messages that can be collapsed to ensure that only the last message is sent when delivery can resume. This helps avoid sending too many instances of the same messages when the recipient's device comes online again or becomes active.

Amazon Pinpoint specifies this value in the Firebase Cloud Messaging (FCM) collapse\_key parameter when it sends the notification message to FCM.

Type: string Required: False

#### RestrictedPackageName

The package name of the application where registration tokens must match in order for the recipient to receive the message.

Type: string Required: False

#### TimeToLive

The amount of time, in seconds, that FCM should store and attempt to deliver the push notification, if the service is unable to deliver the notification the first time. If you don't specify this value, FCM defaults to the maximum value, which is 2,419,200 seconds (28 days).

Amazon Pinpoint specifies this value in the FCM time\_to\_live parameter when it sends the notification message to FCM.

**Type**: integer **Required**: False

### Priority

The priority of the push notification. Valid values are:

- normal The notification might be delayed. Delivery is optimized for battery usage on the recipient's device. Use this value unless immediate delivery is required.
- high The notification is sent immediately and might wake a sleeping device.

Amazon Pinpoint specifies this value in the FCM priority parameter when it sends the notification message to FCM.

The equivalent values for Apple Push Notification service (APNs) are 5, for normal, and 10, for high. If you specify an APNs value for this property, Amazon Pinpoint accepts and converts the value to the corresponding FCM value.

Type: string Required: False

### PreferredAuthenticationMethod

The preferred authentication method, with valid values "KEY" or "TOKEN". If a value isn't provided then the **DefaultAuthenticationMethod** is used.

Type: string Required: False

### MessageBody

Provides information about an API request or response.

#### RequestID

The unique identifier for the request or response.

Type: string Required: False

#### Message

The message that's returned from the API.

## MessageHeader

Contains the name and value pair of an message header to add to your email. You can have up to 15 MessageHeaders. A header can contain information such as the sender, receiver, route, or timestamp.

#### Name

The name of the message header. The header name can contain up to 126 characters.

**Type**: string **Required**: False

#### Value

The value of the message header. The header value can contain up to 870 characters, including the length of any rendered attributes. For example if you add the {CreationDate} attribute, it renders as YYYY-MM-DDTHH:MM:SS.SSSZ and is 24 characters in length.

Type: string Required: False

### MessageRequest

Specifies the configuration and other settings for a message.

#### TraceId

The unique identifier for tracing the message. This identifier is visible in message events.

Type: string Required: False

#### Context

A map of custom attributes to attach to the message. For a push notification, this payload is added to the data.pinpoint object. For an email or text message, this payload is added to email/SMS delivery receipt event attributes.

# Type: object Required: False

#### MessageConfiguration

The settings and content for the default message and any default messages that you defined for specific channels.

Type: DirectMessageConfiguration Required: False

### TemplateConfiguration

The message template to use for the message.

Type: <u>TemplateConfiguration</u> Required: False

#### Addresses

A map of key-value pairs, where each key is an address and each value is an <u>AddressConfiguration</u> object. An address can be a push notification token, a phone number, or an email address. You can use an <u>AddressConfiguration</u> object to tailor the message for an address by specifying settings such as content overrides and message variables.

**Type**: object **Required**: False

### Endpoints

A map of key-value pairs, where each key is an endpoint ID and each value is an <u>EndpointSendConfiguration</u> object. You can use an <u>EndpointSendConfiguration</u> object to tailor the message for an endpoint by specifying settings such as content overrides and message variables.

Type: object Required: False

### MessageResponse

Provides information about the results of a request to send a message to an endpoint address.

#### ApplicationId

The unique identifier for the application that was used to send the message.

**Type**: string **Required**: True

#### RequestId

The identifier for the original request that the message was delivered for.

Type: string Required: False

#### Result

A map that contains a multipart response for each address (email address, phone number, or push notification token) that the message was sent to. In the map, the address is the key and the result is the value.

Type: object Required: False

#### EndpointResult

A map that contains a multipart response for each address that the message was sent to. In the map, the endpoint ID is the key and the result is the value.

**Type**: object **Required**: False

### MessageResult

Provides information about the results of sending a message directly to an endpoint address.

#### DeliveryStatus

The delivery status of the message. Possible values are:

- DUPLICATE The endpoint address is a duplicate of another endpoint address. Amazon Pinpoint won't attempt to send the message again.
- OPT\_OUT The SendMessages API does not honor the OPT\_OUT attribute when sending to endpoints and therefore will not use the OPT\_OUT message status.
- PERMANENT\_FAILURE An error occurred when delivering the message to the endpoint address. Amazon Pinpoint won't attempt to send the message again.
- SUCCESSFUL The message was successfully delivered to the endpoint address.
- TEMPORARY\_FAILURE A temporary error occurred. Amazon Pinpoint won't attempt to send the message again.
- THROTTLED Amazon Pinpoint throttled the operation to send the message to the endpoint address.
- UNKNOWN\_FAILURE An unknown error occurred.

#### Type: string

#### Required: True

Values: SUCCESSFUL | THROTTLED | TEMPORARY\_FAILURE | PERMANENT\_FAILURE | UNKNOWN\_FAILURE | OPT\_OUT | DUPLICATE

#### StatusCode

The downstream service status code for delivering the message.

**Type**: integer **Required**: True

#### StatusMessage

The status message for delivering the message.

### UpdatedToken

For push notifications that are sent through the GCM channel, specifies whether the endpoint's device registration token was updated as part of delivering the message.

Type: string Required: False

#### MessageId

The unique identifier for the message that was sent.

**Type**: string **Required**: False

# RawEmail

Specifies the contents of an email message, represented as a raw MIME message.

#### Data

The email message, represented as a raw MIME message. The entire message must be base64 encoded.

**Type**: string **Required**: False

### SMSMessage

Specifies the default settings for a one-time SMS message that's sent directly to an endpoint.

### Body

The body of the SMS message.

#### Substitutions

The message variables to use in the SMS message. You can override the default variables with individual address variables.

Type: object Required: False

#### SenderId

The alphabetic Sender ID to display as the sender of the message on a recipient's device. Support for sender IDs varies by country. To specify a phone number as the sender, omit this parameter and use OriginationNumber instead. For more information about support for Sender ID by country, see the <u>Amazon Pinpoint User Guide</u>.

**Type**: string **Required**: False

#### MessageType

The SMS message type. Valid values are TRANSACTIONAL (for messages that are critical or timesensitive, such as a one-time passwords) and PROMOTIONAL (for messsages that aren't critical or time-sensitive, such as marketing messages).

Type: string Required: False Values: TRANSACTIONAL | PROMOTIONAL

#### Keyword

The SMS program name that you provided to AWS Support when you requested your dedicated number.

#### OriginationNumber

The number to send the SMS message from. The phone number that you specify must exist in your Amazon Pinpoint account—you can't pass an arbitrary phone number. If you want to use a sender ID to send your message, omit this parameter and use SenderId instead.

**Type**: string **Required**: False

### EntityId

A registered Entity ID (currently only used when sending messages to recipients in India).

Type: string Required: False

### TemplateId

A registered Template ID (currently only used when sending messages to recipients in India).

Type: string Required: False

#### MediaUrl

This field is reserved for future use.

Type: string Required: False

# SimpleEmail

Specifies the contents of an email message, composed of a subject, a text part, and an HTML part.

### Subject

The subject line, or title, of the email.

Type: <u>SimpleEmailPart</u> Required: False

#### TextPart

The body of the email message, in plain text format. We recommend using plain text format for email clients that don't render HTML content and clients that are connected to high-latency networks, such as mobile devices.

Type: <u>SimpleEmailPart</u> Required: False

### HtmlPart

The body of the email message, in HTML format. We recommend using HTML format for email clients that render HTML content. You can include links, formatted text, and more in an HTML message.

Type: <u>SimpleEmailPart</u> Required: False

### Headers

List of Headers for the email.

**Type**: Array of type <u>MessageHeader</u> **Required**: False

# SimpleEmailPart

Specifies the subject or body of an email message, represented as textual email data and the applicable character set.

### Data

The textual data of the message content.

Type: string Required: False

### Charset

The applicable character set for the message content.

## Type: string Required: False

## Template

Specifies the name and version of the message template to use for the message.

#### Name

The name of the message template to use for the message. If specified, this value must match the name of an existing message template.

Type: string Required: False

### Version

The unique identifier for the version of the message template to use for the message. If specified, this value must match the identifier for an existing template version. To retrieve a list of versions and version identifiers for a template, use the <u>Template Versions</u> resource.

If you don't specify a value for this property, Amazon Pinpoint uses the *active version* of the template. The *active version* is typically the version of a template that's been most recently reviewed and approved for use, depending on your workflow. It isn't necessarily the latest version of a template.

**Type**: string **Required**: False

## TemplateConfiguration

Specifies the message template to use for the message, for each type of channel.

### SMSTemplate

The SMS template to use for the message.

Type: <u>Template</u> Required: False

#### EmailTemplate

The email template to use for the message.

Type: <u>Template</u> Required: False

#### PushTemplate

The push notification template to use for the message.

Type: <u>Template</u> Required: False

#### VoiceTemplate

The voice template to use for the message. This object isn't supported for campaigns.

Type: <u>Template</u> Required: False

#### InAppTemplate

The InApp template to use for the message. The InApp template object is not supported for SendMessages.

Type: <u>Template</u> Required: False

## VoiceMessage

Specifies the settings for a one-time voice message that's sent directly to an endpoint through the voice channel.

#### Body

The text of the script to use for the voice message.

Type: string

### Required: False

### Substitutions

The default message variables to use in the voice message. You can override the default variables with individual address variables.

**Type**: object **Required**: False

### LanguageCode

The code for the language to use when synthesizing the text of the message script. For a list of supported languages and the code for each one, see the <u>Amazon Polly Developer Guide</u>.

**Type**: string **Required**: False

### VoiceId

The name of the voice to use when delivering the message. For a list of supported voices, see the <u>Amazon Polly Developer Guide</u>.

**Type**: string **Required**: False

### OriginationNumber

The phone number, in E.164 format, to send the voice message from. This value should be one of the dedicated long codes that's assigned to your AWS account.

**Type**: string **Required**: False

## See also

For more information about using this API in one of the language-specific AWS SDKs and references, see the following:

**REST API Reference** 

## SendMessages

- AWS Command Line Interface
- AWS SDK for .NET
- AWS SDK for C++
- AWS SDK for Go v2
- AWS SDK for Java V2
- AWS SDK for JavaScript V3
- AWS SDK for PHP V3
- AWS SDK for Python
- AWS SDK for Ruby V3

# **OTP** Message

Use this resource to generate a One-Time Password (OTP) and send it to a user of your application. When the user enters the OTP code in your application, use the the <u>Verify OTP</u> resource to confirm the validity of the OTP.

# URI

/v1/apps/application-id/otp

## **HTTP methods**

## POST

#### **Operation ID:** SendOTPMessage

Use this operation to send an OTP code to a user of your application. When you use this API, Amazon Pinpoint generates a random code and sends it to your user.

### Path parameters

| Name           | Туре   | Required | Description                                                        |
|----------------|--------|----------|--------------------------------------------------------------------|
| application-id | String | True     | The unique identifie<br>r for the applicati<br>on. This identifier |

| Name | Туре | Required | Description                                                                    |
|------|------|----------|--------------------------------------------------------------------------------|
|      |      |          | is displayed as the<br><b>Project ID</b> on the<br>Amazon Pinpoint<br>console. |

## Header parameters

| Name   | Туре   | Required | Description                                                                                 |
|--------|--------|----------|---------------------------------------------------------------------------------------------|
| accept | String | False    | Indicates which<br>content types,<br>expressed as MIME<br>types, the client<br>understands. |

## Responses

| Status code | Response model     | Description                                                                                                    |
|-------------|--------------------|----------------------------------------------------------------------------------------------------|
| 200         | MessageResponse    | 200 response                                                                                                    |
| 400         | <u>MessageBody</u> | The request contains a syntax error (BadRequestException).                                                      |
| 403         | <u>MessageBody</u> | The request was denied<br>because access to the<br>specified resource is<br>forbidden (ForbiddenExceptio<br>n). |
| 404         | <u>MessageBody</u> | The request failed because<br>the specified resource was not<br>found (NotFoundException).                      |
| 405         | <u>MessageBody</u> | The request failed because the method is not allowed                                                            |

| Status code | Response model     | Description                                                                                                    |
|-------------|--------------------|----------------------------------------------------------------------------------------------------|
|             |                    | for the specified resource<br>(MethodNotAllowedE<br>xception).                                                                  |
| 413         | <u>MessageBody</u> | The request failed because<br>the payload for the body<br>of the request is too large<br>(RequestEntityTooLargeExcep<br>tion).  |
| 429         | <u>MessageBody</u> | The request failed because<br>too many requests were sent<br>during a certain amount of<br>time (TooManyRequestsEx<br>ception). |
| 500         | <u>MessageBody</u> | The request failed due to an<br>unknown internal server error,<br>exception, or failure (Internal<br>ServerErrorException).     |

## **OPTIONS**

## Path parameters

| Name           | Туре   | Required | Description                                                                                                    |
|----------------|--------|----------|----------------------------------------------------------------------------------------------------|
| application-id | String | True     | The unique identifie<br>r for the applicati<br>on. This identifier<br>is displayed as the<br><b>Project ID</b> on the<br>Amazon Pinpoint<br>console. |

#### Responses

| Status code | Response model | Description            |
|-------------|----------------|------------------------|
| 200         | None           | The request succeeded. |

## Schemas

## **Request bodies**

#### **POST schema**

```
{
    "Channel": "string",
    "OriginationIdentity": "string",
    "DestinationIdentity": "string",
    "BrandName": "string",
    "Language": "string",
    "CodeLength": integer,
    "ValidityPeriod": integer,
    "ReferenceId": "string",
    "AllowedAttempts": integer,
    "EntityId": "string",
    "IentityId": "string",
    "TemplateId": "string"
}
```

## **Response bodies**

#### MessageResponse schema

```
{
    "ApplicationId": "string",
    "RequestId": "string",
    "Result": {
    },
    "EndpointResult": {
    }
}
```

#### MessageBody schema

```
{
    "<u>RequestID</u>": "string",
    "<u>Message</u>": "string"
}
```

## **Properties**

## EndpointMessageResult

Provides information about the delivery status and results of sending a message directly to an endpoint.

#### DeliveryStatus

The delivery status of the message. Possible values are:

- DUPLICATE The endpoint address is a duplicate of another endpoint address. Amazon Pinpoint won't attempt to send the message again.
- OPT\_OUT The SendMessages API does not honor the endpoint OPT\_OUT status.
- PERMANENT\_FAILURE An error occurred when delivering the message to the endpoint. Amazon Pinpoint won't attempt to send the message again.
- SUCCESSFUL The message was successfully delivered to the endpoint.
- TEMPORARY\_FAILURE A temporary error occurred. Amazon Pinpoint won't attempt to send the message again.
- THROTTLED Amazon Pinpoint throttled the operation to send the message to the endpoint.
- UNKNOWN\_FAILURE An unknown error occurred.

```
Type: string
Required: True
Values: SUCCESSFUL | THROTTLED | TEMPORARY_FAILURE | PERMANENT_FAILURE |
UNKNOWN_FAILURE | OPT_OUT | DUPLICATE
```

#### StatusCode

The downstream service status code for delivering the message.

## Type: integer Required: True

#### StatusMessage

The status message for delivering the message.

Type: string Required: False

#### UpdatedToken

For push notifications that are sent through the GCM channel, specifies whether the endpoint's device registration token was updated as part of delivering the message.

Type: string Required: False

#### MessageId

The unique identifier for the message that was sent.

**Type**: string **Required**: False

### Address

The endpoint address that the message was delivered to.

**Type**: string **Required**: False

## MessageBody

Provides information about an API request or response.

### RequestID

The unique identifier for the request or response.

## Type: string Required: False

#### Message

The message that's returned from the API.

**Type**: string **Required**: False

## MessageResponse

Provides information about the results of a request to send a message to an endpoint address.

#### ApplicationId

The unique identifier for the application that was used to send the message.

**Type**: string **Required**: True

#### RequestId

The identifier for the original request that the message was delivered for.

**Type**: string **Required**: False

#### Result

A map that contains a multipart response for each address (email address, phone number, or push notification token) that the message was sent to. In the map, the address is the key and the result is the value.

Type: object Required: False

#### EndpointResult

A map that contains a multipart response for each address that the message was sent to. In the map, the endpoint ID is the key and the result is the value.

**Type**: object **Required**: False

## MessageResult

Provides information about the results of sending a message directly to an endpoint address.

#### DeliveryStatus

The delivery status of the message. Possible values are:

- DUPLICATE The endpoint address is a duplicate of another endpoint address. Amazon Pinpoint won't attempt to send the message again.
- OPT\_OUT The SendMessages API does not honor the OPT\_OUT attribute when sending to endpoints and therefore will not use the OPT\_OUT message status.
- PERMANENT\_FAILURE An error occurred when delivering the message to the endpoint address.
   Amazon Pinpoint won't attempt to send the message again.
- SUCCESSFUL The message was successfully delivered to the endpoint address.
- TEMPORARY\_FAILURE A temporary error occurred. Amazon Pinpoint won't attempt to send the message again.
- THROTTLED Amazon Pinpoint throttled the operation to send the message to the endpoint address.
- UNKNOWN\_FAILURE An unknown error occurred.

```
Type: string
Required: True
Values: SUCCESSFUL | THROTTLED | TEMPORARY_FAILURE | PERMANENT_FAILURE |
UNKNOWN_FAILURE | OPT_OUT | DUPLICATE
```

#### StatusCode

The downstream service status code for delivering the message.

## **Type**: integer **Required**: True

#### StatusMessage

The status message for delivering the message.

**Type**: string **Required**: False

#### UpdatedToken

For push notifications that are sent through the GCM channel, specifies whether the endpoint's device registration token was updated as part of delivering the message.

Type: string Required: False

#### MessageId

The unique identifier for the message that was sent.

**Type**: string **Required**: False

### SendOTPMessageRequestParameters

Specifies the details of and parameters for the OTP that you are generating.

#### Channel

The communication channel that the OTP code is sent through. Currently, only SMS messages are supported, so the only acceptable value is SMS.

Type: string Required: True

### OriginationIdentity

The originating identity (such as a long code, short code, or sender ID) that is used to send the OTP code. If you use a long code or toll-free number to send the OTP, the phone number must be in E.164 format.

**Type**: string **Required**: True

### DestinationIdentity

The phone number, in E.164 format, that the OTP code was sent to.

Type: string Required: True

#### BrandName

The name of the brand, company, or product that is associated with the OTP code. This name can contain up to 20 characters. Amazon Pinpoint automatically adds the brand name to the OTP message that it sends.

Type: string Required: False

### Language

The language, in IETF BCP-47 format, to use when sending the message. Acceptable values are:

- de-DE German
- en-GB English (UK)
- en-US English (US)
- es-419 Spanish (Latin America)
- es-ES Spanish
- fr-CA French (Canada)
- fr-FR French
- ja-JP Japanese

- ko-KR Korean
- pt-BR Portuguese (Brazil)
- zh-CN Chinese (Simplified)
- zh-TW Chinese (Traditional)

**Type**: string **Required**: False

#### CodeLength

The number of digits that will be in the OTP code that's sent to the recipient. OTP codes can contain between 5 and 8 digits, inclusive. The default value is 6 digits.

**Type**: integer **Required**: False

### ValidityPeriod

The amount of time, in minutes, that the OTP code will be valid. The validity period can be between 5 and 60 minutes, inclusive. The default value is 15 minutes.

**Type**: integer **Required**: False

#### ReferenceId

A unique reference ID for the request. The reference ID exactly match the reference ID that you provide when you validate the OTP. The reference ID can contain between 1 and 48 characters, inclusive. For security purposes, you should use a reference ID that is unique to the application that is sending the OTP code.

Type: string Required: True

#### AllowedAttempts

The number of times the recipient can unsuccessfully attempt to validate the OTP. If the number of attempts exceeds this value, the OTP automatically becomes invalid. The maximum number of allowed attempts is 5. The default value is 3 attempts.

**Type**: integer **Required**: False

#### EntityId

An Entity ID that is registered with a regulatory agency. This is currently only used when sending messages to recipients in India. If you aren't sending to recipients in India, you can omit this parameter.

Type: string Required: False

#### TemplateId

A Template ID that is registered with a regulatory agency. This is currently only used when sending messages to recipients in India. If you aren't sending to recipients in India, you can omit this parameter.

Type: string Required: False

## See also

For more information about using this API in one of the language-specific AWS SDKs and references, see the following:

## SendOTPMessage

- AWS Command Line Interface
- AWS SDK for .NET
- AWS SDK for C++

- AWS SDK for Go v2
- AWS SDK for Java V2
- AWS SDK for JavaScript V3
- AWS SDK for PHP V3
- AWS SDK for Python
- AWS SDK for Ruby V3

# **Phone Number Validate**

You can use the Phone Number Validate resource to convert a phone number to E.164 format and to get more information about a phone number.

This resource accepts a POST request that includes a phone number in the request body. It responds with information about the phone number. This information includes whether the phone number is valid and the type of phone line that's associated with the number, such as mobile or landline. It also provides other helpful information about the number, such as the carrier that the number is registered with and the location where the number was originally registered.

## URI

/v1/phone/number/validate

## **HTTP methods**

## POST

**Operation ID:** PhoneNumberValidate

Retrieves information about a phone number.

#### **Header parameters**

| Name   | Туре   | Required | Description                    |
|--------|--------|----------|--------------------------------|
| accept | String | False    | Indicates which content types, |
|        |        |          | expressed as MIME              |

| Name | Туре | Required | Description                    |
|------|------|----------|--------------------------------|
|      |      |          | types, the client understands. |

### Responses

| Status code | Response model                    | Description                                                                                                    |
|-------------|-----------------------------------|----------------------------------------------------------------------------------------------------|
| 200         | <u>NumberValidateResp</u><br>onse | The request succeeded.                                                                                                    |
| 400         | <u>MessageBody</u>                | The request contains a syntax error (BadRequestException).                                                                     |
| 403         | <u>MessageBody</u>                | The request was denied<br>because access to the<br>specified resource is<br>forbidden (ForbiddenExceptio<br>n).                |
| 404         | <u>MessageBody</u>                | The request failed because<br>the specified resource was not<br>found (NotFoundException).                                     |
| 405         | <u>MessageBody</u>                | The request failed because<br>the method is not allowed<br>for the specified resource<br>(MethodNotAllowedE<br>xception).      |
| 413         | <u>MessageBody</u>                | The request failed because<br>the payload for the body<br>of the request is too large<br>(RequestEntityTooLargeExcep<br>tion). |
| 429         | <u>MessageBody</u>                | The request failed because too many requests were sent                                                                         |

| Status code | Response model     | Description                                                                                                    |
|-------------|--------------------|----------------------------------------------------------------------------------------------------|
|             |                    | during a certain amount of<br>time (TooManyRequestsEx<br>ception).                                                          |
| 500         | <u>MessageBody</u> | The request failed due to an<br>unknown internal server error,<br>exception, or failure (Internal<br>ServerErrorException). |

### **OPTIONS**

Retrieves information about the communication requirements and options that are available for the Phone Number Validate resource.

#### Responses

| Status code | Response model | Description            |
|-------------|----------------|------------------------|
| 200         | None           | The request succeeded. |

## Schemas

## **Request bodies**

#### **POST schema**

```
{
    "PhoneNumber": "string",
    "IsoCountryCode": "string"
}
```

## **Response bodies**

#### NumberValidateResponse schema

```
"CountryCodeIso2": "string",
"CountryCodeNumeric": "string",
"Country": "string",
"City": "string",
"ZipCode": "string",
"County": "string",
"CleansedPhoneNumberNational": "string",
"CleansedPhoneNumberE164": "string",
"CleansedPhoneNumberE164": "string",
"Carrier": "string",
"PhoneTypeCode": integer,
"PhoneTypeCode": integer,
"PhoneType": "string",
"OriginalPhoneNumber": "string",
"OriginalCountryCodeIso2": "string"
```

#### MessageBody schema

```
{
    "RequestID": "string",
    "Message": "string"
}
```

## **Properties**

## MessageBody

Provides information about an API request or response.

#### RequestID

The unique identifier for the request or response.

**Type**: string **Required**: False

#### Message

The message that's returned from the API.

Type: string

#### Required: False

## NumberValidateRequest

Specifies a phone number to validate and retrieve information about.

#### PhoneNumber

The phone number to retrieve information about. The phone number that you provide should include a valid numeric country code. Otherwise, the operation might result in an error.

**Type**: string **Required**: False

### IsoCountryCode

The two-character code, in ISO 3166-1 alpha-2 format, for the country or region where the phone number was originally registered.

**Type**: string **Required**: False

## NumberValidateResponse

Provides information about a phone number.

### CountryCodelso2

The two-character code, in ISO 3166-1 alpha-2 format, for the country or region where the phone number was originally registered.

Type: string Required: False

### CountryCodeNumeric

The numeric code for the country or region where the phone number was originally registered.

**Type**: string **Required**: False

### Country

The name of the country or region where the phone number was originally registered.

**Type**: string **Required**: False

## City

The name of the city where the phone number was originally registered.

**Type**: string **Required**: False

## ZipCode

The postal or ZIP code for the location where the phone number was originally registered.

**Type**: string **Required**: False

## County

The name of the county where the phone number was originally registered.

**Type**: string **Required**: False

## Timezone

The time zone for the location where the phone number was originally registered.

**Type**: string **Required**: False

### CleansedPhoneNumberNational

The cleansed phone number, in the format for the location where the phone number was originally registered.

**REST API Reference** 

## **Type**: string **Required**: False

CleansedPhoneNumberE164

The cleansed phone number, in E.164 format, for the location where the phone number was originally registered.

**Type**: string **Required**: False

## Carrier

The carrier or service provider that the phone number is currently registered with. In some countries and regions, this value may be the carrier or service provider that the phone number was originally registered with.

Type: string Required: False

## PhoneTypeCode

The phone type, represented by an integer. Valid values are: 0 (mobile), 1 (landline), 2 (VoIP), 3 (invalid), 4 (other), and 5 (prepaid).

**Type**: integer **Required**: False

## PhoneType

The description of the phone type. Valid values are: MOBILE, LANDLINE, VOIP, INVALID, PREPAID, and OTHER.

**Type**: string **Required**: False

#### OriginalPhoneNumber

The phone number that was sent in the request body.

**Type**: string **Required**: False

#### OriginalCountryCodeIso2

The two-character code, in ISO 3166-1 alpha-2 format, that was sent in the request body.

Type: string Required: False

## See also

For more information about using this API in one of the language-specific AWS SDKs and references, see the following:

## PhoneNumberValidate

- AWS Command Line Interface
- AWS SDK for .NET
- AWS SDK for C++
- AWS SDK for Go v2
- AWS SDK for Java V2
- AWS SDK for JavaScript V3
- AWS SDK for PHP V3
- AWS SDK for Python
- AWS SDK for Ruby V3

# **Push Notification Template**

A *push notification template* is a type of message template that contains content and settings that you can define, save, and reuse in messages that you send through a push notification channel

for any of your Amazon Pinpoint applications. You can use push notification templates in push notifications that you send from campaigns, or to a limited audience as direct or test messages.

When you create a push notification template, you specify the content and settings that you want to reuse in various components of messages that are based on the template. These components, referred to as *template parts*, can be the message title, the message body, or both. This content can be static text or personalized content that you define by using the Handlebars template system and message variables. A template part can also be a channel-specific setting, such as a sound to play or an action to occur when a recipient interacts with a push notification that's based on the template. When you send a message that's based on a template, Amazon Pinpoint populates the message with the content and settings that you defined in the template.

The Push Notification Template resource represents the repository of push notification templates that are associated with your Amazon Pinpoint account. You can use this resource to create, retrieve, update, or delete a message template for messages that you send through a push notification channel.

Amazon Pinpoint supports versioning for all types of message templates. When you use the Push Notification Template resource to work with a template, you can use supported parameters to specify whether your request applies to only a specific version of the template or to the overall template. For example, if you update a template, you can specify whether you want to save your updates as a new version of the template or save them to the latest existing version of the template. To retrieve information about all the versions of a template, use the <u>Template Versions</u> resource.

# URI

/v1/templates/template-name/push

# **HTTP methods**

## GET

### **Operation ID:** GetPushTemplate

Retrieves the content and settings of a message template for messages that are sent through a push notification channel.

### Path parameters

| Name          | Туре   | Required | Description                                                                                                    |
|---------------|--------|----------|----------------------------------------------------------------------------------------------------|
| template-name | String | True     | The name of the<br>message template.<br>A template name<br>must start with<br>an alphanumeric<br>character and can<br>contain a maximum<br>of 128 characters.<br>The characters can<br>be alphanumeric<br>characters, underscor<br>es (_), or hyphens (-).<br>Template names are<br>case sensitive. |

## Header parameters

| Name             | Туре   | Required | Description                                                                                 |
|------------------|--------|----------|---------------------------------------------------------------------------------------------|
| accept           | String | False    | Indicates which<br>content types,<br>expressed as MIME<br>types, the client<br>understands. |
| Query parameters |        |          |                                                                                             |
| Name             | Туре   | Required | Description                                                                                 |
| version          | String | False    | The unique identifie<br>r for the version<br>of the message<br>template to update,          |

| Name | Туре | Required | Description                                                                                                    |
|------|------|----------|----------------------------------------------------------------------------------------------------|
|      |      |          | retrieve information<br>about, or delete. To<br>retrieve identifiers<br>and other informati<br>on for all the versions<br>of a template,<br>use the <u>Template</u><br><u>Versions</u> resource.                                                                                                    |
|      |      |          | If specified, this<br>value must match<br>the identifier for an<br>existing template<br>version. If specified<br>for an update<br>operation, this value<br>must match the<br>identifier for the<br>latest existing version<br>of the template.<br>This restriction helps<br>ensure that race<br>conditions don't<br>occur. |
|      |      |          | If you don't specify<br>a value for this<br>parameter, Amazon<br>Pinpoint does the<br>following:                                                                                                    |
|      |      |          | <ul> <li>For a get operation<br/>, retrieves informati<br/>on about the active<br/>version of the<br/>template.</li> </ul>                                                                                                    |

| Name | Туре | Required | Description                                                                                                    |
|------|------|----------|----------------------------------------------------------------------------------------------------|
|      |      |          | <ul> <li>For an update<br/>operation, saves<br/>the updates to<br/>(overwrites) the<br/>latest existing<br/>version of the<br/>template, if the<br/>create-ne<br/>w-version<br/>parameter isn't<br/>used or is set to<br/>false.</li> </ul> |
|      |      |          | <ul> <li>For a delete<br/>operation, deletes<br/>the template,<br/>including all<br/>versions of the<br/>template.</li> </ul>                                                                                                    |

## Responses

| Status code | Response model                       | Description                                                                                                    |
|-------------|--------------------------------------|----------------------------------------------------------------------------------------------------|
| 200         | PushNotificationTe<br>mplateResponse | The request succeeded.                                                                                          |
| 400         | <u>MessageBody</u>                   | The request contains a syntax error (BadRequestException).                                                      |
| 403         | <u>MessageBody</u>                   | The request was denied<br>because access to the<br>specified resource is<br>forbidden (ForbiddenExceptio<br>n). |

| Status code | Response model     | Description                                                                                                    |
|-------------|--------------------|----------------------------------------------------------------------------------------------------|
| 404         | <u>MessageBody</u> | The request failed because<br>the specified resource was not<br>found (NotFoundException).                                      |
| 405         | <u>MessageBody</u> | The request failed because<br>the method is not allowed<br>for the specified resource<br>(MethodNotAllowedE<br>xception).       |
| 413         | <u>MessageBody</u> | The request failed because<br>the payload for the body<br>of the request is too large<br>(RequestEntityTooLargeExcep<br>tion).  |
| 429         | <u>MessageBody</u> | The request failed because<br>too many requests were sent<br>during a certain amount of<br>time (TooManyRequestsEx<br>ception). |
| 500         | <u>MessageBody</u> | The request failed due to an<br>unknown internal server error,<br>exception, or failure (Internal<br>ServerErrorException).     |

## POST

#### **Operation ID:** CreatePushTemplate

Creates a message template for messages that are sent through a push notification channel.

### Path parameters

| Name          | Туре   | Required | Description                                                                                                    |
|---------------|--------|----------|----------------------------------------------------------------------------------------------------|
| template-name | String | True     | The name of the<br>message template.<br>A template name<br>must start with<br>an alphanumeric<br>character and can<br>contain a maximum<br>of 128 characters.<br>The characters can<br>be alphanumeric<br>characters, underscor<br>es (_), or hyphens (-).<br>Template names are<br>case sensitive. |

#### **Header parameters**

| Name                | Туре                           | Required | Description                                                                                 |
|---------------------|--------------------------------|----------|---------------------------------------------------------------------------------------------|
| accept<br>Responses | String                         | False    | Indicates which<br>content types,<br>expressed as MIME<br>types, the client<br>understands. |
|                     |                                |          |                                                                                             |
| Status code         | Response mod                   | el       | Description                                                                                 |
| 201                 | <u>CreateTempla</u><br>ageBody |          | The request succeeded and the specified resource was created.                               |

| Status code | Response model     | Description                                                                                                    |
|-------------|--------------------|----------------------------------------------------------------------------------------------------|
| 400         | <u>MessageBody</u> | The request contains a syntax error (BadRequestException).                                                                      |
| 403         | <u>MessageBody</u> | The request was denied<br>because access to the<br>specified resource is<br>forbidden (ForbiddenExceptio<br>n).                 |
| 405         | <u>MessageBody</u> | The request failed because<br>the method is not allowed<br>for the specified resource<br>(MethodNotAllowedE<br>xception).       |
| 409         | <u>MessageBody</u> | The request failed due to<br>a conflict with the current<br>state of the specified resource<br>(ConflictException).             |
| 429         | <u>MessageBody</u> | The request failed because<br>too many requests were sent<br>during a certain amount of<br>time (TooManyRequestsEx<br>ception). |
| 500         | <u>MessageBody</u> | The request failed due to an<br>unknown internal server error,<br>exception, or failure (Internal<br>ServerErrorException).     |

## PUT

## **Operation ID:** UpdatePushTemplate

Updates an existing message template for messages that are sent through a push notification channel.

### Path parameters

| Name          | Туре   | Required | Description                                                                                                    |
|---------------|--------|----------|----------------------------------------------------------------------------------------------------|
| template-name | String | True     | The name of the<br>message template.<br>A template name<br>must start with<br>an alphanumeric<br>character and can<br>contain a maximum<br>of 128 characters.<br>The characters can<br>be alphanumeric<br>characters, underscor<br>es (_), or hyphens (-).<br>Template names are<br>case sensitive. |

## Header parameters

|   | Name             | Туре   | Required | Description                                                                                 |
|---|------------------|--------|----------|---------------------------------------------------------------------------------------------|
|   | accept           | String | False    | Indicates which<br>content types,<br>expressed as MIME<br>types, the client<br>understands. |
| ( | Query parameters |        |          |                                                                                             |
|   | Name             | Туре   | Required | Description                                                                                 |
|   | create-new-      | String | False    | Specifies whether to                                                                        |

Specifies whether to save the updates as

| Name | Туре | Required | Description                                   |
|------|------|----------|-----------------------------------------------|
|      |      |          | a new version of the                          |
|      |      |          | message template.                             |
|      |      |          | Valid values are:                             |
|      |      |          | true, save the                                |
|      |      |          | updates as a new                              |
|      |      |          | version; and, false,                          |
|      |      |          | save the updates to<br>(overwrite) the latest |
|      |      |          | existing version of                           |
|      |      |          | the template.                                 |
|      |      |          | the template.                                 |
|      |      |          | If you don't specify                          |
|      |      |          | a value for this                              |
|      |      |          | parameter, Amazon                             |
|      |      |          | Pinpoint saves                                |
|      |      |          | the updates to                                |
|      |      |          | (overwrites) the                              |
|      |      |          | latest existing version                       |
|      |      |          | of the template. If                           |
|      |      |          | you specify a value                           |
|      |      |          | of true for this                              |
|      |      |          | parameter, don't                              |
|      |      |          | specify a value                               |
|      |      |          | for the version                               |
|      |      |          | parameter. Otherwise                          |
|      |      |          | , an error will occur.                        |
|      |      |          |                                               |

| Name    | Туре   | Required | Description                                                                                                    |
|---------|--------|----------|----------------------------------------------------------------------------------------------------|
| version | String | False    | The unique identifie<br>r for the version<br>of the message<br>template to update,<br>retrieve information<br>about, or delete. To<br>retrieve identifiers<br>and other informati<br>on for all the versions<br>of a template,<br>use the Template<br>Versions resource.<br>If specified, this<br>value must match<br>the identifier for an<br>existing template<br>version. If specified<br>for an update<br>operation, this value<br>must match the<br>identifier for the<br>latest existing version<br>of the template.<br>This restriction helps<br>ensure that race<br>conditions don't<br>occur. |
|         |        |          | following:                                                                                                    |

| Name        | Туре               | Required | Description                                                                                                    |
|-------------|--------------------|----------|----------------------------------------------------------------------------------------------------|
|             |                    |          | <ul> <li>For a get operation         <ul> <li>retrieves informati</li> <li>on about the active</li> <li>version of the</li> <li>template.</li> </ul> </li> </ul>                                                                                                    |
|             |                    |          | <ul> <li>For an update operation, saves the updates to (overwrites) the latest existing version of the template, if the create-ne w-version parameter isn't used or is set to false.</li> <li>For a delete operation, deletes the template, including all versions of the template.</li> </ul> |
| Responses   |                    |          |                                                                                                    |
| Status code | Response mod       | lel      | Description                                                                                                    |
| 202         | <u>MessageBody</u> | _        | The request was accepted for processing. Processing may not be complete.                                                                                                    |

MessageBody

The request contains a syntax error (BadRequestException).

400

| Status code | Response model     | Description                                                                                                    |
|-------------|--------------------|----------------------------------------------------------------------------------------------------|
| 403         | <u>MessageBody</u> | The request was denied<br>because access to the<br>specified resource is<br>forbidden (ForbiddenExceptio<br>n).                 |
| 404         | <u>MessageBody</u> | The request failed because<br>the specified resource was not<br>found (NotFoundException).                                      |
| 405         | <u>MessageBody</u> | The request failed because<br>the method is not allowed<br>for the specified resource<br>(MethodNotAllowedE<br>xception).       |
| 413         | <u>MessageBody</u> | The request failed because<br>the payload for the body<br>of the request is too large<br>(RequestEntityTooLargeExcep<br>tion).  |
| 429         | <u>MessageBody</u> | The request failed because<br>too many requests were sent<br>during a certain amount of<br>time (TooManyRequestsEx<br>ception). |
| 500         | <u>MessageBody</u> | The request failed due to an<br>unknown internal server error,<br>exception, or failure (Internal<br>ServerErrorException).     |

## DELETE

## **Operation ID:** DeletePushTemplate

## Deletes a message template for messages that were sent through a push notification channel.

#### Path parameters

| Name          | Туре   | Required | Description                                                                                                    |
|---------------|--------|----------|----------------------------------------------------------------------------------------------------|
| template-name | String | True     | The name of the<br>message template.<br>A template name<br>must start with<br>an alphanumeric<br>character and can<br>contain a maximum<br>of 128 characters.<br>The characters can<br>be alphanumeric<br>characters, underscor<br>es (_), or hyphens (-).<br>Template names are<br>case sensitive. |

## Header parameters

| Name             | Туре   | Required | Description                                                                                 |
|------------------|--------|----------|---------------------------------------------------------------------------------------------|
| accept           | String | False    | Indicates which<br>content types,<br>expressed as MIME<br>types, the client<br>understands. |
| Query parameters |        |          |                                                                                             |
| Name             | Туре   | Required | Description                                                                                 |
| version          | String | False    | The unique identifie<br>r for the version<br>of the message                                 |

| Name | Туре | Required | Description                                                                                                    |
|------|------|----------|----------------------------------------------------------------------------------------------------|
|      |      |          | template to update,<br>retrieve information<br>about, or delete. To<br>retrieve identifiers<br>and other informati<br>on for all the versions<br>of a template,<br>use the <u>Template</u><br><u>Versions</u> resource.                                                                                                    |
|      |      |          | If specified, this<br>value must match<br>the identifier for an<br>existing template<br>version. If specified<br>for an update<br>operation, this value<br>must match the<br>identifier for the<br>latest existing version<br>of the template.<br>This restriction helps<br>ensure that race<br>conditions don't<br>occur. |
|      |      |          | If you don't specify<br>a value for this<br>parameter, Amazon<br>Pinpoint does the<br>following:                                                                                                    |
|      |      |          | <ul> <li>For a get operation</li> <li>, retrieves informati</li> <li>on about the active</li> </ul>                                                                                                    |

| Name | Туре | Required | Description                                                                                                    |
|------|------|----------|----------------------------------------------------------------------------------------------------|
| Name | Туре | Required | <ul> <li>version of the template.</li> <li>For an update operation, saves the updates to (overwrites) the latest existing version of the template, if the create-ne w-version parameter isn't used or is set to false.</li> <li>For a delete operation, deletes the template, including all</li> </ul> |
|      |      |          | including all<br>versions of the<br>template.                                                                                                    |
| -    |      |          |                                                                                                    |

## Responses

| Status code | Response model     | Description                                                              |
|-------------|--------------------|--------------------------------------------------------------------------|
| 202         | <u>MessageBody</u> | The request was accepted for processing. Processing may not be complete. |
| 400         | <u>MessageBody</u> | The request contains a syntax error (BadRequestException).               |
| 403         | <u>MessageBody</u> | The request was denied because access to the specified resource is       |

| Status code | Response model     | <b>Description</b><br>forbidden (ForbiddenExceptio<br>n).                                                                       |
|-------------|--------------------|----------------------------------------------------------------------------------------------------|
| 404         | <u>MessageBody</u> | The request failed because<br>the specified resource was not<br>found (NotFoundException).                                      |
| 405         | <u>MessageBody</u> | The request failed because<br>the method is not allowed<br>for the specified resource<br>(MethodNotAllowedE<br>xception).       |
| 413         | <u>MessageBody</u> | The request failed because<br>the payload for the body<br>of the request is too large<br>(RequestEntityTooLargeExcep<br>tion).  |
| 429         | <u>MessageBody</u> | The request failed because<br>too many requests were sent<br>during a certain amount of<br>time (TooManyRequestsEx<br>ception). |
| 500         | <u>MessageBody</u> | The request failed due to an<br>unknown internal server error,<br>exception, or failure (Internal<br>ServerErrorException).     |

## **OPTIONS**

Retrieves information about the communication requirements and options that are available for the Push Notification Template resource.

## Path parameters

| Name          | Туре   | Required | Description                                                                                                    |
|---------------|--------|----------|----------------------------------------------------------------------------------------------------|
| template-name | String | True     | The name of the<br>message template.<br>A template name<br>must start with<br>an alphanumeric<br>character and can<br>contain a maximum<br>of 128 characters.<br>The characters can<br>be alphanumeric<br>characters, underscor<br>es (_), or hyphens (-).<br>Template names are<br>case sensitive. |

### Responses

| Status code | Response model | Description            |
|-------------|----------------|------------------------|
| 200         | None           | The request succeeded. |

# Schemas

# **Request bodies**

## **POST schema**

```
{
    "TemplateDescription": "string",
    "DefaultSubstitutions": "string",
    "tags": {
    },
    "Default": {
        "Title": "string",
    }
}
```

```
"Body": "string",
  "Action": enum,
  "Sound": "string",
  "Url": "string"
},
"ADM": {
  "Title": "string",
  "Body": "string",
  "Action": enum,
  "Sound": "string",
  "Url": "string",
  "ImageUrl": "string",
  "ImageIconUrl": "string",
  "SmallImageIconUrl": "string",
  "RawContent": "string"
},
"GCM": {
  "Title": "string",
  "Body": "string",
  "Action": enum,
  "Sound": "string",
  "Url": "string",
  "ImageUrl": "string",
  "ImageIconUrl": "string",
  "SmallImageIconUrl": "string",
  "RawContent": "string"
},
"Baidu": {
  "Title": "string",
  "Body": "string",
  "Action": enum,
  "Sound": "string",
  "Url": "string",
  "ImageUrl": "string",
  "ImageIconUrl": "string",
  "SmallImageIconUrl": "string",
  "RawContent": "string"
},
"APNS": {
  "Title": "string",
  "Body": "string",
  "Action": enum,
  "Sound": "string",
  "Url": "string",
```

```
"MediaUrl": "string",
"RawContent": "string"
},
"RecommenderId": "string"
}
```

#### **PUT schema**

```
{
  "TemplateDescription": "string",
  "DefaultSubstitutions": "string",
  "tags": {
  },
  "Default": {
    "Title": "string",
    "Body": "string",
    "Action": enum,
    "Sound": "string",
    "Url": "string"
  },
  "ADM": {
    "Title": "string",
    "Body": "string",
    "Action": enum,
    "Sound": "string",
    "Url": "string",
    "ImageUrl": "string",
    "ImageIconUrl": "string",
    "SmallImageIconUrl": "string",
    "RawContent": "string"
  },
  "GCM": {
    "Title": "string",
    "Body": "string",
    "Action": enum,
    "Sound": "string",
    "Url": "string",
    "ImageUrl": "string",
    "ImageIconUrl": "string",
    "SmallImageIconUrl": "string",
    "RawContent": "string"
  },
  "Baidu": {
```

```
"Title": "string",
    "Body": "string",
    "Action": enum,
    "Sound": "string",
    "Url": "string",
    "ImageUrl": "string",
    "ImageIconUrl": "string",
    "SmallImageIconUrl": "string",
    "RawContent": "string"
  },
  "APNS": {
    "Title": "string",
    "Body": "string",
    "Action": enum,
    "Sound": "string",
    "Url": "string",
    "MediaUrl": "string",
    "RawContent": "string"
  },
  "RecommenderId": "string"
}
```

## **Response bodies**

### PushNotificationTemplateResponse schema

```
{
  "CreationDate": "string",
  "LastModifiedDate": "string",
  "TemplateType": enum,
  "TemplateName": "string",
  "TemplateDescription": "string",
  "DefaultSubstitutions": "string",
  "Version": "string",
  "tags": {
  },
  "Arn": "string",
  "Default": {
    "Title": "string",
    "Body": "string",
    "Action": enum,
    "Sound": "string",
    "Url": "string"
```

```
},
"ADM": {
  "Title": "string",
  "Body": "string",
  "Action": enum,
  "Sound": "string",
  "Url": "string",
  "ImageUrl": "string",
  "ImageIconUrl": "string",
  "SmallImageIconUrl": "string",
  "RawContent": "string"
},
"GCM": {
  "Title": "string",
  "Body": "string",
  "Action": enum,
  "Sound": "string",
  "Url": "string",
  "ImageUrl": "string",
  "ImageIconUrl": "string",
  "SmallImageIconUrl": "string",
  "RawContent": "string"
},
"Baidu": {
  "Title": "string",
  "Body": "string",
  "Action": enum,
  "Sound": "string",
  "Url": "string",
  "ImageUrl": "string",
  "ImageIconUrl": "string",
  "SmallImageIconUrl": "string",
  "RawContent": "string"
},
"APNS": {
  "Title": "string",
  "Body": "string",
  "Action": enum,
  "Sound": "string",
  "Url": "string",
  "MediaUrl": "string",
  "RawContent": "string"
},
"RecommenderId": "string"
```

}

## CreateTemplateMessageBody schema

```
{
    "<u>RequestID</u>": "string",
    "<u>Message</u>": "string",
    "<u>Arn</u>": "string"
}
```

## MessageBody schema

```
{
    "RequestID": "string",
    "Message": "string"
}
```

# **Properties**

## APNSPushNotificationTemplate

Specifies channel-specific content and settings for a message template that can be used in push notifications that are sent through the APNs (Apple Push Notification service) channel.

### Title

The title to use in push notifications that are based on the message template. This title appears above the notification message on a recipient's device.

**Type**: string **Required**: False

### Body

The message body to use in push notifications that are based on the message template.

**Type**: string **Required**: False

## Action

The action to occur if a recipient taps a push notification that's based on the message template. Valid values are:

- OPEN\_APP Your app opens or it becomes the foreground app if it was sent to the background. This is the default action.
- DEEP\_LINK Your app opens and displays a designated user interface in the app. This setting
  uses the deep-linking features of the iOS platform.
- URL The default mobile browser on the recipient's device opens and loads the web page at a URL that you specify.

Type: string Required: False Values: OPEN\_APP | DEEP\_LINK | URL

## Sound

The key for the sound to play when the recipient receives a push notification that's based on the message template. The value for this key is the name of a sound file in your app's main bundle or the Library/Sounds folder in your app's data container. If the sound file can't be found or you specify default for the value, the system plays the default alert sound.

**Type**: string **Required**: False

## Url

The URL to open in the recipient's default mobile browser, if a recipient taps a push notification that's based on the message template and the value of the Action property is URL.

**Type**: string **Required**: False

## MediaUrl

The URL of an image or video to display in push notifications that are based on the message template.

## Type: string Required: False

## RawContent

The raw, JSON-formatted string to use as the payload for push notifications that are based on the message template. If specified, this value overrides all other content for the message template.

**Type**: string **Required**: False

## AndroidPushNotificationTemplate

Specifies channel-specific content and settings for a message template that can be used in push notifications that are sent through the ADM (Amazon Device Messaging), Baidu (Baidu Cloud Push), or GCM (Firebase Cloud Messaging, formerly Google Cloud Messaging) channel.

### Title

The title to use in a push notification that's based on the message template. This title appears above the notification message on a recipient's device.

**Type**: string **Required**: False

### Body

The message body to use in a push notification that's based on the message template.

**Type**: string **Required**: False

### Action

The action to occur if a recipient taps a push notification that's based on the message template. Valid values are:

 OPEN\_APP – Your app opens or it becomes the foreground app if it was sent to the background. This is the default action.

- DEEP\_LINK Your app opens and displays a designated user interface in the app. This action uses the deep-linking features of the Android platform.
- URL The default mobile browser on the recipient's device opens and loads the web page at a URL that you specify.

Type: string Required: False Values: OPEN\_APP | DEEP\_LINK | URL

### Sound

The sound to play when a recipient receives a push notification that's based on the message template. You can use the default stream or specify the file name of a sound resource that's bundled in your app. On an Android platform, the sound file must reside in /res/raw/.

**Type**: string **Required**: False

### Url

The URL to open in a recipient's default mobile browser, if a recipient taps a push notification that's based on the message template and the value of the Action property is URL.

**Type**: string **Required**: False

## ImageUrl

The URL of an image to display in a push notification that's based on the message template.

**Type**: string **Required**: False

### ImageIconUrl

The URL of the large icon image to display in the content view of a push notification that's based on the message template. Type: string Required: False

#### SmallImageIconUrl

The URL of the small icon image to display in the status bar and the content view of a push notification that's based on the message template.

**Type**: string **Required**: False

#### RawContent

The raw, JSON-formatted string to use as the payload for a push notification that's based on the message template. If specified, this value overrides all other content for the message template.

Type: string Required: False

## CreateTemplateMessageBody

Provides information about a request to create a message template.

#### RequestID

The unique identifier for the request to create the message template.

Type: string Required: False

#### Message

The message that's returned from the API for the request to create the message template.

Type: string Required: False

#### Arn

The Amazon Resource Name (ARN) of the message template that was created.

**Type**: string **Required**: False

## DefaultPushNotificationTemplate

Specifies the default settings and content for a message template that can be used in messages that are sent through a push notification channel.

## Title

The title to use in push notifications that are based on the message template. This title appears above the notification message on a recipient's device.

**Type**: string **Required**: False

## Body

The message body to use in push notifications that are based on the message template.

**Type**: string **Required**: False

### Action

The action to occur if a recipient taps a push notification that's based on the message template. Valid values are:

- OPEN\_APP Your app opens or it becomes the foreground app if it was sent to the background. This is the default action.
- DEEP\_LINK Your app opens and displays a designated user interface in the app. This setting uses the deep-linking features of the iOS and Android platforms.
- URL The default mobile browser on the recipient's device opens and loads the web page at a URL that you specify.

Type: string Required: False Values: OPEN\_APP | DEEP\_LINK | URL

#### Sound

The sound to play when a recipient receives a push notification that's based on the message template. You can use the default stream or specify the file name of a sound resource that's bundled in your app. On an Android platform, the sound file must reside in /res/raw/.

For an iOS platform, this value is the key for the name of a sound file in your app's main bundle or the Library/Sounds folder in your app's data container. If the sound file can't be found or you specify default for the value, the system plays the default alert sound.

Type: string Required: False

### Url

The URL to open in a recipient's default mobile browser, if a recipient taps a push notification that's based on the message template and the value of the Action property is URL.

Type: string Required: False

## MessageBody

Provides information about an API request or response.

#### RequestID

The unique identifier for the request or response.

Type: string Required: False

#### Message

The message that's returned from the API.

## Type: string Required: False

## PushNotificationTemplateRequest

Specifies the content and settings for a message template that can be used in messages that are sent through a push notification channel.

### TemplateDescription

A custom description of the message template.

Type: string Required: False

#### DefaultSubstitutions

A JSON object that specifies the default values to use for message variables in the message template. This object is a set of key-value pairs. Each key defines a message variable in the template. The corresponding value defines the default value for that variable. When you create a message that's based on the template, you can override these defaults with message-specific and address-specific variables and values.

**Type**: string **Required**: False

#### tags

#### Note

As of **22-05-2023** the tags attribute has been deprecated. After this date any value in the PUT UpdatePushTemplate tags attribute is not processed and an error code is not returned. The POST CreatePushTemplate tags attribute is processed. Use the <u>Tags</u> resource to add or modify tags.

(Deprecated) A string-to-string map of key-value pairs that defines the tags to associate with the message template. Each tag consists of a required tag key and an associated tag value.

## Type: object Required: False

## Default

The default message template to use for push notification channels.

Type: <u>DefaultPushNotificationTemplate</u> Required: False

### ADM

The message template to use for the ADM (Amazon Device Messaging) channel. This message template overrides the default template for push notification channels (DefaultPushNotificationTemplate).

Type: <u>AndroidPushNotificationTemplate</u> Required: False

#### GCM

The message template to use for the GCM channel, which is used to send notifications through the Firebase Cloud Messaging (FCM), formerly Google Cloud Messaging (GCM), service. This message template overrides the default template for push notification channels (DefaultPushNotificationTemplate).

Type: <u>AndroidPushNotificationTemplate</u> Required: False

### Baidu

The message template to use for the Baidu (Baidu Cloud Push) channel. This message template overrides the default template for push notification channels (DefaultPushNotificationTemplate).

Type: <u>AndroidPushNotificationTemplate</u> Required: False

## APNS

The message template to use for the APNs (Apple Push Notification service) channel. This message template overrides the default template for push notification channels (DefaultPushNotificationTemplate).

Type: <u>APNSPushNotificationTemplate</u> Required: False

## RecommenderId

The unique identifier for the recommender model to use for the message template. Amazon Pinpoint uses this value to determine how to retrieve and process data from a recommender model when it sends messages that use the template, if the template contains message variables for recommendation data.

**Type**: string **Required**: False

## PushNotificationTemplateResponse

Provides information about the content and settings for a message template that can be used in messages that are sent through a push notification channel.

## CreationDate

The date, in ISO 8601 format, when the message template was created.

**Type**: string **Required**: True

## LastModifiedDate

The date, in ISO 8601 format, when the message template was last modified.

Type: string Required: True

## TemplateType

The type of channel that the message template is designed for. For a push notification template, this value is PUSH.

Type: string Required: True Values: EMAIL | SMS | VOICE | PUSH | INAPP

#### TemplateName

The name of the message template.

Type: string Required: True

## TemplateDescription

The custom description of the message template.

Type: string Required: False

### DefaultSubstitutions

The JSON object that specifies the default values that are used for message variables in the message template. This object is a set of key-value pairs. Each key defines a message variable in the template. The corresponding value defines the default value for that variable.

**Type**: string **Required**: False

## Version

The unique identifier, as an integer, for the active version of the message template, or the version of the template that you specified by using the version parameter in your request.

**Type**: string **Required**: False

#### tags

A string-to-string map of key-value pairs that identifies the tags that are associated with the message template. Each tag consists of a required tag key and an associated tag value.

**Type**: object **Required**: False

## Arn

The Amazon Resource Name (ARN) of the message template.

**Type**: string **Required**: False

## Default

The default message template that's used for push notification channels.

Type: DefaultPushNotificationTemplate Required: False

### ADM

The message template that's used for the ADM (Amazon Device Messaging) channel. This message template overrides the default template for push notification channels (DefaultPushNotificationTemplate).

Type: <u>AndroidPushNotificationTemplate</u> Required: False

## GCM

The message template that's used for the GCM channel, which is used to send notifications through the Firebase Cloud Messaging (FCM), formerly Google Cloud Messaging (GCM), service. This message template overrides the default template for push notification channels (DefaultPushNotificationTemplate).

Type: AndroidPushNotificationTemplate

## Required: False

#### Baidu

The message template that's used for the Baidu (Baidu Cloud Push) channel. This message template overrides the default template for push notification channels (DefaultPushNotificationTemplate).

Type: <u>AndroidPushNotificationTemplate</u> Required: False

#### APNS

The message template that's used for the APNs (Apple Push Notification service) channel. This message template overrides the default template for push notification channels (DefaultPushNotificationTemplate).

Type: <u>APNSPushNotificationTemplate</u> Required: False

#### RecommenderId

The unique identifier for the recommender model that's used by the message template.

**Type**: string **Required**: False

## See also

For more information about using this API in one of the language-specific AWS SDKs and references, see the following:

## GetPushTemplate

- AWS Command Line Interface
- AWS SDK for .NET
- AWS SDK for C++

- AWS SDK for Go v2
- AWS SDK for Java V2
- AWS SDK for JavaScript V3
- AWS SDK for PHP V3
- AWS SDK for Python
- AWS SDK for Ruby V3

## CreatePushTemplate

- AWS Command Line Interface
- AWS SDK for .NET
- AWS SDK for C++
- AWS SDK for Go v2
- AWS SDK for Java V2
- AWS SDK for JavaScript V3
- AWS SDK for PHP V3
- AWS SDK for Python
- AWS SDK for Ruby V3

## UpdatePushTemplate

- AWS Command Line Interface
- AWS SDK for .NET
- AWS SDK for C++
- AWS SDK for Go v2
- AWS SDK for Java V2
- AWS SDK for JavaScript V3
- AWS SDK for PHP V3
- AWS SDK for Python
- AWS SDK for Ruby V3

## DeletePushTemplate

- AWS Command Line Interface
- AWS SDK for .NET
- AWS SDK for C++
- AWS SDK for Go v2
- AWS SDK for Java V2
- AWS SDK for JavaScript V3
- AWS SDK for PHP V3
- AWS SDK for Python
- AWS SDK for Ruby V3

# **Recommender Model**

A *recommender model* is a type of machine learning (ML) model that generates predictions and recommendations by finding patterns in data. Based on the data that it receives, the model can dynamically predict and deliver a combination of personalized recommendations to add to messages. In Amazon Pinpoint, you can connect to these models, and send personalized recommendations to message recipients based on each recipient's attributes and behavior.

To use a recommender model with Amazon Pinpoint, you start by creating an Amazon Personalize solution and deploying that solution as an Amazon Personalize campaign. Then you create a configuration for the recommender model in Amazon Pinpoint. In the configuration, you specify settings that determine where and how to retrieve and process data from the Amazon Personalize campaign. This includes: how to correlate user or endpoint identifiers in Amazon Pinpoint with user identifiers in the model; the number of recommended items to retrieve for each user or endpoint; and, where to store and how to process recommended items.

After you create a configuration, you can add recommendations from the model to messages that you send from campaigns and journeys. To do this, create an email, push notification, or SMS message template. In the template, specify the recommender model to use and add message variables that refer to recommended attributes for the model. A *recommended attribute* is a dynamic attribute that stores recommendation data. When you send a message that uses the template, Amazon Pinpoint retrieves the latest data from the recommender model, replaces each message variable with the recommendation data for each recipient, and then sends the message.

The Recommender Model resource represents the configuration settings for an individual recommender model that's associated with your Amazon Pinpoint account. This resource is available in the following AWS Regions: US East (N. Virginia); US West (Oregon); Asia Pacific (Mumbai); Asia Pacific (Sydney); and, Europe (Ireland).

You can use this resource to retrieve information about, update, or delete an Amazon Pinpoint configuration for a recommender model. To create a configuration for a recommender model, use the <u>Recommender Models</u> resource.

# URI

/v1/recommenders/recommender-id

# **HTTP methods**

## GET

**Operation ID:** GetRecommenderConfiguration

Retrieves information about an Amazon Pinpoint configuration for a recommender model.

| Name              | Туре   | Required | Description                                                                                                    |
|-------------------|--------|----------|----------------------------------------------------------------------------------------------------|
| recommender-id    | String | True     | The unique identifie<br>r for the recommend<br>er model configura<br>tion. This identifie<br>r is displayed as the<br><b>Recommender ID</b> on<br>the Amazon Pinpoint<br>console. |
| Header parameters |        |          |                                                                                                    |
| Name              | Туре   | Required | Description                                                                                                    |
| accept            | String | False    | Indicates which content types,                                                                                                    |

| Name        | Туре | Required                             | Description                                                                                                    |
|-------------|------|--------------------------------------|----------------------------------------------------------------------------------------------------|
|             |      |                                      | expressed as MIME<br>types, the client<br>understands.                                                                         |
| Responses   |      |                                      |                                                                                                    |
| Status code |      | Response model                       | Description                                                                                                    |
| 200         |      | RecommenderConfigu<br>rationResponse | The request succeeded.                                                                                                    |
| 400         |      | <u>MessageBody</u>                   | The request contains a syntax error (BadRequestException).                                                                     |
| 403         |      | <u>MessageBody</u>                   | The request was denied<br>because access to the<br>specified resource is<br>forbidden (ForbiddenExceptio<br>n).                |
| 404         |      | <u>MessageBody</u>                   | The request failed because<br>the specified resource was not<br>found (NotFoundException).                                     |
| 405         |      | <u>MessageBody</u>                   | The request failed because<br>the method is not allowed<br>for the specified resource<br>(MethodNotAllowedE<br>xception).      |
| 413         |      | <u>MessageBody</u>                   | The request failed because<br>the payload for the body<br>of the request is too large<br>(RequestEntityTooLargeExcep<br>tion). |

| Status code | Response model     | Description                                                                                                    |
|-------------|--------------------|----------------------------------------------------------------------------------------------------|
| 429         | <u>MessageBody</u> | The request failed because<br>too many requests were sent<br>during a certain amount of<br>time (TooManyRequestsEx<br>ception). |
| 500         | <u>MessageBody</u> | The request failed due to an<br>unknown internal server error,<br>exception, or failure (Internal<br>ServerErrorException).     |

## PUT

## **Operation ID:** UpdateRecommenderConfiguration

Updates an Amazon Pinpoint configuration for a recommender model.

| Name              | Туре   | Required | Description                                                                                                    |
|-------------------|--------|----------|----------------------------------------------------------------------------------------------------|
| recommender-id    | String | True     | The unique identifie<br>r for the recommend<br>er model configura<br>tion. This identifie<br>r is displayed as the<br><b>Recommender ID</b> on<br>the Amazon Pinpoint<br>console. |
| Header parameters |        |          |                                                                                                    |
| Name              | Туре   | Required | Description                                                                                                    |
| accept            | String | False    | Indicates which content types,                                                                                                    |

| Name        | Туре | Required                             | Description                                                                                                    |
|-------------|------|--------------------------------------|----------------------------------------------------------------------------------------------------|
|             |      |                                      | expressed as MIME<br>types, the client<br>understands.                                                                         |
| Responses   |      |                                      |                                                                                                    |
| Status code |      | Response model                       | Description                                                                                                    |
| 200         |      | RecommenderConfigu<br>rationResponse | The request succeeded.                                                                                                    |
| 400         |      | <u>MessageBody</u>                   | The request contains a syntax error (BadRequestException).                                                                     |
| 403         |      | <u>MessageBody</u>                   | The request was denied<br>because access to the<br>specified resource is<br>forbidden (ForbiddenExceptio<br>n).                |
| 404         |      | <u>MessageBody</u>                   | The request failed because<br>the specified resource was not<br>found (NotFoundException).                                     |
| 405         |      | <u>MessageBody</u>                   | The request failed because<br>the method is not allowed<br>for the specified resource<br>(MethodNotAllowedE<br>xception).      |
| 413         |      | <u>MessageBody</u>                   | The request failed because<br>the payload for the body<br>of the request is too large<br>(RequestEntityTooLargeExcep<br>tion). |

| Status code | Response model     | Description                                                                                                    |
|-------------|--------------------|----------------------------------------------------------------------------------------------------|
| 429         | <u>MessageBody</u> | The request failed because<br>too many requests were sent<br>during a certain amount of<br>time (TooManyRequestsEx<br>ception). |
| 500         | <u>MessageBody</u> | The request failed due to an<br>unknown internal server error,<br>exception, or failure (Internal<br>ServerErrorException).     |

## DELETE

## **Operation ID:** DeleteRecommenderConfiguration

Deletes an Amazon Pinpoint configuration for a recommender model.

| Name              | Туре   | Required | Description                                                                                                    |
|-------------------|--------|----------|----------------------------------------------------------------------------------------------------|
| recommender-id    | String | True     | The unique identifie<br>r for the recommend<br>er model configura<br>tion. This identifie<br>r is displayed as the<br><b>Recommender ID</b> on<br>the Amazon Pinpoint<br>console. |
| Header parameters |        |          |                                                                                                    |
| Name              | Туре   | Required | Description                                                                                                    |
| accept            | String | False    | Indicates which content types,                                                                                                    |

| Name        | Туре | Required                             | Description                                                                                                    |
|-------------|------|--------------------------------------|----------------------------------------------------------------------------------------------------|
|             |      |                                      | expressed as MIME<br>types, the client<br>understands.                                                                         |
| Responses   |      |                                      |                                                                                                    |
| Status code |      | Response model                       | Description                                                                                                    |
| 200         |      | RecommenderConfigu<br>rationResponse | The request succeeded.                                                                                                    |
| 400         |      | <u>MessageBody</u>                   | The request contains a syntax error (BadRequestException).                                                                     |
| 403         |      | <u>MessageBody</u>                   | The request was denied<br>because access to the<br>specified resource is<br>forbidden (ForbiddenExceptio<br>n).                |
| 404         |      | <u>MessageBody</u>                   | The request failed because<br>the specified resource was not<br>found (NotFoundException).                                     |
| 405         |      | <u>MessageBody</u>                   | The request failed because<br>the method is not allowed<br>for the specified resource<br>(MethodNotAllowedE<br>xception).      |
| 413         |      | <u>MessageBody</u>                   | The request failed because<br>the payload for the body<br>of the request is too large<br>(RequestEntityTooLargeExcep<br>tion). |

| Status code | Response model     | Description                                                                                                    |
|-------------|--------------------|----------------------------------------------------------------------------------------------------|
| 429         | <u>MessageBody</u> | The request failed because<br>too many requests were sent<br>during a certain amount of<br>time (TooManyRequestsEx<br>ception). |
| 500         | <u>MessageBody</u> | The request failed due to an<br>unknown internal server error,<br>exception, or failure (Internal<br>ServerErrorException).     |

## **OPTIONS**

Retrieves information about the communication requirements and options that are available for the Recommender Model resource.

| Name           | Туре         | Required | Description                                                                                                    |
|----------------|--------------|----------|----------------------------------------------------------------------------------------------------|
| recommender-id | String       | True     | The unique identifie<br>r for the recommend<br>er model configura<br>tion. This identifie<br>r is displayed as the<br><b>Recommender ID</b> on<br>the Amazon Pinpoint<br>console. |
| Responses      |              |          |                                                                                                    |
| Status code    | Response mod | el       | Description                                                                                                    |
| 200            | None         |          | The request succeeded.                                                                                                    |

# Schemas

## **Request bodies**

### **PUT schema**

```
{
    "Name": "string",
    "Description": "string",
    "RecommendationProviderUri": "string",
    "RecommendationProviderRoleArn": "string",
    "RecommendationsPerMessage": integer,
    "RecommendationsDisplayName": "string",
    "Attributes": {
    }
}
```

## **Response bodies**

#### RecommenderConfigurationResponse schema

```
{
    "Id": "string",
    "CreationDate": "string",
    "LastModifiedDate": "string",
    "Description": "string",
    "RecommendationProviderUri": "string",
    "RecommendationProviderRoleArn": "string",
    "RecommendationsPerMessage": integer,
    "RecommendationsDisplayName": "string",
    "Attributes": {
    }
}
```

### MessageBody schema

{

```
REST API Reference
```

```
"<u>RequestID</u>": "string",
"<u>Message</u>": "string"
}
```

# **Properties**

## MessageBody

Provides information about an API request or response.

## RequestID

The unique identifier for the request or response.

**Type**: string **Required**: False

## Message

The message that's returned from the API.

**Type**: string **Required**: False

## RecommenderConfigurationResponse

Provides information about Amazon Pinpoint configuration settings for retrieving and processing data from a recommender model.

### ld

The unique identifier for the recommender model configuration.

Type: string Required: True

## CreationDate

The date, in extended ISO 8601 format, when the configuration was created for the recommender model.

## Type: string Required: True

## LastModifiedDate

The date, in extended ISO 8601 format, when the configuration for the recommender model was last modified.

Type: string Required: True

#### Name

The custom name of the configuration for the recommender model.

**Type**: string **Required**: False

#### Description

The custom description of the configuration for the recommender model.

**Type**: string **Required**: False

### RecommendationProviderUri

The Amazon Resource Name (ARN) of the recommender model that Amazon Pinpoint retrieves the recommendation data from. This value is the ARN of an Amazon Personalize campaign.

**Type**: string **Required**: True

#### RecommendationTransformerUri

The name or Amazon Resource Name (ARN) of the AWS Lambda function that Amazon Pinpoint invokes to perform additional processing of recommendation data that it retrieves from the recommender model.

## Type: string Required: False

### RecommendationProviderRoleArn

The Amazon Resource Name (ARN) of the AWS Identity and Access Management (IAM) role that authorizes Amazon Pinpoint to retrieve recommendation data from the recommender model.

Type: string Required: True

### RecommendationsPerMessage

The number of recommended items that are retrieved from the model for each endpoint or user, depending on the value for the RecommendationProviderIdType property. This number determines how many recommended items are available for use in message variables.

**Type**: integer **Required**: False

## RecommendationProviderIdType

The type of Amazon Pinpoint ID that's associated with unique user IDs in the recommender model. This value enables the model to use attribute and event data that's specific to a particular endpoint or user in an Amazon Pinpoint application. Possible values are:

- PINPOINT\_ENDPOINT\_ID Each user in the model is associated with a particular endpoint in Amazon Pinpoint. The data is correlated based on endpoint IDs in Amazon Pinpoint. This is the default value.
- PINPOINT\_USER\_ID Each user in the model is associated with a particular user and endpoint in Amazon Pinpoint. The data is correlated based on user IDs in Amazon Pinpoint. If this value is specified, an endpoint definition in Amazon Pinpoint has to specify both a user ID (UserId) and an endpoint ID. Otherwise, messages won't be sent to the user's endpoint.

**Type**: string **Required**: False

#### RecommendationsDisplayName

The custom display name for the standard endpoint or user attribute (RecommendationItems) that temporarily stores recommended items for each endpoint or user, depending on the value for the RecommendationProviderIdType property. This name appears in the **Attribute finder** of the template editor on the Amazon Pinpoint console.

This value is null if the configuration doesn't invoke an AWS Lambda function (RecommendationTransformerUri) to perform additional processing of recommendation data.

**Type**: string **Required**: False

#### Attributes

A map that defines 1-10 custom endpoint or user attributes, depending on the value for the RecommendationProviderIdType property. Each of these attributes temporarily stores a recommended item that's retrieved from the recommender model and sent to an AWS Lambda function for additional processing. Each attribute can be used as a message variable in a message template.

This value is null if the configuration doesn't invoke an AWS Lambda function (RecommendationTransformerUri) to perform additional processing of recommendation data.

Type: object Required: False

## UpdateRecommenderConfiguration

Specifies Amazon Pinpoint configuration settings for retrieving and processing recommendation data from a recommender model.

#### Name

A custom name of the configuration for the recommender model. The name must start with a letter or number and it can contain up to 128 characters. The characters can be letters, numbers, spaces, underscores (\_), or hyphens (-).

**Type**: string **Required**: False

## Description

A custom description of the configuration for the recommender model. The description can contain up to 128 characters. The characters can be letters, numbers, spaces, or the following symbols: \_ ; () , -.

**Type**: string **Required**: False

#### RecommendationProviderUri

The Amazon Resource Name (ARN) of the recommender model to retrieve recommendation data from. This value must match the ARN of an Amazon Personalize campaign.

Type: string Required: True

## RecommendationTransformerUri

The name or Amazon Resource Name (ARN) of the AWS Lambda function to invoke for additional processing of recommendation data that's retrieved from the recommender model.

**Type**: string **Required**: False

### RecommendationProviderRoleArn

The Amazon Resource Name (ARN) of the AWS Identity and Access Management (IAM) role that authorizes Amazon Pinpoint to retrieve recommendation data from the recommender model.

Type: string Required: True

### RecommendationsPerMessage

The number of recommended items to retrieve from the model for each endpoint or user, depending on the value for the RecommendationProviderIdType property. This number determines how many recommended items are available for use in message variables. The minimum value is 1. The maximum value is 5. The default value is 5.

To use multiple recommended items and custom attributes with message variables, you have to use an AWS Lambda function (RecommendationTransformerUri) to perform additional processing of recommendation data.

**Type**: integer **Required**: False

#### RecommendationProviderIdType

The type of Amazon Pinpoint ID to associate with unique user IDs in the recommender model. This value enables the model to use attribute and event data that's specific to a particular endpoint or user in an Amazon Pinpoint application. Valid values are:

- PINPOINT\_ENDPOINT\_ID Associate each user in the model with a particular endpoint in Amazon Pinpoint. The data is correlated based on endpoint IDs in Amazon Pinpoint. This is the default value.
- PINPOINT\_USER\_ID Associate each user in the model with a particular user and endpoint in Amazon Pinpoint. The data is correlated based on user IDs in Amazon Pinpoint. If you specify this value, an endpoint definition in Amazon Pinpoint has to specify both a user ID (UserId) and an endpoint ID. Otherwise, messages won't be sent to the user's endpoint.

**Type**: string **Required**: False

#### RecommendationsDisplayName

A custom display name for the standard endpoint or user attribute (RecommendationItems) that temporarily stores recommended items for each endpoint or user, depending on the value for the RecommendationProviderIdType property. This value is required if the configuration doesn't invoke an AWS Lambda function (RecommendationTransformerUri) to perform additional processing of recommendation data.

This name appears in the **Attribute finder** of the template editor on the Amazon Pinpoint console. The name can contain up to 25 characters. The characters can be letters, numbers, spaces, underscores (\_), or hyphens (-). These restrictions don't apply to attribute values.

#### Type: string

#### Required: False

#### Attributes

A map of key-value pairs that defines 1-10 custom endpoint or user attributes, depending on the value for the RecommendationProviderIdType property. Each of these attributes temporarily stores a recommended item that's retrieved from the recommender model and sent to an AWS Lambda function for additional processing. Each attribute can be used as a message variable in a message template.

In the map, the key is the name of a custom attribute and the value is a custom display name for that attribute. The display name appears in the **Attribute finder** of the template editor on the Amazon Pinpoint console. The following restrictions apply to these names:

- An attribute name must start with a letter or number and it can contain up to 50 characters. The characters can be letters, numbers, underscores (\_), or hyphens (-). Attribute names are case sensitive and must be unique.
- An attribute display name must start with a letter or number and it can contain up to 25 characters. The characters can be letters, numbers, spaces, underscores (\_), or hyphens (-).

This object is required if the configuration invokes an AWS Lambda function (RecommendationTransformerUri) to process recommendation data. Otherwise, don't include this object in your request.

**Type**: object **Required**: False

# See also

For more information about using this API in one of the language-specific AWS SDKs and references, see the following:

# GetRecommenderConfiguration

- AWS Command Line Interface
- AWS SDK for .NET
- AWS SDK for C++

- AWS SDK for Go v2
- AWS SDK for Java V2
- AWS SDK for JavaScript V3
- AWS SDK for PHP V3
- AWS SDK for Python
- AWS SDK for Ruby V3

### **UpdateRecommenderConfiguration**

- AWS Command Line Interface
- AWS SDK for .NET
- AWS SDK for C++
- AWS SDK for Go v2
- AWS SDK for Java V2
- AWS SDK for JavaScript V3
- AWS SDK for PHP V3
- AWS SDK for Python
- AWS SDK for Ruby V3

### DeleteRecommenderConfiguration

- AWS Command Line Interface
- AWS SDK for .NET
- AWS SDK for C++
- AWS SDK for Go v2
- AWS SDK for Java V2
- AWS SDK for JavaScript V3
- AWS SDK for PHP V3
- AWS SDK for Python
- AWS SDK for Ruby V3

# **Recommender Models**

A *recommender model* is a type of machine learning (ML) model that generates predictions and recommendations by finding patterns in data. Based on the data that it receives, the model can dynamically predict and deliver a combination of personalized recommendations to add to messages. In Amazon Pinpoint, you can connect to these models, and send personalized recommendations to message recipients based on each recipient's attributes and behavior.

To use a recommender model with Amazon Pinpoint, you start by creating an Amazon Personalize solution and deploying that solution as an Amazon Personalize campaign. Then you create a configuration for the recommender model in Amazon Pinpoint. In the configuration, you specify settings that determine where and how to retrieve and process data from the Amazon Personalize campaign. This includes: how to correlate user or endpoint identifiers in Amazon Pinpoint with user identifiers in the model; the number of recommended items to retrieve for each user or endpoint; and, where to store and how to process recommended items.

After you create a configuration, you can add recommendations from the model to messages that you send from campaigns and journeys. To do this, create an email, push notification, or SMS message template. In the template, specify the recommender model to use and add message variables that refer to recommended attributes for the model. A *recommended attribute* is a dynamic attribute that stores recommendation data. When you send a message that uses the template, Amazon Pinpoint retrieves the latest data from the recommender model, replaces each message variable with the recommendation data for each recipient, and then sends the message.

The Recommender Models resource represents the repository of recommender model configurations that are associated with your Amazon Pinpoint account. This resource is available in the following AWS Regions: US East (N. Virginia); US West (Oregon); Asia Pacific (Mumbai); Asia Pacific (Sydney); and, Europe (Ireland).

You can use this resource to create a new Amazon Pinpoint configuration for a recommender model or to retrieve information about all the existing configurations for your account. To update or delete a configuration for a recommender model, use the <u>Recommender Model</u> resource.

# URI

/v1/recommenders

# HTTP methods

# GET

### **Operation ID:** GetRecommenderConfigurations

Retrieves information about all the recommender model configurations that are associated with your Amazon Pinpoint account.

#### **Header parameters**

| Name             | Туре   | Required | Description                                                                                                    |
|------------------|--------|----------|----------------------------------------------------------------------------------------------------|
| accept           | String | False    | Indicates which<br>content types,<br>expressed as MIME<br>types, the client<br>understands.                                                                                             |
| Query parameters |        |          |                                                                                                    |
| Name             | Туре   | Required | Description                                                                                                    |
| token            | String | False    | The NextToken<br>string that specifies<br>which page of<br>results to return in a<br>paginated response.                                                                                |
| page-size        | String | False    | The maximum<br>number of items<br>to include in<br>each page of a<br>paginated response.<br>This parameter<br>is not supported<br>for application,<br>campaign, and<br>journey metrics. |

#### Responses

| Status code | Response model                            | Description                                                                                                    |
|-------------|-------------------------------------------|----------------------------------------------------------------------------------------------------|
| 200         | ListRecommenderCon<br>figurationsResponse | The request succeeded.                                                                                                    |
| 400         | <u>MessageBody</u>                        | The request contains a syntax error (BadRequestException).                                                                      |
| 403         | <u>MessageBody</u>                        | The request was denied<br>because access to the<br>specified resource is<br>forbidden (ForbiddenExceptio<br>n).                 |
| 404         | <u>MessageBody</u>                        | The request failed because<br>the specified resource was not<br>found (NotFoundException).                                      |
| 405         | <u>MessageBody</u>                        | The request failed because<br>the method is not allowed<br>for the specified resource<br>(MethodNotAllowedE<br>xception).       |
| 413         | <u>MessageBody</u>                        | The request failed because<br>the payload for the body<br>of the request is too large<br>(RequestEntityTooLargeExcep<br>tion).  |
| 429         | <u>MessageBody</u>                        | The request failed because<br>too many requests were sent<br>during a certain amount of<br>time (TooManyRequestsEx<br>ception). |

ServerErrorException).

| Status code | Response model     | Description                                                                                       |
|-------------|--------------------|---------------------------------------------------------------------------------------------------|
| 500         | <u>MessageBody</u> | The request failed due to an<br>unknown internal server error,<br>exception, or failure (Internal |

# POST

**Operation ID:** CreateRecommenderConfiguration

Creates an Amazon Pinpoint configuration for a recommender model.

#### Header parameters

| Name        | Туре                       | Required | D              | escription                                                                             |
|-------------|----------------------------|----------|----------------|----------------------------------------------------------------------------------------|
| accept      | String                     | False    | cc<br>ex<br>ty | ndicates which<br>ontent types,<br>xpressed as MIME<br>/pes, the client<br>nderstands. |
| Responses   |                            |          |                |                                                                                        |
| Status code | Response mo                | del      | Descriptio     | on                                                                                     |
| 201         | Recommender<br>rationRespo |          | -              | est succeeded and ied resource was                                                     |
| 400         | MessageBody                | /        | -              | est contains a syntax<br>RequestException).                                            |
| 403         | <u>MessageBody</u>         | /        | because a      | est was denied<br>ccess to the<br>resource is                                          |

| Status code | Response model     | <b>Description</b><br>forbidden (ForbiddenExceptio<br>n).                                                                       |
|-------------|--------------------|----------------------------------------------------------------------------------------------------|
| 404         | <u>MessageBody</u> | The request failed because<br>the specified resource was not<br>found (NotFoundException).                                      |
| 405         | <u>MessageBody</u> | The request failed because<br>the method is not allowed<br>for the specified resource<br>(MethodNotAllowedE<br>xception).       |
| 413         | <u>MessageBody</u> | The request failed because<br>the payload for the body<br>of the request is too large<br>(RequestEntityTooLargeExcep<br>tion).  |
| 429         | <u>MessageBody</u> | The request failed because<br>too many requests were sent<br>during a certain amount of<br>time (TooManyRequestsEx<br>ception). |
| 500         | <u>MessageBody</u> | The request failed due to an<br>unknown internal server error,<br>exception, or failure (Internal<br>ServerErrorException).     |

### **OPTIONS**

Retrieves information about the communication requirements and options that are available for the Recommender Models resource.

#### Responses

| Status code | Response model | Description            |
|-------------|----------------|------------------------|
| 200         | None           | The request succeeded. |

# Schemas

#### **Request bodies**

#### **POST schema**

```
{
   "Name": "string",
   "Description": "string",
   "RecommendationProviderUri": "string",
   "RecommendationTransformerUri": "string",
   "RecommendationProviderRoleArn": "string",
   "RecommendationsPerMessage": integer,
   "RecommendationsDisplayName": "string",
   "Attributes": {
   }
}
```

#### **Response bodies**

#### ListRecommenderConfigurationsResponse schema

```
{
    "Item": [
    {
        "Id": "string",
        "CreationDate": "string",
        "LastModifiedDate": "string",
        "Name": "string",
        "Description": "string",
        "RecommendationProviderUri": "string",
        "RecommendationProviderRoleArn": "string",
        "RecommendationProviderRoleArn": "string",
        "RecommendationSPerMessage": integer,
        "RecommendationSperMessage": integer,
        "End to the string of the string of the string
```

```
"RecommendationProviderIdType": "string",
    "RecommendationsDisplayName": "string",
    "Attributes": {
    }
    }
  ],
    "NextToken": "string"
}
```

#### RecommenderConfigurationResponse schema

```
{
    "Id": "string",
    "CreationDate": "string",
    "LastModifiedDate": "string",
    "Name": "string",
    "Description": "string",
    "RecommendationProviderUri": "string",
    "RecommendationProviderRoleArn": "string",
    "RecommendationProviderIdType": "string",
    "RecommendationSDisplayName": "string",
    "Attributes": {
    }
}
```

#### MessageBody schema

```
{
    "RequestID": "string",
    "Message": "string"
}
```

# **Properties**

# CreateRecommenderConfiguration

Specifies Amazon Pinpoint configuration settings for retrieving and processing recommendation data from a recommender model.

#### Name

A custom name of the configuration for the recommender model. The name must start with a letter or number and it can contain up to 128 characters. The characters can be letters, numbers, spaces, underscores (\_), or hyphens (-).

**Type**: string **Required**: False

#### Description

A custom description of the configuration for the recommender model. The description can contain up to 128 characters. The characters can be letters, numbers, spaces, or the following symbols: \_ ; () , -.

**Type**: string **Required**: False

#### RecommendationProviderUri

The Amazon Resource Name (ARN) of the recommender model to retrieve recommendation data from. This value must match the ARN of an Amazon Personalize campaign.

**Type**: string **Required**: True

#### RecommendationTransformerUri

The name or Amazon Resource Name (ARN) of the AWS Lambda function to invoke for additional processing of recommendation data that's retrieved from the recommender model.

Type: string Required: False

#### RecommendationProviderRoleArn

The Amazon Resource Name (ARN) of the AWS Identity and Access Management (IAM) role that authorizes Amazon Pinpoint to retrieve recommendation data from the recommender model.

## Type: string Required: True

#### RecommendationsPerMessage

The number of recommended items to retrieve from the model for each endpoint or user, depending on the value for the RecommendationProviderIdType property. This number determines how many recommended items are available for use in message variables. The minimum value is 1. The maximum value is 5. The default value is 5.

To use multiple recommended items and custom attributes with message variables, you have to use an AWS Lambda function (RecommendationTransformerUri) to perform additional processing of recommendation data.

**Type**: integer **Required**: False

#### RecommendationProviderIdType

The type of Amazon Pinpoint ID to associate with unique user IDs in the recommender model. This value enables the model to use attribute and event data that's specific to a particular endpoint or user in an Amazon Pinpoint application. Valid values are:

- PINPOINT\_ENDPOINT\_ID Associate each user in the model with a particular endpoint in Amazon Pinpoint. The data is correlated based on endpoint IDs in Amazon Pinpoint. This is the default value.
- PINPOINT\_USER\_ID Associate each user in the model with a particular user and endpoint in Amazon Pinpoint. The data is correlated based on user IDs in Amazon Pinpoint. If you specify this value, an endpoint definition in Amazon Pinpoint has to specify both a user ID (UserId) and an endpoint ID. Otherwise, messages won't be sent to the user's endpoint.

Type: string Required: False

#### RecommendationsDisplayName

A custom display name for the standard endpoint or user attribute (RecommendationItems) that temporarily stores recommended items for each endpoint or user, depending on the value for the RecommendationProviderIdType property. This value is required if the configuration doesn't invoke an AWS Lambda function (RecommendationTransformerUri) to perform additional processing of recommendation data.

This name appears in the **Attribute finder** of the template editor on the Amazon Pinpoint console. The name can contain up to 25 characters. The characters can be letters, numbers, spaces, underscores (\_), or hyphens (-). These restrictions don't apply to attribute values.

Type: string Required: False

#### Attributes

A map of key-value pairs that defines 1-10 custom endpoint or user attributes, depending on the value for the RecommendationProviderIdType property. Each of these attributes temporarily stores a recommended item that's retrieved from the recommender model and sent to an AWS Lambda function for additional processing. Each attribute can be used as a message variable in a message template.

In the map, the key is the name of a custom attribute and the value is a custom display name for that attribute. The display name appears in the **Attribute finder** of the template editor on the Amazon Pinpoint console. The following restrictions apply to these names:

- An attribute name must start with a letter or number and it can contain up to 50 characters. The characters can be letters, numbers, underscores (\_), or hyphens (-). Attribute names are case sensitive and must be unique.
- An attribute display name must start with a letter or number and it can contain up to 25 characters. The characters can be letters, numbers, spaces, underscores (\_), or hyphens (-).

This object is required if the configuration invokes an AWS Lambda function (RecommendationTransformerUri) to process recommendation data. Otherwise, don't include this object in your request.

#### Type: object

#### Required: False

# ListRecommenderConfigurationsResponse

Provides information about all the recommender model configurations that are associated with your Amazon Pinpoint account.

#### ltem

An array of responses, one for each recommender model configuration that's associated with your Amazon Pinpoint account.

**Type**: Array of type <u>RecommenderConfigurationResponse</u> **Required**: True

#### NextToken

The string to use in a subsequent request to get the next page of results in a paginated response. This value is null if there are no additional pages.

Type: string Required: False

### MessageBody

Provides information about an API request or response.

#### RequestID

The unique identifier for the request or response.

Type: string Required: False

#### Message

The message that's returned from the API.

**Type**: string **Required**: False

### RecommenderConfigurationResponse

Provides information about Amazon Pinpoint configuration settings for retrieving and processing data from a recommender model.

Id

The unique identifier for the recommender model configuration.

Type: string Required: True

#### CreationDate

The date, in extended ISO 8601 format, when the configuration was created for the recommender model.

Type: string Required: True

#### LastModifiedDate

The date, in extended ISO 8601 format, when the configuration for the recommender model was last modified.

**Type**: string **Required**: True

#### Name

The custom name of the configuration for the recommender model.

**Type**: string **Required**: False

#### Description

The custom description of the configuration for the recommender model.

## Type: string Required: False

#### RecommendationProviderUri

The Amazon Resource Name (ARN) of the recommender model that Amazon Pinpoint retrieves the recommendation data from. This value is the ARN of an Amazon Personalize campaign.

**Type**: string **Required**: True

#### RecommendationTransformerUri

The name or Amazon Resource Name (ARN) of the AWS Lambda function that Amazon Pinpoint invokes to perform additional processing of recommendation data that it retrieves from the recommender model.

Type: string Required: False

#### RecommendationProviderRoleArn

The Amazon Resource Name (ARN) of the AWS Identity and Access Management (IAM) role that authorizes Amazon Pinpoint to retrieve recommendation data from the recommender model.

**Type**: string **Required**: True

#### RecommendationsPerMessage

The number of recommended items that are retrieved from the model for each endpoint or user, depending on the value for the RecommendationProviderIdType property. This number determines how many recommended items are available for use in message variables.

**Type**: integer **Required**: False

#### RecommendationProviderIdType

The type of Amazon Pinpoint ID that's associated with unique user IDs in the recommender model. This value enables the model to use attribute and event data that's specific to a particular endpoint or user in an Amazon Pinpoint application. Possible values are:

- PINPOINT\_ENDPOINT\_ID Each user in the model is associated with a particular endpoint in Amazon Pinpoint. The data is correlated based on endpoint IDs in Amazon Pinpoint. This is the default value.
- PINPOINT\_USER\_ID Each user in the model is associated with a particular user and endpoint in Amazon Pinpoint. The data is correlated based on user IDs in Amazon Pinpoint. If this value is specified, an endpoint definition in Amazon Pinpoint has to specify both a user ID (UserId) and an endpoint ID. Otherwise, messages won't be sent to the user's endpoint.

**Type**: string **Required**: False

#### RecommendationsDisplayName

The custom display name for the standard endpoint or user attribute (RecommendationItems) that temporarily stores recommended items for each endpoint or user, depending on the value for the RecommendationProviderIdType property. This name appears in the **Attribute finder** of the template editor on the Amazon Pinpoint console.

This value is null if the configuration doesn't invoke an AWS Lambda function (RecommendationTransformerUri) to perform additional processing of recommendation data.

Type: string Required: False

#### Attributes

A map that defines 1-10 custom endpoint or user attributes, depending on the value for the RecommendationProviderIdType property. Each of these attributes temporarily stores a recommended item that's retrieved from the recommender model and sent to an AWS Lambda function for additional processing. Each attribute can be used as a message variable in a message template.

This value is null if the configuration doesn't invoke an AWS Lambda function (RecommendationTransformerUri) to perform additional processing of recommendation data.

**Type**: object **Required**: False

# See also

For more information about using this API in one of the language-specific AWS SDKs and references, see the following:

# GetRecommenderConfigurations

- AWS Command Line Interface
- AWS SDK for .NET
- AWS SDK for C++
- AWS SDK for Go v2
- AWS SDK for Java V2
- AWS SDK for JavaScript V3
- AWS SDK for PHP V3
- AWS SDK for Python
- AWS SDK for Ruby V3

# CreateRecommenderConfiguration

- AWS Command Line Interface
- AWS SDK for .NET
- AWS SDK for C++
- AWS SDK for Go v2
- AWS SDK for Java V2
- AWS SDK for JavaScript V3
- AWS SDK for PHP V3
- AWS SDK for Python

#### AWS SDK for Ruby V3

# Segment

A *segment* designates which users receive messages from a campaign or journey, typically a group of customers that share certain attributes.

You can create a segment by sending a PUT request to the Segment resource. In the body of the request, you specify the dimensions that determine which endpoints belong to the segment. If you use the Segment resource to create a segment, the segment type is DIMENSIONAL, which means that endpoints that belong to the segment vary over time based on user activity. If you want to create a static segment, which includes a fixed set of endpoints, you can send a POST request to the <u>Import Jobs</u> resource to import the endpoints that belong to the segment. For more information, see <u>Importing Segments</u> in the *Amazon Pinpoint Developer Guide*.

If you create a new segment that's based on an existing segment (by using a SourceSegments array) and the base segment was imported, the Amazon Pinpoint console displays an inaccurate estimate of the segment size. In this case, the segment size that's displayed on the console equals the size of the imported segment, without any additional filters applied to it.

You can use the Segment resource to create, retrieve information about, update, or delete a segment that's associated with an application.

**Note:** If you delete a segment that's used by an active campaign, the campaign will fail and stop running. Similarly, if you delete a segment that's used by an active journey, the journey might fail and stop running. If the journey does continue to run, any participants who were part of the segment might be removed from the journey prematurely.

# URI

/v1/apps/application-id/segments/segment-id

# **HTTP methods**

### GET

#### **Operation ID:** GetSegment

Retrieves information about the configuration, dimension, and other settings for a specific segment that's associated with an application.

#### **Path parameters**

| Name           | Туре   | Required | Description                                                                                                    |
|----------------|--------|----------|----------------------------------------------------------------------------------------------------|
| segment-id     | String | True     | The unique identifier for the segment.                                                                                                    |
| application-id | String | True     | The unique identifie<br>r for the applicati<br>on. This identifier<br>is displayed as the<br><b>Project ID</b> on the<br>Amazon Pinpoint<br>console. |

# Header parameters

| Name        | Туре         | Required | Description                                                                                 |
|-------------|--------------|----------|---------------------------------------------------------------------------------------------|
| accept      | String       | False    | Indicates which<br>content types,<br>expressed as MIME<br>types, the client<br>understands. |
| Responses   |              |          |                                                                                             |
| Status code | Response mod | lel      | Description                                                                                 |

| 200 | SegmentResponse    | The request succeeded.                                             |
|-----|--------------------|--------------------------------------------------------------------|
| 400 | <u>MessageBody</u> | The request contains a syntax error (BadRequestException).         |
| 403 | <u>MessageBody</u> | The request was denied because access to the specified resource is |

| Status code | Response model     | <b>Description</b><br>forbidden (ForbiddenExceptio<br>n).                                                                       |
|-------------|--------------------|----------------------------------------------------------------------------------------------------|
| 404         | <u>MessageBody</u> | The request failed because<br>the specified resource was not<br>found (NotFoundException).                                      |
| 405         | <u>MessageBody</u> | The request failed because<br>the method is not allowed<br>for the specified resource<br>(MethodNotAllowedE<br>xception).       |
| 413         | <u>MessageBody</u> | The request failed because<br>the payload for the body<br>of the request is too large<br>(RequestEntityTooLargeExcep<br>tion).  |
| 429         | <u>MessageBody</u> | The request failed because<br>too many requests were sent<br>during a certain amount of<br>time (TooManyRequestsEx<br>ception). |
| 500         | <u>MessageBody</u> | The request failed due to an<br>unknown internal server error,<br>exception, or failure (Internal<br>ServerErrorException).     |

# PUT

#### **Operation ID:** UpdateSegment

Updates the configuration, dimension, and other settings for an existing segment.

#### **Path parameters**

| Name           | Туре   | Required | Description                                                                                                    |
|----------------|--------|----------|----------------------------------------------------------------------------------------------------|
| segment-id     | String | True     | The unique identifier for the segment.                                                                                                    |
| application-id | String | True     | The unique identifie<br>r for the applicati<br>on. This identifier<br>is displayed as the<br><b>Project ID</b> on the<br>Amazon Pinpoint<br>console. |

### Header parameters

|   | Name        | Туре         | Required | Description                                                                                 |
|---|-------------|--------------|----------|---------------------------------------------------------------------------------------------|
|   | accept      | String       | False    | Indicates which<br>content types,<br>expressed as MIME<br>types, the client<br>understands. |
| F | Responses   |              |          |                                                                                             |
|   | Status code | Response mod | el       | Description                                                                                 |

| Status code | Response model     | Description                                                        |
|-------------|--------------------|--------------------------------------------------------------------|
| 200         | SegmentResponse    | The request succeeded.                                             |
| 400         | <u>MessageBody</u> | The request contains a syntax error (BadRequestException).         |
| 403         | <u>MessageBody</u> | The request was denied because access to the specified resource is |

| Status code | Response model     | <b>Description</b><br>forbidden (ForbiddenExceptio<br>n).                                                                       |
|-------------|--------------------|----------------------------------------------------------------------------------------------------|
| 404         | <u>MessageBody</u> | The request failed because<br>the specified resource was not<br>found (NotFoundException).                                      |
| 405         | <u>MessageBody</u> | The request failed because<br>the method is not allowed<br>for the specified resource<br>(MethodNotAllowedE<br>xception).       |
| 413         | <u>MessageBody</u> | The request failed because<br>the payload for the body<br>of the request is too large<br>(RequestEntityTooLargeExcep<br>tion).  |
| 429         | <u>MessageBody</u> | The request failed because<br>too many requests were sent<br>during a certain amount of<br>time (TooManyRequestsEx<br>ception). |
| 500         | <u>MessageBody</u> | The request failed due to an<br>unknown internal server error,<br>exception, or failure (Internal<br>ServerErrorException).     |

### DELETE

**Operation ID:** DeleteSegment

Deletes a segment from an application.

#### **Path parameters**

| Name           | Туре   | Required | Description                                                                                                    |
|----------------|--------|----------|----------------------------------------------------------------------------------------------------|
| segment-id     | String | True     | The unique identifier for the segment.                                                                                                    |
| application-id | String | True     | The unique identifie<br>r for the applicati<br>on. This identifier<br>is displayed as the<br><b>Project ID</b> on the<br>Amazon Pinpoint<br>console. |

# Header parameters

| Name        | Туре   | Required   | Description                                                                                 |
|-------------|--------|------------|---------------------------------------------------------------------------------------------|
| accept      | String | False      | Indicates which<br>content types,<br>expressed as MIME<br>types, the client<br>understands. |
| Responses   |        |            |                                                                                             |
| Status code | Resp   | onse model | Description                                                                                 |

| Status code | Response model     | Description                                                        |
|-------------|--------------------|--------------------------------------------------------------------|
| 200         | SegmentResponse    | The request succeeded.                                             |
| 400         | <u>MessageBody</u> | The request contains a syntax error (BadRequestException).         |
| 403         | <u>MessageBody</u> | The request was denied because access to the specified resource is |

| Status code | Response model     | <b>Description</b><br>forbidden (ForbiddenExceptio<br>n).                                                                       |
|-------------|--------------------|----------------------------------------------------------------------------------------------------|
| 404         | <u>MessageBody</u> | The request failed because<br>the specified resource was not<br>found (NotFoundException).                                      |
| 405         | <u>MessageBody</u> | The request failed because<br>the method is not allowed<br>for the specified resource<br>(MethodNotAllowedE<br>xception).       |
| 413         | <u>MessageBody</u> | The request failed because<br>the payload for the body<br>of the request is too large<br>(RequestEntityTooLargeExcep<br>tion).  |
| 429         | <u>MessageBody</u> | The request failed because<br>too many requests were sent<br>during a certain amount of<br>time (TooManyRequestsEx<br>ception). |
| 500         | <u>MessageBody</u> | The request failed due to an<br>unknown internal server error,<br>exception, or failure (Internal<br>ServerErrorException).     |

### **OPTIONS**

Retrieves information about the communication requirements and options that are available for the Segment resource.

#### **Path parameters**

| Name           | Туре   |              | Required | Description                                                                                                    |
|----------------|--------|--------------|----------|----------------------------------------------------------------------------------------------------|
| segment-id     | String |              | True     | The unique identifier for the segment.                                                                                                    |
| application-id | String |              | True     | The unique identifie<br>r for the applicati<br>on. This identifier<br>is displayed as the<br><b>Project ID</b> on the<br>Amazon Pinpoint<br>console. |
| Responses      |        |              |          |                                                                                                    |
| Status code    |        | Response mod | el       | Description                                                                                                    |
| 200            |        | None         |          | The request succeeded.                                                                                                    |

# Schemas

### **Request bodies**

#### **PUT schema**

```
{
    "Name": "string",
    "Dimensions": {
        "Demographic": {
            "Channel": {
            "DimensionType": enum,
            "Values": [
            "string"
        ]
      },
      "Platform": {
        "DimensionType": enum,
        "Values": [
        "DimensionType": enum,
        "Values": [
        "DimensionType": enum,
        "Values": [
        "DimensionType": enum,
        "Values": [
        "DimensionType": enum,
        "Values": [
        "DimensionType": enum,
        "Values": [
        "DimensionType": enum,
        "Values": [
        "DimensionType": enum,
        "Values": [
        "DimensionType": enum,
        "Values": [
        "DimensionType": enum,
        "Values": [
        "DimensionType": enum,
        "Values": [
        "DimensionType": enum,
        "Values": [
        "DimensionType": enum,
        "Values": [
        "DimensionType": enum,
        "Values": [
        "DimensionType": enum,
        "Values": [
        "DimensionType": enum,
        "Values": [
        "DimensionType": enum,
        "Values": [
        "DimensionType": enum,
        "Values": [
        "DimensionType": enum,
        "Values": [
        "DimensionType": enum,
        "Values": [
        "DimensionType": enum,
        "Values": [
        "DimensionType": enum,
        "Values": [
        "DimensionType": enum,
        "Values": [
        "DimensionType": enum,
        "Values": [
        "DimensionType": enum,
        "Values": [
        "DimensionType": enum,
        "Values": [
        "DimensionType": enum,
        "Values": [
        "DimensionType": enum,
        "Values": [
        "DimensionType": enum,
        "Values": [
        "DimensionType": enum,
        "Values": [
        "DimensionType": enum,
        "Values": [
        "DimensionType": enum,
        "Values": [
        "DimensionType": enum,
        "Values": [
        "DimensionType": enum,
        "Values": [
        "DimensionType": enum,
        "Values": [
        "DimensionType": enum,
        "Val
```

```
"string"
    ]
  },
  "DeviceType": {
    "DimensionType": enum,
    "Values": [
      "string"
    ]
  },
  "AppVersion": {
    "DimensionType": enum,
    "Values": [
      "string"
    ]
  },
  "Make": {
    "DimensionType": enum,
    "Values": [
      "string"
    ]
  },
  "Model": {
    "DimensionType": enum,
    "Values": [
      "string"
    ]
  }
},
"Location": {
  "<u>Country</u>": {
    "DimensionType": enum,
    "Values": [
     "string"
    ]
  },
  "GPSPoint": {
    "Coordinates": {
      "Latitude": number,
      "Longitude": number
    },
    "RangeInKi<u>lometers</u>": number
  }
},
"Behavior": {
```

```
"Recency": {
      "RecencyType": enum,
      "Duration": enum
    }
  },
  "<u>Attributes</u>": {
  },
  "<u>Metrics</u>": {
  },
  "UserAttributes": {
  }
},
"SegmentGroups": {
  "Include": enum,
  "Groups": [
    {
      "Type": enum,
      "Dimensions": [
        {
           "Demographic": {
             "Channel": {
               "DimensionType": enum,
               "Val<u>ues</u>": [
                 "string"
               ]
             },
             "Platform": {
               "DimensionType": enum,
               "Values": [
                 "string"
               ]
             },
             "DeviceType": {
               "DimensionType": enum,
               "Values": [
                 "string"
               ]
             },
             "AppVersion": {
               "DimensionType": enum,
               "Values": [
                 "string"
               ]
             },
```

```
"Make": {
         "DimensionType": enum,
         "Values": [
           "string"
        ]
      },
      "Model": {
         "DimensionType": enum,
         "Values": [
           "string"
        ]
      }
    },
    "Location": {
      "Country": {
         "DimensionType": enum,
         "Val<u>ues</u>": [
          "string"
        ]
      },
      "GPSPoint": {
        "<u>Coordinates</u>": {
           "Latitude": number,
           "Longitude": number
        },
         "RangeInKilometers": number
      }
    },
    "Behavior": {
      "Recency": {
         "<u>RecencyType</u>": enum,
         "Duration": enum
      }
    },
    "<u>Attributes</u>": {
    },
    "<u>Metrics</u>": {
    },
    "UserAttributes": {
    }
  }
],
"SourceType": enum,
"SourceSegments": [
```

```
{
    "<u>Id</u>": "string",
    "<u>Version</u>": integer
    }
    ]
    },
    "<u>tags</u>": {
    }
}
```

# **Response bodies**

#### SegmentResponse schema

```
{
  "Name": "string",
  "Dimensions": {
    "Demographic": {
      "Channel": {
        "DimensionType": enum,
        "Values": [
          "string"
        ]
      },
      "<u>Platform</u>": {
        "DimensionType": enum,
        "Values": [
          "string"
        ]
      },
      "DeviceType": {
        "DimensionType": enum,
        "Values": [
          "string"
        ]
      },
      "AppVersion": {
        "DimensionType": enum,
        "Values": [
          "string"
        ]
```

```
},
    "<u>Make</u>": {
      "DimensionType": enum,
      "Values": [
        "string"
      ]
    },
    "<u>Model</u>": {
      "DimensionType": enum,
      "Values": [
        "string"
      ]
    }
  },
  "Location": {
    "Country": {
      "DimensionType": enum,
      "Values": [
        "string"
      ]
    },
    "GPSPoint": {
      "<u>Coordinates</u>": {
        "Latitude": number,
        "Longitude": number
      },
      "RangeInKilometers": number
    }
  },
  "<u>Behavior</u>": {
    "Recency": {
      "RecencyType": enum,
      "Duration": enum
    }
  },
  "Attributes": {
  },
  "<u>Metrics</u>": {
  },
  "UserAttributes": {
  }
},
"SegmentGroups": {
  "Include": enum,
```

```
"Groups": [
  {
    "<u>Type</u>": enum,
    "Dimensions": [
      {
        "Demographic": {
          "Channel": {
            "DimensionType": enum,
            "Values": [
              "string"
            ]
          },
          "Platform": {
            "DimensionType": enum,
            "Values": [
              "string"
            ]
          },
          "DeviceType": {
            "DimensionType": enum,
            "Values": [
              "string"
            ]
          },
          "AppVersion": {
            "DimensionType": enum,
            "Values": [
              "string"
            ]
          },
          "Make": {
            "<u>DimensionType</u>": enum,
            "Values": [
              "string"
            ]
          },
          "Model": {
            "DimensionType": enum,
            "Values": [
              "string"
            ]
          }
        },
        "Location": {
```

```
"Country": {
               "DimensionType": enum,
               "Values": [
                 "string"
               ]
            },
             "GPSPoint": {
               "<u>Coordinates</u>": {
                 "Latitude": number,
                 "Longitude": number
               },
               "RangeInKilometers": number
            }
          },
           "Behavior": {
            "Recency": {
               "<u>RecencyType</u>": enum,
               "Duration": enum
            }
          },
           "Attributes": {
          },
          "Metrics": {
          },
          "<u>UserAttributes</u>": {
          }
        }
      ],
      "SourceType": enum,
      "SourceSegments": [
        {
          "Id": "string",
          "Version": integer
        }
      ]
    }
  ]
},
"Id": "string",
"ApplicationId": "string",
"CreationDate": "string",
"LastModifiedDate": "string",
"Version": integer,
"SegmentType": enum,
```

```
"ImportDefinition": {
    "Size": integer,
    "S3Url": "string",
    "RoleArn": "string",
    "ExternalId": "string",
    "Format": enum,
    "ChannelCounts": {
    }
  },
  "Arn": "string",
  "tags": {
  }
}
```

#### MessageBody schema

```
{
    "RequestID": "string",
    "Message": "string"
}
```

# Properties

### AttributeDimension

Specifies attribute-based criteria for including or excluding endpoints from a segment.

#### AttributeType

The type of segment dimension to use. Valid values are:

- INCLUSIVE endpoints that have attributes matching the values are included in the segment.
- EXCLUSIVE endpoints that have attributes matching the values are excluded from the segment.
- CONTAINS endpoints that have attributes' substrings match the values are included in the segment.
- BEFORE endpoints with attributes read as ISO\_INSTANT datetimes before the value are included in the segment.
- AFTER endpoints with attributes read as ISO\_INSTANT datetimes after the value are included in the segment.

- BETWEEN endpoints with attributes read as ISO\_INSTANT datetimes between the values are included in the segment.
- ON endpoints with attributes read as ISO\_INSTANT dates on the value are included in the segment. Time is ignored in this comparison.

Type: string Required: False Values: INCLUSIVE | EXCLUSIVE | CONTAINS | BEFORE | AFTER | BETWEEN | NOT\_BETWEEN | ON

#### Values

The criteria values to use for the segment dimension. Depending on the value of the AttributeType property, endpoints are included or excluded from the segment if their attribute values match the criteria values.

**Type**: Array of type string **Required**: True

### GPSCoordinates

Specifies the GPS coordinates of a location.

#### Latitude

The latitude coordinate of the location.

**Type**: number

Required: True

#### Longitude

The longitude coordinate of the location.

**Type**: number **Required**: True

# GPSPointDimension

Specifies GPS-based criteria for including or excluding endpoints from a segment.

#### Coordinates

The GPS coordinates to measure distance from.

Type: <u>GPSCoordinates</u> Required: True

#### RangeInKilometers

The range, in kilometers, from the GPS coordinates.

**Type**: number **Required**: False

## MessageBody

Provides information about an API request or response.

#### RequestID

The unique identifier for the request or response.

Type: string Required: False

#### Message

The message that's returned from the API.

**Type**: string **Required**: False

### **MetricDimension**

Specifies metric-based criteria for including or excluding endpoints from a segment. These criteria derive from custom metrics that you define for endpoints.

### ComparisonOperator

The operator to use when comparing metric values. Valid values are: GREATER\_THAN, LESS\_THAN, GREATER\_THAN\_OR\_EQUAL, LESS\_THAN\_OR\_EQUAL, and EQUAL.

Type: string Required: True

#### Value

The value to compare.

**Type**: number **Required**: True

## RecencyDimension

Specifies criteria for including or excluding endpoints from a segment based on how recently an endpoint was active.

#### RecencyType

The type of recency dimension to use for the segment. Valid values are: ACTIVE, endpoints that were active within the specified duration are included in the segment; and, INACTIVE, endpoints that weren't active within the specified duration are included in the segment.

Type: string Required: True Values: ACTIVE | INACTIVE

### Duration

The duration to use when determining whether an endpoint is active or inactive.

Type: string Required: True Values: HR\_24 | DAY\_7 | DAY\_14 | DAY\_30

### SegmentBehaviors

Specifies dimension settings for including or excluding endpoints from a segment based on how recently an endpoint was active.

#### Recency

The dimension settings that are based on how recently an endpoint was active.

Type: <u>RecencyDimension</u> Required: False

## SegmentDemographics

Specifies demographic-based dimension settings for including or excluding endpoints from a segment. These settings derive from characteristics of endpoint devices, such as platform, make, and model.

#### Channel

The channel criteria for the segment.

Type: <u>SetDimension</u> Required: False

### Platform

The device platform criteria for the segment.

Type: <u>SetDimension</u> Required: False

### DeviceType

The device type criteria for the segment.

Type: <u>SetDimension</u> Required: False

### AppVersion

The app version criteria for the segment.

Type: <u>SetDimension</u> Required: False

#### Make

The device make criteria for the segment.

Type: <u>SetDimension</u> Required: False

### Model

The device model criteria for the segment.

Type: <u>SetDimension</u> Required: False

### SegmentDimensions

Specifies the dimension settings for a segment.

### Demographic

The demographic-based criteria, such as device platform, for the segment.

Type: <u>SegmentDemographics</u> Required: False

### Location

The location-based criteria, such as region or GPS coordinates, for the segment.

Type: <u>SegmentLocation</u> Required: False

### Behavior

The behavior-based criteria, such as how recently users have used your app, for the segment.

Type: <u>SegmentBehaviors</u> Required: False

### Attributes

One or more custom attributes to use as criteria for the segment. For more information see <u>AttributeDimension</u>

**Type**: object **Required**: False

### Metrics

One or more custom metrics to use as criteria for the segment.

**Type**: object **Required**: False

### UserAttributes

One or more custom user attributes to use as criteria for the segment.

Type: object Required: False

# SegmentGroup

Specifies the base segments and dimensions for a segment, and the relationships between these base segments and dimensions.

### Туре

Specifies how to handle multiple dimensions for the segment. For example, if you specify three dimensions for the segment, whether the resulting segment includes endpoints that match all, any, or none of the dimensions.

Type: string Required: False Values: ALL | ANY | NONE

#### Dimensions

An array that defines the dimensions for the segment.

**Type**: Array of type <u>SegmentDimensions</u> **Required**: False

#### SourceType

Specifies how to handle multiple base segments for the segment. For example, if you specify three base segments for the segment, whether the resulting segment is based on all, any, or none of the base segments.

Type: string Required: False Values: ALL | ANY | NONE

#### SourceSegments

The base segment to build the segment on. A base segment, also referred to as a *source segment*, defines the initial population of endpoints for a segment. When you add dimensions to a segment, Amazon Pinpoint filters the base segment by using the dimensions that you specify.

You can specify more than one dimensional segment or only one imported segment. If you specify an imported segment, the Amazon Pinpoint console displays a segment size estimate that indicates the size of the imported segment without any filters applied to it.

**Type**: Array of type <u>SegmentReference</u> **Required**: False

## SegmentGroupList

Specifies the settings that define the relationships between segment groups for a segment.

### Include

Specifies how to handle multiple segment groups for the segment. For example, if the segment includes three segment groups, whether the resulting segment includes endpoints that match all, any, or none of the segment groups.

Type: string Required: False Values: ALL | ANY | NONE

### Groups

An array that defines the set of segment criteria to evaluate when handling segment groups for the segment.

**Type**: Array of type <u>SegmentGroup</u> **Required**: False

## SegmentImportResource

Provides information about the import job that created a segment. An import job is a job that creates a user segment by importing endpoint definitions.

### Size

The number of endpoint definitions that were imported successfully to create the segment.

Type: integer Required: True

### S3Url

The URL of the Amazon Simple Storage Service (Amazon S3) bucket that the endpoint definitions were imported from to create the segment.

Type: string Required: True

### RoleArn

The Amazon Resource Name (ARN) of the AWS Identity and Access Management (IAM) role that authorized Amazon Pinpoint to access the Amazon S3 location to import endpoint definitions from.

**Type**: string **Required**: True

## ExternalId

(Deprecated) Your AWS account ID, which you assigned to an external ID key in an IAM trust policy. Amazon Pinpoint previously used this value to assume an IAM role when importing endpoint definitions, but we removed this requirement. We don't recommend use of external IDs for IAM roles that are assumed by Amazon Pinpoint.

Type: string Required: True

### Format

The format of the files that were imported to create the segment. Valid values are: CSV, for comma-separated values format; and, JSON, for newline-delimited JSON format.

Type: string Required: True Values: CSV | JSON

## ChannelCounts

The number of channel types in the endpoint definitions that were imported to create the segment.

**Type**: object **Required**: False

# SegmentLocation

Specifies geographical dimension settings for a segment.

### Country

The country or region code, in ISO 3166-1 alpha-2 format, for the segment.

Type: <u>SetDimension</u> Required: False

### GPSPoint

The GPS location and range for the segment.

Type: <u>GPSPointDimension</u> Required: False

# SegmentReference

Specifies the segment identifier and version of a segment.

### ld

The unique identifier for the segment.

Type: string Required: True

### Version

The version number of the segment.

**Type**: integer **Required**: False

# SegmentResponse

Provides information about the configuration, dimension, and other settings for a segment.

### Name

The name of the segment.

# Type: string Required: False

### Dimensions

The dimension settings for the segment.

Type: <u>SegmentDimensions</u> Required: False

#### SegmentGroups

A list of one or more segment groups that apply to the segment. Each segment group consists of zero or more base segments and the dimensions that are applied to those base segments.

Type: <u>SegmentGroupList</u> Required: False

#### ld

The unique identifier for the segment.

Type: string Required: True

### ApplicationId

The unique identifier for the application that the segment is associated with.

Type: string Required: True

### CreationDate

The date and time when the segment was created.

Type: string Required: True

### LastModifiedDate

The date and time when the segment was last modified.

**Type**: string **Required**: False

#### Version

The version number of the segment.

**Type**: integer **Required**: False

### SegmentType

The segment type. Valid values are:

- DIMENSIONAL A dynamic segment, which is a segment that uses selection criteria that you specify and is based on endpoint data that's reported by your app. Dynamic segments can change over time.
- IMPORT A static segment, which is a segment that uses selection criteria that you specify and is based on endpoint definitions that you import from a file. Imported segments are static; they don't change over time.

Type: string Required: True Values: DIMENSIONAL | IMPORT

#### ImportDefinition

The settings for the import job that's associated with the segment.

Type: <u>SegmentImportResource</u> Required: False

### Arn

The Amazon Resource Name (ARN) of the segment.

Type: string Required: True

### tags

A string-to-string map of key-value pairs that identifies the tags that are associated with the segment. Each tag consists of a required tag key and an associated tag value.

**Type**: object **Required**: False

# SetDimension

Specifies the dimension type and values for a segment dimension.

## DimensionType

The type of segment dimension to use. Valid values are: INCLUSIVE, endpoints that match the criteria are included in the segment; and, EXCLUSIVE, endpoints that match the criteria are excluded from the segment.

Type: string Required: False Values: INCLUSIVE | EXCLUSIVE

### Values

The criteria values to use for the segment dimension. Depending on the value of the DimensionType property, endpoints are included or excluded from the segment if their values match the criteria values.

**Type**: Array of type string **Required**: True

## WriteSegmentRequest

Specifies the configuration, dimension, and other settings for a segment. A WriteSegmentRequest object can include a Dimensions object or a SegmentGroups object, but not both.

#### Name

The name of the segment.

### 🚯 Note

A segment must have a name otherwise it will not appear in the Amazon Pinpoint console.

# Type: string Required: False

### Dimensions

The criteria that define the dimensions for the segment.

Type: <u>SegmentDimensions</u> Required: False

### SegmentGroups

The segment group to use and the dimensions to apply to the group's base segments in order to build the segment. A segment group can consist of zero or more base segments. Your request can include only one segment group.

Type: <u>SegmentGroupList</u> Required: False

#### tags

### í) Note

As of **22-05-2023** the PUT UpdateSegment tags attribute has been deprecated. After this date any value in the tags attribute is not processed and will not generate an error code. Use the <u>Tags</u> resource to add or modify tags.

(Deprecated) A string-to-string map of key-value pairs that defines the tags to associate with the segment. Each tag consists of a required tag key and an associated tag value.

**Type**: object **Required**: False

# See also

For more information about using this API in one of the language-specific AWS SDKs and references, see the following:

# GetSegment

- AWS Command Line Interface
- AWS SDK for .NET
- AWS SDK for C++
- AWS SDK for Go v2
- AWS SDK for Java V2
- AWS SDK for JavaScript V3
- AWS SDK for PHP V3
- AWS SDK for Python
- AWS SDK for Ruby V3

## UpdateSegment

• AWS Command Line Interface

- AWS SDK for .NET
- AWS SDK for C++
- AWS SDK for Go v2
- AWS SDK for Java V2
- AWS SDK for JavaScript V3
- AWS SDK for PHP V3
- AWS SDK for Python
- AWS SDK for Ruby V3

# DeleteSegment

- <u>AWS Command Line Interface</u>
- AWS SDK for .NET
- AWS SDK for C++
- AWS SDK for Go v2
- AWS SDK for Java V2
- AWS SDK for JavaScript V3
- AWS SDK for PHP V3
- AWS SDK for Python
- AWS SDK for Ruby V3

# **Segment Export Jobs**

The Segment Export Jobs resource represents jobs that export endpoint definitions for a segment. A *segment* designates which users receive messages from a campaign or journey.

You can use this resource to retrieve information about the export jobs for a segment. This includes checking the status of an in-progress export job and accessing the history of your export jobs.

# URI

/v1/apps/application-id/segments/segment-id/jobs/export

# **HTTP methods**

# GET

## **Operation ID:** GetSegmentExportJobs

Retrieves information about the status and settings of the export jobs for a segment.

## Path parameters

| Name           | Туре   | Required | Description                                                                                                    |
|----------------|--------|----------|----------------------------------------------------------------------------------------------------|
| segment-id     | String | True     | The unique identifier for the segment.                                                                                                    |
| application-id | String | True     | The unique identifie<br>r for the applicati<br>on. This identifier<br>is displayed as the<br><b>Project ID</b> on the<br>Amazon Pinpoint<br>console. |

### **Header parameters**

| Name             | Туре   | Required | Description                                                                                 |
|------------------|--------|----------|---------------------------------------------------------------------------------------------|
| accept           | String | False    | Indicates which<br>content types,<br>expressed as MIME<br>types, the client<br>understands. |
| Query parameters |        |          |                                                                                             |
| Name             | Туре   | Required | Description                                                                                 |
| page-size        | String | False    | The maximum<br>number of items                                                              |

| Name  | Туре   | Required | Description                                                                                                    |
|-------|--------|----------|----------------------------------------------------------------------------------------------------|
|       |        |          | to include in<br>each page of a<br>paginated response.<br>This parameter<br>is not supported<br>for application,<br>campaign, and<br>journey metrics. |
| token | String | False    | The NextToken<br>string that specifies<br>which page of<br>results to return in a<br>paginated response.                                              |

### Responses

| Status code | Response model                | Description                                                                                                    |
|-------------|-------------------------------|----------------------------------------------------------------------------------------------------|
| 200         | <pre>ExportJobsResponse</pre> | The request succeeded.                                                                                          |
| 400         | <u>MessageBody</u>            | The request contains a syntax error (BadRequestException).                                                      |
| 403         | <u>MessageBody</u>            | The request was denied<br>because access to the<br>specified resource is<br>forbidden (ForbiddenExceptio<br>n). |
| 404         | <u>MessageBody</u>            | The request failed because<br>the specified resource was not<br>found (NotFoundException).                      |
| 405         | <u>MessageBody</u>            | The request failed because the method is not allowed                                                            |

| Status code | Response model     | Description                                                                                                    |
|-------------|--------------------|----------------------------------------------------------------------------------------------------|
|             |                    | for the specified resource<br>(MethodNotAllowedE<br>xception).                                                                  |
| 413         | <u>MessageBody</u> | The request failed because<br>the payload for the body<br>of the request is too large<br>(RequestEntityTooLargeExcep<br>tion).  |
| 429         | <u>MessageBody</u> | The request failed because<br>too many requests were sent<br>during a certain amount of<br>time (TooManyRequestsEx<br>ception). |
| 500         | <u>MessageBody</u> | The request failed due to an<br>unknown internal server error,<br>exception, or failure (Internal<br>ServerErrorException).     |

# **OPTIONS**

Retrieves information about the communication requirements and options that are available for the Segment Export Jobs resource.

### **Path parameters**

| Name           | Туре   | Required | Description                                                                               |
|----------------|--------|----------|-------------------------------------------------------------------------------------------|
| segment-id     | String | True     | The unique identifier for the segment.                                                    |
| application-id | String | True     | The unique identifie<br>r for the applicati<br>on. This identifier<br>is displayed as the |

| Name        | Туре         | Required | Description                                             |
|-------------|--------------|----------|---------------------------------------------------------|
|             |              |          | <b>Project ID</b> on the<br>Amazon Pinpoint<br>console. |
| Responses   |              |          |                                                         |
| Status code | Response mod | el       | Description                                             |
| 200         | None         |          | The request succeeded.                                  |

# Schemas

### **Response bodies**

#### ExportJobsResponse schema

```
{
  "Item": [
    {
      "ApplicationId": "string",
      "Id": "string",
      "JobStatus": enum,
      "CompletedPieces": integer,
      "FailedPieces": integer,
      "TotalPieces": integer,
      "CreationDate": "string",
      "CompletionDate": "string",
      "Type": "string",
      "TotalFailures": integer,
      "TotalProcessed": integer,
      "Failures": [
        "string"
      ],
      "Definition": {
        "SegmentId": "string",
        "SegmentVersion": integer,
        "S3UrlPrefix": "string",
        "RoleArn": "string"
```

```
}
],
"<u>NextToken</u>": "string"
}
```

### MessageBody schema

```
{
    "RequestID": "string",
    "Message": "string"
}
```

# **Properties**

# ExportJobResource

Provides information about the resource settings for a job that exports endpoint definitions to a file. The file can be added directly to an Amazon Simple Storage Service (Amazon S3) bucket by using the Amazon Pinpoint API or downloaded directly to a computer by using the Amazon Pinpoint console.

### SegmentId

The identifier for the segment that the endpoint definitions were exported from. If this value isn't present, Amazon Pinpoint exported definitions for all the endpoints that are associated with the application.

**Type**: string **Required**: False

### SegmentVersion

The version of the segment that the endpoint definitions were exported from.

**Type**: integer **Required**: False

### S3UrlPrefix

The URL of the location in an Amazon Simple Storage Service (Amazon S3) bucket where the endpoint definitions were exported to. This location is typically a folder that contains multiple files. The URL should be in the following format: s3://bucket-name/folder-name/.

Type: string Required: True

#### RoleArn

The Amazon Resource Name (ARN) of the AWS Identity and Access Management (IAM) role that authorized Amazon Pinpoint to access the Amazon S3 location where the endpoint definitions were exported to.

**Type**: string **Required**: True

## ExportJobResponse

Provides information about the status and settings of a job that exports endpoint definitions to a file. The file can be added directly to an Amazon Simple Storage Service (Amazon S3) bucket by using the Amazon Pinpoint API or downloaded directly to a computer by using the Amazon Pinpoint console.

### ApplicationId

The unique identifier for the application that's associated with the export job.

Type: string Required: True

#### ld

The unique identifier for the export job.

Type: string Required: True

#### JobStatus

The status of the export job. The job status is FAILED if Amazon Pinpoint wasn't able to process one or more pieces in the job.

Type: string Required: True Values: CREATED | PREPARING\_FOR\_INITIALIZATION | INITIALIZING | PROCESSING | PENDING\_JOB | COMPLETING | COMPLETED | CANCELLING | CANCELLED | FAILING | FAILED

#### CompletedPieces

The number of pieces that were processed successfully (completed) by the export job, as of the time of the request.

**Type**: integer **Required**: False

#### FailedPieces

The number of pieces that weren't processed successfully (failed) by the export job, as of the time of the request.

**Type**: integer **Required**: False

#### TotalPieces

The total number of pieces that must be processed to complete the export job. Each piece consists of an approximately equal portion of the endpoint definitions that are part of the export job.

**Type**: integer **Required**: False

#### CreationDate

The date, in ISO 8601 format, when the export job was created.

# Type: string Required: True

## CompletionDate

The date, in ISO 8601 format, when the export job was completed.

**Type**: string **Required**: False

### Туре

The job type. This value is EXPORT for export jobs.

Type: string Required: True

### TotalFailures

The total number of endpoint definitions that weren't processed successfully (failed) by the export job, typically because an error, such as a syntax error, occurred.

**Type**: integer **Required**: False

### TotalProcessed

The total number of endpoint definitions that were processed by the export job.

**Type**: integer **Required**: False

### Failures

An array of entries, one for each of the first 100 entries that weren't processed successfully (failed) by the export job, if any.

Type: Array of type string

#### Required: False

### Definition

The resource settings that apply to the export job.

Type: ExportJobResource Required: True

### ExportJobsResponse

Provides information about all the export jobs that are associated with an application or segment. An export job is a job that exports endpoint definitions to a file.

#### ltem

An array of responses, one for each export job that's associated with the application (Export Jobs resource) or segment (Segment Export Jobs resource).

Type: Array of type ExportJobResponse Required: True

#### NextToken

The string to use in a subsequent request to get the next page of results in a paginated response. This value is null if there are no additional pages.

Type: string Required: False

### **MessageBody**

Provides information about an API request or response.

#### RequestID

The unique identifier for the request or response.

Type: string Required: False

#### Message

The message that's returned from the API.

**Type**: string **Required**: False

# See also

For more information about using this API in one of the language-specific AWS SDKs and references, see the following:

# GetSegmentExportJobs

- AWS Command Line Interface
- AWS SDK for .NET
- AWS SDK for C++
- AWS SDK for Go v2
- AWS SDK for Java V2
- AWS SDK for JavaScript V3
- AWS SDK for PHP V3
- AWS SDK for Python
- AWS SDK for Ruby V3

# **Segment Import Jobs**

The Segment Import Jobs resource represents jobs that create user segments by importing endpoint definitions. A *segment* designates which users receive messages from a campaign or journey.

You can use this resource to retrieve information about the import jobs for a segment. This includes checking the status of an in-progress import job and accessing the history of your import jobs.

# URI

/v1/apps/application-id/segments/segment-id/jobs/import

# **HTTP methods**

# GET

### **Operation ID:** GetSegmentImportJobs

Retrieves information about the status and settings of the import jobs for a segment.

## Path parameters

| Name           | Туре   | Required | Description                                                                                                    |
|----------------|--------|----------|----------------------------------------------------------------------------------------------------|
| segment-id     | String | True     | The unique identifier for the segment.                                                                                                    |
| application-id | String | True     | The unique identifie<br>r for the applicati<br>on. This identifier<br>is displayed as the<br><b>Project ID</b> on the<br>Amazon Pinpoint<br>console. |

### **Header parameters**

| Name             | Туре   | Required | Description                                                                                 |
|------------------|--------|----------|---------------------------------------------------------------------------------------------|
| accept           | String | False    | Indicates which<br>content types,<br>expressed as MIME<br>types, the client<br>understands. |
| Query parameters |        |          |                                                                                             |
| Name             | Туре   | Required | Description                                                                                 |
| page-size        | String | False    | The maximum<br>number of items                                                              |

| Name  | Туре   | Required | Description                                                                                                    |
|-------|--------|----------|----------------------------------------------------------------------------------------------------|
|       |        |          | to include in<br>each page of a<br>paginated response.<br>This parameter<br>is not supported<br>for application,<br>campaign, and<br>journey metrics. |
| token | String | False    | The NextToken<br>string that specifies<br>which page of<br>results to return in a<br>paginated response.                                              |

### Responses

| Status code | Response model            | Description                                                                                                    |
|-------------|---------------------------|----------------------------------------------------------------------------------------------------|
| 200         | <u>ImportJobsResponse</u> | The request succeeded.                                                                                          |
| 400         | <u>MessageBody</u>        | The request contains a syntax error (BadRequestException).                                                      |
| 403         | <u>MessageBody</u>        | The request was denied<br>because access to the<br>specified resource is<br>forbidden (ForbiddenExceptio<br>n). |
| 404         | <u>MessageBody</u>        | The request failed because<br>the specified resource was not<br>found (NotFoundException).                      |
| 405         | <u>MessageBody</u>        | The request failed because the method is not allowed                                                            |

| Status code | Response model     | Description                                                                                                    |
|-------------|--------------------|----------------------------------------------------------------------------------------------------|
|             |                    | for the specified resource<br>(MethodNotAllowedE<br>xception).                                                                  |
| 413         | <u>MessageBody</u> | The request failed because<br>the payload for the body<br>of the request is too large<br>(RequestEntityTooLargeExcep<br>tion).  |
| 429         | <u>MessageBody</u> | The request failed because<br>too many requests were sent<br>during a certain amount of<br>time (TooManyRequestsEx<br>ception). |
| 500         | <u>MessageBody</u> | The request failed due to an<br>unknown internal server error,<br>exception, or failure (Internal<br>ServerErrorException).     |

# **OPTIONS**

Retrieves information about the communication requirements and options that are available for the Segment Import Jobs resource.

### **Path parameters**

| Name           | Туре   | Required | Description                                                                               |
|----------------|--------|----------|-------------------------------------------------------------------------------------------|
| segment-id     | String | True     | The unique identifier for the segment.                                                    |
| application-id | String | True     | The unique identifie<br>r for the applicati<br>on. This identifier<br>is displayed as the |

| Name        | Туре        | Required | Description                                       |
|-------------|-------------|----------|---------------------------------------------------|
|             |             |          | <b>Project ID</b> on the Amazon Pinpoint console. |
| Responses   |             |          |                                                   |
| Status code | Response mo | odel     | Description                                       |
| 200         | None        |          | The request succeeded.                            |

# Schemas

### **Response bodies**

#### ImportJobsResponse schema

```
{
  "Item": [
    {
      "ApplicationId": "string",
      "Id": "string",
      "JobStatus": enum,
      "CompletedPieces": integer,
      "FailedPieces": integer,
      "TotalPieces": integer,
      "CreationDate": "string",
      "CompletionDate": "string",
      "Type": "string",
      "TotalFailures": integer,
      "TotalProcessed": integer,
      "Failures": [
        "string"
      ],
      "Definition": {
        "<u>S3Url</u>": "string",
        "RoleArn": "string",
        "ExternalId": "string",
        "Format": enum,
```

```
"RegisterEndpoints": boolean,
"DefineSegment": boolean,
"SegmentName": "string",
"SegmentId": "string"
}
}
],
"NextToken": "string"
}
```

### MessageBody schema

```
{
    "RequestID": "string",
    "Message": "string"
}
```

# **Properties**

## ImportJobResource

Provides information about the resource settings for a job that imports endpoint definitions from one or more files. The files can be stored in an Amazon Simple Storage Service (Amazon S3) bucket or uploaded directly from a computer by using the Amazon Pinpoint console.

### S3Url

The URL of the Amazon Simple Storage Service (Amazon S3) bucket that contains the endpoint definitions to import. This location can be a folder or a single file. If the location is a folder, Amazon Pinpoint imports endpoint definitions from the files in this location, including any subfolders that the folder contains.

The URL should be in the following format: s3://bucket-name/folder-name/file-name. The location can end with the key for an individual object or a prefix that qualifies multiple objects.

Type: string Required: True

#### RoleArn

The Amazon Resource Name (ARN) of the AWS Identity and Access Management (IAM) role that authorizes Amazon Pinpoint to access the Amazon S3 location to import endpoint definitions from.

Type: string Required: True

### ExternalId

(Deprecated) Your AWS account ID, which you assigned to an external ID key in an IAM trust policy. Amazon Pinpoint previously used this value to assume an IAM role when importing endpoint definitions, but we removed this requirement. We don't recommend use of external IDs for IAM roles that are assumed by Amazon Pinpoint.

**Type**: string **Required**: False

### Format

The format of the files that contain the endpoint definitions to import. Valid values are: CSV, for comma-separated values format; and, JSON, for newline-delimited JSON format.

If the files are stored in an Amazon S3 location and that location contains multiple files that use different formats, Amazon Pinpoint imports data only from the files that use the specified format.

Type: string Required: True Values: CSV | JSON

### RegisterEndpoints

Specifies whether the import job registers the endpoints with Amazon Pinpoint, when the endpoint definitions are imported.

**Type**: boolean **Required**: False

### DefineSegment

Specifies whether the import job creates a segment that contains the endpoints, when the endpoint definitions are imported.

**Type**: boolean **Required**: False

### SegmentName

The custom name for the segment that's created by the import job, if the value of the DefineSegment property is true.

### 1 Note

A segment must have a name otherwise it will not appear in the Amazon Pinpoint console.

Type: string Required: False

### SegmentId

The identifier for the segment that the import job updates or adds endpoint definitions to, if the import job updates an existing segment.

Type: string Required: False

## ImportJobResponse

Provides information about the status and settings of a job that imports endpoint definitions from one or more files. The files can be stored in an Amazon Simple Storage Service (Amazon S3) bucket or uploaded directly from a computer by using the Amazon Pinpoint console.

### ApplicationId

The unique identifier for the application that's associated with the import job.

# Type: string Required: True

### Id

The unique identifier for the import job.

Type: string Required: True

### JobStatus

The status of the import job. The job status is FAILED if Amazon Pinpoint wasn't able to process one or more pieces in the job.

Type: string Required: True Values: CREATED | PREPARING\_FOR\_INITIALIZATION | INITIALIZING | PROCESSING | PENDING\_JOB | COMPLETING | COMPLETED | CANCELLING | CANCELLED | FAILING | FAILED

### CompletedPieces

The number of pieces that were processed successfully (completed) by the import job, as of the time of the request.

| Тур | <b>e</b> : inte | ger   |
|-----|-----------------|-------|
| Req | uired:          | False |

### FailedPieces

The number of pieces that weren't processed successfully (failed) by the import job, as of the time of the request.

**Type**: integer **Required**: False

### TotalPieces

The total number of pieces that must be processed to complete the import job. Each piece consists of an approximately equal portion of the endpoint definitions that are part of the import job.

**Type**: integer **Required**: False

#### CreationDate

The date, in ISO 8601 format, when the import job was created.

Type: string Required: True

### CompletionDate

The date, in ISO 8601 format, when the import job was completed.

Type: string Required: False

### Туре

The job type. This value is IMPORT for import jobs.

Type: string Required: True

### **TotalFailures**

The total number of endpoint definitions that weren't processed successfully (failed) by the import job, typically because an error, such as a syntax error, occurred.

Type: integer Required: False

### TotalProcessed

The total number of endpoint definitions that were processed by the import job.

**Type**: integer **Required**: False

### Failures

An array of entries, one for each of the first 100 entries that weren't processed successfully (failed) by the import job, if any.

**Type**: Array of type string **Required**: False

### Definition

The resource settings that apply to the import job.

Type: ImportJobResource Required: True

## ImportJobsResponse

Provides information about the status and settings of all the import jobs that are associated with an application or segment. An import job is a job that imports endpoint definitions from one or more files.

### ltem

An array of responses, one for each import job that's associated with the application (Import Jobs resource) or segment (Segment Import Jobs resource).

**Type**: Array of type <u>ImportJobResponse</u> **Required**: True

### NextToken

The string to use in a subsequent request to get the next page of results in a paginated response. This value is null if there are no additional pages.

# Type: string Required: False

## MessageBody

Provides information about an API request or response.

### RequestID

The unique identifier for the request or response.

Type: string Required: False

#### Message

The message that's returned from the API.

**Type**: string **Required**: False

# See also

For more information about using this API in one of the language-specific AWS SDKs and references, see the following:

# GetSegmentImportJobs

- AWS Command Line Interface
- AWS SDK for .NET
- AWS SDK for C++
- AWS SDK for Go v2
- AWS SDK for Java V2
- AWS SDK for JavaScript V3
- AWS SDK for PHP V3
- AWS SDK for Python

### <u>AWS SDK for Ruby V3</u>

# **Segment Version**

A *segment* designates which users receive messages from a campaign or journey. The Segment Version resource provides information about a specific version of a segment, such as the dimension settings and criteria values that were used by that version of the segment.

You can use this resource to retrieve information about a specific version of a segment.

# URI

/v1/apps/application-id/segments/segment-id/versions/version

# **HTTP** methods

## GET

#### **Operation ID:** GetSegmentVersion

Retrieves information about the configuration, dimension, and other settings for a specific version of a segment that's associated with an application.

#### Path parameters

| Name           | Туре   | Required | Description                                                                               |
|----------------|--------|----------|-------------------------------------------------------------------------------------------|
| segment-id     | String | True     | The unique identifier for the segment.                                                    |
| version        | String | True     | The unique version<br>number (Version<br>property) for the<br>campaign version.           |
| application-id | String | True     | The unique identifie<br>r for the applicati<br>on. This identifier<br>is displayed as the |

| Name | Туре | Required | Description                                             |
|------|------|----------|---------------------------------------------------------|
|      |      |          | <b>Project ID</b> on the<br>Amazon Pinpoint<br>console. |

# Header parameters

| Name   | Туре   | Required | Description                                                                                 |
|--------|--------|----------|---------------------------------------------------------------------------------------------|
| accept | String | False    | Indicates which<br>content types,<br>expressed as MIME<br>types, the client<br>understands. |

# Responses

| Status code | Response model     | Description                                                                                                    |
|-------------|--------------------|----------------------------------------------------------------------------------------------------|
| 200         | SegmentResponse    | The request succeeded.                                                                                          |
| 400         | <u>MessageBody</u> | The request contains a syntax error (BadRequestException).                                                      |
| 403         | <u>MessageBody</u> | The request was denied<br>because access to the<br>specified resource is<br>forbidden (ForbiddenExceptio<br>n). |
| 404         | <u>MessageBody</u> | The request failed because<br>the specified resource was not<br>found (NotFoundException).                      |
| 405         | <u>MessageBody</u> | The request failed because<br>the method is not allowed<br>for the specified resource                           |

| Status code | Response model     | <b>Description</b><br>(MethodNotAllowedE<br>xception).                                                                          |
|-------------|--------------------|----------------------------------------------------------------------------------------------------|
| 413         | <u>MessageBody</u> | The request failed because<br>the payload for the body<br>of the request is too large<br>(RequestEntityTooLargeExcep<br>tion).  |
| 429         | <u>MessageBody</u> | The request failed because<br>too many requests were sent<br>during a certain amount of<br>time (TooManyRequestsEx<br>ception). |
| 500         | <u>MessageBody</u> | The request failed due to an<br>unknown internal server error,<br>exception, or failure (Internal<br>ServerErrorException).     |

# **OPTIONS**

Retrieves information about the communication requirements and options that are available for the Segment Version resource.

## Path parameters

| Name       | Туре   | Required | Description                                                                     |
|------------|--------|----------|---------------------------------------------------------------------------------|
| segment-id | String | True     | The unique identifier for the segment.                                          |
| version    | String | True     | The unique version<br>number (Version<br>property) for the<br>campaign version. |

Amazon Pinpoint

| Name           | Туре   | Required | Description                                                                                                    |
|----------------|--------|----------|----------------------------------------------------------------------------------------------------|
| application-id | String | True     | The unique identifie<br>r for the applicati<br>on. This identifier<br>is displayed as the<br><b>Project ID</b> on the<br>Amazon Pinpoint<br>console. |

#### Responses

| Status code | Response model | Description            |
|-------------|----------------|------------------------|
| 200         | None           | The request succeeded. |

# Schemas

# **Response bodies**

### SegmentResponse schema

```
{
  "Name": "string",
  "Dimensions": {
    "Demographic": {
       "Channel": {
         "DimensionType": enum,
         "<u>Values</u>": [
           "string"
         ]
       },
       "<u>Platform</u>": {
         "DimensionType": enum,
         "<u>Values</u>": [
           "string"
         ]
       },
       "DeviceType": {
```

```
"DimensionType": enum,
    "Values": [
      "string"
    ]
  },
  "AppVersion": {
    "DimensionType": enum,
    "Values": [
      "string"
    ]
  },
  "Make": {
    "DimensionType": enum,
    "Values": [
     "string"
    ]
  },
  "Model": {
    "DimensionType": enum,
    "Values": [
      "string"
    ]
  }
},
"Location": {
  "Country": {
    "DimensionType": enum,
    "<u>Values</u>": [
      "string"
    ]
  },
  "GPSPoint": {
    "Coordinates": {
      "Latitude": number,
      "Longitude": number
    },
    "RangeInKilometers": number
  }
},
"Behavior": {
  "<u>Recency</u>": {
    "<u>RecencyType</u>": enum,
    "Duration": enum
  }
```

```
},
  "Attributes": {
  },
  "<u>Metrics</u>": {
  },
  "<u>UserAttributes</u>": {
  }
},
"SegmentGroups": {
  "Include": enum,
  "Groups": [
    {
      "Type": enum,
      "Dimensions": [
        {
           "Demographic": {
             "Channel": {
               "DimensionType": enum,
               "Values": [
                 "string"
               ]
             },
             "Platform": {
               "DimensionType": enum,
               "Values": [
                 "string"
               ]
             },
             "DeviceType": {
               "DimensionType": enum,
               "Values": [
                 "string"
               ]
             },
             "AppVersion": {
               "DimensionType": enum,
               "Values": [
                 "string"
               ]
             },
             "<u>Make</u>": {
               "DimensionType": enum,
               "Values": [
                 "string"
```

] }, "<u>Model</u>": { "DimensionType": enum, "Values": [ "string" ] } }, "Location": { "Country": { "DimensionType": enum, "Values": [ "string" ] }, "GPSPoint": { "Coordinates": { "Latitude": number, "Longitude": number }, "RangeInKilometers": number } }, "Behavior": { "Recency": { "RecencyType": enum, "Duration": enum } }, "Attributes": { }, "Metrics": { }, "UserAttributes": { } } ], "SourceType": enum, "SourceSegments": [ { "Id": "string", "Version": integer }

```
]
      }
    ]
  },
  "Id": "string",
  "ApplicationId": "string",
  "CreationDate": "string",
  "LastModifiedDate": "string",
  "Version": integer,
  "SegmentType": enum,
  "ImportDefinition": {
    "Size": integer,
    "S3Url": "string",
    "RoleArn": "string",
    "ExternalId": "string",
    "Format": enum,
    "ChannelCounts": {
    }
  },
  "Arn": "string",
  "tags": {
  }
}
```

### MessageBody schema

```
{
    "<u>RequestID</u>": "string",
    "<u>Message</u>": "string"
}
```

# **Properties**

# AttributeDimension

Specifies attribute-based criteria for including or excluding endpoints from a segment.

## AttributeType

The type of segment dimension to use. Valid values are:

• INCLUSIVE – endpoints that have attributes matching the values are included in the segment.

- EXCLUSIVE endpoints that have attributes matching the values are excluded from the segment.
- CONTAINS endpoints that have attributes' substrings match the values are included in the segment.
- BEFORE endpoints with attributes read as ISO\_INSTANT datetimes before the value are included in the segment.
- AFTER endpoints with attributes read as ISO\_INSTANT datetimes after the value are included in the segment.
- BETWEEN endpoints with attributes read as ISO\_INSTANT datetimes between the values are included in the segment.
- ON endpoints with attributes read as ISO\_INSTANT dates on the value are included in the segment. Time is ignored in this comparison.

```
Type: string
Required: False
Values: INCLUSIVE | EXCLUSIVE | CONTAINS | BEFORE | AFTER | BETWEEN |
NOT_BETWEEN | ON
```

### Values

The criteria values to use for the segment dimension. Depending on the value of the AttributeType property, endpoints are included or excluded from the segment if their attribute values match the criteria values.

**Type**: Array of type string **Required**: True

# **GPSCoordinates**

Specifies the GPS coordinates of a location.

## Latitude

The latitude coordinate of the location.

Type: number Required: True

#### Longitude

The longitude coordinate of the location.

Type: number Required: True

# GPSPointDimension

Specifies GPS-based criteria for including or excluding endpoints from a segment.

### Coordinates

The GPS coordinates to measure distance from.

Type: <u>GPSCoordinates</u> Required: True

### RangeInKilometers

The range, in kilometers, from the GPS coordinates.

**Type**: number **Required**: False

# **MessageBody**

Provides information about an API request or response.

### RequestID

The unique identifier for the request or response.

Type: string Required: False

#### Message

The message that's returned from the API.

Type: string Required: False

# **MetricDimension**

Specifies metric-based criteria for including or excluding endpoints from a segment. These criteria derive from custom metrics that you define for endpoints.

### ComparisonOperator

The operator to use when comparing metric values. Valid values are: GREATER\_THAN, LESS\_THAN, GREATER\_THAN\_OR\_EQUAL, LESS\_THAN\_OR\_EQUAL, and EQUAL.

Type: string Required: True

## Value

The value to compare.

**Type**: number **Required**: True

# RecencyDimension

Specifies criteria for including or excluding endpoints from a segment based on how recently an endpoint was active.

### RecencyType

The type of recency dimension to use for the segment. Valid values are: ACTIVE, endpoints that were active within the specified duration are included in the segment; and, INACTIVE, endpoints that weren't active within the specified duration are included in the segment.

Type: string Required: True Values: ACTIVE | INACTIVE

## Duration

The duration to use when determining whether an endpoint is active or inactive.

Type: string Required: True Values: HR\_24 | DAY\_7 | DAY\_14 | DAY\_30

# SegmentBehaviors

Specifies dimension settings for including or excluding endpoints from a segment based on how recently an endpoint was active.

## Recency

The dimension settings that are based on how recently an endpoint was active.

Type: <u>RecencyDimension</u> Required: False

# SegmentDemographics

Specifies demographic-based dimension settings for including or excluding endpoints from a segment. These settings derive from characteristics of endpoint devices, such as platform, make, and model.

## Channel

The channel criteria for the segment.

Type: <u>SetDimension</u> Required: False

# Platform

The device platform criteria for the segment.

Type: <u>SetDimension</u> Required: False

## DeviceType

The device type criteria for the segment.

Type: <u>SetDimension</u>

Required: False

### **AppVersion**

The app version criteria for the segment.

Type: <u>SetDimension</u> Required: False

### Make

The device make criteria for the segment.

Type: <u>SetDimension</u> Required: False

### Model

The device model criteria for the segment.

Type: <u>SetDimension</u> Required: False

# SegmentDimensions

Specifies the dimension settings for a segment.

### Demographic

The demographic-based criteria, such as device platform, for the segment.

Type: <u>SegmentDemographics</u> Required: False

#### Location

The location-based criteria, such as region or GPS coordinates, for the segment.

Type: <u>SegmentLocation</u> Required: False

#### **Behavior**

The behavior-based criteria, such as how recently users have used your app, for the segment.

Type: <u>SegmentBehaviors</u> Required: False

#### Attributes

One or more custom attributes to use as criteria for the segment. For more information see <u>AttributeDimension</u>

**Type**: object **Required**: False

#### Metrics

One or more custom metrics to use as criteria for the segment.

**Type**: object **Required**: False

### UserAttributes

One or more custom user attributes to use as criteria for the segment.

**Type**: object **Required**: False

## SegmentGroup

Specifies the base segments and dimensions for a segment, and the relationships between these base segments and dimensions.

#### Туре

Specifies how to handle multiple dimensions for the segment. For example, if you specify three dimensions for the segment, whether the resulting segment includes endpoints that match all, any, or none of the dimensions.

Type: string Required: False Values: ALL | ANY | NONE

#### Dimensions

An array that defines the dimensions for the segment.

**Type**: Array of type <u>SegmentDimensions</u> **Required**: False

#### SourceType

Specifies how to handle multiple base segments for the segment. For example, if you specify three base segments for the segment, whether the resulting segment is based on all, any, or none of the base segments.

Type: string Required: False Values: ALL | ANY | NONE

#### SourceSegments

The base segment to build the segment on. A base segment, also referred to as a *source segment*, defines the initial population of endpoints for a segment. When you add dimensions to a segment, Amazon Pinpoint filters the base segment by using the dimensions that you specify.

You can specify more than one dimensional segment or only one imported segment. If you specify an imported segment, the Amazon Pinpoint console displays a segment size estimate that indicates the size of the imported segment without any filters applied to it.

**Type**: Array of type <u>SegmentReference</u> **Required**: False

# SegmentGroupList

Specifies the settings that define the relationships between segment groups for a segment.

## Include

Specifies how to handle multiple segment groups for the segment. For example, if the segment includes three segment groups, whether the resulting segment includes endpoints that match all, any, or none of the segment groups.

Type: string Required: False Values: ALL | ANY | NONE

## Groups

An array that defines the set of segment criteria to evaluate when handling segment groups for the segment.

**Type**: Array of type <u>SegmentGroup</u> **Required**: False

# SegmentImportResource

Provides information about the import job that created a segment. An import job is a job that creates a user segment by importing endpoint definitions.

### Size

The number of endpoint definitions that were imported successfully to create the segment.

### Type: integer

## Required: True

## S3Url

The URL of the Amazon Simple Storage Service (Amazon S3) bucket that the endpoint definitions were imported from to create the segment.

Type: string Required: True

## RoleArn

The Amazon Resource Name (ARN) of the AWS Identity and Access Management (IAM) role that authorized Amazon Pinpoint to access the Amazon S3 location to import endpoint definitions from.

Type: string Required: True

## ExternalId

(Deprecated) Your AWS account ID, which you assigned to an external ID key in an IAM trust policy. Amazon Pinpoint previously used this value to assume an IAM role when importing endpoint definitions, but we removed this requirement. We don't recommend use of external IDs for IAM roles that are assumed by Amazon Pinpoint.

**Type**: string **Required**: True

#### Format

The format of the files that were imported to create the segment. Valid values are: CSV, for comma-separated values format; and, JSON, for newline-delimited JSON format.

Type: string Required: True Values: CSV | JSON

### ChannelCounts

The number of channel types in the endpoint definitions that were imported to create the segment.

**Type**: object **Required**: False

# SegmentLocation

Specifies geographical dimension settings for a segment.

## Country

The country or region code, in ISO 3166-1 alpha-2 format, for the segment.

Type: <u>SetDimension</u> Required: False

## GPSPoint

The GPS location and range for the segment.

Type: <u>GPSPointDimension</u> Required: False

# SegmentReference

Specifies the segment identifier and version of a segment.

### Id

The unique identifier for the segment.

Type: string Required: True

## Version

The version number of the segment.

# **Type**: integer **Required**: False

# SegmentResponse

Provides information about the configuration, dimension, and other settings for a segment.

#### Name

The name of the segment.

**Type**: string **Required**: False

### Dimensions

The dimension settings for the segment.

Type: <u>SegmentDimensions</u> Required: False

#### SegmentGroups

A list of one or more segment groups that apply to the segment. Each segment group consists of zero or more base segments and the dimensions that are applied to those base segments.

Type: <u>SegmentGroupList</u> Required: False

### ld

The unique identifier for the segment.

**Type**: string **Required**: True

## ApplicationId

The unique identifier for the application that the segment is associated with.

# Type: string Required: True

## CreationDate

The date and time when the segment was created.

**Type**: string **Required**: True

#### LastModifiedDate

The date and time when the segment was last modified.

Type: string Required: False

#### Version

The version number of the segment.

**Type**: integer **Required**: False

### SegmentType

The segment type. Valid values are:

- DIMENSIONAL A dynamic segment, which is a segment that uses selection criteria that you specify and is based on endpoint data that's reported by your app. Dynamic segments can change over time.
- IMPORT A static segment, which is a segment that uses selection criteria that you specify and is based on endpoint definitions that you import from a file. Imported segments are static; they don't change over time.

Type: string Required: True

#### Values: DIMENSIONAL | IMPORT

#### ImportDefinition

The settings for the import job that's associated with the segment.

Type: <u>SegmentImportResource</u> Required: False

#### Arn

The Amazon Resource Name (ARN) of the segment.

Type: string Required: True

#### tags

A string-to-string map of key-value pairs that identifies the tags that are associated with the segment. Each tag consists of a required tag key and an associated tag value.

**Type**: object **Required**: False

# SetDimension

Specifies the dimension type and values for a segment dimension.

#### DimensionType

The type of segment dimension to use. Valid values are: INCLUSIVE, endpoints that match the criteria are included in the segment; and, EXCLUSIVE, endpoints that match the criteria are excluded from the segment.

Type: string Required: False Values: INCLUSIVE | EXCLUSIVE

#### Values

The criteria values to use for the segment dimension. Depending on the value of the DimensionType property, endpoints are included or excluded from the segment if their values match the criteria values.

**Type**: Array of type string **Required**: True

# See also

For more information about using this API in one of the language-specific AWS SDKs and references, see the following:

# GetSegmentVersion

- AWS Command Line Interface
- AWS SDK for .NET
- AWS SDK for C++
- AWS SDK for Go v2
- AWS SDK for Java V2
- AWS SDK for JavaScript V3
- AWS SDK for PHP V3
- AWS SDK for Python
- AWS SDK for Ruby V3

# **Segment Versions**

A *segment* designates which users receive messages from a campaign or journey. The Segment Versions resource provides information about versions of a specific segment, such as the dimension settings and criteria values that were used by each version of the segment.

You can use this resource to retrieve information about versions of a segment.

# URI

/v1/apps/application-id/segments/segment-id/versions

# HTTP methods

# GET

## **Operation ID:** GetSegmentVersions

Retrieves information about the configuration, dimension, and other settings for all the versions of a specific segment that's associated with an application.

### Path parameters

| Name           | Туре   | Required | Description                                                                                                    |
|----------------|--------|----------|----------------------------------------------------------------------------------------------------|
| segment-id     | String | True     | The unique identifier for the segment.                                                                                                    |
| application-id | String | True     | The unique identifie<br>r for the applicati<br>on. This identifier<br>is displayed as the<br><b>Project ID</b> on the<br>Amazon Pinpoint<br>console. |

### **Header parameters**

| Name   | Туре   | Required | Description                                                                                 |
|--------|--------|----------|---------------------------------------------------------------------------------------------|
| accept | String | False    | Indicates which<br>content types,<br>expressed as MIME<br>types, the client<br>understands. |

## **Query parameters**

| Name      | Туре   | Required | Description                                                                                                    |
|-----------|--------|----------|----------------------------------------------------------------------------------------------------|
| page-size | String | False    | The maximum<br>number of items<br>to include in<br>each page of a<br>paginated response.<br>This parameter<br>is not supported<br>for application,<br>campaign, and<br>journey metrics. |
| token     | String | False    | The NextToken<br>string that specifies<br>which page of<br>results to return in a<br>paginated response.                                                                                |

# Responses

| Status code | Response model     | Description                                                                                                    |
|-------------|--------------------|----------------------------------------------------------------------------------------------------|
| 200         | SegmentsResponse   | The request succeeded.                                                                                          |
| 400         | <u>MessageBody</u> | The request contains a syntax error (BadRequestException).                                                      |
| 403         | <u>MessageBody</u> | The request was denied<br>because access to the<br>specified resource is<br>forbidden (ForbiddenExceptio<br>n). |

| Status code | Response model     | Description                                                                                                    |
|-------------|--------------------|----------------------------------------------------------------------------------------------------|
| 404         | <u>MessageBody</u> | The request failed because<br>the specified resource was not<br>found (NotFoundException).                                      |
| 405         | <u>MessageBody</u> | The request failed because<br>the method is not allowed<br>for the specified resource<br>(MethodNotAllowedE<br>xception).       |
| 413         | <u>MessageBody</u> | The request failed because<br>the payload for the body<br>of the request is too large<br>(RequestEntityTooLargeExcep<br>tion).  |
| 429         | <u>MessageBody</u> | The request failed because<br>too many requests were sent<br>during a certain amount of<br>time (TooManyRequestsEx<br>ception). |
| 500         | <u>MessageBody</u> | The request failed due to an<br>unknown internal server error,<br>exception, or failure (Internal<br>ServerErrorException).     |

# **OPTIONS**

Retrieves information about the communication requirements and options that are available for the Segment Versions resource.

#### **Path parameters**

| Name           | Туре   |                | Required |             | Description                                                                                                    |
|----------------|--------|----------------|----------|-------------|----------------------------------------------------------------------------------------------------|
| segment-id     | String |                | True     |             | The unique identifier for the segment.                                                                                                    |
| application-id | String |                | True     |             | The unique identifie<br>r for the applicati<br>on. This identifier<br>is displayed as the<br><b>Project ID</b> on the<br>Amazon Pinpoint<br>console. |
| Responses      |        |                |          |             |                                                                                                    |
| Status code    |        | Response model |          | Description |                                                                                                    |
| 200            |        | None           |          | The rec     | quest succeeded.                                                                                                    |

# Schemas

# **Response bodies**

#### SegmentsResponse schema

```
"DimensionType": enum,
    "Values": [
      "string"
    ]
  },
  "DeviceType": {
    "DimensionType": enum,
   "Val<u>ues</u>": [
      "string"
   ]
  },
  "<u>AppVersion</u>": {
    "DimensionType": enum,
    "Values": [
      "string"
    ]
  },
  "Make": {
    "DimensionType": enum,
    "Values": [
     "string"
    ]
  },
  "Model": {
   "DimensionType": enum,
    "Values": [
      "string"
    ]
  }
},
"Location": {
  "Country": {
    "DimensionType": enum,
    "<u>Values</u>": [
      "string"
    ]
  },
  "GPSPoint": {
    "Coordinates": {
      "Latitude": number,
      "Longitude": number
    },
    "RangeInKilometers": number
  }
```

```
},
  "<u>Behavior</u>": {
    "Recency": {
      "RecencyType": enum,
      "Duration": enum
    }
  },
  "Attributes": {
  },
  "<u>Metrics</u>": {
  },
  "<u>UserAttributes</u>": {
  }
},
"SegmentGroups": {
  "Include": enum,
  "Groups": [
    {
      "Type": enum,
      "Dimensions": [
        {
           "Demographic": {
             "Channel": {
               "DimensionType": enum,
               "Values": [
                 "string"
               ]
             },
             "Platform": {
               "DimensionType": enum,
               "Values": [
                 "string"
               ]
             },
             "DeviceType": {
               "DimensionType": enum,
               "Values": [
                 "string"
               ]
             },
             "AppVersion": {
               "DimensionType": enum,
               "Val<u>ues</u>": [
                 "string"
```

```
]
      },
      "<u>Make</u>": {
         "DimensionType": enum,
         "Values": [
           "string"
         ]
      },
      "Model": {
         "DimensionType": enum,
         "Values": [
          "string"
         ]
      }
    },
    "Location": {
      "Country": {
         "DimensionType": enum,
         "Values": [
          "string"
         ]
      },
      "GPSPoint": {
         "<u>Coordinates</u>": {
           "Latitude": number,
           "Longitude": number
         },
         "RangeInKilometers": number
      }
    },
    "Behavior": {
      "Recency": {
         "RecencyType": enum,
        "Duration": enum
      }
    },
    "Attributes": {
    },
    "<u>Metrics</u>": {
    },
    "<u>UserAttributes</u>": {
    }
  }
],
```

```
"SourceType": enum,
          "SourceSegments": [
            {
              "Id": "string",
              "Version": integer
            }
          ]
        }
      ]
    },
    "Id": "string",
    "ApplicationId": "string",
    "CreationDate": "string",
    "LastModifiedDate": "string",
    "Version": integer,
    "SegmentType": enum,
    "ImportDefinition": {
      "Size": integer,
      "S3Url": "string",
      "RoleArn": "string",
      "ExternalId": "string",
      "Format": enum,
      "ChannelCounts": {
      }
    },
    "Arn": "string",
    "<u>tags</u>": {
    }
  }
],
"NextToken": "string"
```

### MessageBody schema

```
{
    "<u>RequestID</u>": "string",
    "<u>Message</u>": "string"
}
```

}

# Properties

# AttributeDimension

Specifies attribute-based criteria for including or excluding endpoints from a segment.

#### AttributeType

The type of segment dimension to use. Valid values are:

- INCLUSIVE endpoints that have attributes matching the values are included in the segment.
- EXCLUSIVE endpoints that have attributes matching the values are excluded from the segment.
- CONTAINS endpoints that have attributes' substrings match the values are included in the segment.
- BEFORE endpoints with attributes read as ISO\_INSTANT datetimes before the value are included in the segment.
- AFTER endpoints with attributes read as ISO\_INSTANT datetimes after the value are included in the segment.
- BETWEEN endpoints with attributes read as ISO\_INSTANT datetimes between the values are included in the segment.
- ON endpoints with attributes read as ISO\_INSTANT dates on the value are included in the segment. Time is ignored in this comparison.

Type: string Required: False Values: INCLUSIVE | EXCLUSIVE | CONTAINS | BEFORE | AFTER | BETWEEN | NOT\_BETWEEN | ON

#### Values

The criteria values to use for the segment dimension. Depending on the value of the AttributeType property, endpoints are included or excluded from the segment if their attribute values match the criteria values.

**Type**: Array of type string **Required**: True

# GPSCoordinates

Specifies the GPS coordinates of a location.

### Latitude

The latitude coordinate of the location.

**Type**: number **Required**: True

### Longitude

The longitude coordinate of the location.

**Type**: number **Required**: True

# GPSPointDimension

Specifies GPS-based criteria for including or excluding endpoints from a segment.

#### Coordinates

The GPS coordinates to measure distance from.

Type: <u>GPSCoordinates</u> Required: True

#### RangeInKilometers

The range, in kilometers, from the GPS coordinates.

**Type**: number **Required**: False

# MessageBody

Provides information about an API request or response.

### RequestID

The unique identifier for the request or response.

**Type**: string **Required**: False

#### Message

The message that's returned from the API.

**Type**: string **Required**: False

# MetricDimension

Specifies metric-based criteria for including or excluding endpoints from a segment. These criteria derive from custom metrics that you define for endpoints.

## ComparisonOperator

The operator to use when comparing metric values. Valid values are: GREATER\_THAN, LESS\_THAN, GREATER\_THAN\_OR\_EQUAL, LESS\_THAN\_OR\_EQUAL, and EQUAL.

Type: string Required: True

### Value

The value to compare.

Type: number Required: True

# RecencyDimension

Specifies criteria for including or excluding endpoints from a segment based on how recently an endpoint was active.

## RecencyType

The type of recency dimension to use for the segment. Valid values are: ACTIVE, endpoints that were active within the specified duration are included in the segment; and, INACTIVE, endpoints that weren't active within the specified duration are included in the segment.

Type: string Required: True Values: ACTIVE | INACTIVE

### Duration

The duration to use when determining whether an endpoint is active or inactive.

Type: string Required: True Values: HR\_24 | DAY\_7 | DAY\_14 | DAY\_30

## SegmentBehaviors

Specifies dimension settings for including or excluding endpoints from a segment based on how recently an endpoint was active.

#### Recency

The dimension settings that are based on how recently an endpoint was active.

Type: <u>RecencyDimension</u> Required: False

# SegmentDemographics

Specifies demographic-based dimension settings for including or excluding endpoints from a segment. These settings derive from characteristics of endpoint devices, such as platform, make, and model.

### Channel

The channel criteria for the segment.

# Type: <u>SetDimension</u> Required: False

### Platform

The device platform criteria for the segment.

Type: <u>SetDimension</u> Required: False

## DeviceType

The device type criteria for the segment.

Type: <u>SetDimension</u> Required: False

## AppVersion

The app version criteria for the segment.

Type: <u>SetDimension</u> Required: False

### Make

The device make criteria for the segment.

Type: <u>SetDimension</u> Required: False

### Model

The device model criteria for the segment.

Type: <u>SetDimension</u> Required: False

## SegmentDimensions

Specifies the dimension settings for a segment.

#### Demographic

The demographic-based criteria, such as device platform, for the segment.

Type: <u>SegmentDemographics</u> Required: False

#### Location

The location-based criteria, such as region or GPS coordinates, for the segment.

Type: <u>SegmentLocation</u> Required: False

#### Behavior

The behavior-based criteria, such as how recently users have used your app, for the segment.

Type: <u>SegmentBehaviors</u> Required: False

#### Attributes

One or more custom attributes to use as criteria for the segment. For more information see AttributeDimension

**Type**: object **Required**: False

#### Metrics

One or more custom metrics to use as criteria for the segment.

**Type**: object **Required**: False

#### UserAttributes

One or more custom user attributes to use as criteria for the segment.

**Type**: object **Required**: False

# SegmentGroup

Specifies the base segments and dimensions for a segment, and the relationships between these base segments and dimensions.

### Туре

Specifies how to handle multiple dimensions for the segment. For example, if you specify three dimensions for the segment, whether the resulting segment includes endpoints that match all, any, or none of the dimensions.

Type: string Required: False Values: ALL | ANY | NONE

### Dimensions

An array that defines the dimensions for the segment.

**Type**: Array of type <u>SegmentDimensions</u> **Required**: False

### SourceType

Specifies how to handle multiple base segments for the segment. For example, if you specify three base segments for the segment, whether the resulting segment is based on all, any, or none of the base segments.

Type: string Required: False Values: ALL | ANY | NONE

#### SourceSegments

The base segment to build the segment on. A base segment, also referred to as a *source segment*, defines the initial population of endpoints for a segment. When you add dimensions to a segment, Amazon Pinpoint filters the base segment by using the dimensions that you specify.

You can specify more than one dimensional segment or only one imported segment. If you specify an imported segment, the Amazon Pinpoint console displays a segment size estimate that indicates the size of the imported segment without any filters applied to it.

**Type**: Array of type <u>SegmentReference</u> **Required**: False

## SegmentGroupList

Specifies the settings that define the relationships between segment groups for a segment.

#### Include

Specifies how to handle multiple segment groups for the segment. For example, if the segment includes three segment groups, whether the resulting segment includes endpoints that match all, any, or none of the segment groups.

Type: string Required: False Values: ALL | ANY | NONE

#### Groups

An array that defines the set of segment criteria to evaluate when handling segment groups for the segment.

**Type**: Array of type <u>SegmentGroup</u> **Required**: False

## SegmentImportResource

Provides information about the import job that created a segment. An import job is a job that creates a user segment by importing endpoint definitions.

#### Size

The number of endpoint definitions that were imported successfully to create the segment.

**Type**: integer **Required**: True

# S3Url

The URL of the Amazon Simple Storage Service (Amazon S3) bucket that the endpoint definitions were imported from to create the segment.

Type: string Required: True

## RoleArn

The Amazon Resource Name (ARN) of the AWS Identity and Access Management (IAM) role that authorized Amazon Pinpoint to access the Amazon S3 location to import endpoint definitions from.

**Type**: string **Required**: True

# ExternalId

(Deprecated) Your AWS account ID, which you assigned to an external ID key in an IAM trust policy. Amazon Pinpoint previously used this value to assume an IAM role when importing endpoint definitions, but we removed this requirement. We don't recommend use of external IDs for IAM roles that are assumed by Amazon Pinpoint.

Type: string Required: True

## Format

The format of the files that were imported to create the segment. Valid values are: CSV, for comma-separated values format; and, JSON, for newline-delimited JSON format.

Type: string Required: True Values: CSV | JSON

#### ChannelCounts

The number of channel types in the endpoint definitions that were imported to create the segment.

**Type**: object **Required**: False

# SegmentLocation

Specifies geographical dimension settings for a segment.

#### Country

The country or region code, in ISO 3166-1 alpha-2 format, for the segment.

Type: <u>SetDimension</u> Required: False

#### GPSPoint

The GPS location and range for the segment.

Type: <u>GPSPointDimension</u> Required: False

## SegmentReference

Specifies the segment identifier and version of a segment.

ld

The unique identifier for the segment.

Type: string Required: True

#### Version

The version number of the segment.

**Type**: integer **Required**: False

# SegmentResponse

Provides information about the configuration, dimension, and other settings for a segment.

## Name

The name of the segment.

Type: string Required: False

## Dimensions

The dimension settings for the segment.

Type: <u>SegmentDimensions</u> Required: False

## SegmentGroups

A list of one or more segment groups that apply to the segment. Each segment group consists of zero or more base segments and the dimensions that are applied to those base segments.

Type: <u>SegmentGroupList</u> Required: False

## ld

The unique identifier for the segment.

Type: string Required: True

# ApplicationId

The unique identifier for the application that the segment is associated with.

Type: string Required: True

### CreationDate

The date and time when the segment was created.

Type: string Required: True

## LastModifiedDate

The date and time when the segment was last modified.

Type: string Required: False

## Version

The version number of the segment.

**Type**: integer **Required**: False

## SegmentType

The segment type. Valid values are:

- DIMENSIONAL A dynamic segment, which is a segment that uses selection criteria that you specify and is based on endpoint data that's reported by your app. Dynamic segments can change over time.
- IMPORT A static segment, which is a segment that uses selection criteria that you specify and is based on endpoint definitions that you import from a file. Imported segments are static; they don't change over time.

Type: string Required: True Values: DIMENSIONAL | IMPORT

#### ImportDefinition

The settings for the import job that's associated with the segment.

Type: <u>SegmentImportResource</u> Required: False

#### Arn

The Amazon Resource Name (ARN) of the segment.

Type: string Required: True

#### tags

A string-to-string map of key-value pairs that identifies the tags that are associated with the segment. Each tag consists of a required tag key and an associated tag value.

**Type**: object **Required**: False

## SegmentsResponse

Provides information about all the segments that are associated with an application.

#### ltem

An array of responses, one for each segment that's associated with the application (Segments resource) or each version of a segment that's associated with the application (Segment Versions resource).

**Type**: Array of type <u>SegmentResponse</u> **Required**: True

### NextToken

The string to use in a subsequent request to get the next page of results in a paginated response. This value is null if there are no additional pages.

**Type**: string **Required**: False

# SetDimension

Specifies the dimension type and values for a segment dimension.

## DimensionType

The type of segment dimension to use. Valid values are: INCLUSIVE, endpoints that match the criteria are included in the segment; and, EXCLUSIVE, endpoints that match the criteria are excluded from the segment.

Type: string Required: False Values: INCLUSIVE | EXCLUSIVE

#### Values

The criteria values to use for the segment dimension. Depending on the value of the DimensionType property, endpoints are included or excluded from the segment if their values match the criteria values.

**Type**: Array of type string **Required**: True

# See also

For more information about using this API in one of the language-specific AWS SDKs and references, see the following:

# GetSegmentVersions

• AWS Command Line Interface

- AWS SDK for .NET
- AWS SDK for C++
- AWS SDK for Go v2
- AWS SDK for Java V2
- AWS SDK for JavaScript V3
- AWS SDK for PHP V3
- AWS SDK for Python
- AWS SDK for Ruby V3

# Segments

A *segment* designates which users receive messages from a campaign or journey, typically a group of customers that share certain attributes.

You can create a segment by sending a POST request to the Segments resource. The body of your request specifies the dimensions that determine which endpoints belong to the segment. If you use the Segments resource to create a segment, the segment type is DIMENSIONAL, which means that endpoints that belong to the segment vary over time based on user activity. If you want to create a static segment, which includes a fixed set of endpoints, you can send a POST request to the <u>Import</u> <u>Jobs</u> resource to import the endpoints that belong to the segment. For more information, see <u>Importing Segments</u> in the *Amazon Pinpoint Developer Guide*.

You can use the Segments resource to create, retrieve information about, or update the settings for segments that are associated with an application.

# URI

/v1/apps/application-id/segments

# **HTTP methods**

GET

## **Operation ID:** GetSegments

Retrieves information about the configuration, dimension, and other settings for all the segments that are associated with an application.

# Path parameters

| Name           | Туре   | Required | Description                                                                                                    |
|----------------|--------|----------|----------------------------------------------------------------------------------------------------|
| application-id | String | True     | The unique identifie<br>r for the applicati<br>on. This identifier<br>is displayed as the<br><b>Project ID</b> on the<br>Amazon Pinpoint<br>console. |

# Header parameters

| Name   | Туре   | Required | Description                                                                                 |
|--------|--------|----------|---------------------------------------------------------------------------------------------|
| accept | String | False    | Indicates which<br>content types,<br>expressed as MIME<br>types, the client<br>understands. |

# Query parameters

| Name      | Туре   | Required | Description                                                                                                    |
|-----------|--------|----------|----------------------------------------------------------------------------------------------------|
| page-size | String | False    | The maximum<br>number of items<br>to include in<br>each page of a<br>paginated response.<br>This parameter<br>is not supported<br>for application,<br>campaign, and<br>journey metrics. |

Amazon Pinpoint

| Name  | Туре   | Required | Description                                                                                              |
|-------|--------|----------|----------------------------------------------------------------------------------------------------|
| token | String | False    | The NextToken<br>string that specifies<br>which page of<br>results to return in a<br>paginated response. |

# Responses

| Status code | Response model     | Description                                                                                                    |
|-------------|--------------------|----------------------------------------------------------------------------------------------------|
| 200         | SegmentsResponse   | The request succeeded.                                                                                                    |
| 400         | <u>MessageBody</u> | The request contains a syntax error (BadRequestException).                                                                     |
| 403         | <u>MessageBody</u> | The request was denied<br>because access to the<br>specified resource is<br>forbidden (ForbiddenExceptio<br>n).                |
| 404         | <u>MessageBody</u> | The request failed because<br>the specified resource was not<br>found (NotFoundException).                                     |
| 405         | <u>MessageBody</u> | The request failed because<br>the method is not allowed<br>for the specified resource<br>(MethodNotAllowedE<br>xception).      |
| 413         | <u>MessageBody</u> | The request failed because<br>the payload for the body<br>of the request is too large<br>(RequestEntityTooLargeExcep<br>tion). |

| Status code | Response model     | Description                                                                                                    |
|-------------|--------------------|----------------------------------------------------------------------------------------------------|
| 429         | <u>MessageBody</u> | The request failed because<br>too many requests were sent<br>during a certain amount of<br>time (TooManyRequestsEx<br>ception). |
| 500         | <u>MessageBody</u> | The request failed due to an<br>unknown internal server error,<br>exception, or failure (Internal<br>ServerErrorException).     |

# POST

### **Operation ID:** CreateSegment

Creates a new segment.

# Path parameters

| Name              | Туре   | Required | Description                                                                                                    |
|-------------------|--------|----------|----------------------------------------------------------------------------------------------------|
| application-id    | String | True     | The unique identifie<br>r for the applicati<br>on. This identifier<br>is displayed as the<br><b>Project ID</b> on the<br>Amazon Pinpoint<br>console. |
| Header parameters |        |          |                                                                                                    |
| Name              | Туре   | Required | Description                                                                                                    |
| accept            | String | False    | Indicates which                                                                                                    |

Indicates which content types, expressed as MIME

| Name | Туре | Required | Description                       |
|------|------|----------|-----------------------------------|
|      |      |          | types, the client<br>understands. |

### Responses

| Status code | Response model     | Description                                                                                                    |
|-------------|--------------------|----------------------------------------------------------------------------------------------------|
| 201         | SegmentResponse    | The request succeeded and the specified resource was created.                                                                  |
| 400         | <u>MessageBody</u> | The request contains a syntax error (BadRequestException).                                                                     |
| 403         | <u>MessageBody</u> | The request was denied<br>because access to the<br>specified resource is<br>forbidden (ForbiddenExceptio<br>n).                |
| 404         | <u>MessageBody</u> | The request failed because<br>the specified resource was not<br>found (NotFoundException).                                     |
| 405         | <u>MessageBody</u> | The request failed because<br>the method is not allowed<br>for the specified resource<br>(MethodNotAllowedE<br>xception).      |
| 413         | <u>MessageBody</u> | The request failed because<br>the payload for the body<br>of the request is too large<br>(RequestEntityTooLargeExcep<br>tion). |

| Status code | Response model     | Description                                                                                                    |
|-------------|--------------------|----------------------------------------------------------------------------------------------------|
| 429         | <u>MessageBody</u> | The request failed because<br>too many requests were sent<br>during a certain amount of<br>time (TooManyRequestsEx<br>ception). |
| 500         | <u>MessageBody</u> | The request failed due to an<br>unknown internal server error,<br>exception, or failure (Internal<br>ServerErrorException).     |

# **OPTIONS**

Retrieves information about the communication requirements and options that are available for the Segments resource.

## **Path parameters**

| Name           | Туре         | Required | Description                                                                                                    |
|----------------|--------------|----------|----------------------------------------------------------------------------------------------------|
| application-id | String       | True     | The unique identifie<br>r for the applicati<br>on. This identifier<br>is displayed as the<br><b>Project ID</b> on the<br>Amazon Pinpoint<br>console. |
| Responses      |              |          |                                                                                                    |
| Status code    | Response mod | el       | Description                                                                                                    |
| 200            | None         |          | The request succeeded.                                                                                                    |

# Schemas

# **Request bodies**

# **POST** schema

```
{
  "Name": "string",
  "Dimensions": {
    "Demographic": {
      "Channel": {
        "DimensionType": enum,
        "Values": [
          "string"
        ]
      },
      "Platform": {
        "DimensionType": enum,
        "Values": [
          "string"
        ]
      },
      "DeviceType": {
        "DimensionType": enum,
        "Values": [
          "string"
        ]
      },
      "AppVersion": {
        "DimensionType": enum,
        "Values": [
          "string"
        ]
      },
      "Make": {
        "DimensionType": enum,
        "Values": [
          "string"
        ]
      },
      "Model": {
        "DimensionType": enum,
        "Values": [
```

```
"string"
      ]
    }
  },
  "Location": {
    "Country": {
      "DimensionType": enum,
      "<u>Values</u>": [
        "string"
      ]
    },
    "GPSPoint": {
      "Coordinates": {
        "Latitude": number,
        "Longitude": number
      },
      "RangeInKilometers": number
    }
  },
  "Behavior": {
    "Recency": {
      "<u>RecencyType</u>": enum,
      "Duration": enum
    }
  },
  "Attributes": {
  },
  "Metrics": {
  },
  "UserAttributes": {
  }
},
"SegmentGroups": {
  "Include": enum,
  "Groups": [
    {
      "Type": enum,
      "Dimensions": [
        {
          "Demographic": {
             "Channel": {
               "DimensionType": enum,
               "Val<u>ues</u>": [
                 "string"
```

```
]
  },
  "Plat<u>form</u>": {
    "DimensionType": enum,
    "Values": [
      "string"
    ]
  },
  "DeviceType": {
    "DimensionType": enum,
    "Values": [
      "string"
    ]
  },
  "AppVersion": {
    "DimensionType": enum,
    "Val<u>ues</u>": [
      "string"
    ]
  },
  "Make": {
    "DimensionType": enum,
    "Values": [
      "string"
    ]
  },
  "<u>Model</u>": {
    "DimensionType": enum,
    "Values": [
      "string"
    ]
  }
},
"Location": {
  "Country": {
    "DimensionType": enum,
    "Values": [
      "string"
    ]
  },
  "GPSP<u>oint</u>": {
    "<u>Coordinates</u>": {
      "Latitude": number,
      "Longitude": number
```

```
},
                   "RangeInKilometers": number
                }
              },
              "<u>Behavior</u>": {
                "Recency": {
                   "RecencyType": enum,
                  "Duration": enum
                }
              },
              "Attributes": {
              },
              "<u>Metrics</u>": {
              },
              "<u>UserAttributes</u>": {
              }
           }
         ],
         "SourceType": enum,
         "SourceSegments": [
           {
              "Id": "string",
              "Version": integer
           }
         ]
       }
    ]
  },
  "<u>tags</u>": {
  }
}
```

# **Response bodies**

## SegmentsResponse schema

```
{
    "<u>Item</u>": [
    {
        "<u>Name</u>": "string",
        "<u>Dimensions</u>": {
        "<u>Demographic</u>": {
        "<u>Channel</u>": {
        "
```

```
"DimensionType": enum,
    "Values": [
      "string"
    ]
  },
  "Platform": {
    "DimensionType": enum,
    "<u>Values</u>": [
     "string"
   ]
  },
  "DeviceType": {
    "DimensionType": enum,
    "Values": [
     "string"
    ]
  },
  "AppVersion": {
    "DimensionType": enum,
    "Values": [
     "string"
    ]
  },
  "Make": {
   "DimensionType": enum,
    "Values": [
      "string"
    ]
  },
  "Model": {
    "<u>DimensionType</u>": enum,
    "Values": [
      "string"
    ]
  }
},
"Location": {
  "Country": {
    "DimensionType": enum,
    "Values": [
      "string"
    ]
  },
  "GPSP<u>oint</u>": {
```

```
"Coordinates": {
        "Latitude": number,
        "Longitude": number
      },
      "RangeInKilometers": number
    }
  },
  "<u>Behavior</u>": {
    "<u>Recency</u>": {
      "<u>RecencyType</u>": enum,
      "Duration": enum
    }
  },
  "Attributes": {
  },
  "<u>Metrics</u>": {
  },
  "<u>UserAttributes</u>": {
  }
},
"SegmentGroups": {
  "Include": enum,
  "Groups": [
    {
      "Type": enum,
      "Dimensions": [
        {
           "Demographic": {
             "Channel": {
               "DimensionType": enum,
               "Values": [
                  "string"
               ]
             },
             "Platform": {
               "DimensionType": enum,
               "Values": [
                  "string"
               ]
             },
             "<u>DeviceType</u>": {
               "DimensionType": enum,
               "Values": [
                  "string"
```

```
]
  },
  "AppVersion": {
    "DimensionType": enum,
    "Values": [
      "string"
    ]
  },
  "Make": {
    "DimensionType": enum,
    "Values": [
      "string"
    ]
  },
  "Model": {
    "DimensionType": enum,
    "Val<u>ues</u>": [
      "string"
    ]
  }
},
"Location": {
  "Country": {
    "<u>DimensionType</u>": enum,
    "Values": [
      "string"
    ]
  },
  "GPSPoint": {
    "<u>Coordinates</u>": {
      "Latitude": number,
      "Longitude": number
    },
    "<u>RangeInKilometers</u>": number
  }
},
"Behavior": {
  "Recency": {
    "RecencyType": enum,
    "Duration": enum
  }
},
"Attributes": {
},
```

```
"<u>Metrics</u>": {
               },
               "UserAttributes": {
               }
            }
          ],
          "SourceType": enum,
          "<u>SourceSegments</u>": [
            {
               "Id": "string",
               "Version": integer
            }
          ]
        }
      ]
    },
    "Id": "string",
    "ApplicationId": "string",
    "CreationDate": "string",
    "LastModifiedDate": "string",
    "Version": integer,
    "SegmentType": enum,
    "ImportDefinition": {
      "Size": integer,
      "S3Url": "string",
      "RoleArn": "string",
      "ExternalId": "string",
      "Format": enum,
      "ChannelCounts": {
      }
    },
    "Arn": "string",
    "tags": {
    }
  }
],
"NextToken": "string"
```

#### SegmentResponse schema

```
{
    "Name": "string",
```

}

```
"Dimensions": {
  "Demographic": {
    "Channel": {
      "DimensionType": enum,
      "Values": [
        "string"
      ]
    },
    "Platform": {
      "DimensionType": enum,
      "Values": [
        "string"
      ]
    },
    "DeviceType": {
      "DimensionType": enum,
      "Val<u>ues</u>": [
        "string"
      ]
    },
    "AppVersion": {
      "DimensionType": enum,
      "Val<u>ues</u>": [
        "string"
      ]
    },
    "Make": {
      "DimensionType": enum,
      "Values": [
        "string"
      ]
    },
    "Model": {
      "DimensionType": enum,
      "Values": [
        "string"
      ]
    }
  },
  "Loca<u>tion</u>": {
    "<u>Country</u>": {
      "DimensionType": enum,
      "Val<u>ues</u>": [
        "string"
```

```
]
    },
    "GPSPoint": {
      "<u>Coordinates</u>": {
         "Latitude": number,
        "Longitude": number
      },
      "RangeInKilometers": number
    }
  },
  "Behavior": {
    "<u>Recency</u>": {
      "RecencyType": enum,
      "Duration": enum
    }
  },
  "Attributes": {
  },
  "<u>Metrics</u>": {
  },
  "UserAttributes": {
  }
},
"SegmentGroups": {
  "Include": enum,
  "Groups": [
    {
      "<u>Type</u>": enum,
      "Dimensions": [
         {
           "Demographic": {
             "Channel": {
               "DimensionType": enum,
               "<u>Values</u>": [
                 "string"
               ]
             },
             "Platform": {
               "DimensionType": enum,
               "Values": [
                 "string"
               ]
             },
             "DeviceType": {
```

```
"DimensionType": enum,
    "Values": [
      "string"
    ]
  },
  "AppVersion": {
    "DimensionType": enum,
    "<u>Values</u>": [
      "string"
    ]
  },
  "Make": {
    "DimensionType": enum,
    "Values": [
     "string"
    ]
  },
  "Mod<u>el</u>": {
    "DimensionType": enum,
    "Values": [
      "string"
    ]
  }
},
"Location": {
  "Country": {
    "DimensionType": enum,
    "Values": [
      "string"
    ]
  },
  "GPSPoint": {
    "Coordinates": {
      "Latitude": number,
      "Longitude": number
    },
    "RangeInKilometers": number
  }
},
"Behavior": {
  "<u>Recency</u>": {
    "<u>RecencyType</u>": enum,
    "Duration": enum
  }
```

```
},
           "Attributes": {
           },
           "Metrics": {
           },
           "<u>UserAttributes</u>": {
           }
        }
      ],
      "SourceType": enum,
      "Source<u>Segments</u>": [
         {
          "Id": "string",
           "Version": integer
         }
      ]
    }
  ]
},
"Id": "string",
"ApplicationId": "string",
"CreationDate": "string",
"LastModifiedDate": "string",
"Version": integer,
"SegmentType": enum,
"ImportDefinition": {
  "Size": integer,
  "<u>S3Url</u>": "string",
  "RoleArn": "string",
  "ExternalId": "string",
  "Format": enum,
  "ChannelCounts": {
  }
},
"<u>Arn</u>": "string",
"tags": {
}
```

#### MessageBody schema

```
{
    "RequestID": "string",
```

}

**REST API Reference** 

```
"<u>Message</u>": "string"
}
```

# Properties

# AttributeDimension

Specifies attribute-based criteria for including or excluding endpoints from a segment.

## AttributeType

The type of segment dimension to use. Valid values are:

- INCLUSIVE endpoints that have attributes matching the values are included in the segment.
- EXCLUSIVE endpoints that have attributes matching the values are excluded from the segment.
- CONTAINS endpoints that have attributes' substrings match the values are included in the segment.
- BEFORE endpoints with attributes read as ISO\_INSTANT datetimes before the value are included in the segment.
- AFTER endpoints with attributes read as ISO\_INSTANT datetimes after the value are included in the segment.
- BETWEEN endpoints with attributes read as ISO\_INSTANT datetimes between the values are included in the segment.
- ON endpoints with attributes read as ISO\_INSTANT dates on the value are included in the segment. Time is ignored in this comparison.

```
Type: string
Required: False
Values: INCLUSIVE | EXCLUSIVE | CONTAINS | BEFORE | AFTER | BETWEEN |
NOT_BETWEEN | ON
```

#### Values

The criteria values to use for the segment dimension. Depending on the value of the AttributeType property, endpoints are included or excluded from the segment if their attribute values match the criteria values.

**Type**: Array of type string **Required**: True

# **GPSCoordinates**

Specifies the GPS coordinates of a location.

Latitude

The latitude coordinate of the location.

**Type**: number **Required**: True

#### Longitude

The longitude coordinate of the location.

**Type**: number **Required**: True

# GPSPointDimension

Specifies GPS-based criteria for including or excluding endpoints from a segment.

#### Coordinates

The GPS coordinates to measure distance from.

Type: <u>GPSCoordinates</u> Required: True

#### RangeInKilometers

The range, in kilometers, from the GPS coordinates.

**Type**: number **Required**: False

# MessageBody

Provides information about an API request or response.

#### RequestID

The unique identifier for the request or response.

Type: string Required: False

#### Message

The message that's returned from the API.

**Type**: string **Required**: False

# MetricDimension

Specifies metric-based criteria for including or excluding endpoints from a segment. These criteria derive from custom metrics that you define for endpoints.

## ComparisonOperator

The operator to use when comparing metric values. Valid values are: GREATER\_THAN, LESS\_THAN, GREATER\_THAN\_OR\_EQUAL, LESS\_THAN\_OR\_EQUAL, and EQUAL.

Type: string Required: True

#### Value

The value to compare.

**Type**: number **Required**: True

# RecencyDimension

Specifies criteria for including or excluding endpoints from a segment based on how recently an endpoint was active.

### RecencyType

The type of recency dimension to use for the segment. Valid values are: ACTIVE, endpoints that were active within the specified duration are included in the segment; and, INACTIVE, endpoints that weren't active within the specified duration are included in the segment.

Type: string Required: True Values: ACTIVE | INACTIVE

#### Duration

The duration to use when determining whether an endpoint is active or inactive.

Type: string Required: True Values: HR\_24 | DAY\_7 | DAY\_14 | DAY\_30

# **SegmentBehaviors**

Specifies dimension settings for including or excluding endpoints from a segment based on how recently an endpoint was active.

#### Recency

The dimension settings that are based on how recently an endpoint was active.

Type: <u>RecencyDimension</u> Required: False

# SegmentDemographics

Specifies demographic-based dimension settings for including or excluding endpoints from a segment. These settings derive from characteristics of endpoint devices, such as platform, make, and model.

## Channel

The channel criteria for the segment.

Type: <u>SetDimension</u> Required: False

## Platform

The device platform criteria for the segment.

Type: <u>SetDimension</u> Required: False

## DeviceType

The device type criteria for the segment.

Type: <u>SetDimension</u> Required: False

## AppVersion

The app version criteria for the segment.

Type: <u>SetDimension</u> Required: False

#### Make

The device make criteria for the segment.

Type: <u>SetDimension</u> Required: False

#### Model

The device model criteria for the segment.

# Type: <u>SetDimension</u> Required: False

# SegmentDimensions

Specifies the dimension settings for a segment.

#### Demographic

The demographic-based criteria, such as device platform, for the segment.

**Type**: <u>SegmentDemographics</u> **Required**: False

#### Location

The location-based criteria, such as region or GPS coordinates, for the segment.

Type: <u>SegmentLocation</u> Required: False

#### **Behavior**

The behavior-based criteria, such as how recently users have used your app, for the segment.

Type: <u>SegmentBehaviors</u> Required: False

#### Attributes

One or more custom attributes to use as criteria for the segment. For more information see <u>AttributeDimension</u>

Type: object Required: False

### Metrics

One or more custom metrics to use as criteria for the segment.

# Type: object Required: False

#### UserAttributes

One or more custom user attributes to use as criteria for the segment.

**Type**: object **Required**: False

# SegmentGroup

Specifies the base segments and dimensions for a segment, and the relationships between these base segments and dimensions.

## Туре

Specifies how to handle multiple dimensions for the segment. For example, if you specify three dimensions for the segment, whether the resulting segment includes endpoints that match all, any, or none of the dimensions.

Type: string Required: False Values: ALL | ANY | NONE

## Dimensions

An array that defines the dimensions for the segment.

**Type**: Array of type <u>SegmentDimensions</u> **Required**: False

## SourceType

Specifies how to handle multiple base segments for the segment. For example, if you specify three base segments for the segment, whether the resulting segment is based on all, any, or none of the base segments.

Type: string Required: False Values: ALL | ANY | NONE

#### SourceSegments

The base segment to build the segment on. A base segment, also referred to as a *source segment*, defines the initial population of endpoints for a segment. When you add dimensions to a segment, Amazon Pinpoint filters the base segment by using the dimensions that you specify.

You can specify more than one dimensional segment or only one imported segment. If you specify an imported segment, the Amazon Pinpoint console displays a segment size estimate that indicates the size of the imported segment without any filters applied to it.

**Type**: Array of type <u>SegmentReference</u> **Required**: False

# SegmentGroupList

Specifies the settings that define the relationships between segment groups for a segment.

#### Include

Specifies how to handle multiple segment groups for the segment. For example, if the segment includes three segment groups, whether the resulting segment includes endpoints that match all, any, or none of the segment groups.

Type: string Required: False Values: ALL | ANY | NONE

#### Groups

An array that defines the set of segment criteria to evaluate when handling segment groups for the segment.

**Type**: Array of type <u>SegmentGroup</u> **Required**: False

# SegmentImportResource

Provides information about the import job that created a segment. An import job is a job that creates a user segment by importing endpoint definitions.

#### Size

The number of endpoint definitions that were imported successfully to create the segment.

**Type**: integer **Required**: True

## S3Url

The URL of the Amazon Simple Storage Service (Amazon S3) bucket that the endpoint definitions were imported from to create the segment.

**Type**: string **Required**: True

#### RoleArn

The Amazon Resource Name (ARN) of the AWS Identity and Access Management (IAM) role that authorized Amazon Pinpoint to access the Amazon S3 location to import endpoint definitions from.

Type: string Required: True

#### ExternalId

(Deprecated) Your AWS account ID, which you assigned to an external ID key in an IAM trust policy. Amazon Pinpoint previously used this value to assume an IAM role when importing endpoint definitions, but we removed this requirement. We don't recommend use of external IDs for IAM roles that are assumed by Amazon Pinpoint.

Type: string Required: True

#### Format

The format of the files that were imported to create the segment. Valid values are: CSV, for comma-separated values format; and, JSON, for newline-delimited JSON format.

Type: string Required: True Values: CSV | JSON

#### ChannelCounts

The number of channel types in the endpoint definitions that were imported to create the segment.

**Type**: object **Required**: False

# SegmentLocation

Specifies geographical dimension settings for a segment.

#### Country

The country or region code, in ISO 3166-1 alpha-2 format, for the segment.

Type: <u>SetDimension</u> Required: False

#### GPSPoint

The GPS location and range for the segment.

Type: <u>GPSPointDimension</u> Required: False

# SegmentReference

Specifies the segment identifier and version of a segment.

#### ld

The unique identifier for the segment.

**Type**: string **Required**: True

#### Version

The version number of the segment.

**Type**: integer **Required**: False

# SegmentResponse

Provides information about the configuration, dimension, and other settings for a segment.

#### Name

The name of the segment.

**Type**: string **Required**: False

#### Dimensions

The dimension settings for the segment.

Type: <u>SegmentDimensions</u> Required: False

#### SegmentGroups

A list of one or more segment groups that apply to the segment. Each segment group consists of zero or more base segments and the dimensions that are applied to those base segments.

Type: <u>SegmentGroupList</u> Required: False

#### Id

The unique identifier for the segment.

Type: string Required: True

#### ApplicationId

The unique identifier for the application that the segment is associated with.

Type: string Required: True

#### CreationDate

The date and time when the segment was created.

Type: string Required: True

#### LastModifiedDate

The date and time when the segment was last modified.

**Type**: string **Required**: False

#### Version

The version number of the segment.

**Type**: integer **Required**: False

#### SegmentType

The segment type. Valid values are:

- DIMENSIONAL A dynamic segment, which is a segment that uses selection criteria that you specify and is based on endpoint data that's reported by your app. Dynamic segments can change over time.
- IMPORT A static segment, which is a segment that uses selection criteria that you specify and is based on endpoint definitions that you import from a file. Imported segments are static; they don't change over time.

Type: string Required: True Values: DIMENSIONAL | IMPORT

#### ImportDefinition

The settings for the import job that's associated with the segment.

Type: <u>SegmentImportResource</u> Required: False

#### Arn

The Amazon Resource Name (ARN) of the segment.

**Type**: string **Required**: True

#### tags

A string-to-string map of key-value pairs that identifies the tags that are associated with the segment. Each tag consists of a required tag key and an associated tag value.

Type: object Required: False

### SegmentsResponse

Provides information about all the segments that are associated with an application.

#### ltem

An array of responses, one for each segment that's associated with the application (Segments resource) or each version of a segment that's associated with the application (Segment Versions resource).

**Type**: Array of type <u>SegmentResponse</u> **Required**: True

#### NextToken

The string to use in a subsequent request to get the next page of results in a paginated response. This value is null if there are no additional pages.

**Type**: string **Required**: False

## SetDimension

Specifies the dimension type and values for a segment dimension.

#### DimensionType

The type of segment dimension to use. Valid values are: INCLUSIVE, endpoints that match the criteria are included in the segment; and, EXCLUSIVE, endpoints that match the criteria are excluded from the segment.

Type: string Required: False Values: INCLUSIVE | EXCLUSIVE

### Values

The criteria values to use for the segment dimension. Depending on the value of the DimensionType property, endpoints are included or excluded from the segment if their values match the criteria values.

**Type**: Array of type string **Required**: True

### WriteSegmentRequest

Specifies the configuration, dimension, and other settings for a segment. A WriteSegmentRequest object can include a Dimensions object or a SegmentGroups object, but not both.

#### Name

The name of the segment.

#### i Note

A segment must have a name otherwise it will not appear in the Amazon Pinpoint console.

## Type: string Required: False

#### Dimensions

The criteria that define the dimensions for the segment.

Type: <u>SegmentDimensions</u> Required: False

#### SegmentGroups

The segment group to use and the dimensions to apply to the group's base segments in order to build the segment. A segment group can consist of zero or more base segments. Your request can include only one segment group.

Type: <u>SegmentGroupList</u> Required: False

#### tags

#### 🚯 Note

As of **22-05-2023** the PUT UpdateSegment tags attribute has been deprecated. After this date any value in the tags attribute is not processed and will not generate an error code. Use the <u>Tags</u> resource to add or modify tags.

(Deprecated) A string-to-string map of key-value pairs that defines the tags to associate with the segment. Each tag consists of a required tag key and an associated tag value.

Type: object Required: False

# See also

For more information about using this API in one of the language-specific AWS SDKs and references, see the following:

### GetSegments

- AWS Command Line Interface
- AWS SDK for .NET
- AWS SDK for C++
- AWS SDK for Go v2
- AWS SDK for Java V2
- AWS SDK for JavaScript V3
- AWS SDK for PHP V3
- AWS SDK for Python
- AWS SDK for Ruby V3

### CreateSegment

- AWS Command Line Interface
- AWS SDK for .NET

- AWS SDK for C++
- AWS SDK for Go v2
- AWS SDK for Java V2
- AWS SDK for JavaScript V3
- AWS SDK for PHP V3
- AWS SDK for Python
- AWS SDK for Ruby V3

# Settings

The Settings resource represents the default settings for an Amazon Pinpoint application. You can use this resource to retrieve information about or update the default settings for an application.

# URI

/v1/apps/application-id/settings

# **HTTP methods**

### GET

#### **Operation ID:** GetApplicationSettings

Retrieves information about the settings for an application.

#### **Path parameters**

| Name           | Туре   | Required | Description                                                                                                    |
|----------------|--------|----------|----------------------------------------------------------------------------------------------------|
| application-id | String | True     | The unique identifie<br>r for the applicati<br>on. This identifier<br>is displayed as the<br><b>Project ID</b> on the<br>Amazon Pinpoint<br>console. |

### **Header parameters**

| Name        | Туре   | Required                        | Description                                                                                                    |
|-------------|--------|---------------------------------|----------------------------------------------------------------------------------------------------|
| accept      | String | False                           | Indicates which<br>content types,<br>expressed as MIME<br>types, the client<br>understands.                               |
| Responses   |        |                                 |                                                                                                    |
| Status code |        | Response model                  | Description                                                                                                    |
| 200         |        | ApplicationSetting<br>sResource | The request succeeded.                                                                                                    |
| 400         |        | <u>MessageBody</u>              | The request contains a syntax error (BadRequestException).                                                                |
| 403         |        | <u>MessageBody</u>              | The request was denied<br>because access to the<br>specified resource is<br>forbidden (ForbiddenExceptio<br>n).           |
| 404         |        | <u>MessageBody</u>              | The request failed because<br>the specified resource was not<br>found (NotFoundException).                                |
| 405         |        | <u>MessageBody</u>              | The request failed because<br>the method is not allowed<br>for the specified resource<br>(MethodNotAllowedE<br>xception). |
| 413         |        | <u>MessageBody</u>              | The request failed because<br>the payload for the body<br>of the request is too large                                     |

| Status code | Response model     | Description                                                                                                    |
|-------------|--------------------|----------------------------------------------------------------------------------------------------|
|             |                    | (RequestEntityTooLargeExcep tion).                                                                                              |
| 429         | <u>MessageBody</u> | The request failed because<br>too many requests were sent<br>during a certain amount of<br>time (TooManyRequestsEx<br>ception). |
| 500         | <u>MessageBody</u> | The request failed due to an<br>unknown internal server error,<br>exception, or failure (Internal<br>ServerErrorException).     |

### PUT

**Operation ID:** UpdateApplicationSettings

Updates the settings for an application.

### Path parameters

| Name           | Туре   | Required | Description                                                                                                    |
|----------------|--------|----------|----------------------------------------------------------------------------------------------------|
| application-id | String | True     | The unique identifie<br>r for the applicati<br>on. This identifier<br>is displayed as the<br><b>Project ID</b> on the<br>Amazon Pinpoint<br>console. |

### **Header parameters**

| Name        | Туре   | Required                        | Description                                                                                                    |
|-------------|--------|---------------------------------|----------------------------------------------------------------------------------------------------|
| accept      | String | False                           | Indicates which<br>content types,<br>expressed as MIME<br>types, the client<br>understands.                               |
| Responses   |        |                                 |                                                                                                    |
| Status code |        | Response model                  | Description                                                                                                    |
| 200         |        | ApplicationSetting<br>sResource | The request succeeded.                                                                                                    |
| 400         |        | <u>MessageBody</u>              | The request contains a syntax error (BadRequestException).                                                                |
| 403         |        | <u>MessageBody</u>              | The request was denied<br>because access to the<br>specified resource is<br>forbidden (ForbiddenExceptio<br>n).           |
| 404         |        | <u>MessageBody</u>              | The request failed because<br>the specified resource was not<br>found (NotFoundException).                                |
| 405         |        | <u>MessageBody</u>              | The request failed because<br>the method is not allowed<br>for the specified resource<br>(MethodNotAllowedE<br>xception). |
| 413         |        | <u>MessageBody</u>              | The request failed because<br>the payload for the body<br>of the request is too large                                     |

| Status code | Response model     | Description                                                                                                    |
|-------------|--------------------|----------------------------------------------------------------------------------------------------|
|             |                    | (RequestEntityTooLargeExcep tion).                                                                                              |
| 429         | <u>MessageBody</u> | The request failed because<br>too many requests were sent<br>during a certain amount of<br>time (TooManyRequestsEx<br>ception). |
| 500         | <u>MessageBody</u> | The request failed due to an<br>unknown internal server error,<br>exception, or failure (Internal<br>ServerErrorException).     |

### **OPTIONS**

Retrieves information about the communication requirements and options that are available for the Settings resource.

#### Path parameters

| Name           | Туре          | Required | Description                                                                                                    |
|----------------|---------------|----------|----------------------------------------------------------------------------------------------------|
| application-id | String        | True     | The unique identifie<br>r for the applicati<br>on. This identifier<br>is displayed as the<br><b>Project ID</b> on the<br>Amazon Pinpoint<br>console. |
| Responses      |               |          |                                                                                                    |
| Status code    | Response mode | el       | Description                                                                                                    |
| 200            | None          |          | The request succeeded.                                                                                                    |

# Schemas

# **Request bodies**

## PUT schema

```
{
  "QuietTime": {
    "Start": "string",
    "End": "string"
  },
  "Limits": {
    "Daily": integer,
    "Total": integer,
    "Session": integer,
    "MessagesPerSecond": integer,
    "MaximumDuration": integer
  },
  "CampaignHook": {
    "LambdaFunctionName": "string",
    "WebUrl": "string",
    "Mode": enum
  }
}
```

# **Response bodies**

### ApplicationSettingsResource schema

```
{
    "ApplicationId": "string",
    "LastModifiedDate": "string",
    "QuietTime": {
        "Start": "string",
        "End": "string"
    },
    "Limits": {
        "Daily": integer,
        "Total": integer,
        "Session": integer,
        "MessagesPerSecond": integer,
        "MaximumDuration": integer
},
```

```
"JourneyLimits": {
    "DailyCap": integer,
    "TotalCap": integer,
    "TimeframeCap": {
        "Days": integer,
        "Cap": integer
    }
    },
    "CampaignHook": {
        "LambdaFunctionName": "string",
        "WebUrl": "string",
        "Mode": enum
    }
}
```

#### MessageBody schema

```
{
    "RequestID": "string",
    "Message": "string"
}
```

# **Properties**

### ApplicationSettingsJourneyLimits

The default sending limits for journeys in the application. To override these limits and define custom limits for a specific journey, use the Journey resource.

#### DailyCap

The daily number of messages that an endpoint can receive from all journeys. The maximum value is 100. If set to 0, this limit will not apply.

**Type**: integer **Required**: False

#### TotalCap

The default maximum number of messages that a single journey can sent to a single endpoint. The maximum value is 100. If set to 0, this limit will not apply.

### **Type**: integer **Required**: False

#### TimeframeCap

The default maximum number of messages that can be sent to an endpoint during the specified timeframe for all journeys.

Type: <u>JourneyTimeframeCap</u> Required: False

### ApplicationSettingsResource

Provides information about an application, including the default settings for an application.

#### ApplicationId

The unique identifier for the application. This identifier is displayed as the **Project ID** on the Amazon Pinpoint console.

Type: string Required: True

#### LastModifiedDate

The date and time, in ISO 8601 format, when the application's settings were last modified.

Type: string Required: False

#### QuietTime

The default quiet time for campaigns in the application. Quiet time is a specific time range when messages aren't sent to endpoints, if all the following conditions are met:

- The EndpointDemographic.Timezone property of the endpoint is set to a valid value.
- The current time in the endpoint's time zone is later than or equal to the time specified by the QuietTime.Start property for the application (or a campaign or journey that has custom quiet time settings).

• The current time in the endpoint's time zone is earlier than or equal to the time specified by the QuietTime. End property for the application (or a campaign or journey that has custom quiet time settings).

If any of the preceding conditions isn't met, the endpoint will receive messages from a campaign or journey, even if quiet time is enabled.

Type: <u>QuietTime</u> Required: False

#### Limits

The default sending limits for campaigns in the application.

Type: <u>CampaignLimits</u> Required: False

#### JourneyLimits

The default sending limits for journeys in the application. These limits apply to each journey for the application but can be overridden, on a per journey basis, with the JourneyLimits resource.

Type: <u>ApplicationSettingsJourneyLimits</u> Required: False

#### CampaignHook

The settings for the AWS Lambda function to invoke by default as a code hook for campaigns in the application. You can use this hook to customize segments that are used by campaigns in the application.

Type: <u>CampaignHook</u> Required: False

### CampaignHook

Specifies settings for invoking an AWS Lambda function that customizes a segment for a campaign.

#### LambdaFunctionName

The name or Amazon Resource Name (ARN) of the AWS Lambda function that Amazon Pinpoint invokes to customize a segment for a campaign.

**Type**: string **Required**: False

#### WebUrl

The web URL that Amazon Pinpoint calls to invoke the AWS Lambda function over HTTPS.

Type: string Required: False

#### Mode

The mode that Amazon Pinpoint uses to invoke the AWS Lambda function. Possible values are:

- FILTER Invoke the function to customize the segment that's used by a campaign.
- DELIVERY (Deprecated) Previously, invoked the function to send a campaign through a custom channel. This functionality is not supported anymore. To send a campaign through a custom channel, use the CustomDeliveryConfiguration and CampaignCustomMessage objects of the campaign.

Type: string Required: False Values: DELIVERY | FILTER

### CampaignLimits

For a campaign, specifies limits on the messages that the campaign can send. For an application, specifies the default limits for messages that campaigns in the application can send.

#### Daily

The maximum number of messages that a campaign can send to a single endpoint during a 24hour period. For an application, this value specifies the default limit for the number of messages that campaigns and journeys can send to a single endpoint during a 24-hour period. The maximum value is 100.

**Type**: integer **Required**: False

#### Total

The maximum number of messages that a campaign can send to a single endpoint during the course of the campaign. If a campaign recurs, this setting applies to all runs of the campaign. The maximum value is 100.

**Type**: integer **Required**: False

#### Session

The maximum number of messages that the campaign can send per user session.

**Type**: integer **Required**: False

#### MessagesPerSecond

The maximum number of messages that a campaign can send each second. For an application, this value specifies the default limit for the number of messages that campaigns can send each second. The minimum value is 1. The maximum value is 20,000.

**Type**: integer **Required**: False

#### MaximumDuration

The maximum amount of time, in seconds, that a campaign can attempt to deliver a message after the scheduled start time for the campaign. The minimum value is 60 seconds.

**Type**: integer **Required**: False

# JourneyTimeframeCap

The number of messages that can be sent to an endpoint during the specified timeframe for all journeys.

#### Days

The length of the timeframe in days. The maximum value is 30. If set to 0, this limit will not apply.

**Type**: integer **Required**: False

#### Сар

The maximum number of messages that all journeys can send to an endpoint during the specified timeframe. The maximum value is 100. If set to 0, this limit will not apply.

**Type**: integer **Required**: False

### MessageBody

Provides information about an API request or response.

#### RequestID

The unique identifier for the request or response.

Type: string Required: False

#### Message

The message that's returned from the API.

Type: string Required: False

## QuietTime

Specifies the start and end times that define a time range when messages aren't sent to endpoints.

#### Start

The specific time when quiet time begins. This value has to use 24-hour notation and be in HH:MM format, where HH is the hour (with a leading zero, if applicable) and MM is the minutes. For example, use 02:30 to represent 2:30 AM, or 14:30 to represent 2:30 PM.

**Type**: string **Required**: False

#### End

The specific time when quiet time ends. This value has to use 24-hour notation and be in HH:MM format, where HH is the hour (with a leading zero, if applicable) and MM is the minutes. For example, use 02:30 to represent 2:30 AM, or 14:30 to represent 2:30 PM.

**Type**: string **Required**: False

### WriteApplicationSettingsRequest

Specifies the default settings for an application.

#### QuietTime

The default quiet time for campaigns in the application. Quiet time is a specific time range when messages aren't sent to endpoints, if all the following conditions are met:

- The EndpointDemographic.Timezone property of the endpoint is set to a valid value.
- The current time in the endpoint's time zone is later than or equal to the time specified by the QuietTime.Start property for the application (or a campaign or journey that has custom quiet time settings).
- The current time in the endpoint's time zone is earlier than or equal to the time specified by the QuietTime. End property for the application (or a campaign or journey that has custom quiet time settings).

If any of the preceding conditions isn't met, the endpoint will receive messages from a campaign or journey, even if quiet time is enabled.

To override the default quiet time settings for a specific campaign or journey, use the <u>Campaign</u> resource or the Journey resource to define a custom quiet time for the campaign or journey.

Type: <u>QuietTime</u> Required: False

#### Limits

The default sending limits for campaigns in the application. To override these limits and define custom limits for a specific campaign or journey, use the <u>Campaign</u> resource or the <u>Journey</u> resource, respectively.

Type: <u>CampaignLimits</u> Required: False

#### CampaignHook

The settings for the AWS Lambda function to invoke by default as a code hook for campaigns in the application. You can use this hook to customize segments that are used by campaigns in the application.

To override these settings and define custom settings for a specific campaign, use the CampaignHook object of the Campaign resource.

Type: CampaignHook Required: False

# See also

For more information about using this API in one of the language-specific AWS SDKs and references, see the following:

### GetApplicationSettings

- AWS Command Line Interface
- AWS SDK for .NET

- AWS SDK for C++
- AWS SDK for Go v2
- AWS SDK for Java V2
- AWS SDK for JavaScript V3
- AWS SDK for PHP V3
- AWS SDK for Python
- AWS SDK for Ruby V3

### **UpdateApplicationSettings**

- AWS Command Line Interface
- AWS SDK for .NET
- AWS SDK for C++
- AWS SDK for Go v2
- AWS SDK for Java V2
- AWS SDK for JavaScript V3
- AWS SDK for PHP V3
- AWS SDK for Python
- AWS SDK for Ruby V3

# SMS Channel

A *channel* is a type of platform that you can deliver messages to. To send an SMS text message, you send the message through the SMS channel. Before you can use Amazon Pinpoint to send text messages, you must enable the SMS channel for an Amazon Pinpoint application.

The SMS Channel resource represents the status, sender ID, and other settings of the SMS channel for a specific application. You can use this resource to enable, retrieve information about, update, or disable (delete) the SMS channel for an application.

# URI

#### /v1/apps/application-id/channels/sms

# HTTP methods

### GET

#### **Operation ID:** GetSmsChannel

Retrieves information about the status and settings of the SMS channel for an application.

#### Path parameters

| Name           | Туре   | Required | Description                                                                                                    |
|----------------|--------|----------|----------------------------------------------------------------------------------------------------|
| application-id | String | True     | The unique identifie<br>r for the applicati<br>on. This identifier<br>is displayed as the<br><b>Project ID</b> on the<br>Amazon Pinpoint<br>console. |

#### **Header parameters**

| Name        | Туре         | Required | Description                                                                                 |
|-------------|--------------|----------|---------------------------------------------------------------------------------------------|
| accept      | String       | False    | Indicates which<br>content types,<br>expressed as MIME<br>types, the client<br>understands. |
| Responses   |              |          |                                                                                             |
| Status code | Response moo | lel      | Description                                                                                 |

SMSChannelResponse

MessageBody

400

The request succeeded.

200

| Status code | Response model     | Description                                                                                                    |
|-------------|--------------------|----------------------------------------------------------------------------------------------------|
| 403         | <u>MessageBody</u> | The request was denied<br>because access to the<br>specified resource is<br>forbidden (ForbiddenExceptio<br>n).                 |
| 404         | <u>MessageBody</u> | The request failed because<br>the specified resource was not<br>found (NotFoundException).                                      |
| 405         | <u>MessageBody</u> | The request failed because<br>the method is not allowed<br>for the specified resource<br>(MethodNotAllowedE<br>xception).       |
| 413         | <u>MessageBody</u> | The request failed because<br>the payload for the body<br>of the request is too large<br>(RequestEntityTooLargeExcep<br>tion).  |
| 429         | <u>MessageBody</u> | The request failed because<br>too many requests were sent<br>during a certain amount of<br>time (TooManyRequestsEx<br>ception). |
| 500         | <u>MessageBody</u> | The request failed due to an<br>unknown internal server error,<br>exception, or failure (Internal<br>ServerErrorException).     |

## PUT

**Operation ID:** UpdateSmsChannel

Enables the SMS channel for an application or updates the status and settings of the SMS channel for an application.

### Path parameters

| Name           | Туре   | Required | Description                                                                                                    |
|----------------|--------|----------|----------------------------------------------------------------------------------------------------|
| application-id | String | True     | The unique identifie<br>r for the applicati<br>on. This identifier<br>is displayed as the<br><b>Project ID</b> on the<br>Amazon Pinpoint<br>console. |

#### **Header parameters**

| Name        | Туре   | Required   | Description                                                                                 |
|-------------|--------|------------|---------------------------------------------------------------------------------------------|
| accept      | String | False      | Indicates which<br>content types,<br>expressed as MIME<br>types, the client<br>understands. |
| Responses   |        |            |                                                                                             |
| Status codo | Posp   | onso modol | Description                                                                                 |

| Status code | Response model     | Description                                                        |
|-------------|--------------------|--------------------------------------------------------------------|
| 200         | SMSChannelResponse | The request succeeded.                                             |
| 400         | <u>MessageBody</u> | The request contains a syntax error (BadRequestException).         |
| 403         | <u>MessageBody</u> | The request was denied because access to the specified resource is |

| Status code | Response model     | <b>Description</b><br>forbidden (ForbiddenExceptio<br>n).                                                                       |
|-------------|--------------------|----------------------------------------------------------------------------------------------------|
| 404         | <u>MessageBody</u> | The request failed because<br>the specified resource was not<br>found (NotFoundException).                                      |
| 405         | <u>MessageBody</u> | The request failed because<br>the method is not allowed<br>for the specified resource<br>(MethodNotAllowedE<br>xception).       |
| 413         | <u>MessageBody</u> | The request failed because<br>the payload for the body<br>of the request is too large<br>(RequestEntityTooLargeExcep<br>tion).  |
| 429         | <u>MessageBody</u> | The request failed because<br>too many requests were sent<br>during a certain amount of<br>time (TooManyRequestsEx<br>ception). |
| 500         | <u>MessageBody</u> | The request failed due to an<br>unknown internal server error,<br>exception, or failure (Internal<br>ServerErrorException).     |

### DELETE

**Operation ID:** DeleteSmsChannel

Disables the SMS channel for an application and deletes any existing settings for the channel.

### Path parameters

| Name           | Туре   | Required | Description                                                                                                    |
|----------------|--------|----------|----------------------------------------------------------------------------------------------------|
| application-id | String | True     | The unique identifie<br>r for the applicati<br>on. This identifier<br>is displayed as the<br><b>Project ID</b> on the<br>Amazon Pinpoint<br>console. |

### Header parameters

| Name   | Туре   | Required | Description                                                                                 |
|--------|--------|----------|---------------------------------------------------------------------------------------------|
| accept | String | False    | Indicates which<br>content types,<br>expressed as MIME<br>types, the client<br>understands. |

## Responses

| Status code | Response model            | Description                                                                                                    |
|-------------|---------------------------|----------------------------------------------------------------------------------------------------|
| 200         | <u>SMSChannelResponse</u> | The request succeeded.                                                                                          |
| 400         | <u>MessageBody</u>        | The request contains a syntax error (BadRequestException).                                                      |
| 403         | <u>MessageBody</u>        | The request was denied<br>because access to the<br>specified resource is<br>forbidden (ForbiddenExceptio<br>n). |

| Status code | Response model     | Description                                                                                                    |
|-------------|--------------------|----------------------------------------------------------------------------------------------------|
| 404         | <u>MessageBody</u> | The request failed because<br>the specified resource was not<br>found (NotFoundException).                                      |
| 405         | <u>MessageBody</u> | The request failed because<br>the method is not allowed<br>for the specified resource<br>(MethodNotAllowedE<br>xception).       |
| 413         | <u>MessageBody</u> | The request failed because<br>the payload for the body<br>of the request is too large<br>(RequestEntityTooLargeExcep<br>tion).  |
| 429         | <u>MessageBody</u> | The request failed because<br>too many requests were sent<br>during a certain amount of<br>time (TooManyRequestsEx<br>ception). |
| 500         | <u>MessageBody</u> | The request failed due to an<br>unknown internal server error,<br>exception, or failure (Internal<br>ServerErrorException).     |

### **OPTIONS**

Retrieves information about the communication requirements and options that are available for the SMS Channel resource.

#### Path parameters

| Name           | Туре         | Required | Description                                                                                                    |
|----------------|--------------|----------|----------------------------------------------------------------------------------------------------|
| application-id | String       | True     | The unique identifie<br>r for the applicati<br>on. This identifier<br>is displayed as the<br><b>Project ID</b> on the<br>Amazon Pinpoint<br>console. |
| Responses      |              |          |                                                                                                    |
| Status code    | Response moc | lel      | Description                                                                                                    |

| 200 | None | The request succeeded. |
|-----|------|------------------------|

# Schemas

#### **Request bodies**

#### **PUT schema**

```
{
    "Enabled": boolean,
    "ShortCode": "string",
    "SenderId": "string"
}
```

## **Response bodies**

#### SMSChannelResponse schema

```
{
    "ApplicationId": "string",
    "IsArchived": boolean,
    "Version": integer,
```

```
"CreationDate": "string",
"LastModifiedDate": "string",
"LastModifiedBy": "string",
"Id": "string",
"Enabled": boolean,
"ShortCode": "string",
"SenderId": "string",
"Platform": "string",
"PromotionalMessagesPerSecond": integer,
"TransactionalMessagesPerSecond": integer,
"HasCredential": boolean
}
```

#### MessageBody schema

```
{
    "<u>RequestID</u>": "string",
    "<u>Message</u>": "string"
}
```

# **Properties**

### MessageBody

Provides information about an API request or response.

#### RequestID

The unique identifier for the request or response.

Type: string Required: False

#### Message

The message that's returned from the API.

Type: string Required: False

### SMSChannelRequest

Specifies the status and settings of the SMS channel for an application.

#### Enabled

Specifies whether to enable the SMS channel for the application.

**Type**: boolean **Required**: False

#### ShortCode

The registered short code that you want to use when you send messages through the SMS channel.

**Type**: string **Required**: False

#### SenderId

The alphabetic Sender ID to display as the sender of the message on a recipient's device. Support for sender IDs varies by country or region. To specify a phone number as the sender, omit this parameter and use OriginationNumber instead. For more information about support for Sender ID by country, see the Amazon Pinpoint User Guide.

Type: string Required: False

### SMSChannelResponse

Provides information about the status and settings of the SMS channel for an application.

#### ApplicationId

The unique identifier for the application that the SMS channel applies to.

Type: string Required: False

#### IsArchived

Specifies whether the SMS channel is archived.

**Type**: boolean **Required**: False

#### Version

The current version of the SMS channel.

**Type**: integer **Required**: False

#### CreationDate

The date and time, in ISO 8601 format, when the SMS channel was enabled.

**Type**: string **Required**: False

#### LastModifiedDate

The date and time, in ISO 8601 format, when the SMS channel was last modified.

**Type**: string **Required**: False

#### LastModifiedBy

The user who last modified the SMS channel.

**Type**: string **Required**: False

#### ld

(Deprecated) An identifier for the SMS channel. This property is retained only for backward compatibility.

### Type: string Required: False

#### Enabled

Specifies whether the SMS channel is enabled for the application.

**Type**: boolean **Required**: False

#### ShortCode

The registered short code to use when you send messages through the SMS channel.

**Type**: string **Required**: False

#### SenderId

The SMS Sender ID that was used to send the message.

**Type**: string **Required**: False

#### Platform

The type of messaging or notification platform for the channel. For the SMS channel, this value is SMS.

**Type**: string **Required**: True

#### PromotionalMessagesPerSecond

The maximum number of promotional messages that you can send through the SMS channel each second.

**Type**: integer **Required**: False

#### **TransactionalMessagesPerSecond**

The maximum number of transactional messages that you can send through the SMS channel each second.

**Type**: integer **Required**: False

#### HasCredential

(Not used) This property is retained only for backward compatibility.

Type: boolean Required: False

# See also

For more information about using this API in one of the language-specific AWS SDKs and references, see the following:

### GetSmsChannel

- AWS Command Line Interface
- AWS SDK for .NET
- AWS SDK for C++
- AWS SDK for Go v2
- AWS SDK for Java V2
- AWS SDK for JavaScript V3
- AWS SDK for PHP V3
- AWS SDK for Python
- AWS SDK for Ruby V3

### UpdateSmsChannel

AWS Command Line Interface

- AWS SDK for .NET
- AWS SDK for C++
- AWS SDK for Go v2
- AWS SDK for Java V2
- AWS SDK for JavaScript V3
- AWS SDK for PHP V3
- AWS SDK for Python
- AWS SDK for Ruby V3

### DeleteSmsChannel

- AWS Command Line Interface
- AWS SDK for .NET
- AWS SDK for C++
- AWS SDK for Go v2
- AWS SDK for Java V2
- AWS SDK for JavaScript V3
- AWS SDK for PHP V3
- AWS SDK for Python
- AWS SDK for Ruby V3

# **SMS** Template

An *SMS template* is a type of message template that contains content and settings that you can define, save, and reuse in messages that you send through the SMS channel for any of your Amazon Pinpoint applications. You can use SMS templates in text messages that you send from campaigns, or to a limited audience as direct or test messages.

When you create an SMS template, you specify the settings and content that you want to reuse in the body of messages that are based on the template. This content can be static text or personalized content that you define by using the Handlebars template system and message variables. When you send a message that's based on a template, Amazon Pinpoint populates the message with the settings and content that you defined in the template. Amazon Pinpoint

The SMS Template resource represents the repository of SMS templates that are associated with your Amazon Pinpoint account. You can use this resource to create, retrieve, update, or delete a message template for messages that you send through the SMS channel.

Amazon Pinpoint supports versioning for all types of message templates. When you use the SMS Template resource to work with a template, you can use supported parameters to specify whether your request applies to only a specific version of the template or to the overall template. For example, if you update a template, you can specify whether you want to save your updates as a new version of the template or save them to the latest existing version of the template. To retrieve information about all the versions of a template, use the <u>Template Versions</u> resource.

# URI

/v1/templates/template-name/sms

# **HTTP methods**

### GET

**Operation ID:** GetSmsTemplate

Retrieves the content and settings of a message template for messages that are sent through the SMS channel.

#### **Path parameters**

| Name          | Туре   | Required | Description                                                                                                    |
|---------------|--------|----------|----------------------------------------------------------------------------------------------------|
| template-name | String | True     | The name of the<br>message template.<br>A template name<br>must start with<br>an alphanumeric<br>character and can<br>contain a maximum<br>of 128 characters.<br>The characters can<br>be alphanumeric<br>characters, underscor |

| Name | Туре | Required | Description                                                      |
|------|------|----------|------------------------------------------------------------------|
|      |      |          | es (_), or hyphens (-).<br>Template names are<br>case sensitive. |

### **Header parameters**

| Name   | Туре   | Required | Description                                                                                 |
|--------|--------|----------|---------------------------------------------------------------------------------------------|
| accept | String | False    | Indicates which<br>content types,<br>expressed as MIME<br>types, the client<br>understands. |

#### **Query parameters**

| Name    | Туре   | Required | Description                                                                                                    |
|---------|--------|----------|----------------------------------------------------------------------------------------------------|
| version | String | False    | The unique identifie<br>r for the version<br>of the message<br>template to update,<br>retrieve information<br>about, or delete. To<br>retrieve identifiers<br>and other informati<br>on for all the versions<br>of a template,<br>use the <u>Template</u> |

<u>Versions</u>resource.

If specified, this value must match the identifier for an existing template

| Name | Туре | Required | Description                                                                                                    |
|------|------|----------|----------------------------------------------------------------------------------------------------|
|      |      |          | version. If specified<br>for an update<br>operation, this value<br>must match the<br>identifier for the<br>latest existing version<br>of the template.<br>This restriction helps<br>ensure that race<br>conditions don't<br>occur. |
|      |      |          | If you don't specify<br>a value for this<br>parameter, Amazon<br>Pinpoint does the<br>following:                                                                                                    |
|      |      |          | <ul> <li>For a get operation         <ul> <li>retrieves informati</li> <li>on about the active</li> <li>version of the</li> <li>template.</li> </ul> </li> </ul>                                                                   |
|      |      |          | <ul> <li>For an update<br/>operation, saves<br/>the updates to<br/>(overwrites) the<br/>latest existing<br/>version of the<br/>template, if the<br/>create-ne<br/>w-version<br/>parameter isn't<br/>used or is set to</li> </ul>   |
|      |      |          | false.                                                                                                    |

| Name | Туре | Required | Description                                                                                                    |
|------|------|----------|----------------------------------------------------------------------------------------------------|
|      |      |          | <ul> <li>For a delete<br/>operation, deletes<br/>the template,<br/>including all<br/>versions of the<br/>template.</li> </ul> |

### Responses

| Status code | Response model             | Description                                                                                                    |
|-------------|----------------------------|----------------------------------------------------------------------------------------------------|
| 200         | <u>SMSTemplateResponse</u> | The request succeeded.                                                                                                    |
| 400         | <u>MessageBody</u>         | The request contains a syntax error (BadRequestException).                                                                |
| 403         | <u>MessageBody</u>         | The request was denied<br>because access to the<br>specified resource is<br>forbidden (ForbiddenExceptio<br>n).           |
| 404         | <u>MessageBody</u>         | The request failed because<br>the specified resource was not<br>found (NotFoundException).                                |
| 405         | <u>MessageBody</u>         | The request failed because<br>the method is not allowed<br>for the specified resource<br>(MethodNotAllowedE<br>xception). |
| 413         | <u>MessageBody</u>         | The request failed because<br>the payload for the body<br>of the request is too large                                     |

| Status code | Response model     | Description                                                                                                    |
|-------------|--------------------|----------------------------------------------------------------------------------------------------|
|             |                    | (RequestEntityTooLargeExcep tion).                                                                                              |
| 429         | <u>MessageBody</u> | The request failed because<br>too many requests were sent<br>during a certain amount of<br>time (TooManyRequestsEx<br>ception). |
| 500         | <u>MessageBody</u> | The request failed due to an<br>unknown internal server error,<br>exception, or failure (Internal<br>ServerErrorException).     |

## POST

**Operation ID:** CreateSmsTemplate

Creates a message template for messages that are sent through the SMS channel.

#### Path parameters

| Name          | Туре   | Required | Description                                                                                                    |
|---------------|--------|----------|----------------------------------------------------------------------------------------------------|
| template-name | String | True     | The name of the<br>message template.<br>A template name<br>must start with<br>an alphanumeric<br>character and can<br>contain a maximum<br>of 128 characters.<br>The characters can<br>be alphanumeric<br>characters, underscor<br>es (_), or hyphens (-). |

|                   |                     |                         | REST AFT RETEIEIC                                                                                                    |
|-------------------|---------------------|-------------------------|----------------------------------------------------------------------------------------------------|
| Name              | Туре                | Required                | <b>Description</b><br>Template names are<br>case sensitive.                                                               |
| Header parameters |                     |                         |                                                                                                    |
| Name              | Туре                | Required                | Description                                                                                                    |
| accept            | String              | False                   | Indicates which<br>content types,<br>expressed as MIME<br>types, the client<br>understands.                               |
| Responses         |                     |                         |                                                                                                    |
| Status code       | Resp                | onse model              | Description                                                                                                    |
| 201               | <u>Crea</u><br>ageB | teTemplateMess_<br>ody_ | The request succeeded and the specified resource was created.                                                             |
| 400               | Mess                | ageBody                 | The request contains a syntax error (BadRequestException).                                                                |
| 403               | <u>Mess</u>         | ageBody                 | The request was denied<br>because access to the<br>specified resource is<br>forbidden (ForbiddenExceptio<br>n).           |
| 405               | <u>Mess</u>         | ageBody                 | The request failed because<br>the method is not allowed<br>for the specified resource<br>(MethodNotAllowedE<br>xception). |

| Status code | Response model     | Description                                                                                                    |
|-------------|--------------------|----------------------------------------------------------------------------------------------------|
| 409         | <u>MessageBody</u> | The request failed due to<br>a conflict with the current<br>state of the specified resource<br>(ConflictException).             |
| 429         | <u>MessageBody</u> | The request failed because<br>too many requests were sent<br>during a certain amount of<br>time (TooManyRequestsEx<br>ception). |
| 500         | <u>MessageBody</u> | The request failed due to an<br>unknown internal server error,<br>exception, or failure (Internal<br>ServerErrorException).     |

## PUT

## **Operation ID:** UpdateSmsTemplate

Updates an existing message template for messages that are sent through the SMS channel.

### Path parameters

| Name          | Туре   | Required | Description                                                                                                    |
|---------------|--------|----------|----------------------------------------------------------------------------------------------------|
| template-name | String | True     | The name of the<br>message template.<br>A template name<br>must start with<br>an alphanumeric<br>character and can<br>contain a maximum<br>of 128 characters.<br>The characters can<br>be alphanumeric |

| Name | Туре | Required | Description                                                                               |
|------|------|----------|-------------------------------------------------------------------------------------------|
|      |      |          | characters, underscor<br>es (_), or hyphens (-).<br>Template names are<br>case sensitive. |

#### **Header parameters**

| Name   | Туре   | Required | Description                                                                                 |
|--------|--------|----------|---------------------------------------------------------------------------------------------|
| accept | String | False    | Indicates which<br>content types,<br>expressed as MIME<br>types, the client<br>understands. |

#### **Query parameters**

| Name                   | Туре   | Required | Description                              |
|------------------------|--------|----------|------------------------------------------|
| create-new-<br>version | String | False    | Specifies whether to save the updates as |
|                        |        |          | a new version of the                     |

save the updates as a new version of the message template. Valid values are: true, save the updates as a new version; and, false, save the updates to (overwrite) the latest existing version of the template.

If you don't specify a value for this parameter, Amazon

| Name | Туре | Required | Description             |
|------|------|----------|-------------------------|
|      |      |          | Pinpoint saves          |
|      |      |          | the updates to          |
|      |      |          | (overwrites) the        |
|      |      |          | latest existing version |
|      |      |          | of the template. If     |
|      |      |          | you specify a value     |
|      |      |          | of true for this        |
|      |      |          | parameter, don't        |
|      |      |          | specify a value         |
|      |      |          | for the version         |
|      |      |          | parameter. Otherwise    |
|      |      |          | , an error will occur.  |
|      |      |          |                         |
|      |      |          |                         |

| Name    | Туре   | Required | Description                                                                                                    |
|---------|--------|----------|----------------------------------------------------------------------------------------------------|
| version | String | False    | The unique identifie<br>r for the version<br>of the message<br>template to update,<br>retrieve information<br>about, or delete. To<br>retrieve identifiers<br>and other informati<br>on for all the versions<br>of a template,<br>use the Template<br>Versionsresource.<br>If specified, this<br>value must match<br>the identifier for an<br>existing template<br>version. If specified<br>for an update<br>operation, this value<br>must match the<br>identifier for the<br>latest existing version<br>of the template.<br>This restriction helps<br>ensure that race<br>conditions don't<br>occur. |
|         |        |          | following:                                                                                                    |

| Name        | Туре               | Required | Description                                                                                                    |
|-------------|--------------------|----------|----------------------------------------------------------------------------------------------------|
|             |                    |          | <ul> <li>For a get operation<br/>, retrieves informati<br/>on about the active<br/>version of the<br/>template.</li> </ul>                                                                                                    |
|             |                    |          | <ul> <li>For an update operation, saves the updates to (overwrites) the latest existing version of the template, if the create-ne w-version parameter isn't used or is set to false.</li> <li>For a delete operation, deletes the template, including all versions of the template.</li> </ul> |
| Responses   |                    |          |                                                                                                    |
| Status code | Response moo       | lel      | Description                                                                                                    |
| 202         | <u>MessageBody</u> | _        | The request was accepted for<br>processing. Processing may<br>not be complete.                                                                                                    |

MessageBody

The request contains a syntax error (BadRequestException).

400

1147

| Status code | Response model     | Description                                                                                                    |
|-------------|--------------------|----------------------------------------------------------------------------------------------------|
| 403         | <u>MessageBody</u> | The request was denied<br>because access to the<br>specified resource is<br>forbidden (ForbiddenExceptio<br>n).                 |
| 404         | <u>MessageBody</u> | The request failed because<br>the specified resource was not<br>found (NotFoundException).                                      |
| 405         | <u>MessageBody</u> | The request failed because<br>the method is not allowed<br>for the specified resource<br>(MethodNotAllowedE<br>xception).       |
| 413         | <u>MessageBody</u> | The request failed because<br>the payload for the body<br>of the request is too large<br>(RequestEntityTooLargeExcep<br>tion).  |
| 429         | <u>MessageBody</u> | The request failed because<br>too many requests were sent<br>during a certain amount of<br>time (TooManyRequestsEx<br>ception). |
| 500         | <u>MessageBody</u> | The request failed due to an<br>unknown internal server error,<br>exception, or failure (Internal<br>ServerErrorException).     |

## DELETE

**Operation ID:** DeleteSmsTemplate

## Deletes a message template for messages that were sent through the SMS channel.

#### Path parameters

| Name          | Туре   | Required | Description                                                                                                    |
|---------------|--------|----------|----------------------------------------------------------------------------------------------------|
| template-name | String | True     | The name of the<br>message template.<br>A template name<br>must start with<br>an alphanumeric<br>character and can<br>contain a maximum<br>of 128 characters.<br>The characters can<br>be alphanumeric<br>characters, underscor<br>es (_), or hyphens (-).<br>Template names are<br>case sensitive. |

## Header parameters

| Name             | Туре   | Required | Description                                                                                 |
|------------------|--------|----------|---------------------------------------------------------------------------------------------|
| accept           | String | False    | Indicates which<br>content types,<br>expressed as MIME<br>types, the client<br>understands. |
| Query parameters |        |          |                                                                                             |
| Name             | Туре   | Required | Description                                                                                 |
| version          | String | False    | The unique identifie<br>r for the version<br>of the message                                 |

| Name | Туре | Required | Description                                                                                                    |
|------|------|----------|----------------------------------------------------------------------------------------------------|
|      |      |          | template to update,<br>retrieve information<br>about, or delete. To<br>retrieve identifiers<br>and other informati<br>on for all the versions<br>of a template,<br>use the <u>Template</u><br><u>Versions</u> resource.                                                                                                    |
|      |      |          | If specified, this<br>value must match<br>the identifier for an<br>existing template<br>version. If specified<br>for an update<br>operation, this value<br>must match the<br>identifier for the<br>latest existing version<br>of the template.<br>This restriction helps<br>ensure that race<br>conditions don't<br>occur. |
|      |      |          | If you don't specify<br>a value for this<br>parameter, Amazon<br>Pinpoint does the<br>following:                                                                                                    |
|      |      |          | <ul> <li>For a get operation</li> <li>, retrieves informati</li> <li>on about the active</li> </ul>                                                                                                    |

| Name | Туре | Required | Description                                                                                                    |
|------|------|----------|----------------------------------------------------------------------------------------------------|
|      |      |          | version of the template.                                                                                                    |
|      |      |          | <ul> <li>For an update<br/>operation, saves<br/>the updates to<br/>(overwrites) the<br/>latest existing<br/>version of the<br/>template, if the<br/>create-ne<br/>w-version<br/>parameter isn't<br/>used or is set to<br/>false.</li> </ul> |
|      |      |          | <ul> <li>For a delete<br/>operation, deletes<br/>the template,<br/>including all<br/>versions of the<br/>template.</li> </ul>                                                                                                    |

#### Responses

| Status code | Response model     | Description                                                              |
|-------------|--------------------|--------------------------------------------------------------------------|
| 202         | <u>MessageBody</u> | The request was accepted for processing. Processing may not be complete. |
| 400         | <u>MessageBody</u> | The request contains a syntax error (BadRequestException).               |
| 403         | <u>MessageBody</u> | The request was denied<br>because access to the<br>specified resource is |

| Status code | Response model     | <b>Description</b><br>forbidden (ForbiddenExceptio<br>n).                                                                       |
|-------------|--------------------|----------------------------------------------------------------------------------------------------|
| 404         | <u>MessageBody</u> | The request failed because<br>the specified resource was not<br>found (NotFoundException).                                      |
| 405         | <u>MessageBody</u> | The request failed because<br>the method is not allowed<br>for the specified resource<br>(MethodNotAllowedE<br>xception).       |
| 413         | <u>MessageBody</u> | The request failed because<br>the payload for the body<br>of the request is too large<br>(RequestEntityTooLargeExcep<br>tion).  |
| 429         | <u>MessageBody</u> | The request failed because<br>too many requests were sent<br>during a certain amount of<br>time (TooManyRequestsEx<br>ception). |
| 500         | <u>MessageBody</u> | The request failed due to an<br>unknown internal server error,<br>exception, or failure (Internal<br>ServerErrorException).     |

### **OPTIONS**

Retrieves information about the communication requirements and options that are available for the SMS Template resource.

#### Path parameters

| Name          | Туре   | Required | Description                                                                                                    |
|---------------|--------|----------|----------------------------------------------------------------------------------------------------|
| template-name | String | True     | The name of the<br>message template.<br>A template name<br>must start with<br>an alphanumeric<br>character and can<br>contain a maximum<br>of 128 characters.<br>The characters can<br>be alphanumeric<br>characters, underscor<br>es (_), or hyphens (-).<br>Template names are<br>case sensitive. |

#### Responses

| Status code | Response model | Description            |
|-------------|----------------|------------------------|
| 200         | None           | The request succeeded. |

## Schemas

## **Request bodies**

#### **POST schema**

```
{
    "TemplateDescription": "string",
    "DefaultSubstitutions": "string",
    "tags": {
    },
    "Body": "string",
    "RecommenderId": "string"
```

}

#### PUT schema

```
{
    "TemplateDescription": "string",
    "DefaultSubstitutions": "string",
    "tags": {
    },
    "Body": "string",
    "RecommenderId": "string"
}
```

#### **Response bodies**

#### SMSTemplateResponse schema

```
{
    "<u>CreationDate</u>": "string",
    "<u>LastModifiedDate</u>": "string",
    "<u>TemplateType</u>": enum,
    "<u>TemplateName</u>": "string",
    "<u>TemplateDescription</u>": "string",
    "<u>DefaultSubstitutions</u>": "string",
    "<u>Version</u>": "string",
    "<u>tags</u>": {
    },
    "<u>Arn</u>": "string",
    "<u>Body</u>": "string",
    "<u>RecommenderId</u>": "string"
}
```

#### CreateTemplateMessageBody schema

```
{
    "<u>RequestID</u>": "string",
    "<u>Message</u>": "string",
    "<u>Arn</u>": "string"
}
```

#### MessageBody schema

```
{
    "RequestID": "string",
    "Message": "string"
}
```

## **Properties**

## CreateTemplateMessageBody

Provides information about a request to create a message template.

#### RequestID

The unique identifier for the request to create the message template.

Type: string Required: False

#### Message

The message that's returned from the API for the request to create the message template.

**Type**: string **Required**: False

#### Arn

The Amazon Resource Name (ARN) of the message template that was created.

Type: string Required: False

### MessageBody

Provides information about an API request or response.

#### RequestID

The unique identifier for the request or response.

### Type: string Required: False

#### Message

The message that's returned from the API.

**Type**: string **Required**: False

### SMSTemplateRequest

Specifies the content and settings for a message template that can be used in text messages that are sent through the SMS channel.

#### TemplateDescription

A custom description of the message template.

**Type**: string **Required**: False

#### DefaultSubstitutions

A JSON object that specifies the default values to use for message variables in the message template. This object is a set of key-value pairs. Each key defines a message variable in the template. The corresponding value defines the default value for that variable. When you create a message that's based on the template, you can override these defaults with message-specific and address-specific variables and values.

**Type**: string **Required**: False

tags

#### 1 Note

As of **22-05-2023** the tags attribute has been deprecated. After this date any value in the PUT UpdateSmsTemplate tags attribute is not processed and an error code is not returned.

The POST CreateSmsTemplate tags attribute is processed. Use the <u>Tags</u> resource to add or modify tags.

(Deprecated) A string-to-string map of key-value pairs that defines the tags to associate with the message template. Each tag consists of a required tag key and an associated tag value.

**Type**: object **Required**: False

#### Body

The message body to use in text messages that are based on the message template.

Type: string Required: False

#### RecommenderId

The unique identifier for the recommender model to use for the message template. Amazon Pinpoint uses this value to determine how to retrieve and process data from a recommender model when it sends messages that use the template, if the template contains message variables for recommendation data.

Type: string Required: False

### SMSTemplateResponse

Provides information about the content and settings for a message template that can be used in text messages that are sent through the SMS channel.

#### CreationDate

The date, in ISO 8601 format, when the message template was created.

Type: string Required: True

#### LastModifiedDate

The date, in ISO 8601 format, when the message template was last modified.

Type: string Required: True

#### TemplateType

The type of channel that the message template is designed for. For an SMS template, this value is SMS.

Type: string Required: True Values: EMAIL | SMS | VOICE | PUSH | INAPP

#### TemplateName

The name of the message template.

Type: string Required: True

#### TemplateDescription

The custom description of the message template.

**Type**: string **Required**: False

#### DefaultSubstitutions

The JSON object that specifies the default values that are used for message variables in the message template. This object is a set of key-value pairs. Each key defines a message variable in the template. The corresponding value defines the default value for that variable.

Type: string Required: False

#### Version

The unique identifier, as an integer, for the active version of the message template, or the version of the template that you specified by using the version parameter in your request.

Type: string Required: False

#### tags

A string-to-string map of key-value pairs that identifies the tags that are associated with the message template. Each tag consists of a required tag key and an associated tag value.

**Type**: object **Required**: False

#### Arn

The Amazon Resource Name (ARN) of the message template.

Type: string Required: False

#### Body

The message body that's used in text messages that are based on the message template.

**Type**: string **Required**: False

#### RecommenderId

The unique identifier for the recommender model that's used by the message template.

Type: string Required: False

## See also

For more information about using this API in one of the language-specific AWS SDKs and references, see the following:

## GetSmsTemplate

- AWS Command Line Interface
- AWS SDK for .NET
- AWS SDK for C++
- AWS SDK for Go v2
- AWS SDK for Java V2
- AWS SDK for JavaScript V3
- AWS SDK for PHP V3
- AWS SDK for Python
- AWS SDK for Ruby V3

## CreateSmsTemplate

- AWS Command Line Interface
- AWS SDK for .NET
- AWS SDK for C++
- AWS SDK for Go v2
- AWS SDK for Java V2
- AWS SDK for JavaScript V3
- AWS SDK for PHP V3
- AWS SDK for Python
- AWS SDK for Ruby V3

## UpdateSmsTemplate

AWS Command Line Interface

- AWS SDK for .NET
- AWS SDK for C++
- AWS SDK for Go v2
- AWS SDK for Java V2
- AWS SDK for JavaScript V3
- AWS SDK for PHP V3
- AWS SDK for Python
- AWS SDK for Ruby V3

### DeleteSmsTemplate

- AWS Command Line Interface
- AWS SDK for .NET
- AWS SDK for C++
- AWS SDK for Go v2
- AWS SDK for Java V2
- AWS SDK for JavaScript V3
- AWS SDK for PHP V3
- AWS SDK for Python
- AWS SDK for Ruby V3

# Tags

A *tag* is a label that you optionally define and associate with an application, campaign, message template, or segment in Amazon Pinpoint. Tags can help you categorize and manage these types of resources in different ways, such as by purpose, owner, environment, or other criteria. A resource can have as many as 50 tags.

Each tag consists of a required *tag key* and an associated *tag value*, both of which you define. A tag key is a general label that acts as a category for more specific tag values. A tag value acts as a descriptor within a tag key. For example, if you have two versions of an Amazon Pinpoint application, one for internal testing and another for external use, you might assign a Stack tag key to both applications. The value of the key might be Test for one version of the application and

Production for the other version. For more information about tags, see <u>Tagging Amazon Pinpoint</u> Resources in the Amazon Pinpoint Developer Guide.

You can use the Tags resource to add, retrieve, or remove tags from an application, campaign, message template, or segment.

## URI

/v1/tags/resource-arn

## **HTTP methods**

## GET

#### **Operation ID:** ListTagsForResource

Retrieves all the tags (keys and values) that are associated with an application, campaign, message template, or segment.

#### Path parameters

| Name         | Туре             | Required | Description                                           |
|--------------|------------------|----------|-------------------------------------------------------|
| resource-arn | String           | True     | The Amazon Resource<br>Name (ARN) of the<br>resource. |
| Responses    |                  |          |                                                       |
| Status code  | Response mode    | el       | Description                                           |
| 200          | <u>tagsModel</u> |          | The request succeeded.                                |

## POST

#### **Operation ID:** TagResource

Adds one or more tags (keys and values) to an application, campaign, message template, or segment.

#### **Path parameters**

| Name         | Туре         | Required          | Description                                                                               |
|--------------|--------------|-------------------|-------------------------------------------------------------------------------------------|
| resource-arn | String       | True              | The Amazon Resource<br>Name (ARN) of the<br>resource.                                     |
| Responses    |              |                   |                                                                                           |
| Status code  | Response mod | el Descri         | ption                                                                                     |
| 204          | None         | there's<br>to sen | quest succeeded and<br>no additional content<br>d in the body of the<br>use (No Content). |

### DELETE

### **Operation ID:** UntagResource

Removes one or more tags (keys and values) from an application, campaign, message template, or segment.

#### Path parameters

| Name             | Туре   | Required | Description                                           |
|------------------|--------|----------|-------------------------------------------------------|
| resource-arn     | String | True     | The Amazon Resource<br>Name (ARN) of the<br>resource. |
| Query parameters |        |          |                                                       |
| Name             | Туре   | Required | Description                                           |
| tagKeys          | String | True     | The key of the tag to remove from                     |

| Name | Туре | Required | Description                                                                                                    |
|------|------|----------|----------------------------------------------------------------------------------------------------|
|      |      |          | the resource. To<br>remove multiple<br>tags, append the<br>tagKeys parameter<br>and argument for<br>each additional tag to<br>remove, separated by<br>an ampersand (&). |

#### Responses

| Status code | Response model | Description                                                                                                    |
|-------------|----------------|----------------------------------------------------------------------------------------------------|
| 204         | None           | The request succeeded and<br>there's no additional content<br>to send in the body of the<br>response (No Content). |

# Schemas

## **Request bodies**

#### **POST** schema

| { |                  |   |
|---|------------------|---|
|   | " <u>tags</u> ": | { |
|   | }                |   |
| } |                  |   |

## **Response bodies**

## tagsModel schema

{ "<u>tags</u>": {

**REST API Reference** 

}

}

# Properties

## tagsModel

Specifies the tags (keys and values) for an application, campaign, message template, or segment.

### tags

A string-to-string map of key-value pairs that defines the tags for an application, campaign, message template, or segment. Each of these resources can have a maximum of 50 tags.

Each tag consists of a required tag key and an associated tag value. The maximum length of a tag key is 128 characters. The maximum length of a tag value is 256 characters.

**Type**: object **Required**: True

## See also

For more information about using this API in one of the language-specific AWS SDKs and references, see the following:

## ListTagsForResource

- AWS Command Line Interface
- AWS SDK for .NET
- AWS SDK for C++
- AWS SDK for Go v2
- AWS SDK for Java V2
- AWS SDK for JavaScript V3
- AWS SDK for PHP V3
- AWS SDK for Python
- AWS SDK for Ruby V3

### TagResource

- AWS Command Line Interface
- AWS SDK for .NET
- AWS SDK for C++
- AWS SDK for Go v2
- AWS SDK for Java V2
- AWS SDK for JavaScript V3
- AWS SDK for PHP V3
- AWS SDK for Python
- AWS SDK for Ruby V3

## UntagResource

- <u>AWS Command Line Interface</u>
- AWS SDK for .NET
- AWS SDK for C++
- AWS SDK for Go v2
- AWS SDK for Java V2
- AWS SDK for JavaScript V3
- AWS SDK for PHP V3
- AWS SDK for Python
- AWS SDK for Ruby V3

# **Template Versions**

A *message template* is a set of content and settings that you can define, save, and reuse in email messages, push notifications, SMS text messages, and voice messages for any of your Amazon Pinpoint applications. To help you develop and maintain templates, Amazon Pinpoint supports versioning for all types of message templates.

Each time you update a template, Amazon Pinpoint automatically saves your changes to (overwrites) the latest existing version of the template, unless you choose to create a new version

of the template. Each version of a template is a snapshot of the template that you can use in a message.

The Template Versions resource provides information about all the versions of a specific message template. This information includes the unique identifier, creation and modification dates, and settings for each version of the template.

You can use the Template Versions resource to retrieve information about all the versions of a specific message template.

## URI

/v1/templates/template-name/template-type/versions

# **HTTP methods**

## GET

**Operation ID:** ListTemplateVersions

Retrieves information about all the versions of a specific message template.

#### **Path parameters**

| Name          | Туре   | Required | Description                                                                                                    |
|---------------|--------|----------|----------------------------------------------------------------------------------------------------|
| template-name | String | True     | The name of the<br>message template.<br>A template name<br>must start with<br>an alphanumeric<br>character and can<br>contain a maximum<br>of 128 characters.<br>The characters can<br>be alphanumeric<br>characters, underscor<br>es (_), or hyphens (-).<br>Template names are<br>case sensitive. |

Amazon Pinpoint

| Name          | Туре   | Required | Description                                                                                                    |
|---------------|--------|----------|----------------------------------------------------------------------------------------------------|
| template-type | String | True     | The type of channel<br>that the message<br>template is designed<br>for. Valid values are:<br>EMAIL, PUSH, SMS,<br>and VOICE. |

### Header parameters

| Name   | Туре   | Required | Description                                                                                 |
|--------|--------|----------|---------------------------------------------------------------------------------------------|
| accept | String | False    | Indicates which<br>content types,<br>expressed as MIME<br>types, the client<br>understands. |

### **Query parameters**

| Name       | Туре   | Required | Description                                                                                                    |
|------------|--------|----------|----------------------------------------------------------------------------------------------------|
| page-size  | String | False    | The maximum<br>number of items<br>to include in<br>each page of a<br>paginated response.<br>This parameter<br>is not supported<br>for application,<br>campaign, and<br>journey metrics. |
| next-token | String | False    | The string that specifies which page of results to return in                                                                                                    |

| Name | Туре | Required | Description                                                                                                    |
|------|------|----------|----------------------------------------------------------------------------------------------------|
|      |      |          | a paginated response.<br>This parameter<br>is not supported<br>for application,<br>campaign, and<br>journey metrics. |

### Responses

| Status code | Response model                      | Description                                                                                                    |
|-------------|-------------------------------------|----------------------------------------------------------------------------------------------------|
| 200         | <u>TemplateVersionsRe</u><br>sponse | The request succeeded.                                                                                                    |
| 400         | <u>MessageBody</u>                  | The request contains a syntax error (BadRequestException).                                                                |
| 403         | <u>MessageBody</u>                  | The request was denied<br>because access to the<br>specified resource is<br>forbidden (ForbiddenExceptio<br>n).           |
| 404         | <u>MessageBody</u>                  | The request failed because<br>the specified resource was not<br>found (NotFoundException).                                |
| 405         | <u>MessageBody</u>                  | The request failed because<br>the method is not allowed<br>for the specified resource<br>(MethodNotAllowedE<br>xception). |
| 413         | <u>MessageBody</u>                  | The request failed because<br>the payload for the body<br>of the request is too large                                     |

| Status code | Response model     | Description                                                                                                    |
|-------------|--------------------|----------------------------------------------------------------------------------------------------|
|             |                    | (RequestEntityTooLargeExcep<br>tion).                                                                                           |
| 429         | <u>MessageBody</u> | The request failed because<br>too many requests were sent<br>during a certain amount of<br>time (TooManyRequestsEx<br>ception). |
| 500         | <u>MessageBody</u> | The request failed due to an<br>unknown internal server error,<br>exception, or failure (Internal<br>ServerErrorException).     |

## **OPTIONS**

Retrieves information about the communication requirements and options that are available for the Template Versions resource.

#### **Path parameters**

| Name          | Туре   | Required | Description                                                                                                    |
|---------------|--------|----------|----------------------------------------------------------------------------------------------------|
| template-name | String | True     | The name of the<br>message template.<br>A template name<br>must start with<br>an alphanumeric<br>character and can<br>contain a maximum<br>of 128 characters.<br>The characters can<br>be alphanumeric<br>characters, underscor<br>es (_), or hyphens (-). |

Amazon Pinpoint

| Name          | Туре     | Required | Description                                                                                                    |
|---------------|----------|----------|----------------------------------------------------------------------------------------------------|
|               |          |          | Template names are case sensitive.                                                                                           |
| template-type | String   | True     | The type of channel<br>that the message<br>template is designed<br>for. Valid values are:<br>EMAIL, PUSH, SMS,<br>and VOICE. |
| Responses     |          |          |                                                                                                    |
| Status code   | Response | e model  | Description                                                                                                    |

| 200 | None | The request succeeded. |
|-----|------|------------------------|
|     |      |                        |

## Schemas

### **Response bodies**

#### TemplateVersionsResponse schema

}

#### MessageBody schema

```
{
    "RequestID": "string",
    "Message": "string"
}
```

## **Properties**

### MessageBody

Provides information about an API request or response.

#### RequestID

The unique identifier for the request or response.

**Type**: string **Required**: False

#### Message

The message that's returned from the API.

**Type**: string **Required**: False

### TemplateVersionResponse

Provides information about a specific version of a message template.

#### TemplateName

The name of the message template.

#### Type: string

#### Required: True

#### TemplateType

The type of channel that the message template is designed for. Possible values are: EMAIL, PUSH, SMS, INAPP, and VOICE.

Type: string Required: True

#### CreationDate

The date, in ISO 8601 format, when the version of the message template was created.

Type: string Required: True

#### LastModifiedDate

The date, in ISO 8601 format, when the version of the message template was last modified.

Type: string Required: True

#### TemplateDescription

The custom description of the version of the message template.

**Type**: string **Required**: False

#### DefaultSubstitutions

A JSON object that specifies the default values that are used for message variables in the version of the message template. This object is a set of key-value pairs. Each key defines a message variable in the template. The corresponding value defines the default value for that variable.

**Type**: string **Required**: False

#### Version

The unique identifier for the version of the message template. This value is an integer that Amazon Pinpoint automatically increments and assigns to each new version of a template.

**Type**: string **Required**: False

### TemplateVersionsResponse

Provides information about all the versions of a specific message template.

#### RequestID

The unique identifier for the request to retrieve information about all the versions of the message template.

**Type**: string **Required**: False

#### Message

The message that's returned from the API for the request to retrieve information about all the versions of the message template.

**Type**: string **Required**: False

#### ltem

An array of responses, one for each version of the message template.

**Type**: Array of type <u>TemplateVersionResponse</u> **Required**: True

#### NextToken

The string to use in a subsequent request to get the next page of results in a paginated response. This value is null if there are no additional pages.

### Type: string Required: False

## See also

For more information about using this API in one of the language-specific AWS SDKs and references, see the following:

## ListTemplateVersions

- AWS Command Line Interface
- AWS SDK for .NET
- AWS SDK for C++
- AWS SDK for Go v2
- AWS SDK for Java V2
- AWS SDK for JavaScript V3
- AWS SDK for PHP V3
- AWS SDK for Python
- AWS SDK for Ruby V3

# Templates

A *message template* is a set of content and settings that you can define, save, and reuse in email messages, push notifications, SMS text messages, and voice messages for any of your Amazon Pinpoint applications.

When you create a message template, you specify the content and settings that you want to reuse in various components of messages that are based on the template. These components, referred to as *template parts*, can be the message title or subject, the message body, or both, depending on the message type. A template part can also be a channel-specific setting, such as an image to display or a sound to play when a recipient receives a message that's based on the template. When you send a message that's based on a template, Amazon Pinpoint populates the message with the content and settings that you defined in the template.

The Templates resource represents the repository of message templates that are associated with your Amazon Pinpoint account. You can use this resource to retrieve information about all the

message templates that are associated with your account. To retrieve information about versions of a specific message template, use the Template Versions resource.

# URI

/v1/templates

# **HTTP methods**

# GET

# **Operation ID:** ListTemplates

Retrieves information about all the message templates that are associated with your Amazon Pinpoint account.

# **Header parameters**

| Name             | Туре   | Required | Description                                                                                                    |
|------------------|--------|----------|----------------------------------------------------------------------------------------------------|
| accept           | String | False    | Indicates which<br>content types,<br>expressed as MIME<br>types, the client<br>understands.                                                        |
| Query parameters |        |          |                                                                                                    |
| Name             | Туре   | Required | Description                                                                                                    |
| page-size        | String | False    | The maximum<br>number of items<br>to include in<br>each page of a<br>paginated response.<br>This parameter<br>is not supported<br>for application, |

Amazon Pinpoint

| Name       | Туре   | Required | <b>Description</b><br>campaign, and<br>journey metrics.                                                                                                    |
|------------|--------|----------|----------------------------------------------------------------------------------------------------|
| next-token | String | False    | The string that<br>specifies which page<br>of results to return in<br>a paginated response.<br>This parameter<br>is not supported<br>for application,<br>campaign, and<br>journey metrics.                                                          |
| prefix     | String | False    | The substring to<br>match in the names<br>of the message<br>templates to include<br>in the results. If you<br>specify this value,<br>Amazon Pinpoint<br>returns only those<br>templates whose<br>names begin with<br>the value that you<br>specify. |

Amazon Pinpoint

| Name          | Туре   | Required | Description                                                                                                    |
|---------------|--------|----------|----------------------------------------------------------------------------------------------------|
| template-type | String | False    | The type of message<br>template to include<br>in the results. Valid<br>values are: EMAIL,<br>PUSH, SMS, and<br>VOICE. To include all<br>types of templates<br>in the results,<br>don't include this<br>parameter in your<br>request. |

## Responses

| Status code | Response model           | Description                                                                                                    |
|-------------|--------------------------|----------------------------------------------------------------------------------------------------|
| 200         | <u>TemplatesResponse</u> | The request succeeded.                                                                                                    |
| 400         | <u>MessageBody</u>       | The request contains a syntax error (BadRequestException).                                                                |
| 403         | <u>MessageBody</u>       | The request was denied<br>because access to the<br>specified resource is<br>forbidden (ForbiddenExceptio<br>n).           |
| 405         | <u>MessageBody</u>       | The request failed because<br>the method is not allowed<br>for the specified resource<br>(MethodNotAllowedE<br>xception). |
| 409         | <u>MessageBody</u>       | The request failed due to a conflict with the current                                                                     |

| Status code | Response model     | Description                                                                                                    |
|-------------|--------------------|----------------------------------------------------------------------------------------------------|
|             |                    | state of the specified resource (ConflictException).                                                                            |
| 429         | <u>MessageBody</u> | The request failed because<br>too many requests were sent<br>during a certain amount of<br>time (TooManyRequestsEx<br>ception). |
| 500         | <u>MessageBody</u> | The request failed due to an<br>unknown internal server error,<br>exception, or failure (Internal<br>ServerErrorException).     |

# **OPTIONS**

Retrieves information about the communication requirements and options that are available for the Templates resource.

#### Responses

| Status code | Response model | Description            |
|-------------|----------------|------------------------|
| 200         | None           | The request succeeded. |

# Schemas

# **Response bodies**

#### TemplatesResponse schema

```
{
    "Item": [
    {
        "CreationDate": "string",
        "LastModifiedDate": "string",
        "TemplateType": enum,
    }
}
```

```
"TemplateName": "string",
"TemplateDescription": "string",
"DefaultSubstitutions": "string",
"Version": "string",
"tags": {
},
"Arn": "string"
}
],
"NextToken": "string"
}
```

## MessageBody schema

```
{
    "RequestID": "string",
    "Message": "string"
}
```

# **Properties**

# MessageBody

Provides information about an API request or response.

#### RequestID

The unique identifier for the request or response.

**Type**: string

Required: False

## Message

The message that's returned from the API.

# TemplateResponse

Provides information about a message template that's associated with your Amazon Pinpoint account.

#### CreationDate

The date, in ISO 8601 format, when the message template was created.

Type: string Required: True

#### LastModifiedDate

The date, in ISO 8601 format, when the message template was last modified.

Type: string Required: True

## TemplateType

The type of channel that the message template is designed for. Possible values are: EMAIL, PUSH, SMS, INAPP, and VOICE.

Type: string Required: True Values: EMAIL | SMS | VOICE | PUSH | INAPP

## TemplateName

The name of the message template.

Type: string Required: True

## TemplateDescription

The custom description of the message template. This value isn't included in a TemplateResponse object. To retrieve the description of a template, use the

GetEmailTemplate, GetPushTemplate, GetSmsTemplate, or GetVoiceTemplate operation, depending on the type of template that you want to retrieve the description for.

**Type**: string **Required**: False

## DefaultSubstitutions

The JSON object that specifies the default values that are used for message variables in the message template. This object isn't included in a TemplateResponse object. To retrieve this object for a template, use the GetEmailTemplate, GetPushTemplate, GetSmsTemplate, or GetVoiceTemplate operation, depending on the type of template that you want to retrieve the object for.

**Type**: string **Required**: False

#### Version

The unique identifier, as an integer, for the active version of the message template.

**Type**: string **Required**: False

#### tags

A map of key-value pairs that identifies the tags that are associated with the message template. This object isn't included in a TemplateResponse object. To retrieve this object for a template, use the GetEmailTemplate, GetPushTemplate, GetSmsTemplate, or GetVoiceTemplate operation, depending on the type of template that you want to retrieve the object for.

**Type**: object **Required**: False

#### Arn

The Amazon Resource Name (ARN) of the message template. This value isn't included in a TemplateResponse object. To retrieve the ARN of a template, use the GetEmailTemplate,

GetPushTemplate, GetSmsTemplate, or GetVoiceTemplate operation, depending on the type of template that you want to retrieve the ARN for.

**Type**: string **Required**: False

# TemplatesResponse

Provides information about all the message templates that are associated with your Amazon Pinpoint account.

#### ltem

An array of responses, one for each message template that's associated with your Amazon Pinpoint account and meets any filter criteria that you specified in the request.

**Type**: Array of type <u>TemplateResponse</u> **Required**: True

## NextToken

The string to use in a subsequent request to get the next page of results in a paginated response. This value is null if there are no additional pages.

Type: string Required: False

# See also

For more information about using this API in one of the language-specific AWS SDKs and references, see the following:

# ListTemplates

- AWS Command Line Interface
- AWS SDK for .NET
- AWS SDK for C++

- AWS SDK for Go v2
- AWS SDK for Java V2
- AWS SDK for JavaScript V3
- AWS SDK for PHP V3
- AWS SDK for Python
- AWS SDK for Ruby V3

# User

A *user* is an individual who has a unique user ID. This ID can be associated with zero or more endpoints. For example, if a person uses your app on more than one device, you can associate that person's user ID with the endpoint for each of those devices.

You can use the User resource to retrieve information about all the endpoints that are associated with a user ID, or to delete all the endpoints that are associated with a user ID.

# URI

/v1/apps/application-id/users/user-id

# **HTTP methods**

# GET

## **Operation ID:** GetUserEndpoints

Retrieves information about all the endpoints that are associated with a specific user ID.

#### **Path parameters**

| Name           | Туре   | Required | Description                                                                                                    |
|----------------|--------|----------|----------------------------------------------------------------------------------------------------|
| application-id | String | True     | The unique identifie<br>r for the applicati<br>on. This identifier<br>is displayed as the<br><b>Project ID</b> on the |

Amazon Pinpoint

| Name    | Туре   | Required | Description                                                                            |
|---------|--------|----------|----------------------------------------------------------------------------------------|
|         |        |          | Amazon Pinpoint console.                                                               |
| user-id | String | True     | The unique identifie<br>r for the user. The<br>identifier can't<br>contain \$, { or }. |

## **Header parameters**

| Name   | Туре   | Required | Description                                                                                 |
|--------|--------|----------|---------------------------------------------------------------------------------------------|
| accept | String | False    | Indicates which<br>content types,<br>expressed as MIME<br>types, the client<br>understands. |

## Responses

| Status code | Response model     | Description                                                                                                    |
|-------------|--------------------|----------------------------------------------------------------------------------------------------|
| 200         | EndpointsResponse  | The request succeeded.                                                                                          |
| 400         | <u>MessageBody</u> | The request contains a syntax error (BadRequestException).                                                      |
| 403         | <u>MessageBody</u> | The request was denied<br>because access to the<br>specified resource is<br>forbidden (ForbiddenExceptio<br>n). |
| 404         | <u>MessageBody</u> | The request failed because<br>the specified resource was not<br>found (NotFoundException).                      |

| Status code | Response model     | Description                                                                                                    |
|-------------|--------------------|----------------------------------------------------------------------------------------------------|
| 405         | <u>MessageBody</u> | The request failed because<br>the method is not allowed<br>for the specified resource<br>(MethodNotAllowedE<br>xception).       |
| 413         | <u>MessageBody</u> | The request failed because<br>the payload for the body<br>of the request is too large<br>(RequestEntityTooLargeExcep<br>tion).  |
| 429         | <u>MessageBody</u> | The request failed because<br>too many requests were sent<br>during a certain amount of<br>time (TooManyRequestsEx<br>ception). |
| 500         | <u>MessageBody</u> | The request failed due to an<br>unknown internal server error,<br>exception, or failure (Internal<br>ServerErrorException).     |

# DELETE

# **Operation ID:** DeleteUserEndpoints

Deletes all the endpoints that are associated with a specific user ID.

# Path parameters

| Name           | Туре   | Required | Description                                                                               |
|----------------|--------|----------|-------------------------------------------------------------------------------------------|
| application-id | String | True     | The unique identifie<br>r for the applicati<br>on. This identifier<br>is displayed as the |

Amazon Pinpoint

| Name              | Туре   | Required | <b>Description</b><br><b>Project ID</b> on the<br>Amazon Pinpoint<br>console.               |
|-------------------|--------|----------|---------------------------------------------------------------------------------------------|
| user-id           | String | True     | The unique identifie<br>r for the user. The<br>identifier can't<br>contain \$, { or }.      |
| Header parameters |        |          |                                                                                             |
| Name              | Туре   | Required | Description                                                                                 |
| accept            | String | False    | Indicates which<br>content types,<br>expressed as MIME<br>types, the client<br>understands. |
|                   |        |          |                                                                                             |

| Responses |
|-----------|
|-----------|

| Status code | Response model           | Description                                                                                                    |
|-------------|--------------------------|----------------------------------------------------------------------------------------------------|
| 202         | <u>EndpointsResponse</u> | The request was accepted for processing. Processing may not be complete.                                        |
| 400         | <u>MessageBody</u>       | The request contains a syntax error (BadRequestException).                                                      |
| 403         | <u>MessageBody</u>       | The request was denied<br>because access to the<br>specified resource is<br>forbidden (ForbiddenExceptio<br>n). |

| Status code | Response model     | Description                                                                                                    |
|-------------|--------------------|----------------------------------------------------------------------------------------------------|
| 404         | <u>MessageBody</u> | The request failed because<br>the specified resource was not<br>found (NotFoundException).                                      |
| 405         | <u>MessageBody</u> | The request failed because<br>the method is not allowed<br>for the specified resource<br>(MethodNotAllowedE<br>xception).       |
| 413         | <u>MessageBody</u> | The request failed because<br>the payload for the body<br>of the request is too large<br>(RequestEntityTooLargeExcep<br>tion).  |
| 429         | <u>MessageBody</u> | The request failed because<br>too many requests were sent<br>during a certain amount of<br>time (TooManyRequestsEx<br>ception). |
| 500         | <u>MessageBody</u> | The request failed due to an<br>unknown internal server error,<br>exception, or failure (Internal<br>ServerErrorException).     |

# **OPTIONS**

Retrieves information about the communication requirements and options that are available for the User resource.

## Path parameters

| Name           | Туре         | Required | Description                                                                                                    |
|----------------|--------------|----------|----------------------------------------------------------------------------------------------------|
| application-id | String       | True     | The unique identifie<br>r for the applicati<br>on. This identifier<br>is displayed as the<br><b>Project ID</b> on the<br>Amazon Pinpoint<br>console. |
| user-id        | String       | True     | The unique identifie<br>r for the user. The<br>identifier can't<br>contain \$, { or }.                                                               |
| Responses      |              |          |                                                                                                    |
| Status code    | Response mod | el       | Description                                                                                                    |

None

# Schemas

200

# **Response bodies**

## EndpointsResponse schema

```
{
    "<u>Item</u>": [
    {
        "<u>ChannelType</u>": enum,
        "<u>Address</u>": "string",
        "<u>EndpointStatus</u>": "string",
        "<u>OptOut</u>": "string",
        "<u>RequestId</u>": "string",
        "<u>Location</u>": {
        "Latitude": number,
    }
}
```

The request succeeded.

```
"Longitude": number,
      "PostalCode": "string",
      "City": "string",
      "Region": "string",
      "Country": "string"
    },
    "Demographic": {
      "Make": "string",
      "Model": "string",
      "ModelVersion": "string",
      "Timezone": "string",
      "Locale": "string",
      "AppVersion": "string",
      "Platform": "string",
      "PlatformVersion": "string"
    },
    "EffectiveDate": "string",
    "Att<u>ributes</u>": {
    },
    "Metrics": {
    },
    "User": {
      "UserId": "string",
      "UserAttributes": {
      }
    },
    "ApplicationId": "string",
    "Id": "string",
    "CohortId": "string",
    "CreationDate": "string"
  }
]
```

## MessageBody schema

```
{
    "<u>RequestID</u>": "string",
    "<u>Message</u>": "string"
}
```

}

# Properties

# EndpointDemographic

Specifies demographic information about an endpoint, such as the applicable time zone and platform.

#### Make

The manufacturer of the endpoint device, such as Apple or Samsung. Can contain a maximum of 50 characters.

Type: string Required: False

## Model

The model name or number of the endpoint device, such as iPhone or SM-G900F. Can contain a maximum of 100 characters.

Type: string Required: False

## ModelVersion

The model version of the endpoint device. Can contain a maximum of 50 characters.

**Type**: string **Required**: False

## Timezone

The time zone of the endpoint, specified as a tz database name value, such as America/Los\_Angeles.

#### Locale

An identifier that represents the endpoint's language, in IETF BCP 47 format. This identifier typically consists of an ISO 639-1 alpha-2 code, followed by an underscore (\_), followed by an ISO 3166-1 alpha-2 value. For example, the locale code for United States English is en\_US.

In some cases, an ISO 3166-1 numeric-3 value is used instead of an ISO 3166-1 alpha-2 value. For example, the locale code for Latin American Spanish is es\_419.

In other cases, the ISO 639-1 alpha-2 is replaced with a three-letter code. For example, the locale code for Hawaiian is haw\_US.

**Type**: string **Required**: False

## AppVersion

The version of the app that's associated with the endpoint. Can contain a maximum of 50 characters.

Type: string Required: False

# Platform

The platform of the endpoint device, such as iOS. Can contain a maximum of 50 characters.

**Type**: string **Required**: False

# PlatformVersion

The version of the platform for the endpoint device. Can contain a maximum of 50 characters.

**Type**: string **Required**: False

# EndpointLocation

Specifies geographic information about an endpoint.

## Latitude

The latitude coordinate of the endpoint location, rounded to one decimal place. Must be between -90 and 90. If you specify a latitude, you must also specify a longitude.

**Type**: number **Required**: False

## Longitude

The longitude coordinate of the endpoint location, rounded to one decimal place. Must be between -180 and 180. If you specify a longitude, you must also specify a latitude.

**Type**: number **Required**: False

## PostalCode

The postal or ZIP code for the area where the endpoint is located.

Type: string Required: False

# City

The name of the city where the endpoint is located. Can contain a maximum of 75 characters.

Type: string Required: False

## Region

The name of the region where the endpoint is located. This value is typically a first-level subdivision a country, such as a state, province, prefecture, administrative region, district, or department. Can contain a maximum of 75 characters.

## Country

A code that represents the country or region where the endpoint is located. Must be in ISO 3166-1 Alpha-2 or Alpha-3 format. For example, for the United States, you can use US or USA.

Type: string Required: False

# EndpointResponse

Provides information about the channel type and other settings for an endpoint.

## ChannelType

The channel that's used when sending messages or push notifications to the endpoint.

Type: string Required: False Values: PUSH | GCM | APNS | APNS\_SANDBOX | APNS\_VOIP | APNS\_VOIP\_SANDBOX | ADM | SMS | VOICE | EMAIL | BAIDU | CUSTOM | IN\_APP

# Address

The destination address for messages or push notifications that you send to the endpoint. The address varies by channel. For example, the address for a push notification channel is typically the token provided by a push notification service, such as an Apple Push Notification service (APNs) device token or a Firebase Cloud Messaging (FCM) registration token. The address for the SMS channel is a phone number in E.164 format, such as +12065550100. The address for the email channel is an email address.

**Type**: string **Required**: False

# EndpointStatus

Specifies whether messages or push notifications are sent to the endpoint. Possible values are: ACTIVE, messages are sent to the endpoint; and, INACTIVE, messages aren't sent to the endpoint.

Amazon Pinpoint automatically sets this value to ACTIVE when you create an endpoint or update an existing endpoint. Amazon Pinpoint automatically sets this value to INACTIVE if you update another endpoint that has the same address specified by the Address property.

**Type**: string **Required**: False

## OptOut

Specifies whether the user who's associated with the endpoint has opted out of receiving messages and push notifications from you. Possible values are: ALL, the user has opted out and doesn't want to receive any messages or push notifications; and, NONE, the user hasn't opted out and wants to receive all messages and push notifications.

Type: string Required: False

## RequestId

The unique identifier for the most recent request to update the endpoint.

**Type**: string **Required**: False

# Location

The geographic information for the endpoint.

Type: EndpointLocation Required: False

# Demographic

The demographic information for the endpoint, such as the time zone and platform.

Type: EndpointDemographic Required: False

## EffectiveDate

The date and time, in ISO 8601 format, when the endpoint was last updated.

**Type**: string **Required**: False

## Attributes

One or more custom attributes that describe the endpoint by associating a name with an array of values. For example, the value of a custom attribute named Interests might be: ["Science", "Music", "Travel"]. You can use these attributes as filter criteria when you create segments.

**Type**: object **Required**: False

## Metrics

One or more custom metrics that your app reports to Amazon Pinpoint for the endpoint.

**Type**: object **Required**: False

## User

One or more custom user attributes that your app reports to Amazon Pinpoint for the user who's associated with the endpoint.

Type: <u>EndpointUser</u> Required: False

# ApplicationId

The unique identifier for the application that's associated with the endpoint.

#### ld

The unique identifier that you assigned to the endpoint. The identifier should be a globally unique identifier (GUID) to ensure that it doesn't conflict with other endpoint identifiers that are associated with the application.

**Type**: string **Required**: False

# CohortId

A number from 0–99 that represents the cohort that the endpoint is assigned to. Endpoints are grouped into cohorts randomly, and each cohort contains approximately 1 percent of the endpoints for an application. Amazon Pinpoint assigns cohorts to the holdout or treatment allocations for campaigns.

Type: string Required: False

# CreationDate

The date and time, in ISO 8601 format, when the endpoint was created.

**Type**: string **Required**: False

# EndpointUser

Specifies data for one or more attributes that describe the user who's associated with an endpoint.

# UserId

The unique identifier for the user. The identifier can't contain \$, { or }.

## UserAttributes

One or more custom attributes that describe the user by associating a name with an array of values. For example, the value of an attribute named Interests might be: ["Science", "Music", "Travel"]. You can use these attributes as filter criteria when you create segments. Attribute names are case sensitive.

An attribute name can contain up to 50 characters. An attribute value can contain up to 100 characters. When you define the name of a custom attribute, avoid using the following characters: number sign (#), colon (:), question mark (?), backslash (\), and slash (/). The Amazon Pinpoint console can't display attribute names that contain these characters. This restriction doesn't apply to attribute values.

Type: object Required: False

# EndpointsResponse

Provides information about all the endpoints that are associated with a user ID.

## ltem

An array of responses, one for each endpoint that's associated with the user ID.

Type: Array of type EndpointResponse Required: True

# MessageBody

Provides information about an API request or response.

## RequestID

The unique identifier for the request or response.

#### Message

The message that's returned from the API.

**Type**: string **Required**: False

# See also

For more information about using this API in one of the language-specific AWS SDKs and references, see the following:

# GetUserEndpoints

- AWS Command Line Interface
- AWS SDK for .NET
- AWS SDK for C++
- AWS SDK for Go v2
- AWS SDK for Java V2
- AWS SDK for JavaScript V3
- AWS SDK for PHP V3
- AWS SDK for Python
- AWS SDK for Ruby V3

# DeleteUserEndpoints

- AWS Command Line Interface
- AWS SDK for .NET
- AWS SDK for C++
- AWS SDK for Go v2
- AWS SDK for Java V2
- AWS SDK for JavaScript V3
- AWS SDK for PHP V3
- AWS SDK for Python

#### AWS SDK for Ruby V3

# **Users Messages**

A *user* is an individual who has a unique user ID. This ID can be associated with zero or more endpoints. For example, if an individual uses your app on multiple devices, you can associate that person's user ID with the endpoint for each of those devices.

You can use the Users Messages resource to send a message to a list of users. If you use this resource to send a message, you specify the message recipients as a list of user IDs. For each user ID in the list, Amazon Pinpoint sends the message to all the endpoints that are associated with the user ID. You can send the message to as many as 100 users per request. For the message content, you can specify a default message and you can tailor your message for different channels, including push notification channels.

When you use this resource to send a message, the message is sent as a *direct message*, which is a one-time message that you send directly to a limited audience without creating a campaign. This means that you can't send the message to a segment. This also means that you can't schedule the delivery of the message. Amazon Pinpoint delivers the message immediately. If you want to send a message to a segment or you want to schedule a message to be sent at a certain time, you should create a campaign instead of using the Users Messages resource to send the message.

You can use the Users Messages resource to send a direct message to a list of users.

# URI

/v1/apps/application-id/users-messages

# **HTTP methods**

# POST

**Operation ID:** SendUsersMessages

Creates and sends a message to a list of users.

# Path parameters

| Name           | Туре   | Required | Description                                                                                                    |
|----------------|--------|----------|----------------------------------------------------------------------------------------------------|
| application-id | String | True     | The unique identifie<br>r for the applicati<br>on. This identifier<br>is displayed as the<br><b>Project ID</b> on the<br>Amazon Pinpoint<br>console. |

# Header parameters

| Name   | Туре   | Required | Description                                                                                 |
|--------|--------|----------|---------------------------------------------------------------------------------------------|
| accept | String | False    | Indicates which<br>content types,<br>expressed as MIME<br>types, the client<br>understands. |

# Responses

| Status code | Response model                      | Description                                                                                                    |
|-------------|-------------------------------------|----------------------------------------------------------------------------------------------------|
| 200         | <u>SendUsersMessageRe</u><br>sponse | The request succeeded.                                                                                          |
| 400         | <u>MessageBody</u>                  | The request contains a syntax error (BadRequestException).                                                      |
| 403         | <u>MessageBody</u>                  | The request was denied<br>because access to the<br>specified resource is<br>forbidden (ForbiddenExceptio<br>n). |

| Status code | Response model     | Description                                                                                                    |
|-------------|--------------------|----------------------------------------------------------------------------------------------------|
| 404         | <u>MessageBody</u> | The request failed because<br>the specified resource was not<br>found (NotFoundException).                                      |
| 405         | <u>MessageBody</u> | The request failed because<br>the method is not allowed<br>for the specified resource<br>(MethodNotAllowedE<br>xception).       |
| 413         | <u>MessageBody</u> | The request failed because<br>the payload for the body<br>of the request is too large<br>(RequestEntityTooLargeExcep<br>tion).  |
| 429         | <u>MessageBody</u> | The request failed because<br>too many requests were sent<br>during a certain amount of<br>time (TooManyRequestsEx<br>ception). |
| 500         | <u>MessageBody</u> | The request failed due to an<br>unknown internal server error,<br>exception, or failure (Internal<br>ServerErrorException).     |

# **OPTIONS**

Retrieves information about the communication requirements and options that are available for the Users Messages resource.

## Path parameters

| Name           | Туре   | Required | Description                                                                                                    |
|----------------|--------|----------|----------------------------------------------------------------------------------------------------|
| application-id | String | True     | The unique identifie<br>r for the applicati<br>on. This identifier<br>is displayed as the<br><b>Project ID</b> on the<br>Amazon Pinpoint<br>console. |

#### Responses

| Status code | Response model | Description            |
|-------------|----------------|------------------------|
| 200         | None           | The request succeeded. |

# Schemas

# **Request bodies**

#### **POST schema**

```
{
  "TraceId": "string",
  "<u>Context</u>": {
  },
  "MessageConfiguration": {
    "DefaultMessage": {
      "Body": "string",
      "Substitutions": {
      }
    },
    "DefaultPushNotificationMessage": {
      "Body": "string",
      "<u>Substitutions</u>": {
      },
      "Title": "string",
      "Action": enum,
```

```
"Url": "string",
  "SilentPush": boolean,
  "Data": {
  }
},
"APNSMessage": {
  "Body": "string",
  "Substitutions": {
  },
  "Title": "string",
  "Action": enum,
  "Url": "string",
  "SilentPush": boolean,
  "Data": {
  },
  "MediaUrl": "string",
  "Sound": "string",
  "Badge": integer,
  "Category": "string",
  "ThreadId": "string",
  "RawContent": "string",
  "PreferredAuthenticationMethod": "string",
  "TimeToLive": integer,
  "Priority": "string",
  "CollapseId": "string",
  "APNSPushType": "string"
},
"GCMMessage": {
  "Body": "string",
  "Substitutions": {
  },
  "Title": "string",
  "Action": enum,
  "Url": "string",
  "SilentPush": boolean,
  "Data": {
  },
  "IconReference": "string",
  "Sound": "string",
  "ImageUrl": "string",
  "ImageIconUrl": "string",
  "SmallImageIconUrl": "string",
  "RawContent": "string",
  "CollapseKey": "string",
```

```
"RestrictedPackageName": "string",
  "TimeToLive": integer,
  "Priority": "string",
  "PreferredAuthenticationMethod": "string"
},
"BaiduMessage": {
  "Body": "string",
  "Substitutions": {
 },
  "Title": "string",
  "Action": enum,
  "Url": "string",
  "SilentPush": boolean,
  "Data": {
 },
  "IconReference": "string",
  "Sound": "string",
  "ImageUrl": "string",
  "ImageIconUrl": "string",
  "SmallImageIconUrl": "string",
  "RawContent": "string",
  "TimeToLive": integer
},
"ADMMessage": {
  "Body": "string",
  "Substitutions": {
 },
  "Title": "string",
  "Action": enum,
  "Url": "string",
  "SilentPush": boolean,
  "Data": {
 },
  "IconRefer<u>ence</u>": "string",
  "Sound": "string",
  "ImageUrl": "string",
  "ImageIconUrl": "string",
  "SmallImageIconUrl": "string",
  "RawContent": "string",
  "ConsolidationKey": "string",
  "ExpiresAfter": "string",
  "MD5": "string"
},
"EmailMessage": {
```

```
"Body": "string",
  "Substitutions": {
  },
  "FromAddress": "string",
  "FeedbackForwardingAddress": "string",
  "ReplyToAddresses": [
    "string"
  ],
  "SimpleEmail": {
    "Subject": {
      "Data": "string",
      "Charset": "string"
    },
    "TextPart": {
     "Data": "string",
      "Charset": "string"
    },
    "HtmlPart": {
      "Data": "string",
      "Charset": "string"
    },
    "Headers": [
      {
        "Name": "string",
        "Value": "string"
      }
    ]
  },
  "RawEmail": {
    "Data": "string"
  }
},
"SMSMessage": {
  "Body": "string",
  "Substitutions": {
  },
  "SenderId": "string",
  "MessageType": enum,
  "Keyword": "string",
  "OriginationNumber": "string",
  "EntityId": "string",
  "TemplateId": "string",
  "MediaUrl": "string"
},
```

```
"VoiceMessage": {
      "Body": "string",
      "Substitutions": {
      },
      "LanguageCode": "string",
      "VoiceId": "string",
      "OriginationNumber": "string"
    }
  },
  "TemplateConfiguration": {
    "SMSTemplate": {
      "Name": "string",
      "Version": "string"
    },
    "EmailTemplate": {
      "Name": "string",
      "Version": "string"
    },
    "PushTemplate": {
      "Name": "string",
      "Version": "string"
    },
    "VoiceTemplate": {
      "Name": "string",
      "Version": "string"
    },
    "InAppTemplate": {
      "Name": "string",
      "Version": "string"
    }
  },
  "Users": {
  }
}
```

# **Response bodies**

SendUsersMessageResponse schema

```
{
    "ApplicationId": "string",
    "RequestId": "string",
    "Result": {
```

}

}

## MessageBody schema

```
{
    "RequestID": "string",
    "Message": "string"
}
```

# **Properties**

## ADMMessage

Specifies the settings for a one-time message that's sent directly to an endpoint through the ADM (Amazon Device Messaging) channel.

#### Body

The body of the notification message.

**Type**: string **Required**: False

#### Substitutions

The default message variables to use in the notification message. You can override the default variables with individual address variables.

Type: object Required: False

## Title

The title to display above the notification message on the recipient's device.

#### Action

The action to occur if the recipient taps the push notification. Valid values are:

- OPEN\_APP Your app opens or it becomes the foreground app if it was sent to the background. This is the default action.
- DEEP\_LINK Your app opens and displays a designated user interface in the app. This action uses the deep-linking features of the Android platform.
- URL The default mobile browser on the recipient's device opens and loads the web page at a URL that you specify.

Type: string Required: False Values: OPEN\_APP | DEEP\_LINK | URL

## Url

The URL to open in the recipient's default mobile browser, if a recipient taps the push notification and the value of the Action property is URL.

Type: string Required: False

## SilentPush

Specifies whether the notification is a silent push notification, which is a push notification that doesn't display on a recipient's device. Silent push notifications can be used for cases such as updating an app's configuration or supporting phone home functionality.

**Type**: boolean **Required**: False

## Data

The JSON data payload to use for the push notification, if the notification is a silent push notification. This payload is added to the data.pinpoint.jsonBody object of the notification.

Type: object

#### Required: False

#### IconReference

The icon image name of the asset saved in your app.

**Type**: string **Required**: False

#### Sound

The sound to play when the recipient receives the push notification. You can use the default stream or specify the file name of a sound resource that's bundled in your app. On an Android platform, the sound file must reside in /res/raw/.

Type: string Required: False

#### ImageUrl

The URL of an image to display in the push notification.

**Type**: string **Required**: False

## ImageIconUrl

The URL of the large icon image to display in the content view of the push notification.

Type: string Required: False

#### SmallImageIconUrl

The URL of the small icon image to display in the status bar and the content view of the push notification.

#### RawContent

The raw, JSON-formatted string to use as the payload for the notification message. If specified, this value overrides all other content for the message.

Type: string Required: False

## ConsolidationKey

An arbitrary string that indicates that multiple messages are logically the same and that Amazon Device Messaging (ADM) can drop previously enqueued messages in favor of this message.

**Type**: string **Required**: False

## ExpiresAfter

The amount of time, in seconds, that ADM should store the message if the recipient's device is offline. Amazon Pinpoint specifies this value in the expiresAfter parameter when it sends the notification message to ADM.

**Type**: string **Required**: False

## MD5

The base64-encoded, MD5 checksum of the value specified by the Data property. ADM uses the MD5 value to verify the integrity of the data.

**Type**: string **Required**: False

# APNSMessage

Specifies the settings for a one-time message that's sent directly to an endpoint through the APNs (Apple Push Notification service) channel.

### Body

The body of the notification message.

Type: string Required: False

### Substitutions

The default message variables to use in the notification message. You can override these default variables with individual address variables.

**Type**: object **Required**: False

### Title

The title to display above the notification message on the recipient's device.

**Type**: string **Required**: False

### Action

The action to occur if the recipient taps the push notification. Valid values are:

- OPEN\_APP Your app opens or it becomes the foreground app if it was sent to the background. This is the default action.
- DEEP\_LINK Your app opens and displays a designated user interface in the app. This setting uses the deep-linking features of the iOS platform.
- URL The default mobile browser on the recipient's device opens and loads the web page at a URL that you specify.

Type: string Required: False Values: OPEN\_APP | DEEP\_LINK | URL

### Url

The URL to open in the recipient's default mobile browser, if a recipient taps the push notification and the value of the Action property is URL.

**Type**: string **Required**: False

### SilentPush

Specifies whether the notification is a silent push notification. A silent (or background) push notification isn't displayed on recipients' devices. You can use silent push notifications to make small updates to your app, or to display messages in an in-app message center.

Amazon Pinpoint uses this property to determine the correct value for the apns-push-type request header when it sends the notification message to APNs. If you specify a value of true for this property, Amazon Pinpoint sets the value for the apns-push-type header field to background.

### 🚯 Note

If you specify the raw content of an APNs push notification, the message payload has to include the content-available key. For silent (background) notifications, set the value of content-available to 1. Additionally, the message payload for a silent notification can't include the alert, badge, or sound keys. For more information, see <u>Generating a</u> <u>Remote Notification</u> and <u>Pushing Background Updates to Your App</u> on the Apple Developer website.

Apple has indicated that they will throttle "excessive" background notifications based on current traffic volumes. To prevent your notifications being throttled, Apple recommends that you send no more than 3 silent push notifications to each recipient per hour.

**Type**: boolean **Required**: False

#### Data

The JSON payload to use for a silent push notification. This payload is added to the data.pinpoint.jsonBody object of the notification.

**Type**: object **Required**: False

### MediaUrl

The URL of an image or video to display in the push notification.

Type: string Required: False

### Sound

The key for the sound to play when the recipient receives the push notification. The value for this key is the name of a sound file in your app's main bundle or the Library/Sounds folder in your app's data container. If the sound file can't be found or you specify default for the value, the system plays the default alert sound.

Type: string Required: False

### Badge

The key that indicates whether and how to modify the badge of your app's icon when the recipient receives the push notification. If this key isn't included in the dictionary, the badge doesn't change. To remove the badge, set this value to 0.

**Type**: integer **Required**: False

### Category

The key that indicates the notification type for the push notification. This key is a value that's defined by the identifier property of one of your app's registered categories.

# Type: string Required: False

### ThreadId

The key that represents your app-specific identifier for grouping notifications. If you provide a Notification Content app extension, you can use this value to group your notifications together.

**Type**: string **Required**: False

#### RawContent

The raw, JSON-formatted string to use as the payload for the notification message. If specified, this value overrides all other content for the message. For an example of the RawContent property, see Schema sample: RawContent object for a push notification.

#### 🚺 Note

If you specify the raw content of an APNs push notification, the message payload has to include the content-available key. The value of the content-available key has to be an integer, and can only be 0 or 1. If you're sending a standard notification, set the value of content-available to 0. If you're sending a silent (background) notification, set the value of content-available to 1. Additionally, silent notification payloads can't include the alert, badge, or sound keys. For more information, see <u>Generating a Remote Notification</u> and <u>Pushing Background Updates to Your App</u> on the Apple Developer website. If you want to send a push notification to users of the Safari web browser on a macOS laptop or desktop computer, you must specify the raw message payload. Also, the raw message payload must include a url-args array within the aps object. The url-args array is required in order to send push notifications to the Safari web browser. However, it is acceptable for the array to contain a single, empty element. For more information about Safari push notifications, see <u>Configuring Safari Push Notifications</u> on the Apple Developer website.

### PreferredAuthenticationMethod

The authentication method that you want Amazon Pinpoint to use when authenticating with APNs, CERTIFICATE or TOKEN.

Type: string Required: False

### TimeToLive

The amount of time, in seconds, that APNs should store and attempt to deliver the push notification, if the service is unable to deliver the notification the first time. If this value is 0, APNs treats the notification as if it expires immediately and the service doesn't store or try to deliver the notification again.

Amazon Pinpoint specifies this value in the apns-expiration request header when it sends the notification message to APNs.

**Type**: integer **Required**: False

### Priority

The priority of the push notification. Valid values are:

- 5 Low priority, the notification might be delayed, delivered as part of a group, or throttled.
- 10 High priority, the notification is sent immediately. This is the default value. A high priority notification should trigger an alert, play a sound, or badge your app's icon on the recipient's device.

Amazon Pinpoint specifies this value in the apns-priority request header when it sends the notification message to APNs.

The equivalent values for Firebase Cloud Messaging (FCM), formerly Google Cloud Messaging (GCM), are normal, for 5, and high, for 10. If you specify an FCM value for this property, Amazon Pinpoint accepts and converts the value to the corresponding APNs value.

#### Type: string

### Required: False

### CollapseId

An arbitrary identifier that, if assigned to multiple messages, APNs uses to coalesce the messages into a single push notification instead of delivering each message individually. This value can't exceed 64 bytes.

Amazon Pinpoint specifies this value in the apns-collapse-id request header when it sends the notification message to APNs.

**Type**: string **Required**: False

### APNSPushType

The type of push notification to send. Valid values are:

- alert For a standard notification that's displayed on recipients' devices and prompts a recipient to interact with the notification.
- background For a silent notification that delivers content in the background and isn't displayed on recipients' devices.
- complication For a notification that contains update information for an app's complication timeline.
- fileprovider For a notification that signals changes to a File Provider extension.
- mdm For a notification that tells managed devices to contact the MDM server.
- voip For a notification that provides information about an incoming VoIP call.

Amazon Pinpoint specifies this value in the apns-push-type request header when it sends the notification message to APNs. If you don't specify a value for this property, Amazon Pinpoint sets the value to alert or background automatically, based on the value that you specify for the SilentPush or RawContent property of the message.

For more information about the apns-push-type request header, see <u>Sending Notification</u> Requests to APNs on the Apple Developer website.

### Type: string

### Required: False

## BaiduMessage

Specifies the settings for a one-time message that's sent directly to an endpoint through the Baidu (Baidu Cloud Push) channel.

#### Body

The body of the notification message.

**Type**: string **Required**: False

### Substitutions

The default message variables to use in the notification message. You can override the default variables with individual address variables.

**Type**: object **Required**: False

#### Title

The title to display above the notification message on the recipient's device.

Type: string Required: False

### Action

The action to occur if the recipient taps the push notification. Valid values are:

- OPEN\_APP Your app opens or it becomes the foreground app if it was sent to the background. This is the default action.
- DEEP\_LINK Your app opens and displays a designated user interface in the app. This action uses the deep-linking features of the Android platform.
- URL The default mobile browser on the recipient's device opens and loads the web page at a URL that you specify.

Type: string Required: False Values: OPEN\_APP | DEEP\_LINK | URL

#### Url

The URL to open in the recipient's default mobile browser, if a recipient taps the push notification and the value of the Action property is URL.

Type: string Required: False

#### SilentPush

Specifies whether the notification is a silent push notification, which is a push notification that doesn't display on a recipient's device. Silent push notifications can be used for cases such as updating an app's configuration or supporting phone home functionality.

**Type**: boolean **Required**: False

#### Data

The JSON data payload to use for the push notification, if the notification is a silent push notification. This payload is added to the data.pinpoint.jsonBody object of the notification.

Type: object Required: False

#### IconReference

The icon image name of the asset saved in your app.

#### Sound

The sound to play when the recipient receives the push notification. You can use the default stream or specify the file name of a sound resource that's bundled in your app. On an Android platform, the sound file must reside in /res/raw/.

Type: string Required: False

#### ImageUrl

The URL of an image to display in the push notification.

Type: string Required: False

#### ImageIconUrl

The URL of the large icon image to display in the content view of the push notification.

Type: string Required: False

#### SmallImageIconUrl

The URL of the small icon image to display in the status bar and the content view of the push notification.

**Type**: string **Required**: False

#### RawContent

The raw, JSON-formatted string to use as the payload for the notification message. If specified, this value overrides all other content for the message.

### TimeToLive

The amount of time, in seconds, that the Baidu Cloud Push service should store the message if the recipient's device is offline. The default value and maximum supported time is 604,800 seconds (7 days).

**Type**: integer **Required**: False

### DefaultMessage

Specifies the default message for all channels.

#### Body

The default body of the message.

Type: string Required: False

#### Substitutions

The default message variables to use in the message. You can override these default variables with individual address variables.

**Type**: object **Required**: False

# DefaultPushNotificationMessage

Specifies the default settings and content for a push notification that's sent directly to an endpoint.

#### Body

The default body of the notification message.

### Substitutions

The default message variables to use in the notification message. You can override the default variables with individual address variables.

**Type**: object **Required**: False

### Title

The default title to display above the notification message on a recipient's device.

Type: string Required: False

#### Action

The default action to occur if a recipient taps the push notification. Valid values are:

- OPEN\_APP Your app opens or it becomes the foreground app if it was sent to the background. This is the default action.
- DEEP\_LINK Your app opens and displays a designated user interface in the app. This setting
  uses the deep-linking features of the iOS and Android platforms.
- URL The default mobile browser on the recipient's device opens and loads the web page at a URL that you specify.

Type: string Required: False Values: OPEN\_APP | DEEP\_LINK | URL

### Url

The default URL to open in a recipient's default mobile browser, if a recipient taps the push notification and the value of the Action property is URL.

#### SilentPush

Specifies whether the default notification is a silent push notification, which is a push notification that doesn't display on a recipient's device. Silent push notifications can be used for cases such as updating an app's configuration or delivering messages to an in-app notification center.

**Type**: boolean **Required**: False

#### Data

The JSON data payload to use for the default push notification, if the notification is a silent push notification. This payload is added to the data.pinpoint.jsonBody object of the notification.

**Type**: object **Required**: False

### DirectMessageConfiguration

Specifies the settings and content for the default message and any default messages that you tailored for specific channels.

#### DefaultMessage

The default message for all channels.

Type: <u>DefaultMessage</u> Required: False

#### DefaultPushNotificationMessage

The default push notification message for all push notification channels.

Type: <u>DefaultPushNotificationMessage</u> Required: False

#### APNSMessage

The default push notification message for the APNs (Apple Push Notification service) channel. This message overrides the default push notification message (DefaultPushNotificationMessage).

# Type: <u>APNSMessage</u> Required: False

#### GCMMessage

The default push notification message for the GCM channel, which is used to send notifications through the Firebase Cloud Messaging (FCM), formerly Google Cloud Messaging (GCM), service. This message overrides the default push notification message (DefaultPushNotificationMessage).

Type: <u>GCMMessage</u> Required: False

#### BaiduMessage

The default push notification message for the Baidu (Baidu Cloud Push) channel. This message overrides the default push notification message (DefaultPushNotificationMessage).

Type: <u>BaiduMessage</u> Required: False

#### ADMMessage

The default push notification message for the ADM (Amazon Device Messaging) channel. This message overrides the default push notification message (DefaultPushNotificationMessage).

Type: <u>ADMMessage</u> Required: False

#### EmailMessage

The default message for the email channel. This message overrides the default message (DefaultMessage).

Type: EmailMessage Required: False

#### SMSMessage

The default message for the SMS channel. This message overrides the default message (DefaultMessage).

Type: <u>SMSMessage</u> Required: False

#### VoiceMessage

The default message for the voice channel. This message overrides the default message (DefaultMessage).

Type: VoiceMessage Required: False

# EmailMessage

Specifies the default settings and content for a one-time email message that's sent directly to an endpoint.

#### Body

The body of the email message.

**Type**: string **Required**: False

#### Substitutions

The default message variables to use in the email message. You can override the default variables with individual address variables.

**Type**: object **Required**: False

### FromAddress

The verified email address to send the email message from. The default value is the FromAddress specified for the email channel.

# Type: string Required: False

#### FeedbackForwardingAddress

The email address to forward bounces and complaints to, if feedback forwarding is enabled.

**Type**: string **Required**: False

#### ReplyToAddresses

The reply-to email address(es) for the email message. If a recipient replies to the email, each replyto address receives the reply.

**Type**: Array of type string **Required**: False

#### SimpleEmail

The email message, composed of a subject, a text part, and an HTML part.

Type: <u>SimpleEmail</u> Required: False

#### RawEmail

The email message, represented as a raw MIME message.

Type: <u>RawEmail</u> Required: False

### EndpointMessageResult

Provides information about the delivery status and results of sending a message directly to an endpoint.

#### DeliveryStatus

The delivery status of the message. Possible values are:

- DUPLICATE The endpoint address is a duplicate of another endpoint address. Amazon Pinpoint won't attempt to send the message again.
- OPT\_OUT The SendMessages API does not honor the endpoint OPT\_OUT status.
- PERMANENT\_FAILURE An error occurred when delivering the message to the endpoint. Amazon Pinpoint won't attempt to send the message again.
- SUCCESSFUL The message was successfully delivered to the endpoint.
- TEMPORARY\_FAILURE A temporary error occurred. Amazon Pinpoint won't attempt to send the message again.
- THROTTLED Amazon Pinpoint throttled the operation to send the message to the endpoint.
- UNKNOWN\_FAILURE An unknown error occurred.

#### Type: string

#### Required: True

Values: SUCCESSFUL | THROTTLED | TEMPORARY\_FAILURE | PERMANENT\_FAILURE | UNKNOWN\_FAILURE | OPT\_OUT | DUPLICATE

#### StatusCode

The downstream service status code for delivering the message.

**Type**: integer **Required**: True

#### StatusMessage

The status message for delivering the message.

### UpdatedToken

For push notifications that are sent through the GCM channel, specifies whether the endpoint's device registration token was updated as part of delivering the message.

**Type**: string **Required**: False

#### MessageId

The unique identifier for the message that was sent.

Type: string Required: False

#### Address

The endpoint address that the message was delivered to.

**Type**: string **Required**: False

# EndpointSendConfiguration

Specifies the content, including message variables and attributes, to use in a message that's sent directly to an endpoint.

#### Substitutions

A map of the message variables to merge with the variables specified for the default message (DefaultMessage.Substitutions). The variables specified in this map take precedence over all other variables.

**Type**: object **Required**: False

#### Context

A map of custom attributes to attach to the message for the address. Attribute names are case sensitive.

For a push notification, this payload is added to the data.pinpoint object. For an email or text message, this payload is added to email/SMS delivery receipt event attributes.

**Type**: object **Required**: False

#### RawContent

The raw, JSON-formatted string to use as the payload for the message. If specified, this value overrides all other values for the message.

Type: string Required: False

### BodyOverride

The body of the message. If specified, this value overrides the default message body.

**Type**: string **Required**: False

### TitleOverride

The title or subject line of the message. If specified, this value overrides the default message title or subject line.

Type: string Required: False

# GCMMessage

Specifies the settings for a one-time message that's sent directly to an endpoint through the GCM channel. The GCM channel enables Amazon Pinpoint to send messages to the Firebase Cloud Messaging (FCM), formerly Google Cloud Messaging (GCM), service.

### Body

The body of the notification message.

### Type: string Required: False

### Substitutions

The default message variables to use in the notification message. You can override the default variables with individual address variables.

**Type**: object **Required**: False

#### Title

The title to display above the notification message on the recipient's device.

**Type**: string **Required**: False

#### Action

The action to occur if the recipient taps the push notification. Valid values are:

- OPEN\_APP Your app opens or it becomes the foreground app if it was sent to the background. This is the default action.
- DEEP\_LINK Your app opens and displays a designated user interface in the app. This action uses the deep-linking features of the Android platform.
- URL The default mobile browser on the recipient's device opens and loads the web page at a URL that you specify.

Type: string Required: False Values: OPEN\_APP | DEEP\_LINK | URL

#### Url

The URL to open in the recipient's default mobile browser, if a recipient taps the push notification and the value of the Action property is URL.

# Type: string Required: False

### SilentPush

Specifies whether the notification is a silent push notification, which is a push notification that doesn't display on a recipient's device. Silent push notifications can be used for cases such as updating an app's configuration or supporting phone home functionality.

**Type**: boolean **Required**: False

#### Data

The JSON data payload to use for the push notification, if the notification is a silent push notification. This payload is added to the data.pinpoint.jsonBody object of the notification.

**Type**: object **Required**: False

### IconReference

The icon image name of the asset saved in your app.

**Type**: string **Required**: False

### Sound

The sound to play when the recipient receives the push notification. You can use the default stream or specify the file name of a sound resource that's bundled in your app. On an Android platform, the sound file must reside in /res/raw/.

### ImageUrl

The URL of an image to display in the push notification.

**Type**: string **Required**: False

### ImageIconUrl

The URL of the large icon image to display in the content view of the push notification.

**Type**: string **Required**: False

### SmallImageIconUrl

The URL of the small icon image to display in the status bar and the content view of the push notification.

**Type**: string **Required**: False

### RawContent

The raw, JSON-formatted string to use as the payload for the notification message. If specified, this value overrides all other content for the message. For an example of the RawContent property, see <u>Schema sample: RawContent object for a push notification</u>.

**Type**: string **Required**: False

# CollapseKey

An arbitrary string that identifies a group of messages that can be collapsed to ensure that only the last message is sent when delivery can resume. This helps avoid sending too many instances of the same messages when the recipient's device comes online again or becomes active.

Amazon Pinpoint specifies this value in the Firebase Cloud Messaging (FCM) collapse\_key parameter when it sends the notification message to FCM.

# Type: string Required: False

### RestrictedPackageName

The package name of the application where registration tokens must match in order for the recipient to receive the message.

**Type**: string **Required**: False

### TimeToLive

The amount of time, in seconds, that FCM should store and attempt to deliver the push notification, if the service is unable to deliver the notification the first time. If you don't specify this value, FCM defaults to the maximum value, which is 2,419,200 seconds (28 days).

Amazon Pinpoint specifies this value in the FCM time\_to\_live parameter when it sends the notification message to FCM.

**Type**: integer **Required**: False

### Priority

The priority of the push notification. Valid values are:

- normal The notification might be delayed. Delivery is optimized for battery usage on the recipient's device. Use this value unless immediate delivery is required.
- high The notification is sent immediately and might wake a sleeping device.

Amazon Pinpoint specifies this value in the FCM priority parameter when it sends the notification message to FCM.

The equivalent values for Apple Push Notification service (APNs) are 5, for normal, and 10, for high. If you specify an APNs value for this property, Amazon Pinpoint accepts and converts the value to the corresponding FCM value.

### PreferredAuthenticationMethod

The preferred authentication method, with valid values "KEY" or "TOKEN". If a value isn't provided then the **DefaultAuthenticationMethod** is used.

Type: string Required: False

### MessageBody

Provides information about an API request or response.

#### RequestID

The unique identifier for the request or response.

**Type**: string **Required**: False

#### Message

The message that's returned from the API.

Type: string Required: False

### MessageHeader

Contains the name and value pair of an message header to add to your email. You can have up to 15 MessageHeaders. A header can contain information such as the sender, receiver, route, or timestamp.

#### Name

The name of the message header. The header name can contain up to 126 characters.

Type: string

# Required: False

### Value

The value of the message header. The header value can contain up to 870 characters, including the length of any rendered attributes. For example if you add the {CreationDate} attribute, it renders as YYYY-MM-DDTHH:MM:SS.SSZ and is 24 characters in length.

Type: string Required: False

# RawEmail

Specifies the contents of an email message, represented as a raw MIME message.

### Data

The email message, represented as a raw MIME message. The entire message must be base64 encoded.

Type: string Required: False

# SMSMessage

Specifies the default settings for a one-time SMS message that's sent directly to an endpoint.

### Body

The body of the SMS message.

Type: string Required: False

### Substitutions

The message variables to use in the SMS message. You can override the default variables with individual address variables.

### Type: object

#### Required: False

#### SenderId

The alphabetic Sender ID to display as the sender of the message on a recipient's device. Support for sender IDs varies by country. To specify a phone number as the sender, omit this parameter and use OriginationNumber instead. For more information about support for Sender ID by country, see the Amazon Pinpoint User Guide.

**Type**: string **Required**: False

#### MessageType

The SMS message type. Valid values are TRANSACTIONAL (for messages that are critical or timesensitive, such as a one-time passwords) and PROMOTIONAL (for messsages that aren't critical or time-sensitive, such as marketing messages).

Type: string Required: False Values: TRANSACTIONAL | PROMOTIONAL

#### Keyword

The SMS program name that you provided to AWS Support when you requested your dedicated number.

Type: string Required: False

#### OriginationNumber

The number to send the SMS message from. The phone number that you specify must exist in your Amazon Pinpoint account—you can't pass an arbitrary phone number. If you want to use a sender ID to send your message, omit this parameter and use SenderId instead.

### EntityId

A registered Entity ID (currently only used when sending messages to recipients in India).

**Type**: string **Required**: False

### TemplateId

A registered Template ID (currently only used when sending messages to recipients in India).

**Type**: string **Required**: False

### MediaUrl

This field is reserved for future use.

**Type**: string **Required**: False

# SendUsersMessageRequest

Specifies the configuration and other settings for a message to send to all the endpoints that are associated with a list of users.

### TraceId

The unique identifier for tracing the message. This identifier is visible only in events.

Type: string Required: False

### Context

A map of custom attribute-value pairs. For a push notification, Amazon Pinpoint adds these attributes to the data.pinpoint object in the body of the notification payload. Amazon Pinpoint also provides these attributes in the events that it generates for users-messages deliveries.

# Type: object Required: False

### MessageConfiguration

The settings and content for the default message and any default messages that you defined for specific channels.

Type: DirectMessageConfiguration Required: False

### TemplateConfiguration

The message template to use for the message.

Type: <u>TemplateConfiguration</u> Required: False

#### Users

A map that associates user IDs with <u>EndpointSendConfiguration</u> objects. You can use an <u>EndpointSendConfiguration</u> object to tailor the message for a user by specifying settings such as content overrides and message variables.

Type: object Required: True

### SendUsersMessageResponse

Provides information about which users and endpoints a message was sent to.

#### ApplicationId

The unique identifier for the application that was used to send the message.

**Type**: string **Required**: True

### RequestId

The unique identifier that was assigned to the message request.

**Type**: string **Required**: False

### Result

An object that indicates which endpoints the message was sent to, for each user. The object lists user IDs and, for each user ID, provides the endpoint IDs that the message was sent to. For each endpoint ID, it provides an EndpointMessageResult object.

**Type**: object **Required**: False

# SimpleEmail

Specifies the contents of an email message, composed of a subject, a text part, and an HTML part.

### Subject

The subject line, or title, of the email.

Type: <u>SimpleEmailPart</u> Required: False

### TextPart

The body of the email message, in plain text format. We recommend using plain text format for email clients that don't render HTML content and clients that are connected to high-latency networks, such as mobile devices.

Type: <u>SimpleEmailPart</u> Required: False

### HtmlPart

The body of the email message, in HTML format. We recommend using HTML format for email clients that render HTML content. You can include links, formatted text, and more in an HTML message.

Type: <u>SimpleEmailPart</u> Required: False

### Headers

List of Headers for the email.

**Type**: Array of type <u>MessageHeader</u> **Required**: False

# SimpleEmailPart

Specifies the subject or body of an email message, represented as textual email data and the applicable character set.

### Data

The textual data of the message content.

**Type**: string **Required**: False

### Charset

The applicable character set for the message content.

Type: string Required: False

# Template

Specifies the name and version of the message template to use for the message.

#### Name

The name of the message template to use for the message. If specified, this value must match the name of an existing message template.

**Type**: string **Required**: False

#### Version

The unique identifier for the version of the message template to use for the message. If specified, this value must match the identifier for an existing template version. To retrieve a list of versions and version identifiers for a template, use the <u>Template Versions</u> resource.

If you don't specify a value for this property, Amazon Pinpoint uses the *active version* of the template. The *active version* is typically the version of a template that's been most recently reviewed and approved for use, depending on your workflow. It isn't necessarily the latest version of a template.

Type: string Required: False

### TemplateConfiguration

Specifies the message template to use for the message, for each type of channel.

#### SMSTemplate

The SMS template to use for the message.

Type: <u>Template</u> Required: False

#### EmailTemplate

The email template to use for the message.

Type: <u>Template</u> Required: False

### PushTemplate

The push notification template to use for the message.

Type: <u>Template</u> Required: False

### VoiceTemplate

The voice template to use for the message. This object isn't supported for campaigns.

Type: <u>Template</u> Required: False

### InAppTemplate

The InApp template to use for the message. The InApp template object is not supported for SendMessages.

Type: <u>Template</u> Required: False

# VoiceMessage

Specifies the settings for a one-time voice message that's sent directly to an endpoint through the voice channel.

### Body

The text of the script to use for the voice message.

Type: string Required: False

### Substitutions

The default message variables to use in the voice message. You can override the default variables with individual address variables.

# Type: object Required: False

### LanguageCode

The code for the language to use when synthesizing the text of the message script. For a list of supported languages and the code for each one, see the <u>Amazon Polly Developer Guide</u>.

**Type**: string **Required**: False

#### VoiceId

The name of the voice to use when delivering the message. For a list of supported voices, see the Amazon Polly Developer Guide.

Type: string Required: False

#### OriginationNumber

The phone number, in E.164 format, to send the voice message from. This value should be one of the dedicated long codes that's assigned to your AWS account.

**Type**: string **Required**: False

# See also

For more information about using this API in one of the language-specific AWS SDKs and references, see the following:

### SendUsersMessages

- AWS Command Line Interface
- AWS SDK for .NET
- AWS SDK for C++

- AWS SDK for Go v2
- AWS SDK for Java V2
- AWS SDK for JavaScript V3
- AWS SDK for PHP V3
- AWS SDK for Python
- AWS SDK for Ruby V3

# Verify OTP

Use this resource to check the validity of One-Time Passwords (OTPs) that were generated using the OTP Message resource.

# URI

/v1/apps/application-id/verify-otp

# **HTTP methods**

### POST

**Operation ID:** VerifyOTPMessage

Verifies a One-Time Password that was generated by the OTP Message resource.

#### Path parameters

| Name           | Туре   | Required | Description                                                                                                    |
|----------------|--------|----------|----------------------------------------------------------------------------------------------------|
| application-id | String | True     | The unique identifie<br>r for the applicati<br>on. This identifier<br>is displayed as the<br><b>Project ID</b> on the<br>Amazon Pinpoint<br>console. |

### **Header parameters**

| Name        | Туре   | Required                    | Description                                                                                                    |
|-------------|--------|-----------------------------|----------------------------------------------------------------------------------------------------|
| accept      | String | False                       | Indicates which<br>content types,<br>expressed as MIME<br>types, the client<br>understands.                               |
| Responses   |        |                             |                                                                                                    |
| Status code |        | Response model              | Description                                                                                                    |
| 200         |        | <u>VerificationResponse</u> | 200 response                                                                                                    |
| 400         |        | <u>MessageBody</u>          | The request contains a syntax error (BadRequestException).                                                                |
| 403         |        | <u>MessageBody</u>          | The request was denied<br>because access to the<br>specified resource is<br>forbidden (ForbiddenExceptio<br>n).           |
| 404         |        | <u>MessageBody</u>          | The request failed because<br>the specified resource was not<br>found (NotFoundException).                                |
| 405         |        | <u>MessageBody</u>          | The request failed because<br>the method is not allowed<br>for the specified resource<br>(MethodNotAllowedE<br>xception). |
| 413         |        | <u>MessageBody</u>          | The request failed because<br>the payload for the body<br>of the request is too large                                     |

| Status code | Response model     | Description                                                                                                    |
|-------------|--------------------|----------------------------------------------------------------------------------------------------|
|             |                    | (RequestEntityTooLargeExcep tion).                                                                                              |
| 429         | <u>MessageBody</u> | The request failed because<br>too many requests were sent<br>during a certain amount of<br>time (TooManyRequestsEx<br>ception). |
| 500         | <u>MessageBody</u> | The request failed due to an<br>unknown internal server error,<br>exception, or failure (Internal<br>ServerErrorException).     |

# **OPTIONS**

# Path parameters

| Name           | Туре         | Required | Description                                                                                                    |
|----------------|--------------|----------|----------------------------------------------------------------------------------------------------|
| application-id | String       | True     | The unique identifie<br>r for the applicati<br>on. This identifier<br>is displayed as the<br><b>Project ID</b> on the<br>Amazon Pinpoint<br>console. |
| Responses      |              |          |                                                                                                    |
| Status code    | Response mod | el       | Description                                                                                                    |
| 200            | None         |          | The request succeeded.                                                                                                    |

# Schemas

# **Request bodies**

### **POST** schema

```
{
    "DestinationIdentity": "string",
    "Otp": "string",
    "ReferenceId": "string"
}
```

# **Response bodies**

### VerificationResponse schema

```
{
    "<u>Valid</u>": boolean
}
```

### MessageBody schema

```
{
    "RequestID": "string",
    "Message": "string"
}
```

# **Properties**

# MessageBody

Provides information about an API request or response.

### RequestID

The unique identifier for the request or response.

#### Message

The message that's returned from the API.

**Type**: string **Required**: False

## VerificationResponse

Provides information about the validity of the OTP code provided in the request.

#### Valid

Specifies whether the OTP is valid or not.

**Type**: boolean **Required**: False

# VerifyOTPMessageRequestParameters

Specifies the details of the OTP that you are validating.

#### DestinationIdentity

The phone number, in E.164 format, that the OTP code was sent to.

Type: string Required: True

#### Otp

The OTP code that you are validating.

Type: string Required: True

#### ReferenceId

The reference ID that you used when you sent the OTP code to the recipient. The reference ID must be an exact match.

# Type: string Required: True

# See also

For more information about using this API in one of the language-specific AWS SDKs and references, see the following:

# VerifyOTPMessage

- <u>AWS Command Line Interface</u>
- AWS SDK for .NET
- AWS SDK for C++
- AWS SDK for Go v2
- AWS SDK for Java V2
- AWS SDK for JavaScript V3
- AWS SDK for PHP V3
- AWS SDK for Python
- AWS SDK for Ruby V3

# Voice Channel

A *channel* is a type of platform that you can deliver messages to. To send a voice message, you send the message through the voice channel. Before you can use Amazon Pinpoint to send voice messages, you must enable the voice channel for an Amazon Pinpoint application.

The Voice Channel resource represents the status and other information about the voice channel for a specific application. You can use this resource to enable, retrieve information about, update, or disable (delete) the voice channel for an application.

# URI

/v1/apps/application-id/channels/voice

# **HTTP methods**

# GET

#### **Operation ID:** GetVoiceChannel

Retrieves information about the status and settings of the voice channel for an application.

#### Path parameters

| Name           | Туре   | Required | Description                                                                                                    |
|----------------|--------|----------|----------------------------------------------------------------------------------------------------|
| application-id | String | True     | The unique identifie<br>r for the applicati<br>on. This identifier<br>is displayed as the<br><b>Project ID</b> on the<br>Amazon Pinpoint<br>console. |

#### **Header parameters**

| Name   | Туре   | Required | Description                                                                                 |
|--------|--------|----------|---------------------------------------------------------------------------------------------|
| accept | String | False    | Indicates which<br>content types,<br>expressed as MIME<br>types, the client<br>understands. |

| Status code | Response model              | Description                                                |
|-------------|-----------------------------|------------------------------------------------------------|
| 200         | <u>VoiceChannelResponse</u> | The request succeeded.                                     |
| 400         | <u>MessageBody</u>          | The request contains a syntax error (BadRequestException). |

| Status code | Response model     | Description                                                                                                    |
|-------------|--------------------|----------------------------------------------------------------------------------------------------|
| 403         | <u>MessageBody</u> | The request was denied<br>because access to the<br>specified resource is<br>forbidden (ForbiddenExceptio<br>n).                 |
| 404         | <u>MessageBody</u> | The request failed because<br>the specified resource was not<br>found (NotFoundException).                                      |
| 405         | <u>MessageBody</u> | The request failed because<br>the method is not allowed<br>for the specified resource<br>(MethodNotAllowedE<br>xception).       |
| 413         | <u>MessageBody</u> | The request failed because<br>the payload for the body<br>of the request is too large<br>(RequestEntityTooLargeExcep<br>tion).  |
| 429         | <u>MessageBody</u> | The request failed because<br>too many requests were sent<br>during a certain amount of<br>time (TooManyRequestsEx<br>ception). |
| 500         | <u>MessageBody</u> | The request failed due to an<br>unknown internal server error,<br>exception, or failure (Internal<br>ServerErrorException).     |

# PUT

**Operation ID:** UpdateVoiceChannel

Enables the voice channel for an application or updates the status and settings of the voice channel for an application.

### Path parameters

| Name           | Туре   | Required | Description                                                                                                    |
|----------------|--------|----------|----------------------------------------------------------------------------------------------------|
| application-id | String | True     | The unique identifie<br>r for the applicati<br>on. This identifier<br>is displayed as the<br><b>Project ID</b> on the<br>Amazon Pinpoint<br>console. |

#### **Header parameters**

| Name   | Туре   | Required | Description                                                                                 |
|--------|--------|----------|---------------------------------------------------------------------------------------------|
| accept | String | False    | Indicates which<br>content types,<br>expressed as MIME<br>types, the client<br>understands. |

| Status code | Response model              | Description                                                        |
|-------------|-----------------------------|--------------------------------------------------------------------|
| 200         | <u>VoiceChannelResponse</u> | The request succeeded.                                             |
| 400         | <u>MessageBody</u>          | The request contains a syntax error (BadRequestException).         |
| 403         | <u>MessageBody</u>          | The request was denied because access to the specified resource is |

| Status code | Response model     | <b>Description</b><br>forbidden (ForbiddenExceptio<br>n).                                                                       |
|-------------|--------------------|----------------------------------------------------------------------------------------------------|
| 404         | <u>MessageBody</u> | The request failed because<br>the specified resource was not<br>found (NotFoundException).                                      |
| 405         | <u>MessageBody</u> | The request failed because<br>the method is not allowed<br>for the specified resource<br>(MethodNotAllowedE<br>xception).       |
| 413         | <u>MessageBody</u> | The request failed because<br>the payload for the body<br>of the request is too large<br>(RequestEntityTooLargeExcep<br>tion).  |
| 429         | <u>MessageBody</u> | The request failed because<br>too many requests were sent<br>during a certain amount of<br>time (TooManyRequestsEx<br>ception). |
| 500         | <u>MessageBody</u> | The request failed due to an<br>unknown internal server error,<br>exception, or failure (Internal<br>ServerErrorException).     |

### DELETE

**Operation ID:** DeleteVoiceChannel

Disables the voice channel for an application and deletes any existing settings for the channel.

#### Path parameters

| Name           | Туре   | Required | Description                                                                                                    |
|----------------|--------|----------|----------------------------------------------------------------------------------------------------|
| application-id | String | True     | The unique identifie<br>r for the applicati<br>on. This identifier<br>is displayed as the<br><b>Project ID</b> on the<br>Amazon Pinpoint<br>console. |

## Header parameters

| Name   | Туре   | Required | Description                                                                                 |
|--------|--------|----------|---------------------------------------------------------------------------------------------|
| accept | String | False    | Indicates which<br>content types,<br>expressed as MIME<br>types, the client<br>understands. |

| Status code | Response model              | Description                                                                                                    |
|-------------|-----------------------------|----------------------------------------------------------------------------------------------------|
| 200         | <u>VoiceChannelResponse</u> | The request succeeded.                                                                                          |
| 400         | <u>MessageBody</u>          | The request contains a syntax error (BadRequestException).                                                      |
| 403         | <u>MessageBody</u>          | The request was denied<br>because access to the<br>specified resource is<br>forbidden (ForbiddenExceptio<br>n). |

| Status code | Response model     | Description                                                                                                    |
|-------------|--------------------|----------------------------------------------------------------------------------------------------|
| 404         | <u>MessageBody</u> | The request failed because<br>the specified resource was not<br>found (NotFoundException).                                      |
| 405         | <u>MessageBody</u> | The request failed because<br>the method is not allowed<br>for the specified resource<br>(MethodNotAllowedE<br>xception).       |
| 413         | <u>MessageBody</u> | The request failed because<br>the payload for the body<br>of the request is too large<br>(RequestEntityTooLargeExcep<br>tion).  |
| 429         | <u>MessageBody</u> | The request failed because<br>too many requests were sent<br>during a certain amount of<br>time (TooManyRequestsEx<br>ception). |
| 500         | <u>MessageBody</u> | The request failed due to an<br>unknown internal server error,<br>exception, or failure (Internal<br>ServerErrorException).     |

### **OPTIONS**

Retrieves information about the communication requirements and options that are available for the Voice Channel resource.

#### **Path parameters**

| Name           | Туре         | Required | Description                                                                                                    |
|----------------|--------------|----------|----------------------------------------------------------------------------------------------------|
| application-id | String       | True     | The unique identifie<br>r for the applicati<br>on. This identifier<br>is displayed as the<br><b>Project ID</b> on the<br>Amazon Pinpoint<br>console. |
| Responses      |              |          |                                                                                                    |
| Status code    | Response mod | el       | Description                                                                                                    |

| 200 | None | The request succeeded. |
|-----|------|------------------------|
| 200 | None | The request succeeded. |

# Schemas

#### **Request bodies**

#### **PUT schema**

```
{
    "Enabled": boolean
}
```

## **Response bodies**

#### VoiceChannelResponse schema

```
{
    "ApplicationId": "string",
    "IsArchived": boolean,
    "Version": integer,
    "CreationDate": "string",
    "LastModifiedDate": "string",
    "LastModifiedBy": "string",
```

```
"Id": "string",
"Enabled": boolean,
"Platform": "string",
"HasCredential": boolean
}
```

MessageBody schema

```
{
    "<u>RequestID</u>": "string",
    "<u>Message</u>": "string"
}
```

# **Properties**

# MessageBody

Provides information about an API request or response.

#### RequestID

The unique identifier for the request or response.

**Type**: string **Required**: False

#### Message

The message that's returned from the API.

**Type**: string **Required**: False

# VoiceChannelRequest

Specifies the status and settings of the voice channel for an application.

#### Enabled

Specifies whether to enable the voice channel for the application.

# **Type**: boolean **Required**: False

### VoiceChannelResponse

Provides information about the status and settings of the voice channel for an application.

#### ApplicationId

The unique identifier for the application that the voice channel applies to.

**Type**: string **Required**: False

#### IsArchived

Specifies whether the voice channel is archived.

**Type**: boolean **Required**: False

#### Version

The current version of the voice channel.

**Type**: integer **Required**: False

#### CreationDate

The date and time, in ISO 8601 format, when the voice channel was enabled.

Type: string Required: False

#### LastModifiedDate

The date and time, in ISO 8601 format, when the voice channel was last modified.

### Type: string Required: False

#### LastModifiedBy

The user who last modified the voice channel.

**Type**: string **Required**: False

#### ld

(Deprecated) An identifier for the voice channel. This property is retained only for backward compatibility.

**Type**: string **Required**: False

#### Enabled

Specifies whether the voice channel is enabled for the application.

**Type**: boolean **Required**: False

#### Platform

The type of messaging or notification platform for the channel. For the voice channel, this value is VOICE.

Type: string Required: True

#### HasCredential

(Not used) This property is retained only for backward compatibility.

**Type**: boolean **Required**: False

# See also

For more information about using this API in one of the language-specific AWS SDKs and references, see the following:

# GetVoiceChannel

- AWS Command Line Interface
- AWS SDK for .NET
- AWS SDK for C++
- AWS SDK for Go v2
- AWS SDK for Java V2
- AWS SDK for JavaScript V3
- AWS SDK for PHP V3
- AWS SDK for Python
- AWS SDK for Ruby V3

# UpdateVoiceChannel

- AWS Command Line Interface
- AWS SDK for .NET
- AWS SDK for C++
- AWS SDK for Go v2
- AWS SDK for Java V2
- AWS SDK for JavaScript V3
- AWS SDK for PHP V3
- AWS SDK for Python
- AWS SDK for Ruby V3

# DeleteVoiceChannel

- AWS Command Line Interface
- AWS SDK for .NET

- AWS SDK for C++
- AWS SDK for Go v2
- AWS SDK for Java V2
- AWS SDK for JavaScript V3
- AWS SDK for PHP V3
- AWS SDK for Python
- AWS SDK for Ruby V3

# **Voice Template**

A *voice template* is a type of message template that contains content and settings that you can define, save, and reuse in messages that you send through the voice channel for any of your Amazon Pinpoint applications. You can use voice templates in voice messages that you send as direct or test messages.

When you create a voice template, you specify the content and settings that you want to reuse in various components of messages that are based on the template. These components, referred to as *template parts*, can be the text of the message script and any settings that you want to apply, such as the voice to use when delivering the message. The message script can include static text and, optionally, personalized content that you define by using the Handlebars template system and message variables. When you send a message that's based on a template, Amazon Pinpoint populates the message with the content and settings that you defined in the template.

The Voice Template resource represents the repository of voice templates that are associated with your Amazon Pinpoint account. You can use this resource to create, retrieve, update, or delete a message template for messages that you send through the voice channel.

Amazon Pinpoint supports versioning for all types of message templates. When you use the Voice Template resource to work with a template, you can use supported parameters to specify whether your request applies to only a specific version of the template or to the overall template. For example, if you update a template, you can specify whether you want to save your updates as a new version of the template or save them to the latest existing version of the template. To retrieve information about all the versions of a template, use the Template Versions resource.

# URI

#### /v1/templates/template-name/voice

# **HTTP methods**

# GET

# **Operation ID:** GetVoiceTemplate

Retrieves the content and settings of a message template for messages that are sent through the voice channel.

#### Path parameters

| Name          | Туре   | Required | Description                                                                                                    |
|---------------|--------|----------|----------------------------------------------------------------------------------------------------|
| template-name | String | True     | The name of the<br>message template.<br>A template name<br>must start with<br>an alphanumeric<br>character and can<br>contain a maximum<br>of 128 characters.<br>The characters can<br>be alphanumeric<br>characters, underscor<br>es (_), or hyphens (-).<br>Template names are<br>case sensitive. |

### **Header parameters**

| Name   | Туре   | Required | Description                                                                                 |
|--------|--------|----------|---------------------------------------------------------------------------------------------|
| accept | String | False    | Indicates which<br>content types,<br>expressed as MIME<br>types, the client<br>understands. |

#### **Query parameters**

| Name    | Туре   | Required | Description                                                                                                    |
|---------|--------|----------|----------------------------------------------------------------------------------------------------|
| version | String | False    | The unique identifie<br>r for the version<br>of the message<br>template to update,<br>retrieve information<br>about, or delete. To<br>retrieve identifiers<br>and other informati<br>on for all the versions<br>of a template,<br>use the Template<br>Versionsresource.<br>If specified, this<br>value must match<br>the identifier for an<br>existing template<br>version. If specified<br>for an update<br>operation, this value<br>must match the<br>identifier for the<br>latest existing version<br>of the template.<br>This restriction helps<br>ensure that race<br>conditions don't<br>occur. |
|         |        |          | If you don't specify<br>a value for this<br>parameter, Amazon<br>Pinpoint does the<br>following:                                                                                                    |

| Name | Туре | Required | Description                                                                                                    |
|------|------|----------|----------------------------------------------------------------------------------------------------|
|      |      |          | <ul> <li>For a get operation<br/>, retrieves informati<br/>on about the active<br/>version of the<br/>template.</li> </ul>                                                                                                    |
|      |      |          | <ul> <li>For an update operation, saves the updates to (overwrites) the latest existing version of the template, if the create-ne w-version parameter isn't used or is set to false.</li> <li>For a delete operation, deletes the template, including all versions of the template.</li> </ul> |
|      |      |          |                                                                                                    |

| Status code | Response model                   | Description                                                |
|-------------|----------------------------------|------------------------------------------------------------|
| 200         | <u>VoiceTemplateRespo</u><br>nse | The request succeeded.                                     |
| 400         | <u>MessageBody</u>               | The request contains a syntax error (BadRequestException). |

| Status code | Response model     | Description                                                                                                    |
|-------------|--------------------|----------------------------------------------------------------------------------------------------|
| 403         | <u>MessageBody</u> | The request was denied<br>because access to the<br>specified resource is<br>forbidden (ForbiddenExceptio<br>n).                 |
| 404         | <u>MessageBody</u> | The request failed because<br>the specified resource was not<br>found (NotFoundException).                                      |
| 405         | <u>MessageBody</u> | The request failed because<br>the method is not allowed<br>for the specified resource<br>(MethodNotAllowedE<br>xception).       |
| 413         | <u>MessageBody</u> | The request failed because<br>the payload for the body<br>of the request is too large<br>(RequestEntityTooLargeExcep<br>tion).  |
| 429         | <u>MessageBody</u> | The request failed because<br>too many requests were sent<br>during a certain amount of<br>time (TooManyRequestsEx<br>ception). |
| 500         | <u>MessageBody</u> | The request failed due to an<br>unknown internal server error,<br>exception, or failure (Internal<br>ServerErrorException).     |

# POST

**Operation ID:** CreateVoiceTemplate

# Creates a message template for messages that are sent through the voice channel.

## Path parameters

| Name          | Туре   | Required | Description                                                                                                    |
|---------------|--------|----------|----------------------------------------------------------------------------------------------------|
| template-name | String | True     | The name of the<br>message template.<br>A template name<br>must start with<br>an alphanumeric<br>character and can<br>contain a maximum<br>of 128 characters.<br>The characters can<br>be alphanumeric<br>characters, underscor<br>es (_), or hyphens (-).<br>Template names are<br>case sensitive. |

# Header parameters

| Name   | Туре   | Required | Description                                                                                 |
|--------|--------|----------|---------------------------------------------------------------------------------------------|
| accept | String | False    | Indicates which<br>content types,<br>expressed as MIME<br>types, the client<br>understands. |

| Status code | Response model                       | Description                                                                                                    |
|-------------|--------------------------------------|----------------------------------------------------------------------------------------------------|
| 201         | <u>CreateTemplateMess</u><br>ageBody | The request succeeded and the specified resource was created.                                                                   |
| 400         | <u>MessageBody</u>                   | The request contains a syntax error (BadRequestException).                                                                      |
| 403         | <u>MessageBody</u>                   | The request was denied<br>because access to the<br>specified resource is<br>forbidden (ForbiddenExceptio<br>n).                 |
| 405         | <u>MessageBody</u>                   | The request failed because<br>the method is not allowed<br>for the specified resource<br>(MethodNotAllowedE<br>xception).       |
| 409         | <u>MessageBody</u>                   | The request failed due to<br>a conflict with the current<br>state of the specified resource<br>(ConflictException).             |
| 429         | <u>MessageBody</u>                   | The request failed because<br>too many requests were sent<br>during a certain amount of<br>time (TooManyRequestsEx<br>ception). |
| 500         | <u>MessageBody</u>                   | The request failed due to an<br>unknown internal server error,<br>exception, or failure (Internal<br>ServerErrorException).     |

## PUT

# **Operation ID:** UpdateVoiceTemplate

Updates an existing message template for messages that are sent through the voice channel.

#### Path parameters

| Name          | Туре   | Required | Description                                                                                                    |
|---------------|--------|----------|----------------------------------------------------------------------------------------------------|
| template-name | String | True     | The name of the<br>message template.<br>A template name<br>must start with<br>an alphanumeric<br>character and can<br>contain a maximum<br>of 128 characters.<br>The characters can<br>be alphanumeric<br>characters, underscor<br>es (_), or hyphens (-).<br>Template names are<br>case sensitive. |

#### Header parameters

| Name   | Туре   | Required | Description                                                                                 |
|--------|--------|----------|---------------------------------------------------------------------------------------------|
| accept | String | False    | Indicates which<br>content types,<br>expressed as MIME<br>types, the client<br>understands. |

### **Query parameters**

| Name                           | Туре   | Required | Description                                                                                                    |
|--------------------------------|--------|----------|----------------------------------------------------------------------------------------------------|
| <pre>create-new- version</pre> | String | False    | Specifies whether to<br>save the updates as<br>a new version of the<br>message template.<br>Valid values are:<br>true, save the<br>updates as a new<br>version; and, false,<br>save the updates to<br>(overwrite) the latest<br>existing version of<br>the template.<br>If you don't specify<br>a value for this<br>parameter, Amazon<br>Pinpoint saves<br>the updates to<br>(overwrites) the<br>latest existing version<br>of the template. If<br>you specify a value<br>of true for this<br>parameter, don't<br>specify a value<br>for the version<br>parameter. Otherwise<br>, an error will occur. |
| version                        | String | False    | The unique identifie<br>r for the version<br>of the message<br>template to update,<br>retrieve information                                                                                                    |

| Name | Туре | Required | Description                                                                                                    |
|------|------|----------|----------------------------------------------------------------------------------------------------|
|      |      |          | about, or delete. To<br>retrieve identifiers<br>and other informati<br>on for all the versions<br>of a template,<br>use the <u>Template</u><br><u>Versions</u> resource.                                                                                                    |
|      |      |          | If specified, this<br>value must match<br>the identifier for an<br>existing template<br>version. If specified<br>for an update<br>operation, this value<br>must match the<br>identifier for the<br>latest existing version<br>of the template.<br>This restriction helps<br>ensure that race<br>conditions don't<br>occur. |
|      |      |          | If you don't specify<br>a value for this<br>parameter, Amazon<br>Pinpoint does the<br>following:                                                                                                    |
|      |      |          | <ul> <li>For a get operation         <ul> <li>retrieves informati</li> <li>on about the active</li> <li>version of the</li> <li>template.</li> </ul> </li> </ul>                                                                                                    |

| Name | Туре | Required | Description                                                                                                    |
|------|------|----------|----------------------------------------------------------------------------------------------------|
|      |      |          | <ul> <li>For an update<br/>operation, saves<br/>the updates to<br/>(overwrites) the<br/>latest existing<br/>version of the<br/>template, if the<br/>create-ne<br/>w-version<br/>parameter isn't<br/>used or is set to<br/>false.</li> </ul> |
|      |      |          | <ul> <li>For a delete<br/>operation, deletes<br/>the template,<br/>including all<br/>versions of the<br/>template.</li> </ul>                                                                                                    |

| Status code | Response model     | Description                                                                                                    |
|-------------|--------------------|----------------------------------------------------------------------------------------------------|
| 202         | <u>MessageBody</u> | The request was accepted for processing. Processing may not be complete.                                        |
| 400         | <u>MessageBody</u> | The request contains a syntax error (BadRequestException).                                                      |
| 403         | <u>MessageBody</u> | The request was denied<br>because access to the<br>specified resource is<br>forbidden (ForbiddenExceptio<br>n). |

| Status code | Response model     | Description                                                                                                    |
|-------------|--------------------|----------------------------------------------------------------------------------------------------|
| 404         | <u>MessageBody</u> | The request failed because<br>the specified resource was not<br>found (NotFoundException).                                      |
| 405         | <u>MessageBody</u> | The request failed because<br>the method is not allowed<br>for the specified resource<br>(MethodNotAllowedE<br>xception).       |
| 413         | <u>MessageBody</u> | The request failed because<br>the payload for the body<br>of the request is too large<br>(RequestEntityTooLargeExcep<br>tion).  |
| 429         | <u>MessageBody</u> | The request failed because<br>too many requests were sent<br>during a certain amount of<br>time (TooManyRequestsEx<br>ception). |
| 500         | <u>MessageBody</u> | The request failed due to an<br>unknown internal server error,<br>exception, or failure (Internal<br>ServerErrorException).     |

### DELETE

**Operation ID:** DeleteVoiceTemplate

Deletes a message template for messages that were sent through the voice channel.

#### Path parameters

| Name          | Туре   | Required | Description                                                                                                    |
|---------------|--------|----------|----------------------------------------------------------------------------------------------------|
| template-name | String | True     | The name of the<br>message template.<br>A template name<br>must start with<br>an alphanumeric<br>character and can<br>contain a maximum<br>of 128 characters.<br>The characters can<br>be alphanumeric<br>characters, underscor<br>es (_), or hyphens (-).<br>Template names are<br>case sensitive. |

## Header parameters

| Name             | Туре   | Required | Description                                                                                 |
|------------------|--------|----------|---------------------------------------------------------------------------------------------|
| accept           | String | False    | Indicates which<br>content types,<br>expressed as MIME<br>types, the client<br>understands. |
| Query parameters |        |          |                                                                                             |
| Name             | Туре   | Required | Description                                                                                 |
| version          | String | False    | The unique identifie<br>r for the version<br>of the message<br>template to update,          |

| Name | Туре | Required | Description                                                                                                    |
|------|------|----------|----------------------------------------------------------------------------------------------------|
|      |      |          | retrieve information<br>about, or delete. To<br>retrieve identifiers<br>and other informati<br>on for all the versions<br>of a template,<br>use the <u>Template</u><br><u>Versions</u> resource.                                                                                                    |
|      |      |          | If specified, this<br>value must match<br>the identifier for an<br>existing template<br>version. If specified<br>for an update<br>operation, this value<br>must match the<br>identifier for the<br>latest existing version<br>of the template.<br>This restriction helps<br>ensure that race<br>conditions don't<br>occur. |
|      |      |          | If you don't specify<br>a value for this<br>parameter, Amazon<br>Pinpoint does the<br>following:                                                                                                    |
|      |      |          | <ul> <li>For a get operation<br/>, retrieves informati<br/>on about the active<br/>version of the<br/>template.</li> </ul>                                                                                                    |

| Name | Туре | Required | Description                                                                                                    |
|------|------|----------|----------------------------------------------------------------------------------------------------|
|      |      |          | <ul> <li>For an update<br/>operation, saves<br/>the updates to<br/>(overwrites) the<br/>latest existing<br/>version of the<br/>template, if the<br/>create-ne<br/>w-version<br/>parameter isn't<br/>used or is set to<br/>false.</li> </ul> |
|      |      |          | <ul> <li>For a delete<br/>operation, deletes<br/>the template,<br/>including all<br/>versions of the<br/>template.</li> </ul>                                                                                                    |

| Status code | Response model     | Description                                                                                                    |
|-------------|--------------------|----------------------------------------------------------------------------------------------------|
| 202         | <u>MessageBody</u> | The request was accepted for processing. Processing may not be complete.                                        |
| 400         | <u>MessageBody</u> | The request contains a syntax error (BadRequestException).                                                      |
| 403         | <u>MessageBody</u> | The request was denied<br>because access to the<br>specified resource is<br>forbidden (ForbiddenExceptio<br>n). |

| Status code | Response model     | Description                                                                                                    |
|-------------|--------------------|----------------------------------------------------------------------------------------------------|
| 404         | <u>MessageBody</u> | The request failed because<br>the specified resource was not<br>found (NotFoundException).                                      |
| 405         | <u>MessageBody</u> | The request failed because<br>the method is not allowed<br>for the specified resource<br>(MethodNotAllowedE<br>xception).       |
| 413         | <u>MessageBody</u> | The request failed because<br>the payload for the body<br>of the request is too large<br>(RequestEntityTooLargeExcep<br>tion).  |
| 429         | <u>MessageBody</u> | The request failed because<br>too many requests were sent<br>during a certain amount of<br>time (TooManyRequestsEx<br>ception). |
| 500         | <u>MessageBody</u> | The request failed due to an<br>unknown internal server error,<br>exception, or failure (Internal<br>ServerErrorException).     |

### **OPTIONS**

Retrieves information about the communication requirements and options that are available for the Voice Template resource.

#### Path parameters

| Name          | Туре   | Required | Description                                                                                                    |
|---------------|--------|----------|----------------------------------------------------------------------------------------------------|
| template-name | String | True     | The name of the<br>message template.<br>A template name<br>must start with<br>an alphanumeric<br>character and can<br>contain a maximum<br>of 128 characters.<br>The characters can<br>be alphanumeric<br>characters, underscor<br>es (_), or hyphens (-).<br>Template names are<br>case sensitive. |

#### Responses

| Status code | Response model | Description            |
|-------------|----------------|------------------------|
| 200         | None           | The request succeeded. |

# Schemas

# **Request bodies**

#### **POST** schema

```
{
    "TemplateDescription": "string",
    "DefaultSubstitutions": "string",
    "tags": {
    },
    "Body": "string",
    "LanguageCode": "string",
```

```
"<u>VoiceId</u>": "string"
}
```

#### **PUT schema**

```
{
    "TemplateDescription": "string",
    "DefaultSubstitutions": "string",
    "tags": {
    },
    "Body": "string",
    "LanguageCode": "string",
    "VoiceId": "string"
}
```

#### **Response bodies**

#### VoiceTemplateResponse schema

```
{
    "<u>CreationDate</u>": "string",
    "LastModifiedDate": "string",
    "<u>TemplateType</u>": enum,
    "<u>TemplateName</u>": "string",
    "<u>DefaultSubstitutions</u>": "string",
    "<u>Version</u>": "string",
    "<u>tags</u>": {
    },
    "<u>Arn</u>": "string",
    "<u>LanguageCode</u>": "string",
    "<u>VoiceId</u>": "string"
}
```

#### CreateTemplateMessageBody schema

```
{
    "<u>RequestID</u>": "string",
    "<u>Message</u>": "string",
    "<u>Arn</u>": "string"
```

}

#### MessageBody schema

```
{
    "<u>RequestID</u>": "string",
    "<u>Message</u>": "string"
}
```

# **Properties**

### CreateTemplateMessageBody

Provides information about a request to create a message template.

#### RequestID

The unique identifier for the request to create the message template.

Type: string Required: False

#### Message

The message that's returned from the API for the request to create the message template.

Type: string Required: False

#### Arn

The Amazon Resource Name (ARN) of the message template that was created.

Type: string Required: False

#### **MessageBody**

Provides information about an API request or response.

#### RequestID

The unique identifier for the request or response.

**Type**: string **Required**: False

#### Message

The message that's returned from the API.

Type: string Required: False

# VoiceTemplateRequest

Specifies the content and settings for a message template that can be used in messages that are sent through the voice channel.

#### TemplateDescription

A custom description of the message template.

Type: string Required: False

#### DefaultSubstitutions

A JSON object that specifies the default values to use for message variables in the message template. This object is a set of key-value pairs. Each key defines a message variable in the template. The corresponding value defines the default value for that variable. When you create a message that's based on the template, you can override these defaults with message-specific and address-specific variables and values.

Type: string Required: False

#### tags

#### 🚺 Note

As of **22-05-2023** the tags attribute has been deprecated. After this date any value in the PUT UpdateVoiceTemplate tags attribute is not processed and an error code is not returned. The POST CreateVoiceTemplate tags attribute is processed. Use the <u>Tags</u> resource to add or modify tags.

(Deprecated) A string-to-string map of key-value pairs that defines the tags to associate with the message template. Each tag consists of a required tag key and an associated tag value.

**Type**: object **Required**: False

#### Body

The text of the script to use in messages that are based on the message template, in plain text format.

**Type**: string **Required**: False

#### LanguageCode

The code for the language to use when synthesizing the text of the script in messages that are based on the message template. For a list of supported languages and the code for each one, see the Amazon Polly Developer Guide.

**Type**: string **Required**: False

#### VoiceId

The name of the voice to use when delivering messages that are based on the message template. For a list of supported voices, see the <u>Amazon Polly Developer Guide</u>.

Type: string

#### Required: False

# VoiceTemplateResponse

Provides information about the content and settings for a message template that can be used in messages that are sent through the voice channel.

#### CreationDate

The date, in ISO 8601 format, when the message template was created.

Type: string Required: True

#### LastModifiedDate

The date, in ISO 8601 format, when the message template was last modified.

Type: string Required: True

#### TemplateType

The type of channel that the message template is designed for. For a voice template, this value is VOICE.

Type: string Required: True Values: EMAIL | SMS | VOICE | PUSH | INAPP

#### TemplateName

The name of the message template.

Type: string Required: True

#### TemplateDescription

The custom description of the message template.

**Type**: string **Required**: False

#### DefaultSubstitutions

The JSON object that specifies the default values that are used for message variables in the message template. This object is a set of key-value pairs. Each key defines a message variable in the template. The corresponding value defines the default value for that variable.

Type: string Required: False

#### Version

The unique identifier, as an integer, for the active version of the message template, or the version of the template that you specified by using the version parameter in your request.

Type: string Required: False

#### tags

A string-to-string map of key-value pairs that identifies the tags that are associated with the message template. Each tag consists of a required tag key and an associated tag value.

Type: object Required: False

#### Arn

The Amazon Resource Name (ARN) of the message template.

Type: string Required: False

#### Body

The text of the script that's used in messages that are based on the message template, in plain text format.

**Type**: string **Required**: False

#### LanguageCode

The code for the language that's used when synthesizing the text of the script in messages that are based on the message template. For a list of supported languages and the code for each one, see the <u>Amazon Polly Developer Guide</u>.

Type: string Required: False

#### VoiceId

The name of the voice that's used when delivering messages that are based on the message template. For a list of supported voices, see the Amazon Polly Developer Guide.

Type: string Required: False

## See also

For more information about using this API in one of the language-specific AWS SDKs and references, see the following:

### GetVoiceTemplate

- AWS Command Line Interface
- AWS SDK for .NET
- AWS SDK for C++
- AWS SDK for Go v2
- AWS SDK for Java V2

- AWS SDK for JavaScript V3
- AWS SDK for PHP V3
- AWS SDK for Python
- AWS SDK for Ruby V3

#### CreateVoiceTemplate

- AWS Command Line Interface
- AWS SDK for .NET
- AWS SDK for C++
- AWS SDK for Go v2
- AWS SDK for Java V2
- AWS SDK for JavaScript V3
- AWS SDK for PHP V3
- AWS SDK for Python
- AWS SDK for Ruby V3

#### UpdateVoiceTemplate

- AWS Command Line Interface
- AWS SDK for .NET
- AWS SDK for C++
- AWS SDK for Go v2
- AWS SDK for Java V2
- AWS SDK for JavaScript V3
- AWS SDK for PHP V3
- AWS SDK for Python
- <u>AWS SDK for Ruby V3</u>

#### DeleteVoiceTemplate

AWS Command Line Interface

- AWS SDK for .NET
- AWS SDK for C++
- AWS SDK for Go v2
- AWS SDK for Java V2
- AWS SDK for JavaScript V3
- AWS SDK for PHP V3
- AWS SDK for Python
- AWS SDK for Ruby V3

# Schema samples

The following topics provide samples that use example data to show the structure of various objects of the Amazon Pinpoint API.

#### Topics

- Schema sample: JourneyResponse object
- Schema sample: RawContent object for a push notification

## Schema sample: JourneyResponse object

When you retrieve information about a journey by sending a GET request to the <u>Journey</u> or <u>Journeys</u> resource, Amazon Pinpoint returns a JourneyResponse object. This object provides information about the status, configuration, and other settings for a journey. It also provides information about all the activities in a journey and the relationships between those activities. This information is stored in an Activities object.

An Activities object is a map that contains a set of Activity objects. It contains one Activity object for each activity in a journey. For each Activity object in the map, the key is the unique identifier for an activity and the value is one or more settings for the activity. By using an activity's unique identifier in combination with the NextActivity property, you can trace the relationships between activities in a journey.

The following sample of a JourneyResponse object includes example data that shows the structure of an Activities object. It also shows the structure of individual Activity objects that the Activities object contains. In this sample, the journey has eight activities in addition to the start activity. It has: four email (EMAIL) activities; one wait (Wait) activity; one yes/no split (ConditionalSplit) activity; one multivariate split (MultiCondition) activity; and, one random split (RandomSplit) activity.

The Activity object for each of these activities specifies the settings for the activity. For example, the first activity in the Activities object has the following characteristics and settings:

- The unique identifier is Viv6yKziaa.
- The activity is an email (EMAIL) activity.
- The activity sends an email message from the welcome@example.com address.

- The activity sends an email message that uses a template named Welcome\_New\_Subscribers.
- When participants complete the activity, they move to the multivariate split (MultiCondition) activity whose unique identifier is 1tvNWcuvXK, as specified by the NextActivity property of the email activity.

Other types of activities specify settings that apply to that type of activity. For example, the multivariate split (MultiCondition) activity in this sample specifies two paths—participants in the activity are sent down one of the two paths based on a segment condition. Similarly, the random split (RandomSplit) activity in this sample specifies two paths—50% of randomly selected participants are sent down one path and 50% of randomly selected participants are sent down the other path.

#### Sample JourneyResponse object

```
{
  "Name" : "Example Corp New Subscriber Journey",
  "Schedule" : {
    "Timezone" : "UTC-08"
  },
  "StartCondition" : {
    "SegmentStartCondition" : {
      "SegmentId" : "50a12f64634ca8e71e92005b9example"
    }
  },
  "StartActivity" : "OroHkysnX3",
  "Activities" : {
    "Viv6yKziaa" : {
      "EMAIL" : {
        "MessageConfig" : {
          "FromAddress" : "welcome@example.com"
        },
        "NextActivity" : "1tvNWcuvXK",
        "TemplateName" : "Welcome_New_Subscribers"
      }
    },
    "0roHkysnX3" : {
      "EMAIL" : {
        "MessageConfig" : {
          "FromAddress" : "welcome@example.com"
        },
        "NextActivity" : "p1g0HvWOhc"
```

```
}
},
"12LUtDeRst" : {
  "Wait" : {
    "NextActivity" : "Viv6yKziaa"
  }
},
"p1g0HvW0hc" : {
  "ConditionalSplit" : {
    "Condition" : {
      "Conditions" : [ { } ],
      "Operator" : "ANY"
    },
    "TrueActivity" : "12LUtDeRst",
    "FalseActivity" : "3l1znWgu9N"
  }
},
"1tvNWcuvXK" : {
  "MultiCondition" : {
    "Branches" : [ {
      "Condition" : {
        "SegmentCondition" : {
          "SegmentId" : "42d8c7eb0990a57ba1d5476a3example"
        }
      },
      "NextActivity" : "nMvVg72WFd"
    }, {
      "NextActivity" : "HSGfxJ6itl"
    }, { } ]
  }
},
"nMvVg72WFd" : {
  "EMAIL" : { }
},
"HSGfxJ6itl" : {
  "EMAIL" : { }
},
"3l1znWgu9N" : {
  "RandomSplit" : {
    "Branches" : [ {
     "Percentage" : 50
    }, {
      "Percentage" : 50
    }]
```

```
}
}
}
LocalTime" : false,
"LocalTime" : false,
"CreationDate" : "2020-01-15T16:00:46.223Z",
"LastModifiedDate" : "2020-01-20T17:17:37.149Z",
"State" : "DRAFT",
"Id" : "80b8efd84042ff8d9c96ce2f8example",
"ApplicationId" : "810c7aab86d42fb2b56c8c966example"
}
```

## Schema sample: RawContent object for a push notification

When you send a push notification through a push notification channel, you have the option of using a RawContent object to specify the settings and contents of the notification. Using a RawContent object can be helpful when you want to send custom data to an app for processing, as part of sending a notification. If you use a RawContent object to define the settings and contents of a push notification, the settings and content that you specify in the object override all other settings and content for the notification.

### Overview

A RawContent object is a raw, JSON-formatted string that contains the payload for a push notification. The data in the payload is formatted as a set of key-value pairs, with the quotation marks escaped.

The contents of a RawContent object vary, depending primarily on the target platform and push notification service. For each platform and service, the contents of this object maps to a specific message object of the Amazon Pinpoint API:

- Amazon Device Messaging For push notifications that you want to send through the ADM channel to the Amazon Device Messaging (ADM) service, use the fields and options defined by the ADMMessage object. Enclose the RawContent object in that object.
- Apple Push Notification service For push notifications that you want to send through an APNs channel to the Apple Push Notification (APNs) service, use the fields and options defined by the <u>APNSMessage</u> object. Enclose the RawContent object in that object.
- Baidu Cloud Push For push notifications that you want to send through the Baidu channel to the Baidu Cloud Push service, use the fields and options defined by the <u>BaiduMessage</u> object. Enclose the RawContent object in that object.

 Firebase Cloud Messaging – For push notifications that you want to send through the GCM channel to the Firebase Cloud Messaging (FCM) service, use the fields and options defined by the GCMMessage object. Enclose the RawContent object in that object.

The preceding links go to the object definitions for the SendMessages operation, which corresponds to sending a POST request to the <u>Messages</u> resource. However, you can use these objects with other Amazon Pinpoint API operations that send push notifications.

The structure and design of these objects aligns with the requirements and options that are provided by the corresponding platform and push notification service. For detailed information about the options for a particular platform or service, see the documentation for the platform or service.

#### <u> Important</u>

Avoid putting sensitive data, such as credit card numbers, in RawContent objects. If you have to include sensitive data in an object, make sure that you encrypt the data before you send it and use the decryption features provided by the target platform.

## Samples

The samples in this topic use comparable example data to show the structure of two RawContent objects. The objects specify the settings and contents of a standard push notification. The notification congratulates an existing user of a fitness app because the user reported a new personal record for a running time.

The first sample is designed to be sent to APNs for delivery to the app on an iOS device:

```
{
    "APNSMessage":{
        "RawContent":"{\n\"aps\":{\n \"alert\":{\n\"title\":\"Hello\",\n\"subtitle
\":\"Hello from Pinpoint!\",\n\"body\":\"Have a good day!\"\n},\n\"category\":
\"Notification\"\n},\n\"customKey\":\"12345678\"\n}\n"
    }
}
```

For a list of keys, see <u>Payload key reference</u> in the Apple developer guide.

The second sample is designed to be sent to FCM for delivery to the app on an Android device:

```
{
    "GCMMessage":{
        "RawContent":"{\n \"collapse_key\":\"string\",\n\"priority\":\"string\",\n
\"time_to_live\":1234,\n\"notification\": {\n\"title\":\"Hello\",\n\"body\":\"Hello
    from Pinpoint!\",\n \"android_channel_id\":\"string\",\n\"body_loc_args\":[\n\"string
\"\n],\n\"body_loc_key\":\"string\",\n\"click_action\":\"string\",\n\"color\": \"string
\",\n\"icon\":\"string\",\n\"sound\":\"string\",\n\"tag\":\"string\",\n\"title_loc_args
\":[\n\"string\"\n],\n\"title_loc_key\":\"string\"\n},\n\"data\":{\n\"customKey\":
    \"customValue\"\n}\n}
}
```

Amazon Pinpoint also supports FCM v1 payloads in the raw content, see <u>Using Google Firebase</u> Cloud Messaging (FCM) v1 payloads.

# **Document history**

The following table describes the important changes to the documentation since the last release of Amazon Pinpoint.

- API version: 2016-12-01 (latest)
- Latest documentation update: April 4, 2024

| Change          | API Version | Description                                                                                                    | Date Changed   |
|-----------------|-------------|----------------------------------------------------------------------------------------------------|----------------|
| Changed feature | 2016-12-01  | Added support for email headers.                                                                                          | May 7, 2024    |
| Changed feature | 2016-12-01  | Updated the<br>RawContent samples<br>for push notifications.                                                              | April 4, 2024  |
| Changed feature | 2016-12-01  | Added support for<br>Token Credentials<br>when authenticating<br>with GCM.                                                | July 28, 2023  |
| Changed feature | 2016-12-01  | Added support for<br>journey maximum<br>number of messages<br>that can be sent to an<br>endpoint in a given<br>timeframe. | June 26, 2023  |
| New feature     | 2016-12-01  | Added support for journey run metrics.                                                                                    | April 25, 2023 |
| Changed feature | 2016-12-01  | Updated support for<br>Tags in UpdateCam<br>paign , UpdateSeg<br>ment , UpdateEma<br>ilTemplat                            | April 18, 2023 |

| Change          | API Version | Description                                                                                                    | Date Changed      |
|-----------------|-------------|----------------------------------------------------------------------------------------------------|-------------------|
|                 |             | <pre>e ,UpdateInA ppTemplat e ,UpdatePus hTemplate ,UpdateSms Template and UpdateVoi ceTemplate .</pre>                                                                                                    |                   |
| New feature     | 2016-12-01  | Added support for sending and validatin g OTP messages.                                                                                                    | November 26, 2021 |
| New feature     | 2016-12-01  | Added support for sending in-app messages.                                                                                                    | November 1, 2021  |
| Changed feature | 2016-12-01  | Enhanced support for<br>sending campaigns<br>through custom<br>channels: added<br>CustomDel<br>iveryConf<br>iguration<br>and CampaignC<br>ustomMess<br>age objects; and,<br>deprecated the<br>Delivery value for<br>the CampaignHook<br>object, which was<br>part of a public beta<br>release. | April 23, 2020    |

Amazon Pinpoint

| Change      | API Version | Description                                                                                                    | Date Changed      |
|-------------|-------------|----------------------------------------------------------------------------------------------------|-------------------|
| New sample  | 2016-12-01  | Added examples<br>of RawContent<br>objects that contain<br>sample data.                                                                                                    | April 2, 2020     |
| New feature | 2016-12-01  | Added support<br>for integrating<br>recommender models<br>with email, push<br>notification, and SMS<br>message templates.                                                                                                    | March 4, 2020     |
| New sample  | 2016-12-01  | Added an example<br>of a JourneyRe<br>sponse object that<br>contains sample data.                                                                                                    | January 20, 2020  |
| New feature | 2016-12-01  | Added versioning<br>support for all types<br>of message templates                                                                                                    | December 20, 2019 |
| New feature | 2016-12-01  | Added support for<br>using and managing<br>message templates<br>for messages that<br>are sent through the<br>voice channel. Also<br>added support for<br>specifying default<br>values for message<br>variables in all types<br>of message templates | November 18, 2019 |

Amazon Pinpoint

| Change      | API Version | Description                                                                                                    | Date Changed      |
|-------------|-------------|----------------------------------------------------------------------------------------------------|-------------------|
| New feature | 2016-12-01  | Added support for<br>using and managing<br>journeys, and<br>querying analytics<br>data for journeys.                                                                     | October 31, 2019  |
| New feature | 2016-12-01  | Added support for<br>using and managing<br>message templates<br>for messages that<br>are sent through<br>the email or SMS<br>channel, or a push<br>notification channel. | October 7, 2019   |
| New feature | 2016-12-01  | Added support for<br>querying analytics<br>data for a subset of<br>metrics that apply to<br>applications (projects<br>) and campaigns.                                   | July 24, 2019     |
| New feature | 2016-12-01  | Added support for<br>deleting custom<br>attributes from<br>applications (projects<br>).                                                                                  | May 15, 2019      |
| New feature | 2016-12-01  | Added support for<br>tagging applications<br>(projects), campaigns,<br>and segments.                                                                                     | February 27, 2019 |

| Change               | API Version | Description                                                                                                    | Date Changed       |
|----------------------|-------------|----------------------------------------------------------------------------------------------------|--------------------|
| New feature          | 2016-12-01  | Added support for<br>recording events and<br>associating them with<br>endpoints.                                                       | August 7, 2018     |
| Deprecated feature   | 2016-12-01  | Removed the external<br>ID key (ExternalId<br>property) requireme<br>nt for streaming<br>events and importing<br>endpoint definitions. | October 26, 2017   |
| New feature          | 2016-12-01  | Added channels for<br>the Amazon Device<br>Messaging (ADM) and<br>Baidu Cloud Push<br>services.                                        | September 27, 2017 |
| New feature          | 2016-12-01  | Added support for<br>streaming events<br>to Amazon Data<br>Firehose and Amazon<br>Kinesis Data Streams.                                | March 24, 2017     |
| General availability | 2016-12-01  | This release introduce<br>s Amazon Pinpoint<br>and the Amazon<br>Pinpoint API.                                                         | December 1, 2016   |